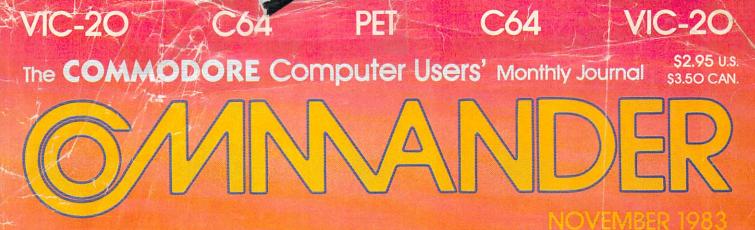

INSIDE:

## NEW COMMANDS FOR THE C-64

- VIC/64 LOADER FOR THE PET
- MULTIPLICATION FACTS ON THE VIC-20
- VIC LETTER QUALITY PRINTING ON A BUDGET
  BOXED IN! FAST ACTION "MONEY GRABBING"
- GAME. DOS 5.1 64/WEDGE

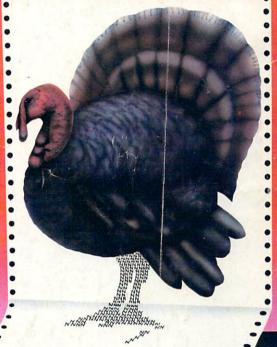

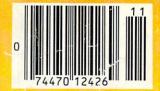

## Introducing the Most Powerful Business Software Ever!

TRS-801" (Model I, II, III, or 16) • APPLE" • IBM" • OSBORNE" • CP/M" • GOMMODORE 64

w II WEL

EOLL SIMPLIFIED

## ERSABUSINESS" Series

Each VERSABUSINESS module can be purchased and used independently,

or can be linked in any combination to form a complete, coordinated business system.

#### VERSARECEIVABLES"

#### \$99.95

VERSARECEIVABLES<sup>®</sup> is a complete menu-driven accounts receivable, invoicing, and monthly statement-generating system. It keeps track of all information related to who owes you or your company money, and can provide automatic billing for past due ac-counts. VERSARECEIVABLES<sup>®</sup> prints all necessary statements, invoices, and summary reports and can be linked with VERSALEDGER II<sup>®</sup> and VERSAINVENTORY<sup>®</sup>.

#### VERSAPAYABLES"

\$99.95

VERSAFAYABLES" \$99.95 VERSAPAYABLES" is designed to keep track of current and aged payables, keeping you in touch with all information regarding how much money your company owes, and to whom. VERSAPAYABLES" maintains a complete record on each vendor, prints checks, check registers, vouchers, transaction reports, aged payables reports, vendor reports, and more. With VERSAPAYABLES" you can even let your computer automatically select which vouchers are to be paid.

**VERSAPAYROLL<sup>\*\*</sup>** \$99.95 VERSAPAYROLL<sup>\*\*</sup> is a powerful and sophisticated, but easy to use payroll system that keeps track of all government-required payroll information. Complete employee records are maintained, and all necessary payroll calculations are performed automatically, with totals displayed on screen for operator approval. A payroll can be run totally, automati-cally, or the operator can intervene to prevent a check from being printed, or to alter information on it. If desired, totals may be posted to the VERSALEDGER II<sup>\*\*</sup> system.

VERSAINVENTORY" \$99.95 VERSAINVENTORY" is a complete inventory control system that gives you instant access to data on any item. VERSAINVENTORY" keeps track of all information related to what items are in stock, out of stock, on backorder, etc., stores sales and pricing data, alerts you when an item falls below a preset reorder point, and allows you to enter and print invoices directly or to link with the VERSARCCEIVABLES" system. VERSAINVENTORY" prints all needed inventory listings, reports of items below reorder point, inventory value re-ports, period and year-to-date sales reports, price lists, inventory checklists, etc.

## 

#### 50 N. PASCACK ROAD, SPRING VALLEY, N.Y. 10977

VERSALEDGER II\*\*

#### \$149.95

GENERAL LEDGER?

VERSALEDGER HAS BEEN CREATED WITH THE FIRST TIME COMPUTED USER IN M

VERSA LEDGER IT WELTS

CONTRACTOR OF

VERSALEDGER II<sup>™</sup> is a complete accounting system that grows as your business grows. VERSALEDGER II<sup>™</sup> can be used as a simple personal checkbook register, expanded to a small business bookkeeping system or developed into a large corporate general ledger system without any additional software. • VERSALEDGER II<sup>™</sup> gives you almost unlimited storage capacity (2006 to 1000 the comparison of the provide storage capacity)

- (300 entries per month, depending on the system), stores all check and general ledger information forever,

- prints tractor-feed checks, handles multiple checkbooks and general ledgers, prints 17 customized accounting reports including check registers, account balance sheets, income statements, transaction reports, account listings, etc.

VERSALEDGER II<sup>TM</sup> comes with a professionally-written 160 page manual de-signed for first-time users. The VERSALEDGER II<sup>TM</sup> manual will help you become quickly familiar with VERSALEDGER II<sup>TM</sup>, using complete sample data files supplied on diskette and more than 50 pages of sample printouts.

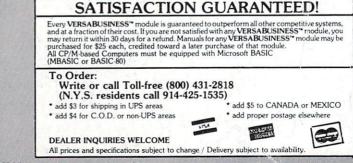

TRS-80 trademark Tandy Corp. - APPLE trademark Apple Corp. - IBM PC trademark IBM Corp. - OSBORNE trademark Osborne Corp. - XEROX trademark Xerox Corp. - KAYPRO trademark Non-Linear Systems, Inc. - TELEVIDEO trademark Televideo Systems, Inc. - SANYO trademark Sanyo Corp. - NEC trademark NEC Corp. - DEC trademark Digital Equipment Corp. - ZENTH trademark Zenith Corp. - TI PROFESSIONAL COMPUTER trademark Texas Instruments, Inc. - SUPERBRAIN trademark Interter Corp. - CP/M trademark Digital Research - EPSTON trademark Epson Corp.

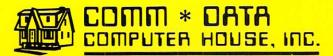

50FTWARE

#### **ARCADE STYLE GAMES**

- Supercuda\*
- Pegasus Odyssey\*
- Ape Craze\*
- Escape MCP\*
- Maelstrom\*
- Firing Line\*
- Pakacuda\*
- Centropods\*

#### HOME UTILITIES

- Home Accounting<sup>†</sup>
- Stock Accounting<sup>†</sup>
- Basic Tools†
- Multi-Level Marketing Manager (Direct Selling) †
- Cash Manager<sup>†</sup>

#### **EXCITING NEW CONCEPTS IN EDUCATION**

- Toddler Tutor\*
- Primary Math Tutor\*
- Math Tutor\*
- English Invaders Games\*
- Sketch & Paint\*

Serving the Needs of Commodore **Computers for Four Years. Call for** the Dealer or Distributor Nearest to You.

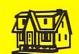

CONNODORE CONNIC 20<sup>M</sup> 82 64<sup>M</sup>

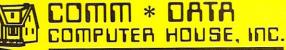

320 Summit Avenue Milford, Michigan 48042 (313) 685-0113

† Commodore 64 VIC 20" \*Both

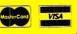

Arcade Style Games are High Res Full Machine Code. Commodore 64 and VIC 20 are Registered Trademarks of Commodore Business Machines, Inc.

## Look at these **Features**

- Fully screen-oriented
- Horizontal and vertical scrolling
- Terminal mode never seen before on a wordprocessor
- Supports Commodore disk and cassette handling
- Imbedded commands

## Vordprocesso

0

**BLIZTEXT** is a trademark of ELCOMP PUBLISHING, INC.

Commodore-64 and VIC-20 are trademarks Commodore of **Business Machines.** 

Dealer and Distributor inquiries are invited.

#### BLIZTEXT -- SUPER WORDPROCESSOR for the Commodore-64

- ON SALE NOW! -

- Fully screen-oriented, up/down, left and right scrolling - Upper and lower case
- More than 70 commands
- Full I/O compatibility with Commodore peripherals . Upper and lower case
- Works with practically every printer on the market, user definable printer control commands
- INCLUDE command allows handling large files on up to 4 diskettes or on cassette.
- Build in terminal software for electronic mail and networking. Telecommunications mode, upload and download, save on disk or cassette.
- Dynamic formatting, Imbedded commands .
- . Single keystroke for disk directory and error channel

. Program comes on disk or cassette

Double line spacing, left and right margin justification, . centering, page numbering, and practically everything one expects from a good wordprocessor.

| Order # 4965 | AVAILABLE NOW! | \$89.00 |
|--------------|----------------|---------|
| Manual only  | (62 pages)     | \$29.95 |

#### MACROFIRE -

Editor/Assembler for the Commodore-64 ON SALE NOW AVAILABLE IMMEDIATELY

One outstanding tool, consisting of 3 powerful elements combined into one efficient program!

- 1.) Fully screen-oriented Editor (more than 70 commands)
  - 2.) Very fast assembler with macro capability

3.) Machine Language Monitor Assembly can be started from the editor. Translates in

3 passes. More than 1,000 lables, screen oriented/no line numbers, scrolling, includes disk files. Practically everything the serious machine language

| rectionly creating the serious machine | language |
|----------------------------------------|----------|
| programmer needs everyday!             |          |
| Manual only                            | \$19.95  |
| Order # 4963                           | \$89.00  |

#### THE GREAT BOOK OF GAMES, VOL.I, by Franz Ende

46 programs for the Commodore 64

| 40 programs for the commodore of                 |           |
|--------------------------------------------------|-----------|
| Introduction to graphics and sound. How to       |           |
| your own games. Walking pictures, animatic       | on, high  |
| resolution graphics, programming tips and tric   |           |
| and useful subroutines for the beginner and a    | dvanced   |
| programmer. This book is a MUST for every C-6    | 4 owner.  |
| Come and get it - It's yours for only            | \$ 9.95   |
| Order # 182 128 pages                            | \$9.95    |
| Programs from the book on disk.                  |           |
| Order # 4988                                     | \$19.95   |
| MORE ON THE SIXTYFOUR, by HC.                    | Wagner    |
| How to get the most out of your powerful Cor     | nmodore   |
| 64. Very important subroutines, tricks and       | hints in  |
| machine language for your C-64. How to modi      | fy DOS.   |
| How to connect a parallel and serial printer.    | How to    |
| design your own terminal program for comm        | unication |
| and networking. Dig into I/O for cassette and di | sk.       |
| Order #183                                       | \$9.95    |

| Order # 183                               | 05.55      |
|-------------------------------------------|------------|
| Programs from the book on disk            |            |
| Order #4989                               | \$19.95    |
| NEW PRODUCTS                              |            |
| Watch out for our new books, software and | add-ons to |
| come soon. ON SALE NOW! ORDER TOP         | DAY!       |
| How to program in 6502 Machine Lan        | guage on   |

your C-64 , by S. Roberts (Introduction)

\$12.95 Order-# 184 Commodore-64 Tune-up, Vol. I, by S. Roberts

How to expand and customize your C-64. \$12.95 Order #185

Small Business Programs for the Commodore-64 by S. Roberts

How to make money using your C-64. Mailing list, invoice writing, inventory, simple wordprocessing and much more. Order # 186 \$12.95

PAYMENT: check, money order, VISA, MASTER CARD, Eurocheck, ACCESS, Interbank Prepaid orders add \$3.50 for shipping (USA) \$5.00 handling for C.O.D. All orders outside USA: add 15 % shipping, Califor-nia residents add 6.5 % sales tax.

#### Hardware Add-Ons:

Parallel printer interface KIT Direct Connect Modem KIT Universal Experimenter Board Order #4970 \$ 9.95 Expansion Board, space for four experimenter boards(board only) Order #4992 \$ 29.95

For your VIC-20 Tricks for VICs \$ 9.95 Universal Experimenter board

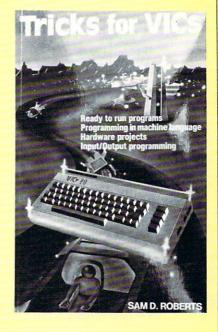

ELCOMP PUBLISHING, INC 53 Redrock Lane Pomona, CA 91766 Phone: (714) 623 8314 Telex: 29 81 91

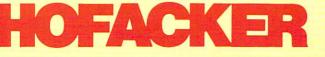

Order # 4990 \$ 19.95

Order #4991 Ask f.price

## THEIASTONE

## The first program you should buy.

The more you use your computer, the more you want it to work for you.

But where do you begin? There are literally thousands of programs. It's time consuming, confusing and frustrating! The answer is to begin with THE LAST ONE<sup>™</sup>.

THE LAST ONE... The program that writes programs!

Now, for the first time, your computer is truly 'personal'. Now, simply and easily, you can create software the way you want it.

From Accounting to the Zodiac, THE LAST ONE puts you keystrokes away from whatever you need from your computer.

THE LAST ONE....See it at your dealer and buy it first!

Available for Commodore 64<sup>™</sup>, Commodore 8032<sup>™</sup>, IBM PC<sup>™</sup>, Victor 9000<sup>™</sup>, Apple II<sup>™</sup> and IIe<sup>™</sup>, Radio Shack Model II<sup>™</sup> and most CP/M<sup>™</sup> systems.

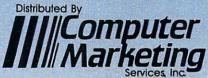

300 W. Marlton Pike, Cherry Hill, NJ 08002 (609) 795-9480 Product of BLUE SKY SOFTWARE

\*THE LAST ONE is a registered trademark of D. J. "Al" Systems, Ltd.

The Commodore 64 & CBM 8032, IBM PC, Victor 9000, Apple II & Ile, Radio Shack Model II, and CP/M are registered trademarks of Commodore Business Machines, Inc, International Business Machines Corp, Victor Technologies, Inc, Apple Computers, Inc, The Tandy Corporation, and Digital Research Corp, respectively.

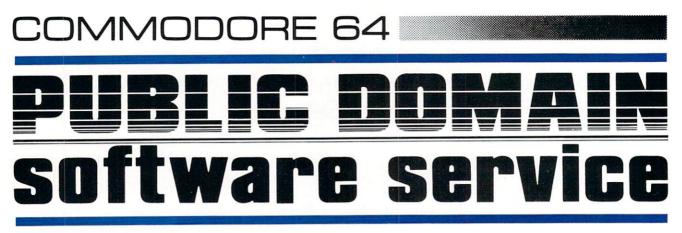

education - entertainment - word processing telecommunications - business - technical

All programs tested and refined for the Commodore 64. \$3 per program,disk or cassette Send \$2.50 for catalog Public Domain Software Service P.O. Box 1490 El Cerrito, CA 94530

Catalog charge applicable to first purchase.

Circle No. 138

#### Call for Clubs and Newsletters Directory

To be included in the future issues of the Commander Clubs and Newsletters Directory, your club or publication must supply the following information:

- 1. Name of organization or publication
- 2. Mailing address
- 3. Contact person and telephone number
- 4. Name of newsletter or publication
- 5. Special interests

Send your information to Clubs and Newsletters Directory, Commander, PO Box 98827, Tacoma, WA 98498.

**Commander—The Monthly Journal for Commodore Computer Users** is published monthly by Micro Systems Specialties, 3418 South 90, Tacoma, WA 98409. Domestic Subscriptions, 12 issues, \$22.00. Second Class Postage pending at Tacoma, WA 98143 and additional mailing offices. Postmaster: Send address changes to **Commander—The Monthly Journal for Commodore Users; PO Box 98827, Tacoma, WA 98498.** Entire Contents copyright © 1983 by Micro Systems Specialties. All Rights Reserved. Info Designs slashes the cost of small business accounting for the Commodore -64 Now only

\$**79**95

The power of Info Designs Management Accounting System is available on the Commodore-64 in a full and faithful version!

Thousands of these quality business accounting software packages have been sold on the CBM computer at \$595 each. Now, similar features are available to the small business user on the Commodore-64 for \$79.95 per module!

Select the accounting modules you need-

- Accounts Receivable/Billing
- Accounts Payable/Checkwriting
- General Ledger
- Inventory Management
- Payroll

Info Destigns Info Destigns Info Destigns Info Destigns Info Destigns

Our SoftPack combination contains the "Big-3" accounting—A/R, A/P and G/L—for only \$239.85 Available for immediate delivery!

#### **Flexible Design**

The accounting system will work with one or two VIC-1541 disk drives (or 2031/4040 with IEEE interface), 1525 printer, and color or b&w monitor or TV.

#### Customer Support Plan

As part of Info Designs ongoing effort to provide the highest quality microcomputer applications in the marketplace, we offer an optional telephone consulting service to support installation and ongoing operations.

#### Order NOW...for immediate delivery

See you local Commodore-64 Dealer or call us directly at (313) 540-4010. MasterCard and Visa accepted.

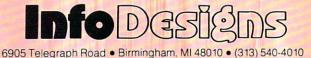

## **Master Menu**

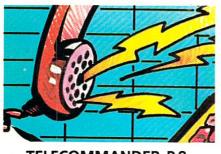

**TELECOMMANDER-P.8** 

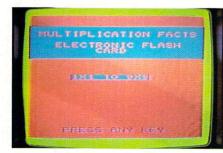

"FLASH CARDS"-P. 12

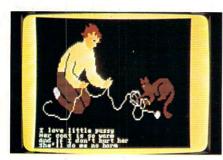

ELECTRONIC BLACKBOARD P. 32

PLEASE NOTE: Due to extensive responsibilities as technical editor Colin Thompson's column titled "Living With" will not be featured this month. Look for it again in the December issue.

| Article Guide           | Page No. | Article                                                                                 |
|-------------------------|----------|-----------------------------------------------------------------------------------------|
| VIC-20                  | 8        | TELECOMMANDER<br>By Donald L. Stoner                                                    |
| VIC-20                  | 12       | THAT TROUBLESOME TIMES TABLE<br>By Dennis G. Smith                                      |
| VIC-20<br>16K Expansion | 20       | MULTIPLE MAILINGS<br>MADE EASY ON A VIC-20<br>By Noel G. Biles                          |
| VIC-20                  | 28       | FIREBUTTON INPUTS<br>By James Pellechi                                                  |
| GENERAL                 | 32       | ELECTRONIC BLACKBOARD<br>By Maryanne Dodd                                               |
| VIC-20                  | 36       | COMMAND POST<br>By Jim Grubbs                                                           |
| C-64                    | 42       | DOS 5.1 WEDGE<br>By Larry Curran                                                        |
| C-64                    | 46       | HOW TIME FLIES<br>PART II: IT'S ALARMING<br>By Ian Adam                                 |
| GENERAL                 | 52       | THE PRO GRAM<br>By Jerry Byrd                                                           |
| GENERAL                 | 58       | LOW COST COMPUTER FURNITURE<br>By Colin F. Thompson                                     |
| C-64                    | 60       | SOME NEW COMMANDS<br>FOR THE COMMODORE 64<br>By Garry Kiziak                            |
| VIC-20                  | 72       | DATA ORGANIZATION<br>FOR THE VIC-20<br>By Arthur J. Dudley                              |
| GENERAL                 | 77       | VIC-20 AND<br>COMMODORE 64 LOADER FOR PET<br>By David A. Hook                           |
| VIC-20                  | 91       | BOXED IN<br>By K. T. Adkins                                                             |
| VIC-20                  | 94       | AN INTRODUCTION<br>TO ASSEMBLY LANGUAGE<br>PART XI: THE DECIMAL MODE<br>By Eric Giguere |
| VIC-20                  | 110      | VIC LETTER QUALITY<br>PRINTER ON A BUDGET<br>By Jim Grubbs                              |
| GENERAL                 | 128      | THE CRITIC'S PAGE<br>By Eric Giguere                                                    |
| VIC-20                  | 144      | VIC-20 PRODUCT SUPPLIERS LIST                                                           |

COVER BY: Randy "Tarkas" Hoar

This seasonal cover depicts the use of Printers and Graphics. As computer technology advances it is inevitable that some "hardware" will obviously become the proverbial "turkey" of history. Commodore strives and provides the leadership

Commodore strives and provides the leadership in both hardware and software that insures lasting quality and service.

4/Commander October 1983

#### DEPARTMENTS 6 Editorial 7 Letters 86 Bits & Pieces 132 New Products 156 News Releases

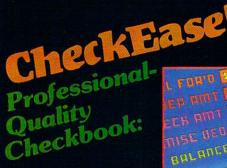

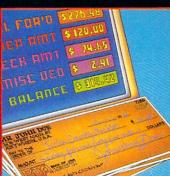

#### For VIC-20 and Commodore 64

Now you have the power of a professional quality Check Register System. Maintain multiple checking accounts, complete with full checkbook reconciliation and 16 budget categories. Change or delete any check, check or deposit amount, or deduction and CheckEase! will automatically update all balance figures. Review checks forward, backward or by check number. Configure for RS232 or compatable Commodore printer. Post checks as they clear the bank. Upgrade data from cassette to disk. Print by check number, category or if item is tax deductable. Commodore 64 and VIC-20 users can even save months worth of check data in a format compatable with Commodore's *Personal Finance* package for later analyzation.

\$24.95 cassette (VIC-20 min. 8K),

\$29.95 cassette: Commodore 64, \*Atari 400<sup>®</sup>/800<sup>®</sup>/1200 XL<sup>®</sup>

\$34.95 disk: Commodore 64, \*Atari 400®/800®/1200 XL®, \*IBM PC, \*APPLE II/Ilplus/Ile®

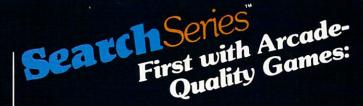

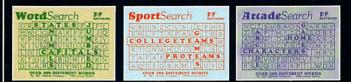

#### For VIC-20 and Commodore 64

There are 374 letters on the screen. Concealed within are 20 words: 10 across and 10 down. You have 10 minutes. When you've found a hidden word, it changes color. Every game features a new screen. Over 300 different words and thousands of new games possible. **\$19.95** on cassette.

WordSearch 3 categories: Capitals, Jumbled and Animals.

SportSearch 3 categories: Pro Teams, College Teams and Sport Games.

ArcadeSearch 3 categories: Home Video Games, Arcade Video Games and Famous Video Game Characters.

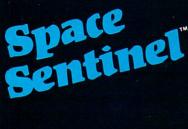

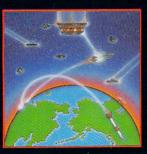

#### For Commodore 64

Planet Earth is under attack by ruthless aliens who hurl heat missles at our polar ice caps. Will the Earth flood? As the orbiting Space Sentinel, the Earth's fate is up to you. If you can hold out against the merciless attackers, Earth's population will have time to escape and colonize a new home planet. Complete sprite & character graphics with 3-voice sound. \$23.95 on disk. Joystick, Diskdrive & Commodore 64<sup>®</sup> required.

#### \*AVAILABLE 4TH QUARTER '83

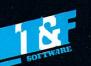

Available at finer Software Stores everywhere. Or Call (213) 501-5845 for the name of your local dealer or distributor.

#### T&F Software Company 10902 Riverside Drive / North Hollywood, California 91602. (213) 501-5845

© COPYRIGHT 1982, 1983 BY T&F SOFTWARE. SPACE SENTINEL IS A TRADEMARK OF MEGAGEM. CHECKEASE IS A TRADEMARK OF GMS SYSTEMS. SEARCH SERIES, ARCADESEARCH, WORDSEARCH, SPORTSEARCH ARE TRADEMARKS OF GEORGE DENNIS. VIC 20, COMMODORE 64 AND PERSONAL FINANCE ARE REGISTERED TRADEMARKS OF COMMODORE COMPUTERS, INC. AND CREATIVE SOFTWARE, ATARI 400 800 1200XL AND IBM P.C. ARE REGISTERED TRADEMARKS OF THEIR RESPECTIVE COMPANIES.

## Editorial

Publisher THOMAS L. ROSENBAUM

Editor-in-Chief LINDA L. LINDEN

Technical Editor

Dealer/Distribution DEBBIE A. GABBARD, Manager PAULA M. ANDERSON, Assistant

Sales/Subscription ELIZABETH K. STEAN, Manager CATHY A. SALZER, Assistant

Advertising PATRICIA A. ANDERSON, Manager

Consultants GEORGE R. GAUKEL JOHN GABBARD HOWARD ROTENBERG

Design and Production CHRISTIAN'S GRAPHICS: TERRY D. CHRISTIAN, Director K. MICHAEL SPOTTS, Associate TERILYN M. AICHLMAYR, Coordinator

Typography by ALPHA & OMEGA

Printed by GRANGE PRINTING

**COMMANDER** is published monthly by: MICRO SYSTEMS SPECIALTIES, P.O. Box 98827, Tacoma, Washington 98498

COMMANDER MAGAZINE Regional Advertising Offices Home Office, P.O Box 98827,

Tacoma, Wa. 98498. (206) 584-6759 Manning Company, 6628 Tam O'Shanter Drive, San Jose, Calif. 95120. (408) 268-5649

Garland Associates, P.O. Box 314 S.H.S.

Duxbury, Mass. 02331. (617) 934-6464 or 934-6546

| Subscription Rates (U.S. Funds) | Per Year |  |
|---------------------------------|----------|--|
| U.S.                            | \$22.00  |  |
| Canadian, Mexican               | \$26.00  |  |
| Surface Rates, Foreign          | \$37.00  |  |
| Air Mail, Foreign               | \$75.00  |  |

For back issues, subscriptions, change of address or other information, write to: COMMANDER P.O. Box 98827 Tacoma, Washington 98498 (206) 584-6757 BACK ISSUES — 2 months old — \$4.50 Copyright© 1983 by MICRO SYSTEMS SPECIALTIES All Rights Reserved

#### **The Shakeout Continues**

The microcomputer industry is beginning to emerge from its infancy and assume a respected position in the business world. The glitter of the Apple success story has begun to fade and the reality of life in the fast lane has cut into the income of Bill Cosby and George Plimpton as Texas Instruments and Mattell post whopping losses of 120 million and 160 million dollars respectively in the first half of 1983. Only the Federal government can absorb losses like that on a continuing basis and stay in business. Even solid-as-a-rock Atari has been beset by financial problems and has been forced to send its assembly operations offshore.

Commodore itself has been forced to do some fast cost-cutting and streamlining of its operations but still seems to be the healthiest of the companies competing for the low end of the personal computer market. I discount Tandy Corporation because their share has dropped substantially since they depend on their captive distribution chain for their entire market.

The tremendous success of the IBM PC computer has caused many people to re-think their position in the computer marketplace since the PC is an expensive personal computer (\$1,500) which has grabbed more than 20% of the total personal computer market. What will happen if IBM takes a shot at the low end of the market? We may soon find out when the \$600 IBM Peanut hits the streets and completes the transition of the personal computer market from infancy to adolescence. It would not be surprising to see IBM end up with 50% of the market.

Of all the competitors of IBM, Commodore is in the best position to threaten the ascendency of IBM to King of Personal Computers. The pricing structure, marketing prowess and quality products which Commodore produces, puts it in a strong position to challenge IBM. Commodore weathered the Christmas 1982 price wars better than the competition and is the odds-on favorite to come out on top again in 1983.

Commodore will assert its dominance of the low end personal computer market this Christmas and should give IBM a stiff run for its money in the mid range market when they introduce their 16 bit Z8000 machine. Any further price wars should only strengthen Commodore's position and shakeout some more 100 million dollar losers. Dear Editor:

I have a DMP-200 Printer (Radio Shack), a Commodore 64 computer, CPI-Serial to parallel Interface (Micro Systems Development, Inc.), and a WordPro-64 program (Professional Software, Inc.). What type of Interface (or Program Codes) do I need to "make it all" work? Very truly yours,

Dennis Jackson

#### Dear Dennis:

I cannot give you specific answers to your questions, as I do not have all the hardware, software and manuals sitting in front of me.

First, we determine if the printer and interface are compatible. If the plug does not fit, then you have a re-wiring job on your hands (best done by a technician). A call to my local Radio Shack Computer Center has provided the information that your printer is Centronics compatible. As this is the "standard" for parallel interfaces, your configuration should work.

Most printers have switch selectable options as does the CPI interface. You will need to check the set-up portions of both your printer and interface manual to assure the switches for both devices are properly set. Once you think you have the printer and interface properly set up, then run the CPI self-test. The self-test will tell you if you have a valid configuration. If the self-test seems OK, then list a small basic program (containing graphic characters and DATA statements) using the different ASCII and LIST options of the CPI by doing the following:

OPEN4,4:CMD4 LIST PRINT#4,CLOSE4 This will give you an idea of how the various options look, and note the ones you like for listing basic programs.

Once you have the hardware controls switches set, then you need to look at the software controls required for the various printer options (I did not say it would be simple). You may need to run a small program before your application to set line lengths, character fonts and whatever. You can print these control codes from BASIC using strings that contain the control code and any necessary data. Here is the first area we may encounter software incompatibility. The CPI may pre-empt some control characters for its own use. Check the CPI manual to see if this occurs. If so, then that code cannot be used for printer control unless you are in the NORMAL CPI mode. As this is the mode you will want to use for word processing, you should still be OK.

You are now ready to try your word processor. Most good word processors will have a command that allows formatting and passing printer control commands. This command will give you direct control over all your printer features, and you will want to become very familiar with it. There may also be special printer control words in your word processor for the Commodore printers. In many cases, these commands will cause something different to happen on your printer. A table made of your printer control codes and of the Commodore control codes (borrow a manual) will show which commands may have a direct correspondence and which will be translated to something else.

Some word processors have a printer option menu at the start of the program. You will still want to select the serial option as your interface is connected to the

serial port. If it asks you for Commodore ASCII or normal ASCII, your response will depend on how you set the ASCII switch of your interface. You may also be asked about linefeed option and again your response will depend on how you set up the printer and interface default modes. As everyone tries to make their products as universal as possible, the problem is the multitude of options and duplications at the various levels. If you set your printer and interface to be compatible with BASIC, then your printer will probably operate with the word processor. You should only have to set the printer up once. After that, the interface board switches and software options should be the ones getting all the use.

Letters

I hope I have got you started in the right direction. There are many resources if you are still having problems. The local sales/technical staff of your computer stores may be of some help. If there is a computer club in your area, you may find some aid there. The producer of these items may also be of help in resolving your specific problems. Normally, the device's manuals contain very specific technical data as to interface requirements. These can be intimidating to a non-technical person who purchased a system for word processing or business uses. If this is the case, then you may have to impose on a friend or pay someone to do the set-up. If you purchased the items locally at a computer store, then the staff will usually be very helpful. There are advantages to paying a little more at a good computer store. Also, perhaps one of your more technically inclined readers in your area will contact you to see if you still need help after press time.

\*\*\*\*\*\*\*

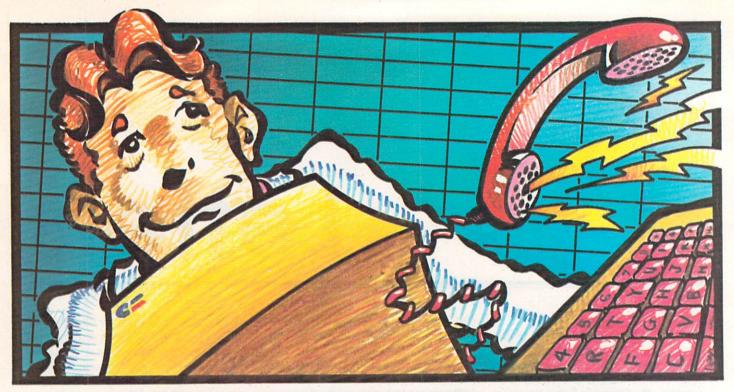

## TELECOMMANDER

#### By Donald L. Stoner

One of the questions frequently asked by readers goes something like this, "I'm getting a lot of 'garbage' when I go online with my XYZ modem. What causes it?" Unfortunately, there is no stock answer which I can supply. Like most problems, one must look at it logically, sift through the clues, and try to eliminate variables in order to determine the cause of the problem.

First, let's define the problem. Simply stated, "garbage" means that the characters on the screen are not correct. However, when you are on-line there can be two forms of "garbage". The first form is incorrect characters typed. The second case is incorrect characters that the host (the computer you are "talking" to) is sending. In severe cases, everything you see is "garbage".

Let's say you want to send the letter A. First, you obviously press the A key. The terminal program must translate the Commodore code for the letter A to the standard ASCII code for the letter A. It is possible for the terminal program to scramble characters, particularly during a development stage. However, if the program has been working in the past, it isn't very likely that the culprit is software.

The computer sends the code for the letter A in the form of a serial data stream **8**/Commander November 1983

to the modem. This can be the first likely source of distortion or "garbage". If the modem is misadjusted, the tones it sends out over the phone line may be interpreted by the host computer as some other character.

By the same token, if the receiving section of your modem is out of adjustment, it may translate the incoming characters to something other than that which the host sent. Fortunately, there is a relatively easy way to sort out exactly what is going on.

To help you understand and analyze the program, there is one technical aspect of on-line communications you should understand. When you press a key to send a character, what you see on the screen is not the character you sent, even when things are working right. How can this be, you ask?

In most cases you are operating in full duplex. Here's what happens. The character you send is received by the host computer modem. It transfers the character it believes you sent to the host computer. The computer does something with the character, of course, but it also sends it back to the modem which retransmits the character to you. Thus when you send a character, it makes the complete round trip to the host and back and then appears on your screen. This makes a very simple but effective form of error correction. When you send an A, you should see an A on your screen. If you do not, you know that some sort of error has occurred.

If you understand the above explanation, you can see how the various forms of errors occur. It is a common problem for the user to see "garbage" characters that he or she has typed yet, at the same time, to see correct characters that the host originates (such as Please Enter Your Name). Here's how this can happen. Assuming the host equipment is O.K. (and this may not always be a correct assumption) there is usually only one explanation. The sending portion of your modem is the culprit. It is actually sending the wrong characters and the host is simply echoing what it receives.

If some of the characters you send, as well as some of the host-originated characters are garbage, it could either be caused by the receiving section of your modem or it could be the result of an extremely poor telephone line. How do you resolve this conflict?

The answer is by substitution. In this situation, you must have a friend or acquaintance who also has a telecommunication setup. Take your modem to the friend's house and try it on his in

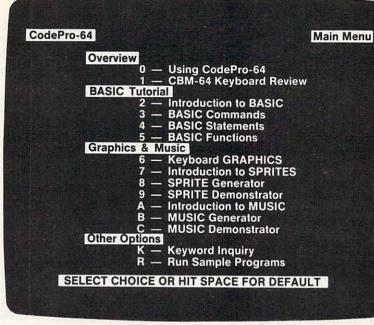

#### NEW! For the Commodore 64™ ANNOUNCING

CodePro-64<sup>™</sup>

### A new concept in interactive visual learning ...

Now you can learn to code in BASIC and develop advanced programming skills with graphics, sprites and music—visually. You learn by interacting with CodePro-64, a new concept in interactive visual learning.

#### SEE PROGRAM EXECUTION

Imagine actually seeing BASIC statements execute. CodePro-64 guides you through structured examples of BASIC program segments. You enter the requested data or let CodePro-64 do the typing for you. (It will not let you make a mistake.)

After entering an example you invoke our exclusive BasicView<sup>™</sup> which shows you how the BASIC program example executes.

You step through and actually see the execution of sample program statements by simply pressing the space bar. CodePro-64 does the rest.

You see statements with corresponding flow chart graphics and variable value displays. You learn by visual examples.

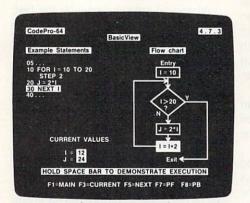

#### **EXTENSIVE TUTORIAL**

CodePro-64's extensive tutorial guides you through each BASIC command, program statement, and function. You get clear explanations. Then you enter program statements as interactive examples. Where appropriate, you invoke BasicView to see examples execute and watch their flow charts and variables change.

By seeing graphic displays of program segment execution you learn by visual example. You learn faster and grasp programming concepts easier with CodePro-64 because you immediately see the results of your input.

You control your learning. You can go through the tutorial sequentially, or return to the main menu and select different topics, or **use keywords** to select language elements to study. You can page back and forth between screens within a topic at the touch of a function key. CodePro-64 lets you follow your interests and practice with interactive examples. But you can never get "lost". F1 will always return you to the main menu. Once you have practiced and mastered the BASIC language elements you move on to more advanced concepts. You learn about sprite and music programming.

#### SPRITE GENERATOR & DEMONSTRATOR

CodePro-64's sprite generator lets you **define your own sprites** on the screen. You learn how to define sprites and what data values correspond to your sprite definitions. (You can then use these values to write your own programs.) You can **easily experiment** with different definitions and make changes to immediately see the effects.

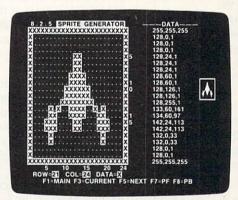

We also help you learn to program with sprites by giving you a **sprite demonstrator** so you can see the effect of changing register values. You can experiment by moving your sprite around in a screen segment, change its color or priority, and see the effects of your changes. You learn by visual examples.

#### **MUSIC GENERATOR & DEMONSTRATOR**

To teach you music programming CodePro-64 gives you an interactive music generator and demonstrator. First we help you set all your SID parameters (attack/ decay, sustain/release, waveform, etc.). Then you enter notes to play and we show your tune graphically as it plays, note by note, on the scale. You learn by seeing and hearing the results of your input.

#### **OUR GUARANTEE**

We guarantee your satisfaction. You must be satisfied with CodePro-64 for the Commodore-64. Try it for 10 days and if for any reason you are not satisfied return it to us (undamaged) for a full refund. No risk.

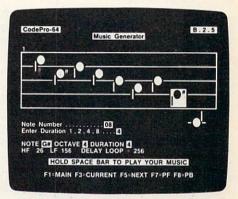

Our music demonstrator **lets you experiment** with various combinations of music programming parameters and hear the results. You can **quickly modify any of the SID register values** to hear the effects of the change. For example, you could easily change waveform and attack/ decay values while holding all other SID values constant. By seeing your input and hearing the result you quickly learn how to create new musical sounds and special sound effects.

#### AND MORE ....

We don't have enough space to tell you everything CodePro-64 offers. You need to see for yourself. BASIC tutorials, graphics, sprites, music, keyboard review, sample programs—the main menu shown above gives you just a summary of the contents of this powerful educational product.

Whether you're a beginning programmer or an experienced professional, CodePro-64 will help you improve your Commodore 64 programming skills. We're sure because CodePro-64 was developed by a team of two professionals with **over 25 years** of software development experience.

CodePro-64 is a professional quality educational program for the serious student of personal computing. And it's **fully guaranteed.** Order yours today.

#### HOW TO ORDER

Order your copy of CodePro-64 today by mail or phone. Send only \$59.95 plus \$3.00 shipping and handling to: SYSTEMS MANAGEMENT ASSOCIATES

3700 Computer Drive, Dept. CM

Raleigh, N.C. 27609

Please **specify tape or diskette** version. MasterCard/ VISA accepted. For faster service on credit card orders call (919)-787-7703.

Commodore 64 is a trademark of Commodore Business Machines, Inc.

Ad no. 733, Copyright 1983, SMA Dealer inquiries invited. transmission. For example, even at 300 baud, it is difficult to use Sprint and MCI lines for data communication.

Obviously, if you still have "garbage", the culprit is the modem. If the friend's modem works with the same equipment, telephone line and software and yours does not, there cannot be any question where the fault lies. At this point, your next problem solving exercise is to figure out how to get the modem repaired. This may prove to be the toughest problem of all!

In most cases, you cannot get a schematic of the modem. It is usually necessary to send the modem back to the manufacturer for repair. The Federal Communications Commission holds the manufacturer responsible for the correct operation of the modem. Thus, most manufacturers are quite sensitive about who is poking around the "innards" of their device.

Auto Print Modem-The Microperipheral Corporation has just introduced a new product that will be of interest to those of you who do not already have a modem. The device, called an Auto Print Microconnection will allow your VIC or C-64 to autodial or autoanswer the telephone. The most unusual feature is a printer port that will allow your computer (via the modem) to interface with any common Centronics compatible printer such as the Oki, Epson, Star, Banana and so on. In the on-line mode, the printer will type out whatever appears on the screen without the need for buffers, etc. Off-line the interface will allow one to "dump" text or listings to the printer.

The program shown in Figure 1 was found in the manual for the Auto Print Microconnection. It permits the VIC-20 or C-64 owner to "dump" text from their computer to a printer, via the Auto Print Microconnection.

The program is very basic but it does illustrate how the data is routed to the printer and how the handshaking feature works. There are also a couple of clever routines that may be of interest to Commodore owners, even if they do not own an Auto Print modem. These routines can certainly be adapted to other programs.

By the way, handshaking may be a new and unfamiliar term. It is a relatively common term in connection with printers. There are times when a printer has received all the characters it can handle and does not want any more. If the computer continues to send characters, they will cause the printer buffer to overflow. Generally, this condition is indicated by a few missing characters at the beginning of a print line. One obvious case is when the print head is moving from right to left (the carriage return, as it is called). During this period, the printer is said to be "busy". The printer will not accept characters at this time and they will be lost from the print line.

The printer must signal the busy condition to the computer in order to tell it to stop sending characters. This is done over a wire from the printer by means of handshaking. When the printer is no longer busy, the handshaking or busy wire signals the computer to resume sending characters to it.

The program shown in Figure 1 works in the following manner. Line 5 opens and initializes the port to the modem. The (40) sets the baud rate to 1200 and the (96) enables a 7 bit word with even parity. If you care to take the time, you can see how these numbers were arrived at by looking up the section on RS-232 in the Commodore Programmers' Manual. The (14) switches the computer to upper/lower case mode. The dimension statement permits 50 lines of text to be entered. This number may have to be decreased. If you are entering a lot of long lines you could run out of memory. By the same token, the dimension statement can be increased if you have more memory than is available in an unexpanded VIC. A GOSUB, at the end of line 5 jumps to the translation table initialization at line 1000. The table converts the Commodore character set to standard ASCII.

Lines 100-140 generate a simple menu which permits selection of generation (prepare), revision (preview) and printout (print). Text entry takes place between lines 200 and 230. The strange symbol in line 220 is the up arrow key (not the cursor control) on the Commodore.

The text which you have entered can be reviewed and/or corrected in lines 300-390. Finally, lines 400 to 460 do the actual printout.

Variable N, in line 400, selects the string which represents each line of text. Thus the first for-next loop runs through the text lines. The second for-next loop selects each successive character of the string. Line 410 designates this character as T\$. Lines 430 and 440 are very important. This is the handshaking provision that was mentioned earlier. The two lines check to see if the printer is ready to accept a character. Here's how it works. The Auto Print Microconnection sets the most significant bit if the printer is busy. Line 430 assigns this bit to variable H. If it is not set (the printer is ready for a character), the value will be zero and the program passes through the line 430-440 loop. If the printer is busy, the program will loop around these two lines.

If the printer is not busy, the program proceeds to line 445 and sends the character out to the modem for printing.

The for-next loops are completed in line 450 where each character and each line is printed in turn. For example, the NEXT P takes the program back to line 410 where the next character in the string is selected for printing.

To use the program, select #1 at the menu. Enter the text when you see the cursor. Note particularly that the printout portion of the program does not do any formatting. Thus, the lines will be printed just the way you enter them. However, with a little use you can become quite proficient with this program. For example, let's say you wish to printout a letter. By entering text that is approximately two screen lines before you press the RETURN key, your letter will be approximately 44 characters per printed line. You can set the left margin by the way you position the paper in the printer.

Once you have completed entering the text, press the up arrow and the RETURN keys. This will take you back to the menu.

Selection #2 will permit you to review the lines of text. If the line is O.K. simply press the RETURN key. If there is a typo in the line, or if you wish to revise it for any reason, press any other key and you will be permitted to enter a new replacement line.

When you are satisfied with the text, and are ready to print it, make sure the printer is connected and select #3. The lines of text will immediately start appearing on the printer.

You can adapt the program to drive a serial printer connected directly to the user port. In other words, you do not need to have the Auto Print Microconnection to use the program. If the printer has a handshaking line, it should be wired to pin L of the user port connector. If the serial printer has no handshaking, it will be necessary to reduce the baud rate (and therefore the printing speed) below that which causes the printer to drop characters. This is accomplished by reducing the CHR\$(40) in line 5 to a 38 (for 300 baud) or lower.

If you would like additional information on the Auto Print Microconnection, contact Ms. Noreen Scott, Marketing Director, The Microperipheral Corp., 2565 152nd Ave. N.E., Redmond, Wa. 98052

| Figure 1                                 | 5 OPEN2,2,3,CHR\$(40)+CHR\$(96)                                                    |
|------------------------------------------|------------------------------------------------------------------------------------|
|                                          | :PRINTCHR\$(14);DIMB\$(50);GOSUB1000                                               |
|                                          | 10 C\$=CHR\$(147);PRINTC\$+" MINI-WORD"                                            |
|                                          | 100 PRINTSPC(7)"1- FREPARE"                                                        |
|                                          | 110 PRINTSPC(7)"2- PREVIEW"                                                        |
|                                          | 120 PRINTSPC(7)"3- PRINT"                                                          |
|                                          | 130 INPUT"SELECTION";X                                                             |
|                                          | 140 DNXGDTD200,300,400                                                             |
|                                          | 200 PRINTC\$:FORM=1T050                                                            |
|                                          | 210 INPUTB\$(M)                                                                    |
|                                          | 220 IFB\$(M)="^"THENN=M-1:GOT010                                                   |
|                                          | 225 B\$(M)=B\$(M)+CHR\$(13)                                                        |
|                                          | 230 NEXTM                                                                          |
|                                          | 300 FDRN=1TOM                                                                      |
| NOTE that lines 5 and 1030 are continu-  | 310 PRINTC\$+B\$(N)                                                                |
| ous. They have been printed here to pro- | 320 PRINT; PRINT"RETURN FOR NEXT LINE"                                             |
| duce the listing in columnar form.       | 330 GETA\$:IFA\$=""THEN330                                                         |
| duce the isting in columnal form.        | 340 IFA\$=CHR\$(13)THEN380                                                         |
|                                          | 350 INPUT"NEW LINE";B\$(N)                                                         |
|                                          | 380 NEXTN                                                                          |
|                                          | 390 GOTO10                                                                         |
|                                          | 400 FORN=1TOM:FORF=1TOLEN(B\$(N))                                                  |
|                                          | 410 T\$=MID\$(B\$(N),P,1)                                                          |
|                                          | 430 H=PEEK(37136)AND128                                                            |
|                                          | 440 IFH<>OTHEN430                                                                  |
|                                          | 445 PRINT#2, CHR\$(0%(ASC(T\$)));                                                  |
|                                          | 450 NEXTP:NEXTN                                                                    |
|                                          | 460 GOTO10                                                                         |
|                                          | 1000 DIMO%(255)                                                                    |
|                                          | 1020 FORZ=32T064:0%(Z)=Z:NEXT:0%(13)=13:0%(20)=8                                   |
|                                          | 1030 FORZ=65T090:Y=Z+32:0%(Z)=Y:NEXT                                               |
|                                          | <pre>FORZ=91T095+0Z(Z)=Z+NEXT 1040 FORZ=193T0218+Y=Z-128+0Z(Z)=Y+NEXT+RETURN</pre> |

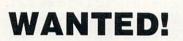

Game Programmers

Enter your original Recreational Listings to **COMMANDER** and receive CASH MERCHANDISE PEER RECOGNITION

Enter as many games as you like: Submit your game(s) on cassette tape or disk to Games, Commander Magazine, P.O. Box 98827, Tacoma, WA 98498.

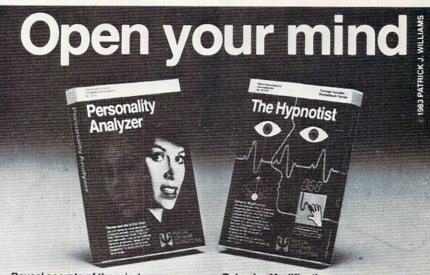

Reveal secrets of the mind. Use your Commodore 64 system to analyze yourself, your spouse, your date, relatives and friends. Discover your personality type, career potential, behavior tendencies. values, and the people with whom you will be most compatible. This program requires the use of a "joystick". Price \$32.95 Disk (\$27.95 Cassette).

Get this software at your local dealer

PSYCOM 4 1-1 SOFTWARE

**Behavior Modification.** Use your Commodore 64 system to change your behavior patterns through computer hypnosis. Discover how to communicate with yourself, on a conscious and subconscious level. Program your own post-hypnotic suggestions. The PSI Biofeedback Device is included with this program. Price \$87.95 Disk (\$79.95 Cassette).

2118 Forest Lake Drive Cincinnati, Ohio 45244 USA or order direct from: III INTERNATIONAL Telephone: 513 474-2188

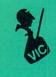

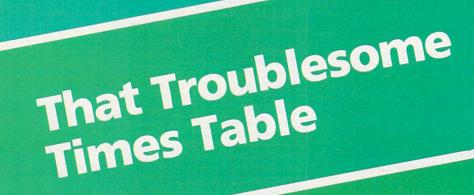

🚞 by Dennis G. Smith

#### **ELECTRO FLASH 9**

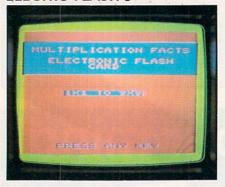

I originally wrote this program for a few kids in my 7th grade math class who were having trouble with the multiplication and division algorithms. Most kids know the multiplication facts well by the 7th grade, but there are always some who do not. I wanted to create a program that could maintain their interest while it was drilled into them.

This has been my most popular program. Even kids who have mastered the multiplication facts choose this program to race the VIC clock or become the daily champ. Of course there are always kids who play it to find out how many different tunes it can play or to see the extent of its name-calling. I have given this program to other teachers and even parents who have heard about it from the kids. It is the best method I know to inject the multiplication facts into willing or stubborn brains.

I call this program ELECTRO FLASH 9, and it runs on the unexpanded VIC. ELEC-TRO FLASH 9 teaches and reinforces the 12/Commander November 1983

| 1 REM DENNIS G. SMITH                     |
|-------------------------------------------|
| 5 V=36878:S3=36876:R=60:CH\$="HERB SOWBEL |
| LY"                                       |
| 6 CO=30720:SB=36879                       |
| 9 POKESB, 175:S2=36875                    |
| 10 T\$(1)="2286228522512253221320969990"  |
| 11 T\$(2)="209220912092209120922091209320 |
| 75209121569990"                           |
| 12 T\$(3)="219321922191219121712191221321 |
| 92219121522151215121212151219320939990"   |
| 13 T\$(4)="23212281221222122122151209122  |
| 112252219122139990"                       |
| 14 T\$(5)="209620322012209222122252228822 |
| 189990"                                   |
| 15 T\$(6)="203221522214221422142214221622 |
| 9222169990"                               |
| 16 T\$(7)="1878201420942156201221589990"  |
| 17 T\$(8)="209220122094209220122094209220 |
| 12209321512092201220939990"               |
| 19 PRINT"20000                            |
| 20 PRINT" MULTIPLICATION FACTS .;         |
| 25 PRINT"@                                |
| 30 PRINT" ELECTRONIC FLASH .:             |
| 31 PRINT" CARD                            |
| 35 PRINT"                                 |
| 36 PRINT"33 81X1 TO 9X98 "                |
| 40 PRINT DODDDDDD PRESS ANY KEY"          |
| 50 GET M\$:IF M\$=""THEN 50               |
| 51 POKE36879,28: PRINT"DD TYPE IN YOUR    |
| NAME,"                                    |
| 52 PRINT" AND PRESS 'RETURN'              |
| 53 INPUTNA\$                              |
|                                           |

The world may be short of oil. And short of jobs. But there's no shortage of entertainment. Arcades. Movies. Amusement parks. TV. Concerts. Records. You've got your choice. And every day, more of you are choosing HesWare<sup>™</sup> computer games.

That's because only the best games earn the HesWare title. Tough, challenging, arcade quality action games like Gridrunner,<sup>™</sup> Predator,<sup>™</sup> Retro Ball,<sup>™</sup> and Robot Panic.<sup>™</sup> Mind-bending strategy and role playing adventures like Pharaoh's Curse<sup>™</sup> and Oubliette.<sup>™</sup>

Zany new titles that have to be seen to be believed. Would you believe Attack of the Mutant Camels™??

You don't need an expensive computer to enjoy HesWare action, either. HesWare programs are available on cartridge, diskette or cassette for VIC 20™ Commodore 64™ Atari® and IBM® personal computers.

When you pick up a HesWare game, you know it's ready for the toughest test of all: beating out the tough competition for your attention.

HesWare games. Just one of the ways HesWare is expanding the computer experience. Look for them at your favorite software retailer.

VIC 20 and Commodore 64 are trademarks of Commodore Electronics Ltd. Atari is a registered trademark of Atari, Inc. IBM PC is a registered trademark of International Business Machines. Pharaoh's Curse is a trademark of Synapse Softw Oubliette is a trademark of ISA Software.

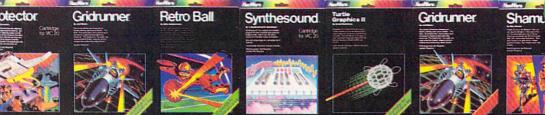

tough customer.

Human Engineered Software 150 North Hill Drive Brisbane, CA 94005 800-227-6703 (in California 800 632-7979) Dept. C20

Hes Ware

VIC

learning of multiplication facts (times table) from  $1 \times 1$  to  $9 \times 9$ . Randomly chosen problems are flashed to the screen one at a time. Answers are typed in from the top row of numerical keys only (no "return" needed), so the faster a problem is answered the faster a new problem appears. The user is timed for 25 problems. A wrong response interrupts the game to call the user a name (chosen randomly from 9) and then yields the correct answer. The program automatically records the person with the fastest time as the champ. A familiar tune is played (chosen randomly from 8) at the completion of 25 problems.

You can grade players according to the following table:

| Seconds    | Grade                |
|------------|----------------------|
| 34 or less | champion material    |
| 35 to 44   | excellent            |
| 45 to 49   | good                 |
| 50 to 60   | fair                 |
| 61 or more | more practice needed |
|            |                      |

#### **MULT FACTS QUIZ**

I wrote the complementary, MULT FACTS QUIZ, for myself. I use it to find out which students need more work with multiplication facts. This program is a teacher's classroom tool for testing and recording retention of the multiplication facts. Problems are flashed to the screen and answers are entered as in ELECTRO FLASH 9, but the computer's responses to user input are replaced by data display for the teacher. When a student completes a set of 25 randomly generated problems, the program stores the student's name, time (seconds), and number correct in a list which can be viewed by the teacher at any time during the run. About 58 names can be stored on each run of the program. The program allows the guiz results to be displayed by a printer or on the screen. With this program a teacher can give a test, correct it, and record student performance simply by allowing each student a turn at the computer. MULT FACTS QUIZ also runs on the unexpanded VIC.

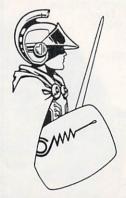

```
60 POKE36879,27
61 PRINT DE
                 DIRECTIONS .
70 PRINT"D TYPE IN THE ANSWER TO":
75 PRINT"EACH PROBLEM"
SØ PRINT"D THE COMPUTER WILL"
85 PRINT TIME HOW LONG IT TAKES";
90 PRINT YOU TO DO 25 PROBLEMS"
95 PRINT DED THE TIMER STARTS WHEN" :
100 PRINT YOU PRESS 'RETURN'"
110 PRINT DEDE
                    GOOD LUCK"
120 GETM$: IFM$=""THEN 120
130 TI$="000000"
140 PRINT"3"
150 W=0:P=0
159 POKESB, 250
230 A=INT(1+9%RND(1))
240 B=INT(1+9%RND(1))
250 AC=AXB:P=P+1
360 IF P=26 THEN 719
383 POKEV, 15
384 FORL=240T0250STEP.7:POKES3,L:NEXTL:P
OKEV,0:POKES3,0
387 PRINT"2"
388 PRINT TAB(5) "DDDDDDDD"; A; "X"; B; "= ?"
389 IF ACK10 THEN 440
390 GET T$: IFT$=""THEN390
400 IF VAL(T$)<>INT(AC/10) THEN 461
410 GET N$: IF N$="" THEN 410
420 IF(AC-VAL(N$))/(10XVAL(T$))=1 THEN 2
30
421 GOTO 461
440 GET N$: IF N$="" THEN 440
450 IF VAL(N$)=AC THEN 230
461 POKEV, 15: POKES3, 160
462 FOR L=1 TO 430:NEXT L
463 POKEV,0:POKES3,0
464 POKE36879,26
470 PRINT DD
                 YOU MISSED IT"
480 X=INT(1+9%RND(1))
490 ON X GOTO 500,510,520,530,550,560,57
0,580,581
                BEAN BRAIN":GOTO 590
500 PRINT"3
                DIP STICK":GOTO 590
510 PRINT"D
                HORSE BREATH": GOTO 590
520 PRINT"3
                TURKEY LIPS":GOTO 590
530 PRINT"3
                   BOZO":GOTO 590
550 PRINT"3
560 PRINT"D
                   BIMBO":GOTO 590
                 BULWINKLE":GOT0590
570 PRINT"3
                 FOOLISH FROG":GOTO590
580 PRINT"3
581 PRINT"3
                TWINKLE TOES":GOT0590
                    ";A;"X";B;"=";AC
590 PRINT"0000
600 PRINT"DODDTYPE 'Y' FOR 25 MORE."
605 PRINT"DTYPE 'C' TO CHANGE":PRINT"PLA
YERS."
```

Continued on page 16

14/Commander November 1983

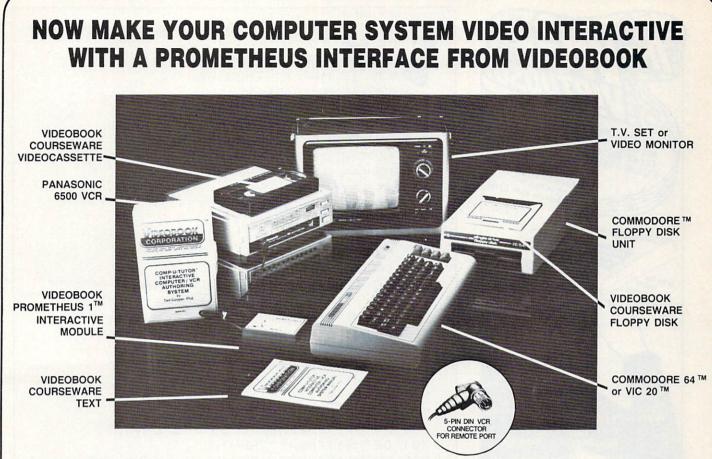

TM

PROMETHEUS 1 INTERACTIVE COMPUTER / VCR INTERFACE

In October these new interfaces will be made available: The Pro-

metheus 2<sup>™</sup> for the Commodore-VIC/Pioneer 1100<sup>™</sup> Laser Disk Machine; the Prometheus 3<sup>™</sup> for the Commodore-VIC/RCA CED<sup>™</sup> Interactive Disk Machine; the Prometheus 4<sup>™</sup> for the APPLE<sup>™</sup>COM-

PUTER/PANASONIC VCRs. Mod kits and interfaces for other computers

are currently under development. The Comp-U-Tutor Authoring

System is compatable with all prometheus interfaces.

### THE **PROMETHEUS** 1 INTERACTIVE COMPUTER/VCR INTERFACE

The **Prometheus 1<sup>™</sup>**, Videobook's new Interactive Computer/VCR Interface, turns your **Commodore 64<sup>™</sup>** or **VIC 20<sup>™</sup>**into an automated programmable video indexing controller for a fraction of the cost of any comparable system. Make your VCR roll to any point or sequence of points on a videotape according to programmed instructions via floppy disk, audio tape, or a chain of typed-in commands. It can be used as a frame-by-frame computer-graphics video animation controller, or as an automated computer signing device for storing audio-visual messages on videotape. But, best of all, when used with videobook's incredible new **Comp-U-Tutor<sup>™</sup> Authoring System** program, you can easily create you own interactive computer/video educational courses or sales presentations, capable of responding to inquiries or answers to programmed questions with selected video segments.

Videobook also offers a full line of pre-packaged educational couseware on a variety of subjects, authored by leading experts in their fields. See our catalogue.

fields. See our catalogue. The Prometheus 1A<sup>™</sup> interface is compatable with the Commodore 64, and the Prometheus 1B<sup>™</sup> with the VIC-20. Both can be used with any consumer VCR that is equipped with a 5-pindin remote port (Panasonic<sup>™</sup> Portables of the 5,000 and 6,000 series, the 1720 standard model, the Magnavox 8420 BK,<sup>™</sup> and the Hitachi 19B<sup>™</sup>).

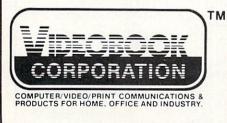

For more information on the Prometheus Interfaces and the Comp-U-Tutor Authoring System, send for our free literature package. Or send cashier's check, personal check or money order for: The Prometheus 1 Interface ... \$4995 + \$435 shipping. Videobook Computer/Video Interactive Educational Coursewares and Entertainment Catalog ... \$14995 + \$500 shipping. Send name and address. Include your Commodore or VIC serial number and receive a free full-color Prometheus poster. Please allow 6 to 8 weeks for delivery. Wash. State Residents add 7.9% sales tax.

SEND TO: P.O. BOX 19597 SEATTLE, WA 98109 OR CALL: (206) 282-3636

Circle No. 86

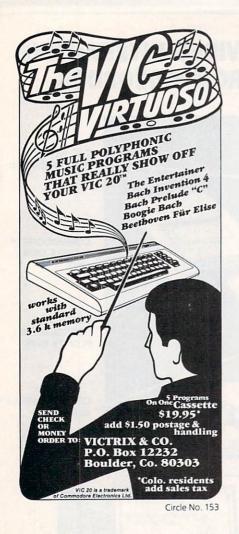

FREE CATALOG ! HOME, EDUCATIONAL, AND BUSINESS SOFTWARE FOR THE VIC AND 64

New Items.... Mailing List/64 Disk features sorting and mailing labels. \$16.00 Typing Practice improves typing speed and accuracy. 64/disk \$8.00 VIC/TAPE \$6.00

Over 50 other titles! Low-Priced! Practicall Put your VIC or 64 to work with quality software from Farthest Fringe S.A. 101 Highway Blvd. N. Pekin, IL 61554

Circle No. 131

Continued from page 14 610 PRINT"DTYPE 'Q' TO END THE":PRINT"PR OGTRAM. " 620 GET M\$:1F M\$="" THEN 620 630 IF M\$="Y" THEN 60 635 IFM\$="C"THEN51 640 IF M\$="Q" THEN810 641 GOT0620 700 M=INT(RND(1) X8+1):N=0:T=40 702 N2=VAL(MID\$(T\$(M),4XN+1,3)) 703 NB=VAL(MID\$(T\$(M),4%N+4,1)) 704 IFN2=999THEN780 705 POKEV, 15: POKES2, N2 706 FORI=1TONBXT:NEXTI 708 POKES2,0 709 N=N+1:GOT0702 719 D=T1/60:IFR>DTHEN785 720 POKESB, 185: PRINT "DD YOU HAVE ANSWER ED 25" 721 PRINT"PROBLEMS CORRECTLY AND"; 722 PRINT"IT TOOK YOU EXACTLY":PRINT 732 PRINTD; " SECONDS" 750 PRINT "DDTODAY'S RECORD IS..." 760 PRINT R;" SECONDS" 765 PRINT"D TODAY'S CHAMP IS..." 766 PRINT CH\$:GOT0700 780 PRINT"DDDDDDDDDPRESS 'RETURN'." 781 GETM\$: IFM\$=""THEN781 782 PRINT "2":GOT0600 785 R=D:CH\$=NA\$ 786 PRINT JO CONGRATULATIONS" 787 PRINT"DDD YOU HAVE SET A NEW" 788 PRINT"RECORD ... " 789 PRINT"DD":R:" SECONDS" OSUB900 795 GETM\$: IFM\$=""THEN795 799 PRINT"3":GOT0600 800 REM END PROGRAM 810 POKE36879,27:PRINT"" 820 PRINT"DDDD THE ENDE" 830 PRINT"DDDDDDDELECTRO FLASH 9" 840 PRINT" BY" 845 PRINT" D.G.SMITH" 850 END 900 POKEV, 15 910 FOR L=1T010 920 FOR M=180TO 235 STEP 2 930 POKES3,M 940 FORN=1 TO 10:NEXTN 950 NEXT M:POKES3,0 960 FORM=1T0100:NEXTM 970 NEXT L:POKEV.0 980 RETURN READY .

Continued on page 18

16/Commander November 1983

### IF IT'S FOR THE COMMODORE 64 AND IT'S GOOD, IT'S PROBABLY

#### MANAGEMENT SYSTEM 64

This integrated business program gives you the computer power once reserved for large corporations. Capabilities include invoicing, inventory control, and customer mailing lists. Disk **\$79.95** 

#### FINANCE CALC 64

The leader in home and business financial analysis. You can have up to 1440 itemized expenses and print 1085 different financial reports and bar graphs. In addition, it keeps and compares as many as 12 budgets at once. Disk **\$69.95** 

#### DATA BASE 64

A perfect record system for any business or home. It can store up to 1200 records and has up to 20 fields for each one. A special label and report designer is included. It can also merge with popular word processors. Disk **\$69.95** 

#### GAME DESIGNER 64

Use to animate 16 sprites and design colorful background screens. Several game sub-routines included. Disk \$35.95

#### STUDIO 64 SERIES

Anyone can now create music as beautiful as the most advanced programmers could one year ago!! Just play and the computer will instantly write the music on the screen. Included are powerful features like block move, single note editing and scrolling. It will save and recall, add music to your own programs and print lead sheets. Disk \$39.95

#### FAMILY PAK [3 in 1]

[ALL] \$55.95

#### Three of the finest home programs available:

· CHECKBOOK EASE 64

Handles over 1300 transactions. Prints statements, and all types of checks, and 40 expense categories. \$39.95

#### · RECIPE KEEPER

Searches by ingredient, category or name. Calculates measurements for different serving amounts and prints copies.

#### · SPACE MATH 64

Learn math, explore the universe, dance to the music and watch the show.

#### BABIES OF THE DIRT

An earthquake sucks you to the center of the earth. To escape you must battle the BABIES OF THE DIRT. But, don't miss or its doomsday! Watch out for their mother. **\$33.95** 

NOTE: PROGRAMS ARE COMPATIBLE WITH ALL PRINTERS AND UTILIZE FULL-SCREEN PROCESSING

#### P.O. BOX 881, SUN VALLEY, CA 91353 • [213] 768-6646

### **GET THE BEST FOR YOUR COMMODORE 64**

#### BUSINESS

| * FINANCE CALC 64 • Disk             | \$55.95 |
|--------------------------------------|---------|
| * DATA BASE 64 • Disk                | 59.95   |
| * MANAGEMENT SYSTEM 64 • Disk        | 45.95   |
| * FAMILY PAC 64 (3 in 1) . Disk      |         |
| (CHECKBOOK, RECIPE, EDU-GAME)        | 45.95   |
| * CHECKBOOK EASE 64 • Disk           | 35.95   |
| HESWRITER 64 • Cart.                 | 29.95   |
| HESMON 64 • Cart.                    | 25.95   |
| QUICK BROWN FOX (W.P.) • Cart.       | 45.95   |
| WRITERS ASSISTANT (W.P.) . Disk      | 59.95   |
| FILING ASSISTANT . Disk              | 67.95   |
| INVENTORY PACKAGE . Disk             | 77.95   |
| TOUCH TYPING TUTOR • Disk & Cass.    | 19.95   |
| MINI JINI (DATA BASE) • Disk         | 71.95   |
| DATA BASE MANAGER . Disk             | 67.95   |
| GENERAL LEDGER • Disk                | 77.95   |
| PAYROLL SYSTEM . Disk                | 68.95   |
| PAPERCLIP (W.P.) • Disk              | 99.95   |
| M'FILE • Disk                        | 94.95   |
| WORD PRO/3 (W.P.) • Disk             | 71.95   |
| SPELL RIGHT PLUS (DICTIONARY) . Crt. | 49.95   |
| DELPHI'S ORACLE (DATA BASE) • Disk   | 125.95  |
| TIME & MONEY MANAGER • Disk          | 55.95   |
| OMNICALC (SPREADSHEET) • Disk        |         |
| CARDCO PRINTER INTERFACE             | 79.95   |
| CANDED FRIMIER INTERFACE             | 54.95   |

#### POLICY

All orders are shipped U.P.S. Shipping charges are \$2.00 for prepaid orders and \$3.25 for C.O.D. For fast delivery send money order, certified check or credit card.

Please allow approximately three weeks for clearance on personal checks. All items are subject to availability and price change. Thanks

for ordering from House of Software! Call for free catalog!

#### EDUCATIONAL

| HUNDREDS MORE AVAILA              | BLE                            |
|-----------------------------------|--------------------------------|
| SNOOPER TROOPERS I, II • Disk     | \$29.95                        |
| KINDERCOMP • Disk & Crt.          | 19.95                          |
| IN SEARCH OF MOST AMAZING THING   | <ul> <li>Disk 26.95</li> </ul> |
| PROGRAMMING KIT I • Disk          | 19.95                          |
| FACEMAKER • Disk                  | 22.95                          |
| KIDS ON KEYS . Crt.               | 29.95                          |
| FRACTION FEVER . Crt.             | 29.95                          |
| PRIMARY MATH TUTOR • Disk & Cass. | 21.95                          |
| ENGLISH INVADERS . Disk & Cass.   | 21.95                          |
| DUNGEONS ALGEBRA DRAGONS . Disk   | & Cass. 19.95                  |
| UP FOR GRABS • Cart.              | 29.95                          |
| BENJI'S SPACE RESCUE • Disk       | 29.95                          |

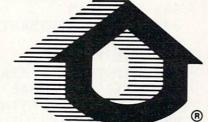

**HOUSE** of

SHOW US A BETTER PRICE AND WE'LL BEAT

#### KONGO KONG (DONKEY KONG) • Disk & Cass. 14.95 COMPETITION PRO. JOYSTICK 17.95 To Order Call: (213) 768-8866 Or Write To: HOUSE OF SOFTWARE 9183 Mercedes Ave. • Arleta, CA 91331

ENTERTAINMENT

STUDIO 64 (MUSIC MAKER) • Disk & Cass. \$35.95 BABIES OF THE DIRT • Disk 27.95

GAME DESIGNER . Disk & Cass.

UPPER REACHES OF APSHAI . Disk

FORT APOCALYPSE • Disk & Cass.

ROBBERS OF THE LOST TOMB . Disk

SWORD OF FARGOAL . Disk & Cass.

PEGASUS ODYSSEY • Disk & Cass.

TEMPLE OF APSHAI . Disk

ANNIHILATOR • Disk & Cass.

PROTECTOR II • Disk & Cass.

**GRIDRUNNER** • Cart.

CURSE OF RA • Disk

**TELENGARD** • Cass

JUMPMAN . Disk

FROGGER . Disk & Cass.

PAKACUDA • Disk & Cass.

SUPERCUDA • Disk & Cass.

NEUTRAL ZONE . Disk & Cass.

CENTROPODS • Disk & Cass.

SPACE PATROL • Cass.

MOON PATROL • Cass.

B-1 BOMBER • Cass.

SURVIVOR . Disk & Cass.

25.95

21.95

25.95

14.95

14.95

16.95

24.95

16.95

22.95

22.95

19.95

25.95

25.95

11.95

22.95

19.95

19.95

27.95

13.95

19.95

19.95

11.95

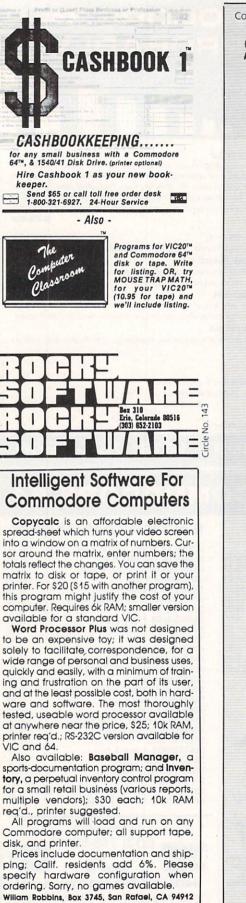

Circle No. 21

| Continued from page 16                                             |
|--------------------------------------------------------------------|
| ▲ / 4 DIMS\$(60),RI(60),DR(60)                                     |
| 5 V=36878:S3=36876:S=0                                             |
| 6 CO=30720:SB=36879                                                |
| 19 POKESB, 175: PRINT "NODOD<br>■";                                |
| 20 PRINT"D MULTIPLICATION FACTS .;                                 |
| 25 PRINT"                                                          |
| 30 PRINT" ELECTRONIC FLASH ";                                      |
| 31 PRINT" CARD                                                     |
|                                                                    |
| 36 PRINT"DD □1X1 TO 9X9∎ "                                         |
| 40 PRINT"DED STUDENTS, PRESS /S/."                                 |
| 41 PRINT"∄ TEACHER, PRESS 'T'."<br>44 GETM\$:IFM\$=""THEN44        |
| 45 IFM\$="T"THENPRINT"":GOT0630                                    |
| 51 POKE36879,28:PRINT"DD TYPE IN LAST                              |
| NAME,"                                                             |
| 52 PRINT" AND PRESS 'RETURN'.D"                                    |
| 53 INPUTS\$(S)                                                     |
| 54 IFS\$(S)=""THEN53                                               |
| 55 IFFRE(0)(20THENPRINT"DOUT OF MEMORY.                            |
| ":PRINT"JDINFORM TEACHER.":GOT0630                                 |
| 60 POKE36879,27                                                    |
| 61 PRINT"NOD                                                       |
| 75 PRINT"EACH PROBLEM"                                             |
| 80 PRINT"D THE COMPUTER WILL"                                      |
| 85 PRINT"TIME HOW LONG IT TAKES";                                  |
| 90 PRINT"YOU TO DO 25 PROBLEMS"                                    |
| 95 PRINT"DOD THE TIMER STARTS WHEN";                               |
| 100 PRINT"YOU PRESS 'RETURN'"                                      |
| 110 PRINT"DDDD GOOD LUCK"                                          |
| 120 GETM\$:IFM\$=""THEN120                                         |
| 130 TI\$="000000"<br>140 PRINT"⊒"                                  |
| 150 RI=0:P=0                                                       |
| 159 POKESB,250                                                     |
| 230 A=INT(1+9%RND(1))                                              |
| 240 B=INT(1+9%RND(1))                                              |
| 250 AC=AXB:P=P+1                                                   |
| 360 IF P=26THEN719                                                 |
| 383 POKEV, 15                                                      |
| 384 FORL=240T0250STEP.7:POKES3,L:NEXTL:P                           |
| OKEV,0:POKES3,0<br>387 PRINT"Д"                                    |
| 388 PRINTTAB(5)"00000000";A;"X";B;"= ?"                            |
| 389 IFAC(10THEN440                                                 |
| 390 GETT\$:IFT\$=""THEN390                                         |
| 400 IFVAL(T\$)()INT(AC/10)THEN461                                  |
| 410 GETN\$:IFN\$=""THEN410                                         |
| 420 IF(AC-VAL(N\$))/(10*VAL(T\$))=1THENRI=                         |
| RI+1:GOT0230                                                       |
| 421 GOTO461                                                        |
| 440 GETN\$:IFN\$=""THEN440<br>450 IFVAL(N\$)=ACTHENRI=RI+1:GOT0230 |
|                                                                    |

461 GOT0230 600 PRINT DESTUDENT SEC. RIGHT . 610 FORI=0T060 611 IFS\$(I)=""THEN630 612 FORM=1T0600:NEXTM 615 PRINTS\$(I);TAB(10)DR(I);TAB(17)RI(I) 620 NEXTI 630 PRINT"DD PRESS 'S'TO DISPLAY":PRINT" RESULTS ON THE SCREEN." 632 PRINT"D PRESS 'P' TO DISPLAY":PRINT" RESULTS WITH PRINTER." 633 PRINT"D PRESS 'R' TO RESUME":PRINT"Q UIZ." 635 PRINT"D PRESS 'Q' TO QUIT." 640 GETM\$: IFM\$=""THEN640 641 IFM\$="S"THEN600 642 IFM\$="P"THEN650 644 IFM\$="R"THEN19 645 IFM\$="Q"THEN810 648 GOT0640 650 OPEN1,4 651 PRINT#1," MULTIPLICATION FA CTS" 652 PRINT#1," TEST":PRI NT#1 658 PRINT#1, "STUDENT"; CHR\$(16) "17SECONDS ";CHR\$(16)"34RIGHT/25":PRINT#1 660 FORI=0T060 661 IFS\$(I) =" "THEN675 665 PRINT#1,S\$(I);CHR\$(16)"19";DR(I);CHR \$(16)"37";RI(I) 670 NEXTI 675 CLOSE1 680 PRINT"3":GOT0630 719 DR(S)=INT(10%(TI/60)+.5)/10:RI(S)=RI 720 POKESB, 185: PRINT JDD YOU HAVE ANSWER ED";RI(S) 721 PRINT"PROBLEMS CORRECTLY AND"; 722 PRINT"IT TOOK YOU ABOUT":PRINT 732 PRINTDR(S); "SECONDS" 740 PRINT"DDDDD YOU ARE FINISHED" : PRINT "WITH THIS QUIZ." 742 PRINT DDDD PRESS ANY KEY." 745 GETM\$: IFM\$=""THEN745 746 S=S+1 747 GOT019 810 POKE36879,27:PRINT"3" 830 PRINT DEDEDEMULT FACTS QUIZ" 845 PRINT" D.G.SMITH":END READY .

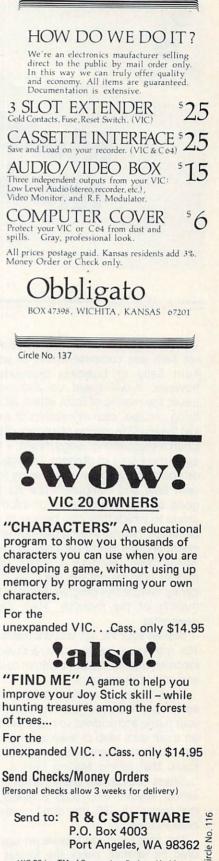

VIC 20 is a TM of Commodore Business Machines

Commander November 1983/19

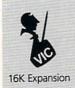

## Multiple Mailings Made Easy On A Vic-20

By Noel Biles

This is a MAILING AID Program. It will not help you compose letters to your Aunt Sally or business associates; however, it will speed up and make easier, the mailing of form letters, advertising circulars, club newsletters or even just the multiple mailing of a notice of the Church's upcoming Bingo Night. I imagine there are a lot of computer enthusiasts out there who are volunteering their own time and computer's use for the good of their organization or informal group to which they may belong. In my own case, necessity being the mother of invention, and being naturally lazy and having been raised by a Scotch stepmother who taught me the value of a penny, I wrote this program to aid in the mailing of my monthly 'Ham Club' newsletter.

Besides your VIC-20, you will require a 16K memory expansion unit, a cassette recorder, and, of course, a printer to use and enjoy this program.

Have you ever wondered how that advertising flyer you just received, had your name and address so nicely printed on a self stick label or even a computer print-out on an envelope? You should know that selling Mailing Lists is big business. You can buy lists of names from almost anyone who does business by mail (except the IRS, they don't need the extra income).

The next time you receive an unsolicited bit of mail, check the format including any mistakes against the mailing labels on your subscription magazines, Electric Light Co. bills, credit card billings, DMV mailings, etc., and you can find out where they picked up your name. If you live in the USA it is safe to assume your name is on hundreds of active lists. Now you can assemble your own lists free, just by starting with a small list, and adding names as you go along.

#### HOW YOU CAN USE THIS PROGRAM:

One of the major uses of this program is the direct printing of mailing labels if desired, or the printing of the name and address on the reverse side of newsletters etc. The best feature is the permanence of the list itself, which if filed properly may be used indefinitely, as often as required and is as easy as loading a five minute tape. Changes, additions, and or deletions may be made to any file to keep the mailing list updated. Additionally there is no limit to the number of names that may be saved, because if any given file becomes full, a new file may be started to continue the listing. Each 10 minute cassette tape will hold approximately 100 name and address listings per side, which of course, should be backed up on the reverse side.

It is very simple to use and all instructions are contained within the program itself. The only chore after entering this mail program is the entering of the personnel list. If a mistake is made during this entering process, or it's noticed after completion of the list, it is a simple matter to make corrections as the Menu offers such choices as ENTER the names on the list, FIND a name on the list and print out all the pertinent facts, SAVE a file on tape, LOAD a file from tape, PRINT labels for names of the same specialty code, PRINT mailing labels, PRINT a complete list of names in the file, MAKE corrections to the list, and PRINT mailing address on the back of the page.

This last feature saves the expense of buying labels if desired, and it will allow the printing of mailing addresses directly on the reverse side of a club newsletter simply by leaving all the newsletters printed in a continuous string of paper and when finished printing the required number of copies, tear off the total printing and turning the paper over, rethread it into your printer, positioning it to the correct place for the first name, then selecting number 12 from the menu, print the mailing address on the reverse side of each copy of the letter. Lines 1465 & 1470 take care of stepping the printer down to the correct position on the following page. This position is based on using a standard 11 inch page on a VIC 1525 printer or similar type that prints 6 lines/in.

#### **PROGRAM DETAILS**

Lines 10 through 100 are pretty well self explanatory: your MENU of choices. Lines 140 through 240 are for entering the first group of names and lines 360 through 390 are for adding names to the list, while lines 1200 through 1340 are for making corrections or deletions to any entry on the list. The 'Specialty Code' is for inputting a personal identifier, so you may print groups of labels for selective mailings such as Doctor, Lawyer, Indian Chief, etc. This saves the manual sorting of these names.

Lines 600 through 680 are for saving the FILE of names onto a cassette tape. Be very careful when entering line 650, copy it exactly because any mistake made here can cause the program to abort and return to Basic. If this happens and you reenter the program with a RUN, the FILE of names you have just laboriously entered with dancing fingers will disappear. They will be cleared by the automatic clearing of the variables, which is one of the great features of the VIC-20. Returning to the program with GOTO30 will avoid this automatic clearing feature, but won't help if there is something wrong in line 650 that causes a Bad Subscript Error and vou have to return to Basic and do extensive modifications to this line. When first testing the filing feature of this program, enter only three or four names in answer to the questions posed by the #1 selection on the Menu, then type the #6 selection on the Menu and check for correct action on the cassette recorder, being sure to follow the screen instructions in order of presentation.

Lines 700 through 830 take care of loading the FILE tape into the computer in response to Menu selection #7. Again be very careful to enter line 750 correctly. Line 760 will display the names as they are received in the computer memory, scrolling them upward as new ones are entered.

During this loading process, you will note the computer will accept 2 and sometimes 3 listings at a time. This happens because there are 191 bytes reserved as a 'Data File' input buffer and the VIC will input tape data strings up to this limit. Some of your entries on the list may have short names and addresses and therefore may crowd 3 entries of up to 63 characters each before the buffer overflows and dumps the data to memory.

Lines 900 through 995 are for printing mailing labels for selected 'Specialty' groups, while lines 1000 through 1080 are for printing labels for numerically selected groups throughout the file, as few as 1 and as many as the complete file presently in the computer.

Lines 1100 through 1180 call for a printer listing of names, again selected by numbers from 1 to the top of the file presently in memory.

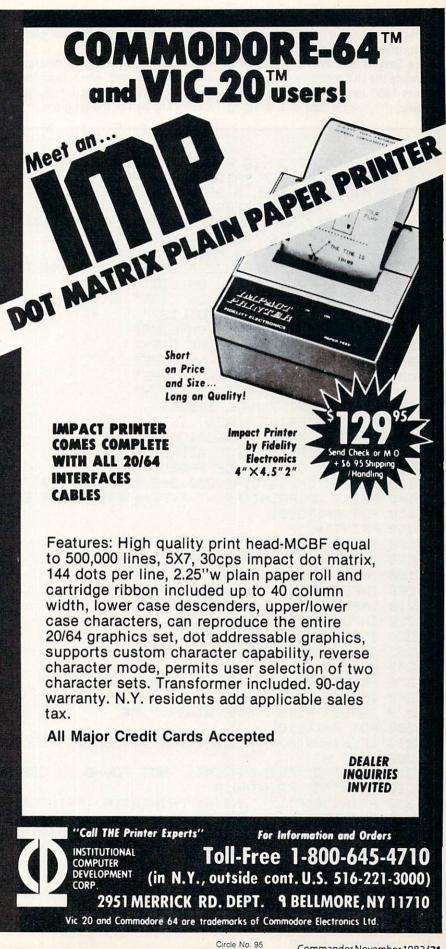

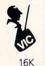

Lines 1200 through 1340 allow the correcting or changing of listings which when corrected, should be followed up with a 'Save to tape' (menu selection #6) to update the FILE presently on the tape.

Expansion Lines 1400 through 1490 are for addressing the reverse side of a string of printed pages which would then be separated, folded, stapled, stamped and mailed.

The above line function descriptions sound complicated when read for the first time, but are invaluable if you have to modify any part of the program. Self-stick labels may be obtained from any Radio Shack store that sells computer supplies. They are 15/16x3&1/2 inches in size mounted on a continuous fan fold, sprocket feed backing. Ask for P/N 206-1404.

1 REM \*PRINT"" IS A CLEAR SCREEN COMMAND\* 3 PRINT"J":PRINT" MAILING AID PROGRAM 5 PRINT" BY NOEL G BILES 7 PRINT" SAN ANDREAS, CA. 10 DIMA(101), N\$(101), M\$(101), A\$(101), C\$(101) 15 DIMD\$(101),Z\$(101),P\$(101),S\$(101) 20 PRINT : PRINT" \*\* MAIL FILE \*\* 30 PRINT :PRINT" CHOOSE A SELECTION ":PRINT 35 PRINT"1 ENTER NAMES ON LIST" 40 PRINT"2 FIND A NAME ON LIST" 45 PRINT"3 ADD A NAME TO LIST" 50 FRINT"4 NR OF NAMES ON LIST" 55 PRINT"5 LIST NAMES ONE CITY" 60 PRINT"6 SAVE A FILE ON TAPE" 65 PRINT"7 LOAD FILE FROM TAPE" 70 PRINT"8 LIST SAME SPECIALTY" 75 PRINT"9 PRINT MAIL LABELS" 80 PRINT"10 PRINT PAPER LIST" 85 PRINT"11 MAKE CORRECTIONS" 90 PRINT"12 PRINT MAIL ADDRESS" 95 PRINT" ON BRCK OF PAGE" 100 INPUTX: ONXGOTO140, 250, 360, 400, 500, 600, 700, 900, 1000, 1100, 1200, 1400 140 PRINT"D" PRINT: PRINT TYPE++AFTER LAST ENTRY" 150 FOR A=1T0101 160 PRINT"#";A ; 170 INPUT"LAST NAME";N\$(A) 180 IF N\$(A)="++"THEN PRINT"[]":00T030 190 INPUT"FIRST NAME&INIT.";M\$(A) 200 INPUT"STREET ADDRESS"; A\$(A) 210 INPUT"CITY, STATE";C\$(A),D\$(A) 220 INPUT"ZIP CODE"; Z\$(A) 230 INPUT"PHONE #"; P\$(A) 235 INPUT"SPECIALTY CODE";S\$(A) 240 NEXT A 250 PRINT"" PRINT PRINT " NAME WANTED" 260 INPUT" LAST NAME";N\$ 270 INPUT" FIRST NAME &INIT. ";M\$ 280 FOR A=1T0101 290 IF(N#=N#(A))AND(LEFT#(M#,4)=LEFT#(M#(A),4)) THEN320 300 NEXT A 310 PRINT"D":PRINT:PRINT" NOT FOUND ON LIST":GOTO 30 320 FRINT"3": FRINT"#"A 330 PRINTM\$(A);" ";N\$(A):PRINTA\$(A):PRINTC\$(A);" ";D\$(A);" ";Z\$(A) 335 PRINTP\$(A);" ";S\$(A) 340 PRINT:PRINT:INPUT"HIT <RETURN> TO LIST";GG:PRINT"D":GCT030 360 PRINT"D": INPUT HOW MANY NOW ON FILE";L 370 PRINT "TYPE++AFTER LAST ENTRY" 380 FOR A=L+1T0101 390 GOT0160 Continued on page 24

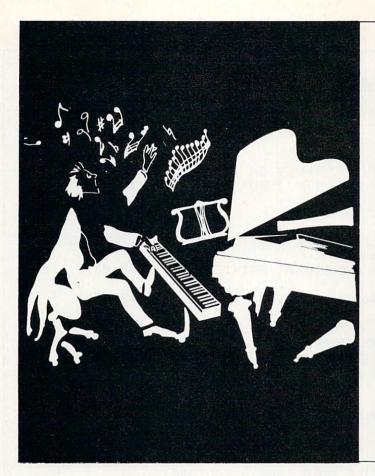

#### Wake up your SID CHIP with **NOTE PRO** Music/Sound Synthesis software for the C–64

You've heard the 64 make great sound effects and music. Now there's a way for you to create your own music and sound effects without learning a strange new language. While the competition forces you to program long alpha-numeric strings to achieve even the shortest piece of music, NOTE PRO is miles ahead, letting you compose on a simple TREBLE CLEF musical staff.

NOTE PRO I or NOTE PRO II is all you need in a music editor for the 64. But there is more. NOTE PRO BRIDGE is a machine language music and sound effects player that you can add to your own programs. It will play NOTE PRO Music files, or sound effects that you can create with simple formulae within your programs. With NOTE PRO BRIDGE, you can control the SID chip with machine language power, without knowing any machine language.

If you're into high resolution graphics then PLOT-A-LOT is a super buy! It allows you to create and save Hi-res screens and incorporate them into your own programs.

| Note Pro I      | tape: \$24.95 | disk: \$27.95 |
|-----------------|---------------|---------------|
| Note Pro II     | tape: \$46.95 | disk: \$49.95 |
| Note Pro Bridge | tape: \$24.95 | disk: \$27.95 |
| Plot-A-Lot      | tape: \$8.95  | disk: \$17.95 |

Visa/MC accepted. We are ELECTRONIC LAB INDUSTRIES, 100 W 22nd ST, PO Box 7167, Baltimore, MD—(301) 366-8138. Call or write today for your FREE BROCHURE!

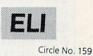

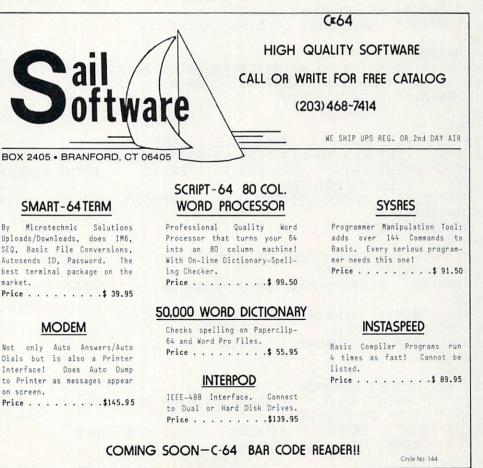

16K Expansion

Continued from page 22 400 PRINT : A=0 410 FOR K=1T0101 420 IFN\$(K)="++"THEN460 430 A=A+1 440 NEXTK 450 IFA=101THENA=0 450 PRINT"□":PRINT:PRINT" THERE ARE";A; "NAMES ON THE LIST":PRINT:GOTO30 500 PRINT"□":PRINT:PRINT" TURN ON PRINTER":INPUT" NAME OF CITY";C\$ 510 FOR A=1T0101 520 IF C\$=C\$(R)THEN550 530 NEXT 8 540 PRINT: PRINT NO MORE FOUND ON LIST ": INPUT "HIT (RETURN) TO LIST ";00 545 PRINT""":00T030 550 PRINT"#";A;" ";M\$(A);" ";N\$(A):PRINTA\$(A):PRINTC\$(A);" ";D\$(A);" ";Z\$(A) 560 OPEN2,4 570 PRINT#2,M\$(A);" ";N\$(A);" ";A\$(A);" ";C\$(A);" ";D\$(A);" ";Z\$(A); 575 PRINT#2," ";P\$(A);" ";S\$(A) 580 PRINT#2:CLOSE2:GOT0530 500 PRINT"D":PRINT: PRINT" PREPARE CASSETTE PUSH PLAY & RECORD":PRINT 610 PRINT: INPUT" NR OF NAMES ON LIST";N 620 PRINT: PRINT" SAVING MAIL FILE #" 630 OPEN1, 1, 1: FOR A=1TON: PRINTA; 640 E\$=CHR\$(13) 650 PRINT#1;A;E\$;M\$(A);E\$;N\$(A);E\$;A\$(A);E\$;C\$(A);E\$;D\$(A);E\$;D\$(A);E\$;Z\$(A) 655 PRINT#1, P\$(A); E\$; S\$(A) 660 NEXTR 670 PRINT#1:CLOSE1 680 PRINT""" PRINT: PRINT" MAIL FILE SAVED" : PRINT : GOTO30 700 PRINT"D" : PRINT : PRINT" PREPARE CASSETTE, PUSH PLAY BUTTON" 710 PRINT: INPUT" NR OF NAMES ON LIST";N 720 PRINT : PRINT" MAIL FILE LOADING" : PRINT : 730 OPEN1,1,0 740 FOR A=1TON 750 INPUT#1,A,M\$(A),N\$(A),A\$(A),C\$(A),D\$(A),Z\$(A),P\$(A),S\$(A) 760 PRINT"#"A; " ";M\$(A); " ";N\$(A); " ";A\$(A); " ";C\$(A); " ";D\$(A); " ";Z\$(A) 770 PRINTP\$(R);" ";S\$(A):PRINT 780 NEXT R 790 CLOSE1 800 PRINT""" PRINT: PRINT" MAIL FILE LOADED" : PRINT 810 INPUT"HIT (RETURN) TO LIST"; GO: PRINT"D" : PRINT: GOTO30 900 PRINT" PRINT PRINT PREPARE PRINTER TO PRINT LABELS AND 905 FRINT" TURN ON PRINTER 910 PRINT: INPUT" ENTER DESIRED SPECIALTY CODE ";S\$ 915 FOR A=1T0101 920 IF S\$=S\$(A)THEN945 930 NEXT R 940 FRINT:PRINT"NO MORE FOUND ON LIST":INPUT"HIT (RETURN) TO LIST";GG 942 PRINT"3" : PRINT : GOT030 945 PRINTM\$(A); " ";N\$(A): PRINTA\$(A): PRINTC\$(A); " ";D\$(A); " ";Z\$(A): PRINT 950 OPEN2,4 960 PRINT#2, M\$(A); " ";N\$(A) 965 PRINT#2, A\$(A) 970 PRINT#2,C\$(A);" ";D\$(A);" ";Z\$(A) 975 PRINT#2," 980 PRINT#2," 995 PRINT#2, :CLOSE2:GOT0930 1000 PRINT" "PRINT: PRINT" PREPARE PRINTER TO PRINT LABELS AND 1005 PRINT" TURN ON PRINTER 1010 PRINT :PRINT" SEPARATE NUMBERS WITH A COMMA" 1015 INPUT" START NR., END NR. ";N,M 1020 OPEN2,4 Continued on page 26

## **VIDEO INSTRUCTION TAPES!**

Ú)

00

#### HOW MANY HOURS HAVE YOU SPENT READING DOCUMENTATION?

THE OLD HARD WAY

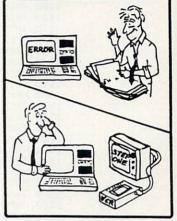

STEP BY STEP INSTRUCTIONS

READY

10 PRINT JOHN 20 GO TO 120

THE NEW EASY WAY

PICTURES ARE WORTH THOUSANDS OF WORDS AND SAVE HOURS OF FRUSTRATION

**LYNN** Computer Service presents a new concept for computer users — The Video Instruction Series. A "REAL TIME" learning aid where the user is shown step by step how to program in basic for the VIC-20 or C-64.

### **VHS or BETA FORMAT**

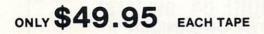

MASTERCARD—VISA and C.O.D. Orders accepted add \$3.00 per order for shipping and handling. Telephone orders taken 9:00 a.m.-6:00 p.m. Central Time. Specify either VHS or BETA Tape Format 'DEALER INQUIRIES WELCOME C.O.D. Orders add \$3.00

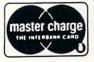

TO ORDER PHONE OR WRITE

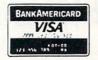

| CAT # | TOPIC                | COMPUTER     |
|-------|----------------------|--------------|
| BP-3  | Programming in BASIC | COMMODORE 64 |
| BP-4  | Programming in BASIC | VIC-20       |

#### BASIC INSTRUCTION VIDEO TAPE TOPICS INCLUDE

FN LET RND END ABS AND THEN LIST STOP PRINT RESTORE IF NEW RUN EXP ASC ATN OPEN CHR\$ STR\$ GOSUB RETURN ON NOT SGN FOR CLR COS PEEK CONT LOAD CLOSE RIGHT\$ OR REM SIN FRE DEF DIM POKE DATA MID\$ INPUT VERIFY SPC GET INT LEN LOG GOTO NEXT SAVE READ LEFT\$ TIME\$ SQR TAB TAN VAL POS STEP TIME PEEK

| CAT # | TOPIC    | COMPUTER     |  |
|-------|----------|--------------|--|
| DIO-1 | DISK I/O | COMMODORE 64 |  |
| DIO-2 | DISK I/O | VIC-20       |  |

Includes RANDOM, RELATIVE, SEQUENTIAL disk read and write. Also explains load, save, new, copy, scratch, initialize, validate, error channel, command channel, and rename in both the standard and wedge syntax. Explains the verify, open, print #, input #, get #, status BAM commands. Lesson includes several programs and a large checkbook program.

LYNN COMPUTER SERVICE 6831 West 157th Street Tinley Park, Illinois 60477 (312) 429-1915

VIC-20 AND COMMODORE 64 ARE TRADEMARKS OF COMMODORE BUSINESS MACHINES, INC.

Circle No. 70

| Continued from page                                                                                              |                                                                                |
|----------------------------------------------------------------------------------------------------|--------------------------------------------------------------------------------|
|                                                                                                    | 1030 FOR A=NTOM                                                                |
| Contraction of the second                                                                                        | 1040 PRINT#2,M\$(A);" ";N\$(A)                                                 |
|                                                                                                    | 1045 PRINT#2,A\$(A)                                                            |
|                                                                                                    | 1050 PRINT#2,C\$(A);" ";D\$(A);" ";Z\$(A)                                      |
| 16                                                                                                    | 1055 PRINT#2,"                                                                 |
| (O)                                                                                                    | 1060 PRINT#2,"                                                                 |
| Cite.                                                                                                    | 1065 PRINT#2,"                                                                 |
| 16K Expansion                                                                                                    | 1070 NEXTR                                                                     |
|                                                                                                    | 1080 PRINT#2:CLOSE2:PRINT"J":PRINT:PRINT:GOTO30                                |
| And a second second second                                                                                       | 1100 PRINT", PRINT: PRINT" TURN ON PRINTER": PRINT                             |
|                                                                                                    | 1110 PRINT" SEPARATE NUMBERS WITH A COMMA"                                     |
|                                                                                                    | 115 INPUT" START NR., END NR.";N,M                                             |
|                                                                                                    | 1120 OPEN2,4                                                                   |
|                                                                                                    | 1130 FORA=NTOM                                                                 |
| and the second second                                                                                            | 1140 PRINT#2,M\$(A);" ";N\$(A);" ";A\$(A);" ";C\$(A);" ";D\$(A);               |
|                                                                                                    | 1150 PRINT#2," ";Z\$(A);" ";P\$(A);" ";S\$(A)                                  |
|                                                                                                    | 1160 PRINT#2,"                                                                 |
|                                                                                                    | 1170 NEXT R                                                                    |
|                                                                                                    | 1180 FRINT#2:CLOSE2:PRINT"," PRINT:FRINT:GOTO30                                |
|                                                                                                    | 1200 PRINT"D":PRINT:PRINT" ENTRY TO BE CHANGED"                                |
|                                                                                                    | 1210 INPUT" LAST NAME";N#                                                      |
|                                                                                                    | 1220 INPUT" FIRST NAME &INIT.";MS                                              |
| and the second states of the second                                                                              | 1230 FOR A=1T0101                                                              |
| and the second states of the second states of the second states of the second states of the second states of the | 1240 IF(N\$=N\$(R))AND(LEFT\$(M\$,4)=LEFT\$(M\$(R),4)) THEN1270                |
|                                                                                                    | 1250 NEXT R                                                                    |
|                                                                                                    | 1260 PRINT"""":PRINT:PRINT" NOT FOUND ON LIST":PRINT:GOTO 30                   |
|                                                                                                    | 1270 INPUT"NEW LAST NAME";N\$(R)                                               |
|                                                                                                    | 1280 INPUT"FIRST NAME&INIT.";M\$(A)                                            |
| State of the second state                                                                                        | 1290 INPUT"STREET ADDRESS"; A\$:A\$(A)=A\$                                     |
|                                                                                                    | 1300 INPUT"CITY,STATE";C\$,D\$:C\$(A)=C\$:D\$(A)=D\$                           |
|                                                                                                    | 1310 INFUT"ZIP-CODE"; Z\$: Z\$(A)=Z\$                                          |
| and the second second second                                                                                     | 1320 INPUT"PHONE NR. "; P\$: P\$(A)=P\$                                        |
|                                                                                                    | 1330 INPUT"SPECIALTY CODE"; S#:S#(A)=S#                                        |
| FINAL STREET                                                                                                    | 1340 PRINT: PRINT" IF O.K. ": PRINT: INPUT "HIT <return> TO LIST"; GO</return> |
|                                                                                                    | 1345 PRINT"3":00T030                                                           |
|                                                                                                    | 1400 PRINT"," PRINT: PRINT" TURN ON PRINTER": PRINT                            |
| the sector descention of the sector of                                                                           | 1410 PRINT" SEPARATE NUMBERS WITH A COMMA"                                     |
|                                                                                                    | 1415 INPUT" START NR., END NR.";N,M                                            |
|                                                                                                    | 1420 OPEN2,4                                                                   |
|                                                                                                    | 1430 FOR A-NTOM                                                                |
|                                                                                                    | 1435 PRINTM\$(A);" ";N\$(A):PRINTA\$(A):PRINTC\$(A);" ";D\$(A);" ";Z\$(A)      |
|                                                                                                    | 1440 PRINT#2," ";M\$(A); ";N\$(A)                                              |
| AND A DESCRIPTION OF THE                                                                                         | 1450 PRINT#2," ";R\$(A)                                                        |
|                                                                                                    | 1460 PRINT#2," ";C\$(R);" ";D\$(R);" ";Z\$(R)                                  |
| all shares of the second second                                                                                  | 1465 PRINT#2,"                                                                 |
|                                                                                                    | 1470 FORU=1T031:PRINT#2,CHR\$(13):NEXT U                                       |
|                                                                                                    | 1480 NEXT R                                                                    |
|                                                                                                    |                                                                                |
|                                                                                                    | 1490 PRINT#2:CLOSE2:PRINT"C":PRINT:PRINT:00T0 30<br>9990 END                   |
| Dr. C. Standy P. Martin                                                                                          | 5550 END                                                                       |
|                                                                                                    |                                                                                |

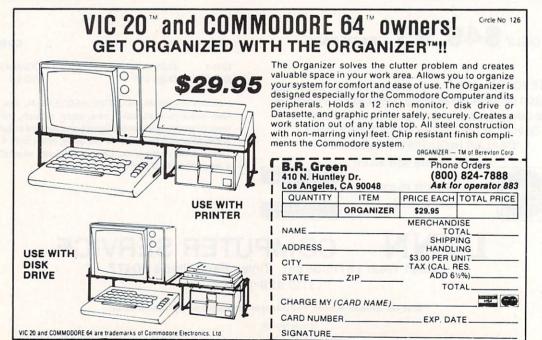

EUREKA!

That's what we said when our new "invention" solved all our VIC-20™ and Commodore-64<sup>™</sup> programming problems

We had a problem. So we invented PC-DocuMate<sup>™</sup> to solve it. The problem was how to quickly master the VIC-20 and CBM-64 keyboards and easily start programming in BASIC on our new personal computers. First we went through the manuals.

PC-DocuMate..

PC-DocuMate™

Model CM-641

for the Commodore 64™

#### INCONVENIENT MANUALS

The user's guide was a nuisance and the programmer's reference manual was just plain inconvenient to use. We found the control key combinations confusing and the introduction to BASIC to be too "basic" for our needs. We needed a simple solution to our documentation problems.

So we decided to surround the keyboard of each PC with the information we wanted. We decided to print whatever we needed on sturdy plastic templates which would fit the keyboard of either the VIC-20 or Commodore 64.

#### SIMPLE SOLUTION

This was the simple solution to our problem. Now we could have the essential information right at our fingertips.

On the left side and top of the templates we put BASIC functions, commands, and statements. On the lower left we used key symbols to remind us of how to use SHIFT. RUN/STOP, CTRL and the "Commodore" key. Over on the bottom right side we put some additional keys to help remember about CLR/HOME and RESTORE. But we were still a little confused.

#### STILL CONFUSED

We found we were confused about music programming, color graphics, and sprites. On both the VIC-20 and the CBM-64 templates we carefully organized and summarized the essential reference data for music programming and put it across the topshowing notes and the scale. All those values you must POKE and where to POKE them are listed.

Then to clarify color graphics we laid out screen memory maps showing character and color addresses in a screen matrix. (We got this idea from the manuals.)

For the VIC-20 we added a complete memory address map for documenting where everything is in an expanded or unexpanded VIC.

For the Commodore 64 we came up with a really clever summary table for showing almost everything you ever need to know for sprite graphics.

175

#### GETTING EASIER

Now we had organized the most essential information for our VIC and 64 in the most logical way. BASIC, music, color graphics, and sprites all seemed a lot easier. Our initial problem was solved by PC-Docu-Mate™

But we have a confession to make.

#### WE CHEATED

We had solved this kind of problem before. In fact, many times before. You see. we at SMA developed the original PC-Docu-Mate for the IBM PC. We've made templates for IBM BASIC and DOS, for WORDSTAR". VISICALC™ and other best-selling software packages for the IBM PC.

So we knew we could invent another PC-DocuMate™ to solve our problems with the VIC-20 and Commodore 64. Now our solution can be yours and you can join the thousands of satisfied users of our template products.

Take advantage of our experience and success with PC-DocuMate templates. Get one for your personal computer.

#### SOME SPECIFICS

Our templates for the VIC and 64 are made from the same high quality non-glare plastic as the more expensive IBM PC versions.

The templates are an attractive gray color and are imprinted with a special black ink which bonds permanently to the plastic. They are precision die-cut to fit your keyboard.

Unlike some other products we've seen in this category, PC-DocuMate templates are professionally and expertly designed. And they are fully guaranteed.

#### **OUR GUARANTEE**

We guarantee your satisfaction. You must be satisfied with your PC-DocuMate for your VIC-20 or CBM-64. Try it for 10 days and if for any reason you are not satisfied return it to us (undamaged) for a full refund. No risk.

#### SOLVE YOUR PROGRAMMING PROBLEMS WITH PC-DocuMate™

Order your PC-DocuMate today (by phone or mail) and solve your VIC-20 or CBM-64 programming problems. Send only \$12.95 and specify which computer you have. We pay for shipping and handling. Use the coupon below or call 919-787-7703 for faster service.

| YES! Please RU                        | SH me    |               | VIC-20   |
|---------------------------------------|----------|---------------|----------|
| templates and/o                       | ir       | _ CBM-        | 64 tem-  |
| plates at \$12.95                     | each. I  | have e        | nclosed  |
| \$b                                   | y:       |               |          |
| Check Money                           | order_   | MC/           | VISA     |
| Name                                  | fallen   |               |          |
| Name                                  |          |               |          |
| Address                               | i kalend | in the second |          |
| City                                  | and sta  | State         | Zip      |
| Card #                                |          |               | Exp.     |
| Signature                             |          | Tool .        |          |
| Foreign orders (exce                  | ept Cana | da) add \$    | 5.00 US  |
| Mail to: Systems I                    | Janago   | mont Ac       | sociatos |
| 3700 Cor                              | -        |               |          |
| P.O. Box                              | 20025    |               | Salar    |
| Raleigh, N                            | North Ca | arolina 2     | 7619     |
| Canadians: Pleas<br>each template to: | e send   | \$18.95       | CDN for  |
| Systems N<br>55A Wes                  |          |               |          |
| Bexdale                               |          |               |          |

VIC-20 and Commodore 64 are trademarks of Commodore Business Machines Inc.

Ad no. 731 Copyright 1983, SMA. Dealer inquiries invited.

Circle No. 61

James Pellechi

Eventually, a programmer in his quest to design the ultimate home video game, must solicit "INPUTS" from the user. Typically, these inputs set variables for various "Modes-Of-Play" such as: skill level, number of players, or maybe (after posting high score), "Your Initials".

The following program, written for the VIC (yet easily adapted to other computers), demonstrates "one way" a programmer can use a joystick firebutton to make selections without having to resort to the keyboard.

A breakdown of the program, line for line, follows:

LINE 90 Sets variable "CD\$" equal to cursor-control commands. This variable, when used in conjunction with "MID\$" is very effective at positioning the cursor on any row.

LINE 100 Clears the screen.

LINE 110-140 Prints menu on the screen.

LINE 180 Increments variable "LOOP" and compares "LOOP" with the number 45. If test succeeds, LOOP is reset to "ONE".

LINE 200-220 Tests "LOOP" variable and prints menu choice in reverse on screen. For example; If LOOP = 15, then line 200 fails; the program continues to line 210. As long as the value of "LOOP" is between 15 and 29, line 210 will be executed. This results in the letter "B" appearing in reversed print. If "LOOP" is between 30 and 44, line 220 will be executed and the letter "C" will appear in reversed print.

```
98 CD$= "<HOM><DWN><DWN><DWN><DWN><DWN><
DWN> CDWN> CDWN> CDWN> CDWN> CDWN> CDWN> CDWN> CDWN> C
DWN> < DWN> < DWN> < DWN> < DWN> < DWN> < DWN> < DWN> < DWN> < DWN> <
DWN>"
100 PRINT "(CLR)" : FB=0
110 SPEED=0:PRINTMID$(CD$,1,3)SPC(5)"SEL
ECT SPEED"
120 PRINTMID$(CD$,1,9)"A)SLOW"
130 PRINTMID$(CD$,1,13)"B)AVERAGE"
140 PRINTMID$(CD$,1,17)"C)FAST"
145 :
150 REM
         MORE CHOICES CAN
155 REM
         BE ENTERED IF
160 REM YOU WANT
165 :
180 LOOP=LOOP+1:IFLOOP=45THENLOOP=1
200 IFLOOP(15THENPRINTMID$(CD$,1,9)"(RON
>A":SPEED=1:GOT0300
210 IFLOOP<30THENPRINTMID$(CD$,1,13)"<RO
N>B":SPEED=2:GOT0300
220 IFLOOP(45THENPRINTMID$(CD$,1,17)"(R0
N>C":SPEED=3:GOT0300
230 :
240 REM
         IF MORE SELECTIONS
250 REM
         WERE ADDED BETWEEN
260 REM
         LINE'S 140-180.
270 REM
         YOU WOULD ADD ADD'L
280 REM
        LOOPS HERE
290 :
300 FB=0:GOSUB390:IFFB=1THENFORX=1T01000
:NEXT:PRINT"(CLR)":GOT0320
310 GOT0110
                                  Continued on page 30
```

**Firebutton Inputs** 

28/Commander November 1983

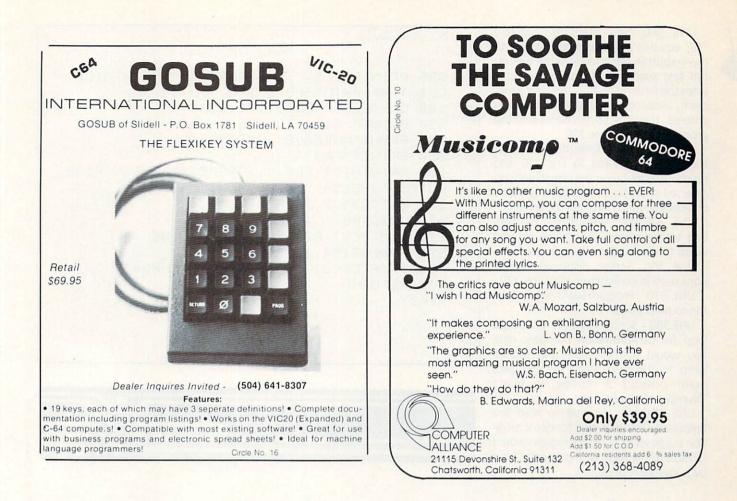

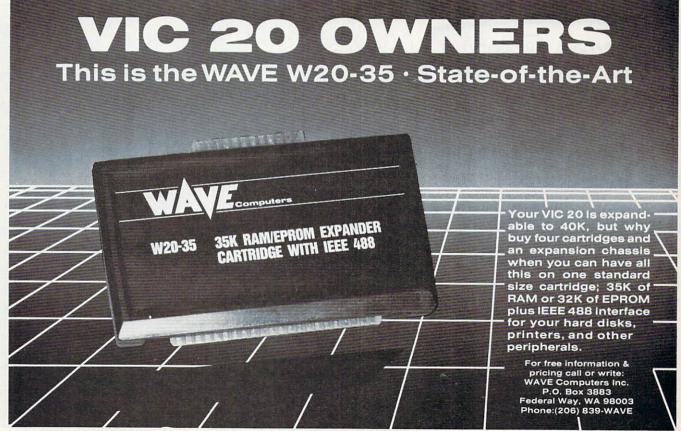

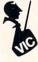

LINE 300 Sets firebutton variable "FB" equal to zero and then GOSUBS to the firebutton test routine. If the firebutton test succeeds, a small delay loop stops the flashing on the screen for a moment, allowing you to see what you've entered, then the screen clears and the program jumps to line 320.

LINE 310 If the firebutton test fails, the program returns to line 110 and reprints the menu on the screen with no reversed characters which is why menu choices appear to flash on the screen.

LINE 320-350 Reconfirms, by printing to the screen, the choice entered when the firebutton was depressed.

LINE 360 Screen displayed instructions used in conjunction with line 370.

LINE 370 Program waits for firebutton to be pressed.

LINE 380 Sends program into a closed loop for demonstration purposes only. You would normally have this routine jump to the next stage of your program-possibly a routine to select "Number of players", etc.

LINE 390-410 Routine to read the firebutton. This routine is for demonstration purposes only. Your program would GOSUB to the firebutton portion of your own joystick routine.

Continued from page 28

```
320 PRINTSPC(5) "YOU SELECTED":PRINTMID$(
CD$,1,4):PRINTSPC(8);
325 ONSPEEDGOTO330,340,350
330 PRINT" SLOW":GOTO360
340 PRINT"AVERAGE":GOTO360
350 PRINT" FAST"
360 PRINTMID$(CD$,1,17)SPC(3)"PRESS FIRE
BUTTON"SPC(30)"TO CONTINUE"
370 WAIT37137,32,32
380 GOTO100
390 REM TEST FIREBUTTON ROUTINE
395 POKE37154,127
400 IF(PEEK(37137)AND32)=0THENFB=1
410 RETURN
READY.
```

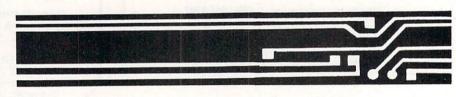

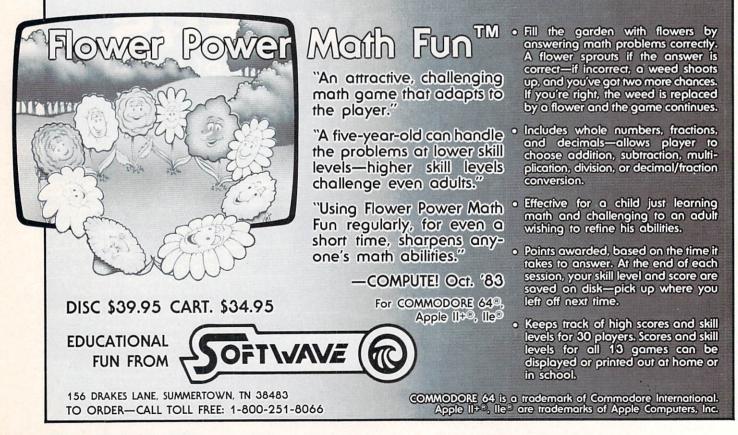

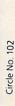

# ew S perchas

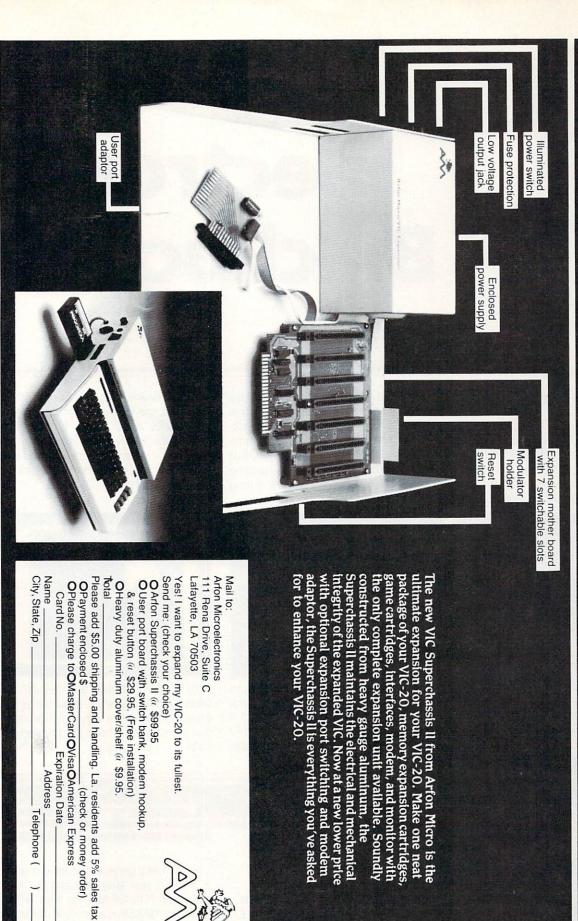

כוורוב ואחי וחי

## Electronic Blackboard

#### by Maryanne Dodd

Often when we think of educational computer usage, our first thought is Computer Assisted Instruction (CAI) using drills, rote learning and memorization. Another facet of educational software is programs that do not teach skills but apply skills already mastered to analyze problems and develop strategies.

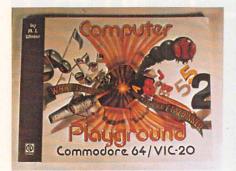

The book, COMPUTER PLAYGROUND by M.J. Winters at DATAMOST as its name implies creates a place to play with the computer and learn fundamental BASIC concepts at the same time.

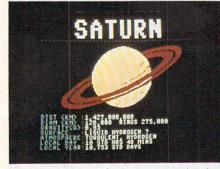

SPACE RESCUE from HES uses the dog Benji to create an adventure simulation that teaches factual knowledge about our solar system. 32/Commander November 1983 A good educational game will assist students in the development of logical reasoning abilities and deductive thinking skills. Lastly, an educational game while it's doing all of the above must always have one more quality. It has to be FUN or the kids will never stay with it long enough to derive any benefits. The software reviewed this month fill all of the previously mentioned criteria. The games are not CAI, but they are educational in that they apply skills and require the players to analyze and synthesize information and they are all fun and entertaining.

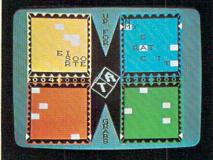

SPINNAKER with UP FOR GRABS from their new family learning series takes a traditional word game and updates it in a manner that will surely establish family word game competition in the computer age.

Commodore 64

215 First Street

SPINNAKER SOFTWARE

Cambridge, MA 02142

AUDIENCE: Ages eight through adult

SUMMARY: Computerized SCRABBLE

variation

MODEL:

SOURCE:

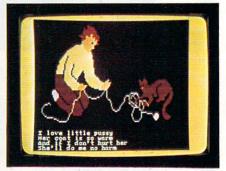

HEY DIDDLE DIDDLE from SPINNAKER takes Mother Goose nursery rhymes and presents them in a delightful program that I would describe as a computerized book for the young set.

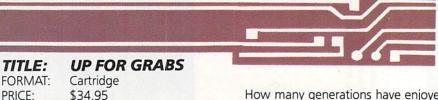

How many generations have enjoyed SCRABBLE year after year as a family activity? UP FOR GRABS, by Ken Madell from SPINNAKER, is a variation of that old familiar board game that will provide just as much, if not more, challenge and keep everyone from junior to gramps thumbing through the dictionary.

# TURN YOUR COMMODORE 64" AND VIC 20" INTO A POWERFUL WORD PROCESSOR WITH QUICK BROWN FOX.

**NOW ON DISK FOR THE COMMODORE 64!** 

Vic 20 and Commodore 64 users, something very clever is lying in wait for you. It's called Quick Brown Fox Word Processing Software.

Quick Brown Fox is the quickest, easiest to learn, user-friendliest and most versatile software running. It allows you to write, correct, edit and reformat your copy instantly. The program is simple enough for a child to learn, but offers many of the same features found in more expensive business-oriented

word-processing systems.

HE C

With Quick Brown Fox, you get automatic reformatting of edited text, simple key operation, text moving, boilerplating, tab and margin settings, right justification, proportional spacing, word wrap, upper and lower case, and plenty more. You get intelligent software that uses less computer memory. (That's why it even works with an off-the-shelf Vic 20.) You also get compatability with a wide range of printers and the Fox supports most 80-column boards too. Doesn't that make you want to trot through your texts with a Quick

Brown Fox? Cartridge versions: \$70.00. Disk version: Commodore 64 only, \$75.00. Call or write for more details.

S48 Broadway, New York, New York 10012 (212) 925-8290

Commander November 1983/33

#### SCORE CARDS

At the start of the game there are four score cards on the screen. An alphabet cube is revolving in the middle. From one to four people can play using either joysticks or paddles. The object of the game is to grab letters from the cube and place them on your score card to make words. Words, as in SCRABBLE, may be formed either horizontally or vertically and may be connected. To grab a letter you push the button on either the joystick or paddle to stop the cube from revolving, then you push again to choose one of three letters. You then use either the paddle or joystick to position the letter on the scorecard. Once positioned, the letter cannot be moved. While you are positioning your letter the other players are grabbing letters, so timing and quick thinking are critical.

#### FOUR QUARTERS TO PLAY

There are four quarters of play during each game. At the end of each guarter, while the melody is playing and the screen is white each player can remove unwanted letters from his score card. After four quarters a bell sounds and the game is over. Each player highlights each word on his score card and the computer tallies the score. Each letter is worth a number of points depending upon its frequency used in spelling common words (i.e., a is worth only three while x is worth 9). The value of a letter decreases as it continues to revolve on the cube. Points are deducted for unused letters left on the screen at the end of the game. Extra value is given to words that are connected or are made on the gray blocks on the score card. After all the tallies are done players may then challenge an opponent's words. Points are given or taken away depending on whether the word challenged was legal.

#### LEVELS OF PLAY

There are four levels of play: youngsters, average, advanced and expert. At the youngster level 120 words per game are presented and the cube speed and the time allowed to choose and remove the letters is longer. Each higher level speeds up the cube and gives less time to choose and remove letters. At the expert level there are 360 letters per game and the speed is very fast.

#### EDUCATIONAL VALUE

UP FOR GRABS is an excellent word game. There are numerous spelling skills involved. Players will gain practice in the rapid visualization of words and spatial relationships. Astute players will recognize the importance of setting up consonant vowel patterns and the necessity of recognizing exceptions to spelling rules. Children will increase their vocabularies and learn to spell new words through challenges. A certain amount of hand-eye coordination and small motor dexterity is required to quickly place the letters on the score card so that the maximum number of letters may be grabbed. Therefore, young players may find paddles easier to manipulate than joysticks.

The pamphlet accompanying UP FOR GRABS gives very clear, concise directions and presents some useful strategies. The color and sound used during the game are added attractions and are tastefully done so that they appeal to any age level. I feel that UP FOR GRABS is an excellent choice for family computer fun and learning. It is one of those games that can be played by either adults and/or children without the adult being bored or the child becoming frustrated. It should provide many hours of family relaxation and interaction.

#### UP FOR GRABS PLAYERS ASSOCIATION

After the family champion has emerged he might be interested in the UP FOR GRABS PLAYERS ASSOCIATION. The SPINNAKER Software Company has established the UP FOR GRABS PLAYERS ASSOCIATION which will provide a forum for players of all ages. The association is planning UP FOR GRABS regional and world competitions to be held each February with the Markson Cup to be awarded to the world champion. So all of you word game enthusiasts start practicing, the world championship is UP FOR GRABS.

| TITLE:    | SPACE RESCUE                                 |
|-----------|----------------------------------------------|
| FORMAT:   | Diskette                                     |
| PRICE:    | \$44.95                                      |
| MODEL:    | Commodore 64 and VIC 20                      |
| AUDIENCE: | Ages 8-14                                    |
| SUMMARY:  | Futuristic space rescue adventure simulation |
| SOURCE:   | HES                                          |
|           | Human Engineered<br>Software                 |
|           | 71 Park Lane                                 |
|           | Brisbane, CA 94005<br>(415) 468-4110         |
| CDACE DE  |                                              |

SPACE RESCUE is an adventure simulation involving the planets in our galaxy. The adventure starts when several of earth's scientists are kidnapped by warlike aliens from another galaxy. The aliens have hidden the scientists on planets in our galaxy. Your mission is to rescue the scientists. To assist in rescuing the scientists you have at your disposal the spaceship STAR WOOF and the famous dog Benji, who will train you for the mission.

#### **CHOOSE YOUR RANK**

At the beginning of the game you choose one of eight ranks (levels of difficulty) from pilot officer to fleet marshal. Then you are told the number of scientists being held and the number of star days that you have to rescue them. The lower levels have fewer scientists and more days.

#### COMPUTER CONSOLE

After getting your assignment you are beamed aboard STAR WOOF and the rescue begins. Your computer screen becomes the instrument console to the space ship. You may control the instrument panel using either a joystick or the keyboard. The first step of your mission is to ascertain where the captives are being held. You do this by scanning the planetary map. As you scan the galaxy the yellow message bar on the console gives information pertinent to the game such as the location of captives, enemy drones and supplies. There is also a screen for each planet giving the distance from earth, diameter, gravity, surface conditions, atmosphere and the duration of a local day and year.

After the location of the captives has been discovered the next phase of the rescue is to plan your journey. You must take into consideration the amount of fuel and supplies needed and the optimum speed to accomplish the mission in the time allowed.

#### INTERPLANETARY TRAVEL

After the proper preparations are made the journey begins. You signal the engine room and set the course. Instantly, you are zooming through the galaxy. You may or may not encounter asteroid fields left by the enemy. Asteroid fields can damage the STAR WOOF making it necessary to stop at another planet for repairs. Once you have reached the planet where the captives are being held you must get within one diameter of the planet to beam, the captives up while avoiding enemy drones.

After you have found all of the captives, you signal the transport room, beam them aboard and head back to earth if you have enough supplies and fuel. If not, you must stop at another planet for the supplies and repairs if needed.

#### MISSION ACCOMPLISHED

If you successfully return all the captive scientists to earth "CONGRATULATIONS" flashes across the screen and you are given a score and another mission. If you run out of time or are unsuccessful, a message flashes that the automatic emergency status envelope has been activated and help has been summoned.

During the adventure there are the expected space sounds. The screen console resembles a typical instrument panel which you can access with either a joystick or the keyboard. When you are traveling in space there is the illusion that you are looking out of the port of the ship. The graphics used on the planet map screens are excellent. The planets are all differently colored and resemble pictures found in a good atlas or book about planets.

#### **EDUCATIONAL VALUE**

While playing SPACE RESCUE, children will learn accurate facts about our solar system. All of the data presented about the planets is accurate and up to date. At the higher levels players will develop an understanding of relative distance and order of the planets and use the newly learned information to develop strategies. To succeed at the higher levels, players must plan ahead and use conceptual skills to deal with multiple variables.

I feel that SPACE RESCUE is an innovative way to learn facts about the solar system. HES picked the space game medi um that most youngsters enjoy and integrated into it an adventure packed with factual information. The younger child will enjoy the Benji theme and the idea of the space adventure while the older kids will find the multiple levels and increased control of the game challenging and maybe even equal to arcade games.

| TITLE:    | HEY DIDDLE<br>DIDDLE |
|-----------|----------------------|
| FORMAT:   | Diskette             |
| PRICE:    | \$29.95              |
| MODEL:    | Commodore 64         |
| AUDIENCE: | Ages 3 to 10         |
| SUMMARY:  | Mother Goose nursery |
|           | rhymes and game      |
| SOURCE:   | SPINNAKER SOFTWARE   |
|           | 215 First Street     |
|           | Cambridge, MA 02142  |

Mother Goose rhymes have long been a favorite of children. Most of us remember them as our first introduction to books and poetry. Dale Disharoon and Robin Bush from SPINNAKER have taken these rhymes and incorporated them into HEY DIDDLE DIDDLE, a learning program for children. The program is menu driven and contains three different selections: Storytime, Storybook and Rhyme Game.

#### STORYTIME

During Storytime the computer automatically presents the program just as though it were turning the pages of a book for the child. The first four lines of a rhyme are flashed on the screen then the computer begins to draw an illustration. After the illustration is finished, a short lilting melody is played and the next four lines are flashed on the screen. This sequence continues until all of the rhymes are presented.

#### **STORYBOOK**

The Storybook option introduces interaction between the child and the computer. As in Storytime, the first four lines appear, followed by a picture, then a short tune is played. To see the second four lines the child must press either the joystick button or the space bar to continue. There is no time limit involved. Therefore, a young child can take all the time he wants to look at the picture and point out details or a beginning reader can take as much time as he needs to finish reading the selection.

#### **RHYME GAME**

The last selection-Rhyme Game for young readers is an exercise in sequencing. The player has a choice of two levels. In the first level he is given four scrambled lines of a rhyme which he must put in the correct order by moving them up and down on the screen. If correct, he wins the game. "YOU DID IT" flashes on the screen and the entire rhyme and picture appears. The second level requires that all eight lines of the rhyme be arranged in correct sequence. The game may be played by two players with each one taking a twenty second turn. There are also options for playing without having the picture displayed and turning the time off for a one player game. The computer scores the number of games won by each player.

HEY DIDDLE DIDDLE contains over thirty of the most popular Mother Goose rhymes. The authors very faithfully used the traditional wording in the rhymes that the majority of people are familiar with and illustrated each rhyme in a unique setting. The scenes are outstanding. Each scene is very intricate and displays the same motif that one expects to find in a Mother Goose book. In fact, the scenes are so exceptional that I have used this program to demonstrate to people the color and character graphics capabilities of the Commodore 64.

#### EDUCATIONAL VALUE

The Storytime and Storybook options will enchant the young nonreaders. They will be introduced to the computer in a friendly manner as they learn the poetic rhythm of rhymes. Most young children will want to watch the program again and again as they memorize the verses and learn to recognize the rhyme as the picture starts to appear.

Beginning readers will enjoy having the rhymes randomly presented as they read each verse and practice their new reading skills.

The Rhyme game will help young readers learn how to think in a logical manner as they arrange each line of the verse in the proper sequence.

I feel that HEY DIDDLE DIDDLE will be remembered by children as a classic. It will occupy the same place in their lives as the tattered Mother Goose nursery rhyme book occupied in their parents' childhood.

| TITLE:    | COMPUTER<br>PLAYGROUND   |
|-----------|--------------------------|
| PRICE:    | \$9.95                   |
| MODEL:    | VIC 20 and               |
|           | Commodore 64             |
| FORMAT:   | Book                     |
| AUDIENCE: | GRADES 5-6               |
| SUMMARY:  | A book designed to       |
|           | introduce BASIC to young |
|           | computerists             |
| SOURCE:   | DATAMOST                 |
|           | 8943 Fullbright Avenue   |
|           | Chatsworth, CA           |
|           | 91322-2750               |
|           | (213) 709-1202           |
|           |                          |

COMPUTER PLAYGROUND is a book designed to. introduce the elementary age child to Basic using a laboratory workbook format. M. J. Winters, a professor of mathematics at Michigan State University has compiled activities that she has used in classes and computer camps into a fun-packed book that will intrigue children from grades two through six.

Since children can often perform without understanding "why" COM-PUTER PLAYGROUND does not start by presenting programming theory. Instead, the deductive method of instruction is used with the student discovering what happens when he enters data into the computer. Then he is given suggestions for variations and observations. By Jim Grubbs

The nip of fall is in the air. Electromagnetic waves seem to travel better when the air is crisp and clean. Amateurs everywhere begin to finish their antenna projects before the winter sets in. Each year at this time one of the most popular annual contests takes place on the amateur bands. I think the attraction of the November "Sweepstakes" is that you don't have to have a big powerful station in order to be competitive. What it takes is good operating. My first attempt at the Sweepstakes was in November of 1961 using a couple of dipoles, about 50 watts input and two crystals! I don't recall my score, it would probably be embarrassing. What I do recall is making hundreds of QSOs (two way contacts) in nearly every state and province in the USA and Canada.

Over the years the competition has become more intense and split second timing has become more important. The advent of the electronic keyer and later the memory keyer led the way to today's computerized contest operation, particularly in the single operator category. With a Morse code memory keyer, the operator can send a pre-programmed CQ message and catch up on the logbook, or can be checking the"dupe" sheet while his or her contact exchange is being generated by the kever. Incidentally, "duping", or checking to see if you have already talked with a particular station has become nearly impossible to do by manual methods. In the months ahead we will address that problem using our

planning on some memory expansion for the VIC and the possible addition of a disk drive for both. File storage of alphanumeric data uses up a lot of memory!

VICs and 64s, but be forewarned, start

command Pos

#### VIC TO THE RESCUE

Until the last year or so, a full featured memory keyer (NOT keyboard) cost better than \$100; a keyboard goes for about twice that price or more. Enter the VIC-20 at \$80–a simple program, and an even simpler interface and you have a keyboard Morse code generator with as many memories as you care to include! The same goes for the 64. The program is virtually the same with the appropriate PEEKS and POKEs altered.

Our CW (Morse code) transmit program comes at a very opportune time. We started discussing input and output to the real world from our computer last month. The discussion centered mainly on getting a signal into our machine. This month we want to go the other direction.

In brief, recall that we have two data registers on the VIC and the 64. Each one has eight bits. Additionally, we have a register set aside for each one called a data direction register or DDR for short. Each bit in each register can be used for sending or receiving depending on whether the DDR contains a 1 or 0 in that bit position. A zero is used to allow our machine to receive data. A "one" in the DDR lets us send data to the outside world.

#### LISTEN MOM, VIC SAID DAH-DAH

Command Post TX is the perfect vehicle to test our theory about outputting signals from the VIC and 64. The program itself is very straightforward and compact. It will fit in the unexpanded VIC with all kinds of memory left over! It is based on a program by Rick Myers, WB5AYD. It is presented here specifically modified to illustrate our discussion about getting signals out of the VIC and 64 and to provide a message generator for the sweepstakes contest. Lines 50-70 are initialization. Note that lines 51 and 62 are only needed for the C-64. I absolutely cannot stand the "standard" screen and border combination of the C-64. The POKEs in line 51 will give you white letters on a solid black background. You may make these colors any of your choosing. Line 62 is necessary for the C-64 to give it all the information it needs to turn on the SID chip (sound generator) in order to provide a "sidetone" or monitor for our CW keyboard. Note also that when we are using the C-64, we are actually turning the wave form on and off (values V and P) rather than the tone. Yes, it really does take all of those POKEs to accomplish a single tone! A chart has been provided to show the proper values for both machines, and the alternate values to be used if you wish to use the joystick port on the VIC-20 rather than the user port.

In the next part of the program, lines 72 through 180, we define the function

# The Commodore 64<sup>™</sup> Spreadsheet that puts you a million miles ahead

CALC RESULT...The one spreadsheet guaranteed to turn your Commodore into a powerful financial tool. Offering you every feature found on other more expensive programs for much less the cost.

Flexible...you can view four different areas at once

Versatile...customize your own print formats

Distinctive...display beautiful color graphics

CALC RESULT Advanced is a three-dimensional spreadsheet with built-in HELP function and 32 pages of memory. For the Commodore 64 \$149.95. For the CBM™ 8032 \$199.00. For first time users CALC RESULT *Easy* gives you a fast way to perform financial calculations—easily. For the Commodore 64 \$79.95. For a down to earth demonstration of either version visit your local dealer today.

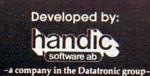

A Product of:

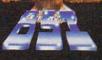

BLUE SKY SOFTWARE Ashland Office Center Evesham & Alpha Avenues Voorhees, NJ 08043 609/795-4025

#### Distributed by:

DES-DATA EQUIPMENT SUPPLY 213-923-9361

SOFTEAM 800-421-0814 COMPUTER MARKETING SERVICES, INC. 800-222-0585 WAREHOUSE 1, INC. EASTERN U.S./800-253-5330 WESTERN U.S.-800-255-0056

Commodore 64 is a trademark of Commodore Business Machines

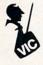

keys as stored messages. That is, if we press the F1 key, command Post TX will send the CQ message. The F7/F8 keys have been programmed to generate the sweepstakes contest exchange. The exchange consists of a sequential number. which the computer will generate for you, a precedence-A for under 200 watts, B above 200 watts, your call, the year you were first licensed, and your ARRL section. Substitute your information in lines 170 and 180. Every time you use the F7 key, the serial number will be incremented by one. In situations where you need to repeat the last message, you may do so by pressing the F8 key. The serial number will not be incremented until the next time you use F7. The program has also been designed so that in case you accidentally try to send an F2, F4, or F6 message, it will substitute the message stored in F1, F3, or F5. If you feel you need additional stored messages you can modify line 72 and add additional messages.

The actual sending part of the program is contained in lines 4 to 24. The back arrow key in the upper left hand corner of the keyboard will allow you to return to the change speed prompt. The code itself is stored as a matrix called M\$. Lines 200 through 204 provide the necessary data for this look up table.

Command Post TX will generate nearly perfect CW at speeds up to about 50 wpm on the VIC-20. Rick emphasizes that nothing should be placed ahead of the program code between lines 4 and 24. It is the tightness of this portion of the program that keeps the spacing from rapidly deteriorating as the speed increases. My experiments over the last several months show that the C-64 is even more prone to these problems. This is something to keep in mind if you are writing a BASIC program that contains critical timing functions.

After typing in the program and running it, you will be prompted to enter the desired speed between 5 and 80 words per minute. Simply pressing the return key will cause the unit to send at 20 wpm. You can test the program by pressing one of the function keys, or typing in a message on the keyboard. Turn up the volume on your TV set or monitor and you will hear the code coming from the speaker. Keep in mind that you will be limited to the 10 character buffer built into the keyboard. If you try to type ahead more than 10 characters, some will be lost.

Some possible additions for Command Post TX could include a random number generator to produce code practice, a tune position to give you a steady key down signal for testing your transmitter, a 24 hour clock as an operating aid, or many other possibilities limited only by your imagination. Keep in mind, though, that as the program gets longer, the timing loops all slow down. Up to a point you can correct for this problem in lines 58 and 64, modifying the formulas for "T", "ES", "WS", and "DL".

Interfacing Command Post TX to your transmitter is easy. A simple circuit as shown in Figure Two will do the job nicely. Information on pin locations for the VIC and C-64 are available in last month's column, or in the programmer's reference guides.

The technique illustrated here for outputting a signal from the VIC and having it operate a relay offers many possibilities. How about an automatic telephone dialing routine for your terminal program? It sure beats having to remember the number for your local BBS (computer bulletin board). An automatic telephone dialer with virtually an unlimited number of entries could be easily programmed. You've seen the ads for the appliance control programs. They use the same technique and make use of the internal clock in your computer. Later on we will be using this method to generate RTTY (radio teletype) and ASCII. In reality, the RS-232 port and the software inherent in our machines will do most of the hard work for us, but the technique is still the same.

#### OUT IN THE OZONE

In last month's column, the value of the variable resistor was left out. It should be a 20K (20,000 ohm) unit.

Our first column discussed Command Post RX and posed the question of why the matrix or look up table is designed as it is. We had concluded that the shorter Morse characters came first, with the longest characters at the end. What about A (ditdah) and N (dahdit), though? They are the same "length", just reversed. As you hopefully concluded, the position of the element as well as its "weight" (larger for dahs, less for dits) determines which letter will come first in the table. Since this receive program is a BASIC interpretation of a machine language algorithm, who among you will be the first to overcome the inherent speed problems in BASIC and develop the machine code for us?

#### ENERGY SOURCES

Our computers feed on programs, and

programs come from ideas. Mike Forsyth at Kantronics was kind enough to send along a publication called "Computers and Amateur Radio" that he edits. The sample copies I received were eight pages, tabloid sized with all kinds of interesting information about using computers in amateur radio. Of particular interest was a brief article on sending programs "over the air" and some ideas on how to accomplish this.

"Computers and Amateur Radio" is available for \$8.00 for a six issue subscription (one year) from Computers and Amateur Radio, 1202 East 23rd Street, Lawrence, Kansas, 66044. Kantronics owners in particular will find the information of interest, but it has something for everyone.

#### IT'S BEGINNING TO LOOK A LOT LIKE CHRISTMAS

A jolly man who drives a big brown truck has recently taken to leaving me mysterious boxes. Further investigation shows that Christmas has indeed come early for K9EI and next I'll take a look at some of the products that are currently on the market for users of the VIC-20 and C-64s in their Ham Shack. In the meantime, look for me on the 40 and 20 meter bands on CW, RTTY, ASCII and AMTOR testing these products. If the names AEA, Kantronics, MFJ, and Microlog strike a note of interest, be sure to look for next month's column. Truthfully, I'm about to bust with the good news I have to share about new products, including some good news for our SWL (short wave listener) readers, but I'll keep you wondering until next month. Get your red pencil and scissors ready so you can be sure to mark the goodies you want and leave a "suggestion" in a conspicuous place for your favorite elf or elves to find.

What would you like to see discussed in these pages? Drop me a note at PO Box 3042, Springfield, Illinois, 62708, with your suggestions. Until next month, CU in the Sweepstakes!

An addition needs to be made in order for COMMAND POST TX to work on the C-64. This addition can be noted either at the bottom of page 11, figure one, or on page 13, figure three. It should read as follows:

For the C-64 line 56 in the program listing should be changed. Substitute POKE 54296,15 for POKE 36878,15. This turns on the volume for the SID chip in the C-64.

That is the only correction needed. Sorry for the oversight!  $\Box$ 

# If you like adventure you will love Gothmog's Lair

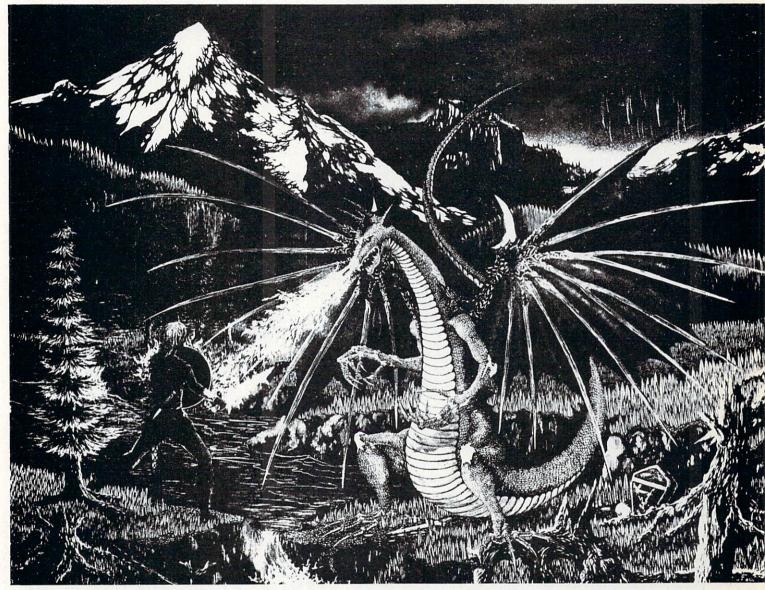

Journey through forests, a swamp, the haunted mansion and its dungeon in your quest for the fabulous Arkenstone diamond, one of many treasures hidden in Gothmog's vast world. Battle with the dreaded Giant Spider and Baron Ahriman's undead army . . . can your gnome friend help you outwit the Old Man or recover the chest of antique coins from a shark-infested lake? You may even find the enchanted elven sword and slay Gothmog himself! But don't let the Thief and Cutthroat get to the treasures before you do! GOTHMOG'S LAIR features full-color animated graphics, sound effects, and two selectable levels of play — for the novice and the seasoned veteran. It's a "real-time" adventure . . . the longer you take to find the treasures, the more time you allow the Thief and Cutthroat to get them before you!

A thoroughly illustrated manual with a fold-out map is provided to explain the wide variety of options available to you during play. Your success in GOTHMOG'S LAIR will depend on your skill and resourcefulness. NOT on your luck at guessing the right words to say.

Prepare for one of the most challenging adventures you will ever undertake as your enter . . .

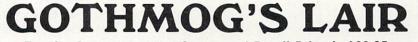

For the Commodore 64. Suggested Retail Price is \$39.95.

To order, send check or money order to: Galactic Software, P.O. Box 10516, San Jose, CA 95157 or phone (408) 247-4434 for COD

or see your local dealer (dealer inquiries invited)

#### Figure 1

2 SN=1:GOT050 4 FORL=ITOLEN(M\$(A)):S\$=MID\$(M\$(A),L,I):M=T:IFS\$="-"THENM=DL 6 POKEV, P:POKEW, K:FORD=ITOM:NEXT:POKEV, Z:POKEW, U:FORD=ITOES:NEXT:NEXT 8 FORD=ITOT+T:NEXT 10 IFB\$<>""THEN 18 12 GETK\$:IFK\$=""THEN12 14 IFK\$=CHR\$(QQ)THENB\$="":GOTO52 16 B\$=K\$:PRINT B\$; 18 A=ASC(B\$) B\$=RIGHT\$(B\$,LEN(B\$)-I):IFA>LLTHEN72 20 IFA=SPTHENFORD=ITOWS:NEXT:GOT010 22 A=A-FF: IFA<ITHEN A=I 24 GOT04 50 DIMM\$(51):FORL=1T051:READM\$(L):NEXT:S=20 51 REM FOR C-64 ONLY:POKE 53280,0:POKE 53281,0:PRINT"=" 52 PRINT"JUNDSPEED (5 TO 50)DDI"S"IDDINI"; 54 INPUTS: IFS<50RS>80THEN52 56 PRINT",":POKE36878,15:V=36876:P=230:Z=0:W=37136:K=64:U=0 58 T=2300/S+1.25 60 POKE W, U: DR=37138: D1=64 62 REM FOR C-64 ONLY: POKE 54273, 75: POKE 54277, 0: POKE 54278, 128: POKE V,0 64 ES=7500/S12:FF=39:LL=90:SP=32:WS=3\*T:DL=3\*T:IFS>30THENDL=4\*T 66 I=1:0Q=95 68 POKE DR, D1 70 PRINT" COMMAND POST TX: " PRINT: GOTO12 72 IFA>132ANDA<141THENA=A-132:ON A GOTO 110,130,150,170,110,130,150,180 110 K≸=" CQ SS CQ SS CQ SS DE K9EI K9EI K9EI K ":GOTO16 130 K≸=" QRZ QRZ? DE K9EI K9EI K ":GOTO16 150 K≸=" QSL GL DE K9EI K ":GOTO16 170 K\$=" NR"+STR\$(SN)+" A K9EI 61 ILL BK ":SN=SN+1:GOTO16 180 K#=" NR"+STR#(SN-1)+" A K9EI 61 ILL BK ":GOTO16 201 DATA ----...-

READY.

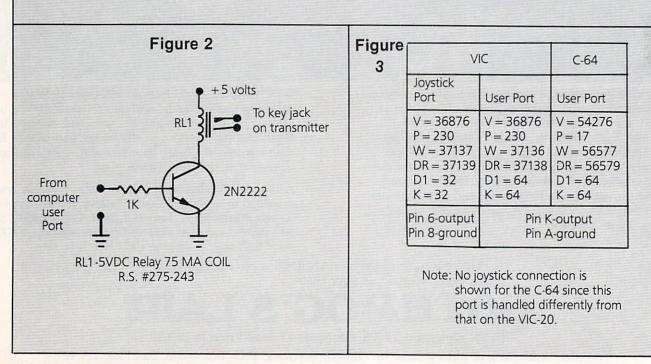

40/Commander November 1983

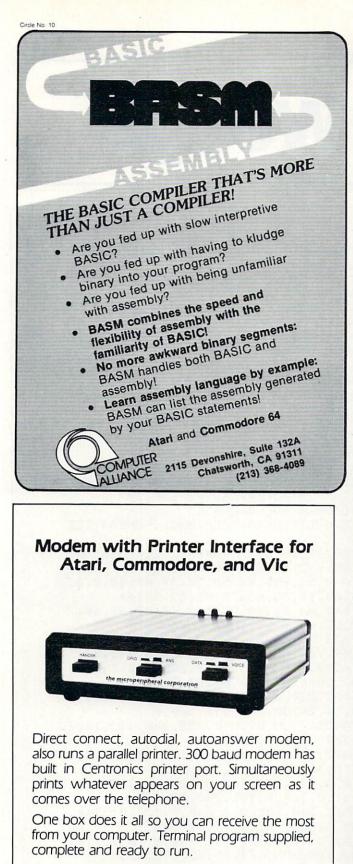

Auto-Print Microconnection retails for \$149.95.

the microperipheral corporation 2565 - 152nd Avenue NE, Redmond, WA 98052 (206) 881-7544

Circle No. 113

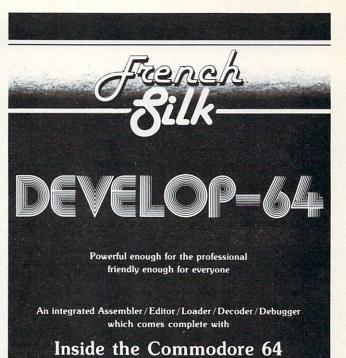

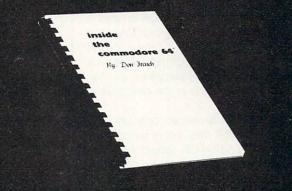

This step-by-step guide to machine language and assembly language programming will teach you what you don't already know and assist you to use what you do. Combined with the integrated set of software tools of Develop-64, it makes the ideal development system.

A total reference work on the Commodore 64, Inside the Commodore 64 gives you inside information on the inside of the machine: its graphics, its music synthesizer, its builtin software and the techniques for taking advantage of the many powerful features of this computer. A complete memory map is provided with information on how to call the internal programs from your own. Written as a programmer's guide with a machine language programmer's perspective, it will become your primary reference guide. If you are still learning you will find it your best teacher.

> Priced at \$19.95, Inside the Commodore 64 comes free with Develop-64 (\$49.95).

Ask for them at your favorite software outlet.

Software for Commodore Personal Computers.

PO Box 207, Cannon Falls, MN 55009 (507) 263-4821

# Dos 5.1 Wedge

#### \_\_\_\_\_ By Larry Curran \_\_\_\_

The 64Wedge provides many useful disk commands for the Commodore 64. It is especially useful for reading the error channel and for listing the directory without disturbing a BASIC program in memory.

Unfortunately, since it is a machine language program, it cannot be easily copied without some form of machine language monitor. Since most BASIC programmers have little use for machine language monitors, another solution is needed.

The program GENERATOR creates a program WEDGE SAVER which solves the problem. WEDGE SAVER can be loaded and run like a BASIC program. When it is run, the 64Wedge is placed on any formatted disk which is in the disk drive at that time.

GENERATOR is needed only until the WEDGE SAVER has been successfully created. GENERATOR should be saved prior to attempting to run it. since under some error conditions it might be lost in memory. It is especially important that the DATA statements be keyed in accurately since they are used to create machine language instructions in WEDGE SAVER. Note that line 20 checks that the sum of the numbers in the DATA statements total to the correct number.

After GENERATOR has been run successfully, the program WEDGE SAVER will be on your disk. WEDGE SAVER can be loaded and saved onto other disks like any BASIC program.

To use WEDGE SAVER, load it into memory. Then place the disk on which you want to place the 64Wedge and RUN the program. The disk can then be removed and replaced with another disk and the program rerun.

If you have problems with this program or have ideas for improvements, please write to me at the below address. To obtain a copy of WEDGE SAVER without keying in the program GENERATOR, send a standard formatted floppy disk, a selfaddressed stamped mailer and \$3 to: Larry Curran, 6049 W. Glen Ct. Franklin, WI 53132

10 FORI=4096T04328;READAD;CTR=CTR+AD;POK EI, AD :NEXT 20 IFCTR()24320THENPRINT "TYPING ERROR IN DATA STAEMENT ": END 30 PRINT MOUNT DISK WHICH CONTAINS WEDGE PROGRAM (DOS 5.1). THEN HIT RETURN" 40 GETA\$: IFA\$()CHR\$(13)THEN40 50 OPEN15,8,15:OPEN5,8,5,"0:DOS 5.1,P,R" 60 FORI=4329T05187:GET#5,A\$:J=ASC(A\$+CHR \$(0)):POKEI,J:NEXT 70 CLOSE5:CLOSE15 90 PRINT MOUNT DISK ON WHICH WEDGE SAVER IS TO BESAVED. THEN HIT RETURN" 100 GETA\$: IFA\$()CHR\$(13)THEN100 110 POKE832, PEEK(45) : POKE833, PEEK(46) 120 POKE44, 16: POKE45, 68: POKE46, 20: POKE47 ,68:POKE48,20:POKE49,68:POKE50,20 130 SAVE" @0 :WEDGE SAVER",8 140 POKE44,8:POKE45,PEEK(832):POKE46,PEE K(833): 150 POKE47, PEEK(832) : POKE48, PEEK(833) : PO KE49, PEEK(832) : POKE50, PEEK(833) 200 DATA 0,11,8,0,0,158,50,49,49,48,0,0, 0,0,0,0,64,48,58,68,79,83,32,53,46 210 DATA49,44,80,44,87,144,18,87,69,68,7 1,69,32,83,65,86,69,82,146,66,89 220 DATA32,76,65,82,82,89,32,67,85,82,82 ,65,78,69,78,68,32,68,229,169,6,141,32 230 DATA208, 169, 12, 141, 33, 208, 162, 1, 160, 12,24,32,240,255,160,0,185,30,8 240 DATA32,210,255,200,192,13,208,245,16 2,3,160,10,24,32,240,255,160,0 250 DATA185,43,8,32,210,255,200,192,16,2 08,245,169,15,162,8,160,15 260 DATA32, 186, 255, 169, 14, 162, 16, 160, 8, 3 2,189,255,169,5,162,8,160,5,32,186,255 270 DATA32, 192, 255, 162, 5, 32, 201, 255, 169, 8,141,161,8,160,0,185,233,12 280 DATA32,210,255,200,240,7,192,91,240, 9,76,159,8,238,161,8,76,159,8 290 DATA173,161,8,201,11,240,3,76,159,8, 169, 5, 32, 195, 255, 169, 15, 32, 195, 255 300 DATA32,204,255,162,5,160,16,24,32,24 0,255,160,0,185,59,8 310 DATA32,210,255,200,192,3,208,245,162 ,6,160,0,32,240,255,96 READY .

#### Continued from page 35

#### FORTY TWO PROBLEMS

Each of the forty two lessons is presented as a problem. The student enters the data and then he predicts or discovers which element made what happen. For example, in the first problem "PRINT" is spelled "PRIMT" in one line. What does this do to the program?

Most of the problems focus on what the author correctly observes to be children's natural interests-word games and graphics. What young person wouldn't enjoy learning to do invisible writing on the computer (white letters on a white background) that magically becomes visible when the cursor color is changed? Or how about making a green worm with a purple head that moves across the screen. If those don't motivate the student a computerized crystal ball or a program designed to calculate the number of hours spent sleeping during a year will surely captivate even the most blase' youngster.

## WANTED!

Game Programmers

Enter your original Recreational Listings to COMMANDER and receive CASH MERCHANDISE PEER RECOGNITION

Enter as many games as you like: Submit your game(s) on cassette tape or disk to Games, Commander Magazine, P.O. Box 98827, Tacoma, WA 98498.

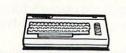

#### BASIC FUNDAMENTALS

While the students are playing games and inventing variations they will be learning the fundamentals of BASIC. After completing the book, the student will understand how to use: print statements, goto, inputs, outputs, peeks, pokes, simple arithmetic operations on variables and be introduced to dimensioning of arrays.

#### GREAT FOR HOME OR SCHOOL

COMPUTER PLAYGROUND would be a superb selection for the classroom or home. The minute you pick up the book

the idea of work is immediately forgotten and a feeling that something wonderful is about to happen comes to mind. The book is well designed. The illustrations are colorful and the workbook format is skillfully used.

The notes in the front of the book detailing the objectives of each lesson would allow a parent or teacher with little computer knowledge to instruct using COMPUTER PLAYGROUND as a text for the young elementary child. A fourth grade student with good reading skills would probably be able to work through the problems with a minimum amount of supervision.

#### THE NEW MACRO ASSEMBLER FOR THE COMMODORE 64

Easy to use for the Beginner or Professional, MERLIN is an extremely powerful Macro assembler and a sophisticated editor combined with many other utilities in a truly remarkable package. MERLIN'S Macro feature allows you to name frequently used routines in a listing, and then enter only the Macro name when entering text. Includes SOURCEROR, which generates labeled pseudo source code from raw Binary files.

#### **Our Guarantee**

We're so confident that MERLIN is the most powerful assembler available for the Commodore 64 that, if you find a better assembler within 30 days of purchase, simply return the complete package for a full refund!

\*Plus \$3.00 Shipping.

CA Res. add 6% Sales Tax. Ask your local dealer for details or write us for a complete list of MERLIN's commands.

SOUTHUESTERN CLAD SYSTEMS P.O. Box 582-C • Santee, CA 92071 • Telephone: 619/562-3221 Commodore 64 is a registered TM of Commodore Business Machines Inc.

Circle No. 147

# SOMEWHERE, OUT THERE, A BEST-SELLING PROGRAM ERE IST?

Wherever it is, we want it. Maybe, just maybe, we're searching for your program, but we'll never find it unless you call us.

It has to be good, though. Because we're The Software Guild", an organization devoted to finding the very best microcomputer programs for packaging and distribution under the Softsmith™ label. Hundreds of titles have already been licensed to the Softsmith library. But they're only the beginning. Our goal is to have the best program in major categories on every

popular machine. Of course, we can't do it without you. If you're a program author or publisher, The Software Guild offers some distinct professional and monetary advantages.

First, you devote your time to what you do best: programming. You can leave the manufacturing, packaging, documentation, distribution and customer service to us.

Second, our revolutionary retail merchandising system will put your program before the public through the normal computer and software stores, plus record outlets, department stores, book shops, and more places where software has never before been available.

# IS BEING WRITTEN.

Third, is royalties. Wider distribution means more substantial royalties. And, your Software Guild royalties start to accrue when the dealer makes his purchase in quantity, so you aren't left waiting while money trickles in.

Fourth is flexibility. We do not insist on the exclusive rights to your program. You can deal with other publishers and distributors, or market your program yourself, while it is in Softsmith distribution.

We know you're out there, working and dreaming, and we want to help make your dream come true. Our full staff of professional evaluators are waiting to review your best-seller. So call us, wherever you are. Contact Regina Roberts at (415) 487-5200.

Or write: The Software Guild 2935 Whipple Rd. Union City, CA 94587

1

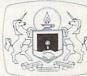

<u>The Software Guild</u> (415)487-5200

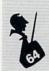

# How Time Flies Part II: It's Alarming

#### \_\_\_\_ By Ian Adam \_\_\_

#### ABSTRACT

Personal computing can be an engrossing task, to the point that one loses track of time. The August issue of Commander included a program to provide a continuous time display on the screen of the Commodore 64. This update adds a programmable alarm that is extremely accurate and easy to use. Although the program is in machine language and interrupt-driven, no special skills are required to set it up or use it.

Time is on my side. Or so goes the saying, anyway. That was also the name of a song by Mick Jagger and the Rolling Stones, which was a hit in the 1960's. But time marches on (another saying!), and Mick Jagger has celebrated his fortieth birthday (time leaves no Stone unturned?)

Enough of that. The world has changed a great deal in the intervening years. Home computers were a distant dream in the 1960's...today they are a reality. By freeing you of routine calculations and other chores, computers have the potential of freeing up much of your time for other purposes. They can also educate and entertain you in your new-found leisure time. The other side of that coin, however, is that computers can consume a great deal of your valuable time in programming, telecommunicating, or whatever.

To help keep track, I presented a method in the August issue of displaying the time continuously on the screen of your Commodore 64. That program takes advantage of one of the unique features of the C-64, its pair of built-in clock/interface chips. At that time, I also promised to let you know how to use the programmable alarm feature, so here it is. Like the time display, the alarm program is extremely easy to use ... the only skill required is to type it in (and I'm at best a two-fingered typist!). The display should get your attention. If you're a rolling stone yourself, it would even make a great travel alarm with the potential for two time zones . . . if you have room in your suitcase for the computer!

#### TO RECAP

If you had the opportunity to read the August article, then you are familiar with the advantages of this type of time display; you will also have much less typing to do now. In that case, just skip to the next section.

For those of you who didn't see the first article, here is a recap:

- -the time is displayed continuously in the upper-right-hand corner of the C-64's screen, even when other programs are running.
- -The time is extremely accurate, to within tenths of a second per day. In contrast; the TI\$ clock has an error of a half hour per day!
- -the program is in machine language and uses an interrupt drive, but no

knowledge of machine language is required to use it.

- -the time is generated from one of the two 6526 complex interface adapter chips which are a unique built-in feature of the C-64. Two time zones would also be possible.
- -caution should be used when editing at the top of the screen, lest the displayed time be incorporated into the program you are working on.

#### ACCESSING THE ALARMS

Commodore packed a lot of action into four registers on each of the chips. Each register serves four separate functions: to set the time initially; to freeze the time for read-out; to keep time even when the read-out is frozen; and, to set the alarm. These seemingly impossible tasks are controlled by the order in which you address the registers, and by the value in the control register for each chip.

These are the main registers involved:

| Function                   | Chip A                           |
|----------------------------|----------------------------------|
| Hours & am/pm              | 56331 (\$DC0B)                   |
| Minutes<br>Seconds         | 56330 (\$DC0A)<br>56329 (\$DC09) |
| Tenths                     | 56328 (\$DC08)                   |
| Interrupt<br>Alarm Control | 56333 (\$DC0D)<br>56335 (\$DC0F) |
| Alamicontio                | 20222 (\$DCOF)                   |

Software Commodore 64 and VIC-20

| Adventure Games                                                                                               |   |
|----------------------------------------------------------------------------------------------------|---|
| The Sorcerer's of the Amazon:                                                                                 |   |
| Journey deep into the jungle to find and defeat two evil                                                      |   |
| sorcerer's before they take over the world.                                                                   | ł |
| The Catacombs of the Pharaohs:                                                                                |   |
| The Pharaohs have sealed you inside a pyramid, only when                                                      |   |
| you have returned their treasures will they let you out.                                                      |   |
| The Eerie Mansion:                                                                                            |   |
| You must explore the mansion and find all the treasures,                                                      |   |
| you will have to elude monsters along the way to excape.                                                      |   |
| The Deathprobe of the Srulizons:                                                                              |   |
| You must fuel and repair the probe to send it into                                                            |   |
| space, freeing the earth of the threat it poses!                                                              |   |
|                                                                                                    |   |
| Other Programs                                                                                                |   |
| Nonopoly 64: (64 only)                                                                                        |   |
| Great sounds and Graphics, it also remembers your names.                                                      |   |
| Diet Comps (Vic-20 only)                                                                                      |   |
| Turn your computer into a diet computer, lists items.                                                         |   |
| Budget Minimizer: (64 only)                                                                                   |   |
| Very useful home and small business finance program. 🧝                                                        | 1 |
| All programs are \$19.95 tape and \$24.95 on disk, 🧕                                                          |   |
| All programs are \$19.95 tape and \$24.95 on disk, g<br>Except Monopoly 64 is \$14.95 tape and \$24.95. disk. |   |
| Please incl.\$1.50 Postage.(CA res. add 61 tax). Ö                                                            |   |
| Mystic Software (619) 443-9776                                                                                |   |
| P.O. Box 536 Lakeside, Calif. 92040                                                                           |   |
|                                                                                                    | 1 |

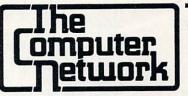

#### Business applications for the Commodore 64 and VIC 20

The Computer Network has 80 column screen adaptors, wordprocessing software, accounting software, spreadsheets, printers, modems, monitors, interfaces, furniture, disks, disk drives, cassettes.

The Computer Network carries Commodore, DATA 20, Star Micronics, Brother, Epson, IDS, Okidata, Silver Reed, BMC, Amdek, Zenith, Micro World, MSD, Kero, HES, ESI, Infodesigns, Timeworks, J & G Software, TOTL Software, Pacific Coast Software, and Professional Software.

The Computer Network will work with you from choosing the proper equipment, installation, repair, and best of all someone to talk to when it doesn't work! Looking for a product and still can't find what you want? If we don't have it we can get it. The Computer Network is not a discount mailorder house. The Computer Network is a full service retail organization.

> The Computer Network P.O. Box 9840 Fountain Valley, CA 92708

Call Toll Free 800-221-9948 in California 714-855-4366

If you want your 64 to do more than play games. The Computer Network has what you want!

Circle No. 103

#### **BATTRAM** Permanent RAM for your VIC-20 Not Just Another Memory Expansion Board

"BATTRAM" is a battery "backed up" memory expansion system that allows you to save your programs into permanent memory for instant loading (faster than a disk drive).

#### **User Friendly Features Include:**

- ROM operating system will run co-existant with any program and is menu driven.
- Simple commands include: LOAD, SAVE, DELETE, CHANGE NAME.
- No program loss from accidental power down.
- Easy LOAD (instant access) and SAVE.
- Will run in any 8K expansion area (BATTRAM 8).
- Reset switch for cold starts.

# Use as a cartridge for BASIC or Machine language programs.

- Use as a normal expansion board, or a development tool.
- Fully addressable.
- May be write protected or fully deselected.
- Compatible with most multi slot expansion chassis.

BATTRAM 8...\$85.00. BATTRAM 16...\$150.00 Prices include software and manual. Please add \$3.00 for shipping and insurance.

TORO DIGITAL SYSTEMS, Suite 233, 15127 N.E. 24th C-3, Redmond, WA 98052

VIC-20 is a trade mark of Commodore Business Machines. Circle No. 121

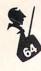

#### Function

| Hours & am/pm | 56587 (\$DD0B) |
|---------------|----------------|
| Minutes       | 56586 (\$DD0A) |
| Seconds       | 56585 (\$DD09) |
| Tenths        | 56584 (\$DD08) |
| Interrupt     | 56589 (\$DD0D) |
| Alarm Control | 56591 (\$DD0F) |
|               |                |

Chip B

We will be using chip A for the alarm, but the same process applies to chip B. To set the time, values must be POKEd into the four time registers. Lines 9090 and 9110 take care of this. Because the data is stored in binary-coded decimal format (BCD), some conversion is necessary, and lines 9070 and 9100 handle this. The time does not start running until a value is POKEd into the tenths-of-a-second register. Reading the time is also very simple, and is taken care of by the machine language routine. As soon as the hours register is read, the time read-out is frozen, and does not resume until the tenths register is read. This permits a consistent reading without 'rollover' of any digits. Only the display is frozen, and the registers continue to keep accurate time internally.

So how do we set the alarm? By exactly the same process as setting the time...by poking values into the same four registers! Only difference is, we first have to set bit 7 of the control register to a one. This signals to the chip that we want to set the alarm time instead of the clock time. The multiple use of these registers does keep things simple-honest! Lines 9160 and 9170 of the program take care of the BCD conversion. Line 9175 sets the control register, POKEs in the desired values, then resets the control register to its normal value.

Once the alarm has been set, it cannot be read. When the prescribed time is reached, this is signalled by setting bit 2 of the interrupt register. The program must recognize this, and proceed to alarm the operator in whatever way is specified. Don't worry, it won't bite. All of this may sound complicated, but the program takes care of the details.

#### A QUIRK IN THE CHIP

Help; there's a quirk on the loose!

In programming the alarm, I came upon a most unusual feature. I got the alarm all set up, and (after a lot of hit-andmiss changes) finally got it to work well. Eureka! The only trouble was, the alarm would mysteriously sound for a second time, exactly one minute later. Really had me stumped for a while. After a sleepless night, however, it came to me what the problem was. Say the alarm is set for 8:30:00.0, and sounds at that time. One minute later, at precisely 8:30:59.9, the tenths-of-a-second register rolls over, giving an instantaneous time reading of 8:30:60.0. This immediately rolls over again to 8:31:00.0, but it is apparently sufficient to trigger a second alarm (sometimes).

There are three or four ways to program around this quirk, once you know it exists. I decided the easiest way to solve the problem would be to POKE a 1 into the tenths register (i.e. setting the alarm time in our example to 8:30:00.1). This removes the alarm from the vicinity of the rollover, and seems to have banished the quirk to another world. If this should ever return to haunt you, please let me know; maybe we'll try an exorcist.

#### USING THE PROGRAM

Having covered the theory, let's get down to business. Type in the listing as shown; type the DATA statements carefully, since they contain the machine language program. Any error in that portion can crash the computer. If you have already typed in the previous program, then you only have to change or add lines 70 to 90, 9015, 9020, 9140 to 9210, and 9290 to the end. The rest of the lines are ok as they were previously.

When you've finished typing, SAVE a copy of the program before you run it. This will avoid having to retype the whole thing in the event of a fatal typographical error. Then go ahead and RUN it. First, the program will READ the machine language DATA and store it in memory. The variable CH is a checksum to guard against errors in the data. If the program stops and indicates a data error, then double-check everything. Assuming that is OK, the program will then ask you to enter the correct time. Give the AM/PM and the hour: when asked for the minute, check an accurate time source, and type in the number of the next minute (e.g. if it's 8:30 type in 31), then wait until that minute arrives to press 'RETURN'. Pressing return starts the clock.

After the instructions, you will be prompted for the time you want the alarm to be set to. When the alarm matches the clock time, it will be announced by:

- the border of the screen flashing;
- -a buzzing sound; and, -
- -the word 'ALARM' flashing above the time.

If that isn't enough to attract your attention, then perhaps you're in a time warp! In any event, you can turn off this display simply by pressing the 'F1' key.

#### BORING DETAILS

When properly loaded, the program will run just like clockwork. It will supply you with the instructions, but for your reference I'll repeat them here:

| SYS 832:    | recall time display to                                           |
|-------------|------------------------------------------------------------------|
| SYS 994:    | screen;<br>turn off time display                                 |
| POKE 982,n: | (still runs internally);<br>change colour, where<br>n = 0 to 15; |
| GOSUB 9140: | set or reset alarm<br>time;                                      |
| F1:         | stop alarm display.                                              |

As before, the operating part of the program is in subroutine form, so you can include it in other programs as you wish (for non-commercial purposes only, please). The commands listed above can also be used within a program, since the time is correctly set. To stop the alarm display under program control, just use POKE 197,4.

If the F1 key is not convenient for stopping the alarm; for example, if your program uses it for some other purpose, then it can be changed. After the data has been loaded, POKE location 727 with the keyboard value of the key you would like to use. This is NOT the ASCII value; it's the value that appears in memory location 197 when the key is pressed.

The main program is stored in the cassette buffer, while the alarm portion occupies an unused area of page 2 memory as well. Thus, they may conflict with other programs that use these areas for machine language or sprites. The program would also be destroyed by any tape load or save activities. If these cautions create a problem, then the routine should be relocated to a different area of memory. This is a straightforward task, but does require a basic knowledge of machine language.

SO . . . enter the program, and I hope you find it useful. Load and run it whenever you're using your C-64-it'll help you manage your time more effectively. Then you'll have plenty of time on your hands.

NEXT TIME . . . we'll look at a few ways to speed up Commodore BASIC. □

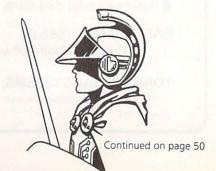

# MICROSPEC SOFTWARE MEANS BUSINESS FOR THE COMMODORE 64

When it's time to get serious, it's time to boot up MicroSpec business software. Our complete line of business software is made to give you some real applications for your Commodore 64. From data base management to full accounting software, we have the package for you.

It's attention to detail that makes our packages so beautiful and makes them stand out from the rest. We realize that most people are first time users, so we designed all our packages to be completely menu driven and user prompted for each input. We also know that most people use only one disk drive, so we designed all our packages to virtually eliminate disk swapping. Other features like non destructive input routines really make our software easy to use. But all this doesn't restrict you. Pure random access file structure maximizes your disk capacity and allows you to bring up any record for viewing in less than a second.

In our efforts to put together the best packages available, we worked on more than the software. We took the same approach with the documentation as the software. We made it complete and easily understood for the first time user. We even provide sample reports in many cases.

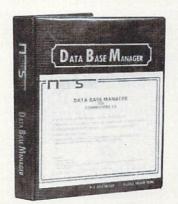

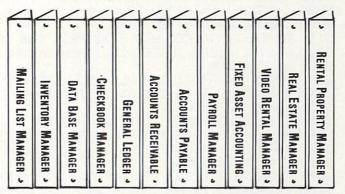

The Demonstration Package, which shows how each program runs, is available for \$19.95. So, if you're serious about your 64, call or write for a complete brochure or go right down to your nearest computer retailer for a demonstration.

WHEN YOU AND YOUR 64 ARE READY TO GET DOWN TO BUSINESS GIVE US A CALL

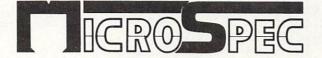

P.O. BOX 863085 • PLANO, TX 75086 (214) 867-1333

Commander November 1983/49

Continued from page 48 0 REM \*\* IT'S ALARMING! \*\* 1 REM 2 REM \*\* CLOCK DISPLAY WITH ALARM \*\* 3 REM FOR COMMODORE 64 4 REM 5 REM BY IAN ADAM VANCOUVER, B. C. 6 REM 7 REM 10 GOSUB9000 20 PRINT JULIN TIME WAITS FOR NO MAN \*\* 0 30 PRINT"CLOCK INSTRUCTIONS: M" 40 PRINT"SYS 832: TURN ON DISPLAY 50 PRINT"SYS 994: TURN OFF DISPLAY 60 PRINT"POKE 982, N: CHANGE COLOUR 70 PRINT"GOSUB 9140: RESET ALARM 80 PRINT"F1: TURN OFF ALARM REM SET OR RESET ALARM 90 GOSUB9140:END: 8990 REM BALANCE OF PROGRAM IS SUBROUTINES THAT CAN BE USED INDEPENDENTLY 9000 CH=0:FORI=832T01008 9010 READA: POKEI, A: CH=CH+A: NEXT 9015 FORI=679T0744:READA:POKEI,A:CH=CH+A:NEXT 9020 IFCH-23614THENPRINT"WWHOA...DATA ERROR":STOP:NOTE CHECKSUM 9030 INPUT"TIMUMAN IS IT AM OR PM"; A\$ : INPUT"N AND THE HOUR"; H 9040 PRINT"XXX ENTER THE MINUTE WHEN YOU WISH TO START 9050 PRINT" PRESS 'RETURN' TO START THE CLOCK W 9060 IFH>12THENA\$="P":H=H-12:GOT09060 9070 IFH>9THENH=H+6 REM CONVERSION TO BCD 9080 IFLEFT\$(A\$,1)="P"THENH=H+128 9090 C=56328:POKEC+3,H:POKEC+1,0 9100 INPUTM:M=M+INT(M/10)\*6 9110 POKEC+2,M:POKEC,0:SYS832:PRINT"XQ IF NOT OK, PRESS ANY KEY 9120 FORI=1T01000:IFPEEK(198)THENPOKE198,0:SYS994:GOT09030 9130 NEXT; RETURN 9140 PRINT"WWHAT TIME WOULD YOU LIKE THE ALARM?W" 9145 INPUT"AM OR PM";A\$:A\$=LEFT\$(A\$,1) 9150 INPUT"THE HOUR";H 9155 IFH>12THENA\$="P":H=H-12:GOT09155 9160 H=H−6\*(H>9)−128\*(A‡≕"P"):REM CONVERT TO BCD AND ADD AM/PM INDICATOR 9165 INPUT"THE MINUTE";M 9170 M=M+INT(M/10)\*6 9175 C=56328:POKEC+7,136:POKEC+3,H:POKEC+2,M:POKEC,1:POKEC+7,8 REM ALARM 9180 POKE54273,99:POKE54278,240:POKE54276,21 9185 POKE54287,2:POKE54290,17:REM SOUND 9190 RETURN 9200 DATA 120,173,20,3,162,89,234,234,234,142,20,3,173,21,3 9210 DATA 162,3,234,234,234,142,21,3,88,96,173,11,220,170,41 9220 DATA 15,24,105,48,141,67,4,138,16,4,162,16,16,2,162,1,142 9230 DATA 77,4,162,32,41,16,240,2,162,49,142,66,4,173,10,220 9240 DATA 170,41,15,105,48,141,70,4,138,74,74,74,74,24,105,48 9250 DATA 141,69,4,173,9,220,170,41,15,105,48,141,73,4,138,74 9260 DATA 74,74,74,24,105,48,141,72,4,173,8,220,105,48,141,75 9270 DATA 4,169,32,141,65,4,141,76,4,141,79,4,162,14,157,24 9280 DATA 4,202,208,250,169,58,141,68,4,141,71,4,169,46,141,74 9290 DATA 4,169,13,141,78,4,169,1,162,13,157,65,216,202,208,250,76,167,2 9300 DATA 120,169,49,234,141,20,3,169,234,234,141,21,3,88,96 9310 DATA 173,13,220,41,4,240,3,141,227,2,173,227,2,240,42/173,162<u>,</u>0 9320 DATA 106,106,106,41,12,141,32,208,41,4,141,24,212,240,11,162,5,189 9330 DATA 227,2,157,33,4,202,208,247,173,197,0,201,4,208,6,142,227,2 9340 DATA 142,24,212,76,49,234,0,1,12,1,18,13 9350 COPYRIGHT IAN ADAM VANCOUVER B.C.

|                                                                                                    | C-64 TI99/4A TIMEX VIC 20 ATARI                                                                                                    |
|----------------------------------------------------------------------------------------------------|----------------------------------------------------------------------------------------------------|
| Program Your Own EPROMS<br>VIC 20<br>C 64<br>PET 64<br>PET 64<br>PLUGS INTO USER PORT<br>NOTHING ELSE NEEDED<br>EASY TO USE VERSATILE<br>• Read or Program. One byte or<br>32K bytes!<br>OR Use like a disk drive. LOAD.<br>SAVE. GET. INPUT. PRINT. CMD.<br>OPEN. CLOSE—EPROM FILES!<br>Our software lets you use familiar BASIC commands to<br>create. modify. scratch files on readily available EPROM              | Circle No. 3<br>Circle No. 3<br>ChilLD<br>DEVELOPMENT<br>SERIES<br>(for the 3.5K VIC and<br>16K ATARI)<br>ADD/SUB—S16.95<br>Displays single or multiple<br>digits with or w/o pictures,<br>borrows, carries, scoring,<br>and audio/video feedback.             |
| <ul> <li>chips. Adds a new dimension to your computing capability.</li> <li>Works with most ML Monitors too.</li> <li>The promenade " C1 gives you 4 programming voltages.</li> <li>2 EPROM supply voltages. 3 intelligent programming algorithms. 15 bit chip addressing. 3 LED's and NO switches. Your computer controls everything from software!</li> <li>Textool socket. Anti-static aluminum housing.</li> </ul> | NUMER-BECi—\$16.95<br>Number recognition, object<br>counting, object grouping,<br>and number/size/shape<br>discrimination.                                                                                                    |
| Extension cable, cartridge PC boards, etc. at extra charge.     Some EPROM types you can use with the <i>promenade</i> <sup>™</sup> 2758 2532 462732P 27128 5133 X2816A*     2716 2732 2764 68764 22155 5143 52813*     2716 2732A 2766 68764 2815* 48016P*     277016 2732A 2766 68766 2816*     Compose durines Tenders excettical, ensemble hypes     Call Toll Free: 800-421-7731 Check or Money Orders            | BECi is composed of professionals dedicated to<br>providing non-trivial educational materials for the home<br>computer. In addition to our own software, we carry a full<br>line of evaluated hardware and software. Send \$2<br>(refundable) for our catalog. |
| Call Toll Free: 800-421-7731<br>In California: 800-421-7748<br>Check or Money Orders<br>NO COD S                                                                                                    | Send check or money order to:<br>BOSTON EDUCATIONAL COMPUTING, INC.<br>78 Dartmouth Street, Boston, MA 02116<br>(617) 536-5116 *MA res. add 5% tax                                                                                                    |

## VIC 20 & C-64 OWNERS HARDWARE AT PRICES YOU CAN AFFORD

|         | for your C-64                                                                           |      | 16 415 4 | and change | 5 Slot Expansion Chassis<br>for your C-64                        |      |      |
|---------|-----------------------------------------------------------------------------------------|------|----------|------------|------------------------------------------------------------------|------|------|
| W20-80  | 40/80 Column Video Board<br>for your VIC 20                                             | 99   | 89       | W20-EXP    | 6 Slot Expansion Chassis<br>for your VIC 20                      | 79   | 59   |
| W-Mode  | 300 Band Direct Connect Modem<br>for VIC 20 or C-64                                     | 79   | 59       | W20-E      | 32K Eprom Board for VIC 20.<br>Fully Socketed, uses 2764 or 6264 | 29   | 24   |
| W-PI    | Parallel Printer Interface<br>for Centronics type printers                              | 49   | 39       | W20-3      | 3K Ram Board expandable to<br>35K by adding additional 6264's    | 39   | 32   |
| STOCK # |                                                                                         | LIST | SALE     | STOCK #    |                                                                  | LIST | SALE |
| W64-WD  | Wafer Drive for C-64.<br>Stores like disk drive at <sup>1</sup> / <sub>3</sub> the cost | 139  | 99       | W20-11     | 11K Ram Board. Fully socketed<br>and expandable to 35K           | 89   | 69   |
| W20-WD  | Wafer Drive for VIC 20 W-8K RAM.<br>Call for FREE information                           | 129  | 99       | W20-19     | 19K Ram Board. Fully socketed<br>and expandable to 35K           | 139  | 99   |
| W20-I   | IEEE 488 Interface for VIC 20<br>Allows use of powerful peripherals                     | 89   | 69       | W20-27     | 27K Ram Board. Fully socketed<br>and expandable to 35K           | 189  | 124  |
| W64-I   | IEEE 488 Interface for C-64                                                             | 109  | 89       | W20-35     | 35K Ram for your VIC 20                                          | 239  | 149  |

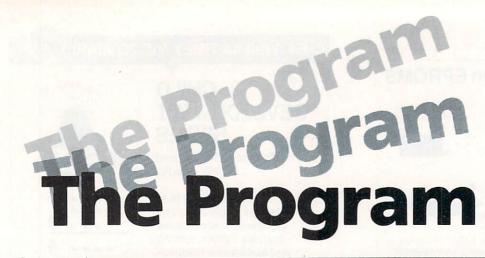

#### \_\_\_\_ By Jerry Byrd \_\_\_\_

I suppose one of the drawbacks of knowing how to program is that you do-even when perhaps you shouldn't. Every time there is a need for something to be done, it is awfully easy to find yourself writing a program to do it. I can think of a perfect example.

As usual, it was the middle of the night-best time for programming. Only this time I wasn't programming. I was putting the finishing touches on a new catalog. Had the ol' cranium in high gear. Ideas and good stuff were running good. I am not sure how it happened. Suddenly it just quit.

The word processor just quit! CRASH! Out to the machine language monitor (MLM). (That's when you get those funny letters on a PET or CBM screen and nothing seems to work.) All my work for nothing; several hours down the tube. Then it dawned on me-save the whole thing with the MLM. I did. Now I wouldn't need to retype all that creative genious. (Please, no one mention my laziness.) In just a few short minutes I would have my masterpiece back. Just a little conversion...

Four hours later I had something from which I could recover the catalog. Probably, I could have retyped it faster, but I knew how to program. Now, here's the dumb part. I have no idea where on earth that program is that I used to convert raw memory to real, useable sequential files. It's gone. Every programmer needs to find a way to keep (and find) precious, once-in-a-lifetime programs that just may be helpful sometimes.

#### PHILOSOPHY: BUILDING A PROGRAM LIBRARY

Building a program library is one of the first things that a professional program-

do. Really, the issue is not whether to build or not, the issue is whether to be organized about it or not. You are going to accumulate programs, from all kinds of sources (more about that later), and you are going to want to keep the programs for later use.

mer, or the aspiring professional, should

To begin your plan, ALWAYS LABEL EVERY DISK. It is amazing to me to see the number of times that I observe professional programmers with 10 unlabeled disks lying around. Inevitably, there will be a mix-up. A disk will be lost or over-written. Of course Murphy's Law demands that the disk with the irreplaceable program or routine upon it is the one that's gone.

Use a label name that is catchy and can be remembered. I once got a program from a fellow from Canada. Its title was "Canadian Goodies". That's my source for "Disc Doctor", a really great program. There is a disk in my office that is called "Green Label". Everyone knows it. Sons and grandsons (or granddaughters, if your prefer) of that disk all proudly bear the same title. It's called that because the original disk on which I got it had a green stripe on the label. That disk has an excellent single disk backup program for the 1541.

Don't use the master disks. Store them away like vintage wine. Make a backup to really use. Confucious say, "He who use master too often soon have disk with hole in it."

Set up some library masters. Think of them as special bookshelves. Put your favorites there (easy way to keep them handy). Usually about five disks will do it. Every month have a backup party. That's when you sit down on Friday night with a two liter bottle of Dr. Pepper and don't come out until all five of your best disks have been backed up. Backing up means using some method to move the programs and stuff from one disk to another. The five basic "library shelves" for me are rather straightforward.

Programming routines are the pieces of programs that I try to use in most of my programs, so I won't have to do that again. This is the one that we will discuss more in a minute.

Programming utilities are programs that I use while programming. Here you'll find BASIC Aid from Canada, a program to find the actual end of a BASIC program within memory, a machine language extension and many, many more.

My file manipulation disk has dump and fix programs for relative files, sequential files and program files. It also contains programs to copy and erase programs, to rearrange directories and rename or read a disk.

A good hardware diagnostic disk will check timing and belt problems, check memory of the computer, demo and test printers, set various modes of printing, set and reset device unit numbers, dump memory of a unit's processor, etc.

Word and test processing contains programs to do everything from print labels to convert a Word Pro file to a Wordcraft file and vice versa. If I ever find the program I used that night to recover that catalog, I am going to put it right on this li'l ol' disk here.

The truth of the matter is that I have another disk. It contains the things I need most right now. It has a simple label: "JBB's-DO NOT TOUCH OR I'LL BREAK YOUR ARM!" I'm not sure, but I don't think I mean it. Nonetheless, noone ever bothers it.

Where do I get all these programs? I write most of mine. Some, though, came from friends and acquaintances from

| 64K | for | VIC  | <b>20</b> <sup>™</sup> |
|-----|-----|------|------------------------|
| SEL | ECT | ·A·R |                        |
|     |     |      |                        |
|     |     |      |                        |

# SELECT.A.RAM

## STANDARD FEATURES

• 8K BLOCKS SELECTABLE FROM THE **KEYBOARD OR BY SOFTWARE COMMAND** 

- TWO EXPANSION SLOTS
- WRITE PROTECTION
- RESET SWITCH
- EXPANDABLE TO 192K WITH ADDITION OPTIONAL POWER SUPPLY FOR USE **OF 64K EXPANSION MODULES**
- COMPATIBLE WITH ROM CARTRIDGES
- ONE YEAR WARRANTY ON PARTS AND LABOR
- 15 DAY MONEY BACK GUARANTEE

SELECT-A-RAM .....\$169. 64K **EXPANSION MODULE ....\$149.** 

**TRADE-INS ACCEPTED** 

3K \$5 8K\$10 16K-\$20

WITH ADDITIONAL 64K RAM MODULES OR MULTIPLE EXPANSION SLOTS ..... \$25.

VIC 20 IS A TRADEMARK OF COMMODORE ELECTRONICS LIMITED

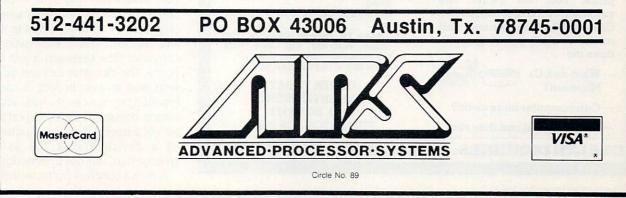

meetings and shows. I am also a fullfledged member of TPUG (Toronto Pet User's Group), not an associate. I have a few programs from that library, probably the best in the world. Some of my pro- some files converted for one of our beta grams came from magazines and books. I know folks who still have every program they ever saw and I know others who have none. Try to pick and choose. As for magazines, I personally subscribe to and read several. I never throw them away. I often thumb through back issues and find exactly what I have been

needing-seldom exactly the way I can use it, but the concept I have been searching for.

Just the other day I needed to have sites to a different format. I asked one of my staff programmers to do it for me. He worked for a couple of days and then left on vacation with the job not done. He had tried to write code from scratch and became thoroughly confused. In thirty minutes I had a conversion program written and running. Why the difference?

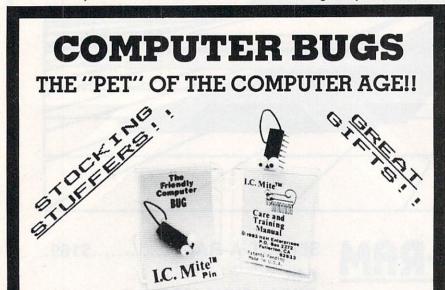

#### **REAL COMPUTER CHIPS!!** TIE TACK/DECORATIVE PIN

You've had bugs in your programs and bugs in your system. But, what happens to these evasive creatures when they are "worked out"? Some hang around to pester you again, but a few are caught and taught manners.

We proudly present the FRIENDLY Computer Bug - I.C. Mite. These once bothersome pests have been transformed into friendly, talented pets that you can train and display with pride. You, the owner, are supplied with a comprehensive Care and Training Manual that answers such pressing questions as:

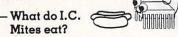

- Can computer bugs swim?
- And, how fast can they run?

DEALER INQUIRIES: (714) 525-8745 / (714) 992-2137

These computer pets make great gifts. And, when ordered in families of 3 or more, you'll save 50¢ each. So, when ordering your Friendly Computer Bug, order one for each of your friends and save!

#### TO ORDER

#### SEND:

- \$3.00 each for 3 or more OR \$3.50 each for less than 3.
- · Check or Money Order. COD's add \$1.50.
- Add \$1.00 for postage and handling. • California orders add 6% sales
- tax.
- · Please be sure to include your Name, Address, Zip Code, and full payment with your order.

#### Have fun with your new pet.

ORDER TODAY! **H&H ENTERPRISES** P.O. BOX 2272 FULLERTON, CA 92633 85

No.

Circle I

Simple. I pulled out an old program that had been used for file maintenance and used that to put the files into a basic sequential file. Then I modified the new, current file maintenance program to read the sequential file and write everything back out in its correct format. "Old programs never die, they just get their line numbers changed".

Programming routines can be used again and again. If they are to reach the full potential, however, there are some rules that should be followed. You might want to refer to last month's column to see some specifics.

- 1. Use consistent variable names. This way you won't have to always make them change to fit your program.
- 2. Use consistent numbering. It helps to be able to recognize lines by their "address"
- 3. Use a programming aid, such as the Programmer's Aid, Programmer's Tool Kit, VIC Tree, or BASIC Aid, These add immeasurably to the speed and ease at which you program.

What kind of routines are fair game for keeping as a routine? Almost any, Some specifics that come to my mind are:

- a. screen layout
- b. input routines
- c. file openings
  - 1. input from file
- 2. relative
- d. error traps
- e. file closings
- f. input from file
- g. write to file

There is much meat for discussion about several ideas presented here, but let me close this part of our coffee break with just one.

I use the word "file" a lot. Perhaps you are not too clear exactly what I mean by that. Commodore computers think of everything as a device. The printer is a device, the screen is a device, the keyboard is a device. A device is a numbered repository of information. Some devices can only receive information, others can only send information and some can do both. The screen can only receive information sent to it; there is no way for it to send information to the computer. The keyboard is just the opposite. The disk drive unit can do bothsend and receive. In fact, it can communicate, since it has its own microprocessor. A file is a logical subdivision of a device. (Some computers think of a device and a file as being synonymous, but not Commodore.)

A file is a bunch of stuff stored on a disk

#### **BASIC ELECTRONIC BUSINESS SYSTEMS, INC.**

#### SOFTWARE FOR 8032 OR 4032 WITH 2031, 8050 OR 4040 COMMODORE 64 WITH 1541

#### **General Ledger**

300 Chart Accounts \* 700 J/E \* Detail G/L & Income Statement \* Budget Variance Statement \* Trial Balance \* Cash Flow Analysis \* Balance Sheet Journals \*

#### Payroll System

300 Employees YTD \* Employee Wage Analysis \* Employee Time Card Lists \* W-2 Forms \* 941 Reports \* Pre-Payment Register \* Labels Work Comp. Report & Check Register \* Payroll Checks \* 50 Hourly Employees \*

#### Accounts Payable

Open Invoices (300) \* Vendor Report \* Purchases Journal \* Pre-Payment Register \* Cash Need Projection \*

#### Accounts Receivable

Customer List (300) \* Sales Journals \* Customer Sales History \* Statements \* Labels \* Open Invoice (300) \* Invoice Income Projection \*

#### Inventory

Quantity On Hand \* Quantity Purchased \* Quantity Sold, "\$" Purchased & "\$" Sold (MTD & YTD) \* Inventory Alert \* Valuation (Retail & by last cost) \* Listing by part number \* Limit 999 per disk \*

| The above for 8032 or 4032                      | \$129.00 ea. |
|-------------------------------------------------|--------------|
| The above for C-64                              | \$ 79.95 ea. |
| All for 8032 or 4032                            | \$495.00     |
| All for C-64 with 1541                          | \$295.00     |
| Each module includes the logic to allow posting | to the G/L   |
| Each module may be used as a stand alone syste  |              |

system. Please specify format.

#### **Client Accounting**

Everything a bookkeeper needs to keep books for a typical small business client. Includes all features on G/L plus the ability to produce disbursement registers, 941-B Forms and W-2 Forms.

| The above for 8032 or 4032         | \$129.95 |
|------------------------------------|----------|
| The above for C-64                 | \$ 79.95 |
| BMC BX Printer (80 cps dot mat.)   | \$299.00 |
| BMC PB-401 Daisy Wheel-16 cps      |          |
| The Connection (printer interface) |          |
| for C-64 or VIC 20                 | \$ 89.00 |
| Printer Interface for 8032-4032    | \$149.00 |
| Amdek Color I + with cable         | \$299.00 |
| BMC Color Monitor with cable       | \$249.00 |
| Model 1540 to 1541 Rom converter   | \$ 64.95 |
| Commodore 8032 Computer            | \$619.00 |
| Commodore 8050 Disk Drive          | \$975.00 |
|                                    |          |

TO ORDER CALL (713) 530-2515 M.C. or Visa Add 3% B.E.B. SYSTEMS, INC. 11430 Bissonnet, C-7, Houston, TX 77099 DEALER INQUIRIES INVITED

Circle No. 68

| T |                                                  |
|---|--------------------------------------------------|
|   | GREETINGS                                        |
|   | V GREETINGS Y                                    |
|   | TITUTE                                           |
|   | 10?"SOFTEE"                                      |
|   |                                                  |
|   | 20?"THE LATEST CRAZE IN<br>TEE-SHIRTS."          |
|   | 30? "SOFTEE" THE TEE-SHIRT                       |
|   | WITH A SECRET RUNABLE<br>PROGRAM ON ITS BACK."   |
|   | 403 WHEN YOU PURCHASE A                          |
|   | SOFTEE" SEND US THE<br>ENCLOSED FORM ALONG       |
|   | WITH YOUR SECRET.                                |
|   | 5D?"IF WE USE YOUR                               |
|   | PROGRAM ON A SOFTEE                              |
|   | WILL SEND YOU \$25.00<br>60? "ORDER YOURS TODAY" |
|   |                                                  |
|   | SM_MED_LG_XLG                                    |
|   | COMMODORE 64 OWNERS<br>PLEASE SEND MESOFTEE      |
|   | TEE-SHIRTS AT \$7.00 EACH.                       |
|   |                                                  |
|   | THE AMP DOCTOR"                                  |
|   | 272 CLAREMONT AVE<br>KENMORE, NEW YORK 14223     |
|   |                                                  |
|   | N.Y.S. ADD 7Z SALES TAX                          |
|   | ORDER YOURS NOW!                                 |
|   | Circle No. 125                                   |

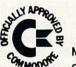

#### PET/CBM OWNERS High Resolution Graphics !!

Micro Technology Unlimited has been successfully marketing for several years an Integrated Visible Memory package designed for the 12" screen 4032 and 8032 Pet/CBM computers from Commodore. The K-1008-43 package mounts inside the Pet case for maximum protection and portability. To make the power and flexibility of the 320 by 200 bit mapped pixel graphics display easily accessible, we have designed the Keyword Graphics Program. This program adds 45 new graphic commands to Commodore BASIC. A number of other valuable features are: 4 types of video image control, and 5 bank switchable ROM sockets. Additionally, the board can be used as an 8K RAM board when graphics are not in use. For easy to use, high resolution graphics, write or call MTU.

| TO ORDER - | - Specify the K-1008-43 Package    |
|------------|------------------------------------|
|            | Price, \$495.00                    |
|            | Check, Money Order, Bank Card, COD |
|            | Mastercard and Visa accepted       |
|            | North Carolina residents add 4%    |
|            | Dealer Inquiries welcome           |
| MICRO      | <b>FECHNOLOGY UNLIMITED</b>        |

P.O. Box 12106 Raleigh, N.C. 27605 919-833-1458

Commander November 1983/55

135

No.

Circle |

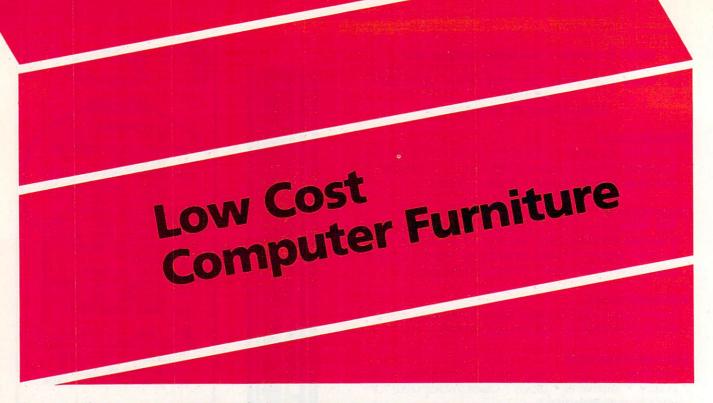

By Colin F. Thompson

Ergonomics – the science of matching man to machine has become a multimillion dollar business in the short span of only two years. As the ranks of ergonometric equipment manufacturers grows, I have been unable to avoid taking an interest in their products. Advertisements in magazines, newspapers and my daily mail all vie for my attention.

I spend more time at my VIC keyboard than most because writing about the VIC is my profession. Eyestrain and lower back pain is an occupational hazard I cope with every day. Ergonometric equipment manufacturers of the world, rejoice! You have my attention.

I've spent a considerable amount of time evaluating new (and old) methods to ease the physical discomfort associated with typing on a computer terminal. Some of the new solutions work very well; namely, anti-glare screens for green monitors. Adjustable monitor stands and keyboard heights can also provide relief from discomfort.

I'm pleased that some of the steps I've taken have resulted in better physical health. I'm not pleased by what this equipment has done to my bank balance. \$100 for an anti-glare screen? \$2,000 for a computer desk? Who's kidding whom?

Aside from the glare screen, which is useful, the one thing that has helped me most is the application of some good oldfashioned COMMON SENSE. I found that my physical discomfort could be traced directly to my sitting position, in relation to

the keyboard and the monitor. Some experimentation revealed my hands were too high to type on the keyboard at my usual blinding speed (don't laugh). Solution? I raised my chair three inches. That little trick brought me back into the 25-30 WPM range. My back and neck still bothered me so I began adjusting the height of my monitor. First I raised it off the table to about eye level. For a while this brought relief, but soon my neck was feeling like a pretzel again. After considerable adjustment, I found the best height for the monitor was to have the bottom line about eight inches above the table's surface, with the face of the 13" screen about 28" from my eyes. These dimensions may not be accurate for you, but the idea of using common sense to find the dimensions is certainly valid.

My long days at the keyboard have also been eased by carefully positioning my peripheral equipment. Although I continue to adjust the position of the printers and disk drives, I found that a horseshoe arrangement of the hardware will keep everything in arm's reach.

Lighting is another source of eyestrain. Avoid overhead lights. They always manage to reflect off the video screen. I have positioned my computer table so that the monitors do not face a window. This reduces daytime glare. I prefer to have very little light directly in front of me. Drafting lamps with 40-60 watt "soft light" bulbs provide pools of light which illuminate only the areas I want. After I found the best height for my monitor, I went shopping for a monitor stand. Finding one did not prove to be a problem. Finding one that I could afford was the problem. I looked at stands made of oak, walnut, pressboard, plastic and metal. The least expensive one was almost \$30. My three homemade computer tables cost less than that! I found a low cost monitor stand by accident while shopping in the housewares department of a hardware store.

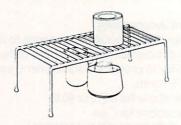

At first glance, the stand looked like the proper height, but it also appeared to be very flimsy. As you can see from the drawing above, it's made of wire. I tried bending and twisting it with little luck. The stand is made of welded steel wire, dipped in plastic. I instantly knew my search was over. The little rack only cost about \$5. My mind raced to think of other uses for the rack as my eyes scanned the shelves for different sized racks. I found a goldmine in my neighborhood hardware store.

The rack turned out to be made by a Chicagoland firm named Grayline. They make dozens of wire racks, many of

### YOUR PROBLEM IS SOLVED!

Now you can rely on PACE for ONE STOP shopping for all your Micro Computer needs. We have picked the BEST 2000 Programs, Books and Accessories-covering all the major brands and put them into one friendly store. And, this is backed up by THOUSANDS of additional items we stock in our central warehouse, ready for overnight shipping to our stores. Magazines? You bet! We carry almost 60 different Micro Magazines on our racks! Plan to visit us soon. Can't visit? Then you can order from our gigantic product list-just write for your FREE personal copy TODAY!

COMMODORE VIC-20 \* COMMODORE 64 \* COMMODORE VIC-20 \* COMMODORE 64 \* COMMODORE VIC-20 \* COMMODORE 64

14:14:

#### WORD PROCESSORS

WRITE NOW! Cardco, Inc. Cartridge based Word Processor for unexpanded Vic-20". Optional justification and text centering. Saves to tape or disk. Sends special codes Saves to tape or disk. Sends special codes to printer (even in middle of text line). Un-limited recall of often used text passages from tape or disk. Allows up to 38 k of text storage. Full text scrolling up and down; text paging up and down and direct top or bottom of text commands. Page numbering and more! Cartridge for basic. VIC-207. 4135-000013 \$39.95

4135-000013 \$39.95 WORD MACHINE/NAME MACHINE Commo-dore\*. Perfect, easy-to-understand word processing product designed as an entry level item for home: Notes to family, letters to friends, etc. DISK. For the C-64, 100.064010

4100-064210 \$19.95 HESWRITER 64 Hesware. Sophisticated time-saving word processor for the C-64. Includes full screen editing, justification, centering, page headers and numbering. Compatible with all Commodore printers or any IEEE compatible printer. CARTRIDGE. 4428-000504 (Reg. 44.95) SALE \$36.99 QUICK BROWN FOX One of the quickest, easiest to lem word processors. Full screen 4100-064210 \$19.95 QUICK BROWN FOX One of the quickest, easiest to lem word processors. Full screen editing, supports most 80-column boards, auto reformating of edited text, single-key operation, text moving, boilerplating, tab & margins, right justification, proportional spacing and more. W/demotape. CARTRIDGE. 4702-000100 For Vic-20 \$51.99 4702-000101 For C-64 \$51.99

4702-000101 For Vic-20 \$51.99 4702-000101 For Ci-64" \$51.99 SCRIPT 641st full-function wordprocessor with a built-in dictionaryl Contains normal text editing functions: corrections, deletions, insertions, centering, movement of text, auto hyphenation, global search and replace and right justification. On printers that support it it will also allow underlining, bold printing, subscripts, supperscripts, italics & MOREI. DISK, Forthe Commodore' 64" computer, 5165-000025 (Reg. 139.95) SALE 5114.99 TOTL TEXT 2.6 Professional world pro-cessor featuring: Page numbering, para-graph control, right/left margin control, VIC printer expanded characters, skip to top of page, single, double or triple spacing, centered title lines, tab control, character and lines per page; footing line at bottom of every page; footnotes; keyboard input (for form letters), up to six 80 column lines; special characters for printer, right margin justification; end for memory or input de Clerry Days, Icoliford Starborn, Schultzer, Special characters for printer, right margin justification; print from memory or input device: loaic for RS-232 printer. For C-64. DISK. 5841-046401 (Reg 39.95) SALE \$31.95 WORDPRO 3 PLUS/64 Word processor that includes: transfer; insert; delete; rearrange text, auto page numbering; headers and footers; math functions; global search; replace; built-in Mail Merge and MOREl Super for mass mailings by Clubs, churches, business. With SPELLING CHECKER For C-64". DISK and instruction manual. 5692-000002 (Reg 99.95) SALE \$81.99 EASY SCRIPT 64 Commodore\*. Word process.

EASY SCRIPT 64 Commodore®. Word pro-EASY SCRIPT 64 Commodore<sup>®</sup>. Word processor for C-64<sup>®</sup> computer. Includes aids: wide screen; horizontal and verticle tabs; decimal tabs. Printer controls: variable galength; underlining and bold print. Update facilities: auto locate and replace; text transfer—words, sentences, paragraphs; insert, delete, erase and merge. And, document handling: file linking; auto mail merge; and more! DISK. 4100-064207 (Reg 54.95) SALE \$44.99

#### BOOKS

COMPUTE!'s FIRST BOOK OF VIC" GAMES 24 Games for the VIC-20. Ready to type in and enjoy. Chapters on how to develop your own games as well as never-before-pub lished action and tips. Spiral bound. 200 Pgs. 4105-000013 \$12,95 THE ELEMENTARY VIC-20" By William B. Sanders, Easy to follow store William B. Sanders. Easy to follow, step-by-step learning—just like having a teacher at your side. A family's guide to real understanding of the VIC. Spiral bound. 256 Pages. 4560-000116 \$14.95 COMMODORE 64 COMPUTING By lan Sinclair. Both an intro how-to and a refer-ence manual. Discusses set up, operations and covers special features such as Sprite graphics, color commands and program-ming for sound. Illustrated with BASIC ex-amples. Softcover. NEW. 4690-152306 \$12.95

THE COMMODORE 64 BASIC HAND-BOOK By D. Hergert. Need to clarify a BASIC keyword or function? Dictionary style hand-book of C-64 BASIC. Fully explained in English! 4795-000116 \$ 9.95 4795-000116

PRICES AND AVAILABILITY SUBJECT TO CHANGE

GENERAL LEDGER SYSTEM Info Designs General LEDGER STSTEM into Designs. A professional financial reporting system that produces customized profit/loss state-ments, balance sheets and special reports. Up to 300 accounts per DISK. For C-64~. Includes Disk and Instruction Binder. 5433-000164 (Reg 79.95) SALE \$64.99 Additional and this induction Binder.
 5433-000164 (Reg 79.95) SALE \$64.99
 ACCOUNTS RECEIVABLE/BILLING SYSTEM Info Designs. A comprehensive system to provide flexible billing of cus-tomers. System maintains open invoice items, produces series of management reports including aged receivable listing, and provides for auto statement prepa-tation. 150 customers/disk. Up to 375 open and closed invoices per DISK. Includes disk and Instruction Binder. For C-64.
 5433-000264 (Reg 79.95) SALE \$64.99
 ACCOUNTS PAYABLE/CHECKWRITING A system that keeps track of vendors and unpaid invoices, produces a series of man-agement reports including an aged open invoice Isting, and prints computerized checks with full remittance detail. 100 ven-dors/disk, up to 375 open and closed in-voices per DISK. Includes Jisk and Instruc-tion Binder. For the C-64.
 5433-000364 (Reg 79.95) SALE \$64.99

PROGRAMS

tion Binder. For the C-64. 5433-000364 (Reg 79.95) SALE \$64.99 PAYROLL SYSTEM Info Designs. A com-prehensive system that maintains an em-ployee master file, generates reports for management and tax purposes, calculates and prints computerized payroll checks with full deduction detail. 100 employees/disk, up to350 miscellaneous pay/deductions per DISK. Includes Disk and Instruction Binder. For the C-64. 5433-000464 (Reg 79.95) SALE \$64.99 INVENTORY MANAGEMENT Info Designs

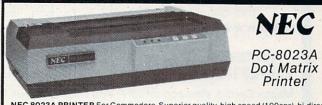

NEC" PC-8023A DOT MATRIX PRINTER

NEC 8023A PRINTER For Commodore. Superior quality, high speed (100cps), bi-direct-ional, logic-seeking, friction or tractor feed, alphanumeric and graphics printer, featuring standard Centronics\*/parallel interface, 100-million plus impressions life, and a 2K-Byte biffer standard for high speed data transfer and efficient utilization of computer time. Has standard ASCII character set, including upper and lower case English, numerous Greek, mathematical, game and graphics. Selectable fond sizes of 6 or 8 lines per inch, fixed or pro-portional spacing, 1/144 inch incremental line feed for subscripts and superscripts. Accomo-dates roll, fanfold or cut sheet paper, 4.5° to 10° overall width, 3.5° to 9° center to center. Thick-ness: 0.5mm to .28mm allows an original and up to 3 copies maximum. Six selectable type-faces from which to choose. \$469,00

5605-008023 \$469.00 (USES CARDCO, INC.'s PARALLEL CABLE #4135-000002 \$79.95)

OTHER QUALITY PRINTERS IN STOCK

| PAYROLL SYSTEM Info Designs. A com-                                                                                                    | OTHER QUALIT                                                                                                    | PRINTERS IN STO                | CK                     |                       |
|----------------------------------------------------------------------------------------------------|----------------------------------------------------------------------------------------------------|--------------------------------|------------------------|-----------------------|
| prehensive system that maintains an em-                                                                                                    | GORILLA BANANA! Tough, versati                                                                                                    | ile, portable and reliable of  | dot-matrix printe      | r. Features           |
| ployee master file, generates reports for<br>management and tax purposes, calculates                                                                                                    | 10" carriage to handle standard 9.5"                                                                                                    | paper. Dense 5 X 7 Dot M       | atrix, and 50 cha      | ractersper            |
| and prints computerized payroli checks with                                                                                                    | minute print speed. 10 characters per<br>5470-000100                                                                                                    | Inch. Features galore! And     | , most important,      | \$249.95              |
| full deduction detail. 100 employees/disk,                                                                                                    | (USES CARDCO, INC.'s PARALLE                                                                                                    | LCABLE #4135-000002            | 2                      | \$79.95)              |
| up to350 miscellaneous pay/deductions<br>per DISK. Includes Disk and Instruction                                                                                                    | SMITH-CORONA® TP-1 Low cost d                                                                                                    | aisy whel printer, 144 wo      | ds per minute. F       | rints an 88           |
| Binder. For the C-64.                                                                                                    | character ASCII set in either a 10 cha                                                                                                    | aracter per inch or 12 char    | acterversions. C       | uality in all.        |
| 5433-000464 (Reg 79.95) SALE \$64.99                                                                                                    | 5772-050005 Parallel Printer, 10C                                                                                                    | PI                             |                        | \$529.99              |
| INVENTORY MANAGEMENT Info Designs.                                                                                                    | 5772-050013 Parallel Printer, 12C<br>5772-050021 Serial Printer, 10CP                                                                                                    | PI                             |                        | \$529.99<br>\$529.99  |
| Comprehensive system that maintains                                                                                                    | 5772-050021 Serial Printer, 10CP                                                                                                    |                                |                        | \$529.99              |
| perpetual inventory records for over 1800                                                                                                    | (INTERFACES/CABLES F                                                                                                    | REQUIRED TO OPERAT             | E TP-1 PRINTE          |                       |
| items per disk. Provides for auto item order-                                                                                                    | 4135-000002 For Vic-20/C-64 Par                                                                                                    | allel Printer Interface        |                        | \$79.95               |
| ing, and produces a series of management reports including an inventory summary.                                                                                                    | 5590-467368 For Vic-20/C-64 Ser                                                                                                    | ial Printer Interface          |                        | \$69.95               |
| Includes Disk and Instruction Binder For C-64                                                                                                    | OLIVETTI* JET INK PRINTER PR                                                                                                    | 2300 Jet Ink Printer uses      | a single jet print     | ing head to           |
| 5433-000564 (Reg 79.95) SALE \$64.99                                                                                                    | direct carbon particles onto regular                                                                                                    |                                |                        |                       |
| COMBO SOFT PACK LIBRARY Info De-                                                                                                    | full 96 ASCII charaters. Prints at up to<br>5655-002300                                                                                                    | 5 50 bedirectional lines ber i | initiale for a full oc | \$529.99              |
| signs. Includes General Ledger, Accounts                                                                                                    | (USES CARDCO, INC.'s PARALLE                                                                                                    | LCABLE #4135-00000             | 2                      | \$79.95)              |
| Receivable, Accounts Payable. In Library<br>Binder. Disk. For C-64.                                                                                                    | COMMODORE* GRAPHIC PRINTE                                                                                                    | B Handles graphic chara        | ctore lleas stan       | dard paper            |
| 5433-012364 1 (Reg 229.95) SALE \$199.99                                                                                                    | NU INTERFACE NEEDED.                                                                                                    | Connects directly to the       | C-64" and Vic-2        | 0°                    |
|                                                                                                    | 4100-001525                                                                                                    |                                |                        | \$249.95              |
| PERSONAL ACCOUNTANT Softsync, Inc.<br>For the Commodore <sup>®</sup> 64 <sup>°°</sup> computer. 3 in-                                                                                                    | COMMODORE* COLOR PRINTER                                                                                                    | PLOTTER Draws charts           | and graphs. 4-         | color pens.           |
| tegrated programs with large data base.                                                                                                    | Prints text in four sizes. G                                                                                                    | onnects directly to the C-     | 64" and Vic-20"        |                       |
| Simultaneously posts entries. Breaks down                                                                                                    | 4100-001520                                                                                                    |                                |                        | \$199.95              |
| expenses, compiles financial reports and                                                                                                    | PE                                                                                                    | RINTER PAPER                   |                        | -                     |
| provides amortization/payment schedules.                                                                                                    |                                                                                                    |                                |                        |                       |
| Computerized version of time honored prin-<br>ciples of accounting. For C-64.                                                                                                    | PRINTER PAPER Standard printer                                                                                                    | paper. Size 9-1/2" X 11" s     | heet size. Single      | part, 1,000           |
| 4775-000100 Diskette \$34.95                                                                                                    |                                                                                                    | sheets to the box.             |                        |                       |
| 4775-000101 Cassette \$29.95                                                                                                    | 5715-002591                                                                                                    |                                |                        | \$21.49               |
| COMPUTER MECHANIC Softsync, Inc. A                                                                                                    | SPECIA                                                                                                    | AL MODEM SOFTWAR               | RE                     | and the second second |
| computerized automotive instruction and                                                                                                    | ULTRA TERM 64 Cartridge base                                                                                                    | ad terminal that allows        | ave info to prin       | ter or disk           |
| diagnostic tool. Covers: 1) Preventive Main-<br>tenance; 2) Diagnostic Guide; 3) Data Base                                                                                                    | change screen colors read or prin                                                                                                    | t previously saved data        | and includes clo       | ck to check           |
| for carrecords; 4) Instruction in auto main-                                                                                                    | correct time. Function window                                                                                                    | and menu driven. Requ          | ires MODEM             | solu below.           |
| tenance. Submenu includes Brakes, Sus-                                                                                                    | 5201-001512                                                                                                    |                                |                        | \$64.95               |
| pension, Tires, Transmission, Engine, Cool-<br>ing System, Fuel & Emissions and more!                                                                                                    | SUPERTERM Enjoy power of tr                                                                                                    | ansfer under popular pr        | otocols. SAVE          | iles to disk          |
| ing System, Fuel & Emissions and more!                                                                                                    | or tape. Edit, Dump to VIC printe                                                                                                    | ers or parallel printers (     | aracters Hand          | i); supports          |
| For the Commodore <sup>®</sup> 64 <sup>°</sup> personal computer.<br>4775-000102 Diskette \$26.95                                                                                                    | tial program and word processing                                                                                                    | files On cassette, tran        | sferrable to dis       | k UPLOAD/             |
| 4775-000102 Diskette \$26.95<br>4775-000103 Cassette \$21.95                                                                                                    | UPPER/lowercase text, standard<br>tial program and word processing<br>DOWNLOAD for the Vic                                                                                                    | -20 or C-64. Requires MC       | DEM sold below         | N.                    |
| DATES SHALL NOT THE REAL PROPERTY OF THE REAL PROPERTY AND THE REAL PROPERTY AND THE REA | 4541-064005                                                                                                    |                                |                        | \$99.95               |
| INTERFACE                                                                                                    | 4428-000404 HESMODEM I                                                                                                    |                                |                        | \$59.95               |
|                                                                                                    |                                                                                                    |                                |                        |                       |
| coethoord                                                                                                    | COUPON Ple                                                                                                    | ase Send Me:                   |                        |                       |
| Five Slot                                                                                                    |                                                                                                    |                                |                        |                       |
| Expansion                                                                                                    | QTY NUMBER                                                                                                    | DESCRIPTION                    | COST                   | TOTAL                 |
| ADUISION                                                                                                    |                                                                                                    |                                | 5 KE/RE ( 12 814)      | and the second        |
| Interface                                                                                                    |                                                                                                    |                                | and and the            |                       |
| Interface to the                                                                                                    | and the second second second second                                                                                                    | and the second second          |                        | 1                     |
|                                                                                                    |                                                                                                    |                                |                        |                       |
| Contraction of the second second second second second second second second second second second second second s                                                                                                    |                                                                                                    |                                | and an exercise        |                       |
|                                                                                                    |                                                                                                    |                                |                        |                       |
|                                                                                                    | Illinois Residents Please Add                                                                                                    | 6% Sales Tax.                  | SHIPPING               | \$ 2.50               |
| 10100 . CO                                                                                                    | Foreign Orders, (All outside 0<br>10% Shipping (Minimum \$5.0                                                                                                    | Continental US), Add           |                        |                       |
| 1 60 · · · ·                                                                                                    | (Catalogs shipped Postage P                                                                                                    | aid)                           | TOTAL                  |                       |
|                                                                                                    |                                                                                                    |                                | NEY ORDER              |                       |
|                                                                                                    | PAYMENT ENCLOSED:                                                                                                    |                                |                        |                       |
|                                                                                                    | PLEASE CHARGE TO MY:                                                                                                    | MASTERCARD DV                  | ISA (Min. Ch           | 3. \$25)              |
| The Construction of the State of the                                                                                                    | CARD NUMBER                                                                                                    |                                |                        |                       |
|                                                                                                    | a set of a set of the set of the |                                | Calls offer the        |                       |
| The state of the second second second                                                                                                    | EXPIRES                                                                                                    | INTRBNK#                       | and and the second     |                       |
| And a state of the state of the |                                                                                                    |                                |                        | 1                     |
| CARDBOARD 5 Cardco, Inc. 5-slot, fuse                                                                                                    | SHIP TO                                                                                                    |                                |                        |                       |
| protected expansion interface designed to<br>allow user to access more than one of the                                                                                                    | STREET ADDRESS                                                                                                    |                                | and the second second  | PT                    |
| plug-in style cartridges. For the C-64".                                                                                                    | STREET ADDRESS                                                                                                    |                                |                        |                       |
| 4135-000010 \$69.95                                                                                                    | CITY                                                                                                    | STATE                          | ZIP                    | and the second second |
|                                                                                                    |                                                                                                    |                                |                        |                       |
| PACE MICRO SOFTWARE CENTER                                                                                                    |                                                                                                    | DEPARTM                        | ENT C-D                |                       |
| 345 East Irving Park Road, Wood Dale, 116019                                                                                                    |                                                                                                    |                                |                        |                       |
| DUONE, (210) 505 2060                                                                                                    | mare                                                                                                    | Lock Bo                        | x 328                  |                       |
| PACE MICRO SOFTWARE CENTER<br>345EastIrvingPark Road, Wood Dale, II6019<br>PHONE: (312) 595-3860                                                                                                    | pace                                                                                                    | Lock Bo<br>Bensenville.        |                        |                       |

Lock Box 328 Bensenville, IL 60106 micro software centers

| CE COMP<br>SUPER<br>HANNA EN                                                                                                    | -MART<br>********                                                                                                    |
|----------------------------------------------------------------------------------------------------|----------------------------------------------------------------------------------------------------|
| 1303 Columbia Dr. Suite 20<br>************************************                                                                                                    | 7 Richardson, Texas 75081<br>************************************                                                                                                    |
| 9:30 a.m 6:30 p.m. (m-f)                                                                                                    | 10:30 a.m 2:30 p.m. sat.                                                                                                    |
| COMMODORE COMPUTERS           B-128k-80         \$777.20           B-256k-80         \$978.13           BX-256k-80/dual driye         \$2895           PET 64 (educational)         \$627.50           8032         \$627.50           8096         \$876.25           9000 super pet         \$1071.25           c-64         \$233           Executive 64 portable         CALL           COMMODORE DISK DRIVES           1541 (170k)         \$250.50           2031         \$311           4040 (340k)         \$657.85           8050 (1mg)         \$1226.50           9060 hard disk (5mg)         \$2240           9090 hard disk (7.5mg)         \$2290 | COMMODORE SOFTWARE<br>FOR CBM           Wordpro4+ or 5+         \$305           Visicalc (Expanded)         \$195           BPI G/L A/R A/P Inv. etc.         \$320 ea.           MANAGER (database)         \$195           COMMODORE c64 SOFTWARE         Easy script           Easy script         \$49.95           Easy finance         \$49.95           The manager         \$49.95           NEW c64 110-cp/m 2.2         \$99.95           Super expander c64         \$29.95           Logo         \$59.95           Pilot         \$59.95           Music machine         \$19.51 |
| COMMODORE PRINTERS           1525 (30cps)         \$238.75           1526 (100cps)         \$343.95           4023 CBM (100cps)         \$330.95           8023 (160cps)         \$537.95           6400 daisy wheel CBM         \$1417.75           new! 1520 plotter printer         \$178.50                                                                                                    | SMALL c64<br>BUSINESS SYSTEMS<br>c64 General Ledger                                                                                                    |
| COMMODORE PERIPHERALS                                                                                                    | c64 RECREATION CARTRIDGE                                                                                                    |
| 1701 color monitor                                                                                                    | Jupiter Lander \$24.95                                                                                                    |

| 1701 color monitor         | <br>\$249.95  |  |
|----------------------------|---------------|--|
| CBM 64k memory board       | <br>\$246.95  |  |
| Super Pet upgrade board    | <br>\$488.95  |  |
| Cables PET-IEEE            | <br>\$34.95   |  |
| Cables IEEE-IEEE           | <br>\$42.95   |  |
| Vic 1600 Modem             | <br>\$69      |  |
| Vic 1650 Automatic Modem   | <br>\$109.95  |  |
| Vic/64 (auto answer, dial) | <br>\$150     |  |
| 1530 Datasette recorder    | <br>. \$64.95 |  |
|                            |               |  |

#### **OTHER PRINTERS**

| Epson MX-80FT (dot Matrix)              | \$455 |
|-----------------------------------------|-------|
| Okidata 82a, 120 cps (serial & parallel |       |
| dot Matrix)                             | \$425 |
| Star Gemini 10                          | \$328 |
| Star Gemini 15                          | \$495 |
| Diablo 620, 25 cps (letter quality)     | \$949 |

which have found a home in my computer room. The monitor stand is part number 710, Jumbo Helper Shelf. It supports my Commodore Color Monitor without sagging. It is also the perfect size for a 1540 disk drive. A similar stand, part #237, Freezer Rack, will support a printer or a stack of printer paper.

Raising the hardware off the table top has a couple of advantages. The equipment runs cooler, and the inevitable snakepit of cables can be brought under control. Photos 1 and 2 show the results of using only one of the #710 stands. Table space is saved and cable routing is better. (The plant is optional.) The little TV set is now raised to a height that eases evestrain.

I like to organize my writing projects with file folders. My folders are usually stored away in a file cabinet. Active files can usually be found lying on a table somewhere. Grayline #218, Lid and Rack Tray, now holds all my active files on the table within arm's reach. Most of my diskette library is also stored away. Part #217, Lid Rack, now holds the diskettes that I use the most. A disk drive cover protects my active diskettes from dust when I'm not using them. Photo 3 shows, from left to right, #217, #710 and #218 in use. Photo 4 shows the complete system.

Kickman ..... \$24.95 Tooth Invaders ..... \$24.95 Omega Race ..... \$39.95 Wizard of War ..... \$34.95 Gorf ..... \$34.95 Speed/Bingo Math ..... \$24.95 **INTERFACES & ACCESSORIES** 

RS-232 printer interface (Okidata,

Vic Switch (Connect 8 64's or Vics to

Diablo) ..... \$59.95 Parallel interface ..... \$69.95

80 Column Expander ..... \$159.95 TEC typewriter/c64 conv. ..... \$200.95

printer, drivers) ..... \$149 Super Cord ..... CALL

The Grayline product line is available in white, brown and gold. White matches the Commodore hardware. A call to Grayline's president, Mr. Arthur Meyer revealed the products are distributed nation-wide. I also found that Gravline is the largest maker of these products. So even if you live in Dirt, South Dakota, you should be able to find them.

Grayline Housewares, 1616 Berkley Street, Elgin, IL 60120. Telephone: (312) 695-3900

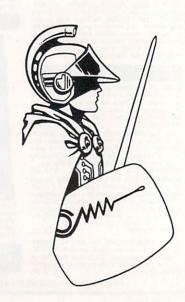

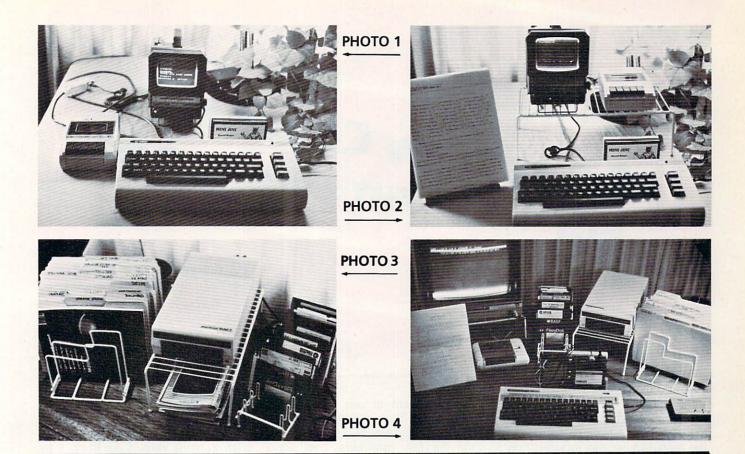

# THE VIC 40/80 VIDEO CARTRIDGES

Quantum Data, Inc. produces two 40/80 Video Cartridges for the Commodore VIC-20 computer. The Video Cartridge which does not contain memory, and the Video Combo Cartridge which contains 16K RAM composed of eight 6116 CMOS memory chips.

The 40/80 Video Cartridge or the 40/80 Video Combo Cartridge is the means to upgrade the VIC-20 computer to a 40 × 24 or an 80 × 24 character display, (black and white composite video). This provides a wealth of new uses for the VIC-20 and with the appropriate software you can now accomplish quality word processing and various business functions that previously were difficult to achieve with only the VIC's standard 22 character video display. These Cartridges are compatible with QUICK BROWN FOX and TOTL Text 2.5 word processing programs. Both Cartridges feature screen printing routine and a terminal emulator routine which are written in BASIC so that you can add these capabilities to your programs.

Either Cartridges can be plugged into the memory expansion port of the VIC-20 or an expansion chassis. The 40 character mode may be easily viewed on most standard T.V. sets but a monitor is required for the 80 column mode to provide the necessary additional resolution.

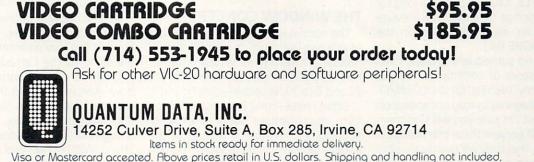

Viastercaro accepteo. Hoove prices retain 10.5. Obilars. Shipping and handling not incl VIC-20 is a trademark of Commodore Business Machines

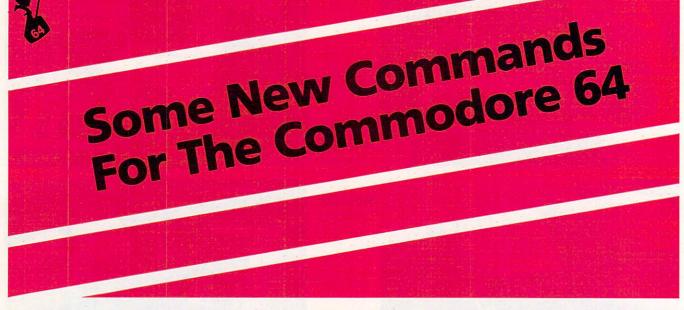

By Garry Kiziak

Regardless of which computer you buy, it isn't long before you start compiling a 'wish list' of commands you wish the manufacturer had included - commands such as PRINT USING, SORT, RESTORE TO, PRINT AT, AUTO, RENUM-BER, etc. However, when several such people sit together and compare their 'wish lists', there is frequently very little agreement - "I don't really need a PRINT USING", "Why would you need to RE-STORE TO a line number?, "I'd rather have . . .", and so on. Of course the manufacturer could include all these commands as well as many others. But chances are there might only be 10K-20K left in a 64K machine - hardly an acceptable trade off for most people.

An acceptable alternative, in many cases, is to have a solid, versatile, basic language with the ability to add these extra commands as the need arises (Just look at the wealth of AMPER routines for the APPLE. It sure didn't take long for the C-64 wedge to arrive and alleviate the need for disk commands on the COMMODORE 64.)

In this and subsequent articles, I will present a series of commands that appeared on my 'wish list' for the COMMO-DORE 64; they may or may not appear on your list, but I'm sure you will find them useful. I will present these commands in such a way that they will eventually all fit together into a single package. If you have an assembler, then you can pick and choose the commands that you want, reassemble them at any address you choose, and thus add only the commands that you require.

In this first installment, I will list a number of commands that will enable you to manipulate the text screen in various ways-allowing for some very nice special effects. Next time I will show a sort routine that will allow you to sort a string array in either ascending or descending order at lightning speed. It will be a multi-field sort-so for example you can sort on one field in ascending order and, when matches occur in that field, sort on another field in descending order. (I will also give the changes necessary for the routine to work on a PET computer). In subsequent articles, I will look at some hires commands, sprite manipulation, and who knows what else. If you have any suggestions about what you would like to see, send them to me at the address indicated at the end of this article.

#### THE WINDOW CONCEPT

The normal text screen can be thought of as a grid-like structure consisting of 25 horizontal rows and 40 vertical columns. For my purposes, I like to number these 0 to 24 and 0 to 39 respectively (See Figure 1).

Often I have found it necessary to perform manipulations such as clearing, scrolling, etc. on just a portion of the screen (actually a rectangular portion called a 'window'). Figure 2 shows a window that extends from Row 5 to Row 11 vertically and from column 10 to column 30 horizontally.

To define a window, four parameters are required. These parameters can be given in many ways. I like to do it by assigning values to the following:

- 1. The *left* column of the window (10 for the window in fig. 2)
- 2. The *top row* of the window (5 for the sample window)
- 3. The width of the window (21 for the sample window; note-21 not 20)
- 4. The *depth* of the window (7 for the sample window; note-7 not 6)

Thus the window in figure 2 can be defined using the parameters 10, 5, 21, 7. For a general window I will use the following variables:

- LC = The left column of the
  - window
- TR = The top row of the window
- WIDTH = The width of the window
  - DEPTH = The depth of the window

So a window is defined by the parameters LC, TR, WIDTH, DEPTH. Notice that the first two parameters (LC, TR) are the same as the Cartesian coordinates (x,y) of the top left corner of the window-keeping in mind that the top left corner of the screen is ( $\emptyset$ , $\emptyset$ ). Also notice that the entire screen can even be thought of as a window with LC= $\emptyset$ , TR= $\emptyset$ , WIDTH=4 $\emptyset$ , and DEPTH=25.

REMEMBER: According to my convention, the columns are numbered from  $\emptyset$ to 39. Thus  $\emptyset < LC < 39$  and similarly  $\emptyset < TR < 24$ . Also in order that a window actually be defined, both WIDTH and DEPTH must be positive (not zero)-actually 1<WIDTH < 40 and 1 < DEPTH < 25. In fact, we must even have

(i) TR + DEPTH < 25

so that the winand (ii) LC + WIDTH <40 dow actually stays on the screen

#### THE ACTUAL COMMANDS

The commands that I will introduce shortly can be organized into 5 categories:

1) SCROLLING 2) REVERSING 3) COLOURING 4) FILLING and 5) DRAWING BORDERS

Before describing the commands in each category, let me define a number of variables. Then I will describe the syntax of each command and exactly what it does.

| UP=12*4096+256  | These are the                                                                                  |
|-----------------|------------------------------------------------------------------------------------------------|
| DWN = UP + 67   | actual call ad-                                                                                |
| LFT = UP + 295  | dresses for                                                                                    |
| RHT = UP + 369  | the routines                                                                                   |
| RVS = UP + 447  | that we will                                                                                   |
| COL=UP+511      | be using.                                                                                      |
| FILL = UP + 547 | They must be                                                                                   |
| BRDR = UP + 611 | defined near                                                                                   |
|                 | the beginning                                                                                  |
|                 | DWN = UP + 67  LFT = UP + 295  RHT = UP + 369  RVS = UP + 447  COL = UP + 511  FILL = UP + 547 |

of any program that uses these routines.

#### 1) THE SCROLLING COMMANDS

There are 4 scrolling commands, each with 2 variations giving a total of 8 different possibilities.

- (i) SCROLL UP
  - Syntax: SYS UP, LC, TR, WIDTH, DEPTH, W
  - Effect: This scrolls everything inside the window defined by LC, TR, WIDTH, DEPTH up one line. Everything else on the screen remains stationary. W is called the wraparound parameter. It determines the type of scrolling. If its value is non-zero, then the top line of the window will wrap around the bottom line. If W equals zero then the bottom line is blanked. This latter type allows you to print on the bottom line of the window after scrolling and hence achieve the same effect as when listing a BASIC program

#### (ii) SCROLL DOWN

- Syntax: SYS DWN, LC, TR, WIDTH, DEPTH
- Effect: Scrolls the window down one line. If  $W \neq 0$ , then the

top line is blanked. When  $W = \emptyset$ , the bottom line wraps around to the top.

- (iii) SCROLL LEFT Syntax: SYS LFT, LC, TR, WIDTH, DEPTH
  - Effect: Scrolls the window left one column. If W = 0, then the right column is blanked. When  $W \neq 0$ , the left column wraps around to the right.

(iv) SCROLL RIGHT Syntax: SYS RHT, LC, TR, WIDTH,

#### DEPTH

Effect: Scrolls the window right one column. If  $W = \emptyset$ , then the right column is blanked. When  $W \neq \emptyset$ , the right column wraps around to the left.

These scrolling commands can be used in many different ways. They can be used to create unusual menus, they can be used to clear the screen in unusual ways, they can be used to display text in a different but effective way, and so on.

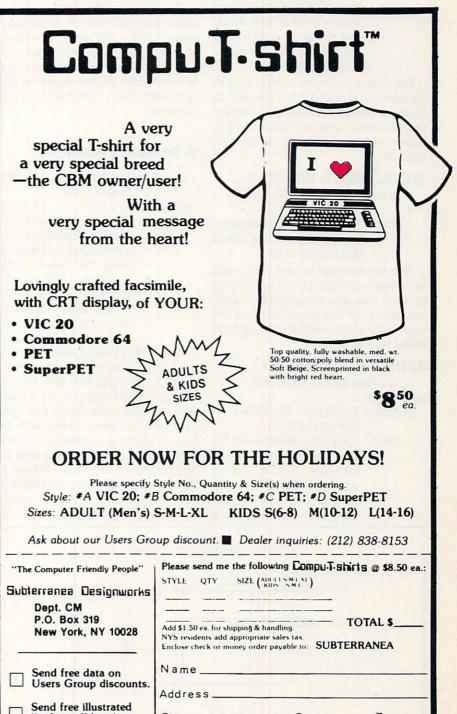

City\_

softwear" brochure.

State

Please allow 4-6 weeks for delivery.

Zip.

Circle No. 150

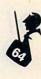

Commander November 1983/61

#### 2) THE REVERSE COMMAND

There are two commands for reversing a window.

- (i) Syntax: SYS RVS, LC, TR, WIDTH, DEPTH
  - Effect: This reverses each character in the window using whatever colours are currently in the window.
- (ii) Syntax: SYS RVS, LC, TR, WIDTH, DEPTH. CLOR
  - Effect: This reverses the window using the colour determined by the variable CLOR. CLOR can have any value between Ø and 255 but only 16 colours are possible. (i.e.,  $\emptyset = black$ , 1 =white, etc.)

The reverse command can be used to highlight certain sections of the screen, to cause windows to flash (simply reverse it several times in succession - possible with a delay in between), to create explosion effects, etc.

#### 3) COLORING A WINDOW

Syntax: SYS COL, LC, TR, WIDTH, DEPTH, CLOR

Effect: This changes all characters in the window to the colour specified by CLOR.

This command can be used to highlight certain sections of text (simply by changing its color). It can also be used to flash a certain section of text (simply alternate the color in the window with the background colour several times).

#### 4) THE FILL COMMAND

Again there are two types of fill commands.

- (i) Syntax: SYS FILL, LC, TR, WIDTH, DEPTH, CHTR
  - Effect: This fills the window with the character specified by the variable CHTR using whatever colors are already on the screen. CHTR can have any value between Ø

and 255 and produces the same character as when POK(E)ing to the screen.

This command is useful for such things as erasing sections of the screen (simply fill the window with blanks-CHTR = 32), fast underlining, drawing grids, etc.

- (ii) Syntax: SYS FILL, LC, TR, WIDTH, DEPTH, CHTR, CLOR
  - Effect: This fills the window with the character determined by CHTR using the color determined by CLOR.

This command is useful for filling a region with a block of color (use a reversed space - CHTR = 160, and CLOR = the color of your choice). It can also be used to erase a section of the screen while making sure that the color in that region is also a specified color (CHTR = 32, CLOR = whatever).

#### 5) DRAWING BORDERS

- (i) Syntax: SYS BRDR, LC, TR, WIDTH, DEPTH, CHTR
- (ii) Syntax: SYS BRDR, LC, TR, WIDTH, DEPTH, CHTR, CLOR
  - Effect: The first command will draw a border around the window using the character determined by CHTR and using whatever color is presently on the screen. The second command will use whatever color is specified by CLOR.

When using these commands in a program, you must make certain that the variables UP, DWN, LFT, RHT, RVS, COL, FILL, and BRDR are properly initialized. Also you must make certain that none of your own variables conflict with these [e.g., If you have a variable COLUMN in your program, it will conflict with COL]. The parameters that define the window, the character, and/or the color can be variables or constants. If you use variables, then you can use any name that you wish.

Listing 1 is an assembly language listing of the routines. Use this if you only require some of the commands or if you need to relocate them.

Listing 2 is the same routine in DATA statements and will have to be included in any program that uses these routines. If you are using a disk, then you can save this routine as a PGM file and load it from within any program that requires it. This approach will save a lot of memory. Here's how its done.

- 1. Delete line 10000
- 2. Replace with
- 9998 OPEN 1, 8, 1, "COMMANDS"
- 9999 PRINT #1, CHR\$(0); CHR\$(193);
- 10000 FOR I=49408 TO 50121: READ X: PRINT #1, CHR\$(X); NEXT: CLOSE 1

3. Anytime you wish to use it from within a program, use the following line near the beginning of your program.

30 IF PEEK(49500) <>202 OR PEEK(50000) <>165 THEN LOAD "COMMANDS", 8, 1

Listing 3 is a sample program that demonstrates some of the things you can do with these new commands. I am sure you can use your imagination to come up with a host of others. Continued on page 64

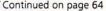

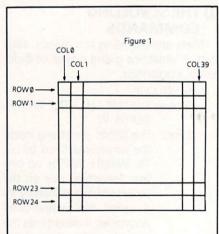

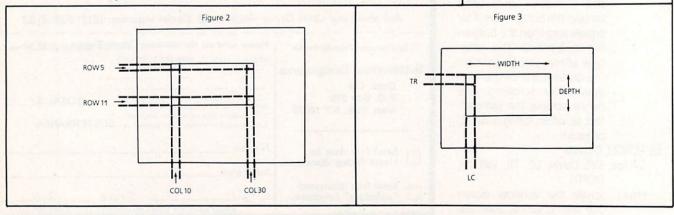

62/Commander November 1983

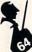

| O.K.L.<br>Iow Drices CC                                                                                                    | INDUSTRIES, INC.<br><b>MMODO</b><br>CRAZY!                                                                                                    | IS Super<br><b>RE</b> Systems &<br><b>FREE</b> Software<br><b>FREE</b> Software                                                                                                    |
|----------------------------------------------------------------------------------------------------|----------------------------------------------------------------------------------------------------|----------------------------------------------------------------------------------------------------|
| SYSTEMS                                                                                                    |                                                                                                    | BASF Magnetic Media.                                                                                                    |
| <pre>#1 PERSONAL SYSTEM<br/>CBM 64, 1541 Single Disk Drive, 1525<br/>Printer, and 1701 Color Monitor.<br/>PLUS FREE SOFTWARE<br/>Superbase 64 by Precision Software<br/>ONLY \$1,049.00</pre>                                                                                                    | NEW FOR COMMODORE 64<br>Superbase 64 589.88<br>NEW FOR CBM 128-88<br>B-SERIES SOFTWARE IS HERE NOWI                                                                                                    | BASF FlexyDisks'<br>SPECIAL<br>BASF Qualimetric Diskettes<br>Lifetime Warranty<br>5 1/4 SS DD (10 pkg) S 29.00<br>Buy two boxes and<br>Flip N File storage unit is<br>ONLY 19.00                                                                                                    |
| <pre>#2 PROFESSIONAL WORD PROCESSOR<br/>CBM 8032, 2031 Single Disk Drive,<br/>Transtar 130 Daisywheel Letter Quality<br/>Printer, and interface/with cables.<br/>PLUS FREE SOFTWARE<br/>Superscript/Superspell by Precision</pre>                                                                                                    | Superscript II<br>including speller\$ 399.00Superbase399.00Superoffice699.00                                                                                                    | VISA & MasterCard                                                                                                    |
| Software                                                                                                    | SOFTWARE CBM 64                                                                                                    | WE PAY                                                                                                    |
| ONLY     \$ 2,495,00       #3 BUSINESS PACKAGE       NEW CBM 128-80 (128K),Gorilla Green<br>Monitor, 4040 Dual Disk Drive (350K),<br>Transtar 130 Daisywheel Printer, and<br>interface/with cables.       PLUS FREE SOFTWARE<br>Superoffice by Precision Software       ONLY     \$ 3,146.00       CPU'S       NEW CBM 128-80     \$ 899.00       CBM 64     Call       CBM 64     Superpet S9900,<br>Call       Superpet S99000,<br>2 Processors, 6 language 1,649.00                                                                                                    | Superbase 64\$89.00Easyscript37.00Easy Finance I25.00Gen. Ledger45.00Payroll/Checkwriting45.00Accts. Rec./Billing45.00Accts. Rec./Billing45.00Accts. Payable45.00Calcresult (advanced)125.00Wordpro 3 Plus69.00Pilot45.00LGGO45.00Doco50.00Pilot45.00LGGO45.00Dumpman (Epyx)32.00Jumpman (Epyx)32.00Upper Reaches Apshai (Epyx)16.00All Public Domain Disk50Software from Commodore each5.95Commodore Games in stockCall | SHIPPING <sup>•</sup><br>NO<br>HANDLING<br>TO<br>ORDER<br>CALL                                                                                                    |
| DISK DRIVES                                                                                                    | VIC 20 CLEARANCE SALE                                                                                                    | ( )                                                                                                    |
| CBM         1541         Single         178K         \$ 249.00           CBM         2031         Single         178K         299.00           CBM         4040         Dual         350K         699.00           CBM         8050         Dual         1 MG         995.00           CBM         9250         Dual         2 MG         1,295.00           CBM         9060         Hard         5 MG         1,995.00           CBM         9090         Hard         7.5 MG         2,250.00           PRINTERS           Gorilla Bannana Dot         \$ 229.00           CBM         1525         Dot Ser.         225.00           CBM         1525         Dot Ser.         225.00           CBM         1525         Dot Ser.         235.00           CBM         1525         Dot Ser.         239.00           CBM         1525         Dot Ser.         239.00           CBM         1525         Dot Ser.         239.00           CBM         4023         Dot Par.         389.00           CBM         4023         Dot Par.         539.00           CBM         6400         Daisy <t< td=""><td>16K Memory Expander\$ 62.008K Memory Expander39.00Programmers Aid23.00Intro to Basic Part II16.00Super Expander46.00Mission Impossible15.00Speed Bingo Math9.00Recreation 6 Pack18.00Pinball Spectacular14.00Rid on Fort Knox9.00Corf12.00Gortek16.00Radar Ratrace9.00Omega Race12.00Vixel Warp/Fifteen/Rail9.00Abacus Hires Graphics12.00Corf12.00</td><td>(305)<br/>676 - 2246<br/>0.K.L. Industries, Inc. Since 197<br/>P.O. Box 1659<br/>Melbourne, Florida 32902-1659<br/>VISA and MASTERCARD ACCEPTED add 38<br/>surcharge. Mail orders send CASHIERS<br/>CHECK, MONEY ORDER, or certified<br/>check. All C.O.D. orders add \$5.00.<br/>In other itage schurged within 48</td></t<> | 16K Memory Expander\$ 62.008K Memory Expander39.00Programmers Aid23.00Intro to Basic Part II16.00Super Expander46.00Mission Impossible15.00Speed Bingo Math9.00Recreation 6 Pack18.00Pinball Spectacular14.00Rid on Fort Knox9.00Corf12.00Gortek16.00Radar Ratrace9.00Omega Race12.00Vixel Warp/Fifteen/Rail9.00Abacus Hires Graphics12.00Corf12.00                                                                      | (305)<br>676 - 2246<br>0.K.L. Industries, Inc. Since 197<br>P.O. Box 1659<br>Melbourne, Florida 32902-1659<br>VISA and MASTERCARD ACCEPTED add 38<br>surcharge. Mail orders send CASHIERS<br>CHECK, MONEY ORDER, or certified<br>check. All C.O.D. orders add \$5.00.<br>In other itage schurged within 48                                                                    |
| MONITORS                                                                                                    | Abacus Piper Music 19.00<br>GraphVics 19.00                                                                                                    | In stock items shipped within 48<br>hours. Prices subject to change<br>without notice. Hardware purchased                                                                                                    |
| CBM 1701 Color Monitor         \$ 249.00           Gorilla Green         99.00           Zenith ZVM121-2 GRN         119.00           Zenith ZVM122 AMBER         149.00           ACCESSORIES         6.59           Wico Joystick         \$ 6.59           Wico Joystick 2 button,         33.00           IEEE-IEEE Cable         33.00           IEEE-IEEE Cable         49.00           CBM 1600 Modem         69.00                                                                                                    | BUSINESS CBM 8032<br>Silicon Office \$ 879.80<br>Superscript 249.80<br>Superspell 175.80<br>Superscript/Superspell 299.80<br>Visicalc (expanded) 199.80<br>Word Pro 4+ or 5+ 309.80<br>BPI A/R, G/L, Inventory,<br>A/R etc. each 322.80                                                                                                    | <ul> <li>All software sales are final. Florid:<br/>residents please add 5% sales tax.</li> <li>O.K.L. Industries, Inc. (305)</li> <li>676-2246, 110 Julia Street,<br/>Titusville, FL. Hours MonFri. 8-6<br/>Sat. 10-2.</li> <li>*Free shipping in continental U.S.<br/>only. Hawaii, Puerto Rico, and U.S.<br/>Virgin Island orders welcome. Se<br/>Habla Español.</li> </ul> |

Circle No. 136

| - | - | 1 |
|---|---|---|
|   | F |   |
| P |   | L |
|   |   | ~ |
|   |   | 6 |
|   |   |   |

| Continued from                                                                                                    | page 62      |                      |                                                                                                    |                        |                                                                  |
|----------------------------------------------------------------------------------------------------|--------------|----------------------|----------------------------------------------------------------------------------------------------|------------------------|------------------------------------------------------------------|
| LINE#                                                                                                    | LOC          | CODE                 | LINE                                                                                                    | LISTING 1              |                                                                  |
|                                                                                                    |              |                      |                                                                                                    |                        |                                                                  |
| 00001                                                                                                    | 0000         |                      | BAS1=#                                                                                                    |                        | SCREEN ADDRESS FOR ROW                                           |
| 00002                                                                                                    |              |                      | BAS2=\$                                                                                                    |                        | ;TEMPORARY WORK AREA                                             |
| 00003                                                                                                    | 0000         |                      | BAS3=\$                                                                                                    |                        | COLOUR ADDRESS FOR ROW                                           |
| 00004                                                                                                    | 0000         |                      | BAS4=\$<br>WRAP=\$                                                                                                    |                        | ;TEMPORARY WORK AREA<br>;0=BLANKING 1=WRAPAROUND                 |
| 00006                                                                                                    | 0000         |                      | ZP=\$00                                                                                                    |                        | BEGINNING OF ZERO PAGE WORK ARE                                  |
| A                                                                                                    |              |                      |                                                                                                    |                        |                                                                  |
| 00007                                                                                                    | 0000         |                      | LC=\$FB                                                                                                    |                        | LEFT COLUMN OF WINDOW                                            |
| 00003                                                                                                    | 0000         |                      | TR=\$FC<br>WIDTH=                                                                                                    |                        | ;TOP ROW OF WINDOW<br>;WIDTH OF WINDOW                           |
| 00010                                                                                                    | 0000         |                      | DEPTH=                                                                                                    |                        | DEPTH OF WINDOW                                                  |
| 00011                                                                                                    | 0000         |                      | COLOR=                                                                                                    |                        | COLOR OF WINDOW                                                  |
| 00012                                                                                                    | 0000         |                      | CFLAG=                                                                                                    | \$AE                   | ;FLAG: \$FF=SPECIFIED \$00=NOT                                   |
| 00013                                                                                                    | 0000         |                      | CHRCTR                                                                                                    | =\$AF                  | ;CHARACTER FOR FILL OR BORDER                                    |
| 00014                                                                                                    | 0000         |                      | TXTPTR                                                                                                    |                        | TEXTPOINTER                                                      |
| 00015                                                                                                    | 0000         |                      | TEMPZ=                                                                                                    |                        | TEMPORARY AREA FOR ZERO PAGE                                     |
| 00016<br>00017                                                                                                    | 0000         |                      | TEMPS=<br>TEMPC=                                                                                                    |                        | TEMPORARY AREA FOR SCREEN LINE<br>TEMPORARY AREA FOR COLOUR LINE |
| 00018                                                                                                    | 0000         |                      |                                                                                                    | =\$B248                | FILLEGAL QUANTITY ERROR                                          |
| 00019                                                                                                    | 0000         |                      |                                                                                                    |                        | COMMA AND GET A BYTE                                             |
| 00020                                                                                                    | 0000         |                      |                                                                                                    | *=\$C100               |                                                                  |
| 00021                                                                                                    | C100         |                      | ,                                                                                                    |                        |                                                                  |
| 00022<br>00023                                                                                                    | C100<br>C100 |                      | and the second second s | LL UP ROUTINE          |                                                                  |
| 80823                                                                                                    | C100         | 20 E2 C1             | ;<br>UP                                                                                                    | JSR GETPMS             | ;GET WINDOW PARAMETERS                                           |
| 00025                                                                                                    | C103         | 20 F1 B7             | 01                                                                                                    | JSR COMBYT             | GET WRAPAROUND PARAMETER                                         |
| 00026                                                                                                    |              | 86 02                |                                                                                                    | STX WRAP               | your many moone rimaneren                                        |
| 00027                                                                                                    | C108         | 20 14 02             |                                                                                                    | JSR SWAPZP             | ;SAVE ZERO PAGE                                                  |
| 00028                                                                                                    |              | A5 FB                |                                                                                                    | LDA LC                 |                                                                  |
| 00029                                                                                                    | C10D<br>C10F | A6 FC<br>20 9B C1    |                                                                                                    | LDX TR                 | -COLOUR OTE OPPOSED FOR THE POUL                                 |
| 00031                                                                                                    | C10F         | 20 CD C1             |                                                                                                    | JSR BASCLC<br>JSR SAVE | ;CALCULATE ADDRESSES FOR TOP ROW<br>;SAVE TOP LINE OF WINDOW     |
| 00032                                                                                                    |              | A6 FE                |                                                                                                    | LDX DEPTH              | JOINE FOR EINE OF WINDOW                                         |
| 00033                                                                                                    | C117         | CA                   |                                                                                                    | DEX                    |                                                                  |
| 00034                                                                                                    | C118         | 30 15                |                                                                                                    | BMI REPLAC             |                                                                  |
| 00035                                                                                                    | C11A         | 18                   | START                                                                                                    | CLC                    |                                                                  |
| 00036<br>00037                                                                                                    | C11B<br>C11D | A5 D0<br>69 28       |                                                                                                    | LDA BAS1<br>ADC #\$28  |                                                                  |
| 00038                                                                                                    | C11F         | 85 D2                |                                                                                                    | STA BAS2               |                                                                  |
| 00039                                                                                                    |              | 85 D6                |                                                                                                    | STA BAS4               |                                                                  |
| 00040                                                                                                    | C123         | A5 D1                |                                                                                                    | LDA BAS1+1             |                                                                  |
| and the second second se |              | 69 00                |                                                                                                    | ADC #\$00              |                                                                  |
| 00042                                                                                                    |              | 85 D3<br>20 77 C1    |                                                                                                    | STA BAS2+1             |                                                                  |
| 00044                                                                                                    |              |                      |                                                                                                    | JSR MOVE<br>DEX        | DO NEXT LINE                                                     |
| 00045                                                                                                    |              | 10 EB                |                                                                                                    | BPL START              | JOO NEXT LINE                                                    |
| 00046                                                                                                    |              | A4 FD                | REPLAC                                                                                                    | LDY WIDTH              | REPLACE BOTTOM (TOP) LINE                                        |
| 00047                                                                                                    |              | B9 20 C0             | LINE                                                                                                    | LDA TEMPS,Y            | ;REPLACE BOTTOM (TOP) LINE<br>;WITH ORIGINAL TOP (BOTTOM)        |
| 00048                                                                                                    |              | 91 D0                |                                                                                                    | STA (BAS1),Y           | LINE OR LINE OF BLANKS                                           |
| 00049                                                                                                    |              | B9 48 CØ<br>91 D4    |                                                                                                    | LDA TEMPC,Y            |                                                                  |
| 00051                                                                                                    |              | 88                   |                                                                                                    | STA (BAS3),Y<br>DEY    |                                                                  |
| 00052                                                                                                    |              | 10 F3                |                                                                                                    | BPL LINE               |                                                                  |
|                                                                                                    | C13E         | 20 14 C2             |                                                                                                    |                        | RESTORE ZERO PAGE                                                |
| 00054                                                                                                    |              | 58                   |                                                                                                    | CLI                    |                                                                  |
| 00055<br>00056                                                                                                    |              | 60                   |                                                                                                    | RTS                    |                                                                  |
| 00057                                                                                                    |              |                      | ; scpoi                                                                                                    | L DOWN ROUTINE         |                                                                  |
| 00058                                                                                                    | C143         |                      | ; SURUL                                                                                                    | LE DOMA ROUTINE        |                                                                  |
| 00059                                                                                                    | C143         | 20 E2 C1             |                                                                                                    | JSR GETPMS             | ;GET WINDOW PARAMETERS                                           |
| 00060                                                                                                    |              |                      |                                                                                                    | JSR COMBYT             | GET WRAPAROUND PARAMETERS                                        |
| 00061                                                                                                    |              | 86 02                |                                                                                                    | STX WRAP               |                                                                  |
| 00062<br>00063                                                                                                    |              | 20 14 C2<br>20 B6 C2 |                                                                                                    | JSR SWAPZP             | SAVE ZERO PAGE                                                   |
| 00064                                                                                                    |              | AA                   |                                                                                                    | JSR LASTLN<br>TAX      | CALCULATE ROW # OF BOTTOM LINE                                   |
|                                                                                                    |              |                      |                                                                                                    |                        |                                                                  |

| LINE# |                                                                                                    | CODE                                     | LINE                                                                                                    |     |                                                                                                    |                                |
|-------|----------------------------------------------------------------------------------------------------|------------------------------------------|----------------------------------------------------------------------------------------------------|-----|----------------------------------------------------------------------------------------------------|--------------------------------|
| 00065 | C152                                                                                                    | A5 FB                                    |                                                                                                    | LDA |                                                                                                    |                                |
| 00066 | C154                                                                                                    | 20 9B I                                  |                                                                                                    |     | BASCLC                                                                                                    | ;GET ADDRESSES FOR BOTTOM LINE |
| 00067 | C157                                                                                                    | 20 CD (                                  | C1                                                                                                    | JSR | SAVE                                                                                                    | SAVE BOTTOM LINE               |
| 00068 | C15A                                                                                                    | A6 FE                                    |                                                                                                    | LDX | DEPTH                                                                                                    |                                |
| 00069 | C15C                                                                                                    | CA                                       |                                                                                                    | DEX |                                                                                                    |                                |
| 00070 | C15D                                                                                                    | FØ DØ                                    |                                                                                                    |     | REPLAC                                                                                                    |                                |
| 00071 | C15F                                                                                                    | 38                                       | START2                                                                                                    |     |                                                                                                    |                                |
| 00072 | C160                                                                                                    | A5 DØ                                    |                                                                                                    |     | BAS1                                                                                                    |                                |
| 00073 | C162                                                                                                    | E9 28                                    |                                                                                                    |     | #\$28                                                                                                    |                                |
| 00074 | C164                                                                                                    | 85 02                                    |                                                                                                    |     | BAS2                                                                                                    |                                |
| 00075 | C166                                                                                                    | 85 D6                                    |                                                                                                    | STR | BAS4                                                                                                    |                                |
| 00076 | C168                                                                                                    | A5 D1                                    |                                                                                                    | LDA | BAS1+1                                                                                                    |                                |
| 00077 | C168                                                                                                    | E9 00                                    |                                                                                                    | SBC | #\$00                                                                                                    |                                |
| 00078 | C16C                                                                                                    | 85 03                                    |                                                                                                    | STA | BAS2+1                                                                                                    |                                |
| 00079 | C16E                                                                                                    | 18                                       |                                                                                                    | CLC |                                                                                                    |                                |
| 00080 | C16F                                                                                                    | 20 77 0                                  | C1                                                                                                    | JSR | MOVE                                                                                                    | MOVE LINE DOWN                 |
| 00081 | C172                                                                                                    | CA                                       |                                                                                                    | DEX |                                                                                                    | DO NEXT LINE                   |
| 00082 | C173                                                                                                    | 10 EA                                    |                                                                                                    | BPL | START2                                                                                                    |                                |
| 00083 | C175                                                                                                    | 30 B8                                    |                                                                                                    | BMI | REPLAC                                                                                                    |                                |
| 00084 | C177                                                                                                    | 29 03                                    | MOVE                                                                                                    | AND | #\$03                                                                                                    | MOVE LINE AND CHANGE           |
| 00085 | C179                                                                                                    | 09 D8                                    |                                                                                                    | ORA | #\$D8                                                                                                    | POINTERS FOR NEXT MOVE         |
| 00036 | C17B                                                                                                    | 85 D7                                    |                                                                                                    | STR | BAS4+1                                                                                                    |                                |
| 00087 | C17D                                                                                                    | R4 FD                                    |                                                                                                    | LDY | WIDTH                                                                                                    |                                |
| 00088 | C17F                                                                                                    | B1 D2                                    | HERE                                                                                                    | LDA | (BAS2),Y                                                                                                    |                                |
| 00039 | C181                                                                                                    | 91 DØ                                    |                                                                                                    |     | (BAS1),Y                                                                                                    |                                |
| 00090 | C183                                                                                                    | B1 D6                                    |                                                                                                    |     | (BAS4),Y                                                                                                    |                                |
| 00091 | C185                                                                                                    | 91 D4                                    |                                                                                                    |     | (BAS3),Y                                                                                                    |                                |
| 00092 | C187                                                                                                    | 88                                       |                                                                                                    | DEY |                                                                                                    |                                |
| 00093 | C188                                                                                                    | 10 F5                                    |                                                                                                    |     | HERE                                                                                                    |                                |
| 00094 | C18A                                                                                                    | A5 D3                                    |                                                                                                    |     | BAS2+1                                                                                                    |                                |
| 00095 | CISC                                                                                                    | 85 D1                                    |                                                                                                    |     | BAS1+1                                                                                                    |                                |
| 00096 | C18E                                                                                                    | A5 D2                                    |                                                                                                    |     | BAS2                                                                                                    | Continued on page 66           |
|       | and the second second se | and the state of the second state of the | and the second second se |     | in the second second second second second second second second second second second second second second second |                                |

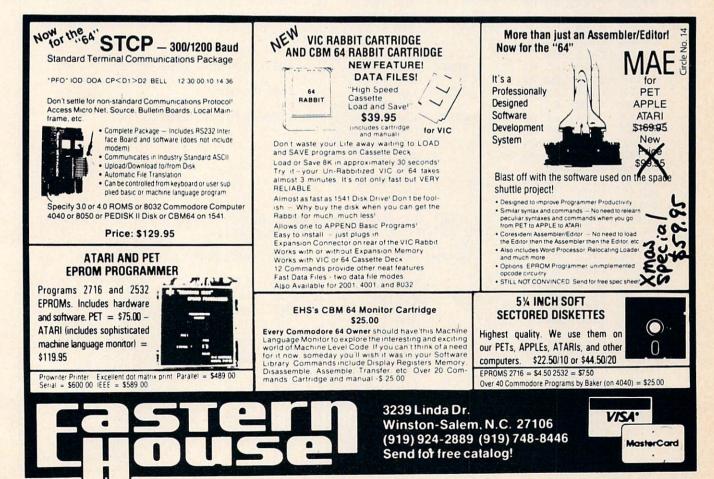

Commander November 1983/65

| C | - |    | 1 |   |
|---|---|----|---|---|
|   |   | F  | L |   |
|   | 2 | à. | 6 |   |
|   |   |    | 3 |   |
|   | ( | Ľ  | 2 | 1 |
|   | 1 | -  |   |   |

| Continued from man CE                                                                                                    |                       |                             |                                 |
|----------------------------------------------------------------------------------------------------|-----------------------|-----------------------------|---------------------------------|
| Continued from page 65<br>LINE# LOC                                                                                                    | CODE                  | LINE                        |                                 |
| 00097 C190                                                                                                    |                       | STA BAS1                    |                                 |
| 00098 C192                                                                                                    |                       | LDA BAS4+1                  |                                 |
| 00099 C194                                                                                                    | 85 D5                 | STA BAS3+1                  |                                 |
| 00100 C196                                                                                                    |                       | LDA BAS4                    |                                 |
| 00101 C198                                                                                                    |                       | STA BAS3                    |                                 |
| 00102 C19A                                                                                                    | 60                    | RTS                         |                                 |
| 00103 C19B                                                                                                    |                       | ;<br>; CALCULATE ADDRESSES  | FORIEFT                         |
| 00104 C19B<br>00105 C19B                                                                                                    |                       | ; SIDE OF WINDOW ON S       |                                 |
| 00106 C19B                                                                                                    |                       | ;                           |                                 |
| 00107 C198                                                                                                    |                       | BASCLC PHA                  |                                 |
| 00108 C19C                                                                                                    | A9 D8                 | LDA #\$D8                   | START 40 BYTES BEFORE THE       |
| 00109 C19E                                                                                                    | 85 DØ                 | STA BAS1                    | BEGINNING OF THE SCREEN         |
| 00110 C1A0                                                                                                    |                       | LDY \$0288                  |                                 |
| 00111 C1A3                                                                                                    |                       | DEY                         |                                 |
| 00112 C1A4                                                                                                    |                       | STY BAS1+1                  | ;ADD 40*ROW #                   |
| 00113 C1A6<br>00114 C1A7                                                                                                    |                       | AGAIN CLC<br>LDA BAS1       | HDD 40*ROW #                    |
| 00114 C1A7<br>00115 C1A9                                                                                                    |                       | ADC #\$28                   |                                 |
| 00116 C1AB                                                                                                    |                       | STA BASI                    |                                 |
| 00117 C1AD                                                                                                    |                       | LDA BAS1+1                  |                                 |
| 00118 C1AF                                                                                                    | 69 00                 | ADC #\$00                   |                                 |
| 00119 C1B1                                                                                                    | 85 D1                 | STA BAS1+1                  |                                 |
| 00120 C1B3                                                                                                    | CA                    | DEX                         |                                 |
| 00121 C1B4                                                                                                    | 10 F0                 | BPL AGAIN                   |                                 |
| 00122 C1B6                                                                                                    |                       | CLC                         | ;ADD COLUMN #                   |
| 00123 C1B7<br>00124 C1B8                                                                                                    | 63<br>65 DØ           | PLA<br>ADC BAS1             | FDD COLONN #                    |
| 00125 C1BA                                                                                                    |                       | STA BASI                    | SCREEN ADDRESS IN BAS1          |
| 00126 C1BC                                                                                                    |                       | STA BAS3                    | COLOUR ADDRESS IN BAS3          |
| 00127 C1BE                                                                                                    |                       | LDA BAS1+1                  |                                 |
| 00128 C1C0                                                                                                    | 69 00                 | ADC #\$00                   |                                 |
| 00129 C1C2                                                                                                    |                       | STA BAS1+1                  |                                 |
| 00130 C1C4                                                                                                    | 29 03                 | AND #\$03                   |                                 |
| 00131 C1C6                                                                                                    |                       | ORA #\$D8                   |                                 |
| 00132 C1C8<br>00133 C1CA                                                                                                    | 85 D5<br>84 FD        | STA BAS3+1<br>LDY WIDTH     |                                 |
| 00134 C1CC                                                                                                    | 60                    | RTS                         |                                 |
| 00135 C1CD                                                                                                    | A5 02                 | SAVE LDA WRAP               | SAVE CURRENT LINE               |
| 00136 C1CF                                                                                                    | DØ Ø3                 | BNE NEXT                    |                                 |
| 00137 C1D1                                                                                                    | A9 20                 | LDA #\$20                   | USE BLANKS                      |
| 00138 C1D3                                                                                                    | 20                    | .BYTE \$2C                  |                                 |
| 00139 C1D4<br>00140 C1D6                                                                                                    | B1 D0<br>99 20 C0     |                             | ;USE ORIGINAL LINE              |
| 00140 C1D6<br>00141 C1D9                                                                                                    |                       | STA TEMPS,Y<br>LDA (BAS3),Y |                                 |
| 00142 C1DB                                                                                                    | 99 48 CØ              | STA TEMPC,Y                 |                                 |
| 00143 CIDE                                                                                                    | 88                    | DEY                         |                                 |
| 00144 C1DF                                                                                                    | 10 EC                 | BPL SAVE                    |                                 |
| 00145 C1E1                                                                                                    | 60                    | RTS                         |                                 |
| 00146 C1E2                                                                                                    |                       | ,                           |                                 |
| 00147 , C1E2                                                                                                    |                       | ; GET THE FOUR PARAME       |                                 |
| 00148 C1E2<br>00149 C1E2                                                                                                    |                       | ; DETERMINE THE SIZE        | OF THE WINDOW                   |
| 00150 C1E2                                                                                                    | 20 F1 B7              | GETPMS ISP COMPUT           | GET THE LEFT COLUMN             |
| 00151 C1E5                                                                                                    |                       | TXA                         | your the cent cocomy            |
| 00152 C1E6                                                                                                    | 29 3F                 | AND #\$3F                   |                                 |
| 00153 C1E8                                                                                                    | 85 FB                 | STA LC                      |                                 |
| 00154 C1EA                                                                                                    | 20 F1 B7              | JSR COMBYT                  | GET THE TOP ROW                 |
| 00155 C1ED                                                                                                    | 8A                    | TXA                         |                                 |
| 00156 C1EE<br>00157 C1F0                                                                                                    | 29 1F<br>85 FC        | AND #\$1F                   |                                 |
| 00158 C1F2                                                                                                    | 20 F1 B7              | STA TR<br>JSR COMBYT        | OFT THE UIDTU                   |
| 00159 C1F5                                                                                                    | CA                    | DEX                         | ;GET THE WIDTH                  |
| 00160 C1F6                                                                                                    | 86 FD                 | STX WIDTH                   |                                 |
| 00161 C1F8                                                                                                    | 18                    | CLC                         |                                 |
| 00162 C1F9                                                                                                    | A5 FB                 | LDA LC                      |                                 |
| 00163 C1FB                                                                                                    | 65 FD                 | ADC WIDTH                   |                                 |
| 00164 C1FD<br>00165 C1FF                                                                                                    | C9 28                 | CMP #\$28                   | ; IF > 40 THEN ILLEGAL QUANTITY |
| 00165 C1FF                                                                                                    | BØ 10                 | BCS ERROR                   | Continued on page 68            |
| La construction de la construction de la constructi | and the second second |                             | Continued on page 68            |

66/Commander November 1983

# Introducing the Financial Assistant

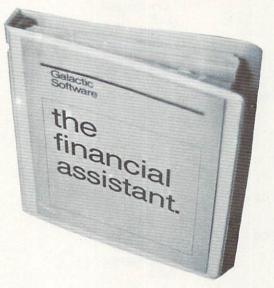

Any home finance package will allow you to balance your checkbook. To be better than other packages you must have something special.

The Financial Assistant does. It allows you to print not only a net worth but also a personalized finance statement. This allows you to know exactly where you stand financially everyday of the year. Not only that, The Financial Assistant allows you to catagorize every transaction. Imagine sitting down to do your taxes and having every penny you've earned and spent listed neatly by catagory. What an incredible time-saver.

#### Wait, there's more!

Lets say you write a check to pay your MasterCharge. The financial Assistant automatically decreases your checking account and decreases the amount you owe to MasterCharge.

Here are a few of the many features of The Financial Assistant

- 1...3200 entries per diskette
- 2...100 Catagory titles (user definable)
- 3...50 Account titles (user definable)
- 4...customized printouts
- 5...searching on any field for an entry
- 6...sorting on any field of data
- 7...continuous search and print option
- 8...supports a wide variety of printers

All documentation, and program are packaged in a three-ring binder for easy storage, and the media is guaranteed for life. Check into the Financial Assistant soon. You will find it does a lot more than simply manage money.

It manages your money simply

Commodore 64 diskette \$49.95

Also available are:

| The Smartslot - the intelligent expansion bus for the 64<br>The Autoclock - the intelligent controller for the 64 and VIC-20<br>Moses - the assembler of the ages for the 64 on disk |  |  |  |                                                                      |          |
|----------------------------------------------------------------------------------------------------|--|--|--|----------------------------------------------------------------------|----------|
|                                                                                                    |  |  |  | Cyberworld - the newest in adventure arcade games for the 64 on disk | \$ 49.95 |

| Continued from page                                                                                                    | ge 66              | and the strength of the |         |                                                 |                                 |
|----------------------------------------------------------------------------------------------------|--------------------|-------------------------|---------|-------------------------------------------------|---------------------------------|
| and the second second se                                                                                                    | # LOC              | CODE                    | LINE    |                                                 |                                 |
| 00166                                                                                                    |                    | 20 F1 B7                |         | JSR COMBYT                                      | OFT THE DEPTH                   |
|                                                                                                    | C201               | CA                      |         | DEX                                             | JOET THE BERTH                  |
|                                                                                                    |                    | 86 FE                   |         | STX DEPTH                                       |                                 |
|                                                                                                    | C207               | 18                      |         | CLC                                             |                                 |
|                                                                                                    | C208               | A5 FC                   |         | LDA TR                                          |                                 |
|                                                                                                    | C20A               | 65 FE                   |         | ADC DEPTH                                       |                                 |
|                                                                                                    | C20C               | C9 19                   |         | CMP #\$19                                       | ; IF > 25 THEN ILLEGAL QUANTITY |
|                                                                                                    | C20E               | BØ Ø1                   |         | BCS ERROR                                       | ,                               |
|                                                                                                    | C210               | 60                      |         | RTS                                             |                                 |
|                                                                                                    | C211               | 4C 48 B2                | FRROR   | JMP ILLQTY                                      |                                 |
| 00176                                                                                                    | C214               |                         |         |                                                 |                                 |
|                                                                                                    | C214               |                         | : SWAP  | PART OF ZERO PA                                 | GE WITH INPUT BUFFER            |
|                                                                                                    | C214               |                         | ;       |                                                 |                                 |
|                                                                                                    |                    | 78                      | SWAPZP  | SEI                                             |                                 |
|                                                                                                    |                    | A2 1E                   |         | LDX #\$1E                                       |                                 |
|                                                                                                    | C217               | 85 DØ                   | HERE2   | LDA ZP,X                                        |                                 |
| and the second second se                                                                                                    | C219               | 48                      |         | PHA                                             |                                 |
| Provide the second second second second second second second second second second second second second second s                                                                                                    |                    | BD 00 C0                |         | LDA TEMPZ,X                                     |                                 |
| and the second second se                                                                                                    | C21D               | 95 DØ                   |         | STA ZP,X                                        |                                 |
| the second second second second second second second second second second second second second second second s                                                                                                    | C21F               | 68                      |         | PLA                                             |                                 |
|                                                                                                    | C220               | 90 00 00                |         | STA TEMPZ,X                                     |                                 |
| The second second                                                                                                    | C223               | CA                      |         | DEX                                             |                                 |
| A REAL PROPERTY AND A REAL PROPERTY AND A REAL | C224               | 10 F1                   |         | BPL HERE2                                       |                                 |
| A COMPANY OF A DESCRIPTION OF A DESCRIPTION OF A DESCRIPR |                    | 60                      |         | RTS                                             |                                 |
| The second second second second second second second second second second second second second second second se                                                                                                    |                    |                         | ,       |                                                 |                                 |
|                                                                                                    | C227               |                         | ; SCRO  | LL LEFT ROUTINE                                 |                                 |
|                                                                                                    | C227               |                         | ;       |                                                 |                                 |
| 00193                                                                                                    | C227               | 20 E2 C1                | LET     | JSR GETPMS                                      | GET WINDOW PARAMETERS           |
| 00194                                                                                                    | C228               | 20 F1 B7                |         | JSR COMBYT                                      | ;GET WRAPAROUND PARAMETER       |
| 00195                                                                                                    | 0220               | 86 02                   |         | STX WRAP                                        |                                 |
|                                                                                                    | C22F               | 20 14 C2                |         |                                                 | ;SAVE ZERO PAGE                 |
|                                                                                                    |                    | 20 B6 C2                |         | JSR LASTLN                                      | ;GET ROW # OF BOTTOM LINE       |
| strength and the second second s                                                                                                    |                    | A5 FB                   | START3  |                                                 |                                 |
|                                                                                                    |                    | A6 D3                   |         | LDX BAS2+1                                      | ;GET ROW #                      |
|                                                                                                    | C239               | 20 9B C1                |         | JSR BASCLC                                      | ;CALCULATE SCREEN ADDRESSES     |
|                                                                                                    |                    | A0 00                   |         | LDY #\$00                                       |                                 |
|                                                                                                    |                    | B1 D0                   |         | LDA (BAS1),Y                                    | SAVE LEFTMOST CHARACTER         |
|                                                                                                    |                    | 85 D2                   |         | STA BAS2                                        | ; IN WINDOW                     |
|                                                                                                    | C242               | B1 D4                   |         |                                                 | SAVE COLOUR OF THAT             |
|                                                                                                    |                    | 48<br>90 0D             |         |                                                 | ;CHARACTER                      |
|                                                                                                    |                    | C8                      | HERE4   | BCC TEST1<br>INY                                | MOVE LINE LEFT                  |
|                                                                                                    |                    | B1 D0                   | HERE4   | LDA (BAS1),Y                                    | SHOVE LINE LEFT                 |
|                                                                                                    |                    | 48                      |         | PHA                                             |                                 |
|                                                                                                    |                    | B1 D4                   |         | LDA (BAS3),Y                                    |                                 |
| 00211                                                                                                    | C24D               | 88                      |         | DEY                                             |                                 |
| 00212                                                                                                    | C24E               | 91 D4                   |         | STA (BAS3),Y                                    |                                 |
| 00213                                                                                                    | C250               | 68                      |         | PLA                                             |                                 |
| 00214                                                                                                    | C251               | 91 DØ                   |         | STA (BAS1),Y                                    |                                 |
| 00215                                                                                                    | C253               | C8                      |         | INY                                             |                                 |
| 00216                                                                                                    | C254               | C4 FD                   | TEST1   | CPY WIDTH                                       |                                 |
| 00217                                                                                                    | C256               | 90 EF                   |         | BCC HERE4                                       |                                 |
| 00218                                                                                                    | C258               | A5 02                   |         | LDA WRAP                                        |                                 |
| 00219                                                                                                    | C25A               | DØ 03                   |         | BNE NEXT2                                       |                                 |
| 00220                                                                                                    | C25C               | A9 20                   |         | LDA #\$20                                       |                                 |
| 00221                                                                                                    | C25E               | 20                      |         | .BYTE \$2C                                      |                                 |
| 00222<br>00223                                                                                                    | C25F<br>C261       | A5 D2<br>91 D0          | NEXT2   | LDA BAS2                                        | RESTORE WRAPAROUND CHARACTER    |
| 00223                                                                                                    | C261               | 68                      |         | STA (BAS1),Y<br>PLA                             | PECTOPE COLOUR                  |
| 00225                                                                                                    | C264               | 91 D4                   |         | STA (BAS3),Y                                    | RESTORE COLOUR                  |
| 00226                                                                                                    | C266               | C6 D3                   |         | DEC BAS2+1                                      | DO NEXT ROW                     |
| 00227                                                                                                    | C268               | C6 FE                   |         | DEC DEPTH                                       | DO NEXT ROW                     |
| 00228                                                                                                    | C26A               | 10 09                   |         | BPL STARTS                                      |                                 |
| 00229                                                                                                    | C26C               | 20 14 02                |         | JSR SWAPZP                                      | RESTORE ZERO PAGE               |
| 00230                                                                                                    | C26F               | 58                      |         | CLI                                             | A STATE FRANCE FRANCE           |
| 00231                                                                                                    | C270               | 60                      |         | RTS                                             |                                 |
| 00232                                                                                                    | C271               |                         | ;       |                                                 |                                 |
| 00233                                                                                                    | C271               |                         | ; SCROL | L RIGHT ROUTINE                                 |                                 |
| 00234                                                                                                    | C271               |                         | ,       |                                                 |                                 |
|                                                                                                    | Contraction of the |                         |         |                                                 | Continued on page 70            |
|                                                                                                    |                    | 111111111111            |         | and the second state of the second state of the |                                 |

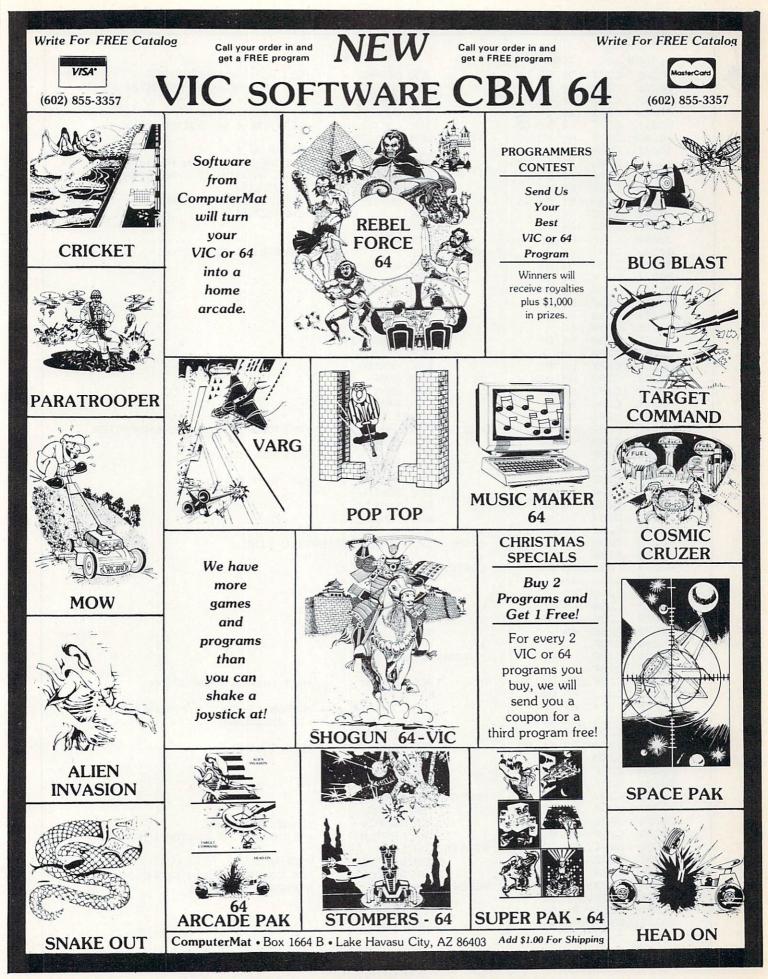

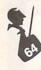

|                                                                                                    |                                                                                                    |                                                                                                    |                                            | the second second second second second second second second second second second second second second second s                                                                                                    |                                                                                                    |
|----------------------------------------------------------------------------------------------------|----------------------------------------------------------------------------------------------------|----------------------------------------------------------------------------------------------------|--------------------------------------------|----------------------------------------------------------------------------------------------------|----------------------------------------------------------------------------------------------------|
| Continued from p                                                                                                    | age 68                                                                                                    |                                                                                                    |                                            |                                                                                                    |                                                                                                    |
| LINE#                                                                                                    | + LOC                                                                                                    | CODE                                                                                                    | LINE                                       |                                                                                                    |                                                                                                    |
| 00235                                                                                                    | C271                                                                                                    | 20 E2 C1                                                                                                    | RHT                                        | JSR GETPMS                                                                                                    | ;GET WINDOW PARAMETERS                                                                                                    |
|                                                                                                    | C274                                                                                                    |                                                                                                    |                                            | JSR COMBYT                                                                                                    | GET WRAPAROUND PARAMETER                                                                                                    |
| 00237                                                                                                    | C277                                                                                                    |                                                                                                    |                                            | STX WRAP                                                                                                    | your manificone rinameter                                                                                                    |
| 00238                                                                                                    | C279                                                                                                    |                                                                                                    |                                            |                                                                                                    | SAVE ZERO PAGE                                                                                                    |
|                                                                                                    |                                                                                                    |                                                                                                    |                                            |                                                                                                    |                                                                                                    |
| 00239                                                                                                    | C27C                                                                                                    |                                                                                                    |                                            | JSR LASTLN                                                                                                    | ;GET ROW # OF BOTTOM LINE                                                                                                    |
| 00240                                                                                                    | C27F                                                                                                    | A5 FB                                                                                                    | STHR14                                     | LDA LC                                                                                                    |                                                                                                    |
| 00241                                                                                                    | C281                                                                                                    |                                                                                                    |                                            | LDX BAS2+1                                                                                                    | ;GET ROW #                                                                                                    |
| 00242                                                                                                    | C283                                                                                                    | 20 9B C1                                                                                                    |                                            | JSR BASCLC                                                                                                    |                                                                                                    |
| 00243                                                                                                    | C286                                                                                                    | B1 D0                                                                                                    |                                            |                                                                                                    | ;SAVE RIGHTMOST CHARACTER                                                                                                    |
| 00244                                                                                                    | C288                                                                                                    | 85 D2                                                                                                    |                                            |                                                                                                    | ;OF WINDOW                                                                                                    |
| 00245                                                                                                    | C28A                                                                                                    | B1 D4                                                                                                    |                                            | LDA (BAS3),Y                                                                                                    | ;SAVE COLOUR OF THAT                                                                                                    |
| 00246                                                                                                    | C28C                                                                                                    | 48                                                                                                    |                                            | PHA                                                                                                    | ;CHARACTER                                                                                                    |
| 00247                                                                                                    | C28D                                                                                                    | 84 FD                                                                                                    |                                            | LOY WIDTH                                                                                                    |                                                                                                    |
|                                                                                                    | C28F                                                                                                    |                                                                                                    |                                            | BEQ TEST2                                                                                                    |                                                                                                    |
| 00249                                                                                                    | C291                                                                                                    | 88                                                                                                    | HERE5                                      |                                                                                                    | ;MOVE LINE RIGHT                                                                                                    |
|                                                                                                    | C292                                                                                                    | B1 DØ                                                                                                    | TIERES                                     | LDA (BAS1),Y                                                                                                    | ynore eine kronn                                                                                                    |
|                                                                                                    | C292                                                                                                    |                                                                                                    |                                            | PHA                                                                                                    |                                                                                                    |
| 00251                                                                                                    |                                                                                                    | 48                                                                                                    |                                            |                                                                                                    |                                                                                                    |
| 00252                                                                                                    | C295                                                                                                    | B1 D4                                                                                                    |                                            | LDA (BAS3),Y                                                                                                    |                                                                                                    |
| the second second second second second second second second second second second second second second second se                                                                                                    | C297                                                                                                    | C8                                                                                                    |                                            | INY (DOOD) U                                                                                                    |                                                                                                    |
| 00254                                                                                                    | C298                                                                                                    | 91 D4                                                                                                    |                                            | STA (BAS3),Y                                                                                                    |                                                                                                    |
|                                                                                                    | C298                                                                                                    | 68                                                                                                    |                                            | PLA                                                                                                    |                                                                                                    |
| 00256                                                                                                    | C29B                                                                                                    | 91 DØ                                                                                                    |                                            | STA (BAS1),Y                                                                                                    |                                                                                                    |
| 00257                                                                                                    | C29D                                                                                                    | 88                                                                                                    |                                            | DEY                                                                                                    |                                                                                                    |
| 00258                                                                                                    | C29E                                                                                                    | DØ F1                                                                                                    |                                            | BNE HERES                                                                                                    |                                                                                                    |
| 00259                                                                                                    | C280                                                                                                    | A5 02                                                                                                    | TEST2                                      | LDA WRAP                                                                                                    |                                                                                                    |
| 00260                                                                                                    | C2A2                                                                                                    | DØ 03                                                                                                    |                                            | BNE NEXTS                                                                                                    |                                                                                                    |
| 00261                                                                                                    | C284                                                                                                    | A9 20                                                                                                    |                                            | LDA #\$20                                                                                                    |                                                                                                    |
|                                                                                                    | C286                                                                                                    | 20                                                                                                    |                                            | .BYTE \$20                                                                                                    |                                                                                                    |
| 00263                                                                                                    | C287                                                                                                    | A5 D2                                                                                                    | NEXT3                                      | LDA BAS2                                                                                                    | RESTORE WRAPAROUND CHARACTER                                                                                                    |
| 00264                                                                                                    | C289                                                                                                    | 91 00                                                                                                    |                                            | STA (BAS1),Y                                                                                                    |                                                                                                    |
| 00265                                                                                                    | C2AB                                                                                                    |                                                                                                    |                                            | PLA                                                                                                    | RESTORE COLOUR                                                                                                    |
| 00266                                                                                                    | C2AC                                                                                                    | 91 D4                                                                                                    |                                            | STA (BAS3),Y                                                                                                    | PRESTORE SOLCOR                                                                                                    |
| 00267                                                                                                    | C2AE                                                                                                    |                                                                                                    |                                            | DEC BAS2+1                                                                                                    | ;DO NEXT ROW                                                                                                    |
| 00268                                                                                                    | C2BØ                                                                                                    |                                                                                                    |                                            | DEC DEPTH                                                                                                    | JEO HEAT NOW                                                                                                    |
| 00269                                                                                                    | C2BO                                                                                                    | 10 CB                                                                                                    |                                            | BPL START4                                                                                                    |                                                                                                    |
| and the second second se |                                                                                                    |                                                                                                    |                                            | BMI FINI1                                                                                                    |                                                                                                    |
|                                                                                                    |                                                                                                    |                                                                                                    |                                            |                                                                                                    |                                                                                                    |
| 00270                                                                                                    | C2B4                                                                                                    | 30 44                                                                                                    |                                            | ente i inter                                                                                                    |                                                                                                    |
| 00271                                                                                                    | C2B6                                                                                                    | 30 44                                                                                                    | ;                                          |                                                                                                    |                                                                                                    |
| 00271<br>00272                                                                                                    | C2B6<br>C2B6                                                                                                    | 30 44                                                                                                    |                                            | ULATE ROW # OF E                                                                                                    | OTTOM LINE                                                                                                    |
| 00271<br>00272<br>00273                                                                                                    | C2B6<br>C2B6<br>C2B6                                                                                                    |                                                                                                    | ;                                          | ULATE ROW # OF E                                                                                                    | OTTOM LINE                                                                                                    |
| 00271<br>00272<br>00273<br>00274                                                                                                    | C2B6<br>C2B6<br>C2B6<br>C2B6                                                                                                    | A6 FC                                                                                                    | ;                                          | ULATE ROW # OF E<br>LDX TR                                                                                                    | OTTOM LINE                                                                                                    |
| 00271<br>00272<br>00273<br>00274<br>00275                                                                                                    | C2B6<br>C2B6<br>C2B6<br>C2B6<br>C2B8                                                                                                    | A6 FC<br>8A                                                                                                    | ;                                          | ULATE ROW # OF E<br>LDX TR<br>TXA                                                                                                    | OTTOM LINE                                                                                                    |
| 00271<br>00272<br>00273<br>00274<br>00275<br>00275                                                                                                    | C2B6<br>C2B6<br>C2B6<br>C2B6<br>C2B8<br>C2B8<br>C2B9                                                                                                    | A6 FC<br>8A<br>18                                                                                                    | ;                                          | ULATE ROW # OF E<br>LDX TR<br>TXA<br>CLC                                                                                                    | OTTOM LINE                                                                                                    |
| 00271<br>00272<br>00273<br>00274<br>00275<br>00276<br>00277                                                                                                    | C2B6<br>C2B6<br>C2B6<br>C2B6<br>C2B8<br>C2B9<br>C2B9                                                                                                    | A6 FC<br>8A<br>18<br>65 FE                                                                                                    | ;                                          | ULATE ROW # OF E<br>LDX TR<br>TXA                                                                                                    | OTTOM LINE                                                                                                    |
| 00271<br>00272<br>00273<br>00274<br>00275<br>00276<br>00277<br>00278                                                                                                    | C2B6<br>C2B6<br>C2B6<br>C2B6<br>C2B8<br>C2B9<br>C2B9<br>C2BA<br>C2BC                                                                                                    | A6 FC<br>8A<br>18<br>65 FE<br>85 D3                                                                                                    | ;                                          | ULATE ROW # OF E<br>LDX TR<br>TXA<br>CLC                                                                                                    | OTTOM LINE                                                                                                    |
| 00271<br>00272<br>00273<br>00274<br>00275<br>00276<br>00276<br>00277<br>00278<br>00279                                                                                                    | C2B6<br>C2B6<br>C2B6<br>C2B8<br>C2B9<br>C2B9<br>C2BA<br>C2BC<br>C2BE                                                                                                    | A6 FC<br>8A<br>18<br>65 FE<br>85 D3                                                                                                    | ;                                          | ULATE ROW # OF E<br>LDX TR<br>TXA<br>CLC<br>ADC DEPTH                                                                                                    | OTTOM LINE                                                                                                    |
| 00271<br>00272<br>00273<br>00274<br>00275<br>00276<br>00277<br>00278<br>00279<br>00280                                                                                                    | C2B6<br>C2B6<br>C2B6<br>C2B8<br>C2B9<br>C2B9<br>C2BA<br>C2BC<br>C2BE<br>C2BE<br>C2BF                                                                                                    | A6 FC<br>8A<br>18<br>65 FE<br>85 D3                                                                                                    | ;<br>LASTLN<br>;                           | ULATE ROW # OF E<br>LDX TR<br>TXA<br>CLC<br>ADC DEPTH<br>STA BAS2+1<br>RTS                                                                                                    | OTTOM LINE                                                                                                    |
| 00271<br>00272<br>00273<br>00274<br>00275<br>00276<br>00277<br>00278<br>00279<br>00280                                                                                                    | C2B6<br>C2B6<br>C2B6<br>C2B8<br>C2B9<br>C2B9<br>C2B9<br>C2B0<br>C2BC<br>C2BE<br>C2BF<br>C2BF                                                                                                    | A6 FC<br>8A<br>18<br>65 FE<br>85 D3                                                                                                    | ;<br>LASTLN<br>;                           | ULATE ROW # OF E<br>LDX TR<br>TXA<br>CLC<br>ADC DEPTH<br>STA BAS2+1                                                                                                    | OTTOM LINE                                                                                                    |
| 00271<br>00272<br>00273<br>00274<br>00275<br>00276<br>00277<br>00278<br>00279<br>00280                                                                                                    | C2B6<br>C2B6<br>C2B6<br>C2B8<br>C2B9<br>C2B9<br>C2BA<br>C2BC<br>C2BE<br>C2BE<br>C2BF                                                                                                    | A6 FC<br>8A<br>18<br>65 FE<br>85 D3                                                                                                    | ;<br>LASTLN<br>;                           | ULATE ROW # OF E<br>LDX TR<br>TXA<br>CLC<br>ADC DEPTH<br>STA BAS2+1<br>RTS                                                                                                    | OTTOM LINE                                                                                                    |
| 00271<br>00272<br>00273<br>00274<br>00275<br>00276<br>00277<br>00278<br>00279<br>00280<br>00281<br>00281<br>00282                                                                                                    | C2B6<br>C2B6<br>C2B6<br>C2B8<br>C2B9<br>C2B9<br>C2B9<br>C2B0<br>C2BC<br>C2BE<br>C2BF<br>C2BF                                                                                                    | A6 FC<br>8A<br>18<br>65 FE<br>85 D3<br>60                                                                                                    | ;<br>LASTLN<br>;<br>; REVE<br>;            | ULATE ROW # OF E<br>LDX TR<br>TXA<br>CLC<br>ADC DEPTH<br>STA BAS2+1<br>RTS<br>RSE ROUTINE                                                                                                    |                                                                                                    |
| 00271<br>00272<br>00273<br>00274<br>00275<br>00276<br>00277<br>00278<br>00279<br>00279<br>00280<br>00281<br>00281<br>00282<br>00283                                                                                                    | C2B6<br>C2B6<br>C2B6<br>C2B8<br>C2B9<br>C2B9<br>C2B9<br>C2B7<br>C2B5<br>C2B5<br>C2B5<br>C2B5<br>C2B5                                                                                                    | A6 FC<br>8A<br>18<br>65 FE<br>85 D3<br>60                                                                                                    | ;<br>LASTLN<br>;<br>; REVE<br>;            | ULATE ROW # OF E<br>LDX TR<br>TXA<br>CLC<br>ADC DEPTH<br>STA BAS2+1<br>RTS<br>RSE ROUTINE                                                                                                    | GET WINDOW PARAMETERS                                                                                                    |
| 00271<br>00272<br>00273<br>00274<br>00275<br>00276<br>00277<br>00278<br>00279<br>00280<br>00281<br>00281<br>00282<br>00283<br>00284                                                                                                    | C2B6<br>C2B6<br>C2B6<br>C2B8<br>C2B9<br>C2B9<br>C2B9<br>C2B7<br>C2B5<br>C2B5<br>C2B5<br>C2B5<br>C2B5                                                                                                    | A6 FC<br>8A<br>18<br>65 FE<br>85 D3<br>60<br>20 E2 C1<br>A0 00                                                                                                    | ;<br>LASTLN<br>;<br>; REVE<br>;            | ULATE ROW # OF E<br>LDX TR<br>TXA<br>CLC<br>ADC DEPTH<br>STA BAS2+1<br>RTS<br>RSE ROUTINE<br>JSR GETPMS<br>LDY #\$00                                                                                                    | ;GET WINDOW PARAMETERS                                                                                                    |
| 00271<br>00272<br>00273<br>00274<br>00275<br>00276<br>00277<br>00278<br>00279<br>00280<br>00281<br>00281<br>00282<br>00283<br>00284<br>00285                                                                                                    | C2B6<br>C2B6<br>C2B6<br>C2B8<br>C2B9<br>C2B9<br>C2B7<br>C2B5<br>C2B5<br>C2B5<br>C2B5<br>C2B5<br>C2B5<br>C2B5<br>C225<br>C2C2<br>C2C4                                                                                                    | A6 FC<br>8A<br>18<br>65 FE<br>85 D3<br>60<br>20 E2 C1<br>A0 00<br>B1 7A                                                                                                    | ;<br>LASTLN<br>;<br>; REVE<br>;            | ULATE ROW # OF E<br>LDX TR<br>TXA<br>CLC<br>ADC DEPTH<br>STA BAS2+1<br>RTS<br>RSE ROUTINE<br>JSR GETPMS<br>LDY #\$00<br>LDA (TXTPTR),Y                                                                                                    | ;GET WINDOW PARAMETERS<br>;CHECK IF COLOUR PARAMETER                                                                                                    |
| 00271<br>00272<br>00273<br>00274<br>00275<br>00276<br>00278<br>00278<br>00279<br>00280<br>00281<br>00281<br>00282<br>00283<br>00284<br>00285<br>00286                                                                                                    | C2B6<br>C2B6<br>C2B6<br>C2B8<br>C2B9<br>C2B7<br>C2B7<br>C2BF<br>C2BF<br>C2BF<br>C2BF<br>C2BF<br>C2BF<br>C2BF<br>C2C2<br>C2C4<br>C2C6                                                                                                    | A6 FC<br>8A<br>18<br>65 FE<br>85 D3<br>60<br>20 E2 C1<br>A0 00<br>B1 7A<br>C9 2C                                                                                                    | ;<br>LASTLN<br>;<br>; REVE<br>;            | ULATE ROW # OF E<br>LDX TR<br>TXA<br>CLC<br>ADC DEPTH<br>STA BAS2+1<br>RTS<br>RSE ROUTINE<br>JSR GETPMS<br>LDY #\$00<br>LDA (TXTPTR),Y<br>CMP #','                                                                                                    | ;GET WINDOW PARAMETERS                                                                                                    |
| 00271<br>00272<br>00273<br>00274<br>00275<br>00276<br>00277<br>00278<br>00279<br>00289<br>00281<br>00282<br>00281<br>00282<br>00283<br>00284<br>00285<br>00285<br>00286<br>00287                                                                                                    | C2B6<br>C2B6<br>C2B6<br>C2B8<br>C2B9<br>C2B7<br>C2B7<br>C2BF<br>C2BF<br>C2BF<br>C2BF<br>C2BF<br>C2BF<br>C2BF<br>C2C2<br>C2C4<br>C2C6<br>C2C8                                                                                                    | A6 FC<br>8A<br>18<br>65 FE<br>85 D3<br>60<br>20 E2 C1<br>A0 00<br>B1 7A<br>C9 2C<br>D0 08                                                                                                    | ;<br>LASTLN<br>; REVE<br>;<br>REV          | ULATE ROW # OF E<br>LDX TR<br>TXA<br>CLC<br>ADC DEPTH<br>STA BAS2+1<br>RTS<br>RSE ROUTINE<br>JSR GETPMS<br>LDY #\$00<br>LDA (TXTPTR),Y<br>CMP #','<br>BNE NEXT6                                                                                                    | ;GET WINDOW PARAMETERS<br>;CHECK IF COLOUR PARAMETER<br>;IS INCLUDED                                                                                                    |
| 00271<br>00272<br>00273<br>00274<br>00275<br>00276<br>00278<br>00279<br>00280<br>00281<br>00282<br>00281<br>00282<br>00283<br>00284<br>00285<br>00284<br>00285<br>00286<br>00287<br>00288                                                                                                    | C2B6<br>C2B6<br>C2B6<br>C2B8<br>C2B9<br>C2B7<br>C2B7<br>C2B7<br>C2B7<br>C2B7<br>C2B7<br>C2B7<br>C2B7                                                                                                    | A6 FC<br>8A<br>18<br>65 FE<br>85 D3<br>60<br>20 E2 C1<br>A0 00<br>B1 7A<br>C9 2C<br>D0 08<br>20 F1 B7                                                                                                    | ;<br>LASTLN<br>; REVE<br>;<br>REV          | ULATE ROW # OF E<br>LDX TR<br>TXA<br>CLC<br>ADC DEPTH<br>STA BAS2+1<br>RTS<br>RSE ROUTINE<br>JSR GETPMS<br>LDY #\$00<br>LDA (TXTPTR),Y<br>CMP #','<br>BNE NEXT6<br>JSR COMBYT                                                                                                    | ;GET WINDOW PARAMETERS<br>;CHECK IF COLOUR PARAMETER                                                                                                    |
| 00271<br>00272<br>00273<br>00274<br>00275<br>00276<br>00277<br>00278<br>00279<br>00281<br>00281<br>00282<br>00283<br>00283<br>00284<br>00285<br>00285<br>00285<br>00286<br>00287<br>00288<br>00289                                                                                                    | C2B6<br>C2B6<br>C2B8<br>C2B9<br>C2B9<br>C2B7<br>C2B7<br>C2B7<br>C2B7<br>C2B7<br>C2B7<br>C2B7<br>C2B7                                                                                                    | A6 FC<br>8A<br>18<br>65 FE<br>85 D3<br>60<br>20 E2 C1<br>A0 00<br>81 7A<br>C9 2C<br>D0 08<br>20 F1 B7<br>86 02                                                                                                    | ;<br>LASTLN<br>; REVE<br>;<br>REV          | ULATE ROW # OF E<br>LDX TR<br>TXA<br>CLC<br>ADC DEPTH<br>STA BAS2+1<br>RTS<br>RSE ROUTINE<br>JSR GETPMS<br>LDY #\$00<br>LDA (TXTPTR),Y<br>CMP #','<br>BNE NEXT6<br>JSR COMBYT<br>STX COLOR                                                                                                    | ;GET WINDOW PARAMETERS<br>;CHECK IF COLOUR PARAMETER<br>;IS INCLUDED                                                                                                    |
| 00271<br>00272<br>00273<br>00274<br>00275<br>00276<br>00277<br>00278<br>00279<br>00280<br>00281<br>00282<br>00281<br>00282<br>00283<br>00283<br>00283<br>00284<br>00285<br>00285<br>00286<br>00287<br>00288<br>00289<br>00290                                                                                                    | C2B6<br>C2B6<br>C2B8<br>C2B9<br>C2B7<br>C2B7<br>C2B7<br>C2B7<br>C2B7<br>C2B7<br>C2B7<br>C2B7                                                                                                    | A6 FC<br>8A<br>18<br>65 FE<br>85 D3<br>60<br>20 E2 C1<br>A0 00<br>81 7A<br>C9 2C<br>D0 08<br>20 F1 B7<br>86 02<br>A9 00                                                                                                    | ;<br>LASTLN<br>; REVE<br>;<br>REV          | ULATE ROW # OF E<br>LDX TR<br>TXA<br>CLC<br>ADC DEPTH<br>STA BAS2+1<br>RTS<br>RSE ROUTINE<br>JSR GETPMS<br>LDY #\$00<br>LDA (TXTPTR),Y<br>CMP #','<br>BNE NEXT6<br>JSR COMBYT<br>STX COLOR<br>LDA #\$00                                                                                                    | ;GET WINDOW PARAMETERS<br>;CHECK IF COLOUR PARAMETER<br>;IS INCLUDED                                                                                                    |
| 00271<br>00272<br>00273<br>00274<br>00275<br>00276<br>00277<br>00278<br>00279<br>00280<br>00281<br>00282<br>00281<br>00282<br>00283<br>00283<br>00284<br>00283<br>00284<br>00285<br>00286<br>00287<br>00288<br>00289<br>00290<br>00291                                                                                                    | C2B6<br>C2B6<br>C2B6<br>C2B8<br>C2B9<br>C2B7<br>C2B7<br>C2BF<br>C2BF<br>C2BF<br>C2BF<br>C2BF<br>C2C2<br>C2C4<br>C2C6<br>C2C8<br>C2C8<br>C2C6<br>C2C8<br>C2C7<br>C2C7<br>C2C7<br>C2C7<br>C2C7<br>C2C7<br>C2C7                                                                                                    | A6 FC<br>8A<br>18<br>65 FE<br>85 D3<br>60<br>20 E2 C1<br>A0 00<br>B1 7A<br>C9 2C<br>D0 08<br>20 F1 B7<br>86 02<br>A9 00<br>2C                                                                                                    | ;<br>LASTLN<br>; REVE<br>;<br>REV          | ULATE ROW # OF E<br>LDX TR<br>TXA<br>CLC<br>ADC DEPTH<br>STA BAS2+1<br>RTS<br>RSE ROUTINE<br>JSR GETPMS<br>LDY #\$00<br>LDA (TXTPTR),Y<br>CMP #','<br>BNE NEXT6<br>JSR COMBYT<br>STX COLOR<br>LDA #\$00<br>.BYTE \$2C                                                                                                    | ;GET WINDOW PARAMETERS<br>;CHECK IF COLOUR PARAMETER<br>;IS INCLUDED                                                                                                    |
| 00271<br>00272<br>00273<br>00274<br>00275<br>00276<br>00276<br>00277<br>00278<br>00279<br>00280<br>00281<br>00282<br>00281<br>00282<br>00283<br>00284<br>00283<br>00284<br>00285<br>00285<br>00286<br>00287<br>00288<br>00289<br>00291<br>00291<br>00292                                                                                                    | C2B6<br>C2B6<br>C2B6<br>C2B8<br>C2B9<br>C2B7<br>C2BF<br>C2BF<br>C2BF<br>C2BF<br>C2BF<br>C2BF<br>C2C2<br>C2C4<br>C2C4<br>C2C6<br>C2C8<br>C2C6<br>C2C8<br>C2C7<br>C2C7<br>C2C7<br>C2C1<br>C2C2<br>C2C7<br>C2C1<br>C2C2                                                                                                    | A6 FC<br>8A<br>18<br>65 FE<br>85 D3<br>60<br>20 E2 C1<br>A0 00<br>81 7A<br>C9 2C<br>D0 08<br>20 F1 B7<br>86 02<br>A9 00<br>2C<br>A9 FF                                                                                                    | ;<br>LASTLN<br>; REVE<br>;<br>REV          | ULATE ROW # OF E<br>LDX TR<br>TXA<br>CLC<br>ADC DEPTH<br>STA BAS2+1<br>RTS<br>RSE ROUTINE<br>JSR GETPMS<br>LDY #\$00<br>LDA (TXTPTR),Y<br>CMP #','<br>BNE NEXT6<br>JSR COMBYT<br>STX COLOR<br>LDA #\$00<br>.BYTE \$2C<br>LDA #\$FF                                                                                                    | ;GET WINDOW PARAMETERS<br>;CHECK IF COLOUR PARAMETER<br>;IS INCLUDED                                                                                                    |
| 00271<br>00272<br>00273<br>00274<br>00275<br>00276<br>00277<br>00278<br>00282<br>00283<br>00281<br>00282<br>00283<br>00284<br>00285<br>00284<br>00285<br>00286<br>00287<br>00288<br>00287<br>00288<br>00287<br>00289<br>00290<br>00291<br>00292<br>00293                                                                                                    | C2B6<br>C2B6<br>C2B6<br>C2B8<br>C2B9<br>C2B7<br>C2B7<br>C2B7<br>C2B7<br>C2B7<br>C2B7<br>C2B7<br>C2C2<br>C2C4<br>C2C6<br>C2C3<br>C2C4<br>C2C6<br>C2C7<br>C2C7<br>C2C7<br>C2C7<br>C2C7<br>C2C7<br>C2C7                                                                                                    | A6 FC<br>8A<br>18<br>65 FE<br>85 D3<br>60<br>20 E2 C1<br>A0 00<br>B1 7A<br>C9 2C<br>D0 08<br>20 F1 B7<br>86 02<br>A9 00<br>2C<br>A9 FF<br>85 AE                                                                                           | ;<br>LASTLN<br>; REVE<br>;<br>REV<br>NEXT6 | ULATE ROW # OF E<br>LDX TR<br>TXA<br>CLC<br>ADC DEPTH<br>STA BAS2+1<br>RTS<br>RSE ROUTINE<br>JSR GETPMS<br>LDY #\$00<br>LDA (TXTPTR),Y<br>CMP #','<br>BNE NEXT6<br>JSR COMBYT<br>STX COLOR<br>LDA #\$00<br>.BYTE \$2C<br>LDA #\$FF<br>STA CFLAG                                                                                                    | ;GET WINDOW PARAMETERS<br>;CHECK IF COLOUR PARAMETER<br>;IS INCLUDED<br>;GET COLOUR                                                                                                    |
| 00271<br>00272<br>00273<br>00274<br>00275<br>00276<br>00277<br>00278<br>00279<br>00283<br>00281<br>00282<br>00283<br>00284<br>00285<br>00284<br>00285<br>00286<br>00287<br>00288<br>00287<br>00288<br>00289<br>00290<br>00291<br>00291<br>00292<br>00293<br>00294                                                                                                    | C2B6<br>C2B6<br>C2B6<br>C2B8<br>C2B9<br>C2B9<br>C2B7<br>C2B7<br>C2B7<br>C2B7<br>C2B7<br>C2B7<br>C2C2<br>C2C4<br>C2C6<br>C2C8<br>C2C6<br>C2C7<br>C2C7<br>C2C7<br>C2C7<br>C2C7<br>C2C7<br>C2C7                                                                                                    | A6 FC<br>8A<br>18<br>65 FE<br>85 D3<br>60<br>20 E2 C1<br>A0 00<br>B1 7A<br>C9 2C<br>D0 08<br>20 F1 B7<br>86 02<br>A9 FF<br>85 AE<br>20 14 C2                                                                                              | ;<br>LASTLN<br>; REVE<br>;<br>REV          | ULATE ROW # OF E<br>LDX TR<br>TXA<br>CLC<br>ADC DEPTH<br>STA BAS2+1<br>RTS<br>RSE ROUTINE<br>JSR GETPMS<br>LDY ##00<br>LDA (TXTPTR),Y<br>CMP #','<br>BNE NEXT6<br>JSR COMBYT<br>STX COLOR<br>LDA ##00<br>.BYTE #2C<br>LDA ##FF<br>STA CFLAG<br>JSR SWAPZP                                                                                                    | ;GET WINDOW PARAMETERS<br>;CHECK IF COLOUR PARAMETER<br>;IS INCLUDED<br>;GET COLOUR<br>;SAVE ZERO PAGE                                                                                      |
| 00271<br>00272<br>00273<br>00274<br>00275<br>00276<br>00277<br>00278<br>00282<br>00283<br>00281<br>00282<br>00283<br>00284<br>00285<br>00284<br>00285<br>00284<br>00285<br>00286<br>00287<br>00288<br>00289<br>00290<br>00291<br>00291<br>00292<br>00293<br>00294<br>00295                                                                                                    | C2B6<br>C2B6<br>C2B6<br>C2B8<br>C2B9<br>C2B9<br>C2B7<br>C2B7<br>C2B7<br>C2B7<br>C2B7<br>C2B7<br>C2C2<br>C2C4<br>C2C6<br>C2C8<br>C2C6<br>C2C8<br>C2C7<br>C2C7<br>C2C1<br>C2C7<br>C2C1<br>C2C2<br>C2C4<br>C2C6<br>C2C7<br>C2C1<br>C2C2<br>C2C4<br>C2C6<br>C2C7<br>C2C2<br>C2C4<br>C2C6<br>C2C7<br>C2C7<br>C2C7<br>C2C7<br>C2C7<br>C2C7<br>C2C7                                                                                                    | A6 FC<br>8A<br>18<br>65 FE<br>85 D3<br>60<br>20 E2 C1<br>A0 00<br>B1 7A<br>C9 2C<br>D0 08<br>20 F1 B7<br>86 02<br>A9 FF<br>85 AE<br>20 14 C2<br>20 B6 C2                                                                                  | ;<br>LASTLN<br>; REVE<br>;<br>REV          | ULATE ROW # OF E<br>LDX TR<br>TXA<br>CLC<br>ADC DEPTH<br>STA BAS2+1<br>RTS<br>RSE ROUTINE<br>JSR GETPMS<br>LDY #\$00<br>LDA (TXTPTR),Y<br>CMP #','<br>BNE NEXT6<br>JSR COMBYT<br>STX COLOR<br>LDA #\$00<br>.BYTE \$2C<br>LDA #\$FF<br>STA CFLAG<br>JSR SWAPZP<br>JSR LASTLN                                                                                                    | ;GET WINDOW PARAMETERS<br>;CHECK IF COLOUR PARAMETER<br>;IS INCLUDED<br>;GET COLOUR<br>;SAVE ZERO PAGE                                                                                      |
| 00271<br>00272<br>00273<br>00274<br>00275<br>00276<br>00277<br>00278<br>00280<br>00281<br>00282<br>00283<br>00284<br>00285<br>00284<br>00285<br>00285<br>00286<br>00287<br>00288<br>00289<br>00290<br>00291<br>00291<br>00292<br>00293<br>00294<br>00295<br>00296                                                                                                    | C2B6<br>C2B6<br>C2B6<br>C2B8<br>C2B9<br>C2B7<br>C2B7<br>C2B7<br>C2B7<br>C2B7<br>C2B7<br>C2C2<br>C2C4<br>C2C6<br>C2C8<br>C2C6<br>C2C8<br>C2C7<br>C2C7<br>C2C1<br>C2C2<br>C2C4<br>C2C6<br>C2C7<br>C2C1<br>C2C2<br>C2C4<br>C2C6<br>C2C7<br>C2C7<br>C2C1<br>C2C2<br>C2C4<br>C2C7<br>C2C7<br>C2C7<br>C2C7<br>C2C7<br>C2C7                                                                                                    | A6 FC<br>8A<br>18<br>65 FE<br>85 D3<br>60<br>20 E2 C1<br>A0 00<br>B1 7A<br>C9 2C<br>D0 08<br>20 F1 B7<br>86 02<br>A9 FF<br>85 AE<br>20 14 C2<br>20 B6 C2<br>A5 FB                                                                         | ;<br>LASTLN<br>; REVE<br>;<br>REV          | ULATE ROW # OF E<br>LDX TR<br>TXA<br>CLC<br>ADC DEPTH<br>STA BAS2+1<br>RTS<br>RSE ROUTINE<br>JSR GETPMS<br>LDY ##00<br>LDA (TXTPTR),Y<br>CMP #','<br>BNE NEXT6<br>JSR COMBYT<br>STX COLOR<br>LDA ##00<br>.BYTE #2C<br>LDA ##FF<br>STA CFLAG<br>JSR SWAPZP                                                                                                    | ;GET WINDOW PARAMETERS<br>;CHECK IF COLOUR PARAMETER<br>;IS INCLUDED<br>;GET COLOUR                                                                                                    |
| 00271<br>00272<br>00273<br>00274<br>00275<br>00276<br>00277<br>00278<br>00282<br>00283<br>00281<br>00282<br>00283<br>00284<br>00285<br>00285<br>00286<br>00287<br>00288<br>00289<br>00290<br>00291<br>00291<br>00291<br>00291<br>00291<br>00293<br>00294<br>00295<br>00296<br>00297                                                                                                    | C2B6<br>C2B6<br>C2B6<br>C2B8<br>C2B9<br>C2B7<br>C2B7<br>C2B7<br>C2B7<br>C2B7<br>C2B7<br>C2B7<br>C2C2<br>C2C4<br>C2C6<br>C2C8<br>C2C7<br>C2C7<br>C2C7<br>C2C1<br>C2C7<br>C2C7<br>C2C1<br>C2C7<br>C2D1<br>C2D2<br>C2D4<br>C2D6<br>C2D9<br>C2D6<br>C2D9<br>C2DC<br>C2D5                                                                                                    | A6 FC<br>8A<br>18<br>65 FE<br>85 D3<br>60<br>20 E2 C1<br>A0 00<br>B1 7A<br>C9 2C<br>D0 08<br>20 F1 B7<br>36 02<br>A9 FF<br>85 AE<br>20 I4 C2<br>20 B6 C2<br>A5 FB<br>A6 D3                                                                | ;<br>LASTLN<br>; REVE<br>;<br>REV          | ULATE ROW # OF E<br>LDX TR<br>TXA<br>CLC<br>ADC DEPTH<br>STA BAS2+1<br>RTS<br>RSE ROUTINE<br>JSR GETPMS<br>LDY #\$00<br>LDA (TXTPTR),Y<br>CMP #','<br>BNE NEXT6<br>JSR COMBYT<br>STX COLOR<br>LDA #\$00<br>.BYTE \$2C<br>LDA #\$00<br>.BYTE \$2C<br>LDA #\$FF<br>STA CFLAG<br>JSR SWAPZP<br>JSR LASTLN<br>LDA LC                                                                          | ;GET WINDOW PARAMETERS<br>;CHECK IF COLOUR PARAMETER<br>;IS INCLUDED<br>;GET COLOUR<br>;SAVE ZERO PAGE                                                                                      |
| 00271<br>00272<br>00273<br>00274<br>00275<br>00276<br>00277<br>00278<br>00282<br>00283<br>00281<br>00282<br>00283<br>00284<br>00285<br>00285<br>00286<br>00285<br>00288<br>00289<br>00290<br>00291<br>00291<br>00291<br>00291<br>00291<br>00293<br>00291<br>00295<br>00295<br>00296<br>00297<br>00298                                                                                                    | C2B6<br>C2B6<br>C2B6<br>C2B8<br>C2B9<br>C2B7<br>C2B7<br>C2B7<br>C2B7<br>C2B7<br>C2B7<br>C2B7<br>C2C2<br>C2C4<br>C2C6<br>C2C8<br>C2C6<br>C2C8<br>C2C7<br>C2C1<br>C2C7<br>C2C1<br>C2C2<br>C2C4<br>C2C6<br>C2C9<br>C2C7<br>C2C1<br>C2C2<br>C2C4<br>C2C6<br>C2C9<br>C2C7<br>C2C1<br>C2C2<br>C2C4<br>C2C2<br>C2C4<br>C2C6<br>C2C9<br>C2C7<br>C2C1<br>C2C2<br>C2C4<br>C2C2<br>C2C4<br>C2C4<br>C2C4<br>C | A6 FC<br>8A<br>18<br>65 FE<br>85 D3<br>60<br>20 E2 C1<br>A0 00<br>B1 7A<br>C9 2C<br>D0 08<br>20 F1 B7<br>86 02<br>A9 00<br>20 FF<br>85 AE<br>20 14 C2<br>20 B6 C2<br>A5 FB<br>A6 D3<br>20 9B C1                                           | ;<br>LASTLN<br>; REVE<br>;<br>REV          | ULATE ROW # OF E<br>LDX TR<br>TXA<br>CLC<br>ADC DEPTH<br>STA BAS2+1<br>RTS<br>RSE ROUTINE<br>JSR GETPMS<br>LDY #\$00<br>LDA (TXTPTR),Y<br>CMP #','<br>BNE NEXT6<br>JSR COMBYT<br>STX COLOR<br>LDA #\$00<br>.BYTE \$2C<br>LDA #\$00<br>.BYTE \$2C<br>LDA #\$FF<br>STA CFLAG<br>JSR SWAP2P<br>JSR LASTLN<br>LDA LC<br>LDX BAS2+1                                                            | <pre>#GET WINDOW PARAMETERS #CHECK IF COLOUR PARAMETER #IS INCLUDED #GET COLOUR #GET COLOUR #GET ROW # OF BOTTOM LINE #GET ROW #</pre>                                                      |
| 00271<br>00272<br>00273<br>00274<br>00275<br>00276<br>00276<br>00278<br>00278<br>00282<br>00283<br>00281<br>00282<br>00283<br>00284<br>00285<br>00284<br>00285<br>00286<br>00287<br>00298<br>00290<br>00291<br>00292<br>00293<br>00294<br>00295<br>00295<br>00296<br>00297<br>00298<br>00299                                                                                                    | C2B6<br>C2B6<br>C2B6<br>C2B8<br>C2B9<br>C2B7<br>C2B7<br>C2B7<br>C2B7<br>C2B7<br>C2B7<br>C2B7<br>C2C2<br>C2C4<br>C2C6<br>C2C8<br>C2C8<br>C2C7<br>C2C7<br>C2C1<br>C2C2<br>C2C4<br>C2C6<br>C2C8<br>C2C7<br>C2C7<br>C2C1<br>C2C2<br>C2C4<br>C2C6<br>C2C8<br>C2C7<br>C2C7<br>C2C7<br>C2C7<br>C2C7<br>C2C7<br>C2C7                                                                                                    | A6 FC<br>8A<br>18<br>65 FE<br>85 D3<br>60<br>20 E2 C1<br>A0 00<br>B1 7A<br>C9 2C<br>D0 08<br>20 F1 B7<br>86 02<br>A9 00<br>20 F1 B7<br>86 02<br>A9 00<br>20 FF<br>85 AE<br>20 14 C2<br>20 B6 C2<br>A5 FB<br>A6 D3<br>20 9B C1<br>B1 D0    | ; REVE<br>; REVE<br>REV<br>NEXT6<br>START5 | ULATE ROW # OF E<br>LDX TR<br>TXA<br>CLC<br>ADC DEPTH<br>STA BAS2+1<br>RTS<br>RSE ROUTINE<br>JSR GETPMS<br>LDY #\$00<br>LDA (TXTPTR),Y<br>CMP #','<br>BNE NEXT6<br>JSR COMBYT<br>STX COLOR<br>LDA #\$00<br>.BYTE \$2C<br>LDA #\$FF<br>STA CFLAG<br>JSR SWAP2P<br>JSR LASTLN<br>LDA LC<br>LDX BAS2+1<br>JSR BASCLC                                                                         | <pre>#GET WINDOW PARAMETERS #CHECK IF COLOUR PARAMETER #COLOUR #GET COLOUR #SAVE ZERO PAGE #GET ROW # OF BOTTOM LINE #GET ROW # OF BOTTOM LINE #GET ROW # #CALCULATE SCREEN ADDRESSES</pre> |
| 00271<br>00272<br>00273<br>00274<br>00275<br>00276<br>00276<br>00278<br>00278<br>00282<br>00283<br>00281<br>00282<br>00283<br>00284<br>00285<br>00284<br>00285<br>00286<br>00287<br>00298<br>00290<br>00291<br>00292<br>00293<br>00294<br>00295<br>00295<br>00296<br>00297<br>00298<br>00299                                                                                                    | C2B6<br>C2B6<br>C2B6<br>C2B8<br>C2B9<br>C2B7<br>C2B7<br>C2B7<br>C2B7<br>C2B7<br>C2B7<br>C2B7<br>C2C2<br>C2C4<br>C2C6<br>C2C8<br>C2C6<br>C2C8<br>C2C7<br>C2C1<br>C2C7<br>C2C1<br>C2C2<br>C2C4<br>C2C6<br>C2C9<br>C2C7<br>C2C1<br>C2C2<br>C2C4<br>C2C6<br>C2C9<br>C2C7<br>C2C1<br>C2C2<br>C2C4<br>C2C2<br>C2C4<br>C2C6<br>C2C9<br>C2C7<br>C2C1<br>C2C2<br>C2C4<br>C2C2<br>C2C4<br>C2C4<br>C2C4<br>C | A6 FC<br>8A<br>18<br>65 FE<br>85 D3<br>60<br>20 E2 C1<br>A0 00<br>B1 7A<br>C9 2C<br>D0 08<br>20 F1 B7<br>86 02<br>A9 00<br>20 F1 B7<br>86 02<br>A9 00<br>20 FF<br>85 AE<br>20 14 C2<br>20 B6 C2<br>A5 FB<br>A6 D3<br>20 9B C1<br>B1 D0    | ; REVE<br>; REVE<br>REV<br>NEXT6<br>START5 | ULATE ROW # OF E<br>LDX TR<br>TXA<br>CLC<br>ADC DEPTH<br>STA BAS2+1<br>RTS<br>RSE ROUTINE<br>JSR GETPMS<br>LDY #\$00<br>LDA (TXTPTR),Y<br>CMP #','<br>BNE NEXT6<br>JSR COMBYT<br>STX COLOR<br>LDA #\$00<br>.BYTE \$2C<br>LDA #\$FF<br>STA CFLAG<br>JSR SWAP2P<br>JSR LASTLN<br>LDA LC<br>LDX BAS2+1<br>JSR BASCLC                                                                         | <pre>#GET WINDOW PARAMETERS #CHECK IF COLOUR PARAMETER #IS INCLUDED #GET COLOUR #GET COLOUR #GET ROW # OF BOTTOM LINE #GET ROW #</pre>                                                      |
| 00271<br>00272<br>00273<br>00274<br>00275<br>00276<br>00276<br>00278<br>00278<br>00282<br>00283<br>00281<br>00282<br>00283<br>00284<br>00285<br>00284<br>00285<br>00286<br>00287<br>00298<br>00290<br>00291<br>00292<br>00293<br>00294<br>00295<br>00295<br>00296<br>00297<br>00298<br>00299                                                                                                    | C2B6<br>C2B6<br>C2B6<br>C2B8<br>C2B9<br>C2B7<br>C2B7<br>C2B7<br>C2B7<br>C2B7<br>C2B7<br>C2B7<br>C2C2<br>C2C4<br>C2C6<br>C2C8<br>C2C8<br>C2C7<br>C2C7<br>C2C1<br>C2C2<br>C2C4<br>C2C6<br>C2C8<br>C2C7<br>C2C7<br>C2C1<br>C2C2<br>C2C4<br>C2C6<br>C2C8<br>C2C7<br>C2C7<br>C2C7<br>C2C7<br>C2C7<br>C2C7<br>C2C7                                                                                                    | A6 FC<br>8A<br>18<br>65 FE<br>85 D3<br>60<br>20 E2 C1<br>A0 00<br>B1 7A<br>C9 2C<br>D0 08<br>20 F1 B7<br>86 02<br>A9 00<br>20 F1 B7<br>86 02<br>A9 00<br>20 F1 C2<br>20 I4 C2<br>20 B6 C2<br>A5 FB<br>A6 D3<br>20 9B C1<br>B1 D0<br>49 80 | ; REVE<br>; REVE<br>REV<br>NEXT6<br>START5 | ULATE ROW # OF E<br>LDX TR<br>TXA<br>CLC<br>ADC DEPTH<br>STA BAS2+1<br>RTS<br>RSE ROUTINE<br>JSR GETPMS<br>LDY #\$00<br>LDA (TXTPTR),Y<br>CMP #','<br>BNE NEXT6<br>JSR COMBYT<br>STX COLOR<br>LDA #\$00<br>.BYTE \$2C<br>LDA #\$FF<br>STA CFLAG<br>JSR SWAP2P<br>JSR LASTLN<br>LDA LC<br>LDX BAS2+1<br>JSR BASCLC<br>LDA (BAS1),Y                                                         | <pre>#GET WINDOW PARAMETERS #CHECK IF COLOUR PARAMETER #COLOUR #GET COLOUR #SAVE ZERO PAGE #GET ROW # OF BOTTOM LINE #GET ROW # OF BOTTOM LINE #GET ROW # #CALCULATE SCREEN ADDRESSES</pre> |
| 00271<br>00272<br>00273<br>00274<br>00275<br>00276<br>00276<br>00278<br>00278<br>00282<br>00283<br>00281<br>00282<br>00283<br>00284<br>00285<br>00284<br>00285<br>00286<br>00287<br>00298<br>00290<br>00291<br>00292<br>00291<br>00292<br>00293<br>00294<br>00295<br>00295<br>00296<br>00297<br>00298<br>00299<br>00299<br>00299<br>00299<br>00299<br>00299                                                                                                    | C2B6<br>C2B6<br>C2B6<br>C2B8<br>C2B9<br>C2B7<br>C2B7<br>C2B7<br>C2B7<br>C2B7<br>C2B7<br>C2B7<br>C2C2<br>C2C4<br>C2C6<br>C2C8<br>C2C7<br>C2C7<br>C2C7<br>C2C7<br>C2C7<br>C2C7<br>C2C7                                                                                                    | A6 FC<br>8A<br>18<br>65 FE<br>85 D3<br>60<br>20 E2 C1<br>A0 00<br>B1 7A<br>C9 2C<br>D0 08<br>20 F1 B7<br>86 02<br>A9 00<br>20 F1 B7<br>86 02<br>A9 00<br>20 I4 C2<br>20 B6 C2<br>A5 FB<br>A6 D3<br>20 9B C1<br>B1 D0<br>49 80<br>91 D0    | ; REVE<br>; REVE<br>REV<br>NEXT6<br>START5 | ULATE ROW # OF E<br>LDX TR<br>TXA<br>CLC<br>ADC DEPTH<br>STA BAS2+1<br>RTS<br>RSE ROUTINE<br>JSR GETPMS<br>LDY #\$00<br>LDA (TXTPTR),Y<br>CMP #','<br>BNE NEXT6<br>JSR COMBYT<br>STX COLOR<br>LDA #\$00<br>.BYTE \$2C<br>LDA #\$00<br>.BYTE \$2C<br>LDA #\$FF<br>STA CFLAG<br>JSR SWAPZP<br>JSR LASTLN<br>LDA LC<br>LDX BAS2+1<br>JSR BASCLC<br>LDA (BAS1),Y<br>EOR #\$80<br>STA (BAS1),Y | <pre>#GET WINDOW PARAMETERS #CHECK IF COLOUR PARAMETER #COLOUR #GET COLOUR #SAVE ZERO PAGE #GET ROW # OF BOTTOM LINE #GET ROW # OF BOTTOM LINE #GET ROW # #CALCULATE SCREEN ADDRESSES</pre> |
| 00271<br>00272<br>00273<br>00274<br>00275<br>00276<br>00276<br>00278<br>00278<br>00282<br>00283<br>00281<br>00282<br>00283<br>00284<br>00285<br>00284<br>00285<br>00286<br>00287<br>00288<br>00290<br>00291<br>00292<br>00293<br>00291<br>00292<br>00293<br>00294<br>00295<br>00295<br>00296<br>00295<br>00296<br>00297<br>00298<br>00299<br>00299<br>00299<br>00299<br>00299                                                                                                    | C2B6<br>C2B6<br>C2B6<br>C2B8<br>C2B9<br>C2B7<br>C2B7<br>C2B7<br>C2B7<br>C2B7<br>C2B7<br>C2B7<br>C2C2<br>C2C4<br>C2C6<br>C2C8<br>C2C7<br>C2C7<br>C2C1<br>C2C2<br>C2C4<br>C2C6<br>C2C8<br>C2C7<br>C2C7<br>C2C1<br>C2C2<br>C2C4<br>C2C6<br>C2C8<br>C2C7<br>C2C7<br>C2C7<br>C2C1<br>C2C2<br>C2C4<br>C2C6<br>C2C8<br>C2C7<br>C2C7<br>C2C7<br>C2C7<br>C2C7<br>C2C7<br>C2C7                                                                                                    | A6 FC<br>8A<br>18<br>65 FE<br>85 D3<br>60<br>20 E2 C1<br>A0 00<br>B1 7A<br>C9 2C<br>D0 08<br>20 F1 B7<br>86 02<br>A9 00<br>20 F1 B7<br>86 02<br>A9 FF<br>20 14 C2<br>20 B6 C2<br>A5 FB<br>A6 D3<br>20 9B C1<br>B1 D0<br>49 80<br>91 D0    | ; REVE<br>; REVE<br>REV<br>NEXT6<br>START5 | ULATE ROW # OF E<br>LDX TR<br>TXA<br>CLC<br>ADC DEPTH<br>STA BAS2+1<br>RTS<br>RSE ROUTINE<br>JSR GETPMS<br>LDY #\$00<br>LDA (TXTPTR),Y<br>CMP #','<br>BNE NEXT6<br>JSR COMBYT<br>STX COLOR<br>LDA #\$00<br>.BYTE \$2C<br>LDA #\$FF<br>STA CFLA6<br>JSR SWAP2P<br>JSR LASTLN<br>LDA LC<br>LDX BAS2+1<br>JSR BASCLC<br>LDA (BAS1),Y<br>EOR #\$80                                            | <pre>#GET WINDOW PARAMETERS #CHECK IF COLOUR PARAMETER #COLOUR #GET COLOUR #SAVE ZERO PAGE #GET ROW # OF BOTTOM LINE #GET ROW # OF BOTTOM LINE #GET ROW # #CALCULATE SCREEN ADDRESSES</pre> |

70/Commander November 1983

| LINE# | LOC  | CODE     | LINE   |                |                                      |
|-------|------|----------|--------|----------------|--------------------------------------|
| 00303 | C2EB | DØ 04    |        | BNE YMIN1      |                                      |
| 00304 | C2ED | A5 02    |        | LDA COLOR      | 6                                    |
| 00305 | C2EF | 91 D4    |        | STA (BAS3),Y   |                                      |
| 00306 | C2F1 | 88       | YMIN1  | DEY            |                                      |
| 00307 | C2F2 | 10 EF    |        | BPL HERE6      |                                      |
| 00308 | C2F4 | C6 D3    |        | DEC BAS2+1     | ;DO NEXT ROW                         |
| 00309 | C2F6 | C6 FE    |        | DEC DEPTH      |                                      |
| 00310 | C2F8 | 10 E2    |        | BPL START5     |                                      |
| 00311 | C2FA | 20 14 C2 | FINI1  | JSR SWAPZP     | RESTORE ZERO PAGE                    |
| 00312 | C2FD | 58       |        | CLI            |                                      |
| 00313 | C2FE | 60       |        | RTS            |                                      |
| 00314 | C2FF |          | ;      |                |                                      |
| 00315 | C2FF |          |        | WINDOW WITH CO | LOUR ROUTINE                         |
| 00316 | C2FF |          | ;      |                |                                      |
| 00317 | C2FF | 20 E2 C1 | COL    | JSR GETPMS     | GET WINDOW PARAMETERS                |
| 00318 | C302 | 20 F1 B7 |        | JSR COMBYT     | ;GET COLOUR                          |
| 00319 | C305 | 86 02    |        | STX COLOR      |                                      |
| 00320 | C307 | 20 14 C2 |        | JSR SWAPZP     | SAVE ZERO PAGE                       |
| 00321 | C30A | 20 B6 C2 |        | JSR LASTLN     | ;GET ROW # OF BOTTOM LINE            |
| 00322 | C30D | A5 FB    | START6 | LDA LC         |                                      |
| 00323 | C30F | A6 D3    |        | LDX BAS2+1     | ;GET ROW #                           |
| 00324 | C311 | 20 9B C1 |        | JSR BASCLC     | CALCULATE SCREEN ADDRESSES           |
| 00325 | C314 | A5 02    |        | LDA COLOR      |                                      |
| 00326 | C316 | 91 D4    | HERE7  | STA (BAS3),Y   | FILL LINE WITH COLOUR                |
| 00327 | C318 | 88       |        | DEY            |                                      |
| 00328 | C319 | 10 FB    |        | BPL HERE7      |                                      |
| 00329 | C31B | C6 D3    |        | DEC BAS2+1     | DO NEXT ROW                          |
| 00330 | C31D | C6 FE    |        | DEC DEPTH      |                                      |
| 00331 | C31F | 10 EC    |        | BPL STARTS     |                                      |
| 00332 | C321 | 30 07    |        | BMI FINI1      |                                      |
| 00333 | C323 |          | ,      |                |                                      |
| 00334 | C323 |          | ; FILL | WINDOW WITH CH | HARACTER ROUTIINE                    |
| 00335 | C323 |          |        |                | and the second and the second second |

#### Write For FREE Catalog

NEW Write For FREE Catalog VIC SOFTWARE CBM 64 VISA **Great VIC Software COMMODORE 64 SOFTWARE** 

PARATROOPER a High Resolution game that doesn't let you make any mistakes. You are in your command. Helicopters fill the sky, (and we mean fill the sky!), dropping paratroopers. Your mission is to keep 3 paratroopers from hitting the ground on either side of your gun. But that's just the beginning. You score by hitting the helicopters or the paratroopers, but if you miss a shot it subtracts from your score. Therefore, you must make every shot count to make a high score! IT HAS FOUR FAST ACTION LEVELS TO CHALLENGE THE BEST PLAYER. The High Resolution graphics helicoptors are fantastic. They look exactly like helicopters! The paratroopers are super realistic. Their chutes open and then they drift down to earth. If this weren't enough the sounds are fantastic. There are helicopter blades whirring and you can hear the howitzer pumping shells. This game really show off the sound and graphic capabilities of your VIC: PARATROOPER IS OUR #1 SELLING ARCADE GAME, you've got to see this game to believe it. \$19.95

SPACE PAK Can you survive? 3 space games with the sights and sounds of an arcade. The excitement builds as the action is un-ending. IBlast away at everything in sight. The alien attacks will stop at nothing to destroy you. Prepare for battle, there is no escape, only you can help. Can you survive? Hi-Res, color, graphics and sound. Joystick or keyboard. 3 Games - Rocket Race, Fence-A-Tron and Raiders. \$19 95

COSMIC CRUZER Hot action and 3 challenging scenarios. Move your cruzer into the tunnel - fire missiles and drop bombs. Hit the fuel dumps to get more fuel. Move as guick as you dare to hit the surface-to-air missiles. If you are good enough you will make it to the asteroidz field and then try to destroy the \$19.95 base. No one has destroyed the base yet. Will you be the first.

VIC ALL STARS We took the best selling VIC programs and put them in a package to save you \$35. If purchased seperately it would cost you \$85. You get Paratrooper, Target Command, Head On, Cattle Round-up, Snake Out, Trapper, Double Snake Out and Artillery. All eight games for \$49.95. Hurry because at this price they won't last long. Limited quantity. 8 \$49.95 Games

Let the COMPUTERMAT turn your 64 into a home arcade!

**COLOR · GRAPHICS · SOUND** ON CASSETTE

(Disk Versions Available - Add \$5.00)

ARCADE PAK - \$24.95 EDUCATION PAK - \$24.95 **3 Programs** Head On Alien Invasion

Target Command

**4** Programs Geography Match Math Adventure Ruler & Micro

TREASURE PAK - \$14.95

**3 Programs** Adventure Caves of Silver Shuttle Voyage GAME PAK - \$14.95 **3 Programs** Dragon Chase Deflect Flip It

Joystick and Keyboard versions included.

COMPUTERMAT Box 1664 • Dept. M • Lake Havasu City, Az. 86403 (602) 855-3357 Circle No. 12 Data Organization For The VIC-20

By Arthur J. Dudley

One of the more interesting facets of programming is to explore a microcomputer's internal structure and organization. This includes memory maps, microprocessor architecture, operating systems, interpreters-the list goes on and on. Although exploring a microcomputer's internal structure is not a prerequisite for high level programming, the venture is nevertheless an enjoyable and rewarding experience. This article and articles to come will key in on just a small area of this vast topic-the organization of data in memory.

Data for the VIC-20 can be placed into four categories:

1. String Variables-A sequential set of numbers, letters, or characters. A dollar sign will appear after the variable name. Example: A\$ = "COMPUTER"

2. Integers-Whole numbers; contains no decimal places. An integer can be a whole number between -32768 and + 32767 inclusive. A percent sign appears after the variable name.

#### Example: A% = 500

3. Floating Point Real Numbers-Numerical data carried to a number of decimal places. VIC's BASIC floating point reals can be carried to nine decimal places.

Some Examples: A = 1.2353 A = 1.564565329 A = 1.2 4. Arrays - A set of elements arranged in list or tabular form (can be more than one dimension). The set of elements is given one variable name with each element referenced by different subscripts. Example: L(3) = 1 Value

Subscript: Indicates the third element of array

#### Name of Array

Variables are organized in memory as shown in Figure 1. Simple variables (integer, string, floating point) and arrays are placed into memory following the BASIC program in the direction of the arrows (from low address to high address). Variables come first followed by arrays. Strings start at the high end of memory and work toward the low end; therefore, when arrays meet the strings the computer has just run out of user available memory. Remember, variable assignments occur during program execution not before. This explains why the VIC has less memory available to the user after program execution if variables are being used. Load a program of your choice and enter PRINT FRE(X) before and after program execution to see what I mean (make sure you have some variables in your program).

Before you read any further, enter and SAVE the listed program. I plan to write an article on each of the four categories of variable, and the memory dump program will supplement each article. (Please See Program on Page 76.)

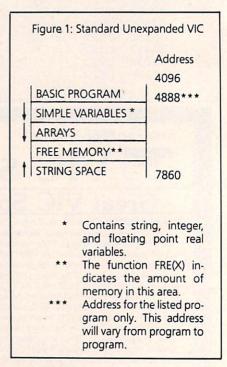

#### PROGRAM INSTRUCTIONS:

- 1. After the program is loaded enter RUN.
- Enter your name. The sole purpose of this step is to demonstrate how strings are stored in memory.
- 3. You will see three columns appear on your screen. They are as follows: (from left to right) . . .
  - a. Memory Addresses
  - b. Decimal Representations stored

| Finally! And                                                                                                    | Affordable Full-                                                                                                    | Size, Full-Featur                                                                                                    | re <b>PRINTER</b>                                                                                                    |
|----------------------------------------------------------------------------------------------------|----------------------------------------------------------------------------------------------------|----------------------------------------------------------------------------------------------------|----------------------------------------------------------------------------------------------------|
| For your VIC-20®,                                                                                                    | C-64®                                                                                                    | SUG.<br>LIST                                                                                                    | \$229.95!!                                                                                                    |
| ATARI®                                                                                                    | 0-04                                                                                                    | \$299                                                                                                    | ΨΕΕ0.00                                                                                                    |
| Centronics Parallel Types                                                                                                    |                                                                                                    | early a conduct season                                                                                                    | BASIC PRINTER                                                                                                    |
| And RS-232 Serial Types                                                                                                    | The second second second second second second second second second second second second second second second se     | 2/12                                                                                                    | (Requires one<br>Option Below)                                                                                                    |
| FEATURES:                                                                                                    |                                                                                                    |                                                                                                    | Option Below)                                                                                                    |
| • Full graphics capability.                                                                                                    |                                                                                                    | Ach                                                                                                    |                                                                                                    |
| <ul> <li>In the graphic mode, a column of<br/>graphic data can be repeated as a<br/>times as you want with a single co</li> </ul> | many<br>ommand.                                                                                                    | The second second                                                                                                    |                                                                                                    |
| <ul> <li>Double width character output un<br/>software control (5 char. per inch)</li> </ul>                                      | der                                                                                                    |                                                                                                    |                                                                                                    |
| <ul> <li>Print position addressable by cha<br/>or dot (positioning control).</li> </ul>                                           |                                                                                                    | APROVING.                                                                                                    |                                                                                                    |
| <ul> <li>Graphic character and double wic<br/>character modes can be intermixe<br/>a single line.</li> </ul>                      | ed on                                                                                                    | and the second                                                                                                    |                                                                                                    |
| <ul> <li>Automatic printing. When the text<br/>exceeds the maximum line length</li> </ul>                                         |                                                                                                    | NT-2064 <sup>™</sup> (pictured<br>IC-20 & C-64 - Cable included.                                                                                                    |                                                                                                    |
| data is lost due to overflow.                                                                                                    | For Commodore V                                                                                                    |                                                                                                    |                                                                                                    |
| <ul><li>Self-test printing mode.</li><li>Paper width is adjustable up to 10</li></ul>                                             | APROPRI<br>For all Atari Comp                                                                                       | NI-4080 M                                                                                                    | Add: \$45.95                                                                                                    |
| Standard plain paper.                                                                                                    | APROPRI                                                                                                    | NT-1000 <sup>™</sup>                                                                                                    | Add: \$29.95                                                                                                    |
| <ul> <li>50 cps print speed.</li> <li>80 sharesters per line</li> </ul>                                                           | RS-232-Serial - Na<br>APROPRI                                                                                       |                                                                                                    | Add: \$29.95                                                                                                    |
| <ul> <li>80 characters per line.</li> <li>5 × 7 dot matrix.</li> </ul>                                                            |                                                                                                    | arallel - Name your computer                                                                                                    | Auu. \$29.95                                                                                                    |
| • Full 2 yr. Warranty.                                                                                                    | ADD: \$8.00 shippi                                                                                                  | ing (cont. USA), \$35.00 (Canada, I                                                                                                    | HI, AK)                                                                                                    |
| <ul> <li>Foreign character sets<br/>For U.S., U.K., Sweden, and Gern</li> </ul>                                                   | (All other foreign or                                                                                               | ders Add \$55.00 (shipped by Air)                                                                                                    |                                                                                                    |
| Tor 0.3., 0.K., Sweden, and Gen                                                                                                   |                                                                                                    |                                                                                                    | a second a standard and                                                                                                    |
| The ONE VIC-<br>Maximum Memory allows you to use m<br>• EDUCATION • ENTERTAINMEN                                                  | ore powerful programs for:                                                                                          | oansion Board that                                                                                                    | DOES IT ALL!                                                                                                    |
| BUSINESS APPLICATIONS • FIN                                                                                                    |                                                                                                    | To equa                                                                                                    | I the total memory of BAMAX™ you would                                                                                                    |
|                                                                                                    | Extension                                                                                                    | have to<br>Expansi                                                                                                    | I the total memory of RAMAX <sup>™</sup> you would<br>buy a 16k Memory Expansion, PLUS an 8k<br>on, PLUS 3k Expansion. THEN you would<br>mother board <sup>™</sup> . With RAMAX <sup>™</sup> you buy just           |
| APROPOS TECHNOLOGY                                                                                                    | connectors<br>allow other<br>cartridges to<br>be used!                                                              | ONE pie                                                                                                    | Ce at ABOUT HALF THE PHICE!                                                                                                    |
| RAIVIAA                                                                                                    |                                                                                                    | MALL                                                                                                    | RAMAX ** Features and Specifications:<br>• Adds up to a full 27k bytes of additional RAM to<br>the standard VIC-20's internal RAM of 5k.                                                                            |
|                                                                                                    |                                                                                                    | Finishing                                                                                                    | Built-in switch allows User selection of any com-<br>bination of 5 areas or RAM memory*:                                                                                                    |
| Very low<br>power usage<br>requires no                                                                                            | X                                                                                                    |                                                                                                    | BLK1 (8k: Adr. 8192-16383<br>BLK 2 (8k: Adr. 16384-24575)<br>BLK 3 (8k: Adr. 24576-32767)<br>BLK 5 (Adr. 40960-49151, allows/disallows                                                                              |
| external<br>power source!                                                                                                    | RAMA                                                                                                    | A perfect investment to give your family and yourself                                                                                                    | 8k ROM games)<br>RAM (3k: Adr. 1024-4095)<br>RESET (Resets computer without power off/on)                                                                                                    |
| Totally self                                                                                                    |                                                                                                    | more enjoyment and use from your home computer!<br>The ease of operation, the neat appearance, and the<br>real POWER it adds to your VIC at this low price<br>makes it a MUST for every VIC home! | Built-in electrical Fuse to protect equipment.     Totally self-contained. No external power supply                                                                                                    |
| Memory allo-<br>cations are                                                                                                    |                                                                                                    | SPECIAL LOW PRICE!                                                                                                    | <ul> <li>Two (2) extension connectors allow ANY additional cartridges and/or devices designed for the</li> </ul>                                                                                                    |
| fully switch-<br>able (see<br>specifications)!                                                                                    | H. S. C. C.                                                                                                    | Price includes shipping and handling within                                                                                                    | VIC expansion port.  Very low power consumption (.175 amp usual).                                                                                                    |
| Built-in RESET<br>switch!                                                                                                    | E                                                                                                    | Price includes shipping and handling within<br>Continental USA. Foreign orders please<br>and \$25.00. Calif. Residents and 6% sales<br>tax.                                                       | <ul> <li>High reliability gold-plated connectors are de-<br/>signed for long life.</li> <li>Complete Operating Manual.</li> </ul>                                                                                   |
| Fuse protected                                                                                                    | High reliability                                                                                                    | 10 DAY MONEY-BACK GUARANTEE<br>If not satisfied, simply return in original<br>condition for your money back.                                                                                      | <ul> <li>6 month parts and labor warranty to original<br/>purchaser.</li> </ul>                                                                                                    |
|                                                                                                    | 6-months parts gold plated<br>and labor connectors!<br>warrranty                                                    | RAMAX Jr. ™<br>Already own an 8k Expander? Get the NEW<br>RAMAX Jr. "! Identical to the RAMAX."                                                                                                   | Factory service.     Many VIC-20 cartridges and programs require cer-                                                                                                    |
| TO ORDER:<br>Send Check or Money Order For the Total                                                                              |                                                                                                    | except with 19k instead of 27k. Our instruc-<br>tions will show you how to use your 8k as                                                                                                    | *Many VIC-20 cartridges and programs require cer-<br>tain configurations of the memory (i.e certain games<br>will only run on the unexpanded VIC while others<br>require the upper portion of the expanded memory). |
| Calif. residents add 6% tax.                                                                                                    | E SERVICE WHAT WE SELL                                                                                              | BLK 3 with Jr. to get the full complement of<br>memory!<br>Special Only \$109.95                                                                                                    | With RAMAX* you have switches that turn-on and<br>turn-off portions of the memory to provide the right<br>area of memory - all without plugging or unplugging.                                                      |
| Phone orders Call (805) 482-3604 t                                                                                                | /IC-20 & Commodore-64 are registered<br>rademarks of Commodore International.<br>Atari is a trademark of Atari Inc. | Shipping included                                                                                                    | It's so easy!                                                                                                    |
| VISA All Prices U.S. Dollars                                                                                                    | PROPOS TECHNOLOGY                                                                                                   | New Product!<br>APROSPAND-64 <sup>™</sup> Gives                                                                                                    | your Commodore 64 full expandability. This                                                                                                    |
|                                                                                                    | 071-A Avenida Acaso                                                                                                 |                                                                                                    | to the 64 & gives you 4 switchable (singly or in any                                                                                                    |
| DEALER INQUIRIES WELCOME                                                                                                    | Camarillo, CA 93010                                                                                                 |                                                                                                    | Shipping included                                                                                                    |
| APROPOS TECHN                                                                                                    | OLOGY                                                                                                    | In Canada contact TEI                                                                                                    | NTREX Phone (416) 272-1198                                                                                                    |
| Circle No. 37                                                                                                    |                                                                                                    |                                                                                                    | Commander November 1983/7                                                                                                    |
|                                                                                                    |                                                                                                    |                                                                                                    |                                                                                                    |

in memory

c. Actual Variable Names listed in programs

|    | programs      |                                       |
|----|---------------|---------------------------------------|
| ŀ. | Control key o | descriptions:                         |
|    | SPACE BAR     | Scrolls to the higher                 |
|    | ARE SHE WAR   | memory addresses                      |
|    | 1             | Scrolls to the lower memory addresses |
|    |               | (next to asterisk key)                |
|    | J             | Advances to the ad-                   |
|    |               | dress of your choice                  |
|    | R             | Returns to the first                  |
|    |               | display (lowest mem-                  |
|    |               | ory addresses for                     |
|    |               | variables)                            |
|    | A             | Branches to array vari-               |
|    |               | ables section                         |
|    | S             | Branches to string                    |
|    |               | variables section                     |
|    | E             | Exit from Program                     |
| -  | Important A   | rticles will refer to av              |

- 5. Important. Articles will refer to examples and tables from time to time. The examples given duplicate information actually in memory. Use the SPACE BAR or the + KEY as necessary to obtain a display of that variable.
- 6. If you do not fully understand the functions of the control keys, do not worry about it. I will cover the control keys in detail in future articles. Stay on the first display for now.

#### INTEGER VARIABLES

Since these are the simplest in form, I will begin with integers first. An integer will occupy a total of seven bytes in memory. Referring to Figure 2, the first two bytes are reserved for the variable's name. The VIC uses ASCII character codes to represent variable names; however, these codes are modified somewhat to allow the VIC to differentiate between the various types of variables (integer, real, string). The VIC adds the number 128 to the ASCII codes representing the first and second characters for integer variables. Floating point real numbers use the standard ASCII code to represent variable names; no modification is performed. Finally, String variables have the number 128 added to the ASCII code of the second character only; the first is left unmodified.

Example: For the integer variable name of A%, the first character will be represented by the decimal equivalent 193 [65 (ASCII code for an "A")+128].

> Since there is no second character, it will be represented by the decimal equivalent 128 [ 0 (ASCII code for a Null character) + 128].

Bytes five, six, and seven are not used for integers, which leaves us with bytes three and four to store the actual value. Let us take a close look at these two bytes. The third byte (stored at 4890) is the most significant byte (MSB), and the fourth byte (stored at 4891) is the least significant byte (LSB). The LSB represents the units of an integer, and the MSB represents the multiples of 256. Therefore, the number 500 is represented by a 244 as the LSB and a 1 as the MSB. The formula being LSB + (256 X MSB) = Positive Integer Value. In figure 2, we have  $244 + (256 \times 1) = 500$ . MSB

LSB

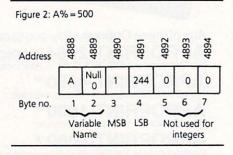

The Integer A% as shown on the screen display

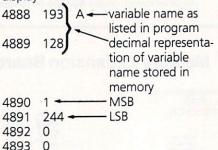

Figure 3 has the MSB and LSB broken down to their binary codes and decimal representations. The decimal values indicated on the top of each box (byte) are what would be displayed with a PRINT PEEK (X) statement (X being the byte's address) and are the values you see in the second column of the screen display. The binary values inside each box are the actual binary codes stored in memory. You may have noticed that the left-most bit of the MSB is reserved for the sign. A one indicates a negative value, a zero a positive value. The maximum value the MSB can contain when excluding the sign is 127 (bits 0 through 6 set to one). The LSB can utilize all 8 bits thus it can have a maximum value of 255 (all eight bits set to one). By applying our formula, we can determine the largest positive integer value to be

Now what about the negative side?

The VIC-20 handles negative values differently than positive values. Figure 4 shows the binary value of a -1 (all bits set to one). This method is called the two's complement and is the method used by the VIC-20 to represent all negative integers.

Here is how the conversion from negative to positive is made.

Example: An integer value of +1 equals 00000000 00000001 in binary. MSB LSB

Continued on page 76

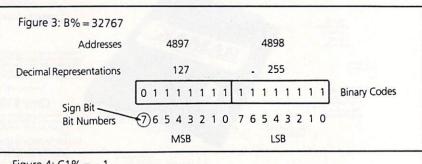

Figure 4: C1% = -1

4894 0

addresses

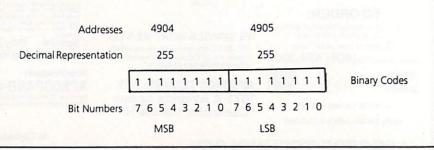

74/Commander November 1983

#### SCRIPT 64<sup>™</sup> Makes Your World Letter Perfect

**SCRIPT 64** 

SCRIPT 64 moves you into the exclusive neighborhood of sophisticated word processing for an amazing \$99.95.

In addition to all the standard text editing features most higher priced systems offer, SCRIPT 64 also gives you an 80 column format and a built-in spelling dictionary...all in one program for the Commodore 64™.

To make your world letter perfect, ask your dealer for a demonstration of SCRIPT 64 today.

A Product of

Developed by:

**Richvale** Telecommunications, LTD.

#### Distributed by:

**Computer Marketing** Services, Inc. 800-222-0585

DES-Data Equipment Supply 213-923-9361

Blue Sky Software Ashland Office Center **Evesham & Alpha Avenues** Voorhees, NJ 08043 609-795-4025

Warehouse 1, Inc. Eastern U.S. 800-253-5330 Western 800-255-0056 Also available for the IBM-PC.

Script 64, Commodore 64 and IBM-PC are registered trademarks of Richvale Communications LTD., Commodore Electronics Limited, and International Business Machines, Corp. respectively.

To change from a +1 to a -1 . . .

|                 | to their opposite value. |
|-----------------|--------------------------|
|                 | 000000001 becomes<br>LSB |
| 11111111<br>MSB | 11111110<br>LSB          |
| 2) Add a bina   | ary one to the LSB.      |
| MSB             | LSB                      |
| 1111111         | 11111110                 |
|                 | + 1                      |
| 11111111        | 11111111                 |
| 1               | = -1 (two's complement)  |

A memory dump will not give you binary codes but rather decimal equivalents; therefore, we need to know how to convert these over to their integer values for negative values as well. Remember, the conversion formula for a positive value is LSB + (256 X MSB) = Positive Integer Value. The formula for a negative value is (256 – LSB) + (255 – MSB) × 256 = Negative Integer Value. You ask, "By looking only at the decimal equivalent, how do I know if I have a negative integer in the first place?" The answer is simple. If the MSB is greater than 127, you will have a negative integer. Example: What is the integer value if the MSB is 128 and the LSB is 0? Since the MSB is greater than 127, the integer will be negative; therefore, there is no need to multiply the conversion equation by a -1.

By applying our formula we have– (256 -0) + (255 -128) X 256 = -32768 LSB MSB

(The lowest integer value possible) Note: Refer to address number 4909 on your screen display to see how DD% = -32768 is stored in memory.

That concludes the portion on integers. Next month, I will cover floating point real numbers. If you have any questions or comments on this article, send your correspondence to: Arthur J. Dudley, c/o Commander Magazine, P.O. Box 98827, Tacoma, WA 98498

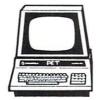

# WANTED!

Game Programmers

Enter your original Recreational Listings to COMMANDER and receive CASH MERCHANDISE PEER RECOGNITION

Enter as many games as you like: Submit your game(s) on cassette tape or disk to Games, Commander Magazine, P.O. Box 98827, Tacoma, WA 98498.

| 6 A:                                                                                                    | 4=500:BN=32767:C1N=-1:DDN=-32768:CD=1.564565329:E≠≃"XX":DIMLN(4),M(4),N≉(4)      |
|----------------------------------------------------------------------------------------------------|----------------------------------------------------------------------------------|
| 7 F(                                                                                                    | DRJ=0T04:L%(J)=J:NEXT:FORJ=0T04:M(J)=J:NEXT:N\$(1)="A":N\$(2)="B":N\$(3)="C":N\$ |
| 4)='                                                                                                    |                                                                                  |
|                                                                                                    | IPUT"©NAME_";NA≉                                                                 |
|                                                                                                    | RD=PEEK(46)*256+PEEK(45)                                                         |
| 75 1                                                                                                    |                                                                                  |
|                                                                                                    | PRINT""                                                                          |
| and the second second second second                                                                                                    | ORJ=ADT065535                                                                    |
|                                                                                                    | RINTJ;TAB(7)PEEK(J);                                                             |
|                                                                                                    | FDO=7THENDO=0:GOTO100                                                            |
|                                                                                                    | FDO=10RX\$="J"ORX1\$="J"THENGOTO100                                              |
|                                                                                                    | RINT: GOTD120                                                                    |
|                                                                                                    | IFPEEK(J)≈>12STHENGOSUB1000                                                      |
|                                                                                                    | IFPEEK(J)<1286NDPEEK(J)>64THENPRINTTAB(14)CHR#(PEEK(J))                          |
|                                                                                                    | IFPEEK(J)<65THENPRINT                                                            |
|                                                                                                    | CO=CO+1                                                                          |
| and the second second se                                                                                                    | D0=D0+1                                                                          |
|                                                                                                    | IFCOK21THEN169                                                                   |
|                                                                                                    | GETX\$: IFX\$=""THEN150                                                          |
|                                                                                                    | IFX\$=CHR\$(94)THENDO=7:J=J-42<br>PRINT"C"                                       |
|                                                                                                    | IFX\$≈"J"THENGOSUB2000                                                           |
|                                                                                                    | IFX\$="C"THENGUSUB2000<br>IFX\$="R"THENJ=AD-1:D=7:CO=0:X1\$=""                   |
|                                                                                                    | IFX\$="E"THENEND                                                                 |
| and the state of the state of t | IFX\$="C"THEMEND<br>IFX\$="A"THENJ=PEEK(48)#256+PEEK(47)-1:D0=7:C0=0             |
|                                                                                                    | IFX\$="S"THENJ=FEEK(52)*256+FEEK(51)-1:X1\$="J"                                  |
|                                                                                                    | CO=0                                                                             |
|                                                                                                    | UC-8<br>IFJ)=PEEK(48)*256+PEEK(47)THEND0=7                                       |
|                                                                                                    | PRINT"C"; POKE36869,240:NEXT:END                                                 |
|                                                                                                    | PRINTTAB(14)CHR\$(PEEK(J)-128)                                                   |
|                                                                                                    | RETURN                                                                           |
|                                                                                                    | PRINT""                                                                          |
|                                                                                                    | INPUT"ADDRESS"; J1                                                               |
|                                                                                                    | i J=J1-1                                                                         |
|                                                                                                    | RETURN                                                                           |

76/Commander November 1983

# VIC-20 And Commodore 64 Loader For Pet

#### By David A. Hook

With VIC-20s and Commodore 64s selling so well, there is bound to be an occasion where a PET/CBM user is called upon to transfer or load programs for the "color" machines. As many of you know, this can prove to be a frustrating experience.

I suspect there are many people who have a VIC or C-64 in one location, while wishing to use a PET interchangeably at another. School, business and home users may be candidates for minimizing the hassles described below.

Both the VIC and C-64 have a "relocating loader" built into the ROM. This means that Basic programs will LOAD into the machine at the "proper" location, i.e., wherever the "start-of-Basic" happens to be at the time. The VIC has three potential start-of-Basic locations, depending on which memory expansion cartridge or cartridges have been fitted. Only one configuration (VIC plus 3K or Superexpander) matches where the PET would begin its Basic.

The C-64 normally places Basic programs at an odd location for the PET. Both VIC and C-64 have many example programs where the start-of-Basic has been moved to serve other purposes. (High-resolution graphics pictures would be one case.)

You probably have read at least one article describing what to do after loading a VIC or C-64 program. If it doesn't seem to LIST on the PET, you are offered several things to try. After a few POKEs, the LIST may work and you can edit the program merrily. When you then SAVE this copy, you will probably perpetuate the messy procedure the next time you LOAD it back into the PET. Since you will have by then forgotten which POKE sequence worked, you can do it all over again.

This is not my idea of an efficient way to spend time. I'd rather be creating all manner of bugs in my programs. Why waste time POKEing when you could be frustrating yourself?

When I first got my VIC, I had no way to connect my 4040 Disk Drive to it. So that I could get backups to my VIC programs, I would LOAD the tape copy into the PET and then SAVE it onto disk. It made sense to have this copy "LISTable" on the PET, so this program was created.

There is a second, more subtle, shortcoming in the PET handling of VIC or C-64 programs. Using TINYMON FOR VIC or SUPERMON FOR VIC to create machine language programs, you get a file that the PET completely ignores. While many of you don't give a hoot about such files, they are of great importance to me.

The second function of V64 LOADER is to LOAD these programs into the PET, and store them in the location where they were meant to go! But, you ask, how will I know where to find it? Simple, he says, (never ask yourself a question you can't answer)-why not display the start and end locations on the screen as it's LOADing? They will be shown in hexadecimal form, so that you ML afficionados will know how to save it with the machine language monitor.

So much for the lengthy preamble. There are two versions of the program-one for Upgrade (Basic 2.0) and one for Basic 4.0 PET/CBMs. To simplify things, we'll use the Basic 4.0 version and then adapt it (if necessary) for Basic 2.

Accompanying the article is a program listing of the Basic portion. The unfamiliar-looking table is the "hex-dump" for the machine code part of the routine. You will also see the assembly language source code listing for the ML. Unless you know what this is, you can safely ignore it. It is not necessary to know a shred of machine language to enter, or to use, the program.

When the procedure below is follow-

ed, you will have a program that should be LOADed into the PET when it is first powered-on. After RUNning, the routine may be activated or cancelled with the same "SYS" instruction. It will sit in high memory, comfortably protected from intrusion from Basic until you need it.

Procedure:

You'll need to do this in three stages:

- Type in the Basic portion and save it to tape or disk.
- Enter the machine-language monitor, typing a bunch of hexadecimal numbers. Save this part separately, too.
- 3) Combine the two, then SAVE the composite program.

I'll attempt to lead the way through the puzzle . . . it's not too long a process.

Step 1:

Let's start with an empty computerturn your machine off and back on again.

Type in the Basic portion by following the printed listing exactly. Don't leave out anything (or insert any extra either). When you are finished, '?FRE( $\emptyset$ )' to check available memory. For 16K this should be 14809 bytes free, and for 32K, 31193 bytes free. Check carefully if you are more than a few different from this.

Do NOT attempt to RUN this yet.

Save this program to tape or disk, as file name "V64.BAS". Verify it normally.

#### Step 2:

Consult the "hex dump" of the program which accompanies this article.

Type 'SYS4' to enter the M.L. monitor. Don't be intimidated by the unfamiliar display-you can do this without really knowing what is going on!

Beside the ".", type the following: M 0640 06F0 'RETURN' SELLING EDUCATIONAL SOFTWARE CAN HELP PROTECT DEALER PROFIT MARGINS AGAINST ERODING HARDWARE PRICING

OUR COMPANY MICRO-ED INCORPORATED MEANS EDUCATIONAL SOFTWARE

FOR FURTHER INFORMATION CALL 1-800-MICRO-ED AND TALK WITH GEORGE ESBENSEN OUR NATIONAL SALES COORDINATOR

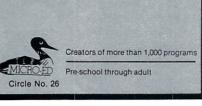

values on your screen. The first set of four values is the "address". Enter the values using the address as a reference to the matching "line". Don't forget to hit 'RETURN' at the end of each line. A double-check may save later grief. When this "block" is done, type: M Ø6F8 Ø7BØ 'RETURN' Enter the correct values from the table,

and double-check.

The screen will fill with lots of numbers

and letters. You must type the values you see in the tables right over the "AA"

Now we are ready to save this part, so type:

- S "0:V64-4.ML",08,0640,07B8 (Drive #0 on disk)
- S "V64-4.ML",01,0640,07B8 (Tape #1)

NOTE: Do not alter the range to be saved, or save a few extra bytes to be "on the safe side". The whole program will bomb out if you do!

Basic 4.0 users can proceed to Step 3. Upgrade (Basic 2.0) users need to make the following corrections. Type the instructions, then alter the bytes that are displayed to match those below:

M 0728 072F 'RETURN'

- .: 0728 20 56 F6 20 12 F8 20 0A M 0738 073F 'RETURN'
- 010738073F RETURN
- .: 0738 00 20 97 F4 D0 08 4C 6E
- M Ø75E Ø76A 'RETURN'
- .: 075E 6A E7 A9 2D 20 D2 FF 20
- .: 0766 97 E7 20 6A E7 B8 50 28
- M 0797 079B 'RETURN'
- .: 0797 B9 F3 4C DD F3 A5 9D 48 M 07A0 07AF 'RETURN'
- .: 07A0 55 F8 A0 00 00 B1 D6 C9
- .: 07A8 03 F0 03 4C B0 F5 4C BC

Now we are ready to save this part, so type:

S "0:V64-2.ML",08,0640,07B8 (Drive #0 on disk) S "V64-2.ML",01,0640,07B8 (Tape #1)

Step 3:

Get back to Basic, by typing: X 'RETURN'

ReLOAD "V64.BAS" followed by the proper "V64-n.ML" (n = 2 or n = 4). When you do a Basic SAVE, it will get the whole works. Use a file name of "V64LOADER4. REL" or "V64LOADER2.REL" as the case may be.

Do not make any adjustments to the Basic portion. It would move the machine language too–and goodbye forever!!! Check out:

ML programs have a nasty habit of "crashing" the PET instead of politely informing you of an error. We should perform a routine check before attempting to RUN it.

Type in NEW before entering the following Basic program:

- 10 LET T = Ø
- 20 FOR I = 1600 TO 1975

30 T = T + PEEK (I)

40 NEXT I

50 PRINT T

After a few seconds, the answer "45956" should appear on the screen (45866 for Basic 2.0). If yours doesn't match, there's an error to be tracked down. You will need to re-enter the ML monitor (SYS4), display the two "blocks" of memory as you did when you entered them, and carefully compare the values. Make the necessary changes, hitting 'RETURN' to store the new values. (If it's a Basic 2.0 variety, watch out for the changed lines in the body of the article-don't "correct" them back to Basic 4.0 by mistake.) You'll need to reSAVE the machine language portion using the ML monitor, as in Step 2. Use a different file name! Then put it together again, following Step 3.

## SPORTS STRATEGY GAMES FOR THE VIC-20\*

No Joystick Required PLAYER VS COMPUTER Cassette BASEBALL ADVERSARY 5K \$10.95 PITCHHITTERS, RELIEF PITCHERS, SACRIFICES, ETC.

FOOTBALL ADVERSARY 13K (5K plus 8K exp.)\$14.95PENALTIES, SAFETIES, STATISTICS DISPLAY, ETC.

Circle No. 57

We pay shipping Ind. residents add 5% sales tax \*VIC-20 is a TM of Commodore DISPLAY, ETC. PARR PROGRAMMING 2664 TYLER STREET GARY, INDIANA 46407 (219) 885-0611

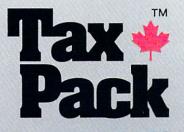

DOLLAR AMOUNT

Brew Drive

PROFE L. C. LINE

I designed Taxpack so you could do something really practical with your VIC 20.

Peter Lambert, MBA Vice-President, Product Development Cosmopolitan Software

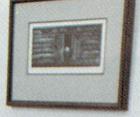

Taxpack Powerful income tax computing software specially designed for the VIC 20.

Now you can use your VIC 20 to perform all the calculations on your Canadian T1 general tax form. Taxpack guides you easily through every aspect of the form with friendly prompts and a comprehensive instruction manual. This new software is available on cassette tape and will run on the standard 3.5k memory in your VIC 20 home computer.\* Taxpack lets you tackle your income tax form at your own pace. A convenient save-and-restore function lets you record and review historical results. Professional editing features assure easy and accurate data entry. Taxpack puts the power of tax modelling and planning for subsequent years in your hands, today.

#### Many happy returns

Because you can calculate and preview more tax scenarios with *Taxpack* than you'd have the patience or the time to do manually, this software can help you save tax dollars. Custom-tailored to the Canadian T1 general form, *Taxpack* will be updated every year to reflect changes in the government's income tax regulations. Innovative program design allows us to update *Taxpack* within days of the new T1's availability.

#### Special introductory offer

Order early and get your Taxpack for only \$19.95! That's a ten dollar saving off our regular retail price of \$29.95. If you're giving Taxpack for Christmas, we'll send you a special gift card to put under the tree. To use your Visa or Mastercard, phone us toll free; or, send your cheque or money order with the handy mail-order form attached. We'll confirm your order by return mail. Your up-to-date Taxpack cassette and manual will be shipped within 15 days of the release of the 1983 T1 general form.

\*The cassette also includes an expanded version of Taxpack with enhanced display features, for the VIC 20's with 8k+ memory expansion. To order with Visa or Mastercard call us toll-free:

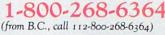

#### I Want Taxpack!

Please send me \_\_\_\_\_Taxpacks @ \$29.95 Discount \$10 per unit for orders before Dec 31, 1983

| Satisfaction Guaranteed         |
|---------------------------------|
| We guarantee that you will find |

Taxpack an excellent software value. If you are not totally satisfied, drop us a note to say why, and return the product post paid to us within 10 days for a full refund of the purchase price.

|                              | Subtotal            | \$  |
|------------------------------|---------------------|-----|
| Nova Scotia residents only,  | add 10% Sales Tax   | +\$ |
| Add \$2 per unit shipping an | nd handling charges | +\$ |
|                              | Total               | \$  |
| My Name                      |                     |     |
| Address                      |                     |     |
| City                         | Province            |     |
| Postal Code                  | Telephone           |     |

□ I am buying Taxpack as a gift. Please send me a gift card. Attached please find the name and address of the person(s) to receive Taxpack. *Make Cheque or Money Order payable to*:

Cosmopolitan Software Services Limited

and mail with this order form to:

Box 953 Dartmouth, Nova Scotia B2Y 3Z6 Attn: Order Desk

Operation:

Type 'RUN' and the program will relocate the machine language portion. It moves up to high-memory automatically, correcting the necessary pointers. Basic will not interfere with its operation.

On the screen, the Basic part of the program has displayed some information on how to use it. The line with a "SYS" number tells you how to cancel or reactivate it. Copy this down, because you won't remember it later.

You probably won't have to cancel it, unless you are concurrently using another ML program that wants to use the same technique to intercept characters before Basic sees them. (The CHRGOT routine, if you must know.)

To load a VIC or C-64 tape into the PET, type:

V "FILE NAME" 'RETURN'

The ""must be in the first column of a screen line or the PET will ignore it. The "file name" is optional—if omitted, the load will be done on the first program found.

You will get the normal messages, i.e., 'PRESS PLAY . . .', so follow normal procedure. When the 'READY' message appears and the cursor returns, a Basic program may be LISTed, edited and SAVEd just as if it were entered on the PET in the first place. If the program was really a special, "absolute load file", the PET will load it in the same spot in memory it was SAVEd at (on the VIC or C-64). However, alongside the file name, the start and end address (in hex) will be printed. This will flag this type of load, and allow you to find it more easily in the PET memory. Without this program, the PET would have completely ignored this file!

While I was program librarian for the 8,000-member Toronto Pet User Group, our library acccumulated some 3,000 programs. It was an absolute minimum standard of mine that all submissions to the library be converted so that they would LIST on the PET. I believe that our members appreciated being able to "see" the program, even if it wouldn't run on their machine. I can safely say that this is one utility that I've used as much as anyone.

#### The Alternative:

Here is one technique for manually changing the Basic pointers in the PET, so a VIC or C-64 program can be handled. For VIC:

LOAD the program and attempt to LIST it. If the listing shows on the screen, then carry on without further modifications. If it doesn't then type:

POKE 4096, 0 : POKE 41, 16 : CLR 'RETURN' Try the LIST now. It came from an unexpanded VIC if you now have the program visible. If that doesn't work, try:

POKE 4608, 0 : POKE 41, 18 : CLR 'RETURN'

The LIST should work now, and the program was SAVEd on a VIC with an 8K (or more) expander in place. But if it doesn't, it's pretty tricky–(that's the reason I did this).

For Commodore 64:

LOAD the program and attempt to LIST it. If the listing shows on the screen, then carry on without further modifications. If it doesn't, then type:

POKE 2048, 0 : POKE 41, 8 : CLR 'RETURN'

This will catch most of the Basic programs that were SAVEd on the C-64. You are on your own if it doesn't.

I'm somewhat biased, but I think the investment in preparing V64 LOADER will be worth it. See you next month, when I hope to have another utility program ready for VIC owners. I would like to acknowledge the kind assistance of Mr. Maurice Taylor, of Taylor Business Computers, for use of some of his equipment in the preparation of this article.

\*\*\*\*\*\*\*\*\*\*\*\*\*\*\*\*\*\*\*\*\*\*\*\*\*\*\*\*\*\*

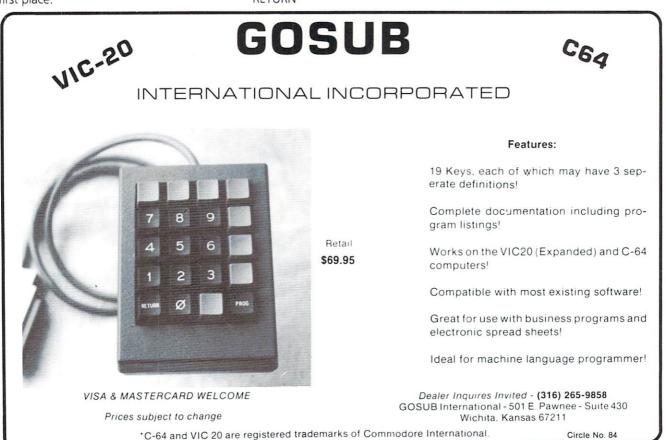

80/Commander November 1983

| LISTING 1                                                             |
|-----------------------------------------------------------------------|
|                                                                       |
| PROGRAM: V64 LOADER.BAS                                               |
| 100 REM LOAD VIC OR C-64 TAPES INTO PET                               |
| 110 REM FOR BASIC 4.0 ONLY                                            |
| 120 REM AS OF JULY 14, 1983                                           |
| 130 REM                                                               |
| 140 REM (C) DAVID A. HOOK                                             |
| 150 REM 58 STEEL STREET                                               |
| 160 REM BARRIE, ONTARIO, CANADA                                       |
| 170 REM L4M 2E9 (705) 726-8126                                        |
| 180 REM                                                               |
| 190 REM ALL COMMERCIAL RIGHTS RESERVED                                |
| 200 REM<br>210 PRINT"[CLEAR, RVS]"TAB(15)"VIC LOADER"                 |
| 220 SYS 1600                                                          |
| 230 PRINT" [DOWN3] - ACTIVATE OR CANCEL THE LOADER USING:"            |
| 240 SA=PEEK(52)+256*PEEK(53)                                          |
| 250 PRINT TAB(10)"[DOWN2]SYS("SA")"                                   |
| 260 PRINT" [DOWN2] - TO LOAD A VIC TAPE, TYPE:"                       |
| 270 PRINT"[DOWN2] <v "chr\$(34)"file="" name"chr\$(34)<="" th=""></v> |
| 280 PRINT"[DOWN2] - FILE NAME IS OPTIONAL.                            |
| 290 PRINT"[DOWN] - TYPE THE COMMAND AT COLUMN '0'."                   |
|                                                                       |
|                                                                       |
|                                                                       |
|                                                                       |
|                                                                       |

#### LISTING 2

| •  |      |    |    |    |    |    |    |      |                  |
|----|------|----|----|----|----|----|----|------|------------------|
| .: | 0640 | A5 | 2A | 85 | 1F | A5 | 2B | 85   | 20               |
| .: | 0648 | A5 | 34 | 85 | 21 | A5 | 35 | 85   | 22               |
| .: | 0650 | AO | 00 | A5 | 1F | DO | 02 | C6   | 20               |
| .: | 0658 | C6 | 1F | B1 | 1F | DO | 3C | A5   | lF               |
| .: | 0660 | DO | 02 | C6 | 20 | C6 | lF | B1   | lF               |
| .: | 0668 | FO | 21 | 85 | 23 | A5 | 1F | DO   | 02               |
| .: | 0670 | C6 | 20 | C6 | lF | B1 | 1F | 18   | 65               |
| .: | 0678 | 21 | AA | A5 | 23 | 65 | 22 | 48   | A5               |
| .: | 0680 | 34 | DO | 02 | C6 | 35 | C6 | 34   | 68               |
| .: | 0688 | 91 | 34 | 8A | 48 | A5 | 34 | DO   | 02               |
| .: | 0690 | C6 | 35 | C6 | 34 | 68 | 91 | 34   | 18               |
| .: | 0698 | 90 | B6 | C9 | BF | DO | ED | A5   | 34               |
| .: | 06A0 | 85 | 30 | A5 | 35 | 85 | 31 | 6C   | 34               |
| .: | 06A8 | 00 | AA | AA | AA | AA | AA | AA   | AA               |
| .: | 06B0 | BF | AE | FE | FF | 00 | E4 | 34   | AD               |
| .: | 06B8 | FF | FF | 00 | E5 | 35 | B0 | OB   | 86               |
| .: | 0600 | 34 | 86 | 30 | AD | FF | FF | 00   | 85               |
| .: | 06C8 | 35 | 85 | 31 | A2 | 03 | B5 | 78   | 48               |
| .: | 06D0 | BD | FA | FF | 00 | 95 | 78 | 68   | 9D               |
| .: | 06D8 | FA | FF | 00 | CA | DO | F1 | 60   | C9               |
| .: | 06E0 | 3C | DO | 08 | 48 | A5 | 77 | C9   | 00               |
| .: | 06E8 | 00 | FO | 08 | 68 | C9 | 3A | BO   | EF               |
| .: | 06F0 | 4C | 7D | 00 | 00 | 20 | 70 | 00   | 00               |
|    |      |    |    |    |    |    |    |      |                  |
|    |      |    |    |    |    |    |    | Cont | inued on page 84 |

|                                                                  | VIC-2                 |                                                |                |                               |
|------------------------------------------------------------------|-----------------------|------------------------------------------------|----------------|-------------------------------|
| money on you                                                     | r next                | softw                                          | are/har        | dware                         |
| F                                                                | burcha                | se and                                         |                |                               |
|                                                                  |                       | AD                                             |                |                               |
| the latest availab<br>100 software                               | e progr<br>/periph    | ams sele<br>eral mar                           | cted from      | n over<br>rs                  |
| WRITE FOR A                                                      | FREE                  |                                                | Specify co     |                               |
|                                                                  | Tape                  | Disk                                           | Таре           | Disk                          |
| Snakman (J/K)                                                    | \$14.95               | \$17.95                                        | \$19.95        | \$21.95                       |
| Skramble (J/K)                                                   | \$14.95               | \$17.95                                        | \$19.95        | \$21.95                       |
| Gridder (J/K)                                                    | \$14.95               | \$17.95                                        | \$19.95        | \$21.95                       |
| Pinball Wizard (K)                                               | \$14.95               | \$17.95                                        |                |                               |
| Utility File (plus 3K)                                           | \$17.95               | -                                              | \$19.95        | \$22.95                       |
| Tenant File                                                      | \$42.95               | -<br>\$46.95                                   | \$46.95        | \$27.95<br>\$50.95            |
| Develop 20/64<br>Spitemaster 64                                  | 942.30                | \$40.30                                        | \$29.95        | \$29.95                       |
| Neutral Zone 64                                                  | -                     |                                                | \$29.95        | \$29.95                       |
| Lazer Strike 64                                                  | -                     | -                                              | \$24.95        | \$27.95                       |
| Card Print 20/64 (C<br>Rabbit 20/64 (Cartr<br>Quick Brown Fox 20 | idge)<br>)/64 (Car    | tridge)                                        |                | \$63.96<br>\$34.96<br>\$49.96 |
| Check, Money Ord<br>S & H *2.00/C.O.<br>All prices               | D. plus '2.0          | Mastercard (<br>00 (U.S. only<br>. N.Y. add si | - cash certifi | date)<br>ied)                 |
| FAB<br>51 Quarry St., D                                          | TR<br>Dept. C,        |                                                | IC.            |                               |
| VIC-20/C-64 Reg.<br>Snakman Skramble                             | T.M. Com<br>Gridder P | modore Bus<br>inball Wizar                     |                | Charles and the second second |
|                                                                  |                       |                                                | Circ           | le No. 4                      |
| 1/2 PRICE                                                        |                       | ROI                                            | DUCT           | ION                           |
|                                                                  | C-64                  | and states into                                | State of the   | ALC: NOT                      |
| VIC • C                                                          | -0-                   | 1 0 1                                          | 1-99           |                               |

| VALU-CALC 29.93      |
|----------------------|
| VALU-FILE 29.95      |
| VALU-WRITER 29.95    |
| VALU-GRAPH 29.95     |
| MAILING LIST 19.95   |
| PAYROLL 19.95        |
| PAYCHECK 14.95       |
| HOME INVENTORY 14.95 |
| STOCK PORTFOLIO14.95 |
| LOAN/MORTGAGE 14.95  |
| STATISTICS 14.95     |
| BUDGET 9.95          |
| CHECKBOOK 9.95       |
| CAR COST 9.95        |
| MATH INSTRUCTOR 9.95 |
| ALGEBRA 1 9.95       |
| GAMES PACK 9.95      |
| CAL. RES. ADD 6.5%   |
|                      |

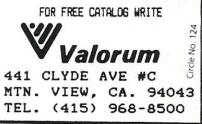

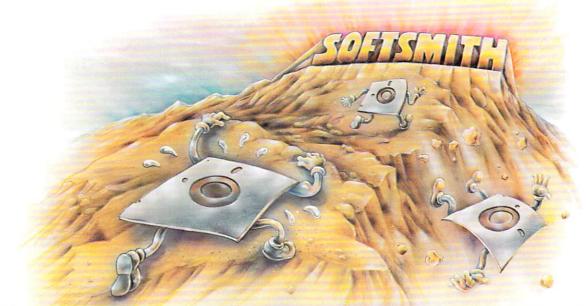

# WE'RE VERY HARD ON OUR SOFTWARE

You might even say we're perfectionists. Because at Softsmith,<sup>™</sup> we give our software the hardest workout, the toughest testing, the most rigorous evaluation. The result is software that has earned our confidence, and will justify your trust.

In particular, we do three things that make Softsmith software the most dependable you can buy.

# 1.

We're picky. Out of the hundreds of programs Softsmith evaluates every month, we choose to publish very few. A lot of good programs are rejected; but we think you can't be too picky when it comes to personal computer software. Our selectivity is your best assurance of quality.

## 2.

We complain a lot. If you were a programmer, and Softsmith accepted your program, you would have a right to be proud. But you shouldn't go on vacation yet. Because no matter how good that program may be, Softsmith evaluators will suggest some improvements; politely, but firmly. We may complain a lot, but people thank us later.

# 3.

We insist on plain English. After we've made the best program better, we're still not finished. Because we know that even the best program is no good if it's too hard to use. So we put a lot of time and effort into translating our instructions from computerese into plain English.

We publish software you can trust. Yes, we pick our programs carefully. And complain a lot to make them better. And insist on plain English instructions. The result is a library of personal computer software you can depend on. Even if you don't know a Pascal compiler from an emulation subroutine.

Softsmith has programs you can trust for all the most popular personal computers. Programs for Education, Home Management, Entertainment, Word Processing, Business, Communications and Programming. Ours is the largest library of quality software under one brand name.

So before you choose a software package for your computer, make sure someone's taken the time to be hard on it. Make sure it's Softsmith, the software you can trust.

Ask for Softsmith brand software wherever computers or software are sold. Or call us TOLL-FREE at (800) 341-4000 for the name and location of your nearest dealer.

Softsmith Corp., 1431 Doolittle Dr., San Leandro, CA 94577. A company of The Software Guild.™

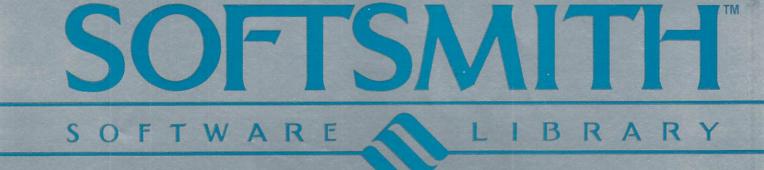

# SMITHWRITER JUMPS OVER THE QUICK BROWN FOX

Take a great leap forward in word processing with Smithwriter, from Softsmith<sup>™</sup> Corporation. It's the dependable, inexpensive and easy-to-use text-handling program for your Commodore 64 or VIC-20.\*

Smithwriter uses its power to simplify the mechanics of writing. Other programs require multiple keystroke commands for most editing functions. Smithwriter does them with a single stroke. And Smithwriter's simplicity carries over to the instructions, too. They're written in that rarest of all computer languages, plain English.

Don't let the simplicity fool you, though. Smithwriter does things

you would expect to find in programs costing at least 3 times as much: automatic centering, super- and subscript printing, underlining, italicizing and double-width spacing. The program is already configured for the most popular printers, so you can start using it right away.

Whether you're writing the Great American Novel or letters to friends, Smithwriter is the program you should trust with your words. It's part of the Softsmith library of quality software. All Softsmith programs have been painstakingly tested, improved and clearly documented to create the most dependable brand of software you can buy. Softsmith has the largest library of software programs under one brand name, for all the most popular personal computers. Programs for Education, Home Management, Entertainment, Business, Communications and Programming. All are backed by our Toll-Free customer service number, to give you expert help if you need it.

Ask for Softsmith brand software wherever computers or software are sold. Call us Toll-Free at (800) 341-4000 for the name and location of your nearest dealer.

Dealer inquiries invited.

\* Requires 16K expander for VIC-20. Available on disk or cassette for both the Commodore 64 and VIC-20.

Commodore and VIC-20 are trademarks of Commodore Business Machines, Inc. Quick Brown Fox is a trademark of Quick Brown Fox.

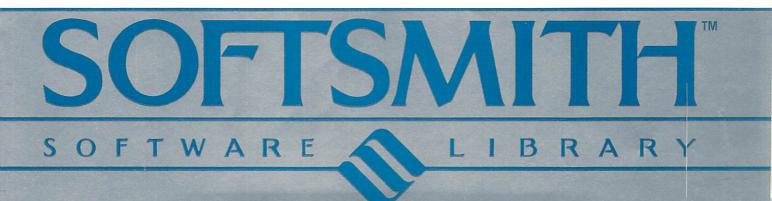

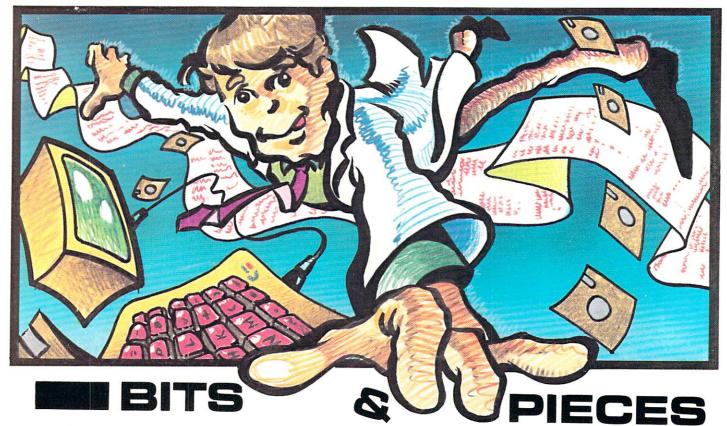

#### Dear Editor:

We would like to point out a couple of errors in the article by Gary Kiziak titled "A Character Editor for the Commodore 64" which appeared in the June issue.

The first error involves a correction which would only be noticed by cassette users since it has no effect on disk based systems. Here is the correction, which should be added as the first line in the "CHAR EDITOR" program.

90 IF PEEK(896) <>160 OR PEEK(933) <>169 THEN GOSUB 2500

The second error is a result of Commodore's introduction of the Kernal 2 ROM's. Anyone with the Kernal 1 ROM's will not have noticed any problems. Anyone with the Kernal 2 ROM's will have noticed that the 64 characters in the bottom half of the screen were missing – actually they were there, but they were invisible because they were the same color as the background (change the background color by pressing CTRL-B and you will see what I mean). Again it is a simple matter to fix this problem. Simply change lines 860 and 870 of the "CHAR EDITOR" program as follows: 860 J = 1548:JJ = 55820:FOR I = 0 TO

63:K = IAND15:IF K = Ø THEN J = J + 80:JJ = JJ + 80 870 POKE 2\*K + J,I + TT\*64:POKE 2\*K + JJ,1:NEXT:RETURN

#### HELP?

Sirs,

I have a DMP-200 Printer (Radio Shack), a Commodore 64 computer, CPI-Serial to Parallel Interface (Micro Systems Development, Inc.), and a WordPro-64 program (Professional Software, Inc.). What type of Interface (or program codes) do I need to "make it all work"?

Very truly yours, Dennis Jackson

#### TYPING A PROGRAM FROM A VOICE RECORDING SAVES 80 PERCENT OF PROOFREADING TIME

It took a full day to proofread and debug a 200 line program from a magazine before I started using a voice recorder. The recording cuts this time to two hours.

Proofreading a computer listing efficiently ordinarily requires two people: one to read the magazine or print-out, and the other person to check the screen. The second person is not needed if a tape recording or speech synthesizer is used.

This article describes how I type listings and proofread from a cassette voice recording. A future article will describe an even better method that uses the VOTRAX speech synthesizer to read the screen while I check the magazine listing.

I get a pencil, the magazine listing, an easy chair, my voice cassette recorder,

and a microphone with remote switch. I sit down, get comfortable in my big chair, lean back, relax and start reading the listing into the microphone. I use the pencil to regularly mark my place in the listings (especially important when readying long DATA statements). I read each statement twice, spelling out each character, and announcing "again" between the first and second readings. I use a standard way of pronouncing each character, not varying from program to program.

The reading goes rapidly and accurately, especially since I do not need to remember where my fingers are.

After the voice recording is finished, I carry the recorder over to the computer and replace the microphone with a foot operated remote switch (Radio Shack Part). I put the recorder on Play, press the foot switch, listen, and type.

The voice recorder is worth the effort of setting up. It is fast and accurate. You do not lose your place by constantly looking from screen to magazine to keyboard.

When I am ready to proofread, I list the program, rewind the tape, press Play and keep my eye on the screen while the recording spells out each and every character. I find dozens of typing errors that I would have missed without a good proofreading system.

Clif Gazaway

# AARDVARK Action Software

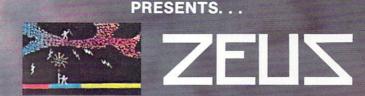

WITHOUT QUESTION, ABSOLUTELY -

The Fastest ARCADE STYLE GAME AVAILABLE. THAT WE KNOW OF

FAST AND FURIOUS. You become the wizard fighting off the thunderbolts of an angry Zeus. Multiple action. Are you good enough to keep up as the difficulty increases wave after wave. Hours of challenging fun. This is one game you may never completely master.

AVAILABLE ON: TRS-80C(16K), CMD 64, VIC 20(13K) STOCK #1007 TAPE:\$24.95 DISK: \$29.95

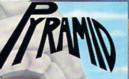

PYRAMID... Our toughest and most intrigueing adventure. Average time though the pyramid is 50-70 hours. Clues everywhere and some very ingenious problems. This one is popular around the world.

AVAILABLE ON: TRS-80C (16K) CMD 64 VIC 20 (13K) TIMEX/SINCLAIR TI/99-4A STOCK #5002 TAPE: \$19.95 DISK \$24.95

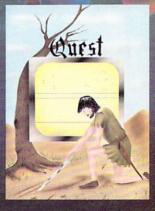

Quest is also available on TRS-80C as a 32K extra memory, extra fun adventure. It's a little more difficult. and will test the most experienced explorer of the kingdom. STOCK #7006 TAPE: \$24.95 DISK: \$29.95

HOURS OF FUN AND ENJOYMENT FROM THE "ADVENTURE PLACE"

TO ORDER: SEND AMOUNT INDICATED PLUS \$2.00 SHIPPING, PER ORDER. INCLUDE STOCK NUMBER, QUANTITY DESIRED AND YOUR PREFERENCE OF TAPE OR DISK. BE SURE TO INDICATE TYPE OF SYSTEM, AMOUNT OF MEMORY, ETC. WHEN USING CHARGE CARD TO ORDER BY MAIL, BE SURE TO INCLUDE EXPIRATION DATE.

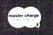

TRS-80C 32K DISC

STOCK #7001 TAPE: \$19.95 DISK: \$24.95

CHARGE CARDS WELCOME 1-800-624-4327 PHONE ORDERS ACCEPTED 8:00 A.M. TO 8:00 P.M. E.S.T. MON-FRI

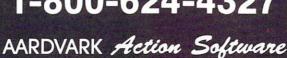

2352 S. COMMERCE RD. WALLED LAKE, MI 48088 313/669-3110

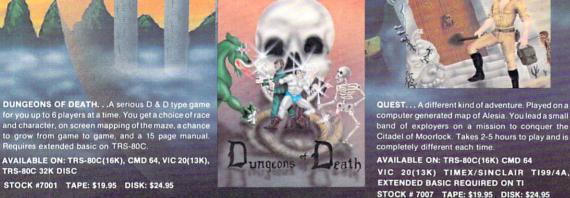

いどいえをいら

4 311 4 5 M & C

S. P. A to Li Li

- The le- 2

AARDVARK Action Software

IS AVAILABLE AT SOFTWARE RETAILERS EVERYWHERE IF YOUR LOCAL COMPUTER OR SOFTWARE STORE DOES NOT CARRY IT - ASK THEM WHY NOT

SEND ONE DOLLAR FOR ILLUSTRATED CATALOG. DEALER INQUIRES INVITED.

| Continued from 99: | page 85<br>7F48 | DO  | Fl  |     |            | BNE | WG100    | ;  | EXIT                                              |
|--------------------|-----------------|-----|-----|-----|------------|-----|----------|----|---------------------------------------------------|
| 1.0.1              |                 |     |     |     | ;          |     |          |    |                                                   |
| 101:               | 7F4A            |     |     |     | WG300      | LDX | #1       | ;  | SET TO CASSETTE#1                                 |
| 102:               | 7F4C            |     | D4  |     |            | STX | FA       |    |                                                   |
| 103:               | 7F4E            |     |     |     |            | DEX |          |    |                                                   |
| 104:               | 7F4F            |     |     |     |            | STX | FNLEN    |    |                                                   |
| 105:               | 7F51            | 86  | 9D  |     |            | STX | VERCK    | ;  | 'O' MEANS LOAD                                    |
| 106:               | 7F53            | A9  | 02  |     |            | LDA | #>BUF    |    |                                                   |
| 107:               | 7F55            |     |     |     |            | STA | FNADR+1  | ;  | FILENAMEIN BASIC BUFFER                           |
|                    |                 |     |     |     |            |     |          |    |                                                   |
| 109:               | 7557            | 20  | 70  | 00  | WC100      | JSR | CHRGET   | ;  | GET FILENAME IF PRESENT                           |
| 110:               | 7E5A            |     | 10  |     | WOILOG     | TAX |          | -  |                                                   |
| 111:               | 7F5B            |     | 17  |     |            | BEQ | WC210    | •  | END OF LINE                                       |
|                    |                 |     |     |     |            | CMP | #QUOTE   | '  | Bub of Bind                                       |
| 112:               | 7F5D            |     |     |     |            |     |          |    | KEED LOOKING                                      |
| 113:               | 7F5F            |     |     |     |            | BNE | WC100    | ;  | KEEP LOOKING                                      |
| 114:               | 7F61            | A6  | 77  |     |            | LDX | TXTPTR   |    |                                                   |
| 115:               | 7F63            | E8  |     |     |            | INX |          |    |                                                   |
| 116:               | 7F64            | 86  | DA  |     |            | STX | FNADR    | ;  | UPDATE START PTR                                  |
| 118:               | 7F66            | 20  | 70  | 00  | ;<br>WC200 | JSR | CHRGET   |    |                                                   |
|                    | 7F69            |     |     |     |            | TAX |          |    |                                                   |
| 120:               | 7F6A            |     |     |     |            | BEQ | WC210    | ;  | END OF LINE                                       |
| 121:               | 7F6C            |     |     |     |            | CMP | #QUOTE   | '  |                                                   |
| 122:               | 7F6E            |     |     |     |            | BEQ | WC210    |    | FINISHED FILENAME                                 |
| 123:               | 7F70            |     |     |     |            | INC | FNLEN    | '  | TINIONDD TIDDAMID                                 |
|                    |                 |     |     |     |            |     |          |    |                                                   |
| 124:               | 7F72            | DO  | E.S |     |            | BNE | WC200    |    |                                                   |
| 126:               | 7F74            | 20  | 95  | F6  | ;<br>WC210 | JSR | ZZZ      | ;  | GIVE NORMAL MSGS                                  |
| 127:               | 7F77            |     | 57  |     |            | JSR | CSTEl    |    |                                                   |
| 128:               | 7F7A            |     |     |     |            | JSR | LD300    |    |                                                   |
|                    |                 |     |     | 1.4 | WC215      |     |          |    |                                                   |
| 129:               | 7F7D            |     |     |     | WC215      | LDA | FNLEN    |    | NO BULDNING OTTEN                                 |
| 130:               | 7F7F            |     | OB  |     |            | BEQ | WC250    |    | NO FILENAME GIVEN                                 |
| 131:               | 7F81            |     |     | 7F  |            | JSR | FVH      |    | FIND 'VIC' HEADER                                 |
| 132:               | 7F84            | 20  | D6  | F4  |            | JSR | FAF1     | ;  | RE-ENTER PET ROM ROUTINES                         |
| 133:               | 7F87            | DO  | 08  |     |            | BNE | WC270    |    |                                                   |
| 134:               | 7F89            | 4C  | AD  | F5  | WC220      | JMP | OP160    |    |                                                   |
| 135:               | 7F8C            | 20  | E6  | 7F  | WC250      | JSR | FVH      | ;  | FIND 'VIC' HEADER                                 |
| 136:               | 7F8F            |     |     |     |            |     | WC220    |    |                                                   |
| 137:               | 7F91            |     |     |     | WC270      | LDA | ST       |    |                                                   |
| 138:               | 7F93            |     |     |     | 110270     |     | #%000100 | 00 | 0                                                 |
| 139:               | 7F95            |     |     |     |            | BNE | WC300    | 0. |                                                   |
| 135.               | 1500            | 00  | 40  |     |            | DNL | WESOO    |    |                                                   |
| 1/1.               | 7507            | FO  | 01  |     | ;          | CDV | #1       |    | NORMAL PROGRAM HEADER                             |
| 141:               | 7F97            |     |     |     |            | CPX | #1       | '  | NORMAL PROGRAM MEADER                             |
| 142:               | 7F99            | F.O | TD  |     |            | BEQ | WC280    |    |                                                   |
| 144.               | 7200            | FO  | 0.2 |     | ;          | CDV | # 2      |    | CDECIAL MIC LADCOLUMPTORD                         |
| 144:               | 7F9B            |     |     |     |            | CPX |          |    | SPECIAL VIC 'ABSOLUTE LOAD<br>FIND ANOTHER HEADER |
| 145:               | 7F9D            | טע  | DE  |     |            | BNE | WC213    | i  | FIND ANOINER MEADER                               |
| 147:               | 7F9F            | BD  | 7B  | 02  | WC275      | LDA | TAPE1+1  | x  | ; GET START/END                                   |
| 148:               | 7FA2            |     |     | 02  |            | STA |          |    | FROM TAPE HEADER                                  |
|                    |                 |     | L D |     |            |     | 1112071  | '  | INON THE HEADER                                   |
| 149:               | 7FA4            |     | -   |     |            | DEX | 10075    |    |                                                   |
| 150:               | 7FA5            | 10  | F.8 |     |            | BPL | WC275    |    |                                                   |
| 152:               | 7FA7            | 20  | 17  | D7  | ;          | JSR | WROA     |    | PRINT THEM ON SCREEN                              |
|                    |                 |     |     | 51  |            | LDA | #"-"     | '  | LATAL THEIL ON DEREBN                             |
| 152.               |                 |     | /11 |     |            | LUA | 11 -     |    |                                                   |
| 153:<br>154:       | 7FAA<br>7FAC    |     |     | DD  |            | JSR | WRT      |    |                                                   |

88/Commander November 1983

|      | rom page 88            |      |          |                                                                                                    |
|------|------------------------|------|----------|----------------------------------------------------------------------------------------------------|
| 155: | 7FAF 20 44 D7          | JSR  | T2T2     |                                                                                                    |
| 156: | 7FB2 20 17 D7          | JSR  | WROA     |                                                                                                    |
| 157: | 7FB5 B8                | CLV  |          |                                                                                                    |
| 158: | 7FB6 50 28             | BVC  | WC290    | ;                                                                                                    |
|      | ALWAYS                 | 5.0  | 10250    | '                                                                                                    |
|      |                        |      |          |                                                                                                    |
| 100  | 77770 NO 777 NO 117000 |      |          |                                                                                                    |
| 160: | 7FB8 AD 7D 02 WC280    | LDA  | TAPE1+3  | ;                                                                                                    |
|      | GET PROGRAM LENGTH     |      |          |                                                                                                    |
| 161: | 7FBB 38                | SEC  |          |                                                                                                    |
| 162: | 7FBC ED 7B 02          | SBC  | TAPE1+1  |                                                                                                    |
| 163: | 7FBF AA                | TAX  |          |                                                                                                    |
| 164: | 7FC0 AD 7E 02          | LDA  | TAPE1+4  |                                                                                                    |
| 165: | 7FC3 ED 7C 02          | SBC  | TAPE1+2  |                                                                                                    |
| 166: | 7FC6 A8                | TAY  |          |                                                                                                    |
|      | ;                      |      |          |                                                                                                    |
| 168: | 7FC7 A5 28             | LDA  | TXTTAB   | ;                                                                                                    |
| 100. | CHANGE HEADER BYTES    |      |          | '                                                                                                    |
|      |                        |      |          |                                                                                                    |
| 169: | 7FC9 8D 7B 02          | STA  | TAPE1+1  | ;                                                                                                    |
|      | TO START OF BASIC      |      |          |                                                                                                    |
| 170: | 7FCC A5 29             | LDA  | TXTTAB+1 |                                                                                                    |
| 171: | 7FCE 8D 7C 02          | STA  | TAPE1+2  |                                                                                                    |
| 172: | 7FD1 8A                | TXA  | INFUT 12 |                                                                                                    |
| 173: | 7FD2 18                | CLC  |          |                                                                                                    |
| 175. | FIX END LOAD ADDRESS   | CLC  |          | ;                                                                                                    |
| 174. |                        |      |          |                                                                                                    |
| 174: | 7FD3 6D 7B 02          | ADC  | TAPE1+1  |                                                                                                    |
| 175: | 7FD6 8D 7D 02          | STA  | TAPE1+3  |                                                                                                    |
| 176: | 7FD9 98                | TYA  |          |                                                                                                    |
| 177: | 7FDA 6D 7C 02          | ADC  | TAPE1+2  |                                                                                                    |
| 178: | 7FDD 8D 7E 02          | STA  | TAPE1+4  |                                                                                                    |
|      | ;                      |      |          |                                                                                                    |
| 180: | 7FE0 20 F8 F3 WC290    | JSR  | LD16     | ;                                                                                                    |
|      | CONTINUE THE LOAD      |      |          |                                                                                                    |
|      | ;                      |      |          |                                                                                                    |
| 182: | 7FE3 4C 1C F4 WC300    | JMP  | CONTLD   |                                                                                                    |
|      | ;                      |      |          |                                                                                                    |
| 184: | 7FE6 A5 9D FVH         | LDA  | VERCK    | ;                                                                                                    |
|      | FIND A 'VIC' HEADER    |      | VERCEN   | '                                                                                                    |
| 185: | 7FE8 48                | РНА  |          |                                                                                                    |
| 186: | 7FE9 20 9A F8          |      | RBLK     |                                                                                                    |
| 187: | 7FEC A0 00             | LDY  |          | The second second                                                                                              |
| 187. | 7FEE B1 D6             |      | (TBUF),Y |                                                                                                    |
|      | 7FF0 C9 03             |      |          |                                                                                                    |
| 189: |                        | CMP  | #3       | ;                                                                                                    |
| 100. | IS IT 'ABSOLUTE' TYPE  | DEC  | ADCED    |                                                                                                    |
| 190: | 7FF2 F0 03             |      | ABSLD    |                                                                                                    |
| 191: | 7FF4 4C EF F5          | JMP  | FAH1     | ;                                                                                                    |
|      | RE-ENTER ROM ROUTINES  |      |          |                                                                                                    |
| 100  | ;                      |      |          |                                                                                                    |
| 193: |                        | JMP  | FAH50    | ;                                                                                                    |
|      | GOT HEADER TYPE '03'   |      |          |                                                                                                    |
|      | ;                      |      |          |                                                                                                    |
| 195: | 7FFA 4C MYGOT          | .BYT | \$4C     | ;                                                                                                    |
|      | SWAP INTO ZERO PAGE    |      |          |                                                                                                    |
| 196: | 7FFB 30 7F             | .WOR | WEDGE    | CLASS.                                                                                                    |
|      | ;                      |      |          | ST. I'V TOWN                                                                                                   |
| 198: | 7FFD 07 7F SART        | .WOR | VICLD    | ;                                                                                                    |
|      | PROGRAM LOCATION START |      |          |                                                                                                    |
|      |                        |      |          |                                                                                                    |
|      |                        |      |          | The second second second second second second second second second second second second second second second s |

| BLIVET SOFTWARE                                                                                                    |                                                                                                    |
|----------------------------------------------------------------------------------------------------|----------------------------------------------------------------------------------------------------|
| Ludwig's Castle<br>8K Adventure                                                                                                    | VIC/64 9.95                                                                                                    |
| Weapon of Choic<br>16K Adventure                                                                                                    | vic/64 14.95                                                                                                    |
| Dungeon Runner<br>24K Adventure                                                                                                    | VIC/64 19.95                                                                                                    |
| CENTURY MICRO<br>8K RAM EXPANSI                                                                                                    | 20.05                                                                                                    |
| 16K RAM EXPANSI                                                                                                    |                                                                                                    |
| 64K RAM DISK (V                                                                                                    |                                                                                                    |
| MOSES ASSEMBLER                                                                                                    |                                                                                                    |
| MOSES ASSEMBLER                                                                                                    |                                                                                                    |
| DELUXMON VIC/6                                                                                                    | 4,CT 19.95                                                                                                    |
| GALACTIC SOFTWAR                                                                                                    |                                                                                                    |
| 20 MAIL LIST D,                                                                                                    |                                                                                                    |
| 64 MAIL LIST D,                                                                                                    |                                                                                                    |
| FINANCIAL ASSIS                                                                                                    |                                                                                                    |
| Gothmogs Lair 6                                                                                                    |                                                                                                    |
| Cyber World 64                                                                                                    |                                                                                                    |
| Smart Slot 64                                                                                                    |                                                                                                    |
| 4 slot Intellig                                                                                                    |                                                                                                    |
| Auto Clock VIC                                                                                                    | /64 99.95                                                                                                    |
|                                                                                                    |                                                                                                    |
| $\circ$ $\circ$                                                                                                    | Q                                                                                                    |
|                                                                                                    |                                                                                                    |
|                                                                                                    | <u>s</u>                                                                                                    |
| CUSTOM CARTRIDGE                                                                                                    |                                                                                                    |
| We offer the for<br>ducts and servic                                                                                                    | llowing pro-<br>es:                                                                                                    |
| We offer the fo                                                                                                    | е5:                                                                                                    |
| We offer the fo<br>ducts and servic<br>Blank Cartridge<br>VIC/64<br>The following E                                                                                                    | es:<br>(W/Case)<br>10.95<br>PROMS are                                                                                                    |
| We offer the fo<br>ducts and servic<br>Blank Cartridge<br>VIC/64                                                                                                    | es:<br>(W/Case)<br>10.95<br>PROMS are                                                                                                    |
| We offer the fo<br>ducts and servic<br>Blank Cartridge<br>VIC/64<br>The following E<br>available for ou:<br>2732<br>2764                                                                                                    | es:<br>(W/Case)<br>10.95<br>PROMS are<br>r cartridge:<br>5.95<br>7.95                                                                                                    |
| We offer the fo<br>ducts and servic<br>Blank Cartridge<br>VIC/64<br>The following E<br>available for our<br>2732<br>2764<br>27128                                                                                                    | es:<br>(W/Case)<br>10.95<br>PROMS are<br>r cartridge:<br>5.95<br>7.95<br>WRITE                                                                                                    |
| We offer the fo<br>ducts and servic<br>Blank Cartridge<br>VIC/64<br>The following E<br>available for ou:<br>2732<br>2764<br>27128<br>Custom Programm:                                                                                                    | es:<br>(W/Case)<br>10.95<br>PROMS are<br>r cartridge:<br>5.95<br>7.95<br>WRITE<br>ing:<br>2.00                                                                                                    |
| We offer the fo<br>ducts and servic<br>Blank Cartridge<br>VIC/64<br>The following E<br>available for ou:<br>2732<br>2764<br>27128<br>Custom Programm:<br>2732's 1 ea<br>2764's 1 ea<br>27128 1 ea                                                                                                    | es:<br>(W/Case)<br>10.95<br>PROMS are<br>r cartridge:<br>5.95<br>7.95<br>WRITE<br>ing:<br>2.00<br>2.50<br>7.00                                                                                                    |
| We offer the fo<br>ducts and servic<br>Blank Cartridge<br>VIC/64<br>The following E<br>available for ou:<br>2732<br>2764<br>27128<br>Custom Programm:                                                                                                    | es:<br>(W/Case)<br>10.95<br>PROMS are<br>r cartridge:<br>5.95<br>7.95<br>WRITE<br>ing:<br>2.00<br>2.50<br>7.00                                                                                                    |
| We offer the fo<br>ducts and servic<br>Blank Cartridge<br>VIC/64<br>The following E<br>available for ou:<br>2732<br>2764<br>27128<br>Custom Programm:<br>2732's 1 ea<br>2764's 1 ea<br>27128's 1 ea<br>27128's 1 ea<br>Please include                                                                                                    | es:<br>(W/Case)<br>10.95<br>PROMS are<br>r cartridge:<br>5.95<br>7.95<br>WRITE<br>ing:<br>2.00<br>2.50<br>3.00*<br>128<br>all of the                                                                                                    |
| We offer the fo<br>ducts and servic<br>Blank Cartridge<br>VIC/64<br>The following E<br>available for ou:<br>2732<br>2764<br>27128<br>Custom Programm:<br>2732's 1 ea<br>2764's 1 ea<br>27128's 1 ea<br>*You supply the<br>Please include<br>information need                                                                                                    | es:<br>(W/Case)<br>10.95<br>PROMS are<br>r cartridge:<br>5.95<br>7.95<br>WRITE<br>ing:<br>2.00<br>2.50<br>3.00*<br>128<br>all of the<br>ed to prop-<br>set up your                                                                                                    |
| We offer the fo<br>ducts and servic<br>Blank Cartridge<br>VIC/64<br>The following E<br>available for ou:<br>2732<br>2764<br>27128<br>Custom Programm:<br>2732's 1 ea<br>2764's 1 ea<br>27128's 1 ea<br>*You supply the<br>Please include<br>information need                                                                                                    | es:<br>(W/Case)<br>10.95<br>PROMS are<br>r cartridge:<br>5.95<br>7.95<br>WRITE<br>ing:<br>2.00<br>2.50<br>3.00*<br>128<br>all of the<br>ed to prop-<br>set up your                                                                                                    |
| We offer the fo<br>ducts and servic<br>Blank Cartridge<br>VIC/64<br>The following E<br>available for ou:<br>2732<br>2764<br>27128<br>Custom Programm:<br>2732's 1 ea<br>2764's 1 ea<br>27128's 1 ea<br>27128's 1 ea<br>*You supply the<br>Please include<br>information need<br>erly program and<br>cartridge.VIC can<br>to know which bit<br>5) and the 64 cr                                                                                                    | es:<br>(W/Case)<br>10.95<br>PROMS are<br>r cartridge:<br>5.95<br>7.95<br>WRITE<br>ing:<br>2.00<br>2.50<br>3.00*<br>128<br>all of the<br>ed to prop-<br>set up your<br>rtridges need<br>pock (1,2,3 or<br>t's need to                                                                                                    |
| We offer the fo<br>ducts and servic<br>Blank Cartridge<br>VIC/64<br>The following E<br>available for ou:<br>2732<br>2764<br>27128<br>Custom Programm:<br>2732's 1 ea<br>2764's 1 ea<br>27128's 1 ea<br>27128's 1 ea<br>Please include                                                                                                    | es:<br>(W/Case)<br>10.95<br>PROMS are<br>r cartridge:<br>5.95<br>7.95<br>WRITE<br>ing:<br>2.00<br>2.50<br>3.00*<br>128<br>all of the<br>ed to prop-<br>set up your<br>rtridges need<br>pock (1,2,3 or<br>t's need to                                                                                                    |
| We offer the fo<br>ducts and servic<br>Blank Cartridge<br>VIC/64<br>The following E<br>available for ou:<br>2732<br>2764<br>27128<br>Custom Programm:<br>2732's 1 ea<br>2764's 1 ea<br>27128's 1 ea<br>27128's 1 ea<br>*You supply the<br>Please include<br>information need<br>erly program and<br>cartridge.VIC can<br>to know which bit<br>5) and the 64 cr                                                                                                    | es:<br>(W/Case)<br>10.95<br>PROMS are<br>r cartridge:<br>5.95<br>7.95<br>WRITE<br>ing:<br>2.00<br>2.50<br>3.00*<br>128<br>all of the<br>ed to prop-<br>set up your<br>rtridges need<br>ock (1,2,3 or<br>t's need to<br>I Rom.                                                                                                    |
| We offer the fo<br>ducts and servic<br>Elank Cartridge<br>VIC/64<br>The following E<br>available for ou:<br>2732<br>2764<br>27128<br>Custom Programm:<br>2732's 1 ea<br>27128's 1 ea<br>27128's 1 ea     | es:<br>(W/Case)<br>10.95<br>PROMS are<br>r cartridge:<br>5.95<br>7.95<br>WRITE<br>ing:<br>2.00<br>2.50<br>3.00*<br>128<br>all of the<br>ed to prop-<br>set up your<br>rtridges need<br>ock (1,2,3 or<br>t's need to<br>I Rom.<br>ER                                                                                                    |
| We offer the fo<br>ducts and servic<br>Blank Cartridge<br>VIC/64<br>The following E<br>available for ou:<br>2732<br>2764<br>27128<br>Custom Programm:<br>2732's 1 ea<br>2764's 1 ea<br>27128's 1 ea<br>27128's 1 ea<br>2 | es:<br>(W/Case)<br>10.95<br>PROMS are<br>r cartridge:<br>5.95<br>7.95<br>WRITE<br>ing:<br>2.00<br>2.50<br>3.00*<br>128<br>all of the<br>ed to prop-<br>set up your<br>rtridges need<br>ock (1,2,3 or<br>t's need to<br>I Rom.<br>ER<br>oney order<br>All orders                                                                                            |
| We offer the fo<br>ducts and servic<br>Blank Cartridge<br>VIC/64<br>The following E<br>available for ou:<br>2732<br>2764<br>27128<br>Custom Programm:<br>2732's 1 ea<br>2764's 1 ea<br>27128's 1 ea<br>27128's 1 ea<br>27128's 1 ea<br>27128's 1 ea<br>*You supply the<br>Please include<br>information need<br>erly program and<br>cartridge.VIC ca<br>to know which blu<br>5) and the 64 cr<br>know LO Rom or H<br>HOW TO ORD<br>Send check or m<br>to SOFT SACWARE.<br>shipped within 4<br>items are not in                                                                                                    | es:<br>(W/Case)<br>10.95<br>PROMS are<br>r cartridge:<br>5.95<br>7.95<br>WRITE<br>ing:<br>2.00<br>2.50<br>3.00*<br>128<br>all of the<br>ed to prop-<br>set up your<br>rtridges need<br>bock (1,2,3 or<br>t's need to<br>I Rom.<br>ER<br>oney order<br>All orders<br>Bhrs and if<br>stock we                                                                |
| We offer the fo<br>ducts and servic<br>Blank Cartridge<br>VIC/64<br>The following E<br>available for ou:<br>2732<br>2764<br>27128<br>Custom Programm:<br>2732's 1 ea<br>2764's 1 ea<br>27128's 1 ea<br>27128's 1 ea<br>2 | es:<br>(W/Case)<br>10.95<br>PROMS are<br>r cartridge:<br>5.95<br>7.95<br>WRITE<br>ing:<br>2.00<br>2.50<br>3.00*<br>128<br>all of the<br>ed to prop-<br>set up your<br>rtridges need<br>bock (1,2,3 or<br>t's need to<br>I Rom.<br>ER<br>oney order<br>All orders<br>Bhrs and if<br>stock we                                                                |
| We offer the fo<br>ducts and servic<br>Blank Cartridge<br>VIC/64<br>The following E<br>available for ou:<br>2732<br>2764<br>27128<br>Custom Programm:<br>2732's 1 ea<br>2764's 1 ea<br>2764's 1 ea<br>27128's 1 ea<br>27128's 1 ea<br>27 | es:<br>(W/Case)<br>10.95<br>PROMS are<br>r cartridge:<br>5.95<br>7.95<br>WRITE<br>ing:<br>2.00<br>2.50<br>3.00*<br>128<br>all of the<br>ed to prop-<br>set up your<br>rtridges need<br>ock (1,2,3 or<br>t's need to<br>I Rom.<br>ER<br>oney order<br>All orders<br>8hrs and if<br>stock we<br>payment if<br>MIN For Ship-                                  |
| We offer the fo<br>ducts and servic<br>Blank Cartridge<br>VIC/64<br>The following E<br>available for ou:<br>2732<br>2764<br>27128<br>Custom Programm:<br>2732's 1 ea<br>2764's 1 ea<br>27128's 1 ea<br>27128's 1 ea<br>2 | es:<br>(W/Case)<br>10.95<br>PROMS are<br>r cartridge:<br>5.95<br>7.95<br>WRITE<br>ing:<br>2.00<br>2.50<br>3.00*<br>128<br>all of the<br>ed to prop-<br>set up your<br>rtridges need<br>bck (1,2,3 or<br>t's need to<br>I Rom.<br>ER<br>oney order<br>All orders<br>Bhrs and if<br>stock we<br>payment if<br>MIN For Ship-                                  |
| We offer the fo<br>ducts and servic<br>Blank Cartridge<br>VIC/64<br>The following E<br>available for ou:<br>2732<br>2764<br>27128<br>Custom Programm:<br>2732's 1 ea<br>2764's 1 ea<br>2764's 1 ea<br>27128's 1 ea<br>27128's 1 ea<br>27 | es:<br>(W/Case)<br>10.95<br>PROMS are<br>r cartridge:<br>5.95<br>7.95<br>WRITE<br>ing:<br>2.00<br>2.50<br>3.00*<br>128<br>all of the<br>ed to prop-<br>set up your<br>rtridges need<br>bck (1,2,3 or<br>t's need to<br>I Rom.<br>ER<br>oney order<br>All orders<br>Bhrs and if<br>stock we<br>payment if<br>MIN For Ship-                                  |
| We offer the fo<br>ducts and servic<br>Blank Cartridge<br>VIC/64<br>The following E<br>available for ou:<br>2732<br>2764<br>27128<br>Custom Programm:<br>2732's 1 ea<br>2764's 1 ea<br>2764's 1 ea<br>27128's 1 ea<br>27128's 1 ea<br>27128's 1 ea<br>*You supply the<br>Please include<br>information need<br>erly program and<br>cartridge.VIC ca<br>to know which bld<br>5) and the 64 cr<br>know LO Rom or H<br>HOW TO ORD<br>Send check or m<br>to SOFT SACWARE.<br>shipped within 4<br>items are not in<br>will return your<br>you specify.<br>Add 3% (\$3.00)<br>ing and handling<br>CA Residents ad                                                                                                    | es:<br>(W/Case)<br>10.95<br>PROMS are<br>r cartridge:<br>5.95<br>7.95<br>WRITE<br>ing:<br>2.00<br>2.50<br>3.00*<br>128<br>all of the<br>ed to prop-<br>set up your<br>rtridges need<br>bock (1,2,3 or<br>t's need to<br>I Rom.<br>ER<br>oney order<br>All orders<br>8hrs and if<br>stock we<br>payment if<br>MIN For Ship-<br>d 6% Tax                     |
| We offer the fo<br>ducts and servic<br>Blank Cartridge<br>VIC/64<br>The following E<br>available for ou:<br>2732<br>2764<br>27128<br>Custom Programm:<br>2732's 1 ea<br>2764's 1 ea<br>27128's 1 ea<br>27128's 1 ea<br>2 | es:<br>(W/Case)<br>10.95<br>PROMS are<br>r cartridge:<br>5.95<br>7.95<br>WRITE<br>ing:<br>2.00<br>2.50<br>3.00*<br>128<br>all of the<br>ed to prop-<br>set up your<br>rtridges need<br>bock (1,2,3 or<br>t's need to<br>I Rom.<br>ER<br>oney order<br>All orders<br>8hrs and if<br>stock we<br>payment if<br>MIN For Ship-<br>d 6% Tax                     |
| We offer the fo<br>ducts and servic<br>Elank Cartridge<br>VIC/64<br>The following E<br>available for ou:<br>2732<br>2764<br>27128<br>Custom Programm:<br>2732's 1 ea<br>2764's 1 ea<br>27128's 1 ea<br>27128's 1 ea<br>27128's 1 ea<br>27128's 1 ea<br>*You supply the<br>Please include<br>information need<br>erly program and<br>cartridge.VIC ca<br>to know which bit<br>5) and the 64 cr<br>know LO Rom or H<br>HOW TO ORD<br>Send check or m<br>to SOFT SACWARE.<br>shipped within 4<br>items are not in<br>will return your<br>you specify.<br>Add 3% (\$3.00)<br>ing and handling<br>CA Residents ad<br>SOFT SAC                                                                                                    | es:<br>(W/Case)<br>10.95<br>PROMS are<br>r cartridge:<br>5.95<br>7.95<br>WRITE<br>ing:<br>2.00<br>2.50<br>3.00*<br>128<br>all of the<br>ed to prop-<br>set up your<br>rtridges need<br>bock (1,2,3 or<br>t's need to<br>I Rom.<br>ER<br>oney order<br>All orders<br>8hrs and if<br>stock we<br>payment if<br>MIN For Ship-<br>d 6% Tax<br>CUDARE<br>GS WAY |
| We offer the fo<br>ducts and servic<br>Elank Cartridge<br>VIC/64<br>The following E<br>available for ou:<br>2732<br>2764<br>27128<br>Custom Programm:<br>2732's 1 ea<br>27128's 1 ea<br>27128's 1 ea     | es:<br>(W/Case)<br>10.95<br>PROMS are<br>r cartridge:<br>5.95<br>7.95<br>WRITE<br>ing:<br>2.00<br>2.50<br>3.00*<br>128<br>all of the<br>ed to prop-<br>set up your<br>rtridges need<br>bock (1,2,3 or<br>t's need to<br>I Rom.<br>ER<br>oney order<br>All orders<br>8hrs and if<br>stock we<br>payment if<br>MIN For Ship-<br>d 6% Tax<br>CUDARE<br>GS WAY |

Circle No. 145

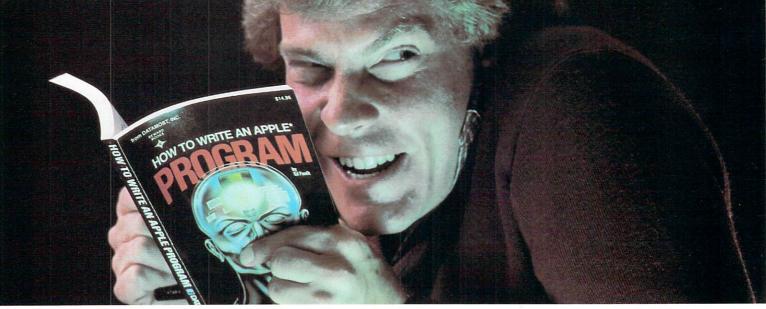

# Outsmart your computer.

Show your computer who's boss. Earn its respect. With a Datamost book.

No matter what age or ability level you're at, we have the right book that talks just to you. And your computer. Whether you own an Apple.\* An Atari.\* Or just about any brand.

All our books are incredibly easy to understand.

Which will make it incredibly easy to understand your computer.

What If You're Scared Of Books About Computers?

Don't be.

Our books are written in friendly, familiar American English. Highlighted with cartoons. And illustrations. So they're fun to read. As well as educational.

And there's over 30 books to choose from. Basic computer learning books to programming books to coloring books.

You won't be bombarded with complicated programming routines until you're ready for

complicated programming routines. And no funny technical talk until you've reached level where you don't think it's funny. We'll tell you what you need to know. And then, when that's understood, you can take the next step toward outsmarting your computer.

Before You Spend Big Bucks On A Computer, Spend Little Bucks.

Once you've decided, kind of, almost, nearly, what type of computer you think you'd like to buy, buy a Datamost book.

It'll help you understand the Atari or the Commodore\* or the Apple of your eye.

Before you spend a lot of money. Before you take your computer home.

You'll make a better purchase decision. Because you'll understand what you're doing. And what you and your computer can do together.

So there won't be any misunderstandings to ruin your new relationship.

*How To Get The Most Out Of Your Computer.* Get the most out of our minds.

> Datamost books for every computer. Everybody. Every level. NCS. Pretty smart, huh?

> > SERVER

Datamost, Inc., 8943 Fullbright Ave., Chatsworth, CA 91311, (213) 709-1202 Atari is a trademark of Atari Computer. Apple is a trademark of Apple Computer. \*Commodore 64 is a trademark of Commodore Business Machines, Inc.

HOW TO WRITE AN IBM-PC

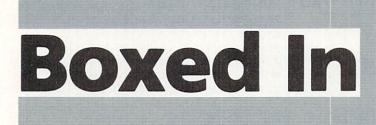

#### 🚃 By K. T. Adkins 🚍

Boxes of money await you! As you frantically run around trying to break into each box, there suddenly appear openings. Will you get to them in time to run in and grab the money? Will you be able to get out safely with the money? Or will you get "BOXED IN"?

These are the challenges in store for you in this game for the unexpanded VIC.

"BOXED IN" is divided into two programs. The first program presents the title together with the instructions and automatically LOADs the main game program. When the game begins, you start off at the top of the screen. Below you are nine boxes, each with a stash of money in the center. You maneuver around the boxes with your joystick and watch for openings to appear. When you see an opening, you must race toward it, enter the box, grab the money and run.

There are, however, a couple of things to consider while playing the game.

Openings may close before you get to them. But if they do, new openings will appear as long as you keep moving. Also, after you enter a box, an opening may close behind you. You may be able to get out if you keep hitting the insides of the box. However, since the game is timed, you may begin to worry that you won't get out quick enough and your time will be used up. Pushing the fire button on the joystick control will enable you to begin again, but the clock will still be running. In order to win the game, all the money must be secured from the nine boxes before your time runs out.

Construction of Part 2 is as follows: Lines 80 through 97 create the special

characters required.

Line 99 sets the clock.

Lines 100 through 295 display the boxes on the screen.

Lines 305 through 320 initialize required variables and display your character at

the top of the screen.

Lines 330 through 387 allow for movement of your character as line 330 keeps check on your time.

Lines 400 through 440 allow for random openings in the sides of the boxes to appear.

Lines 450 through 520 check a move to determine if money was secured from a box. If so, a short jingle is played and the score counter is incremented.

Line 525 checks to determine if all the money has been secured.

Lines 600 and 610 close existing openings in the boxes and allow for new ones to be displayed.

Lines 650 and 860 contain the various messages used in the game.

Lines 900 and 910 make up the joystick subroutine.

The remaining lines contain the DATA required for the characters created in lines 80 through 97.

```
1 REM - PART 1 - SAVE
                          FIRST ON TAPE
9 PRINT""":POKE36879.110:PRINT" MUMMUPPUNIS
10 PRINT MEREN
                      ....
11 PRINT"MERSIN B
                      ...
12 PRINT NAME O
                      • "
              20
                      • "
13 PRINT" MARRIE
14 PRINT"
               E
15 PRINT" MARA
                 D
                      ....
17 PRINT" MERSIW
                      4 ..
                   Ι
18 PRINT BREEN
                    14 4
19 PRINT BREAM
21 GOSUB300:PRINT" THE BOXES."
22 PRINT"MUHEN OPENINGS AFPEAR, DASH IN, GRAB THE MON-EY AND GET OUT QUICK "
23 PRINT"OR YOU MAY GET 'BOXED IN'. ":PRINT" #YOU MUST KEEP MOVING FOR NEW ":
24 PRINT"OPENINGS TO APPEAR. ":PRINT"BIF YOU FEEL TRAPPED, PRESS THE FIRE ":
25 PRINT"BUT- TON. "
26 PRINT" MHIT A KEY...."
27 GETA$: IFA$=""THEN27
28 PRINT"""
29 PRINT" MUMHEN THEMBOARD IS COM-PLETE, PRESS THE FIRE BUTTON TO BEGIN PLAY."
30 PRINT"MGOOD LUCK! HIT A KEY ... "
31 GETA$: IFA$=""THEN31
32 PRINT"[[MM]":POKE198,5:POKE631,78:POKE632.69:POKE633,87:POKE634.13:POKE635.131:END
300 S=36875:V=36878
310 POKEV.15
320 READP
```

```
330 IFP=-1THENPOKEV,0:RETURN
    340 READD
    350 POKES .P
    360 FORN=1TOD:NEXT
    370 POKES,0
    380 FORN=1T020:NEXT
    298 GOT0328
    500 DATA209,250.215,250,217,500
    510 DATA215.500.209.500,207,500
   520 DATA201,2000,-1
  READY.
1 REM - PART 2
2 PRINT"""
80 POKE52,28:POKE56,28:FORT=7168T07679
   :POKET, PEEK(T+25600):NEXTT:POKE36869,255
85 FORC=7504T07511:READA:POKEC,A:NEXT
90 FORC=7464T07471:READA:POKEC.A:NEXT
95 FORC=7416T07423:READA:POKEC,A:NEXT
97 FORC=7384T07391:READA:POKEC,A:NEXT
99 TI$="000000"
100 PRINT""":POKE36879,127:X=38423:Y=38441
120 FORI=XTOX+4:POKEI.6:NEXTI:X=X+4
130 IFX=38529THENX=38599:Y=Y+88:60T0120
135 IFX=38705THENX=38775:Y=Y+88:G0T0120
140 IFX=38881THEN160
145 IFX=YTHENX=X+4:Y=Y+22:G0T0120
150 X=X+3:GOT0120
160 X=38446:Y=38462
170 FORI=XTOX+2:POKEI,1:NEXTI:X=X+2
180 IFX=38506THENX=38622:Y=Y+132:60T0170
185 IFX=38682THENX=38798:Y=Y+132:G0T0170
190 IFX=38858THEN210
195 IFX=YTHENX=X+6:Y=Y+22:60T0170
200 X=X+5:GOT0170
210 X=38469:FORI=1T03:POKEX,0:X=X+7:NEXTI
220 X=38645:FORI=1T03:POKEX,0:X=X+7:NEXTI
230 X=38821:FORI=1T03:POKEX.0:X=X+7:NEXTI
240 X=7703:Y=7721
250 FORI=XTOX+4:POKEI,31:NEXTI:X=X+4
251 IFX=7809THENX=7879:Y=Y+88:G0T0250
252 IFX=7985THENX=8055:Y=Y+88:G0T0250
253 IFX=8161THEN256
254 IFX=YTHENX=X+4:Y=Y+22:60T0250
255 X=X+3:60T0250
256 X=7726:Y=7742
257 FORI=XT0X+2:POKEI,27:NEXTI:X=X+2
258 IFX=7786THENX=7902:Y=Y+132:60T0257
259 IFX=7962THENX=8078:Y=Y+132:60T0257
260 IFX=8138THEN285
261 IFX=YTHENX=X+6:Y=Y+22:G0T0257
262 X=X+5:G0T0257
285 X=7749:FORI=1T03:POKEX,36:X=X+7:NEXTI
290 X=7925:FORI=1T03:POKEX,36:X=X+7:NEXTI
295 X=8101:FORI=1T03:POKEX.36:X=X+7:NEXTI
300 A=PEEK(7680):DR=0
305 GOSU8900:IFJ1<>33THEN305
310 S=42:R=37:CL=144:P=1:Z=0:LL=1
320 X=7690:V=38410:POKEV,CL:POKEX,S
329 IFDR=160T0400
330 IFTI$>="000300"THEN800
335 GOSUB900
336 IFJ1=33ANDLL=0THEN100
337 IFJ1=1ANDPEEK(37152)()119THEN335
338 DR=DR+1:LL=0
340 POKE36878,15:POKE36876,220:POKE36876,0
344 IFDR=20THEN600
350 IFJ1=5ANDPEEK(X-22)=31THEN329
351 IFJ1=5ANDPC=1THEN329
```

|                                                                                                    | :K=PEEK(X-22):X=X-22:POKEX,S:P=P-1                 |
|----------------------------------------------------------------------------------------------------|----------------------------------------------------|
|                                                                                                    | :60T0500                                           |
| 360                                                                                                    | IFJ1=179NDPEEK(X-1)=31THEN329                      |
| 365                                                                                                    | IFJ1=17THENV=V-1:POKEV,CL:POKEX,32                 |
|                                                                                                    | :K=PEEK(X-1):X=X-1:POKEX,R:GOT0500                 |
| 370                                                                                                    | IFJ1=9ANDPEEK(X+22)=31THEN329                      |
| 371                                                                                                    | IFJ1=9ANDP>=23THEN329                              |
| 375                                                                                                    | IFJ1=9THENVEV+22: POKEV.CL: POKEX.32               |
|                                                                                                    | :K=F55K(X+22):X=X+22:F0KEX .R:P=P+1                |
|                                                                                                    | :0070500                                           |
| 380                                                                                                    | IFPEER(37152)=119ANDPEEK(X+1)=31                   |
|                                                                                                    | THEN329                                            |
| 395                                                                                                    | IFPEEK(37152)=119THENV=V+1:POKEV.CL                |
|                                                                                                    | :POKEX.32:K=PEEK(X+1):X=X+1:POKEX.S                |
|                                                                                                    | :GOT0500                                           |
| 3.87                                                                                                    | 0010330                                            |
| 400                                                                                                    | R1=INT(RND(1)+506)+7580:IFPEEK(R1)                 |
|                                                                                                    | C-317HEN400                                        |
| 410                                                                                                    | R2=INT(RND(1)+506)+7680:IFPEEK(R2)                 |
|                                                                                                    | CD31THEN410                                        |
| 420                                                                                                    | R3=INT(RND(1)+506)+7680:IFPEEK(R3)                 |
|                                                                                                    | C31THEN420                                         |
|                                                                                                    | POKER1.A:POKER2.A:POKER3.A                         |
| and the second second s | IFK (0.3660T0330                                   |
|                                                                                                    | IFKC 3600T0329                                     |
| 505                                                                                                    |                                                    |
| -12                                                                                                    | FORL=1T05:POKE36375,200:FORM=1T050<br>:NEXIM       |
| 515                                                                                                    | PCKE36875.0:POKE36876.200:FORM=11050               |
|                                                                                                    | :NEXTM                                             |
| 5.26                                                                                                    | POME06876.0:NEXTL:POKE36878.0                      |
| 525                                                                                                    |                                                    |
| 530                                                                                                    | 9010330                                            |
| -596                                                                                                    | T=30720:POKER1+T.6:PCKER2+T.6                      |
|                                                                                                    | :POKER3+T.S                                        |
| 510                                                                                                    | POKER1,31:PCKER2,91:PCKER3,31:DR=0                 |
| 00 0 1                                                                                                    | :GOT0329                                           |
| 650                                                                                                    |                                                    |
| 578                                                                                                    | PRINT"IYOU WINTTO PLAY AGAIN (Y/N)?"               |
| 688                                                                                                    | SET0#: IF0#C "Y"AND0#C "N"THEN680                  |
| 696                                                                                                    | IFQ#="Y"THEN99                                     |
|                                                                                                    | POKE37154.255:POKE36869.240:END                    |
| 899                                                                                                    | PRINT"(]": POKE36879.76: PRINT" MENDER"            |
| 819                                                                                                    | PRINT" BYOUR TIME IS UP!!!!"                       |
| 820                                                                                                    | PRINT MAYOU ONLY SECURED THE                       |
|                                                                                                    | MONEY FROM"Z"BOXES."                               |
|                                                                                                    | PRINT BUNANT TO PLAY AGAIN (Y/N)?"                 |
|                                                                                                    | GETQ#:IFQ#<>"Y"ANDQ#<>"N"THEN846<br>IFQ#="Y"THEN99 |
|                                                                                                    | 60T0700                                            |
|                                                                                                    | POKE37154.127:J1=N0TPEEK(37151)AND61               |
| 910                                                                                                    | RETURN                                             |
|                                                                                                    | ) DATA24,154,84,56,16,24,36,68                     |
| 2018                                                                                                    | ) DATA48,178,84,56,16,48,72,68                     |
| 2020                                                                                                    | ) DATA255,255,255,255,255,255,255,255              |
| READY                                                                                                    | 0ATA255,255,255,255,255,255,255,255                |
| - CITUN                                                                                                    |                                                    |
|                                                                                                    |                                                    |
|                                                                                                    |                                                    |
|                                                                                                    |                                                    |
|                                                                                                    |                                                    |

355 IF.11=5THENV=V-22:POKEV.CL:POKEX.32

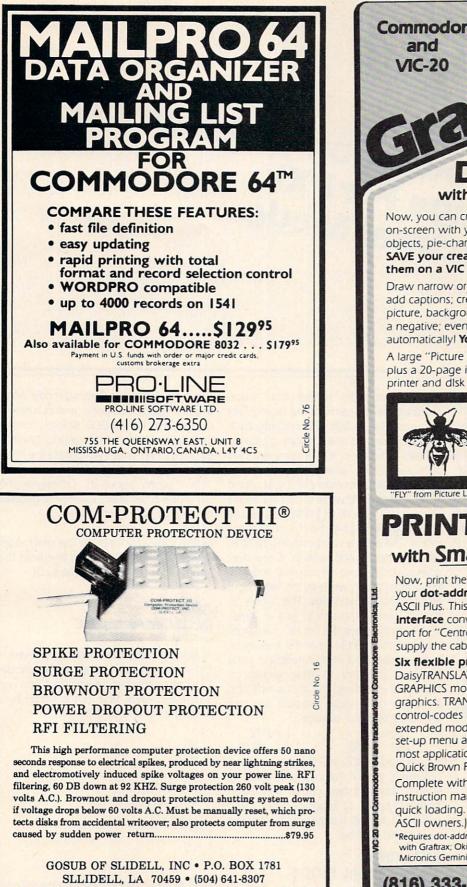

Personal Check, Money Order or COD (add \$2). \$1.50 Postage & Handling. LA residents add 6% tax. Master Card & Visa

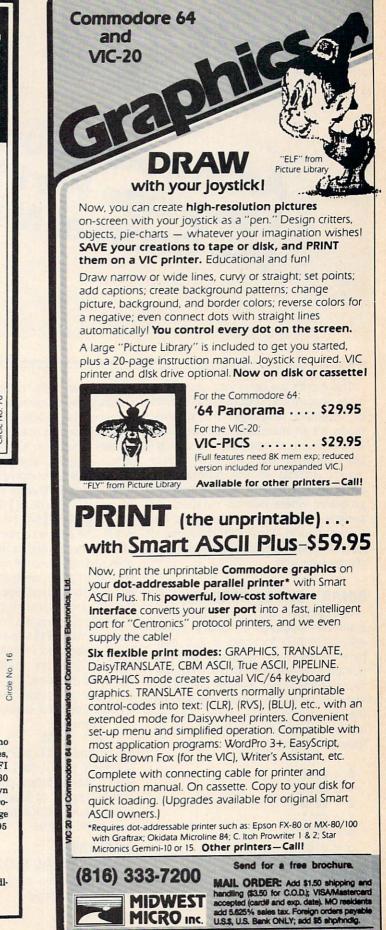

311 WEST 72nd ST. . KANSAS CITY . MO . 64114

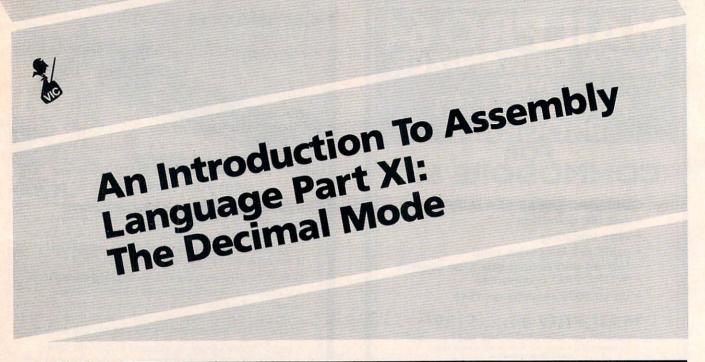

#### 💻 By Eric Giguere 🚍

This month we delve into one of the more obscure and seldom-used features of assembly language: the decimal mode. It's an interesting mode because, when it is on, all additions and subtractions via ADC and SBC give decimal results instead of the normal hexadecimal. This makes it practical for use in programs where decimal numbers are preferred to hexadecimal numbers. Before continuing, we should take a look at how decimal numbers are stored in assembly language.

#### **BINARY CODED DECIMAL**

The proper term for decimal in assembly language is *binary coded decimal* or BCD for short. In BCD each byte holds two separate decimal numbers, ranging from 0 to 9. The upper four bits (the upper '*nybble*') holds the first number and the lower nybble holds the second number. Here are the numbers from 0 to 9 as they would be shown in a nybble:

| 0 = | 0000 |
|-----|------|
|-----|------|

- 1 = 0001
- 2 = 0010
- 3 = 00114 = 0100
- 5 = 0101
- 6 = 0110
- 7 = 0110
- 8 = 1000
- 9 = 1001

You'll probably notice that these numbers are the same as the regular hex numbers \$00 to \$09. But because each nybble represents one separate digit, two nybbles together in a byte represent two different digits, always between the values Ø to 9. If, for example, 1 was added to 01101001(\$69) while in decimal mode the result would be 01110000(\$70), and not 0110 1010 (\$6A) if in the normal hex mode. The nybble combinations 1010 to 1111 are never used in BCD. If one digit goes past nine it will roll over to 0 and continue from there, while at the same time adding 1 to the next digit. The nybble on the left can be thought of as the "tens" and right nybble is the "ones". For larger numbers than 99 (9 tens and 9 ones) more bytes can be used. I find it easiest to store them in memory as they would be displayed, meaning the thousands and hundreds byte would precede the tens and ones byte. For example:

byte #1 byte #2 1001 1000 0111 0110 would read in BCD as 9 thousands plus 8 hundreds plus 7 tens plus 6 ones, or 9,867. More bytes could be added before byte #1 to produce billions and millions if desired. It depends on what the upper limit is to be.

#### ENTERING THE DECIMAL MODE

The instruction to get into decimal mode is very simple:

SED

which stands for SEt Decimal mode. After this instruction all additions and subtractions will be done in BCD. Before entering decimal mode it is usually wise to type the instruction SEI, which will disable the interrupt (which we'll learn about next month -don't worry about it). Otherwise the computer could crash. Exiting the decimal mode is as easy as entering it:

CLD

(which stands for Clear the Decimal mode) does it. Likewise, be sure to re-enable the interrupt with a CLI (after the CLD).

#### ADDING IN DECIMAL MODE

Adding in decimal mode is achieved in the same way as in the regular hex mode. Clear the carry before you start and use the lowest byte first. For a single byte adding a value is simple:

SEI SED CLC LDA BYTE ADC #VALUE STA BYTE CLD CLI

Notice I was careful to include the SEI and CLI before and after the example. From now on I will assume that this will already

| Circle | No. | 45 |  |
|--------|-----|----|--|
|--------|-----|----|--|

# **COMMODORE USERS**

Join the largest, active Commodore users group. Benefit from:

- Access to hundreds of public domain programs on tape and disk for your Commodore 64, VIC 20 and PET/CBM.
- Informative monthly club magazine THE TORPET.

Send \$1.00 for Program & Information Catalogue. (Free with membership).

Can.

U.S.

U.S.

| Membership | Canada   | _ | \$20 |
|------------|----------|---|------|
| Fees for   | U.S.A.   | - | \$20 |
| 12 Months  | Overseas | - | \$30 |
|            |          |   |      |

#### Toronto Pet Users Group Inc. Department "D"

1912A Avenue Road, Suite 1 Toronto, Ontario, Canada M5M 4A1

\* LET US KNOW WHICH MACHINE YOU USE \*

#### WE WILL MEET OR BEAT ANY ADVERTISED PRICE.\*

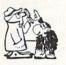

Catalog available for \$3.00 Please specify computer

| # QTY.                                                                     | PRODUCT           | NAME                                                                          | PRICE                                                                                                    |
|----------------------------------------------------------------------------|-------------------|-------------------------------------------------------------------------------|----------------------------------------------------------------------------------------------------|
| 1                                                                          | CONTRACTOR DAMAGE |                                                                               | Linger .                                                                                                    |
| 2.                                                                         | 17 PES 247 6 4    | distant in                                                                    |                                                                                                    |
| 3.                                                                         |                   |                                                                               | an long to the second second s |
| 4.                                                                         |                   |                                                                               |                                                                                                    |
|                                                                            | Mac               | SUBTOTAL                                                                      | and a start                                                                                                    |
| 1ª                                                                         | , USER            | TAX                                                                           |                                                                                                    |
| 45                                                                         | ROVE              | SHIPPING                                                                      |                                                                                                    |
| e.                                                                         | Q. DR             | TOTAL                                                                         |                                                                                                    |
| WARR WARRE<br>P. O. Box 1075<br>Glendale, CA 91209<br>Phone (213) 247-6484 |                   | cashier checks,<br>rect bank wire<br>checks allow 2 1                         | y, send certified o<br>money orders, or d<br>transfers. Persona<br>to 3 weeks to clea<br>cash discount onl                                                                                                    |
|                                                                            |                   | and are subject<br>— Software (\$2.<br>ware (\$5.00 Minin<br>idents add sales | to change. Shippin<br>00 Minimum). Haro<br>num). California res                                                                                                    |
| Circle No. 80                                                              | *That is not      | below our cost.                                                               |                                                                                                    |

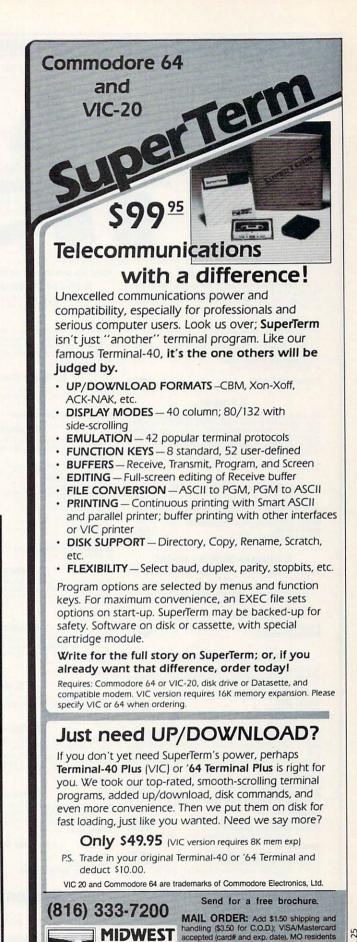

MICRO Inc. add 5.625% sales tax. Foreign orders payable U.S.\$, U.S. Bank ONLY; add \$5 shp/hndlg.

WEST 72nd ST. • KANSAS CITY • MO • 64114

Circle No. 25

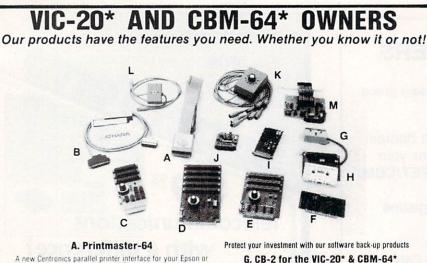

A new Centronics parallel printer interface for your Epson or Gemini printer that prints the "full" Commodore graphics set or ASCII data. This "cartridge" adds 16 new commands to the C-64\* for simplified printer control.

- More features include:

- Single keystroke hi-res graphics or text screen dumps Formatted basic listings Choice of either graphic symbols or English translation during basic listings
- Left and right margin control
   Special UN new command

Printmaster-64 Cartridge \$89.95

#### B. Print-64

A parallel printer interface for the Epson MX80. MX100. RX80. FX80 and Gemini printers. The interface cable connects to the C-64 user-port and with the software diskette supplied allows printing of the "full" Commodore graphics set or standard ASCII data. This package takes full advantage of Graftrax and bit mapped graphics

| Print-64 | \$69.95 |
|----------|---------|
|          |         |

#### C. Dataspan-64 for the CBM 64\*

|  | 3 slots, fuse p<br>Rotary switch<br>or all three |  |  |  |  | ). |
|--|--------------------------------------------------|--|--|--|--|----|
|--|--------------------------------------------------|--|--|--|--|----|

| c) Exclusive buffered electronic switching |         |
|--------------------------------------------|---------|
| Dataspan-64 Kit                            | \$49.95 |
| Dataspan-64 Assembled                      | \$59.95 |

#### D. Dataspan-50 for the VIC-20\*

- a) 5 slots, fully buffered, fuse protected and master reset
- a) 5 stots, ruly outsets witch selectable expansion button board conveniently covers all switching needs now and in the future without using common hazardous slot-by-slot power
- switching. c) Independent write protection on two slots
- Dataspan-50 Kit Dataspan-50 Assembled \$69.95

#### E. Dataspan-30 for the VIC-20\*

| a)<br>b) | 3 slots, fuse protected, and master reset button.<br>Rotary switch convenience. Choose any slot, the first two,<br>or all three. |
|----------|----------------------------------------------------------------------------------------------------|
| C)       | Independent write protection on two slots                                                                                        |
| Па       | tasnan.30 Kit \$34.95                                                                                                    |

| Determent 20 Lesembled | <br>\$44.95 |
|------------------------|-------------|
|                        |             |

#### F. Champagne Memory on a Beer Budget

Highest quality glass epoxy 16K memory board with gold lingers provides full block switching and write-protection on each 8K block. All block switches are conveniently located at the top edge of the board.

| aRAM |  |
|------|--|
|      |  |
|      |  |

| a) Bare memory board (RAM/ROM)<br>b) Bare memory board Kit<br>includes all components except RAM/ROM chips                          | \$13.95<br>\$17.95 |
|----------------------------------------------------------------------------------------------------|--------------------|
| DataRAM 8<br>c) Board with 8K RAM - Complete Kit<br>d) Board with 8K RAM Assembled<br>(Suggested Retail Price Assembled S47.95)     | \$34.95<br>\$37.95 |
| DataRAM 16<br>e) Board with 16K RAM - Complete Kit<br>1) Board with 16K RAM Assembled<br>(Suggested Retail Price Assembled \$69.95) | \$48.95<br>\$54.95 |

#### **CompuTron Business Systems**

#### 1139 S.W. 11th AVENUE • PORTLAND, OREGON 97205 • (503) 224-2220

Kits for Experienced Builders Only! All assembled units have full 90-Day Limited Guarantee. \*Trademark Commodore Bus. Machines

NOTES: These prices are subject to change without notice. All kits supplied with complete assembly and operating instructions.

The CB-2 is a complete hardware package that allows you to easily and efficiently make a back-up copy of your cassette software library Unique features:

- Allows connection for one or two Datasette\* recorders (or equivalent). Two recorders required for simple back-up copies.
   Exclusive state-of-the-art circuitry lets you actually hear and see tape data being loaded or saved.

CB-2 Assembled, Only \$39.95

#### H. "Super Blocksaver"

| II. Ouper blocksuver                                                                                                    |
|----------------------------------------------------------------------------------------------------|
| Software and interface card for back-up copies of VIC-20*<br>cartridges. Additional memory required. (Specify cartridge to |
| tape or disk)                                                                                                    |
| CBM-64* Cartridge Back-up System                                                                                           |

#### I. Datablast-16

Finally a low cost, high quality 2716 EPROM programmer for the VIC-20! Put your most often used machine language programs into EPROMs.

- On-bard 25 volt power supply
   Can be used with COMPUTE's. "Micromon" or our software below.
   Program/read mode switch.
   We suggest you use the EPROMs with our DataRAM memory board. memory board.
  Zero insertion force socket.

| Datablast-16                        |         |
|-------------------------------------|---------|
| a) Bare Board                       | \$13.95 |
| b) Kit                              | \$49.95 |
| c) Assembled                        | \$59.95 |
| d) Software for Datablast-16 (tape) | \$ 9.95 |
| e) 2716 EPROMs                      | \$ 4.50 |

#### J. Compuvox

A complete speech synthesis package for the C-64\* with arbitrary vocabulary audio output capability. Single general purpose machine language program for random access of vocabulary files. Compuvox ..... \$69.95

#### K. Octopus

A low-cost networking system for connecting as many as 8 C-64's or VIC-20's to a single disk drive and/or printer. Manual switching provides direct control and establishes access nriority Octopus .

#### \$79.95

L. Bi-Net Network 2 C-64's\* or VIC-20's\* to a single disk drive and/or printer. Simple manual switching provides full control.

Bi-Net ..... \$24.95

#### M. Multi-Lab

Create intelligent custom instrumentation with this electronic "Lab-on-a-Card" for the C-64" and Vic-20". Make multichannel biomedical oscilloscope, frequency and period counters, volt-meters, bridges, audio function generators, converters, digital sensors, frequency synthesizers, and many more. Multi-Lab \$239.95

#### RAMcharger

Turn your Commodore 8K cartridge into a full 16K cartridge.
 Full block switching capabilities.
 Sockets allow future EPROM substitution.

RAMcharger Kit \$28 95

#### **Monitor Cables**

\$5.95 \$5.95 \$9.95 VIC-20 C-64\* (1 prong) C-64\* to Color Monitor (3 prong)

TERMS: No C.O.D. orders. Shipping and Handling \$3.00 VISA/MASTERCARD - Add 3% Most orders shipped within 48 hours. (Personal checks - allow 2 weeks to clear)

Circle No. 128

SEE YOUR DEALER OR ORDER FACTORY DIRECT DEALERS INQUIRIES INVITED

have been done in my examples. A twobyte addition can be coded as follows: SED

CLC LDA LOBYTE ADC #VALUE STA LOBYTE LDA HIBYTE ADC #00 STA HIBYTE CLD

As in a normal addition, if the first byte exceeds the BCD limit (99) the carry will be set and this will be added into the second byte by the ADC #00. For multibyte additions simply add more LDAs, ADCs and STAs for each byte (or you could make it into a loop).

Let's take a look at what happens when we add to a BCD number. Say we wanted to add 1 to the value 999. This would be coded in two bytes as 00001001 (09) and 10011001) (99). If we added 1 to the lower byte (10011001) the first digit would flip over to 0 and add 1 to the second digit, which would also flip over to 0. This would set the carry, and the lower byte would be equal to 00000000 (0). We would then proceed to add in the carry to the second byte (the third and fourth digits) and this would flip the 9 in 00001001 and add 1 to the upper nybble, resulting in 00010000. The combined number would then be read as 0001 0000 0000 0000, or 1000, which is exactly what results when 1 is added to 999. Go over this example slowly, writing every step down and you should see how it works.

#### SUBTRACTIONS

Subtractions in BCD also operate in the same way as regular subtractions. Don't forget the SBC and the SEI/CLI and everything should work fine.

#### **KEEPING SCORE**

Following this article you will find an example program which I call SCORE. It will increment and display a two-byte counter located at \$FB-\$FC each time it is called by a SYS 828. The program listing following is the BASIC loader for that program. Type it in (it should work on all Commodore machines including the PET/CBM) and RUN it. You should see a four-digit counter running at the very top of your screen. You might find this routine adaptable to your own programs to display the score or perhaps keep a timer running. But its real purpose is to be used as an example to demonstrate the decimal mode. Following is how the program works.

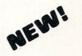

How To Make Good Tovestments.

\*Computer aided instruction for the Commodore 64:

Our objective is to teach you the fundamentals of stock market and real estate investment analysis.

This is the first course in a series of courses on investment and financial analysis developed by experienced professionals from the top business schools. The courses are designed to cover the same material as is covered in the best business schools with some practical street techniques. The investment techniques in this initial course were selected for their ease of use and understanding. Programs and examples using those programs are provided as learning aids and for subsequent investment analysis.

Course I: "HOW TO MAKE GOOD INVESTMENTS" comes complete with a 75 page text and programs on cassette for \$39.95.

Disk copies are available for an additional \$5.00. This course and additional courses may be tax deductible. (Commodore 64 is a registered trademark of Commodore, Inc.)

Send \$39.95 check or money order to:

COURSE T THE WIZARDS P.O. BOX 7118 THE WOODLANDS, TEXAS 77387

Circle No. 155

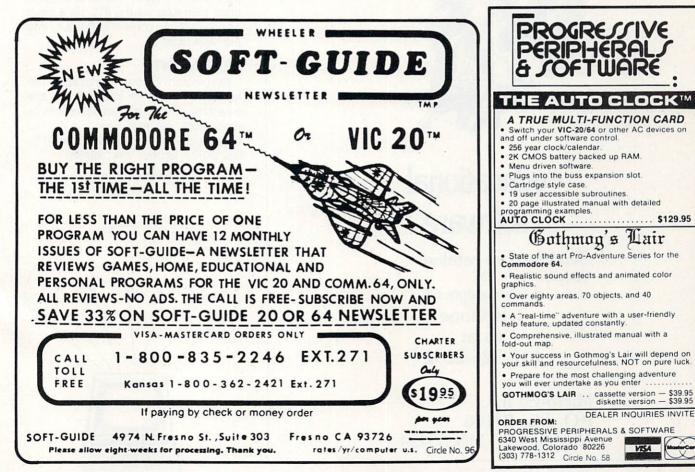

Circle No. 88 Commodore 64™ DIX/NERS:

You have one of the best. But where do you turn for sources of software? Interfaces? Peripherals? Much more is available than you may know. To real-ize the true potential of your 64™ you need this brand new, complete products resource guide "What's? FOR THE 64" - a result of nearly 1000 hours of intensive research by an avid 64<sup>™</sup> user/researcher. Not simply a mail order catalogue, "What's? FOR" is 125 pages jammed with program, software and interface sources, book titles, magazines, plus a section on 64™ user groups. It's the best \$15 you'll ever spend! (If you don't agree, send the book back undamaged within 15 days & we'll return your money in full!)

Send \$15 check or money order with your name and mailing address to: What's? FOR THE 64"

3494 Chickasaw Circle, Lake Worth, FL 33463. Allow 3 weeks for delivery.

DIr. Inquiries invited. Commodore 64 is a trademark of Commodore Electronics Ltd.

DEALER INQUIRIES INVITED

VISA

# Join the parade to

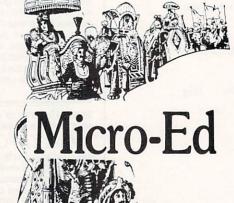

# educational software

Send for free catalogs Specify: Pet • VIC • Commodore 64 telephone us at 612-926-2292

Micro-Ed Inc. P.O. Box 24156 Minneapolis, MN 55424

Circle No. 26

The program starts off in the cassette buffer at \$033C (828). Lines 11 to 22 in the assembler listing add 1 to a BCD number located at NUMBER (\$FB). Note that the value at \$FB represents the thousands and hundreds and the one at \$FC is the tens and ones. Lines 24 and 25 send the "home cursor" character to the screen. Anything now sent to the screen will start printing at the upper left corner, just as you had pressed the CLR/HOME key. Lines 27 to 43 print out the number as four separate digits, two digits at a time. Line 27 gets the byte, using the X-register as a pointer. A copy is stored on the stack for later use and then the value in the accumulator is shifted to the right four times. This has the effect of bringing the upper nybble (digit) into the lower one, where it can be ORAed with \$30 to convert it to an ASCII numeral (which range from \$30 to \$39). It is then sent out to be printed by line 34. Lines 36 to 39 retrieve the original number from the stack, mask out the upper digit (leaving only the lower digit) and ORA this with \$30, giving the second numeral in the byte, which is printed right after the first. This process is repeated for the second byte at \$FC, whose two digits are printed right after the other two, and the program then exits via the RTS. It's a clean and easy way to convert BCD values into printable digits.

#### NEXT MONTH

Next month I'll show you a bit about the fascinating world of interrupts. In the meantime, if you have any questions or suggestions you may write me at: Eric Giguere, c/o Commander Magazine, P.O. Box 98827, Tacoma, WA., 98498.

Continued on page 100

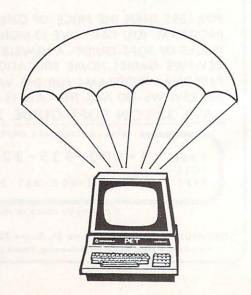

# SJB DISTRIBUTORS. THE MOST COMPETITIVE PRICES ON COMMODORE.

# Commodore

| NEW COMMODORE PRODUCT                            | S     |
|--------------------------------------------------|-------|
| The Executive 64                                 | Call  |
| CBM C128-80 \$                                   | 795   |
| CBM BX700 29                                     | 990   |
| B Series Software                                | Call  |
| CBM 1520 Plotter                                 | 169   |
| CBM 1526 Printer : : : : : : : : : : : : : : : : | 349   |
| SOETWARE FOR CRM 64                              | . ( ) |

#### BUSINESS

| Word Processing (WordPro 3+)         | \$ 69 |
|--------------------------------------|-------|
| Quick Brown Fox                      | 56    |
| Writers Assistant                    | 99    |
| Spell Master                         | 75    |
| Calc Result                          | 125   |
| Busicalc II                          | 95    |
| Spread Sheet Assistant               | 99    |
| Data Manager                         | 70    |
| M File (merge with WordPro)          | 89    |
| Info Mast                            | 139   |
| 64 Mailing List                      | 28    |
| The Manager                          | 50    |
| Home Accountant (continental)        | 75    |
| Finance Assistant                    | 45    |
| Stock (investment analysis)          | 80    |
| Agricultural Management              | Call  |
| General Ledger, A/R, A/P, P/R, Inv   | Call  |
| RECREATION                           |       |
| Assembler Package (cassette or disk, |       |
| compiled, includes editor, loader,   |       |
| disassembler)                        | 39    |
| Sprite Master (access)               | 30    |
| Neutral Zone (access)                | 35    |
| Space Belt                           | 19    |
| Pet Emulator                         | 30    |
| Coco II (build your own games)       | 40    |
| Vic Tree (programmers utilities)     | 75    |
| Micro-Term (save to printer, disk)   | 39    |
| Hesmon                               | 35    |
| Synthesound                          | 45    |
| Gothmogs Lair                        | 30    |
| Road Toad                            | 15    |
| Commodore Games                      | Call  |
| INTERFACES & ACCESSOR                | IES   |
| 80 Column Expander                   | \$159 |
| VIC 1600 Modem                       | 95    |
| VIC 1650 (auto answer, auto dial)    | 150   |
| VIC 1525 Graphic Printer             | 225   |
| VIC 1530 Datasette Recorder          | 65    |
| VIC 1541 Disk Drive                  | 249   |
| VIC Switch (connect 8 64's or Vics   | - 10  |
| to printer, dd)                      | 149   |
| PET-IEEE cable                       | 33    |
| IEEE-IEEE cable (2m)                 | 49    |
| ILL ILL 0000 (211)                   | 40    |

| Parallel Interface (Epson, Okidata,           |
|-----------------------------------------------|
| IDS, NEC) 70                                  |
| Programmers Reference Guide 18                |
| Verbatim Diskettes (10 per box) 26            |
| Hes Modem 75                                  |
| ADA 1450 149                                  |
| ADA 1800 (new) 129                            |
| Numeric Keypad 65                             |
| VIC PRODUCTS & ACCESSORIES                    |
| 8K RAM Memory Expansion Cartridge \$ 40       |
| 16K RAM                                       |
| 24K RAM                                       |
| VIC 3 Slot Expander                           |
| VIC 6 Slot Expander 70                        |
| Cassette Interface                            |
| Gorf (64 also)                                |
| Omega Race                                    |
| buttons! Great for the VIC or 64 25           |
| Auto Clock                                    |
| MONITORS - GREAT                              |
| RESOLUTION (64 OR VIC)                        |
| CBM 1701 Color Monitor \$ 249                 |
| Amdek Color Plus 299                          |
| Panasonic TR-120 (w/speaker) 155              |
| Panasonic CT-160 279                          |
| BMC (green screen) 95                         |
| Transtar 20 (high resolution                  |
| green phosphor) 129                           |
| Video/Audio Cable 15                          |
| PRINTERS - LETTER QUALITY                     |
| CBM 6400, 40 cps \$1450                       |
| Diablo 620, 25 cps                            |
| Transtar 140 (serial) 1395                    |
| Transtar 130, 16 cps (auto load,              |
| wp features!)                                 |
| NEC 3500 Series 1600<br>NEC 7700 Series 2350  |
| NEC 7700 Series 2350<br>PRINTERS - DOT MATRIX |
| CBM 8023, 150 cps/graphics \$ 545             |
| CBM 4023 Printer                              |
| Epson FX Printer, 160 cps 549                 |
| Epson MX-80 FT w/graffrax Call                |
| Epson FX-100                                  |
| Okidata 82A, 120 cps (serial                  |
| and parallel) 429                             |
| NEC 8023A (parallel) 429                      |
| Okidata 92 559                                |
| Star Gemini, 10 329                           |
| Star Gemini, 15 499                           |
| Transtar 315 (hi-res, color) 575              |
| COMMODORE BUSINESS                            |
| SERIES<br>SuperPet (5 languages,              |
| oupon or (o runguugos,                        |
| 2 processors) \$1059                          |

| CBM Memory Expansion, 64K                | 259    |
|------------------------------------------|--------|
| CBM 8050, 1 mg. Dual Drive               | 995    |
| CBM 8250, 2 mg. Dual Drive               | 1295   |
| CBM D9060, 5 mg. Hard Disk               | 1995   |
| CBM D9090, 7.5 mg. Hard Disk             | 2250   |
| CBM 2031, 170K Single Drive (New)        | 395    |
| DC Hayes Smart Modem                     | 220    |
| BUSINESS SOFTWARE-80                     | 32     |
| WordPro 4 <sup>+</sup> or 5 <sup>+</sup> | \$ 309 |
| InfoPro                                  | 219    |
| Administrator                            | 489    |
| VisiCalc (expanded)                      | 199    |
| BPI A/R, G/L, Job Cost, Inventory,       |        |
| Payrolle                                 | a.325  |

#### MasterCard, Visa, Money Order, Bank Check

COD (add \$5) accepted. Add 3% surcharge for credit cards. In stock items shipped within 48 hours. F.O.B, Dallas, Texas All products shipped with manufacturer's warranty. Prices are subject to change without notice.

#### TO ORDER CALL TOLL FREE 800-527-4893 800-442-1048 (Within Texas)

Business Hours Mon.- Fri. 8 to 6, Sat. 10-2

Write for free catalog.

| GAME OF THE MONTH<br>Adventu-Writer (make your<br>own adventure games) Join the                        |   |
|----------------------------------------------------------------------------------------------------|---|
| Adventu-Writer Club \$ 49                                                                              |   |
| PRODUCT OF THE MONTH<br>INTERPOD (intelligent IEEE<br>RS232, serial interface<br>for VIC or C64)\$ 179 |   |
| A A                                                                                                    |   |
| SJB DISTRIBUTORS INC.<br>10520 Plano Road, Suite 206<br>Dallas, Texas 75238<br>(214) 343-1328          |   |
| Circle No. 6                                                                                           | 0 |
|                                                                                                    |   |

| Continued from page98                                                                 |         |                         |                                                                  |
|---------------------------------------------------------------------------------------|---------|-------------------------|------------------------------------------------------------------|
| X/ LINE LOC. CODE                                                                     | LODEL   |                         | COMMENTS                                                         |
| LINE LOC. CODE                                                                        | LHBEL   | UP. UPERHNU             | COMPENTS                                                         |
| A901 033C                                                                             | * DECT  | AN MODE COUNTER         | *                                                                |
| AAA2 A33C                                                                             | * 00001 | RIC GIGUERE             |                                                                  |
| 0003 0330                                                                             |         | RIC GIGUERE             |                                                                  |
| 0003 033C<br>0004 033C<br>0005 033C                                                   | *       | ORG \$0330              | CASSETTE BUFFER                                                  |
| 0006 033C                                                                             | ;       |                         | N CONTROL OF HOLUS                                               |
| 0007 033C<br>0008 033C                                                                | CHROUT  | EQU \$FB<br>FOIL \$FFD2 | COCATION OF VALUE                                                |
| 0009 0330                                                                             | HOME    | EQU 19                  | HOME CURSOR CHARACTER<br>SHUT-OFF INTERRUPTS<br>SET DECIMAL MODE |
| 0010 033C                                                                             | ;       | SET                     | SHUT-OFF INTERPIPTS                                              |
| 0012 033D F8                                                                          |         | SEI<br>SED              | SET DECIMAL MODE                                                 |
| 0013 033E 18                                                                          |         | CLC                     | GET LOWER VALUES                                                 |
| 0012 0335 F0<br>0013 033E 18<br>0014 033F A5 FC<br>0015 0341 69 01<br>0016 0343 65 FC |         | 000 #401                | SADD ONE IN DECIMAL MODE                                         |
| 0016 0343 85 FC                                                                       |         | STA NUMBER+1            | GET HIGHER VALUES                                                |
| 0017 0345 A5 FB<br>0018 0347 69 00                                                    |         | ADC #\$00               | JADD IN CARRY                                                    |
| 0018 0347 69 00<br>0019 0349 85 FB                                                    |         | STA NUMBER              |                                                                  |
| 0020 034B<br>0021 034B DB                                                             | ;       | CLD                     | CLEAR DECIMAL MODE                                               |
| 0021 034B D8<br>0022 034C 58<br>0023 034D                                             |         | CLI                     | CLEAR DECIMAL MODE<br>RE-ENABLE INTERRUPTS                       |
| C1 00 Then head                                                                       | SHOL    | I DA HHOME              |                                                                  |
| 0025 034F 20 D2 FF                                                                    | ONOM    | JSR CHROUT              | ;MOVE CURSOR TO HOME<br>;CLEAR POINTER<br>;GET TWO DIGITS        |
| 0026 0352 A2 00                                                                       | NEVTU   | LDX #\$00               | CLEAR POINTER                                                    |
| 0028 0356 48                                                                          | HEATYE  | PHA                     | STORE ON STACK<br>MOVE UPPER 4 BITS INTO LOWER                   |
| 0029 0357 48                                                                          |         | LSR<br>LSR              | MOVE UPPER 4 BITS INTO LOWER                                     |
| 0028 0356 48<br>0029 0357 48<br>0030 0358 48<br>0031 0359 48                          |         | LSR                     | ;4 BITS                                                          |
| 0032 035A 4A                                                                          |         | LSR                     |                                                                  |
| 0033 0358 09 30<br>0034 035D 20 D2 FF                                                 |         | ISR CHROUT              | CONVERT INTO ASCII NUMERAL                                       |
| 0035 0360<br>0036 0360 68                                                             | ;       |                         |                                                                  |
| 0036 0360 68<br>0037 0361 29 0F                                                       |         | PLA                     | GET OLD VALUE                                                    |
| 0038 0363 09 30                                                                       |         | ORA #\$30               | MASK OUT 4 UPPER BITS                                            |
| 0039 0365 20 D2 FF<br>0040 0368                                                       |         | JSR CHROUT              | SEND TO SCREEN                                                   |
| 0041 0368 E8                                                                          | 1       | INX                     | INCREMENT POINTER                                                |
| 0042 0369 E0 02<br>0043 0368 D0 E7                                                    |         | CPX #\$02               | CHECK IF FINISHED                                                |
| 0043 0368 D0 E7<br>0044 036D 60                                                       |         | BNE NEXTVL              | FINISHED                                                         |
| ASSEMBLY COMPLETE.                                                                    |         |                         |                                                                  |
| HOSENBLY CONFLETE.                                                                    |         |                         |                                                                  |
| SYMBOL TABLE:                                                                         |         |                         |                                                                  |
| STADUC TABLE.                                                                         |         |                         |                                                                  |
| NUMBER-*FB CHROUT-                                                                    | \$FFD2  | HOME\$13 8              | 3H0W\$034D NEXTVL-\$0354                                         |
|                                                                                       |         |                         |                                                                  |
| 10 FOR I=828 TO 877:                                                                  | READ A  | POKE INA: NEX           | (T                                                               |
| 20 POKE 252,0: POKE<br>30 SYS 828: GOTO 30                                            | 251,0   |                         |                                                                  |
| 100 DATA 120, 248, 2                                                                  | 4, 165, | 252, 105, 1, 1          | 33, 252, 165, 251, 105, 0, 133                                   |
|                                                                                       |         |                         | 255, 162, 0, 181, 251, 72, 74                                    |
| 130 DATA 210, 255, 2                                                                  |         |                         | 104, 41, 15, 9, 48, 32<br>96                                     |
| READY.                                                                                |         |                         |                                                                  |
| REDUT.                                                                                |         |                         |                                                                  |
|                                                                                       |         |                         |                                                                  |
|                                                                                       |         |                         |                                                                  |

# Exclusive needs... Exclusive source!

# Southwest Micro Systems Inc

#### Hardware & Peripherals

| Hardware & Peripherals                              |                |
|-----------------------------------------------------|----------------|
| Commodore 641                                       | \$195.00       |
| Commodore B128 Computer <sup>1</sup> (128K)         | 895.00         |
| MSD Single Disk Drive (30 Free Program)             | 070.00         |
|                                                     |                |
| (Vic 1541 Compatible)                               | CALL           |
| Star Gemini — 10 Printer                            |                |
| with cable interface <sup>8</sup>                   | 389.00         |
| Star Gemini — 15 Printer                            |                |
| with cable Interface <sup>8</sup>                   | 575.00         |
| CIE Cartridge (IEEE-488 for C64)                    | 85.00          |
|                                                     |                |
| RS-232R Interface for Vic or C64                    | 45.00          |
| CPI Parallel Interface for VIC or C64               | 65.00          |
| VEX-3 Expander for VIC                              | 19.00          |
| VEX-6 Expander for VIC                              | 55.00          |
| 4 Slot Expander for C64                             | 55.00          |
| V3K Static RAM Expansion                            | 15.00          |
| V8K Static RAM Expansion                            | 39.00          |
|                                                     |                |
| V16K Static RAM Expansion                           | 69.00          |
| V24K Static RAM Expansion                           | 99.00          |
| 40/80 Col VIC Video Expander w/8K10                 | 130.00         |
| 40/80 Col VIC Video Expander w/64K10                | 325.00         |
| 80 Col C64 Video Expander <sup>10</sup>             | 149.00         |
| Z80 Video Pak for C6410                             | 250.00         |
| Light Pen for Vic or C64                            | 30.00          |
| VMC/CMC/VIC & C64 Monitor Cables                    |                |
|                                                     | 10.00          |
| Joy Stock (Arcade Quality)                          | 19.00          |
| TTX 1014 (Daisy Wheel Printer) 15 CPS <sup>11</sup> | 499.00         |
| Gorilla Banana Monitor                              | 85.00          |
| Numeric Keypaid C64 & VIC-20                        | 65.00          |
|                                                     |                |
| C64 Business & Professional Software                |                |
| Wordpro 3 + Wordprocessing <sup>5</sup>             | 65.00          |
| Info Designs Soft Pak (G/L, A/R, A/P) <sup>6</sup>  | 150.00         |
| Data Base for C64                                   | 95.00          |
| Financial Spreadsheet for C64                       | 135.00         |
| Super Sprite                                        | Cassette 35.00 |
| suber spille                                        | Disk 35.00     |
|                                                     |                |
| Mailing List 64                                     | Cassette 20.00 |
|                                                     | Disk 25.00     |
| Personal Finance C64                                | 65.00          |
| Quick Brown Fox C6412                               | 55.00          |
| Graphic: Printer Utility (Epson Gemini)             | 15.00          |
| Paper Clip                                          | 115.00         |
|                                                     | 65.00          |
| Easy Script                                         |                |
| Checkbook Manager                                   | 45.00          |
| Smart 64 Terminal                                   | Cassette 20.00 |
|                                                     | Disk 35.00     |
| Vanilla Pilot                                       | 25.00          |
| C64-Forth                                           | 55.00          |
| Albumon Facines                                     | und .          |

#### VIC-20 Business & Professional Software

|                                        | ness & Protessio                                                                                                |                      |                |  |
|----------------------------------------|----------------------------------------------------------------------------------------------------|----------------------|----------------|--|
| VIE/CIE lerm                           | inal Program for                                                                                                |                      | assette 8.95   |  |
| 1 0 100 10                             | ColTerminalCo                                                                                                   |                      | skette 12.95   |  |
|                                        | VT-40 VIC 40 Col Terminal Communicator 39.00                                                                    |                      |                |  |
|                                        | VIC Super Expander155.00VIC Programmers Aid Cartridge145.00                                                     |                      |                |  |
|                                        |                                                                                                    | ige,                 | 45.00          |  |
|                                        | asic Part I & II                                                                                                | Cassette 10.00       | Disk 12.00     |  |
| Home Inven                             |                                                                                                    | Cassette 25.00       |                |  |
| Household F<br>Hes Writer fo           |                                                                                                    |                      | ridge 39.95    |  |
| Hes-MON fo                             |                                                                                                    |                      | ridge 39.95    |  |
| Hes-Turtle Gr                          |                                                                                                    |                      | ridge 39.95    |  |
|                                        | Base (Powerful)                                                                                                 | Cuin                 | 75.00          |  |
|                                        | Fox VIC-2012                                                                                                    |                      | 55.00          |  |
| Recreation                             |                                                                                                    |                      |                |  |
| VIC-20:                                | Jonware                                                                                                    |                      |                |  |
| Logic Game                             | s <sup>2</sup>                                                                                                  | Ca                   | ssette 10.95   |  |
| Action Gam                             |                                                                                                    | Ca                   | ssette 15.00   |  |
| City Bomber                            | & Minefield <sup>2</sup>                                                                                        | Ca                   | ssette 15.00   |  |
| Apple Panic                            | Game <sup>2</sup>                                                                                               | Cart                 | ridge 25.00    |  |
| Spills & Fills <sup>2</sup>            |                                                                                                    | Cart                 | ridge 25.00    |  |
| Pipes <sup>2</sup>                     |                                                                                                    | Cart                 | ridge 25.00    |  |
| Choplifter G                           | ame <sup>2</sup>                                                                                                |                      | ridge 25.00    |  |
| Serpentine                             |                                                                                                    |                      | ridge 25.00    |  |
|                                        | e at Rigel (16K Ext                                                                                             | ra) <sup>3</sup> Cas | sette 29.95    |  |
| C64:                                   |                                                                                                    |                      |                |  |
| Facemaker                              |                                                                                                    |                      | 29.95          |  |
| Hey Diddle [                           | Diddle <sup>14</sup>                                                                                            |                      | 25.00          |  |
| Moondust <sup>2</sup>                  | ne ne spar                                                                                                    |                      | 25.00          |  |
| Save New Yo                            | Drk <sup>2</sup>                                                                                                |                      | 25.00          |  |
| Drelbs <sup>15</sup>                   | 45                                                                                                    |                      | 25.00<br>25.00 |  |
| Fort Apocal                            | A CONTRACTORY OF THE OWNER OF THE OWNER OF THE OWNER OF THE OWNER OF THE OWNER OF THE OWNER OF THE OWNER OF THE |                      | 25.00          |  |
| Pharoah's C<br>Protector <sup>15</sup> | urse                                                                                                    |                      | 25.00          |  |
| Sentinel <sup>15</sup>                 |                                                                                                    |                      | 25.00          |  |
| Shamus <sup>15</sup>                   |                                                                                                    |                      | 25.00          |  |
| Survivor <sup>15</sup>                 |                                                                                                    |                      | 25.00          |  |
|                                        | Reaches of Aps                                                                                                  | bai <sup>3</sup>     | Disk 15.00     |  |
| EPYX-Curse                             |                                                                                                    | IN                   | Disk 15.00     |  |
| VIC-20 & C                             |                                                                                                    |                      |                |  |
| In Search O                            |                                                                                                    |                      | 29.95          |  |
| Snooper Tro                            |                                                                                                    |                      | 29.95          |  |
| Rat Hotel <sup>2</sup>                 | 2-49                                                                                                    |                      | 25.00          |  |
| Astroblitz Go                          | ame <sup>2</sup>                                                                                                | Cart                 | ridge 25.00    |  |
| Trashman G                             | ame <sup>2</sup>                                                                                                |                      | ridge 25.00    |  |
| EPYX-Temple of Apshai <sup>3</sup>     |                                                                                                    |                      | Disk 30.00     |  |
| EPYX-Sword of Fargoal <sup>3</sup>     |                                                                                                    |                      | Disk 25.00     |  |
| EPYX-Crush,                            | Crumble Chom                                                                                                    | p <sup>3</sup>       | Disk 25.00     |  |
| Inc.                                   | <sup>10</sup> Data 20 Corp                                                                                      | D.                   | 13Cardco       |  |
| nics, Inc.                             | 11Teletex C.C.                                                                                                  |                      | Spinnaker      |  |

 

 <sup>4</sup>Human Engineered Software
 <sup>7</sup>MSD Inc.
 <sup>10</sup>Data 20 Corp.
 <sup>13</sup>Cardco

 <sup>2</sup>Creative Software
 <sup>5</sup> Professional Software
 <sup>8</sup>Star Micronics, Inc.
 <sup>11</sup>Teletex C.C.
 <sup>14</sup>Spinnaker

 <sup>3</sup>EPYX Software
 <sup>6</sup>Info Designs Software
 <sup>9</sup>Amdex Corp.
 <sup>12</sup>Quick Brown Fox Inc.
 <sup>15</sup>Synapse

 Ccall Toll Free 1-800-527-7573 For Latest Price Information

Complete Catalog Available Upon Request

We Accept Master Card, Visa and American Express

Southwest Micro Systems Inc. • 2554 Southwell • Dallas, Texas 75229

Circle No. 54

#### Continued from page 54

or tape. The "stuff" can be a program, or other information (data). The Commodore computer systems know four kinds of files: programs (sets of instructions), sequential (data), relative (different structure, but data) and user (you decide). Data is just a buzz word for information.

Next installment will take up flow charting or "Is Scribbling Only For Children?"

#### PRACTICAL APPLICATIONS: SIMPLE DATA FILES

Before we talk about data files, let me refresh our memory about arrays. The array is one concept that is used again and again in higher level programming. Perhaps you are not that clear on the exact meaning of the word. Let me see if I can help.

If you make up a list of everyone for whom you must buy a Christmas present, that is an array. Because you write one item to each line, you would call that a one *dimension* array. You use the term array to denote that the list has something in common. What there is in common is strictly up to you, or the designer of the array. Cheese, sparkplugs and newspaper may not sound like an array with anything in common, but they are an array, since they are the things on my Saturday morning shopping list.

If your Christmas shopping list has the name and what each person wants for Christmas, that is a two dimensional array. It is two dimensional because it goes 1)up/down and, 2) across. It makes no difference how far across or how far up and down, it is still two dimensional.

If you take several sheets of paper with these Christmas lists upon them, and stack the papers on a table, you now have a three dimensional array. We have the stack height as the third dimension. Again, it makes no difference how tall the stack is, the height still only represents one dimension.

Arrays of more than three dimensions are harder to visualize, so I will stop here. Further, there is seldom any need for more than three dimensions in an array anyway.

Figure A shows the program from last month in its final form. I made a small change to line 130 to improve readability, by removing the decimal from the rounded number if only whole numbers were desired. Next, I renumbered the lines in the 3000 range to 4000 to make them better align with the program structure presented last month. Finally, I changed the 7 at the end of line 3020 (new 4020) to a 6 and put a clear screen character in

line 100 to make everything look tidier at the start. The result of all this appears in Figure B.

Let's add a new area in the 5000's for file closings. This is shown in Figure C. This routine is pretty simple. When the list has been printed on the screen, you now have a chance to store the list to tape or disk. I am showing both methods so you can see how each works.

Line 1010 was added to initialize the *cr*\$ to be a carriage return. The computer needs this carriage return between each piece of information in a sequential file to let it know where one piece of information ends and another begins. Line 5000 asks if you'd like to store your list. Notice that we provided a prompt that showed all the possible answers. Line 5010 gets the user's answer and then shortens whatever was entered to only one character. Line 5020 sends everything to an *end* in line 5999 if we are through. Line 5030 asks the question again if the other of the two possible answers is not given.

Line 5040 inquires for the type device to store the list and 5050 gets the answer and shortens it. If tape is not the entry, line 5060 moves you on ahead so that line 5070 can open the tape file. Let me explain the open command. The command open means to start using, as in "open the file drawer." The 3 is the number assigned to the file we are opening. This is a little bit like the story about the prisoners who had heard all the jokes, so they numbered them and just yelled out the number, rather than tell the whole thing. This number lets us refer to the file with only one character (3) rather than explaining each time all that is needed, where the file is located, what we want to do, etc. The first 1 tells the computer that this file is on the tape device. The tape always has a device number of 1. The keyboard is 0, the screen is 3, the printer, usually 4 and the disk, usually 8. The second 1 (the secondary address) gives the computer some particular information about this file: 1 stands for the file that we will write to. A Ø would indicate a file to be read, and a 2 informs of a write file, but one that is to be the last one of the tape. The quotes and "list" just name the file.

Line 5080 sends the program back to the first question if a totally improper response to the second is given. It may also be thought of as allowing the program to proceed if the desired storage device has been indicated to be a disk.

The command in line 5090 has a very

special meaning and purpose. Open means the same thing as before, 15 is the file number, and the 8 refers to the disk drive unit number. The secondary address of 15 (the second 1) tells the disk drive that we want to open a line of communication in both directions between the disk drive and the computer. This is normally called a command channel. This is how the disk drive unit's processor will tell the computer's processor how things have progressed in doing what the computer has requested the disk drive to do.

That gosub900 is a very important routine. It is shown in Figure D. We need to digress just a moment to look at its function. This routine checks to be sure that the disk was able to do what was asked by the computer. Line 900 inputs an error number (e\$), an error message (em\$), the track where the problem occured (t\$) and the sector (s\$) through that command channel or communications link established in the previous line. If the terms track and sector are foreign to you, that's ok. We'll look at them another time. The variable 3 is also set.

Line 910 sends the program to the return in line 940 to go back to the point in the program from where it came, if no fatal error has been found. All fatal errors are numbered above 19. Line 920 prints the error and 930 stops the program. Line 940 is there in case the operator wants to ignore the error-not a good idea usually-and types in "cont" after the program quits with the stop in line 930.

In case the file was put on the disk previously, line 5100 scratches the file off drive 0 and then checks to be sure everything is ok.

Line 5110 opens the file with the file number of 3 on unit 8 (the disk drive unit). On the disk, a secondary address (in this case 3) indicates which of the scratch pads (buffers) within the disk drive should be used with this file activity. If the idea of secondary addresses is confusing, just use a number for your file number higher than 1 and less than 12, then assign the secondary address the same as your file number and everything will almost always work out fine. People with newer PETs and CBM computers (with Basic 4.0) are able to use an easier syntax, but the one I have used will work for everyone. The O: is indicating that the file should be on drive 0. The name follows and then commas set off the fact that we have a sequential file to be written, thus the s and w. As always, we must check if the disk was able to perform as requested via the gosub900.

# MOSES

# THE ASSEMBLER OF THE AGES for the VIC 20"

#### Why MOSES?

Programs written with **MOSES** run fifty to several hundred times faster than programs written in BASIC. A program that takes two minutes to execute in BASIC, will only take two seconds (or less) to execute when written with **MOSES**.

#### **ULTRA-FAST**

MOSES is written in MACHINE LANGUAGE! MOSES assembles dozens of times faster than assemblers written in BASIC.

#### **ULTRA-SOPHISTICATED**

MOSES makes 3 PASSES, not just one or two like most other assemblers.

#### **ULTRA-FRIENDLY**

On screen menu of EASY-TO-USE COMMANDS.

#### **ULTRA-CONVENIENT**

Comes in a **CARTRIDGE** with sturdy plastic case. **MOSES** is easy to learn and powerful. As you enter each line, **MOSES** verifies syntax, and partially

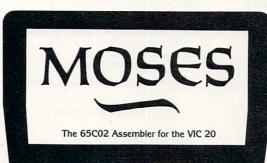

assembles the line thereby reducing debugging time and conserving memory. This means an even faster assembly. Also included with **MOSES** is a machine language MONITOR with 34 powerful commands to help

you debug your programs. Whether you program for fun or profit, or both, you need **MOSES.** You'll love the ability to program where imagination is your only limit.

#### SPECIAL OFFER!

For a limited time, we will include a free kit to upgrade your VIC 20's outdated 6502 to the new, enhanced 65C02A microprocessor. The 65C02A is totally compatible with all VIC 20 software and hardware, uses 99% less

energy, and has 27 new instructions to make programming easier and faster. And, of course, **MOSES** takes advantage of all 27 instructions. This is a \$24.95 value, but is included free while quantities last.

# 8K • 16K RAM EXPANSION

A high quality memory expansion cartridge housed in a sturdy plastic case. This product has an easily accessible dip switch which gives you memory block switching ability. Use one 8K and one 16K for 24K memory or two 16K cartridges for a total of 32K memory. **6-Month Warranty.** 

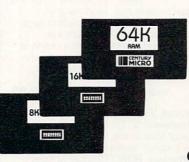

# 64K RAM EXPANSION

It's finally here. This highly versatile ram cartridge allows you to store or write programs in two separate 32K banks that are bank selectable with software — NO SWITCHES. This product is power stingy using less than 200 mA current. A must for programmers. 6-Month Warranty.

# VIC 20 PRODUCTS:

MOSES MOSES with 8K RAM expansion \$59.95\* 99.95\* 8K RAM Cartridge 16K RAM Cartridge 64K RAM Cartridge \$46.95\* 69.95\* 169.95\*

\*Manufacturer's suggested list price

Call CENTURY MICRO at (916) 920-3656 for the name of a dealer in your area. Dealer inquiries invited.

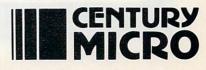

1832 Tribute Rd., Suite 213, Sacramento, CA 95815

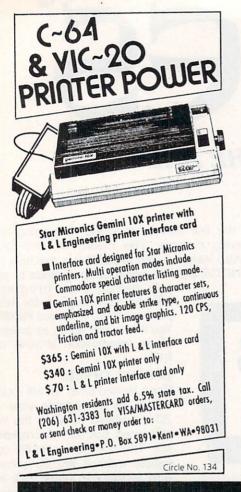

#### C64-FORTH for the Commodore 64 FORTH SOFTWARE FOR THE COMMODORE 64

#### C64-FORTH (TM) for the Commodore 64 - \$99.95

- Fig Forth-79 implementation with extensions
- Full feature screen editor and macro assembler
- Trace feature for easy debugging
- 320 × 200, 2 color bit mapped graphics
  16 color sprite and character graphics
- Compatible with VIC peripherals including disks, data
- compatible with vice penpilerals including disks, data set, modeum, printer and cartridges
   Extensive 144 page manual with examples and appli-
- cation screens
- "SAVE TURNKEY" normally allows application program distribution without licensing or royalties
- C64-XTEND (TM) FORTH Extension

#### for C64-FORTH -\$59.95

- (Requires original C64-FORTH copy) • Fully compatible floating point package including arithmetic, relational, logical and transcendental functions
- String extensions including LEFTS, RIGHTS, and MIDS
   BCD functions for 10 digit numbers including multiply, divide, and percentage. BCD numbers may be used for DOLLAR CENTS calculations without the round-off error
- inherent in BASIC real numbers. • Special words are provided for inputting and outputting DOLLAR.CENTS values
- Detailed manual with examples and applications screens (Commodore 64 is a trade mark of Commodore)

#### TO ORDER - Specify disk or cassette version

- Check, money order, bank card, COD's add \$1.50
  - Add \$1.50
     Add \$4.00 postage and handling in USA and
  - Canada - Mass, orders add 5% sales tax
  - Foreign orders add 20% shipping and
  - handling
  - Dealer inquiries welcome

#### PERFORMANCE MICRO PRODUCTS

770 Dedham Street, S-2 Canton, MA 02021 (617) 828-1209 Circle No. 32

#### C-64/VIC 20/PET/CBM OWNERS

WALLBANGER - Blast your way through the dodge'm, blast'm, and attack modes. If you destroy the bouncing balls before they destroy you, the walls close in for the next round. WALLBANGER is written in machine language, has great sound, and encourages complex strategies. CASS/5K/VIC 20

#### ALL 40/80 COLUMN PETS & CBMS

. (Includes Shipping/Handling) **\$19.95** [CALIF. RES. ADD 6% SALES TAX]

**CHICKEN CHASE** - Help your hapless hen avoid hungry chicken hawks, sneaky coyotes, and fiendish zompys. If your chicken gets into trouble, "hyper-hen" to a new spot on the maze. If your chicken travels the entire maze, you advance to the next level where the action is faster and the predators more numerous. Hi-res graphics, great sounds, and machine language help make CHICKEN CHASE a hilarious fun-filled game for the whole family. **C-64/CASS/5K/VIC 20** (Includes Shipping/Handling) \$19,95

(Includes Shipping/Handling) **\$19.95** [CALIF. RES. ADD 6% SALES TAX]

**ROADTOAD** - Hop your toad across 5 lanes of traffic, avoid deadly snakes, and dodge the dreaded toad-eaters. Cross a raging river full of logs, turtles, alligators, and park your toad in the safety of a harbor. Each time you park 5 toads, you enter a tougher level where the action is faster and the toad-eaters are more numerous. ROADTOAD is written in machine language and uses high resolution graphics. The sound effects are excellent and you can use a joystick or the keyboard to control your toad. C-64/CASS/5K/VIC 20 (Includes Shipping/Handling) \$19.95

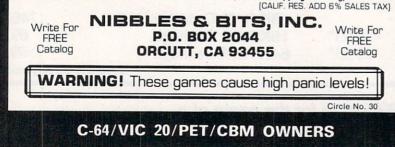

Line 5120 sets a counter for printing information into the file. Line 5130 is not there because I found the coding I originally put there to be unnecessary, so I deleted the line. Line 5140 prints the name and a carriage return, and the grade and a carriage return. The trailing semicolon keeps an additional carriage return from being printed. This is the same as a print command to the screen.

Line 5150 checks the disk drive, if, in fact, the disk drive is being used (rather than the tape), to be sure all is still well. Line 5160 goes back to write another. When all nine have been written, line 5170 closes the write file, which is very important, and also the command channel. Note that we close the command channel (file 15) even though it may not have been open if we are using tape. You can always close a file even if it is not, nor has ever been open. This is the same theory my wife uses on checking the front door around midnight. Line 5199 wraps it all up.

Next month I'll show you how to retrieve all this from the tape or disk into our program for printing on the screen. We will add some lines in the 2000 range to do this.

Now, at the end of last month's column I suggested that you add some lines to the original program (Figure A) to average the grades. Figure E shows the lines that I added but many variations could be done to get the same effect. Figure F puts everything together to see the total project. Figure G gives you a short little program to get your data back from the disk to see what was put there. See if you can see how to change line 4000 to make it work for tape. You will need to clear your computer memory by typing "new" after saving your masterpiece and before typing in Figure G.

Continued on page 106

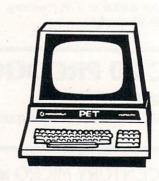

SEND FOR OUR CATALOG OF COMMODORE 64-VIC 20 SOFTWARE. Over 250 different pieces of software and accessories for the CBM 64. With full descriptions and screen pictures. Send \$2.00 postage and handling.

# 64 SOFTWARE

#### BATTERIES INCLUDED SOFTWARE

#### PAPERCLIP

PROFESSIONAL WP .....\$125.00 Full screen editing, line length up to 249 characters using horizontal scrolling, supports all features of any printer, complete, even works with 80-column boards.

DELPHI'S ORACLE DBMS ...... \$150.00 Large record size up to 8,000 characters per record. Up to 99 fields per record, up to 9 screens per record. Super quick sort, and advanced report generator. The most complete data base management system for the Commodore 64.

BUSCARD.....\$199.00 IEEE-488 interface with Basic 4.0, centronics parallel port, even a machine language monitor and a one year warranty.

#### HANDIC SOFTWARE

CALC-RESULT.....\$139.95 Three dimensional electronic spreadsheet for the Commodore 64. Has built in graphics. on-line help menu, full arithmetic functions, boolean operations, and split screen/split window features that allow you to view up to 4 pages at the same time.

CALC-RESULT EASY ..... \$69.95 Similar to above, but two dimensional and limited help menus. Saves to tape or disk

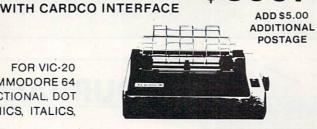

MICRO-SPEC LTD

GENERAL LEDGER.....\$89.95 150 accounts, define your own chart of accounts and statement formats, budgeting, double entry accounting system, prints Balance sheets, Income statements, and update reports.

INVENTORY.....\$89.95 Up to 1,200 items. Prints suggested order, comprehensive sales, current inventory status, and shrinkage reports. Also price lists and physical inventory reports.

PAYROLL.....\$89.95 Up to 100 employees. FICA and Federal Income tax. Prints checks, payroll journal with subtotals by department, quarter to date and vear to date.

DATA BASE MANAGER .....\$89.95 Up to 1,200 records, up to 256 characters perrecord, up to 18 fields per record. Custom report generator and 3 levels of sorts.

MAILING LIST MANAGER.....\$49.95

CHECKBOOK MANAGER.....\$49.95

#### SYNAPSE

FORT APOCALYPSE ..... \$31.95 

**99**.95

DATA 20

DATA 20 VIDEO PAK-80 .....\$169.95 Gives you a full 80 column display on your Commodore 64. Free WP software and terminal emulation package (for monochrome monitor only). Compatible with PaperClip WP.

DATA 20 Z-80 VIDEO PAK ...... \$295.00 CP/M for the 64. Comes with word processor and terminal software, and of course the CP/M operating system.

#### EPYX SOFTWARE

| JUMPMAN (tape or disk)           | \$31.95 |
|----------------------------------|---------|
| CRUSH, CRUMBLE AND CHOMP         | 24.95   |
| TEMPLE OF APSHAI (tape or disk). | 29.95   |
| UPPER REACHES OF APSHAI          | 14.95   |
| CURSE OF RA                      | 14.95   |
| SWORD OF FARGOAL                 | 24.95   |

#### SIRIUS SOFTWARE

| REPTON\$31.95       |  |
|---------------------|--|
| BLADE OF BLACKPOOLE |  |
| SNAKE BYTE 27.95    |  |
| TURMOIL             |  |

#### BRODERBUND

| CHOPLIFTER\$3            | 9.95 |
|--------------------------|------|
| DAVID'S MIDNIGHT MAGIC 2 | 9.95 |
| SERPENTINE               | 1.95 |
| SEA FOX                  | 1.95 |

#### INFOCOM

| ZORK I     | \$29.95 |
|------------|---------|
| ZORK II    | . 29.95 |
| ZORK III   | . 29.95 |
| SUSPENDED  | . 39.95 |
| STARCROSS  | . 29.95 |
| WITNESS    | . 39.95 |
| DEADLINE   | . 39.95 |
| PLANETFALL | . 39.95 |

#### 560 N. Mountain Ave., Suite L • Upland, CA 91786 • (714) 981-5925

**GEMINI 10X** 

FOR VIC-20

**OR COMMODORE 64** 

120 c.p.s., BIDIRECTIONAL, DOT ADDRESSABLE GRAPHICS, ITALICS,

**4 DIFFERENT PITCHES** 

TO ORDER: Send check or money order plus \$3.00 (\$8.00 on indicated items) postage and handling. California residents add 6% sales tax. VISA and MasterCard are accepted. Give account number and expiration date. All orders shipped UPS Ground. Next-Day and Second-Day Service available. Call for prices. All prices in U.S. dollars.

| Figure A                                                                          |                                                                           |  |  |  |
|-----------------------------------------------------------------------------------|---------------------------------------------------------------------------|--|--|--|
| 10 GOTO1000                                                                       |                                                                           |  |  |  |
| 100 IF DF < 0 THEN DF = 2<br>110 N\$=MID\$(STR\$(INT(N*10↑DP+.5)),                | 100 IF DP < 0 THEN DP = 2<br>110 Normal Description $(1)$ ( $1)$ ( $1)$ ) |  |  |  |
| 120 IFLEN(N\$) <dp+1thenn\$=right\$("0< td=""><td></td></dp+1thenn\$=right\$("0<> |                                                                           |  |  |  |
| 130 N#=LEFT#(N#,LEN(N#)-DP)+"."+RI                                                |                                                                           |  |  |  |
| 140 IFN<0THENN\$="-"+N\$                                                          | SITT P (TTP) DI /                                                         |  |  |  |
| 150 DP=-1:N=VAL(N\$): RETURN                                                      |                                                                           |  |  |  |
| 1000 FOR I =1 TO 22:SP\$ = SP\$ + " ":NEXT:DP = -1                                |                                                                           |  |  |  |
| 3000 FOR I = 0 TO 9                                                               |                                                                           |  |  |  |
| 3010 INPUT"NAME, GRADE";NA\$(I),GR(                                               |                                                                           |  |  |  |
| 3020 PRINT LEFT\$("STUDENT NAME"+SP                                               |                                                                           |  |  |  |
| 3030 FOR I = 0 TO 9:N = GR(I):DP =                                                |                                                                           |  |  |  |
| 3040 PRINT LEFT\$(NA\$(I)+SP\$,18); R                                             | (10H1\$(SP\$+N\$,3)                                                       |  |  |  |
| 3050 NEXT                                                                         | uro P                                                                     |  |  |  |
|                                                                                   | ure B                                                                     |  |  |  |
| 10 PRINTCHR\$(147):GGT01000<br>100 IF DP < 0 THEN DP = 2                          |                                                                           |  |  |  |
| 110 N\$=MID\$(STR\$(INT(N*101DP+.5)))                                             | .21                                                                       |  |  |  |
| 120 IFLEN(N\$) <dp+1thenn\$=right\$("< td=""><td></td></dp+1thenn\$=right\$("<>   |                                                                           |  |  |  |
| 130 IFDP>0THENN\$=LEFT\$(N\$,LEN(N\$)-DP)+"."+RIGHT\$(N\$,DP)                     |                                                                           |  |  |  |
| 140 IFN<0THENN\$="-"+N\$                                                          |                                                                           |  |  |  |
| 150 DP=-1:N=VAL(N\$): RETURN                                                      |                                                                           |  |  |  |
| 1000 FOR I =1 TO 22:SP\$ = SP\$ + "                                               | ":NEXT:DP = -1                                                            |  |  |  |
| 4000 FOR I = 0 TO 9                                                               |                                                                           |  |  |  |
| 4010 INPUT"NAME, GRADE";NA\$(I),GR(                                               |                                                                           |  |  |  |
| 4020 PRINT LEFT\$("STUDENT NAME"+SF<br>4030 FOR I = 0 TO 9:N = GR(I):DP =         |                                                                           |  |  |  |
| 4040 PRINT LEFT\$(NA\$(I)+SP\$,18); F                                             |                                                                           |  |  |  |
| 4050 NEXT                                                                         |                                                                           |  |  |  |
| Figure C                                                                          |                                                                           |  |  |  |
| 1010 CR\$=CHR\$(13)                                                               | 5090 OPEN15,8,15:GOSUB900                                                 |  |  |  |
| 5000 PRINT"STORE LIST (Y/N)";                                                     | 5100 PRINT#15,"S0:LIST":GOSUB900                                          |  |  |  |
| 5010 INPUTA\$:A\$=LEFT\$(A\$,1)                                                   | 5110 OPEN3,8,3,"0:LIST,S,W":GOSUB900                                      |  |  |  |
| 5020 IFA\$="N"THEN5999                                                            | 5120 FOR I = 0 TO 9                                                       |  |  |  |
| 5030 IFA≰<>"Y"THEN5000                                                            | 5140 PRINT#3,NA\$(I);CR\$;GR(I);CR\$;                                     |  |  |  |
| 5040 PRINT TAPE OR DISK (T/D)";                                                   | 5150 IFA\$="D"THENGOSUB900                                                |  |  |  |
| 5050 INPUTA\$:A\$=LEFT\$(A\$,1)                                                   | 5160 NEXT                                                                 |  |  |  |
| 5060 IFA\$<>"T"THEN5080                                                           | 5170 CLOSE3: CLOSE15                                                      |  |  |  |
| 5070 OPEN3,1,1,"LIST":GOT05120                                                    | 5999 END                                                                  |  |  |  |

Continued on page 108

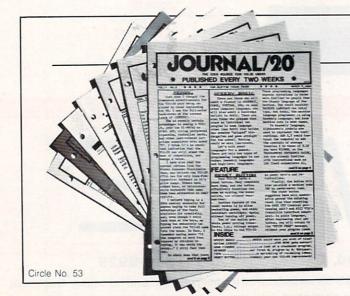

5080 IFA\$<>"D"THEN5000

# JOURNAL/20

A publication that shares your enthusiasm for the VIC-20.\* Published every two weeks for \$12 per year, **JOURNAL/20** has up-to-date news, reviews, and practical tips on hardware and software. Send check or moneyorder to:

JOURNAL/20 PO Box 1149 Van Alstyne, TX 75095 'TM, Commodore Business Machines

## **VIC 20**

| 1541 DISK DRIVE                                                                                                    | \$239                                                                                                    |
|----------------------------------------------------------------------------------------------------|----------------------------------------------------------------------------------------------------|
| 1701 Color Monitor         \$255           1525 Printer         \$239           1520 Color Ptr         \$169           Hescard         \$23           Hes Sound Box         \$13           Data 20 Exp. Chassis         \$56 | 1530 Recorder         \$59           1600 Modem         \$59           1650 Auto Modem         \$158           Microtek 16K Ram         \$82 |

## VIC 20 SOFT

| APPLIED SYSTEMS                                                                                                    | \$17         |  |
|----------------------------------------------------------------------------------------------------|--------------|--|
| Number Gulper (C)<br>Number Chaser (C)                                                                                                    | \$17         |  |
| BRODERBUND<br>Martian Raider (C)                                                                                                    | \$14         |  |
| Martian Raider (C)<br>Multisound Synth. (C)<br>Shark Trap (C)                                                                                  | \$14         |  |
| Sky Blazer (R)                                                                                                    | \$27         |  |
| Shark Trap (C)<br>Sky Blazer (R)<br>Seafox (R)<br>AE (R)                                                                                       | \$27         |  |
|                                                                                                    | 321          |  |
| COMM-DATA<br>Pakacuda (C)                                                                                                    | \$13         |  |
| Sketch and Paint (C)                                                                                                    | \$13<br>\$13 |  |
| nvader Educ. Series                                                                                                    | \$10         |  |
| Light Ball (C)<br>nvader Educ. Series<br>(each) (C)<br>COMPUTERMAT<br>Paratroopers (C)<br>Bug Blast (C)                                        | \$13         |  |
| Paratroopers (C)                                                                                                    | \$15         |  |
| Bug Blast (C)<br>Cricket (C)<br>CREATIVE S.W.                                                                                                  | \$12         |  |
| REATIVE SW                                                                                                    | \$12         |  |
| Black Hole (R)                                                                                                    | \$36         |  |
| rashman (R)                                                                                                    | \$36         |  |
| City Bomber (R)                                                                                                    | \$20         |  |
| Apple Panic (R)                                                                                                    | \$36         |  |
| Jack Hole (R)<br>Trashman (R)<br>Satrobiliz (R)<br>Lity Bomber (R)<br>Apple Panic (R)<br>Choplifter (R)<br>Serpentine (R)<br>Lideomania (R)    | \$36         |  |
|                                                                                                    | \$36<br>\$36 |  |
| DVV                                                                                                    |              |  |
|                                                                                                    | \$27         |  |
| Ricochet (C)                                                                                                    | \$20         |  |
| Rescue at Rigel (C)                                                                                                    | \$20         |  |
| emple of Apshai (D)                                                                                                    | \$27         |  |
| HES<br>Bridrunner (R)                                                                                                    | \$27         |  |
| Raid of Isram (C)                                                                                                    | \$14<br>\$27 |  |
| rotector (H)                                                                                                    | \$29         |  |
| mainus (n)                                                                                                    | \$27<br>\$27 |  |
| Predator (R)<br>Syn The Sound (R)<br>Aggressor (R)                                                                                             |              |  |
| Syn The Sound (H)<br>Aggressor (R)<br>Heswriter (R)<br>Turtle Graphics (R)<br>Hesmon (R)<br>Vic Forth (R)<br>5502 Prof.Dev.Sys. (C)<br>org (C) | \$27         |  |
| urtle Graphics (R)                                                                                                    | \$27         |  |
| lesmon (R)                                                                                                    | \$27         |  |
| 502 Prof.Dev.Sys. (C)                                                                                                    | \$20         |  |
| org (C)                                                                                                    | \$13         |  |
| Concentration (C)<br>Uncentration (C)<br>Uncentrates (C)                                                                                       | \$12         |  |
| Simon (C)                                                                                                    | \$12         |  |
| Simon (C)                                                                                                    | \$27         |  |
| DUICK BROWN FOX                                                                                                    |              |  |
| Prof. Word. Proc                                                                                                    | \$48         |  |
|                                                                                                    |              |  |

| 5 | UMI 3K Ram \$56                                                                                                    | j |
|---|----------------------------------------------------------------------------------------------------|---|
|   | 1/10 00                                                                                                    |   |
| Γ | WARE VIC 20                                                                                                    |   |
| , | SYNAPSE                                                                                                    |   |
| 7 | Harrier (C) \$23<br>Squeeze (C) \$23<br>Astro Patrol (C) \$23                                                                                                    |   |
|   | Astro Patrol (C) \$23                                                                                                    |   |
|   | LATLORMADE                                                                                                    |   |
| i | Vic Lemonade (C) \$12                                                                                                    |   |
|   | Fun Fractions (C) \$18<br>Vic Lemonade (C) \$12<br>Tch Typing Tutor (C) \$13                                                                                                    |   |
| , | INF SOFTWARE                                                                                                    |   |
|   | Word Search (C) \$14<br>Sports Search (C) \$14<br>Arcade Search (C) \$14                                                                                                    |   |
|   |                                                                                                    |   |
| l | Mailing List (C) \$14<br>Time Management (C) \$22<br>Research Asst. (C) \$22                                                                                                    |   |
|   | Time Management (C) \$22                                                                                                    |   |
|   | THORN EMI                                                                                                    |   |
|   | Diver Desever (D) 600                                                                                                    |   |
|   | Vic Music Comp. (R) \$29<br>Submarine Comm. (R) \$29                                                                                                    |   |
|   | Mutant Herd (R) \$29                                                                                                    |   |
|   | Fourth Encounter (R) . \$29                                                                                                    |   |
|   | TRONIX<br>Galactic Blitz (C) \$17                                                                                                    |   |
| ļ | Galactic Blitz (C) \$17<br>Swarm (C) \$20<br>Sidewinder (C) \$20                                                                                                    |   |
|   | Sidewinder (C) \$20<br>Scorpion (R) \$27                                                                                                    |   |
|   | Scorpion (R) \$27<br>Gold Fever (R) \$27                                                                                                    |   |
|   | Deadly Skies (H) \$21                                                                                                    |   |
|   | Video Vermin (B) \$27                                                                                                    |   |
|   |                                                                                                    |   |
|   | Outworld (R) \$27<br>Satellites & Met. (R) \$27                                                                                                    |   |
|   | Subchase (C) \$17                                                                                                    |   |
|   | Subchase (C) \$17<br>Kosmic Kamikaze (C) \$17<br>Meteor Shower (C) \$11<br>Super Hangman (C) \$14<br>Solder of Marc (P)                                                                                                    |   |
|   | Super Hangman (C) \$14                                                                                                    |   |
|   |                                                                                                    |   |
|   | Meteor Run (R) \$27<br>Vicalc (C) \$11                                                                                                    |   |
|   | VI Ierm A (C)                                                                                                    |   |
|   | ***•••••••••••••••                                                                                                    |   |
|   | Vi Check (C)         \$17           Alien Blitz (C/R)         \$20           Sky Math (C)         \$11           Space Division (C)         \$11           The Alien (C)         \$17           Grand Master (C)         \$17           Renaissance (R)         \$33           Cloud Burst (R)         \$29 |   |
|   | Space Division (C) \$11                                                                                                    |   |
|   | The Alien (C) \$17                                                                                                    |   |
|   | Grand Master (C) \$27<br>Benaissance (B) \$33                                                                                                    |   |
|   | Cloud Burst (R) \$20                                                                                                    |   |
|   | Cloud Burst (R) \$20<br>Skibbereen (R) \$20<br>Wordcraft 20 (R) \$65                                                                                                    |   |
|   | VICTORY                                                                                                    |   |
|   | Adv. Pak I (C) \$14                                                                                                    |   |
|   | Adv. Pak II (C) \$14<br>Annihilator (C) \$18                                                                                                    |   |
|   | Grave Robbers (C) \$12                                                                                                    |   |
|   | Adv. Pak I (C) \$14<br>Adv. Pak II (C) \$14<br>Annihilator (C) \$18<br>Grave Robbers (C) \$12<br>Kongo Kong (C) \$18<br>Trek (C) \$12                                                                                                    |   |
|   | Trek (C) \$12                                                                                                    |   |

## 64 LATE ARRIVALS 64 COMMODORE

INFO-DESIGNS

TIMEWORKS

Sport Search(C) ..... 15

Arcade Search(C) ..... 15

Programming Kit 1(D) . 18

G/L (D) ..... 61

BATTERIES INCLUDED Delphis Oracle(D) .... 114 Paper Clip(D) ..... 89

#### COMM-DATA

| (New Versions)          |    |
|-------------------------|----|
| Supercuda(C/D)          | 18 |
| Pegassus Odyssey(C/P)   | 18 |
| Escape MCP(C/D)         | 18 |
| Toddler Tutor(C/D)      | 18 |
| Prim. Math Tutor(C/D) . | 18 |
| Math Tutor(C/D)         | 18 |
| English Invaders(C/D) . | 18 |
| DATA 20                 |    |

Pro Word Proc.(C) ..... 21 General Ledger(C) ..... 21 Accounts Rec.(C) ..... 21 Elec. Spreedsheet(C) ... 21

#### EN-TECH Studio 64(D) ..... 28

Sprite Fun(C) ..... 18 EPYX

sword Fargoal(C/D) ....20 Crush Crumble(D) ..... 20 Upper Reaches APS(D) 14

#### HES

Synthe Sound 64(R) ... 34 64 Forth(R) ...... 40 Time/Money Mgr.(D) ... 48

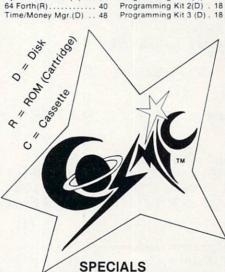

Gemini 10X Printer ..... \$289 Gemini 15X Printer ......\$379 ..... \$199 Gorilla Banana Printer

## COSMIC **COMPUTERS**

727 BREA CANYON RD., SUITE 16 **WALNUT, CA 91789** ORDER LINES OPEN MON-SAT 8 am - 8 pm

| (800) | 626-7642        |
|-------|-----------------|
|       | FOR ORDERS ONLY |
| SOR   | RY, NO COD'S    |

## (714) 594-5204

Add \$2.50 shipping per software order in continental U.S. Add \$5.00 shipping per software order for AK, HI, FPO-APO. Add \$10.00 or 15% (whichever is greater) per software order for non-U.S. Call for cost of hardware shipping. Calif. residents add 61/2 % sales tax. Cashiers checks or money orders filled within 24 hours for items in stock. Personal checks re puire 4 weeks to clear. MasterCard and Visa OK for software only within continental U.S., add 3% surcharge. Include card no., expiration date and signature. Due to our low prices, all sales are final. All defective returns must have a return authorization number. Please call to obtain one before returning goods for replacement or repair. Prices & availability subject to change

| A/P (D) 61<br>A/R (D) 61                                    | CBM 64 CALL                                                                                                    |
|-------------------------------------------------------------|----------------------------------------------------------------------------------------------------|
| NUFEKOP                                                     | CBM 64 CALL<br>1541 DISK DRIVE \$239                                                                                                    |
| Exterminator(C) 20<br>3-D Man(C) 16                         | 1701 Color Monitor         \$255         1530 Recorder         \$59           1525 Printer         \$239         1600 Modem         \$59                                                                                  |
| RAINBOW<br>Pers. Finance Assist.(D) 41                      | 1520 Color Ptr         \$169         1650 Auto Modem         \$158           Card ? (Infc)         \$60         CMB 64 Ref Guide         \$18           Light Pan         \$29         The Connection (Infc)         \$85 |
| PSYCOM SOFTWARE<br>Personality Analyzer(D) 24               | Cassette Infc \$29 MSD Disk Drive \$339<br>Card ? Software \$16 PTI 45 Lot Board \$59                                                                                                    |
| SIERRA ON—LINE<br>Crossfire(D)                              | Script 64       \$77         Calc Result Prof.       \$114         Calc Result Easy       \$68         The Home Accountant       \$48         Delphis Oracle       \$114         Word Pro 3 with Spell       \$78         |
| Widget(Inventory) 68<br>T & F SOFTWARE<br>Word Search(C) 15 | 64 SOFTWARE 64                                                                                                    |

ACCESS SOFTWARE Neutral Zone (C/D) ... \$26 Sprite Master (C/D) ... \$27 AVALON HILL

\$12

Avalon HILL Nukewar (C) Planet Miners (C) Androm. Conquest (C) Midway Campaign (C) North Atl. Convoy (C) Comp. Stcks/Bnds (C) \$12 \$14 \$12 . \$12 \$15 Computer Football (C) S Telengard (C) BATTERIES INCLUDED \$18 \$16 Paper Clip (D) ..... \$89 D.Base \$114 BRODERBUND Choplifter (R) Serpentine (R) Seafox (R) David's Midnight (D) . . \$29 \$27 \$23 COMMODORE COMMODOHE Easy File (D) ..... Easy Finance (D) .... Easy Mail (D) ..... Easy Script (D) .... Easy Schedule (D) .... \$38 \$38 \$75 \$59 Logo (R) ..... Pilot (D) ..... Assembler (D) . \$75 \$38 Assembler (D) .... Music Machine (D) ... Music Composer (D) ... Meza Music (D) .... Video/Music Supt. (D) Jupiter Lander (R) ... Radar Rat Race (R) ... Sec Wielf (D) \$25 \$75 \$38 \$25 \$25 Sea Wolf (R) Kickman (R) \$25

#### COMM-DATA

Pakacuda . (C) \$14 (D) \$18 Escp. MCP . (C) \$14 (D) \$18 Centropods (C) \$14 (D) \$18 COMPUTERMAT Arcade-Pak (C) ..... \$18 Education-Pak (C) .... \$18 CREATIVE SOFTWARE 
 Moondust (R)
 \$25

 Trashman (R)
 \$25

 Save New York (R)
 \$25

 Astroblitz (R)
 \$25

 Household Fin. (D)
 \$25
 DATA 20 Video Pak 80 ..... \$139 Z80 Video Pak ..... \$229 EN-TECH Finance Calc 64 ..... \$34 Data Base 64 ..... \$56 Invoice Ease 64 ..... \$56 FPYX Temple of APS (D) ... \$27 Upper Reach. APS (D) \$14 Jumpman (D) ..... \$27 HES HES HES Modem ..... \$59 6502 Prof.Dev.Sys.(C) \$22 Hesmon 64 (R) .... \$27 Turtle Grapics II (R) ... \$41 Heswriter 64 (R) .... \$32 Gridrunner (R) Retroball (R) \$27 \$27

| INFOCOM             |     |      |   |   |   |      |
|---------------------|-----|------|---|---|---|------|
| Zork I, II or III ( |     |      |   |   |   |      |
| Deadline (D)        |     |      |   |   |   |      |
| Starcross (D)       | • • | <br> | • | • |   | \$27 |
| JIN SAM             |     |      |   |   |   |      |
| Mini-Jini (R) .     |     | <br> |   |   |   | \$75 |
| LITTLE WIZA         |     |      | - |   | - |      |

| LITTLE WILP   | IND             |
|---------------|-----------------|
| Pro.Mail.List | (C)\$22 (D)\$25 |
| Stockmaster   |                 |
| (Inventory)   | (C)\$25 (D)\$28 |
| LOGISTIC      |                 |
| Detailotto    |                 |

Datacalc 64 (C) \$55 (D) \$59 Home Journal (D) .... \$55

| MICROSPEC                                                                                                    |                                                                                                    |
|----------------------------------------------------------------------------------------------------|----------------------------------------------------------------------------------------------------|
| MICROSPEC<br>Payroll System (D)<br>Inventory Pkg (D)<br>General Ledger (D)                                                                                                    | \$73<br>\$73<br>\$73<br>\$62                                                                                                    |
| General Ledger (D)                                                                                                    | \$73                                                                                                    |
| Disk Data Mgr (D)<br>Mail List Mgr (D)                                                                                                    | \$62                                                                                                    |
| Mail List Mgr (D)<br>Checkbook Mgr (D)                                                                                                    | \$41                                                                                                    |
| M-SOFT                                                                                                    | . 339                                                                                                    |
| M-File (D)                                                                                                    | \$89                                                                                                    |
| ON-LINE                                                                                                    |                                                                                                    |
|                                                                                                    | \$23<br>\$20                                                                                                    |
| Jawbreaker (D)                                                                                                    | \$20                                                                                                    |
| PCS (80 Col BD Word)                                                                                                    | Proc                                                                                                    |
| Frogger (D)<br>Jawbreaker (D)<br>PACIFIC COAST SOF<br>PCS (80 Col BD, Word<br>D. Base, Spreadsheet) (<br>Account PAC (D)<br>File PAC (D)<br>Inquire PAC (D)<br>Happy Tutor Typng (D)<br>PROFESS. SOFTWAR<br>Wordpro 3 + /64 (D)<br>OULICK BROWN FOX | CALL                                                                                                    |
| Account PAC (C/D)                                                                                                    | \$34<br>\$30<br>\$39<br>\$57<br>\$18                                                                                                 |
| File PAC (D)                                                                                                    | \$30                                                                                                    |
| Inquire PAC (D)                                                                                                    | \$57                                                                                                    |
| Happy Tutor Typng (D)                                                                                                    | \$18                                                                                                    |
| PROFESS. SOFTWAR                                                                                                    | E                                                                                                    |
| Wordpro 3 + /64 (D)                                                                                                    | \$68                                                                                                    |
| QUICK BROWN FOX<br>Prof.Word Proc. (R)                                                                                                    | \$50                                                                                                    |
| RAINBOW                                                                                                    | . \$50                                                                                                    |
| Writers Assistant                                                                                                    | \$95                                                                                                    |
| Spreadsheet Assist<br>File Assistant                                                                                                    | \$95                                                                                                    |
| File Assistant                                                                                                    | \$95                                                                                                    |
| SIRIUS<br>Blade/Blackpoodle (D)                                                                                                    | \$27                                                                                                    |
| Blade/Blackpoodle (D)<br>Type Attack (D)                                                                                                    | \$27<br>\$27<br>\$27<br>\$23<br>\$23<br>\$23<br>\$23<br>\$23<br>\$23<br>\$23<br>\$23<br>\$27<br>\$23<br>\$27<br>\$23<br>\$27<br>\$23 |
| Repton (D)                                                                                                    | \$27                                                                                                    |
| Repton (D)<br>Critical Mass (D)                                                                                                    | . \$27                                                                                                    |
| Snake Byte (D)                                                                                                    | \$23                                                                                                    |
| Way Out (D)<br>Fast Eddie (D)                                                                                                    | \$23                                                                                                    |
| Turmoil (D)                                                                                                    | \$23                                                                                                    |
| Spider City (D)                                                                                                    | \$27                                                                                                    |
| Squish'Em (D)                                                                                                    | \$23                                                                                                    |
| Turmoil (D)<br>Spider City (D)<br>Squish'Em (D)<br>Final Orbit (D)<br>Alpha Shield (D)                                                                                                    | \$27                                                                                                    |
| SKYLES ELEC. WORK                                                                                                    |                                                                                                    |
| Busicalc (C/D)                                                                                                    | \$52                                                                                                    |
| Busiwriter (D)                                                                                                    | . \$72                                                                                                    |
| SPINNAKER                                                                                                    | . \$29                                                                                                    |
| Snooper Troops 1 (D)<br>Facemaker (D)                                                                                                    | \$23                                                                                                    |
| Kindercomp (D)                                                                                                    | \$20<br>\$20                                                                                                    |
| Kindercomp (D)<br>Hey Diddle (D)<br>Most Amaz. Thing (D)                                                                                                    | . \$20                                                                                                    |
| Most Amaz. Thing (D)                                                                                                    | . \$27                                                                                                    |
| SYNAPSE<br>Fort Apocalypse (C/D)                                                                                                    | \$23                                                                                                    |
| Fort Apocalypse (C/D)<br>Survivor (C/D)                                                                                                    | \$23<br>\$23<br>\$23<br>\$23<br>\$23<br>\$23<br>\$23<br>\$23<br>\$23                                                                 |
| Drelbs (C/D)<br>Pharoh's Curse (C/D)                                                                                                    | . \$23                                                                                                    |
| Pharoh's Curse (C/D)<br>Protector II (D)                                                                                                    | . \$23                                                                                                    |
| Morgal (D)                                                                                                    | \$23                                                                                                    |
| Shamus (D)                                                                                                    | \$23                                                                                                    |
| TAYLORMADE                                                                                                    |                                                                                                    |
| Touch Typing Tutor                                                                                                    |                                                                                                    |
| 3.0 (D)<br>TIMEWORKS                                                                                                    | . \$21                                                                                                    |
| Rbbrs/Lost Tomb (C/D)<br>Wall Street (C/D)<br>Data Master (C/D)<br>Data Master (C/D)<br>Dungeons of Alg.<br>Dragons (C/D)                                                                                                    | \$21                                                                                                    |
| Wall Street (C/D)                                                                                                    | \$21<br>\$21<br>\$21<br>\$21<br>\$21                                                                                                 |
| Money Manager (C/D)                                                                                                    | \$21                                                                                                    |
| Data Master (C/D)                                                                                                    | . \$21                                                                                                    |
| Dragons (C/D)                                                                                                    | . \$21                                                                                                    |
|                                                                                                    |                                                                                                    |
| Text 2.6 (C) \$32 (D<br>Label 2.6 (C) \$15 (D<br>Time Manager 2.6 (C)<br>Time Manager 2.6 (D)                                                                                                    | )\$34                                                                                                    |
| Label 2.6 (C) \$15 (L                                                                                                    | )\$17<br>.\$24<br>.\$27                                                                                                    |
| Time Manager 2.6 (D)                                                                                                    | \$27                                                                                                    |
| Resrch Assist. 2.0 (C)<br>Resrch Assist. 2.0 (D)                                                                                                    | \$24<br>\$27                                                                                                    |
| Resrch Assist. 2.0 (D)                                                                                                    | . \$27                                                                                                    |
| UMI<br>Motor Mania (C)                                                                                                    | *20                                                                                                    |
| Motor Mania (C)<br>Renaissance (C)                                                                                                    | . \$20<br>. \$27                                                                                                    |
| VICTORY                                                                                                    |                                                                                                    |
| Applibilator/C/D)                                                                                                    | . \$16                                                                                                    |
| Kongo Kong (C/D)                                                                                                    | . \$16                                                                                                    |
| Adv Pack #1 (C/D)                                                                                                    | \$16                                                                                                    |
| Adv. Pack #2 (C/D)                                                                                                    | \$16<br>\$16<br>\$14<br>\$16<br>\$16<br>\$16<br>\$13<br>\$13                                                                         |
| Kongo Kong (C/D)<br>Trek (C/D)<br>Adv. Pack #1 (C/D)<br>Adv. Pack #2 (C/D)<br>Grave Robbers (C/D)<br>Chompach Man (C/D)                                                                                                    | . \$13                                                                                                    |
|                                                                                                    |                                                                                                    |
| Chomper Man (C/D) .                                                                                                    | . \$18                                                                                                    |

Circle No. 49

#### Printers/Etc. GEMINI 10X ... \$289 PROWRITER \$345 CODILIA ¢100

| GORILLA \$199                                                 | SMITH TPI \$488                                                  |
|---------------------------------------------------------------|------------------------------------------------------------------|
| CITOH<br>Prowriter \$345                                      | SILVER REED P \$669<br>QUME 11/40 + \$1299                       |
| Prowriter II \$629<br>Starwriter \$1149<br>Printmaster \$1448 | OKI-DATA<br>Microline 82A \$398                                  |
| NEC<br>8023 A-C \$409                                         | Microline 83A \$638<br>Microline 84P \$958<br>Microline 92 \$488 |
| 3510 \$1375<br>3530 \$1579<br>3550 \$1779                     | Microline 93 \$858<br>DIABLO                                     |
| 7710/7730 \$1998                                              | 620R \$939<br>630R \$1719                                        |

#### MONITORS

\$00

\$149

| AMDEK          | NEC                  |
|----------------|----------------------|
| Color I \$289  | GRN (JB1260) \$11    |
| V300 \$139     | GRN (JB1201) \$15    |
| V300A \$149    | Color Composite \$29 |
| Color II \$449 | RGB Color \$59       |
| MO             | DEMS                 |

| INIOD                 | EIVIS        |
|-----------------------|--------------|
| HAYES                 | NOVATION     |
| Smartmodem \$209      | J-Cat        |
| Smartmodem 1200 \$498 | Apple Cat II |
| Micromodem II \$259   | D-Cat        |

Figure D Continued from page 106 900 INPUT#15,E\$,EM\$,T\$,S\$:E=VAL(E\$) 910 IFE<20THENRETURN 920 PRINTE\$", "EM\$", "T\$", "S\$ 930 STOP 940 RETURN **Figure E** 4045 TG=TG+N 4060 PRINTRIGHT\$(SP\$+"----",21) 4070 N=TG/10:DP=2:GOSUB100 4080 PRINTRIGHT\$(SP\$+"AVERAGE", 15); RIGHT\$(SP\$+N\$,6) Figure F 10 PRINTCHR\$(147):GOT01000 100 IF DP < 0 THEN DP = 2 110 N#=MID#(STR#(INT(N#10/DP+.5)),2) 120 IFLEN(N\$)<DF+1THENN\$=RIGHT\$("000000000"+N\$,DP+1) 130 IFDP>0THENN#=LEFT\$(N#,LEN(N#)-DP)+"."+RIGHT#(N#,DP) 140 IFN<0THENN\$="-"+N\$ 150 DP=-1:N=VAL(N\$): RETURN 900 INPUT#15,E\$,EM\$,T\$,S\$:E=VAL(E\$) 910 IFE<20THENRETURN 920 PRINTE\$", "EM\$", "T\$", "S\$ 930 STOP 940 RETURN 1000 FOR I =1 TO 22:SP\$ = SP\$ + " ":NEXT:DP = -1 1010 CR\$=CHR\$(13) 4000 FOR I = 0 TO 9 4010 INPUT"NAME, GRADE";NA\$(I),GR(I):NEXT 4020 PRINT LEFT\$("STUDENT NAME"+SP\$,15);RIGHT\$(SP\$+"GRADE",6) 4030 FOR I = 0 TO 9:N = GR(I):DP = 0:GOSUB100 4040 PRINT LEFT\$(NA\$(I)+SP\$,18); RIGHT\$(SP\$+N\$,3) 4045 TG=TG+N 4050 NEXT 4060 PRINTRIGHT\$(SP\$+"----",21) 4070 N=TG/10:DP=2:GOSUB100 4080 PRINTRIGHT\$(SP\$+"AVERAGE",15);RIGHT\$(SP\$+N\$,6) 5000 PRINT"STORE LIST (Y/N)"; 5010 INPUTA\$:A\$=LEFT\$(A\$,1) 5020 IFA\$="N"THEN5999 5030 IFA\$<>"Y"THEN5000 5040 PRINT"TAPE OR DISK (T/D)"; 5050 INPUTA\$:A\$=LEFT\$(A\$,1) 5060 IFA\$<>"T"THEN5080 5070 OPEN3,1,1,"LIST":GOT05120 5080 IFA\$<>"D"THEN5000 5090 OPEN15,8,15:GOSUB900 5100 PRINT#15, "S0:LIST": GOSUB900 5110 OPEN3,8,3,"0:LIST,S,W":GOSUB900 5120 FOR I = 0 TO 9 5140 PRINT#3,NA\$(I);CR\$;GR(I);CR\$; 5150 IFA\$="D"THENGOSUB900 5160 NEXT 5170 CLOSE3:CLOSE15 5999 END Figure G 4000 OPEN15,8,15:OPEN3,8,3,"0:LIST": INPUT#15,E: IF E <> 0 THENSTOP 4010 INPUT#3, A\$: H=ST: PRINTA\$: IFH=0THEN4010 4020 CLOSE3: CLOSE15

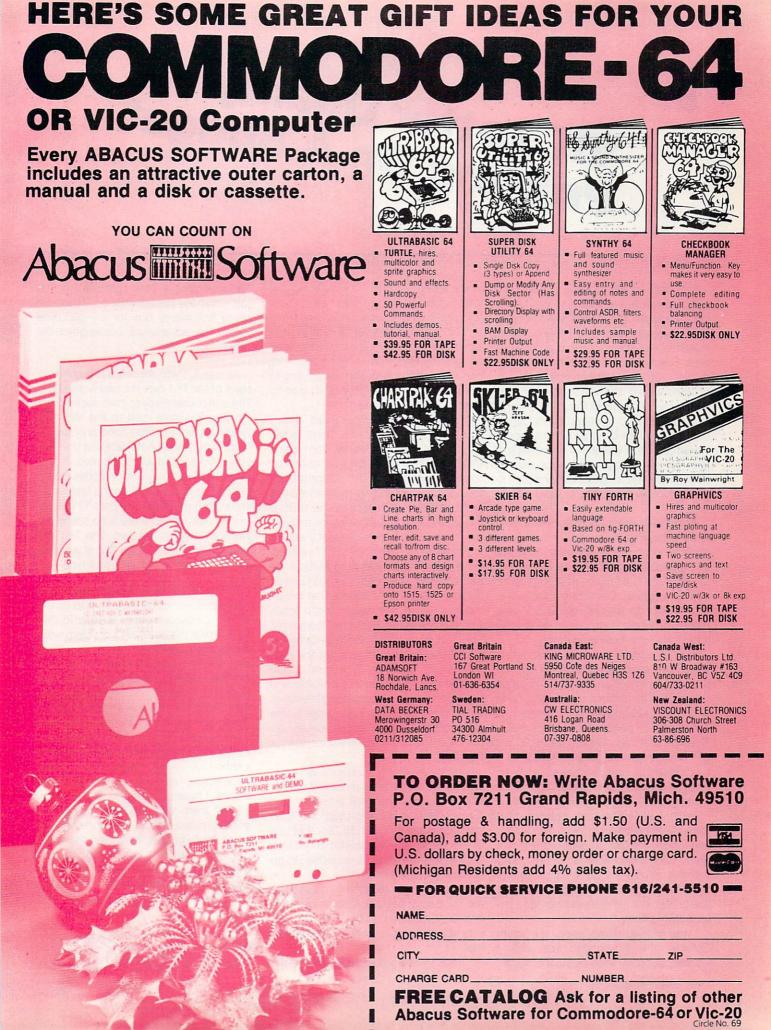

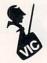

# VIC Letter Quality Printing On A Budget

\_\_\_\_ By Jim Grubbs \_\_

Ever since I finally took my mother's advice and enrolled in a high school typing class I have wanted an IBM Selectric typewriter. Several years ago I finally found myself in a position to afford a used but clean Selectric 721. I had to settle for the model without self-correction; I just couldn't afford the extra one hundred dollars for it. I had been fortunate enough to have access to the latest model Selectrics at my place of employment. Now I would be able to type all my handouts and tests for my college electronics class at home. I was like a kid in a candy store. Little did I know what was in store for the future!

About two years ago I started actively looking for a home computer. I seriously considered an Apple II system at about two grand. That didn't include a printer of any kind and I had my heart set on a letter quality machine. Everything I looked at that would do the job ran \$1,500 and more. The whole thing was so depressing it kept me from buying anything.

Last Christmas my family decided it would be nice to get dad a computer. The budget was limited and his level of interest uncertain. The decision was finally made to buy a VIC-20 and being the eldest son I got elected to purchase and check it out. That was all it took. The day dad's VIC got gift wrapped, mine got purchased! As it has turned out, both machines have been enjoyed beyond our expectations.

I still didn't have a printer though. I found myself getting more and more frustrated as the programs I wrote got longer and longer. It's hard to debug a 16K program twenty-two lines at a time, and without scrolling! I came close several times to giving in and buying an inexpensive printer, but in my heart I wanted a letter quality printer.

I was hearing stories about the Smith Corona TP-1. It sounded like what I wanted, but other than seeing them listed in the advertisements I couldn't find any information on them. I didn't even know for sure if a TP-1 would work with my VIC-20. I finally, after over six months, ventured into the typewriter store where I had bought my IBM. Rumor had it that they had a TP-1 in the flesh and were trying to get a small computer to hook it up to so they could demonstrate it.

After I walked in, I found just what I was looking for-I thought. There in the spotlight at the front of the store was a VIC-20 and disk drive obviously interfaced to what I took to be a TP-1. Unfortunately the only salesperson on duty that Saturday was unfamiliar with the computer stuff, as it was called, but I was welcome to try if I promised not to break it! As I sat there trying to figure out how TOTL.TEXT worked, something struck me as strange about the printer. It had a keyboard! The salesperson did know enough to tell me that what I thought was a TP-1 was in fact a Smith Corona Typetronic Electronic Typewriter. They did have a TP-1 and it became apparent that the printer was just the print mechanism from the Typetronic. I also learned that the Ultrasonic portable and the Typetronic II were capable of being interfaced to the VIC as well. I went home with some literature and made an appointment with the computer person for Monday.

Virtually all of my questions were answered in this visit. I found out that in addition to the typewriter itself, a device called "Super Cord" was being used. This is an interface made by Cord Ltd., another one of the Silicon Valley establishments. Overall I was very impressed and decided to go home and think it over.

The quality was everything I could hope for. The daisy wheel impressions were second to none, and I couldn't believe how easy ribbon and print wheel replacement was.

After thinking on it, I decided that the

Typetronic/Super Cord combination was just what the doctor ordered. There are some limitations, but for my particular needs the advantages outweighed the problems.

As I see it, there are only a few points in favor of the TP-1 over the typewriters. The TP-1 is of course ready to interface through a relatively simple cord to the VIC. The Typetronic on the other hand only speaks "typewriter" code, not ASCII, and thus the Super Cord interface is required. It is a smart cord with conversion codes stored in ROM to match ASCII to the typewriter code. Both machines will print 12 characters per second, so there is no speed difference between the two. The TP-1 will support form feed. Either unit is available in 12 pitch elite or 10 pitch pica type.

The Super Cord is an RS-232 type device and therefore ties up the user port on the VIC. If you use a modem or other RS-232 type device this could be a problem without adding additional parts. One thing that you don't get, of course, is the Commodore graphic character set. If you are really into graphics this can be a big problem. In my case it is only a minor irritation. There are software interfaces available that may take care of some of these problems. Smart ASCII is designed to translate symbols like cursor right, cursor down, clear/home, etc., to plain English in listings. I have not had the chance to try any of them with my system yet. The single greatest irritation occurs when trying to print a greater than or less than symbol. The Super Cord supports the characters, but the daisy wheel has the 1/2 and 1/4 symbols in their place which makes for some weird listings until you get used to it.

It also took me a while to figure out how to output a listing using my new printer. When all else fails, read the programmer's

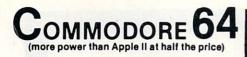

## \$99<sup>50</sup>\*

- 170K DISK DRIVE \$159.00
- TRACTION FRICTION PRINTER \$119.00

#### ( \* with software savings applied)

#### COMMODORE 64 COMPUTER \$99.50

You pay only \$199.50 when you order the powerful 84K COMMODORE 64 COMPUTER! LESS the value of the SPECIAL SOFTWARE COUPON we pack with your computer that allows you to SAVE OVER \$100 off software sale prices!! With only \$100 of savings applied, your net computer cost is \$99.50!!

#### SOFTWARE BONUS PACK \$29.95

When you buy the Commodore 64 Computer from Protecto Enterprizes you qualify to purchase ONE SOFTWARE BONUS PACK for a special price of \$29.95!! Normal price is \$49.95 (40 programs on disk or 24 programs on 5 tapes).

#### 170 DISK DRIVE \$159.00

You pay only \$259.00 when you order the 170K Disk Drive! LESS the value of the SPECIAL SOFT-WARE COUPON we pack with your disk drive that allows you to SAVE OVER \$100 off software sale prices!! With only \$100 of savings applied, your net disk drive cost is \$159.00.

#### **TRACTION FRICTION PRINTER \$119.00**

You pay only \$219.00 when you order the Comstar T/F deluxe line printer that prints 8 1/2 x 11 full size, single sheet, roll or fan fold paper, labels etc. 40, 66, 80, 132 columns. Impact dot matrix, bi-directional, 80 CPS. LESS the value of the SPECIAL SOFTWARE COUPON we pack with your printer that allows you to SAVE OVER \$100 off software sale prices!! With only \$100 of savings applied your net printer cost is only \$119.00.

#### 80 COLUMN BOARD \$149.00

You pay only \$149.00 for this 80 Column Board. Included with this board is word processor pack, electronic spread sheet and mail merge data base on two tapes. List \$249.00. (Disk add \$10.00).

80 COLUMN WORD PROCESSING PACKAGE \$79.00 SCRIPT 64 EXECUTIVE WORD PROCESSOR is the finest available for the COMMODORE 64 Computer! THE ULTIMATE for PROFESSIONAL wordprocessing application. DISPLAYS 80 COL-UMNS IN COLOR. Featuring simple operation, powerful text editing with a customized 250 word dictionary, complete cursor and insert/delete key controls, line and paragraph insertion, automatic deletion, centering, margin settings and output to all printers. Included is a powerful MAIL MERGE When used with THE COMPLETE DATA BASE PACKAGE, List \$99.00. Sale \$79.00. Coupon Price \$52.00. (Disk only).

## OMMODORE 64 COMPUTER AND SOFTWARE **CHRISTMAS SALE**

WE WE HAVE HAVE THE THE BEST LOWEST SERVICE PRICES

#### SPECIAL SOFTWARE COUPON

We pack a SPECIAL SOFTWARE COUPON with every COMMODORE 64 COMPUTER-**DISK DRIVE-PRINTER-MONITOR we sell!** This coupon allows you to SAVE OVER \$100 OFF SALE PRICES! \$200-\$300 savings are possible!! (example)

| COMMOD                         | and the second second se |         |
|--------------------------------|----------------------------------------------------------------------------------------------------|---------|
| Name                           | List                                                                                                    | Coupon  |
| Executive Word Processor       | \$99.00                                                                                                    | \$52.00 |
| Complete Data Base             | \$89.00                                                                                                    | \$46.00 |
| Electronic Spreadsheet         | \$89.00                                                                                                    | \$46.00 |
| Accounting Pack                | \$69.00                                                                                                    | \$32.00 |
| Total 5.2 Word Processor-Plus  |                                                                                                    |         |
| Таре                           | \$69.00                                                                                                    | \$37.00 |
| Disk                           | \$79.95                                                                                                    | \$42.00 |
| Total Text 2.6 Word Processor- |                                                                                                    |         |
| Tape                           | \$44.95                                                                                                    | \$26.00 |
| Disk                           | \$49.95                                                                                                    | \$26.00 |
| Total Label 2.6                | \$24.95                                                                                                    | \$12.00 |
| Disk                           | \$29.95                                                                                                    | \$15.00 |
| Quick Brown Fox Word           |                                                                                                    |         |
| Processor                      | \$69.00                                                                                                    | \$40.00 |
| Programmers Reference          |                                                                                                    |         |
| Guide                          | \$20.05                                                                                                    | \$12.50 |
| Programmers Helper             | \$69.00                                                                                                    | \$40.00 |
| Basic Tutor                    | \$29.95                                                                                                    | \$15.00 |
| Typing Teacher                 | \$29.95                                                                                                    | \$15.00 |
| Sprite Designer                | \$16.95                                                                                                    | \$10.00 |
| Medicinemen                    | \$19.95                                                                                                    | \$12.00 |
| Weather War II                 | \$19.95                                                                                                    | \$12.00 |
| Music-Maker                    | \$19.95                                                                                                    | \$12.00 |
| EDU-Pack                       | \$24.95                                                                                                    | \$13.00 |
| 3D Maze Craze                  | \$24.95                                                                                                    | \$13.00 |
| Professional Joy Stick         | \$24.95                                                                                                    | \$12.00 |
| Light Pen                      | \$39.95                                                                                                    | \$20.00 |
| Deluxe Dust Cover              | \$ 8.95                                                                                                    | \$ 4.60 |
| (and many oth                  | eritems)                                                                                                    |         |
| Write or c                     |                                                                                                    |         |
| Sample SPECIAL SOF             |                                                                                                    |         |

#### **PROFESSIONAL BUSINESS SOFTWARE** EXECUTIVE QUALITY BY TIME WORKS!

#### The Cadillac of business programs for Commodore 64 Computers

| Item                    | List    | *SALE   |
|-------------------------|---------|---------|
| Inventory Management    | \$89.00 | \$69.00 |
| Accounts Receivable     | \$89.00 | \$69.00 |
| Accounts Payable        | \$89.00 | \$69.00 |
| Payroll Management      | \$89.00 | \$69.00 |
| Cash Flow Management    | \$89.00 | \$69.00 |
| Sales Analysis          | \$89.00 | \$69.00 |
| General Ledger          | \$89.00 | \$69.00 |
| (*COUPON PRICE \$59.00) |         |         |

## IC-2 (a real computer at the price of a toy)

## \$77.00\*

40-80 COLUMN BOARD \$89.00

#### VOICE SYNTHESIZER \$59.00

( \* with Cassette and Gortek purchase)

#### VIC-20 COMPUTER \$77.00

You get the Commodore VIC-20 Computer for only \$77.00 when you buy at sale prices: The Commodore Data Cassette for only \$69.00 and the Gortek Introduction to Basic program for on-ly \$19.95. TOTAL LIST PRICE \$302.95. SPECIAL PACKAGE SALE PRICE \$165.25.

#### 40-80 COLUMN BOARD \$89.00

A fantastic price breakthrough for VIC-20 owners on this most wanted accessory!! "Now you can get 40 or 80 Columns on your T.V. or Monitor Screen." Plus we add a word processor with mail merge, electronic spread sheet, time manager and terminal emulator!! These PLUS programs require 8K or 16K RAM memory. (Disk add \$10.00)

#### VOICE SYNTHESIZER \$59.00

Votrax Based. Make your VIC-20 COMPUTER TALK! Has features equivalent to other models costing over \$370.00. You can program an unlimited number of words and sentences and even adjust volume and pitch. You can make adventure games that talk! A must for enhancing your programming creativity and pleasure.

#### **60K MEMORY EXPANDER \$59.00**

Sixslot - Switch selectable - Reset button - Ribbon cable. A must to get the most out of your VIC-20 Computer. Includes FREE \$29.95 adventure game.

#### **8K RAM CARTRIDGE \$39.95**

Increases programming power 2 1/2 times. Ex-pands total memory to 33K (33,000 bytes). Memory block switches are on outside of cover! Includes FREE \$16.95 game.

#### **16K RAM CARTRIDGE \$69.00**

Increases programming power 4 times. Expands total memory to 41K (41,000 bytes). Memory block switches are an outside cover! Includes FREE \$29.95 adventure game!!

#### 12" GREEN SCREEN MONITOR \$99.00

Excellent quality GREEN PHOSPHOROUS VIDEO MONITOR with antiglare, 1920 characters (80 characters x 24 rows). Save your TV! a must for 80 column word processors. PLUS \$9.95 for VIC 20 or Commodore 64 Cable.

#### 12" AMBER SCREEN MONITOR \$119.00

Premium quality AMBER VIDEO MONITOR With antiglare, (80 characters x 24 rows), exceptionally clear screen, faster scanning, 1000 lines. PLUS \$9.95 for VIC 20 or Commodore 64 Cable.

Ň

Circle

#### • LOWEST PRICES • 15 DAY FREE TRIAL • 90 DAY FREE REPLACEMENT WARRANTY BEST SERVICE IN U.S.A. ONE DAY EXPRESS MAIL OVER 500 PROGRAMS FREE CATALOGS

Add \$10.00 for shipping, handling and insurance. Illinois residents please add 6% tax. Add \$20.00 for CANADA, PUERTO RICO, HAWAII orders. WE DO NOT EXPORT TO OTHER COUNTRIES.

Enclose Cashiers Check, Money Order or Personal Check. Allow 14 days for delivery, 2 to 7 days for phone orders. 1 day express mail! Canada orders must be in U.S. dollars. VISA - MASTER CARD - C.O.D.

PROTECTO ENTERPRIZES (WE LOVE OUR CUSTOMERS) BOX 550, BARRINGTON, ILLINOIS 60010 Phone 312/382-5244 to order

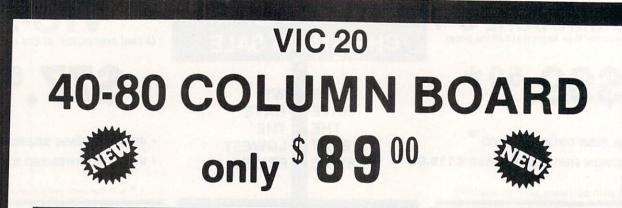

Now you can get 40 or 80 Columns on your T.V. or monitor at one time! No more running out of line space for programming and making columns. Just plug in this board and you immediately convert your VIC-20 computer to 40 or 80 columns! PLUS, you get a Word Processor, Mail Merge program, Electronic Spreadsheet (like VISICALC) and Terminal Emulator! These PLUS programs require only 8K RAM memory and comes in an attractive plastic case with instructions. List \$149 Sale \$99

#### "15 DAY FREE TRIAL"

- We have the lowest VIC-20 prices
- We have over 500 programs
- Visa Mastercharge C.O.D.
- We love our customers!

## PROTECTO ENTERPRIZES (WE LOVE OUR CUSTOMERS)

BOX 550, BARRINGTON, ILLINOIS 60010 Phone 312/382-5244 to order

ONLY

## MAKE YOUR VIC-20 COMPUTER TALK when you plug in our \$

## **VOICE SYNTHESIZER**

You can program an unlimited number of words and sentences and even adjust volume and pitch. You can make: • Adventure games that talk • Real sound action games This voice synthesizer is VOTRAX based and has features equivalent to other models costing over \$370.00. To make programming even easier, our unique voice editor will help you create words and sentences with easy to read, easy to use symbols. The data from the voice editor can then be easily transferred to your own programs to make customized talkies.

#### "15 DAY FREE TRIAL"

- We have the lowest VIC-20 prices
- We have over 500 programs
- Visa Mastercharge C.O.D.
- We love our customers!

**PROTECTO** ENTERPRIZES (WE LOVE OUR CUSTOMERS) BOX 550, BARRINGTON, ILLINOIS 60010 Phone 312/382-5244 to order

## SANYO MONITOR SALE!!

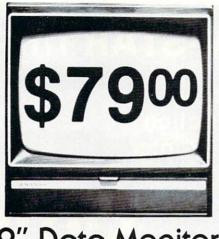

9" Data Monitor

80 Columns × 24 lines

- Green text display
- East to read no eye strain
- Up front brightness control
- High resolution graphics
- Quick start no preheating
- Regulated power supply
- Attractive metal cabinet
- UL and FCC approved
- 15 Day Free Trial 90 Day Immediate Replacement Warranty
  - 9" Screen Green Text Display\$ 79.0012" Screen Green Text Display (anti-reflective screen)\$ 99.0012" Screen Amber Text Display (anti-reflective screen)\$ 119.0014" Screen Color Monitor (national brand)\$ 249.00

#### Display Monitors From Sanyo

With the need for computing power growing every day, Sanyo has stepped in to meet the demand with a whole new line of low cost, high quality data monitors. Designed for commercial and personal computer use. All models come with an array of features, including upfront brightness and contrast controls. The capacity  $5 \times 7$  dot characters as the input is 24 lines of characters with up to 80 characters per line.

Equally important, all are built with Sanyo's commitment to technological excellence. In the world of Audio/Video, Sanyo is synonymous with reliability and performance. And Sanyo quality is reflected in our reputation. Unlike some suppliers, Sanyo designs, manufactures and tests virtually all the parts that go into our products, from cameras to stereos. That's an assurance not everybody can give you!

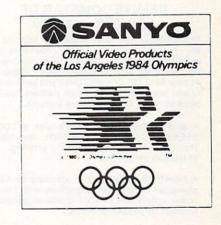

LOWEST PRICES • 15 DAY FREE TRIAL • 90 DAY FREE REPLACEMENT WARRANTY
 BEST SERVICE IN U.S.A. • ONE DAY EXPRESS MAIL • OVER 500 PROGRAMS • FREE CATALOGS

Add \$10.00 for shipping, handling and insurance. Illinois residents please add 6% tax. Add \$20.00 for CANADA, PUERTO RICO, HAWAII orders. WE DO NOT EXPORT TO OTHER COUNTRIES.

Enclose Cashiers Check, Money Order or Personal Check. Allow 14 days for delivery, 2 to 7 days for phone orders, 1 day express mail! Canada orders must be in U.S. dollars. Visa - MasterCard - C.O.D.

## 80 COLUMN PRINTER SALE-\$149.00\*

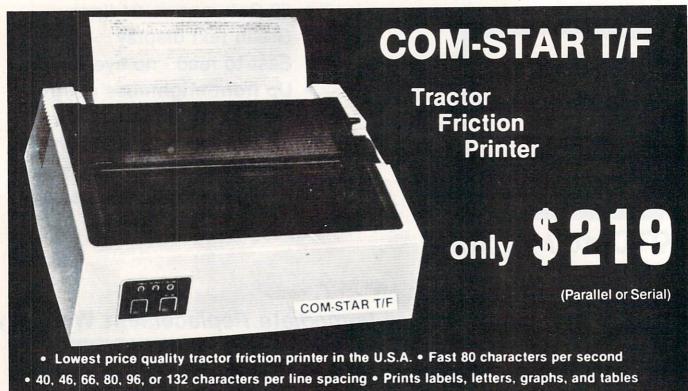

\*STX-80 COLUMN PRINTER-\$149.00

Prints full 80 columns. Super silent operation, 60 CPS, prints Hi-resolution graphics and block graphics, expanded character set, exceptionally clear characters, fantastic print quality, uses inexpensive thermal roll paper!

#### **DELUXE COMSTAR T/F** PRINTER-\$219.00

The Comstar T/F is an excellent addition to any micro-computer system. (Interfaces are available for Apple, VIC-20, Commodore-64, Pet, Atari 400 and 800, and Hewlett Packard). At only \$219 the Comstar gives you print quality and features found only on printers costing twice as much. Compare these features.

· BI-DIRECTIONAL PRINTING with a LOGIC SEEKING CARRIAGE CONTROL for higher through-put in actual text printing. 80 characters per second.

 PRINTING VERSATILITY: standard 96 ASCII character set plus block graphics and interna-tional scripts. An EPROM character generator includes up to 224 characters.

• INTERFACE FLEXIBILITY: Centronics is standard. Options include EIA RS232C, 20mA Current Loop.

. LONG LIFE PRINT HEAD: 100 million character life expectancy.

. THREE SELECTABLE LINE SPACINGS: 6, 8 or 12 lines per inch.

• THREE SELECTABLE CHARACTER PITCHES: • 10, 12 or 16.5 characters per inch. 132 columns maximum. Double-width font also is standard for each character pitch.

List your programs
 Print out data from modem services

 PROGRAMMABLE LINE FEED: program. mable length from 1/144 to 255/144 inches.

 VERTICAL FORMAT CONTROL: program. mable form length up to 127 lines, useful for short or over-sized preprinted forms.

 FRICTION AND TRACTOR FEED: will accept single sheet paper.

224 TOTAL CHARACTERS

#### USES STANDARD SIZE PAPER

If you want more try -

#### **Premium Quality COMSTAR T/F SUPER-10X** PRINTER-\$299.00 More Features Than RX-80

For \$299 you get all of the features of the Comstar T/F plus 10" carriage 120 cps, 9 x 9 dot matrix with double strike capability for 18 x 18 dot matrix. High resolution bit image (120 x 144 dot matrix), underlining, backspacing, left and right margin settings, true lower descenders, with super and subscripts, and prints standard, Italic, Block Graphics, special characters, plus 2K of user definable characters. For the ultimate in price performance the Comstar T/F Super 10" leads the pack!

#### Double Immediate Replacement Warranty

We have doubled the normal 90 day warranty to 180 days. Therefore if your printer fails within "180 days" from the date of purchase you simply send your printer to us via United Parcel Service, prepaid. We will IMMEDIATELY send you a replacement printer at no charge via United Parcel Service, prepaid. This warranty, once again, proves that WE LOVE OUR CUSTOMERS!

#### **15 DAY FREE TRIAL**

#### **OTHER OPTIONS**

| Extra Ribbons     |  |  |  |  |  |  |  |  |  |  | \$ 5.95 |
|-------------------|--|--|--|--|--|--|--|--|--|--|---------|
| Roll Paper Holder |  |  |  |  |  |  |  |  |  |  | 32.95   |
| Roll Paper        |  |  |  |  |  |  |  |  |  |  |         |
| 5000 Labels       |  |  |  |  |  |  |  |  |  |  |         |
| 1100 Sheets Fan F |  |  |  |  |  |  |  |  |  |  |         |

Add \$17.50 shipping, handling and insurance. Illinois residents please add 6% tax. Add \$40.00 for CANADA, PUERTO RICO, HAWAII, ALASKA orders. WE DO NOT EXPORT TO OTHER COUNTRIES. Enclose cashiers check, money order or personal check. Allow 14 days for delivery, 2 to 7 days for phone orders, 1 day express mail available!! Canada orders must be in U.S. dollars.

### 

ENTERPRIZES (WE LOVE OUR CUSTOMERS) BOX 550, BARRINGTON, ILLINOIS 60010 Phone 312/382-5244 to order

ABCDEFGHIJKLMNOPGRSTUVWXYZ SUPER-10" ABCDEFGHIJKLMNOPORSTUVWXYZ 1234567890 Circle No. 34

## EPYX **TOP 10 GAME SALE** \* BUY TWO — GET ONE FREE \*

SPECIAL FREE GAME

Buy Two Epyx Games From Protecto And Get A Free Game

## The Thinking Man's Paradise

(Disk/Cassette)

- Award Winning Games
   Skill (not luck) Needed
   Fantastic Graphics
   Already in top 10 charts

COMMODORE - 64 / VIC-20

Buy Any Two Epyx Games From Protecto And Send The Proof Of Purchase Seals To Epyx And Epvx Will Send You A Free Game.

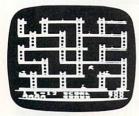

#### JUMPMAN

If you like Donkey Kong, you'll love Jumpman. Over 30 different screens with 8 speeds and 5 skill levels make this the fastest action game in the country. You must leap girders, climb ropes, and scale ladders to reach and diffuse bombs while avoiding robots, birds, bullets, explosives, crumbling walls, vanishing escape routes, and many other obstacles. (Truly a fantastic game!) List \$39.95 Sale \$27.95 (DISK ONLY)

#### TEMPLE OF APSHAI (computer game of the year)

This is the standard by which other adventure games are judged. Full color graphics portray the temple and all its contents - magic, monsters, doomed cities and damsels in distress. Do battle in real time with over 20 monsters, expansion modules will keep your adventure alive in the future. List \$39.95 Sale \$29.95

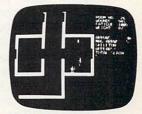

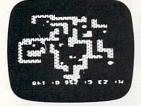

#### SWORD OF FARGOAL

Search for the wondrous sword in the depths of an ever changing dungeon. Make yourself invisible, teleport to a new location, drink a healing potion or use enchanted treasures, but watch out for traps and hideous creatures who will try to stop you. (Fantastic dungeon adventure) List \$29.95 Sale \$21.95

#### CRUSH CRUMBLE & CHOMP (Computer game of the year nominee)

Choose one of six monsters or create your own, and use your monster to destroy one of four unsuspecting cities. The cities aren't totally defenseless, they call on police, national guard, and even a mad scientist, complete with helicopter, to save humanity from the relentless threat. List \$29.95 Sale \$21.95

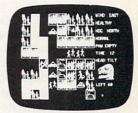

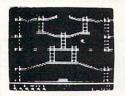

#### JUMPMAN JUNIOR

The devilish ALIENATORS are back! And they have overrun the Jupiter Command Substation. In this cartridge format sequel to the best-selling Jumpman, players must leap through 12 all new screens featuring electrocution traps, moving walls, hellstones, and dangers much too bizarre to be believed. How many screens can you master? Twelve different screens, 8 speeds. List \$39.95 Sale \$27.95

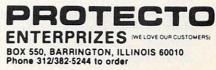

Commander November 1983/115

We have all Epyx games

#### Continued from page 110

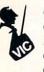

guide. With some interpretation I concluded correctly that OPEN 2,2,3,CHR\$(2): 2:LIST (return) would do the trick. I then discovered another of Commodore's quirks.

Everyone else's upper case is Commodore's lower case and vice versa. What does this mean? When you do a listing all the alpha characters come out in lower case! I'm still working on that one.

All in all I now have everything I wanted. My listings are a little abnormal, but my letters and manuscripts look like I have a full time executive secretary. I can go drink a softdrink while the printer plugs along at 12cps. It won't set any speed records but does an adequate job.

What does all this cost? I do not have a list price for the Typetronic. I paid about \$500 locally. I notice that the Ultrasonic portable is available in the \$400 range by mail order. It is virtually identical but it is designed as a portable unit. The Super Cord is listed at \$400, though I paid considerably less. I imagine the price will continue to come down as the demand goes up. The TP-1 would have cost me \$695 locally. Again it too is available at a considerable savings from several sources. For about \$50 more I got the Typetronic and the Super Cord installed and locally guaranteed. The modification to the typewriter is straightforward for anyone modestly adept at electronic work, though installation by a typewriter technician is recommended.

The Typetronic II for those of you who are wondering has some built in electronic features that you don't need if you are tying into a computer. They would be nice in the stand alone mode though. What about the SCM Typetronic as a typewriter? It is a pure delight to operate. If you have not used a truly electronic typewriter (not an electric typewriter like my old 721) you haven't typed! The feel of the keyboard is so smooth it will drive you crazy until you get used to it. Every key feels the same. Operation is much quieter than with old electro-mechanical units. You can use the typewriter even with your computer turned off, though you cannot use the typewriter and the computer simultaneously for separate tasks.

If you like the general concept but prefer another typewriter, Cord Ltd. supplies interfaces for several popular models including Royal, Adler, Hermes, Silver Reed, Brothers and Facit. Installation in some models is very difficult, however, so check carefully before you buy. Further information is available from Cord Ltd., 2815 Junipero Avenue, Building 102,

#### Figure One

10 rem this is an example of a listing

- 20 rem using a Smith Corona Typetronic typewriter
- 30 rem and a Super Cord interface
- 40 rem the greater than symbol comes out: 1/2
- 50 rem the less than sign comes out: 1/4
- 60 rem notice that all alpha characters
- 70 rem are in lower case

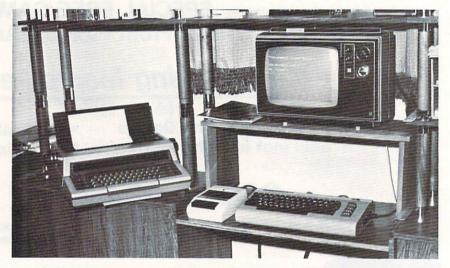

The SCM Typetronic fits in well with my C-64, Datasette and TV monitor. The Cord interface is not visible in this picture, but sits directly behind the Typetronic.

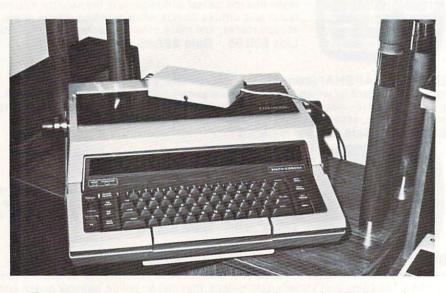

The SUPERCORD interface is the little white box sitting atop the SCM Typetronic.

Signal Hill, California 90806. Your local typewriter dealer will probably also be familiar with this interface.

All in all the Typetronic/Super Cord combination is earning its keep at my house. Consider it as another alternative somewhere between a low priced printer and a high speed, letter quality dot matrix super printer. It may just be what you have been looking for! Commander's Toll Free Subscription Number is 1-800-426-1830

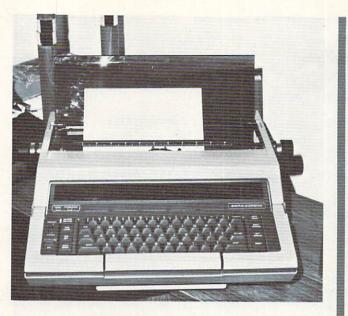

The SCM Typetronic in action!

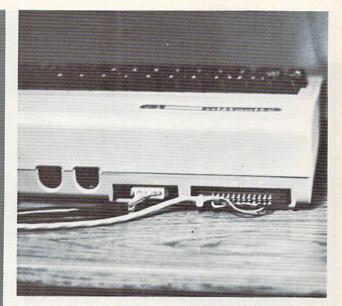

Connection to the RS-232 port (right hand side) is all that is required to hook up SUPERCORD to the VIC or 64!

#### OUR ISOLATORS FOR YOUR PROTECTION

Prevents:

disk drive woes,

printer interaction,

memory loss and damage due to lightning or AC power line disturbances.

Commercial Grade Isolator ISO-1 3 Isolated Sockets...\$76.95

Industrial Grade Isolator ISO-3 3 Double Isolated Sockets....115.95

Laboratory Grade Isolator ISO-17 4 Quad Isolated Sockets. . . 200.95

Circuit Breaker any model (Add-CB). . . Add 10.00 Remote Switch any model (Add-RS). . . Add 18.00

Electronic Specialists, Inc. 171 S. Main St., Box 389, Natick, MA 01760 Toll Free Order Desk 1-800-225-4876 MasterCard, VISA, American Express

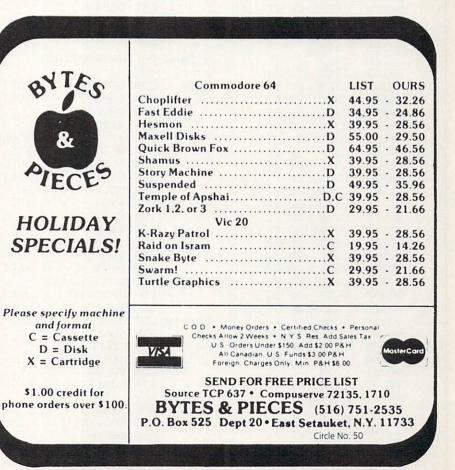

Circle No. 15

Commander November 1983/117

| Continued from par                                                                                                    | ae 71        |                                                                                                    |         |                            |                                            |
|----------------------------------------------------------------------------------------------------|--------------|----------------------------------------------------------------------------------------------------|---------|----------------------------|--------------------------------------------|
|                                                                                                    |              | CODE                                                                                                    | LINE    |                            |                                            |
| LINE# L                                                                                                    |              |                                                                                                    | LINE    | DDL OTODTO                 |                                            |
|                                                                                                    |              | 10 EC                                                                                                    |         | BPL START6                 |                                            |
| 00332 C                                                                                                    |              | 30 D7                                                                                                    |         | BMI FINI1                  |                                            |
|                                                                                                    | 323          |                                                                                                    | ; ETLL  | WINDOW WITH CHAN           | RACTER ROUTIINE                            |
|                                                                                                    | 323          |                                                                                                    | ; FILL  | HINDON MITTI OTTI          |                                            |
|                                                                                                    |              | 20 E2 C1                                                                                                    | FILL    | JSR GETPMS                 | ;GET WINDOW PARAMETERS                     |
|                                                                                                    | 326          | 20 F1 B7                                                                                                    |         | JSR COMBYT                 | GET CHARACTER                              |
|                                                                                                    | 329          | and the second state of the second state of th |         | STX CHRCTR                 |                                            |
|                                                                                                    |              | A0 00                                                                                                    |         | LDY #\$00                  |                                            |
|                                                                                                    | 320          |                                                                                                    |         |                            | ;CHECK IF COLOUR PARAMETER                 |
|                                                                                                    | :32F         | C9 2C                                                                                                    |         | CMP #","                   | ;IS INCLUDED                               |
|                                                                                                    | 331          | DØ 08                                                                                                    |         | BNE NEXT4                  |                                            |
|                                                                                                    | 333          | 20 F1 B7                                                                                                    |         | JSR COMBYT                 | ;GET COLOUR                                |
|                                                                                                    |              | 86 02                                                                                                    |         | STX COLOR                  |                                            |
|                                                                                                    | 338          | A9 00                                                                                                    |         | LDA #\$00                  |                                            |
|                                                                                                    | 133A         | 20                                                                                                    |         | .BYTE \$20                 |                                            |
| 00347 C                                                                                                    | 33B          | A9 FF                                                                                                    | NEXT4   |                            |                                            |
| 00348 C                                                                                                    | 330          | 85 AE                                                                                                    |         | STA CFLAG                  |                                            |
| 00349 C                                                                                                    | :33F         | 20 14 C2                                                                                                    |         | JSR SWAPZP                 | SAVE ZERO PAGE                             |
|                                                                                                    | 342          | 20 B6 C2                                                                                                    |         | JSR LASTLN                 | ;GET ROW # OF BOTTOM LINE                  |
|                                                                                                    | 345          |                                                                                                    | HERES   | LDA LC                     | OFT BOUL #                                 |
|                                                                                                    | 347          | A6 D3                                                                                                    |         | LDX BAS2+1                 | ;GET ROW #<br>;CALCULATE SCREEN ADDRESSES  |
|                                                                                                    | 349          | 20 9B C1                                                                                                    |         | JSR BASCLC                 | FILL LINE WITH CHARACTER                   |
|                                                                                                    | C34C         | A5 AF                                                                                                    | STHRIZ  | LDA CHRCTR<br>STA (BAS1),Y | FILL LINE WITH CHARACTER                   |
|                                                                                                    |              | 91 DØ                                                                                                    |         | LDA CFLAG                  |                                            |
|                                                                                                    |              | AS AE                                                                                                    |         | BNE NEXTY                  |                                            |
|                                                                                                    | 352          | 00 04                                                                                                    |         | LDA COLOR                  |                                            |
|                                                                                                    | 0356         | A5 02<br>91 D4                                                                                                    |         | STA (BAS3),Y               |                                            |
|                                                                                                    | 358          |                                                                                                    | NEXTY   |                            |                                            |
|                                                                                                    |              | 10 F1                                                                                                    | 1121111 | BPL START7                 |                                            |
|                                                                                                    | 35B          |                                                                                                    |         |                            | DO NEXT ROW                                |
|                                                                                                    | 350          |                                                                                                    |         | DEC DEPTH                  |                                            |
|                                                                                                    | 035F         |                                                                                                    |         | BPL HERE8                  |                                            |
|                                                                                                    | 361          | 30 97                                                                                                    |         | BMI FINI1                  |                                            |
| and a second second second second second second second second second second second second second second second                                                                                                    | 363          |                                                                                                    | ;       |                            |                                            |
| 00367 C                                                                                                    | 363          |                                                                                                    | ; DRAW  | BORDER ROUTINE             |                                            |
| 00368 C                                                                                                    | 363          |                                                                                                    | ;       |                            |                                            |
| 00369 C                                                                                                    | 363          |                                                                                                    | BRDR    | JSR GETPMS                 |                                            |
| 00370 C                                                                                                    | 366          | 20 F1 B7                                                                                                    |         | JSR COMBYT                 | ;GET CHARACTER                             |
| 00371 C                                                                                                    | 0369         | 86 AF                                                                                                    |         | STX CHRCTR                 |                                            |
|                                                                                                    | C36B         | A0 00                                                                                                    |         | LDY #\$00                  | AND AN AN AND DODONETED                    |
| 00373 C                                                                                                    | C36D         | B1 7A                                                                                                    |         |                            | CHECK IF COLOUR PARAMETER                  |
| the second second second second second second second second second second second second second second second se                                                                                                    | 236F         | C9 2C                                                                                                    |         | CMP #','                   | ,IS INCLUDED                               |
|                                                                                                    | 0371         | DØ 08                                                                                                    |         | BNE NEXTS                  | OFT ON OUR                                 |
|                                                                                                    | 373          | 20 F1 B7                                                                                                    |         | JSR COMBYT                 | ;GET COLOUR                                |
| and the second second second second second second second second second second second second second second second                                                                                                    | 0376         | 86 02                                                                                                    |         | STX COLOR                  |                                            |
|                                                                                                    | 0378         | A9 00                                                                                                    |         | LDA #\$00                  |                                            |
|                                                                                                    | 037A         | 20                                                                                                    | HEVTE   | .BYTE \$20<br>LDA #≸FF     |                                            |
| and the second division of the second division of the second divisio | 037B<br>037D | A9 FF<br>85 AE                                                                                                    | NEXT5   | STA CFLAG                  |                                            |
|                                                                                                    | 2370<br>237F | 20 14 C2                                                                                                    |         | JSR SWAPZP                 | ;SAVE ZERO PAGE                            |
|                                                                                                    | C37F         | 20 14 C2<br>20 B6 C2                                                                                                    |         | JSR LASTLN                 | GET ROW # FOR BOTTOM LINE                  |
|                                                                                                    | 0385         | A5 FB                                                                                                    | HERE9   | LDA LC                     |                                            |
| the second second second second second second second second second second second second second second second s                                                                                                    | 2387         | A6 D3                                                                                                    |         | LDX BAS2+1                 | ;GET ROW #                                 |
|                                                                                                    | 0389         | 20 9B C1                                                                                                    |         | JSR BASCLC                 | CALCULATE SCREEN ADDRESSES                 |
|                                                                                                    | 0380         | AS AF                                                                                                    | STARTS  | LDA CHRCTR                 | DO TOP BORDER                              |
|                                                                                                    | C38E         | 91 00                                                                                                    |         | STA (BAS1),Y               |                                            |
| and the second second se                                                                                                    | 0390         | AS AE                                                                                                    |         | LDA CFLAG                  |                                            |
| The second second second second second second second second second second second second second second second se                                                                                                    | 0392         | DØ 04                                                                                                    |         | BNE NEXTY2                 |                                            |
|                                                                                                    | 0394         | A5 02                                                                                                    |         | LDA COLOR                  |                                            |
| 00392 0                                                                                                    | 0396         | 91 D4                                                                                                    |         | STA (BAS3),Y               |                                            |
| and the local sector in the sector is an and the sector is the sector is t                                                                                                    | 0398         | 88                                                                                                    | NEXTY2  |                            |                                            |
|                                                                                                    | 0399         | 10 F1                                                                                                    |         | BPL STARTS                 |                                            |
| and the second second se                                                                                                    | C39B         | C6 D3                                                                                                    |         | DEC BAS2+1                 |                                            |
|                                                                                                    | C39D         | C6 FE                                                                                                    |         | DEC DEPTH                  | DO BOTTOM BODDED                           |
| 00397 0                                                                                                    | C39F         | FØ E4                                                                                                    |         | BEQ HERE9                  | ;DO BOTTOM BORDER<br>Continued on page 120 |
| and the second second second second second second second second second second second second second second second                                                                                                    |              |                                                                                                    |         |                            | continued on page 120                      |

## MAKE YOUR COMMODORE SOFTWARE DECISIONS

### FUNDAMENTALS OF MATHEMATICS

Courseware and Printed Materials by Craig and Wells

**Fundamentals of Mathematics**, for grade levels 3-12, was developed by Byron Craig, a mathematics supervisor, and tested for three years in a large Texas school district. James Wells programmed the materials.

The FOM learning system consists of 89 lessons and programs (tutorial and drill-and-practice on disk), 444 worksheets, plus documentation. Worksheets, plus pre-and post-test for each lesson, may be reproduced by the teacher.

The 89 programs may be purchased as a 6-disk set, or as separate sets by grade level. All programs are correlated with essential mathematics objectives for testing purposes.

A "Hands-On Preview" disk with sample documentation is available.

FOM has been produced for the *Commodore 64; PET Commodore (2000 and 4000 Series)*.

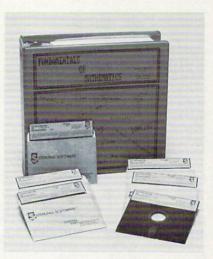

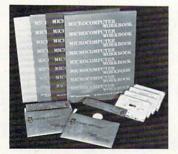

#### HOW TO PROGRAM IN THE BASIC LANGUAGE (TUTORIALS)

"Hands On" Microcomputer Workbooks and Courseware by James L. Poirot and Don Retzlaff

Diskettes and cassettes load the microcomputer for computer-assisted instruction. Tutorials parallel the workbook chapters.

Produced for the Commodore 64; PET Commodore 2000 and 4000 Series. And for Apples II, II Plus, IIe; IBM PC; TI 99/4A; Atari 800; TRS-80 Models I & III.

TO: STERLING SWIFT PUBLISHING COMPANY 7901 South IH-35, Austin, TX 78744–HOTLINE (512) 282-6840

FROM:

Send Catalog

PRICE NO. TOTAL

| Address |
|---------|
|---------|

Name

City, State, ZIP

| SEND ME: FUNDAMENTALS OF MATHEMATICS                             | \$240.0F                                                                                                    | CURRENT VAL           |
|------------------------------------------------------------------|----------------------------------------------------------------------------------------------------|-----------------------|
| The 6-Disk Set (89 programs)<br>Third grade level only (2 disks) | <u>\$249.95</u><br>69.95                                                                                                    |                       |
|                                                                  |                                                                                                    | the state of the      |
| Fifth grade level only (2 disks)                                 | 69.95                                                                                                    |                       |
| Ninth grade level only (3 disks)                                 | 99.95                                                                                                    | A Comment             |
| Worksheets for Lessons/Programs 1-89                             | 29.95                                                                                                    | S I DAY SKI           |
| "Hands-On" Preview Disk                                          | 9.95                                                                                                    | CON CHERTON           |
| How to Program in the BASIC Language (Tutorials)                 |                                                                                                    |                       |
| Microcomputer Workbooks, each                                    | 5.95                                                                                                    |                       |
| Teacher's Editions, each                                         | 5.95                                                                                                    | Const and a state     |
| "Hands-On" Preview Disk (refundable upon purchase                | e of a set) 9.95                                                                                                    | en en en en en el el  |
| Set of diskettes or cassettes                                    | 69.00                                                                                                    | and the second second |
| FOR: Commodore 64                                                | Texas residents add 5%                                                                                                    | tax                   |
| PET Commodore 2000/4000 Series                                   | Add \$3.50 for Postage & Handl                                                                                                    | ing                   |
|                                                                  | тот                                                                                                    | AL                    |
| Check enclosed                                                   |                                                                                                    | and a second second   |
| VISA MasterCard No                                               | Expir                                                                                                    | es                    |
|                                                                  | and the second second | Circle No. 118        |

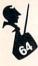

| and and the                  | a subscription | -                                                                                                    |        |        | And Inc                                                                                                    | and the second     | and the        | and the second |           |                       |
|------------------------------|----------------|----------------------------------------------------------------------------------------------------|--------|--------|----------------------------------------------------------------------------------------------------|--------------------|----------------|----------------|-----------|-----------------------|
| Continued fro                | om page 11     | 18                                                                                                    |        |        |                                                                                                    |                    |                |                |           |                       |
| 00398                        | C3A1           | 30                                                                                                    | 22     |        |                                                                                                    | FINI2              |                |                |           |                       |
| 00399                        | C3A3           | 85                                                                                                    | FB     | HEREA  | LDA                                                                                                    | LC                 |                |                |           |                       |
| 00400                        | C3A5           | 86                                                                                                    |        |        |                                                                                                    | BAS2+1             |                |                |           |                       |
| 00401                        | C3A7           | and the second second se | 9B C1  |        | JSR                                                                                                    | BASCLC             |                |                |           |                       |
| 00402                        | C3AA           | A5                                                                                                    | AF     | START9 |                                                                                                    | CHRCTR             |                | ;DO RIGHT      | CHARACTER |                       |
| 00403                        | C3AC           | 91                                                                                                    |        |        |                                                                                                    | (BAS1),            | . <del>Ү</del> |                |           |                       |
| 00404                        | C3AE           | 85                                                                                                    | AE     |        |                                                                                                    | CFLAG              |                |                |           |                       |
| 00405                        | C3BØ           | DØ                                                                                                    | 04     |        | BNE                                                                                                    | NEXTY3             |                |                |           |                       |
| 00406                        | C3B2           | A5                                                                                                    | 02     |        | LDA                                                                                                    | COLOR              |                |                |           |                       |
| 00407                        | C3B4           | 91                                                                                                    | D4     |        | STA                                                                                                    | (BAS3),            | .Ψ             |                |           |                       |
| 00408                        | C3B6           | 88                                                                                                    |        | NEXTY3 | DEY                                                                                                    |                    |                |                |           |                       |
| 00409                        | C3B7           | 30                                                                                                    | 04     |        | BMI                                                                                                    | MORE               |                |                |           |                       |
| 00410                        | C3B9           | RØ.                                                                                                    | 00     |        | LDY                                                                                                    | #\$00              |                | ;DO LEFT       | CHARACTER |                       |
| 00411                        | C3BB           | FØ                                                                                                    | ED     |        | BEQ                                                                                                    | START9             |                |                |           |                       |
| 00412                        | C3BD           | C6                                                                                                    | D3     | MORE   | DEC                                                                                                    | BAS2+1             |                | ;DO NEXT       | ROW       |                       |
| 00413                        | C3BF           | C6                                                                                                    |        |        |                                                                                                    | DEPTH              |                |                |           |                       |
| 00414                        | 0301           | FØ                                                                                                    | C2     |        | BEQ                                                                                                    | HERE9              |                |                |           |                       |
| 00415                        | 0303           | 10                                                                                                    | DE     |        | and the second second se | HEREA              |                |                |           |                       |
| 00416                        | C3C5           | 20                                                                                                    | 14 C2  | FINI2  |                                                                                                    | SWAPZP             |                | ;RESTORE       | ZERO PAGE |                       |
| 00417                        | C3C8           | 58                                                                                                    |        |        | CLI                                                                                                    |                    |                |                |           |                       |
| 00418                        | 0309           | 60                                                                                                    |        |        | RTS                                                                                                    |                    |                |                |           |                       |
| 00419                        | C3CA           |                                                                                                    |        | .END   |                                                                                                    |                    |                |                |           |                       |
| SYMBOL                       | TABLE          |                                                                                                    |        |        |                                                                                                    |                    |                |                |           |                       |
| SYMBOL                       | VALUE          |                                                                                                    |        |        |                                                                                                    |                    |                |                |           |                       |
| AGAIN                        | C1A            | 16                                                                                                    | BAS1   | 0000   | B                                                                                                    | AS2                | 0002           | BAS3           | 00D4      |                       |
| BAS4                         | 000            | 16                                                                                                    | BASCLC | C19B   | B                                                                                                    | RDR                | C363           | CFLAG          | ØØAE      |                       |
| CHRCTR                       | 00A            | IF                                                                                                    | COL    | C2FF   | C                                                                                                    | OLOR               | 0002           | COMBYT         | B7F1      |                       |
| DEPTH                        | 00F            | E                                                                                                    | DWN    | C143   | E                                                                                                    | RROR               | C211           | FILL           | C323      |                       |
| FINI1                        | C2F            | A                                                                                                    | FINI2  | 0305   | G                                                                                                    | ETPMS              | C1E2           | HERE           | C17F      |                       |
| HERE2                        | C21            | 7                                                                                                    | HERE4  | C247   | Н                                                                                                    | ERE5               | C291           | HERE6          | C2E3      |                       |
| HERE7                        | C31            | 6                                                                                                    | HERES  | C345   | Н                                                                                                    | ERE9               | C385           | HEREA          | C3A3      |                       |
| ILLQTY                       | B24            | 8                                                                                                    | LASTLN | C2B6   | L                                                                                                    | С                  | ØØFB           | LFT            | 0227      | Continued on page 122 |
| and the second second second | -              |                                                                                                    |        |        |                                                                                                    | and the sharing of |                |                |           |                       |

### PRICES SLASHED ON COMMODORE

| 1541 Disk Drive \$249                 |
|---------------------------------------|
| 1701 Monitor \$269                    |
| 1525 Printer \$239                    |
| 1530 Datasette \$63                   |
| 1600 VIC MODEM \$59                   |
| VIC Prog. Ref. Guide \$13             |
| C-64 Prog. Ref. Guide \$17            |
| Commodore 64 \$229                    |
| VIC-20 Computer \$95                  |
| C-64 Logo-cart \$39                   |
| C-64 Pilot-cart \$39                  |
| C-64 PASCAL-D \$59                    |
| 16-K DAM for VIC                      |
| 3 slot expansion-VIC \$28             |
| Onthurse Canal VIO                    |
| O Comes for MIC ADT                   |
| 2000 ITEM CATALOG - \$3               |
| REFUNDED WITH ORDER.                  |
| Dealers - We distribute major brands. |
| INQUIRIES INVITÉD.                    |
| Space                                 |
| Shuttle State                         |
| Silucie                               |
| Software                              |
| BOX 252, CAPE CANAVERAL FL 32920      |
| (305) 459-9116                        |
| (000) 100 0110                        |

148

Circle No.

and The Alien said ... "Let Commodore Speak.... VOICEBOX and Sing!"

Yes, the VOICE BOX<sup>TM</sup> from The Alien Group, the world's ONLY The Alien Group, the world's ONLY singing speech synthesizer, now grants the power of speech to the VIC 20<sup>TM</sup> and the Commodore 64<sup>TM</sup> A commented, all-BASIC demo program gets the VOICE BOX talking right away, and, since it can be "taught" to say anything, the VOICE BOX has an unlimited vocabulary! The voice speaks with natural speech inflection controlled either from the pro-gram or from the precise, built-in Pitch control. *No other speech synthesizer has this feature!* Want to add speech to a new or existing BASIC program! The VOICE BOX has FOUR ways to do it on VIC 20's of any memory size and on any Commodore 64' entirely from BASIC

to do it on VIC 20's of any memory size and on any Commodore 64: entirely from BASIC, or using one of the three machine language programs readily added to other programs or using one of the three machine language programs readily added to other programs – English text-to-speech, the same with the lip-synch "Alien" face added, or use of the 64 basic phonemes as input. A challenging spelling quiz that accepts new words (expanded memory required with VIC 20) is provided on the cassette supplied. The VOICE BOX plugs directly into the computers user port, comes with built-in speaker, Volume and Pitch controls and lots of instructions from The Alien Group, the people who got

Atari® and Apple® to speak! Available at leading computer stores everywhere, or order direct by sending \$95.00 to: The Alien Group, 27 W. 23rd St., NY, NY 10010. Specify whether for VIC 20, Commodore 64 cassette or Commodore 64 disk. Programs for a high-res talking human face and a consection provide and clination custom available on senarate cassette for \$25.00 comprehensive music and singing system available on separate cassette for \$25.00 (expanded RAM necessary when used on VIC 20). Extra main cassette for either computer available for \$19.00.

Vic 20 and Commodore 64 are trademarks of Commodore Electronics Ltd. VOICE BOX is a trademark of The Alien Group

120/Commander November 1983

VIC-20 and Commodore 64 are trademarks of COMMODORE ELECTRONICS, L.T.D.

| FOR QUICK MASTERY OF BASIC CONCEPTS       Commentive CAMES DESIGNED TO<br>MAPROCE THANNOS SALLS         All programs self-exclusionatory: Exay to use<br>and your own paced at home or at school       Call 1 GIZ - CONE         GRAMMAR PROGRAMS       Granumar 3 ord compater programs<br>priONLES a or 12 programs<br>priONLES a or 12 programs<br>priONLES a or 12 programs<br>priONLES a or 12 programs<br>priONLES a or 12 programs<br>priONLES a or 12 programs<br>priONLES a or 12 programs<br>priONLES a or 12 programs<br>priONLES a or 12 programs<br>priONLES a or 12 programs<br>priONLES a or 12 programs<br>priONLES a or 12 programs<br>priONLES a or 12 programs<br>priONLES a or 12 programs<br>protocols         (2) Parts of Speech IIS19.95<br>Nuons<br>Adderdos<br>Presolutions<br>Contactions<br>Interections<br>Contactions<br>Contactions<br>Contene Contactions<br>Contactions<br>Contactions<br>Contac | 1 |                            | CATIONAL SOFTWARE                           | ************************                                            |
|----------------------------------------------------------------------------------------------------|---|----------------------------|---------------------------------------------|---------------------------------------------------------------------|
| CLASSROOM TESTED       FOR QUICK MASTERY OF BASIC CONCEPTS       COMPETTY OF BASIC CONCEPTS         COMPETTY EARS TO TABLE ALL DEARS DESIGNED SKILLS       All PROVE THINKING SKILLS       All PROVE THINKING SKILLS         All programs affe-topics       All programs affe-topics       COMPETTY EARS TO USE         REAMARD 2014 Compares affe-topics       All programs affe-topics       COMPETTY EARS TO USE         REAMARD 2014 Compares affe-topics       Stage and Your own pace at home or at school         MATH a ros programs       Profile       Stage and Your own pace at home or at school         GRAMARD 2014 Compares       PR Compares       Stage and Your own pace at home or at school         GRAMARD 2014 Compares       PR Compares       Stage and Your own pace at home or at school         GRAMARD 2014 Compares       PR Compares       Stage and Your own pace at home or at school         GRAMARD 2014 Compares       PR Compares       Stage and Your own pace at home or at school         GRAMARD 2014 Compares       PR Compares       Stage and Your own pace at home or at school         GRAMARD 2014 Compares       PR Compares       Stage and Your own pace at home or at school         GRAMARD 2014 Compares       PR Compares       Stage and Your own pace at home or top watch to here and your own pace at home or top watch to here and your own pace at home or top watch to here and your own pace at home or top watch home at hown pace at home or top watch to here at thow                                                                                                    |   | TE TE                      | ACHER DEVELOPER                             | D VALLEY                                                            |
| FOR QUICK MASTERY OF BASIC CONCEPTS       Competitive CAMES DESIGNED TO<br>IMPROVE THINKING SALLS         All programs self-exclusionatory, Exay to use<br>and your own packs of the programs<br>PHONICS 3 or 12 programs<br>PHONICS 3 or 12 programs<br>PHONICS 3 or 12 programs<br>PHONICS 3 or 12 programs<br>PHONICS 3 or 12 programs<br>PHONICS PROBEN         61 Parts of Speech II                                                                                                    |   |                            |                                             |                                                                     |
| FOR OLICK MSTERY OF BASIC CONCERTS         COMMENTIVE CAMES DESIGNED TO IMPROVE FINIXING SKILLS.         All programs adf-books Skills.         All programs adf-books Skills.         Brance Structure                                                                                                    |   |                            | LASSROOM TESTED                             | E COMPUTER                                                          |
| CDMPETITIVE GAMES DESIGNED TO<br>MMPROVE FINIKING SAIKLISS         All programs self-exclanatory, Easy to use<br>Lange at home or at school<br>GRAMMAR 3 or 4 complete programs<br>PHONICS: 3 or 12 programs<br>PHONICS: 3 or 12 programs<br>PHONICS: 3 or 12 programs<br>PHONICS: 3 or 12 programs<br>PHONICS: 3 or 4 programs<br>PHONICS: 3 or 4 programs<br>PHONICS: 3 or 4 programs<br>PHONICS: 3 or 12 programs<br>PHONICS: 3 or 12 programs<br>Phonics:                                                                                                    |   |                            | FOR QUICK MASTERY OF BASIC CONCEPTS.        |                                                                     |
| All programs self-explanatory Easy to usa<br>Learn at your own pace at home or at school         GRAMMAR 3 or 4 complete programs<br>MATH: 4 or 5 programs<br>FUN PACKS 3 or 4 programs<br>FUN PACKS 3 or 4 programs<br>FUN PACKS 3 or 4 programs<br>FUN PACKS 3 or 4 programs<br>FUN PACKS 3 or 4 programs         Parts of Speech 1       \$19.95<br>Nonas<br>Parsonalin oneuros<br>Indefinite Pronous       P3 Computer Pronoics       \$49.95<br>Price Tail         Parts of Speech 1       \$19.95<br>Nonas<br>Prest of Speech 11       \$19.95<br>Price Tail       Parts of Speech 11       \$19.95<br>Price Tail         Parts of Speech 11       \$19.95<br>Nonas<br>Prest of Speech 11       \$19.95<br>Price Tail       Mit Number Theory       \$19.95<br>Price Tail       S19.95<br>Price Tail         Parts of Speech 11       \$19.95<br>Prest of Speech 11       \$19.95<br>Price Tail       Mit Diffice to Tail       \$19.95<br>Price Tail       Addition<br>Subtraction<br>Multiplication<br>Multiplication<br>Multiplication<br>Multiplication<br>Multiplication<br>Protoins to Parent Conversion<br>Addition factorins to Parent Conversion<br>Addition Tail at Mit Parent 12       \$19.95<br>Price Tail at Context to Tail at Context to Tail at Context to Tail<br>at Context to Tail at Context to Tail at Context to Tail<br>at Context to Tail at Context to Tail<br>at Context to Tail at Context to Tail<br>at Context to Tail at Context to Tail<br>at Context to Tail at Context to Tail<br>at Context to Tail at Context to Tail<br>at Context to Tail at Context to Tail<br>at Context to Tail at Context to Tail<br>at Context to Tail at Context to Tail<br>at Context to Tail at Context to Tail<br>at Context to Tail at Context to Tail<br>at Context to Tail at Context to Tail<br>at Context to Tail at Context to Tail<br>at Context to Tail at Context to Tail at Context to Tail<br>at Context to Tail at Con                                                                                                    |   |                            |                                             |                                                                     |
| GRAMMAR: 3 or 4 complete programs<br>MATH: 4 or 5 programs<br>MATH: 4 or 5 programs<br>EUM PACKS 3 or 4 programs<br>EUM PACKS 3 or 4 programs<br>EUM PACKS 3 or 4 programs         GRAMMAR PROGRAMS         11. Parts of Speech 1                                                                                                    |   |                            | All programs self-explanatory. Easy to use. | **********                                                          |
| MATH: 4 or 5 programs<br>FUN PACKS: 3 or 4 programs         PATE of Speech IS19.95         Nours<br>Addectives         Parts of Speech IIS19.95         Addectives         Personal Pronouns         Indefinite Pronouns         Math PROGRAMS         Parts of Speech IIS19.95         Nums         Addectives         Person of Speech IIS19.95         Notas         Addectives         Person of Speech IIIS19.95         Patts of Speech IIIS19.95         Patts of Speech IIIS19.95         Patts of Speech IIIS19.95         Productas         Opications         Division         Math Drills         Subtraction         Division         Math Drills         Subtraction         Division         Math Drills         Subtraction         Division         Math Drills         Math Drills         Subtraction         Capitalization         Andoryms         Math Spreace         Math Spreace         Phonices Processand         Math Spreace         Math Spreace                                                                                                    |   |                            |                                             | Software & Accessories For The COMMODORE                            |
| PUN PACKS: 3 or 4 programs         REESSOFTWARE LABORATORIES         SRAMMAR PROGRAMS         1 Parts of Speech II                                                                                                    |   | - AJIN                     | MATH: 4 or 5 programs                       | The VIC-20                                                          |
| REESSOFTWARE LABORATORIES         GRAMMAR PROGRAMS         11 Parts of Speech I                                                                                                    |   |                            |                                             |                                                                     |
| GRAMMAR PROGRAMS       P3 Computer Phonics, \$49.95         11 Parts of Speech I                                                                                                    |   | REESSOFTWARE               | ABORATORIES                                 |                                                                     |
| 11       Parts of Speech 1       S19.95         Nouns       Adjectives         Personal Pronouns       Indefinite Pronouns         Indefinite Pronouns       MATH PROGRAMS         2       Parts of Speech II                                                                                                    | T |                            | ABONATONIES                                 |                                                                     |
| 1       Parts of Speech I                                                                                                    |   |                            |                                             |                                                                     |
| Adjectives       Personal Pronouns       MATH PROGRAMS         Indefinite Pronouns       MATH PROGRAMS         2 Parts of Speech II                                                                                                    |   |                            | Long and short vowels (10 programs)         |                                                                     |
| Indefinite Pronouns       MI Number Theory                                                                                                    |   |                            |                                             | AUTODIAL 64-                                                        |
| 22 Parts of Speech II                                                                                                    |   |                            |                                             | COMPLETE COMMUNICATION PACKAGE \$189.                               |
| Verbs       Reading Large Numbers         Helping Verbs       Rounding Off         Adverbs       Rounding Off         3 Parts of Speech IIIS19.95       Rounding Off         Prepasitions       Math Drills         Conjunctions       Multiplication         Interjections       Multiplication         Subjects       M2 Conversions         Predicates       Division         Objects       M3 Fractions I         S capitalization       Adding Fractions I Conversion         and Punctuation       \$19.95         Capitalization       M3 Fractions I         Adding Fractions I Conversion       Subtracting Fractions (with carrying)         Quotation Marks       M4 Fractions I/ Decimals         Punctuation I. End Marks       M4 Fractions I/Decimals         S Homonyms, Antonyms       Multiplying Pracions         Antonyms       \$19.95         Pratese, Prefixes,       FI Fun Pack II         and Suffixes       \$19.95         Phonic Blends       \$39.95         Word Blends       \$49.95         Word Blends       \$49.95         Word Blends       \$49.95         Word Blends       \$49.95                                                                                                    | 2 | Parts of Speech II\$19.95  |                                             | AUTODIAL 64                                                         |
| Advertis       Math Drills         13       Parts of Speech IIIS19.95         Prepositions       Addition         Conjunctions       Multiplication         Division       Multiplication         Addition       Division         44       Sentence StructureS19.95         Subjects       M2 Conversions         55       Capitalization         and Punctuation       S19.95         Fractions to Feet to Yards       Protexions         Predicates       Proticates         Objects       Borna to Arabic Numerals         Punctuation       S19.95         Practions to Predictions (with carrying)       Subtracting Fractions (with carrying)         Quatation Marks       M4 Fractions II/Decimals         6       Homonyms       S19.95         Practases       F1 Fun Pack I       S19.95         Phrases       F1 Fun Pack I       S19.95         Phrases       F1 Fun Pack I       S19.95         Phonic Blends       S39.95       Amaing Craze         Masile Attack       Racing Craze       Missie Attack         3 Voice Tapes       F3 Fun Pack III       S19.95         1       Phonic Blends       S49.95       S49.95 <td></td> <td>Verbs</td> <td>Reading Large Numbers</td> <td>.totally menu driven</td>                                                                                                    |   | Verbs                      | Reading Large Numbers                       | .totally menu driven                                                |
| 3 Parts of Speech III\$19.95       Addition         9 Perts of Speech III\$19.95       Subtraction         9 Sentence Structure\$19.95       Multiplication         9 Sentence Structure\$19.95       Mc Conversions         9 Sentence Structure\$19.95       Mc Conversions         9 Sentence Structure\$19.95       Inches to Feet to Yards         9 Sentence Structure\$19.95       Inches to Feet to Yards         9 Predicates       Predicates         0 Objects       Roman to Arabis Numerals         and Punctuation       \$19.95         Fractions I.       \$19.95         Punctuation. Acostrophes and       Subtracting Fractions (with carrying)         Quotation Marks       Sequence Patterns         9 Homonyms       Subjects         9 Homonyms       Subjects         9 Homonyms       Subjects         9 Homonyms       Subjects         9 Honsics Prefixes,       S19.95         9 Phrases, Prefixes,       F1 Fun Pack I.       \$19.95         Phenic Blends\$39.95       F1 Fun Pack I.       \$19.95         Phenic Blends\$39.95       Amazing Graze       Missile Attack         9 Voice Tapes       F2 Fun Pack III       S19.95         Phonic Blends\$                                                                                                    |   |                            |                                             | .preprogramed autodial and autoansw                                 |
| Prepositions       Building and building         Objects       Multiplication         Diets       Duission         Predicates       Pints to Quarts to Gallons         Poliatization       Presticates         Objects       Presticates         Objects       Prestication         and Punctuation       \$19.95         Capitalization       M3 Fractions I         and Punctuation       \$19.95         Capitalization       M3 Fractions I         Punctuation Apostrophes and       Subtracting Fractions (with apriving)         Quartation Marks       Sequence Patterns         Punctuation II. End Marks       M4 Fractions II/Decimals         Homonyms       S19.95         Homonyms       F1 Fun Pack I         Antonyms       S19.95         Phrases       F1 Fun Pack I         Phonic Blends       \$39.95         S Programs       F3 Fun Pack II         Word Blends       \$49.95         Word Blends       \$49.95         Breases       F3 Fun Pack III         Soluce Blends       \$49.95         Breagens       F3 Fun Pack III         Stoper Tapes       F3 Fun Pack III         Stoper Tapes       F3 Fun Pack III<                                                                                                    | 3 | Parts of Speech III\$19.95 | Addition                                    | -baud rate                                                          |
| Loniunctions       Division         4 Sentence Structure \$19.95       M2 Conversions \$19.95         Subjects       Inches to Feet to Yards         Predicates       Practicates         Objects       Roman to Arabic Numerals         5 Capitalization       Adding Fractions II                                                                                                    |   | Prepositions               |                                             | -stopbit                                                            |
| Subjects       Inches to Feet to Yards       States         Predicates       Pints to Quarts to Gallons       Remain to Arabic Numerals         Objects       Roman to Arabic Numerals       Metrics 1.2         Scapitalization       M3 Fractions I       \$19.95         Capitalization       Adding Fractions (with carrying)       Subjects         Quotation Marks       Sequence Patterns         Punctuation II. End Marks       M4 Fractions (With carrying)         States Antonyms       M4 Fractions (With carrying)         Synonyms.       S19.95         Antonyms       M4 Fractions (With carrying)         Synonyms       Sequence Patterns         Yor Preses, Prefixes,       Multiplying Fractions         Suffixes       S19.95         Prefixes       Sudic Cards         Suffixes       S19.95         Phonic Blends.       S39.95         3 Programs       S49.95         3 Programs       States and Capitals                                                                                                    |   |                            |                                             | Package includes:                                                   |
| Subjects       Inches to Feet to Yards         Predicates       Prints to Quarts to Galitons         Objects       Roman to Arabic Numerals         Subjects       M3 Fractions I                                                                                                    | 4 | Sentence Structure \$19.95 |                                             | AUTODIAL 64                                                         |
| Productates       Roman to Arabic Numerals         Objects       Matrics 1.2         Capitalization       M3 Fractions I                                                                                                    | 1 | Subjects                   |                                             | *SIGNALMAN MKVII autodial/answer MOD<br>*MSD RS232C CBM64 Interface |
| 5       Capitalization         and Punctuation       \$19.95         Capitalization       Marries 1.2         Punctuation Apostrophes and       Adding Fractions (with carrying)         Quotation Marks       Subtracting Fractions (with carrying)         Subtracting Fractions (With carrying)       Subtracting Fractions (with carrying)         Subtracting Fractions (With carrying)       Subtracting Fractions (With carrying)         Subtracting Fractions (With carrying)       Subtracting Fractions         Subtracting Fractions (With carrying)       Subtracting Fractions         Subtracting Fractions (With carrying)       Subtracting Fractions         Subtracting Fractions       M4 Fractions II/Decimals         Molitiplying Fractions       Multiplying Fractions         Antonyms       Multiplying Fractions         Antonyms       Multiplying Fractions         Antonyms       Multiplying Fractions         Antonyms       FI Fun Pack I       S19.95         Phrases       F1 Fun Pack I       S19.95         Phonic Blends       S39.95       Sarryams         3 Voice Tapes       F3 Fun Pack II       S19.95         Word Blends       S49.95       Sarryams         3 Programs       S49.95       Magic Spell         3 Programs <td></td> <td></td> <td>Roman to Arabic Numerals</td> <td>Everything needed to use the CBM64 or VI</td>                                                                                                    |   |                            | Roman to Arabic Numerals                    | Everything needed to use the CBM64 or VI                            |
| and Punctuation       \$19.95         Capitalization       Fractions I                                                                                                    |   |                            | Metrics 1.2                                 | FOF TELECOMMUNICATIONS.                                             |
| CabitalizationAdding Fractions (with carrying)Punctuation. Apostrophes and<br>Outation MarksAdding Fractions (with carrying)Punctuation. MarksSubtracting Fractions (with borrowing)<br>Sequence Patterns6Homonyms, Antonyms,<br>and Synonyms                                                                                                    |   |                            |                                             |                                                                     |
| Productation Arks       Subtracting Fractions (with borrowing)       Guality furniture-nice enough         Outation Marks       Sequence Patterns       Guality furniture-nice enough         Punctuation Marks       M4 Fractions (With borrowing)       Sequence Patterns         6 Homonyms, Antonyms,       S19.95       M4 Fractions II/Decimals       States and Subtracting Decimals         Antonyms       Adding and Subtracting Decimals       Multiplying Fractions         Synonyms       FUN PACKS         7 Phrases, Prefixes,       FUN PACKS         and Suffixes       S19.95         Prefixes       F1 Fun Pack I                                                                                                    |   |                            |                                             |                                                                     |
| Punctuation II. End Marks       M4 Fractions II/Decimals\$19.95         6 Homonyms, Antonyms,<br>and Synonyms       M4 Fractions II/Decimals\$19.95         Homonyms<br>Antonyms<br>Synonyms       M4 Fractions<br>Reducing Fractions<br>Adding and Subtracting Decimals<br>Multiplying Decimals         7 Phrases, Prefixes,<br>and Suffixes       FUN PACKS         7 Phrases       F1 Fun Pack I         Phrases       Suffixes         Prefixes       Guarter Back Challenge<br>Magic Cards<br>Latin Magic<br>Haunted Mansion         F2 Fun Pack II       \$19.95         Phonic Blends.       \$39.95         3 Programs       F3 Fun Pack III         2 Word Blends.       \$49.95         3 Programs       F3 Fun Pack III         3 Programs       F3 Fun Pack III         3 Programs       F3 Fun Pack III         3 Programs       States and Capitals                                                                                                    | 1 |                            |                                             | Quality furniture-nice enough                                       |
| Antonyms, Antonyms, and Synonyms, S19.95       Multiplying Fractions         Amonyms       Adding and Subtracting Decimals         Antonyms       Adding and Subtracting Decimals         Synonyms       FUN PACKS         Phrases, Prefixes, and Suffixes       S19.95         Phrases       F1 Fun Pack I         Prefixes       Magic Cards         Latin Magic       Haunted Mansion         Phonic Blends.       S39.95         3 Programs       F3 Fun Pack III         3 Programs       F3 Fun Pack III         S Voice Tapes       F3 Fun Pack III         Word Blends.       \$49.95         3 Programs       F3 Fun Pack III         3 Programs       F3 Fun Pack III         3 Programs       F3 Fun Pack III         3 Programs       States and Capitals                                                                                                    | 1 | Punctuation II. End Marks  |                                             |                                                                     |
| and Synonyms                                                                                                    | 6 | Homonyms, Antonyms,        |                                             |                                                                     |
| Antonyms<br>Synonyms       Multiplying Decimals         Multiplying Decimals       Multiplying Decimals         Multiplying Decimals       Multiplying Decimals         Multiplying Decimals       Multiplying Decimals         Multiplying Decimals       FUN PACKS         and Suffixes       S19.95         Phrases       F1 Fun Pack I         Prefixes       Magic Cards         Suffixes       Latin Magic         Haunted Mansion       COLOR 80 By Computer Marketing 937         Phonic Blends       S39.95         Amazing Craze       Missile Attack         Roaring Cycle       F3 Fun Pack III         Yord Blends       S49.95         Brograms       States and Capitals                                                                                                    |   |                            | Reducing Fractions                          |                                                                     |
| Synonyms       FUN PACKS         7 Phrases, Prefixes,<br>and Suffixes       \$19.95         Phrases       \$19.95         Phrases       Quarter Back Challenge         Magic Cards       Latin Magic         Suffixes       Latin Magic         PHONICS PROGRAMS       F2 Fun Pack II         1 Phonic Blends       \$39.95         3 Programs       Suffixes         2 Word Blends       \$49.95         3 Programs       F3 Fun Pack III         2 Word Blends       \$49.95         3 Programs       States and Capitals                                                                                                    |   |                            |                                             |                                                                     |
| and Suffixes       \$19.95         Phrases       Quarter Back Challenge         Prefixes       Magic Cards         Suffixes       Latin Magic         Haunted Mansion       ALED-         COLDR 80 By Computer Marketing       \$37         Turns your CBM64 into 80 column format       THE LAST DNE By Computer Marketing       \$37         1 Phonic Blends                                                                                                    |   | Synonyms                   |                                             |                                                                     |
| Phrases       Outil Pack II                                                                                                    |   |                            | FUN PACKS                                   |                                                                     |
| Prefixes       Magic Cards         Suffixes       Latin Magic         PHONICS PROGRAMS       F2 Fun Pack II         Phonic Blends\$39.95       Amazing Craze         3 Programs       Amazing Cycle         2 Word Blends\$49.95       F3 Fun Pack III         3 Programs       States and Capitals                                                                                                    |   |                            |                                             |                                                                     |
| Suffixes       Latin Magic<br>Haunted Mansion       ALSO-         PHONICS PROGRAMS       F2 Fun Pack II\$19.95       COLOR 80 By Computer Marketing \$37<br>Turns your CBM64 into 80 column format         1 Phonic Blends\$39.95       Amazing Craze<br>Missile Attack<br>8 Programs       Missile Attack<br>Roaring Cycle       THE LAST ONE By Computer Marketing \$89<br>Automatically writes BASIC programs         2 Word Blends\$49.95       F3 Fun Pack III\$19.95<br>Magic Spell<br>States and Capitals       F3 Fun Pack III\$19.95                                                                                                    | F | Prefixes                   |                                             |                                                                     |
| PHONICS PROGRAMS       F2 Fun Pack II                                                                                                    |   | Suffixes                   | Latin Magic                                 | ALSO-                                                               |
| Phonic Blends\$39.95       Amazing Craze       THE LAST ONE By Computer Marketing \$89         3 Programs       Missile Attack       Automatically writes BASIC programs         2 Word Blends\$49.95       F3 Fun Pack III\$19.95       CALC RESULT (E) By Computer Market.       \$69         3 Programs       F3 Fun Pack III\$19.95       Magic Spell       WORDPRO 3 PLUS/64 By Pro. Software       \$74         3 Programs       States and Capitals       States and Capitals       States and Capitals       Word Plack III States       States and Capitals                                                                                                    |   | PHONICS PROGRAMS           |                                             | COLOR 80 By Computer Marketing \$37.5                               |
| Phonic Blends                                                                                                    |   |                            |                                             |                                                                     |
| 3 Voice Tapes     Roaring Cycle     CALC RESULT (E) By Computer Market. \$69       2 Word Blends\$49.95     F3 Fun Pack III\$19.95     Magic Spell       3 Programs     States and Capitals     WORDPRD 3 PLUS/64 By Pro. Software                                                                                                    |   |                            | Missile Attack                              |                                                                     |
| 2 Word Blends\$49.95     Magic Spell     WORDPRD 3 PLUS/64 By Pro. Software \$74       3 Programs     States and Capitals     Used to write this advertisement                                                                                                    |   |                            |                                             |                                                                     |
| 3 Programs States and Capitals Used to write this advertisement                                                                                                    | 2 | Word Blends\$49.95         |                                             |                                                                     |
|                                                                                                    |   |                            | States and Capitals                         |                                                                     |

QTY.

SERIES NO. & NAME

REES SOFTWARE LABORATORIES, INC.

VISA/MC (Include charge card no. & expiration date)

Post Office Box 763

Circle No. 77

Cucamonga, CA 91730

DISK.

CASS.

PRICE EA.

SUBTOTAL

TOTAL

3% (VISA/MC)

Postage & handling

CA residents 6% tax

TOTAL

\$1.50

"WE ONLY BELL WHAT WE HAVE USED"

ALL PRODUCTS ARE BACKED BY OUR OWN PERSONAL TECHNICAL ASSISTANCE

TO ORDER -SPECIFY DISK OR TAPE -CBM64 OR VIC WHERE APPLICABLE -CHECK,HONEY ORDER OR BANK CARD -INCLUBE CARD#,EXP. DATE & SIGN -N.J. ORDERS ADD 6% SALES TAX -ADD \$5.00 SHIP/HANDLING IN UBA -DEALER INDUIRIES WELCOME -\$2.00 FOR COMPLETE CATALOG

Circle No. 152

Commander November 1983/121

| Conti | inued from pag | e 120 |        |      |        |      |        |      |
|-------|----------------|-------|--------|------|--------|------|--------|------|
|       | SYMBOL 1       | ABLE  |        |      |        |      |        |      |
|       | SYMBOL V       | ALUE  |        |      |        |      |        |      |
|       | LINE           | C131  | MORE   | C3BD | MOVE   | C177 | NEXT   | C1D4 |
|       | NEXT2          | C25F  | NEXT3  | C287 | NEXT4  | C33B | NEXT5  | C37B |
|       | NEXT6          | C2D2  | NEXTY  | C358 | NEXTY2 | 0398 | NEXTY3 | C3B6 |
|       | REPLAC         | C12F  | REV    | C2BF | RHT    | C271 | SAVE   | CICD |
|       | START          | C11A  | START2 | C15F | START3 | 0235 | START4 | C27F |
|       | START5         | C2DC  | START6 | C30D | START7 | C34C | STARTS | C38C |
|       | START9         | CBAA  | SWAPZP | 0214 | TEMPC  | CØ48 | TEMPS  | 0020 |
|       | TEMPZ          | C000  | TEST1  | C254 | TEST2  | C2A0 | TR     | ØØFC |
|       | TXTPTR         | 007A  | UP     | C100 | WIDTH  | ØØFD | WRAP   | 0002 |
|       | YMIN1          | C2F1  | ZP     | 0000 |        |      |        |      |

END OF ASSEMBLY

#### LISTING 2

10000 FOR I=49408 TO 50121:READ X:POKE I,X:NEXT:RETURN 10001 DATA 32,226,193,32,241,183,134,2,32,20,194,165,251,166,252,32 10002 DATA 155,193,32,205,193,166,254,202,48,21,24,165,208,105,40,133 10003 DATA 210,133,214,165,209,105,0,133,211,32,119,193,202,16,235,164 10004 DATA 253,185,32,192,145,208,185,72,192,145,212,136,16,243,32,20 10005 DATA 194,88,96,32,226,193,32,241,183,134,2,32,20,194,32,182 10006 DATA 194,170,165,251,32,155,193,32,205,193,166,254,202,240,208,56 10007 DATA 165,208,233,40,133,210,133,214,165,209,233,0,133,211,24,32 10008 DATA 119,193,202,16,234,48,184,41,3,9,216,133,215,164,253,177 10009 DATA 210,145,208,177,214,145,212,136,16,245,165,211,133,209,165,210 10010 DATA 133,208,165,215,133,213,165,214,133,212,96,72,169,216,133,208 10011 DATA 172,136,2,136,132,209,24,165,208,105,40,133,208,165,209,105 10012 DATA 0,133,209,202,16,240,24,104,101,208,133,203,133,212,165,209 10013 DATA 105,0,133,209,41,3,9,216,133,213,164,253,96,165,2,208 10014 DATA 3,169,32,44,177,208,153,32,192,177,212,153,72,192,136,16 10015 DATA 236,96,32,241,183,138,41,63,133,251,32,241,183,138,41,31 10016 DATA 133,252,32,241,133,202,134,253,24,165,251,101,253,201,40,176 10017 DATA 16,32,241,183,202,134,254,24,165,252,101,254,201,25,176,1 10018 DATA 96,76,72,178,120,162,30,181,208,72,189,0,192,149,208,104 10019 DATA 157,0,192,202,16,241,96,32,226,193,32,241,183,134,2,32 10020 DATA 20,194,32,182,194,165,251,166,211,32,155,193,160,0,177,208 10021 DATA 133,210,177,212,72,144,13,200,177,208,72,177,212,136,145,212 10022 DATA 104,145,208,200,196,253,144,239,165,2,208,3,169,32,44,165 10023 DATA 210,145,208,104,145,212,198,211,198,254,16,201,32,20,194,88 10024 DATA 96,32,226,193,32,241,183,134,2,32,20,194,32,182,194,165 10025 DATA 251,166,211,32,155,193,177,208,133,210,177,212,72,164,253,240 10026 DATA 15,136,177,208,72,177,212,200,145,212,104,145,208,136,208,241 10027 DATA 165,2,208,3,169,32,44,165,210,145,208,104,145,212,198,211 10028 DATA 198,254,16,203,48,68,166,252,138,24,101,254,133,211,96,32 10029 DATA 226,193,160,0,177,122,201,44,208,8,32,241,183,134,2,169 10030 DATA 0,44,169,255,133,174,32,20,194,32,182,194,165,251,166,211 10031 DATA 32,155,193,177,208,73,128,145,208,165,174,208,4,165,2,145 10032 DATA 212,136,16,239,198,211,198,254,16,226,32,20,194,88,96,32 10033 DATA 226,193,32,241,183,134,2,32,20,194,32,182,194,165,251,166 10034 DATA 211,32,155,193,165,2,145,212,136,16,251,198,211,198,254,16 10035 DATA 236,48,215,32,226,193,32,241,183,134,175,160,0,177,122,201 10036 DATA 44,208,8,32,241,183,134,2,169,0,44,169,255,133,174,32 10037 DATA 20,194,32,182,194,165,251,166,211,32,155,193,165,175,145,208 10038 DATA 165,174,208,4,165,2,145,212,136,16,241,198,211,198,254,16 10039 DATA 228,48,151,32,226,193,32,241,183,134,175,160,0,177,122,201 10040 DATA 44,208,8,32,241,183,134,2,169,0,44,169,255,133,174,32 10041 DATA 20,194,32,182,194,165,251,166,211,32,155,193,165,175,145,208 10042 DATA 165,174,208,4,165,2,145,212,136,16,241,198,211,198,254,240 10043 DATA 228,48,34,165,251,166,211,32,155,193,165,175,145,208,165,174 10044 DATA 203,4,165,2,145,212,136,48,4,160,0,240,237,198,211,198 10045 DATA 254,240,194,16,222,32,20,194,88,96 READY.

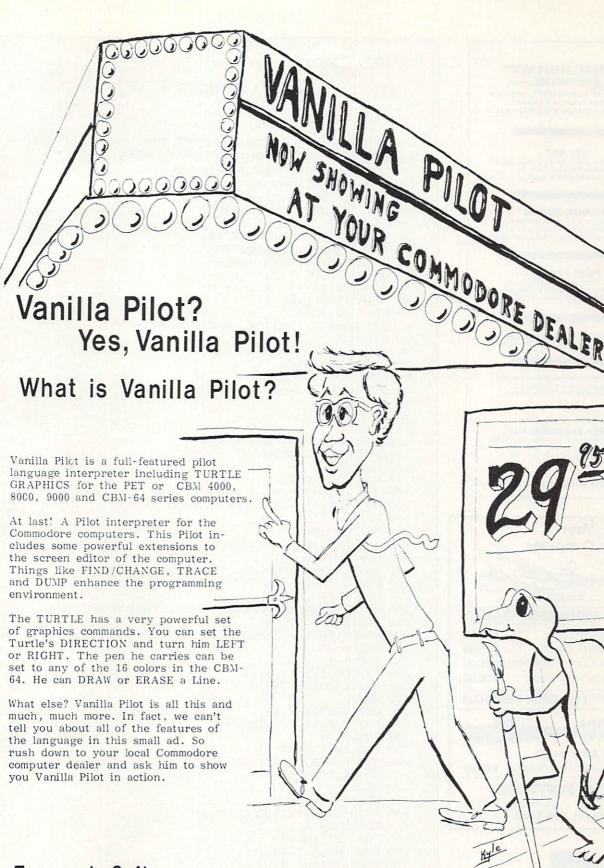

Tamarack Software Darby, MT. 59829

| 1 |
|---|
|   |
|   |
|   |
|   |
| 0 |
| 0 |
| 0 |
| 0 |
| 1 |
| 7 |
|   |
|   |
| 2 |
| 0 |
| 6 |
|   |

LISTING 3 0 PRINT """:POKE 53280,14:POKE 53281,6 10 UP=12\*4096+256:DWN=UP+67:LFT=UP+295 :RHT=UP+369:RVS=UP+447:COL=UP+511 20 FILL=UP+547:BRDR=UP+611 30 IF PEEK(49500)<>202 OR PEEK(50000) <>165 THEN GOSUB 10000 32 GOTO 35 34 FOR L=1 TO ND:NEXT:RETURN 35 PRINT" STREAMERSTEREN TAB(16)"T E X T" 38 PRINT"M"TAB(16)"D E M O" 39 ND=25 40 FOR I=1 TO 4 45 K=INT(RND(1)\*8) 50 FOR J=0 TO 7 60 SYS BRDR, J, J, 40-2\*J, 25-2\*J, 160, J+K 65 GOSUB34 70 NEXT 75 K=INT(RND(1)\*8) 80 FOR J=7 TO 0 STEP-1 90 SYS BRDR, J, J, 40-2\*J, 25-2\*J, 160, J+K 95 GOSHB34 100 NEXT 110 NEXT 120 ND=1500:GOSUB 34 130 PRINT"]":T=25:GOSUB 1500:GOSUB 34 135 ND=250 140 FOR I=1 TO 6 150 SYS COL, 4, 14, 31, 3, 15: GOSUB 34 160 SYS COL, 4, 14, 31, 3, 6:00SUB 34 170 NEXT 180 ND=1500:GOSUB 34 190 SYS FILL,0,17,40,8,160,2 200 ND=750:GOSUB 34 210 PRINT "NUMBEROLLING WITH WRAPAROUND" 220 PRINT TAB(17)"# 230 GOSUB 34 240 PRINT "MISCAN BE DONE IN ALL FOUR DIRECTIONS." 250 ND=1500:GOSUB 34 260 PRINT TAB(17)" 10UP" 270 GOSUB 34 280 FOR I=1 TO 22 290 SYS UP,5,5,30,11,1 300 ND=75:60SUB 34 310 NEXT 320 ND=750:GOSUB 34 340 GOSUB 34 350 FOR I=1 TO 22 360 SYS DWN, 5, 5, 30, 11, 1 370 ND=75:GOSUB 34 380 NEXT 390 ND=750:GOSUB 34 400 PRINT TAB(17)" CLEFT" 410 GOSUB 34 420 FOR I=1 TO 40 430 SYS LFT,0,5,40,11,1 440 ND=75:60SUB 34 450 NEXT 460 ND=750:GOSUB 34 470 PRINT TAB(17)" CRIGHT" 480 GOSUB 34

Continued from page 122

Continued on page 126

## OF SLIDELL. INC.

#### COMMODORE 64 SOFTWARE

#### GOSUB of Slidell:

To the second second se

SOUTHERN SOFTWARE:

MUSIC MAKER....(D 15.98) 14 different instruments can be played using the Commodore 64 keyboard.

COMMODORE SOFTWORE

| CONHOUNCE BUP INHRE      |
|--------------------------|
| C-64 Cartridge           |
| Avenger                  |
| Kickman                  |
| Kickman                  |
| Jupiter Lander           |
| Visible Solar System     |
| Lemans                   |
| Radar Rat Race           |
| Pinball Spectacular11.50 |
| Super Smash              |
| Blue Print               |
| Gorf                     |
| Omega Race               |
| Lazarian                 |
| Clowns                   |
| Sea Nolf                 |
| Tooth Invaders           |
| Star Post                |
| Wizard of Wor            |
| Frognaster               |
| Star Ranger              |
| Super Expander           |
| CP/M 2.2                 |

EPYX

TTFFFFF

## 

WILLSON DATA PRODUCTS

| MONEY MANAGEMENT SYSTEM 4.0 (D/T)29.95<br>The easy, professional way to manage all your<br>bank accounts. Tracks all outstanding checks<br>and deposits until paid, prints statements,<br>balances accounts, and allows searching of<br>files by any parameters you choose. The most<br>versatile checkbook program we have ever |  |
|----------------------------------------------------------------------------------------------------|--|
| seen.<br>FERSONAL DATA BASE 2.2 (D)29.95<br>Uses rel. files to allow maximum number of<br>records possible on 1541 disk drive. User<br>formated screens and reports.                                                                                                    |  |
| MAILING LIST (D)                                                                                                    |  |
| INVENTORY CONTROL SYSTEM 2.6 (D)49.95<br>Complete inventory control system for small<br>businesses.                                                                                                    |  |
| STARGUARD (D/T)                                                                                                    |  |

| ME BUDGET   | T)  |    |   |            |       |   |   |   |   |     | <br> |   |   |   |   | - |     |     |    | 14  | 4. | 95 |
|-------------|-----|----|---|------------|-------|---|---|---|---|-----|------|---|---|---|---|---|-----|-----|----|-----|----|----|
| DME BUDGET  | D   |    |   |            |       |   |   |   |   |     | <br> |   |   |   |   |   |     |     |    | 14  | 5. | 95 |
| ASTER MIND  | (T) |    |   |            | <br>- |   |   |   |   |     |      |   |   |   |   |   |     |     |    | 14  | 4. | 95 |
| STER MIND   | D)  |    | - |            |       |   | - |   |   |     |      | - | 2 | - | 2 |   |     |     | 20 | 1/  | 5. | 95 |
| RSONAL LEDO | ER  | (  | т | ١.         |       |   | 2 |   |   |     |      | - | - | 2 | 2 | - | 0   | 8   |    | 14  | ί. | 95 |
| RSONAL LEDO | ER  | i  | Ď | <b>i</b> . | 1     | 2 | 2 | 2 | 2 |     |      | 2 | 2 | 2 | 2 |   |     |     |    | 1/  | ς. | 9  |
| ME INVENTOR |     |    |   |            |       |   |   |   |   |     |      |   |   |   |   |   |     |     |    |     |    | 95 |
| ME INVENTOR |     | in | 5 |            |       | • | 2 | • | 2 |     |      | • | • |   | • | • |     |     |    | 11  | ζ. | 95 |
|             | 10  |    | - |            |       | - | - | - | - | • • |      | 1 | - | - | • | • | • • | • • |    | - * |    |    |

#### CARDCO PRODUCTS

#### COMMODORE

 3K
 Memory Expander
 35.00

 BK
 Memory Expander
 45.00

 16K
 Memory Expander
 75.00

 16K
 Memory Expander
 75.00

 16K
 Memory Expander
 12.75°

 16 A
 Prog Ref Euide
 12.75°

 16 A
 Prog Ref Euide
 12.75°

 16 A
 Prog Ref Euide
 12.75°

 16 A
 Sinon's Basic (12)
 16.95

 16 A
 Sinon's Basic (12)
 39.95

WILLSON DATA PRODUCTS

#### COVERS

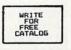

TO ORDER: 605UB of Slidell, Inc. P.D. Box 1781 Slidell, La 70459 (504) 441-B307

Handling charges \$2.00 CDD (add \$2.00) Allow 2-4 weeks delivery Prices subject to change Master Card & VISA (add 3%)

Dealer Inquiries Welcome

#### VIC-20 SOFTWARE

GOSUB of Slidell

#### SOUTHERN SOFTWARE (TAPE)

| COMPUTER CH | ECKBOOK    | L |       |     |     |     |       |       |    |     |     |     |     | 9.95 |
|-------------|------------|---|-------|-----|-----|-----|-------|-------|----|-----|-----|-----|-----|------|
| SPELLING FL | ASH        |   |       |     |     |     |       |       |    |     |     |     |     | 9.95 |
| COMPUTER HA | NGMAN      |   |       |     |     |     |       |       |    |     |     |     |     | 9.95 |
| A BOMB SQUA | D          |   |       |     |     |     |       |       | •• |     |     |     |     | 9.95 |
| MEMORY CHAL | LENGE      |   | •••   | ••  | ••  | ••  |       | • •   | •• | • • | • • | • • | • • | 9.95 |
| YOT-ZEE     | *******    |   | •••   | ••  | ••  |     |       | ••    | •• | • • | • • | • • | • • | 9.95 |
| MONTHLY BUD | GEI        |   | • • • | ••  | ••  | ••  | • • • | • •   | •• | • • | • • | • • | • • | 9.95 |
| E.T.MATH    |            |   | •••   | ••  | ••• | ••  | •••   | ••    | •• | • • | • • | • • | • • | 9.95 |
| TOT TUTOR   |            |   | •••   | ••  | ••  | ••  | • • • | • • • | •• | • • | • • | • • | • • | 4.45 |
| TEACHER'S F | ÷÷••••     |   | •••   | ••  | ••• | ••  | •••   | ••    | •• | • • | ••  | • • | • • | 9.95 |
| BATTLE FLEE | <u>F</u> 1 |   | •••   | ••• | ••• | ••• | •••   | •••   | •• | • • | ••  | • • | • • | 4.45 |

#### COMMODORE SOFTWARE

| VIC-20 Cartridge                                                                                                |
|----------------------------------------------------------------------------------------------------|
| VIC Avenger                                                                                                    |
|                                                                                                    |
| Superslot                                                                                                    |
| Super Alien                                                                                                    |
| Jupiter Lander                                                                                                  |
| Draw Poker 11 50                                                                                                |
| Midnight Drive                                                                                                  |
| Radar Rat Race                                                                                                  |
| Sargon Chess II                                                                                                 |
| Di goli Casa i i i i i i i i i i i i i i i i i i                                                                |
| Pinball Spectacular16.50                                                                                        |
| Super Smash                                                                                                    |
| Cosmic Cruncher                                                                                                 |
| bort                                                                                                    |
| Omega Race                                                                                                    |
| Money Wars                                                                                                    |
| Clowns                                                                                                    |
| Sea Wolf                                                                                                    |
| Tooth Invaders                                                                                                  |
| Charles 10000 1 10000 10000 10000 10000 10000 10000 10000 10000 10000 10000 10000 10000 10000 10000 10000 10000 |
| Star Post                                                                                                    |
| Super Expander                                                                                                  |
| Programmer's Aid                                                                                                |

#### EPYX

| Dateston | es of  | Ryn  | (1  | D    |      |     |      | <br> |      |   |      | . 14     | 4.9  | 5 |
|----------|--------|------|-----|------|------|-----|------|------|------|---|------|----------|------|---|
| Sword of | Faro   | Dal  | (T) |      |      |     |      |      |      | - |      | . 2      | 7.9  | 5 |
| Rescue a | t Rig  | al ( | T). |      | 1000 |     | 1944 |      |      |   |      | 2        | 7 0  | - |
| Crush. C | runble | 2 2  | Cho | COR. | (1   | Γ). |      |      | - 22 |   |      | . 2      | 2.9  | 5 |
| Ricochet | (T).   |      |     |      |      |     |      | <br> |      |   | <br> | <br>- 14 | 4.9  | 5 |
| Platter  | Mania  | (C)  |     |      |      |     |      | <br> |      |   | <br> | <br>.29  | 7. 7 | 5 |
| Monster  | Maze   | (C). |     |      |      |     |      | <br> |      |   | <br> | <br>. 29 | 7.9  | 5 |

#### CREATIVE

| Astroblitz<br>Apple Panic<br>Choplifter<br>Serpentine<br>Trashman (C | (C) |    |  |   |  |   |   |   |   |   |   |   |   |   |   |   |   |   |   |   |   | 31. | 95 |
|----------------------------------------------------------------------|-----|----|--|---|--|---|---|---|---|---|---|---|---|---|---|---|---|---|---|---|---|-----|----|
| Apple Panic                                                          | (C  | :) |  |   |  |   |   |   |   |   |   |   |   |   |   |   |   |   | - |   | - | 31. | 95 |
| Choplifter                                                           | (C) |    |  |   |  |   |   |   |   |   |   |   |   |   |   |   |   |   |   |   |   | 31. | 95 |
| Serpentine                                                           | (C) |    |  |   |  |   |   |   |   |   |   | - |   |   |   |   |   |   |   |   |   | 31. | 95 |
| Trashman (C                                                          | )   |    |  | 0 |  | 1 | 2 | 2 | 2 | 2 | 1 | 2 | 2 | 2 | 2 | 2 | 0 | 2 | 2 | 2 | 2 | 31. | 95 |

#### WILLSON DATA PRODUCTS

| MASTER MIND (8K-T) 14.95 |
|--------------------------|
| MASTER MIND (8K-D)       |
| STAR TREK I (8K-T)       |
| PERSONAL LEDGER (16K-T)  |
| PERSONAL LEDGER (16K-D)  |
| HOME INVENTORY (BK-D)    |
| CHECKMINDER (8K-T)       |
| HOME BUDGET (T)          |
| HOME BUDGET (D)16.95     |

#### UMI

| Spiders of Mars (C)    |        |
|------------------------|--------|
| Anok (C)               | .22.00 |
| Meteor Run (C)         | .32.00 |
| Alien Blitz (C)        | .22.00 |
| Dutworld (C)           | .32.00 |
| Cloudburst (C)         | .22.00 |
| Video Vermin (C)       | .32.00 |
| Subchase (BK-T)        | .20.00 |
| Amok (T)               | .20.00 |
| Kosmic Kamikaze (8K-T) | .20.00 |

#### NUFEKOP

| Alien Panic                | (T)       |     |       |    |    |           |    |    |    |    | 11.95 |
|----------------------------|-----------|-----|-------|----|----|-----------|----|----|----|----|-------|
| Anti-Matter                | Splatt    | er  | (T    | ). |    | <br>      |    |    |    |    | 22.95 |
| Collide (T).               |           |     |       | •• | •• | <br>      |    | •• | •• | •• | 11.95 |
| Exterminater<br>Krazy Kong | · (T) · · |     | • • • | •• | •• | <br>• • • | •• | •• | •• | •• | 22.95 |
| Rescue from                | Nufon     | iti |       |    |    | <br>      | :: | :: | :: |    | 11.95 |
| Search (T)                 |           |     |       |    |    | <br>      |    |    |    |    | 11.95 |
| Target (T)                 |           |     |       |    |    |           |    |    |    |    | 11 05 |

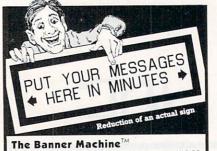

For the Commodore 64 (with 5 fonts) or the VIC-20 with 24K memory. • Use on any Epson MX with Graftrax or the FX and RX printers. • Menu-driven program operates like a word processor. • Makes signs up to 13" tall by any length. • Makes bor-ders of variable width up to ¼". • 8 sizes of let-ters from ¾" to 8" high. • Proportional spacing; Automatic centering; Right and left justifying. \$49,95 Tape or Disk (Specify computer equipment)

#### For the Commodore 64:

Space Raider An amazing arcade simulation. Your mission is to destroy the enemy ships. \$19.95 Super Roller Challenging dice game. Sprite graph-ics and sound. Yahtze-style rules of play. \$14.95 Microbroker Exciting, realistic and educational stock market simulation. \$34.95 Tape or Disk

stock market simulation. \$34.95 Tape or Disk Preschool Educational Programs ABC Fun; 123 Fun; and Ginger the Cat with: Addition and Subtraction, Number Hunt, and Letter Hunt. All programs have bright color, music, and action. Each \$14.95 Formulator A scientific calculator for tasks which require repetitive arithmetic computations. Save formulas and numeric expressions. \$39.95 Sprite Editor The easy way to create, copy, alter, and save up to 224 sprite shapes. \$24.95 Cross Reference Generator for BASIC programs Displays line numbers in which any BASIC word appears. Allows you to change variable name and ask for lines where it appears, and more. \$19.95 where the sprite shapes is the for the States.

VIC-20 Programs Also Available. Ask for Catalog.

Cardinal Software 54 Virginia Micro Systems 13646 Jeff Davis Highway Woodbridge, Virginia 22191 202 Circle Phone (703) 491-6502

## COMMODORE 64° **OWNERS ONLY**

• SHARE • LEARN • ENJOY •

- Monthly Newsletter
- Public Domain Software
- Reports of Recent 64 Articles
- Local Chapter Meetings
- Product Discounts
- Service Advice
- Bi-Monthly Magazine Advice on Training
- Annual Convention
- Member Bulletin Board

```
Send Name, address,
  phone no. and annual
      dues ($25) to:
The Commodore 64 Users Group
```

Suite 100, Corporate West 4200 Commerce Court Lisle, Illinois 60532

#### Or Call:

(312) 369-6525 (Weekdays 9:00am—5:00pm—Central Time)

MASTERCARD OR VISA ACCEPTED "An independent not-for-profit organization". de No. 8

Continued from page 124 490 FOR I=1 TO 40 500 SYS RHT,0,5,40,11,1 510 ND=75:00SUB 34 520 NEXT 530 ND=750:GOSUB 34 540 SYS FILL,0,17,40,8,160,5 550 ND=750:GOSUB 34 560 PRINT "TITICAR SCROLLING WITH BLANKING" 570 PRINT TAB(17)"3 580 GOSUB 34 590 PRINT "INCAN BE USED TO CLEAR THE SCREEN." 600 GOSUB 34 610 PRINT TAB(17)" JULIKE THIS ...." 620 GOSUB 34 630 FOR I=1 TO 40 640 SYS LFT,0,0,40,16,0 650 ND=0:GOSUB 34 660 NEXT 670 ND=750:GOSUB 34 680 T=0:GOSUB 1500 690 ND=750:GOSUB 34 700 PRINT TAB(17)" INNINATOR LIKE THIS ...." 710 GOSUB 34 720 FOR I=1 TO 40 730 SYS DWN,0,0,40,17,0 740 ND=50:GOSUB 34 750 NEXT 760 ND=750:GOSUB 34 770 PRINT""":POKE 53280,2:POKE 53281,15 775 T=25 780 PRINTTAB(9)" MWHEN PRESENTING TEXT" 790 PRINTTAB(14)" NON A SCREENMO" 795 ND=750:GOSUB 34 800 A\$="IT SHOULD BE DONE":GOSUB 2000:ND=750:GOSUB 34 810 A\$="MIN A CLEAR BUT EFFECTIVE MANNER" :GOSUB 2000:ND=750:GOSUB 34 820 PRINTTAB(4)" MOLIBERAL USE OF COLOUR CAN ONLY" 830 PRINTTAB(9)" MADD TO A PRESENTATION." 840 ND=1500:GOSUB 34 850 SYS FILL,0,17,40,8,160,6 860 PRINT" MUNICOLOURING A WINDOW" 870 PRINT" 875 ND=1500:GOSUB 34 380 PRINT" PEPERCHANGING THE COLOUR IN A 890 PRINT" MEMBER WINDOW CAN MAKE IT STAND OUT. 900 ND=3000:GOSUB 34 910 SYS COL,0,6,40,4,2 915 ND=1500:GOSUB 34 920 SYS FILL,0,20,40,5,160,6 925 ND=1500:GOSUB 34 930 PRINT" TIPHPHNINIT CAN EVEN BE USED TO" 940 PRINT" MADE MAKE THE WINDOW FLASH. 945 ND=1500:GOSUB 34:ND=250 950 FOR I=1 TO 10 955 SYS COL,0,6,40,4,15:GOSUB 34 960 SYS COL,0,6,40,4,2:GOSUB 34 970 NEXT 975 ND=1500:GOSUB 34 976 SYS FILL,0,17,40,8,160,6 980 PRINT"TITICKS REVERSING A WINDOW" 990 PRINT" 995 ND=1500:GOSUB 34 1000 PRINT" MEREVERSING THE COLOURS IN A WINDOW 1010 PRINT" MEDICAN BE USED FOR HIGHLIGHTING. 1020 ND=3000:GOSUB 34 1030 SYS RVS,3,11,33,5,5 1040 ND=1500:GOSUB 34 Continued on page 126

1045 SYS FILL,0,20,40,5,160,6 1050 PRINT" TITAR MARKENIT CAN ALSO BE USED 1060 PRINT" MARANETO FLASH THE WINDOW. 1065 ND=1500:GOSUB 34 1070 FOR I=1 TO 14 1075 SYS RVS,3,11,33,5,5:ND=200:GOSUB 34 1080 NEXT 1085 ND=1500:GOSUB 34 1090 SYS FILL,0,20,40,5,160,6 1100 PRINT"TTARABLEBUT 1110 PRINT" SHAREFLASHING CAN BE OVERDONE. 1115 ND=1500:GOSUB 34 1120 FOR I=1 TO 60 1125 SYS RVS,0,0,40,25:ND=120-.033\*I\*I:GOSUB 34 1130 NEXT 1132 FOR I=1 TO 20:SYS RVS,0,0,40,25:NEXT 1135 ND=1500:GOSUB 34 1145 PRINT"]":POKE 53280,6:POKE 53281,15 1155 PRINTV≉TAB(12)"∎FILLING A WINDOW" 1160 ND=200:GOSUB34:SYS UP,0,0,40,24,0 1165 PRINTV\$TAB(12)" 1170 GOSUB34:SYS UP,0,0,40,24,0 1175 GOSUB34:SYS UP,0,0,40,24,0 1180 PRINTV\$TAB(6)"WITH A PARTICULAR CHARACTER" 1185 GOSUB34:SYS UP,0,0,40,24,0 1190 GOSUB34:SYS UP,0,0,40,24,0 1195 PRINTV\$TAB(8)"CAN CREATE A NICE EFFECT" 1200 GOSUB34:SYS UP,0,0,40,24,0 1210 GOSUB34:SYS UP,0,0,40,24,0 1215 PRINTV\$TAB(12)"IF THAT CHARACTER" 1220 GOSUB34:SYS UP,0,0,40,24,0 1225 GOSUB34:SYS UP,0,0,40,24,0 1230 PRINTV\$TAB(11)"IS PROPERLY CHOSEN." 1232 ND=3000:GOSUB 34:ND=10 1235 FOR I=1 TO 25:GOSUB34:SYS UP,0,0,40,24,0:NEXT 1240 SYS FILL, 5, 4, 33, 15, 160, 2 1245 FOR I=1 TO 7:SYS FILL,5,3+2\*I,33,1,160,1:NEXT 1250 SYS FILL,5,4,15,8,160,6 1255 FOR I=1 TO 7:SYS FILL,4+2\*I,5,1,6,170,6:NEXT 1260 SYS FILL,2,3,1,20,160,0 1270 PRINTV\$TAB(15)"ENJOY !!!" 1499 GOT01499 1500 PRINT"S":POKE 53280,12:POKE 53281,15 1510 PRINT TAB(10)"#\_ 1520 PRINT TAB(10)"# SCROLLING COMMANDS #" 1530 ND=60\*T:GOSUB 34 1540 A\$="THESE COMMANDS":PRINT"CO :GOSUB 2000:ND=20\*T:GOSUB 34 1550 A≢="PROVIDE NUMEROUS POSSIBILITIES" :PRINT" MS":GOSUB 2000:GOSUB 34 1560 A\$="FOR CREATING":PRINT" MA":GOSUB 2000:ND=20\*T:GOSUB 34 1570 A\$="SPECIAL EFFECTS":PRINT" :GOSUB 2000:ND=20\*T:GOSUB 34 1580 RETURN 2000 PRINT TAB((40-LEN(A\$))/2); 2005 ND=T 2010 FOR I=1 TO LEN(A\$) 2020 PRINT MID\$(A\$,I,1)"3 31"; 2030 GOSUB 34 2040 NEXT Note: If you are a cassette user then 2050 PRINT" " you must include the routine 2060 RETURN from listing 1. HERE. If you are a disk user and have saved the commands as a PGM file then change line 30 accordingly.

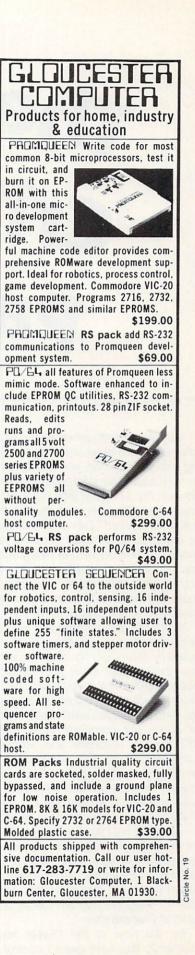

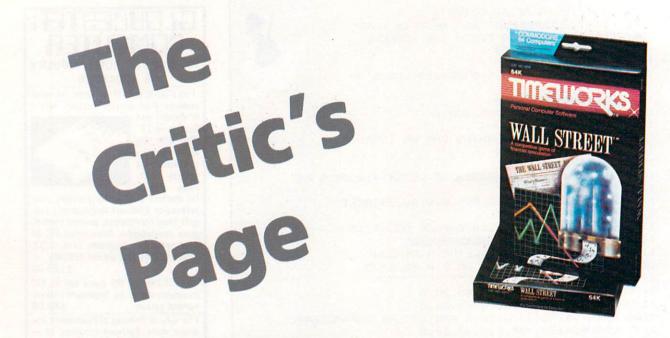

🚞 By Eric Giguere 🚍

You have recently inherited the estate of an unknown great uncle of yours. Being a cautious person, you decide to put most of it away for safekeeping. What to do with the \$1 million left? Inside you a voice cries: "Play the stock market! Play the stock market!" Ever since you were an adult you've dreamed of risking your money on the stock market. "Why not?", you say. You hire a reputable broker and start playing the market. Your goal: to make \$10 million in 15 years. But will you be able to do so? Only time will tell.

In the ensuing months you gain experience in buying and selling stocks. The guarterly charts and figures provided by your broker help make your decisions easier. You decide to invest a lot of money in real estate, which will always be going up. With the rest you want to take control of some big company. How about BTT, the Big Telephone and Telegraph Company? Good Idea. After a bit of wheeling and dealing you end up with a majority of the stock and are paid a fat salary as head of the company. But watch it! With all this money coming in, the IRS is sure to take a big bite out of it for taxes. To minimize this you invest more money in real estate and sock some of your free cash into an IRA (Individual Retirement Account) which will mature at the end of your 15 years. No way will the tax man profit at your expense!

You are now at the 15-year mark, quarter 2. You have gained control of

several corporations and have a lot of money in real estate but you are still missing almost \$1 million. Just as you were wondering how to remedy this, your broker calls. He has a special investment opportunity for you: a treasure hunt. Somebody will try to find the USS Loaded, a sunken ship loaded with money. This could be the break you needed. You decide to invest \$300,000 in the venture. There is always a chance you'll lose it all, but if they do find the sunken ship you could quadruple your money. Time passes. It's now the third guarter of the 15th year. One more guarter left to achieve your goal. That morning the headlines in the newspapers announce the finding of the USS Loaded by a group of explorers. Yipee! You literally jump for joy! Later that same day your broker calls to say that you've quadrupled your money. You invested \$300,000 and came back with \$1,200,000! — enough to reach your \$10 million goal! Patting yourself on the back you go out to celebrate. It wasn't easy, but you are now \$9 million richer. Congratulations!

#### WALL STREET

Wouldn't it be nice if this had happened to you in real life? The odds are against your experiencing anything like this in real life, but nothing is impossible using a computer. That's why you should check out the *Wall Street* program from Timeworks. For 1 to 4 players on the Commodore 64, this simulation is very realistic. I've never played the real stock market, but this program gives you the feeling that you are playing it, right down to the ticker tape announcing the latest stock fluctuations. If you fancy yourself as a penniless financial wizard who could storm the stock market but for a lack of money, then this is the game for you.

The goals in *Wall Street* are simple. With one Player the objective is to increase your assets to \$10 million in 15 years. With two to four Players you simply want to make more money than they in the same timespan. In both cases each Player or "trader" starts off with \$1 million in cash and a \$200,000 line of credit at the bank. You are then left on your own to "use your business savy" as the manual states. The computer acts only as the broker and banker, giving you all the pertinent information needed to make profitable choices. How you spend your money is up to you.

#### STARTING THE GAME

Wall Street is available on both cassette and disk, though I would recommend the latter for serious game play. Loading the disk version takes a few minutes so the cassette version must take over a quarter of an hour to load. Once loaded, the title and a ticker tape machine will appear on the screen. On the bottom of the screen is a line of periods. This is the ticker tape itself. Messages will appear on the

## WE'LL BACK YOU UP!

"The best back-up and disk utilities to date." **DEALER AND DISTRIBUTOR INQUIRIES INVITED** 

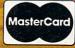

Order from MICRO-WARE DIST. INC. 1342B Rt 23 Butler, NJ 07405 201-838-9027

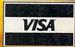

## THE CLONE MACHINE<sup>™</sup> FROM MICRO-WARE DIST. INC.

Take control of your 1541 disk drive with this indispensible disk users tool. The Clone Machine will allow you to copy programs, files, full or partial disks, and even allow track/block editing. Package includes:

- 1) Complete and thorough users manual
- 2) Copy with one or two drives
- 3) Copy all file types including relative files.
- 4) Investigate and back-up many protected disks.
- 5) View track/block in HEX or ASCII
- 6) Easily edit track blocks
- 7) Display full contents of directory and print
- Commodore® 64 OWNER 8) Change program names, add, delete files with simple keystroke
- 9) Easy disk intitialization
- 10) Supports up to four drives

All this for only \$49.95

Special limited introductory offer \$39.95

MR. SAD

## The NEW REVISED Nibbles Away

version C by COMPUTERapplications

APPLE II, FRANKLIN & "my only copy gone."

1) Full Apple lle compatibility le OWNERS 2) New autoloading to simplify parameter access 3) Added printer compatibility 4) Enhanced APOL4 printing formats 5) CTRL P screen snapshot to printer 6) Enhanced sector editing New disk data search & full disk diagnostics 8) Subscription to NIBBLE NEWS Available for back up

hints and new parameter settings.

NIBBLES AWAY II version C is still the best and most supported back up program available. Written about in the New York Times Business Section, Science 83, Digital retailing, and other publications as one of the most popular of its kind. A necessary program for all Apple & Franklin owners. List \$69.95

> Limited special offer only \$64.95

right, one character at a time, and move to the left, just like on a real ticker tape. It's interesting to see. You will be asked via the ticker tape if this is to be a continuation of a saved game. If it isn't, then you will be asked for the number of Players and the names (up to 20 characters) and initials (3 characters) of each Player. After this, the screen will clear and you will be presented with your first display: the Big Board.

#### DISPLAYS

Wall Street has four different screen displays: 1) the Big Board, 2) the Trader Summary, 3) the Trader Detail Display and 4) the bar charts. The Big Board displays all the investments, their prices (P/S), the net change since the last quarter (NPC), the estimated annual percentage (EAP) change and averages of the P/S and NPC for the different investment groups. This board is useful in determining which investments to go after.

The second display, the Trader Summary, is only used in multi-player games (2 or more Players). It shows how much each Player has tied up in each investment available, in thousands of dollars. This board is useful for figuring out what your opponents are doing.

The third display, the Trader Detail Display, is probably the most important. There is one Display for each Player. They list in detail each Player's holdings and it is here that the Player can buy or sell the investments, with changes immediately reflected in the Display. This is useful for keeping track of where you are and where you should be going.

The final display is the bar chart. A bar chart shows the changes in stock prices for a specified company during the last 32 quarters. Its usefulness is in helping to analyze trends.

#### THE INVESTMENT PORTFOLIO

The Investment Portfolio provided with

Wall Street is not as large as in real stock markets but provides enough variation to make it interesting. The main two investments are stocks and real estate. With stocks you may invest in five companies: Big Telephone and Telegraph (BTT), American Business Machines (ABM), Defense Industries Inc. (DEF), Generic Motor Company (GMC) and Major Mining and Manufacturing Corp. (MMM). In real estate you can invest in either residential rental units (RER) or commercial rental space (REC). These will probably be the mainstream of your investments.

The other investments go as follows: Mineral Exploration Co. (MIN), Precious Metals (PMT), Money Market (MKT), Special Investments (SPE) and Individual Retirement Accounts (IRA). The Mineral Exploration Co. is a very risky company to invest in, though the return can be high. PMT is used to buy precious metals for speculation and is not quite as risky as MIN. The Money Market is always a good place to invest, but the return is low. Special Investments are at the top of the list of risks. These will only happen once in a while and can have a return from + 400% to - 100%. You should only invest in these if you can spare the money. The last investment possibility is the IRA, only possible in the last quarter of a year. It follows the Money Market in growth and is non-taxable. At the end of 15 years the cash invested in this account will be added automatically to your other assets. An IRA is the perfect place to sock money away so the tax man won't get it.

#### **BUYING AND SELLING**

The game is played for 15 years, each with 4 quarters, for a total of 60 quarters of Play. Every quarter each Player has the chance to buy or sell stocks and other investments when his Trader Detail Display is on-screen. You may buy as much of each investment as you want, provided

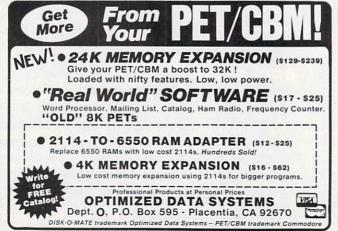

130/Commander November 1983

Circle No. 31

you have the money. Transactions are entered in the format INV/B/SHRS where INV is a 3-letter abbreviation for the investment, B stands for Buy (S would mean Sell), and SHRS is the number of shares you want to buy. To buy 1000 shares of BTT you would enter BTT/B/ 1,000 and press RETURN. All transactions are entered in this way. When you are finished, simply press RETURN and the computer will move to the next player.

Once all players are finished entering their transaction, the screen displays the ticker tape machine again. Stock price changes for that quarter will scroll across the bottom of the screen. When finished, you will be returned to the Big Board and Play will recommence in the next quarter, with stock changes reflected in the P/S column. This cycle continues until the player(s) reach the end of year 15, quarter 4, at which time the computer will announce the winner and ask if you wish to play again. If you don't, it simply ends and you can load another program.

#### **OTHER FEATURES**

Wall Street is loaded with special features and one must play the game to appreciate them. Players can make loans or transfer assets between each other. A financial advisor is available to any Player who would like advice (for a price, of course). Players can gain controlling interest of a company or companies and get fat salaries as senior stockholders. A 20% line of credit is available for investment purposes. Sometimes there will be an unexpected occurrence where you might gain or lose some cash. To inject a bit of realism in the game, taxes are collected at the end of the fourth guarter of each year, and these can vary from 10% to 40%, depending on the amount of money you made during the year. And if the game gets a bit too long for you, it can be saved on disk or tape for continuation at a later date. When you reload the game, everything will be as you left it. These features make the game more interesting and enjoyable to play.

#### CONCLUSION

In my opinion, *Wall Street* is the best simulation I have seen so far for the Commodore 64. It's interesting trying to beat your friends or relatives and see who has the most "business savvy". If you like to play around with money and stocks then this game is definitely for you.

Available from:

Timeworks, Inc., P.O. Box 321, Deerfield, IL 60015 Price: \$29.95 (U.S.) Rating: Excellent

## Commodore 64 HARDWARE AND SOFTWARE

### MASS STORAGE:

PEDISKI

High Performance FLOPPY DISK for Commodore 64

PEDISK directly transfers data to computer memory. This and the 250000 bps transfer rate means performance up to 10 times faster than a serial bus disk.

Model C340-2 Dual 3'... \$995.00 Model C540-2 Dual 5'... \$895.00

 Model C877-1 Single 8'... \$1095.00

 Model C877-2 Dual 8'... \$1695.00

## 80 COLUMN VIDEO:

## WORD PROCESSING:

**COPY-WRITER** Professional Word Processor.....\$145.00 The next logical step in the evolution of Word Processors. Copy-Writer has the features found in the best and more. Double columns, shorthand, the works!

### **COMMUNICATIONS:**

### LANGUAGES:

**fullFORTH+** enhanced fig Forth for Commodore 64...\$100.00 Strings, floating point, editor, conditional assembler, interpreter, and more are included in fullFORTH +. Target Compiler is also available for \$50.00

KMMM PASCAL for Commodore 64 by Wilserve.... \$85.00 One of the newest HL languages, KMMM PASCAL is a true compiler that generates machine code from PASCAL source...FAST! Editor, Compiler, Translator included.

### UTILITIES:

**Copymaker** SINGLE DISK BACKUP ROUTINE...... \$30.00 Copymaker allows a 1541 owner to quickly backup an entire floppy disk on ONE DRIVE! Simple swap prompting and full use of memory make this easy to use and essential for any disk owner.

MICROTECH is your complete 64 center. Dealer inquiries invited.

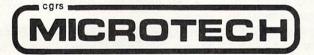

P.O. BOX 102 LANGHORNE, PA 19047 215-757-0284

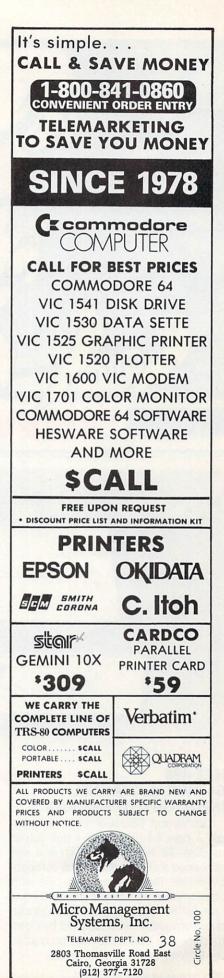

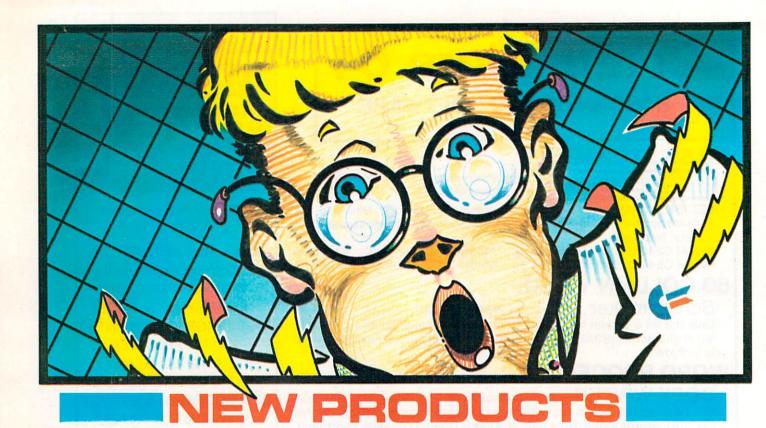

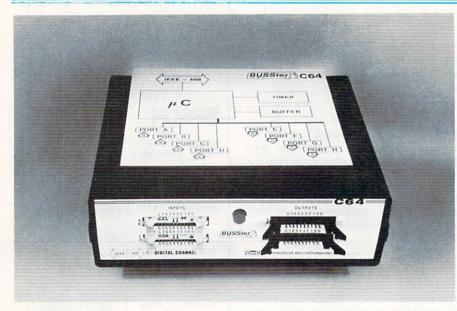

#### IEEE-488 64 DIGITAL CHANNEL INPUT/OUTPUT MODULE

Connecticut MicroComputer announces a new 64 digital line input/output module-32 in/32 out-which is a self contained IEEE-488 (GPIB) bus compatible device. The BUSSter C64 works with any computer that has an IEEE-488 interface (either built-in or added on) including computers manufactured by Commodore. The C64 is the third product in the BUSSter series of I/O modules.

The BUSSter C64 Digital Input/Output Module accepts commands and data from any host computer through its IEEE port, to read or write 64 digital TTL level lines (32 in/32 out). The built-in timer operates from .01 seconds to 48 hours. The built-in buffer allows data acquisition while the host computer is busy with other tasks. A BUSSter module economically increases a computer's interfacing capability while reducing its wordload.

The BUSSter C64 Digital Input/Output Module is easily programmed through BASIC commands from the controlling computer.

The BUSSter C64 sells for \$495.00 in standard version, including case and power supply, and is available from stock.

Contact Joanne Akin, 36 Del Mar Drive, Brookfield, CT 06804, (203) 775-4595.

#### "BUSINESS PACK" ON DISK FOR THE COMMODORE 64 AND VIC 20

Contained within the software package are the most widely used and popular business utility programs including:

• THE ACCOUNTANT – General Ledger, Income Statement and Balance Sheet.

 ACCOUNTS RECEIVABLE/PAYABLE– Journal for current & paid accounts.

• THE EDITOR – Full feature word processor.

• SPREAD SHEET CALC-Complete spread sheet/calculating program.

 BUSINESS INVENTORY – Inventory control system.

• CHECKBOOK MATE – Checkbook maintenance and writer.

• THE MAILMAN-Address file with sorting.

• PLUS 6 UTILITY PROGRAMS – Profit Margin Calculator; Business Calendar & Data Base; Program Evaluation Review

### THE MASTER KEY

unlocks the door to the Commodore 64

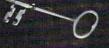

SCRIPTI

Word Processing File Management Home Finance Electronic Paintbrush Terrestrial Game

The Gateway to Five Worlds 129.95

AN AND AND AND A

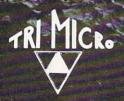

asy DB

TRI AL

International Tri Micro 1010 N. Batavia Ste. G Orange, CA 92667 714-771-4038 Technique (PERT); Linear Regression Analysis; Depreciation, and Amortization programs.

The Software package has full printer capabilities and comes complete with a detailed reference manual including program examples and a hard bound binder. Programming assistance in utilizing the software is also offered during specified hours.

The entire package is now being offered on an introductory basis of \$100.00.

Inquiries or order information may be obtained by writing or calling SUPER-BYTE SOFTWARE at 2 Chipley Run, West Berlin, New Jersey 08091. Telephone (609) 346-3063. Dealer inquiries are welcome.

#### HOW TO MAKE GOOD INVESTMENTS

Computer aided instruction for the Commodore 64:

Objective is to teach the fundamentals of stock market and real estate investment anaylsis.

This is the first course in a series of courses on investment and financial analysis developed by experienced professionals from the top business schools. The courses are designed to cover the same material as is covered in the best business schools with some practical street techniques. The investment techniques in this initial course were selected for their ease of use and understanding. This is an ideal course for the beginner or occasional investor.

Programs and examples using those programs are provided as learning aids and subsequent investment tools.

COURSE I: "How To Make Good Investments" comes complete with text and programs on cassette for \$39.95.

#### PRODUCT PACKAGING

The product is packaged essentially like a book. The title (front cover) of the enclosed text will provide the attention getting and primary information. The cassette will be attached to the front cover, in clear view, with the title of the programs printed for additional consumer information. The book and cassette will be separately wrapped in cellophane and attached via adhesive. This makes for an easily handled and easily displayed product.

Send \$39.95 check (allow 3 weeks) or money order to: Course I, The Wizards, PO Box 7118, The Woodlands, TX 77387.

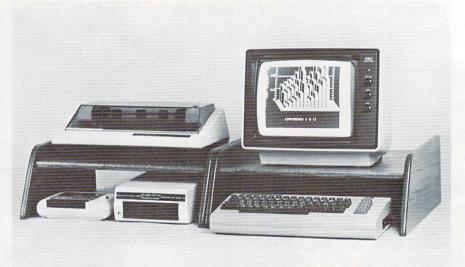

#### THE END OF COMPUTER CLUTTER

Sound Expansions of House Springs, Mo. has engineered *Compubench*. It is a computer bench which easily organizes the computer workstation for space efficiency. The design was engineered for comfortable ergonomics and maximum productivity. *Compubench* is constructed of solid oak and is shipped assembled.

Compubench I is a one shelf organizing unit. Compubench II is a two shelf unit. The generous size of both units will accommodate most personal computers and peripherals.

Contact Sound Expansions, P.O. Box 53, House Springs, Mo. 63051. Telephone, (314) 677-4295.

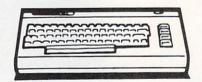

#### CREATIVE SOFTWARE ADDS "IN THE CHIPS" TO EDUCATIONAL PROGRAMS

Sunnyvale, CA..–Creative Software today announced that *In The Chips*, the third in a series of concept educational programs, will soon be available for the Commodore VIC-20 home computer.

In The Chips tests the entrepreneurial ability of one or two players in the development and operation of rival game software companies. Each company owner starts with \$100,000 to finance company operations. The object of the game is to use the capital in the most efficient way in order to "out-profit" the competition.

The company owners take turns using the joystick to direct an assistant to buildings where decisions are made regarding product development, inventory, pricing, and advertising. First the assistant is guided to the research and development house where the owners must decide which games will be manufactured. The busy assistant is then ordered to the warehouse to manipulate inventory levels. Meanwhile the treasury reports that funds are dissipating.

After the games have been developed and inventoried, the player must direct the assistant to the marketing department to set prices. And finally, the assistant must pay the bill at the local advertising agency.

After both players are finished, they get a chance to see their financial results for the quarter on the screen. They must use that information to make future inventory, pricing and budgeting decisions.

Creative Software is located at 230 East Caribbean Drive, Sunnyvale, CA 94089.

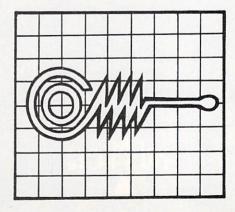

## It's time for your computer to are

Meet PractiCalc." The world's most versatile spreadsheet at only \$40.\*

Games are fun when it's time to play. But at heart, your Commodore 64" or VIC-20" is a full-

grown computer straining to gallop at the touch of your fingers.

But the problem is, most software's been designed for toys. Not for real computers. Until now.

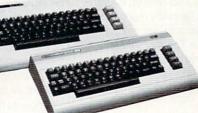

Commodore 64 and VIC-20. Not just for games ...

Now comes PractiCalc. And there's not much

in the world of grownup computing it won't do. It'll keep addresses (in alphabetical or numerical order). phone numbers (likewise), make budgets and menus, project profits, keep track of expenses.

HTHLY YEARLY 12200.00146400. 13182.98158195.76 180

Budgets, inventories, projections, you name it ...

inventories, investments, what have you. For your home, your school, your business.

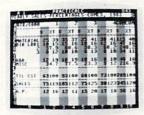

Spreadsheet analysis ...

PractiCalc gives you everything you'd expect from a spreadsheet, like adding and subtracting, multiplying and dividing, calculating square roots, logarithms, exponential

numbers and even trig functions. And PractiCalc gives you a lot more.

Want to make a chart? Hit a key and the high or low resolution graphics of PractiCalc Plus or PractiCalc 64 will turn

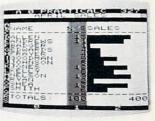

High or low resolution graphics...

numbers into graphs. It'll even print out everything that shows on the screen.

Want a lot of facts and figures at your fingertips? PractiCalc stores more than 2,000 cells in up to 100 columns and 250 rows. It'll sort them, search them, or shuffle them for you.

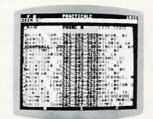

You can add entries, delete them, or move them around -numerically or alphabetically, and instantly, of course. And you'll find PractiCalc unusually friendly, flexible, and forgiving.

High-speed and wild card search ...

All of which is a far cry from just playing with

a joystick. Still, PractiCalc has one thing in common with a computer game. The price. Only \$40.

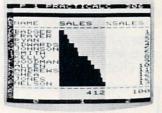

Alpha or numeric sort ...

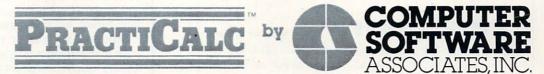

Exclusively distributed by Micro Software International, Inc. The Silk Mill, 44 Oak Street, Newton Upper Falls, MA 02164 • (617) 527-7510

\*\$40 is suggested retail price for tape version of PractiCalc-20 (\$45 for disk version; PractiCalc Plus or PractiCalc 64 = \$50 for tape version, \$55 for disk).

© 1983 Computer Software Associates, Inc. Commodore 64" and VIC-20" are trademarks of Commodore Business Machines, Inc. Circle No. 91

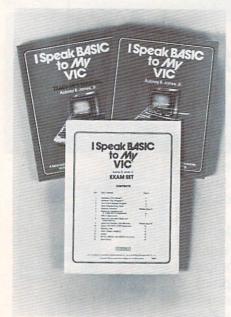

#### TEACHERS AID "I SPEAK BASIC TO MY VIC™" RELEASED

I SPEAK BASIC TO MY VIC is a computer literacy course that introduces students to BASIC programming and the operation of a VIC microcomputer.The VIC course is the latest addition to the best-selling I Speak Basic series that explains the BASIC language for the PET<sup>™</sup>. The series includes a Teacher's Manual, Student Text, and Exam Set for each machine.

Written by Aubrey Jones, *I Speak* BASIC to My VIC is designed for teachers regardless of their knowledge of microcomputers and their programming skill.

The core of the course is the Student Text that features learning objectives, definitions and examples of key terms and BASIC concepts, in class programming exercises, practices and assignments. Each version includes chapters explaining the parts and operation of the microcomputer. Chapters cover BASIC programming topics such as Mathematical Operations, Scientific Notations, Conditional and Unconditional Branching, Input Statements, Loops, Reading Data, Video Display Graphics, Arrays and Subroutines.

The Teacher's Manual provides techniques for presenting the material and emphasizing particular concepts, annotations to aid in lesson planning, suggestions for implementing the course, and answers to all practice exams.

The Exam Set contains 12 quizzes on sprite duplicating masters to check student understanding and reinforce learning. The quizzes can be easily reproduced for class use. A Classroom set of *I Speak BASIC* contains one Teacher's Manual, 20 Student Texts, and one Exam Set.

For more information contact: Bill Madaras on (201) 843-0550

#### INFO DESIGNS, INC. ADDS TRAINING AND COMMUNICATIONS DIVISION

Birmingham, MI—Info Designs, Inc. today announced creation of a Training and Communications Division to complement the company's primary software products business. John Wysner, formerly Vice President of service systems at Sandy Corp., was named vice president of Info Designs and head of the new division.

The division, which sells videotaped training programs under the InfoVision name, is under contract to provide training tapes to Commodore Business Machines, Inc. for use by owners of Commodore computers. "The product line will be expanded to include training aids for other brands of computers and different types of software," said Richard Stahl, Info Designs president.

"We have adapted the personal instruction needs of novice computer users to the mass market nature of the microcomputer industry through these training aids," Stahl said. "The division fills a void in

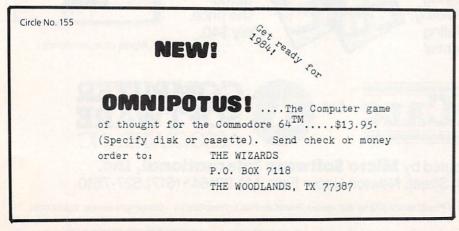

the microcomputer market and should increase buyer satisfaction with both the computers and software."

"Wysner's experience in developing and implementing state-of-the-art productivity and performance improvement systems should be of substantial benefit in the new division's efforts to provide similar services to the microcomputer software market," Stahl added. "Wysner has a strong background in instructional systems design, standards-based systems, communications network development and strategic planning."

Info Designs, Inc. creates and distributes software and instructional training programs for use by microcomputer owners. The company sells products under its own name through a network of more than 1,000 retail outlets and is under contract to supply software to Commodore Business Machines, Inc. for sale under the Commodore label. Its primary line of products includes software compatible with Commodore brand computers. The company also is working to expand its software offerings to include programs compatible with other operating languages and the systems of other computer manufacturers.

For further information contact Info Design at 6905 Telegraph Road, Birmingham, MI 48010. Telephone: (313) 540-4010.

#### EDUCATIONAL SOFTWARE INC. AND RESTON BOOKS SIGN CONTRACT

Educational Software Inc. (ESI) of Soquel, Calif., has contracted with Reston Books to publish and distribute ESI's Master Memory Maps<sup>™</sup> for the Commodore 64, and VIC-20.

The books for the Commodore computers are completely new. Prices are to be \$14.95 for the VIC-20 version and \$15.95 for the Commodore 64 version. The books will be available from bookstores and computer outlets worldwide. These books may also be purchased directly from Educational Software Inc.

Computer enthusiasts, both beginner and expert, will find these books loaded with useful information on how to unlock the seeming mysteries of their computers. Covered in detail are such topics as: color locations, how to PEEK and POKE, using memory more efficiently, hints on speeding up BASIC, arcade game writing techniques, paddles, joysticks and much more. Circle No. 99

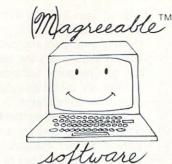

#### STOCK HELPER™ Commodore 64 and VIC-20

Stock HELPER is a tool to maintain a history of stock prices and market indicators on diskette, to display charts, and to calculate moving averages. Stock HELPER was designed and written by a "weekend investor" for other weekend investors.

Stock HELPER is available on diskette for:

 Commodore 64
 \$30.00
 (\$37.00 Canadian)

 VIC-20 (16K)
 \$27.00
 (\$33.25 Canadian)

plus \$1.25 shipping (\$1.55 Canadian)

Output diskettes are interchangeable between versions, but the VIC-20 version charts 26 bi-weekly periods rather than 52 weekly periods.

#### (M)agreeable software, inc.

5925 Magnolia Lane • Plymouth, MN 55442 (612) 559-1108

(M)agreeable and HELPER are trademarks of (M)agreeable software, inc. Commodore 64 and VIC-20 are trademarks of Commodore Electronics Ltd.

## Friendly DUO

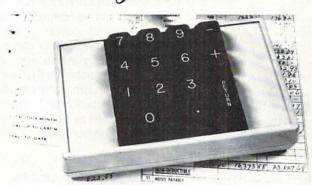

The CP Numeric Keypad is the best friendly companion for your Commodore 64 and VIC-20. It is designed with top-quality, lowprofile key switches for smooth, reliable and low-cost numeric data entry. Now you can zip through your numeric work sheet, input your numbers and figures comfortably, quickly and more easily than ever before. The Numeric Keypad easily connects in parallel with the existing keyboard connector. No additional software is required. The setup is simple, the usage is comfortable, and the price is very affordable at only \$69.95.

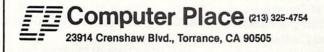

## INTRODUCTORY OFFER! VIC-20

#### 4 GREAT ARCADE GAMES AT A PRICE OUR COMPETITORS CHARGE FOR 1!

#### FRONTIER

You are a shuttle pilot in the depths of space. Avoid and destroy stars and asteroids. Totally machine language.

#### TANK

Battle your friends in one of very few 2 player Vic games. 100% machine language.

#### ALIEN VADERS

A two-dimensional spin-off of an old favorite. Machine language fast.

#### BREAKTHROUGH

Use your high resolution paddle to break through the wall of bricks.

Send \$19.95 (B.C. residents add tax) or a self addressed stamped envelope for information to:

## #125 - 1450 Johnston Road

White Rock, B.C. V4B 5E9 Dealer inquires invited

Circle No. 82

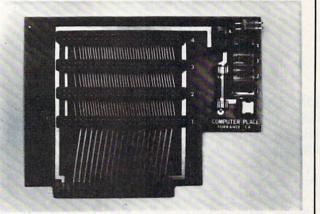

This CP VIC-20 Expander is the one you have been waiting for. It incorporates all the features you've ever wanted. It enhances your VIC-20 computer system by fully expanding the VIC-20 memory, plugging in cartridges for programming utilities, language extension, and many more applications. For only \$54.95, you get these built-in quality features: Four high-quality positively keyed connector slots for full memory expansion and utility cartridges; Gold-plated contact fingers for solid, long-lasting connection; An on-board RESET button that allows the restart of the VIC-20 without turning off the computer; Four individual slot ON-OFF control switches which are arranged for easy access and designed with fingertip control rather than pentip; An external power supply hook-up provision with a two-way power source switch; A fuse block for overload and short protection.

#### Dealer inquiries welcome.

Commodore 64 and VIC-20 are trademarks of Commodore Business Machines, Inc.

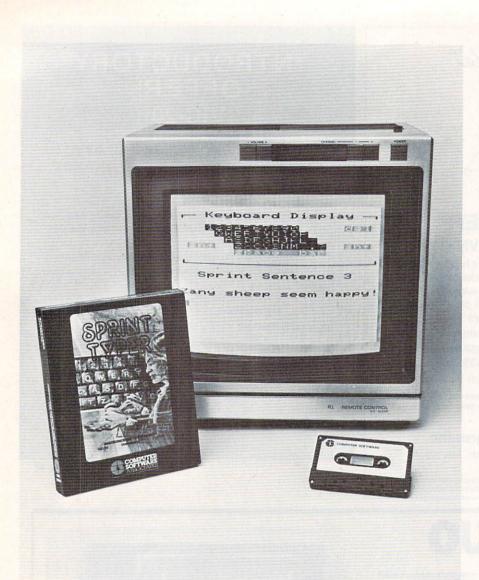

#### COMPUTER SOFTWARE ASSOCIATES DEBUTS EDUCATIONAL/TUTORIAL SOFTWARE FOR THE VIC-20

Sprint Typer, an educational/tutorial typing program for the Commodore VIC-20 microcomputer, has just been introduced by Computer Software Associates. Sprint Typer is a cassetteloaded program written for an unexpanded VIC-20. It was designed primarily for the novice computer user who wants to get beyond games, or for the person who wants to upgrade his or her typing skills.

Sprint Typer is a typing tutorial program that lets you teach yourself touch typing and easy programming on the VIC by providing easy sentences that appear in random sequence. One hundred five words and eight digits are used to compose 356,625 different sentences in eight basic statement structures. The program generates a sentence, which you then type. You are timed for speed, and the computer tells you the number of errors (if any) in the sentence. The computer also indicates what your fastest time is during a given session. When the sentence is typed perfectly, you will be given another sample to type.

Computer Software Associates' president, Sandow Ruby, points out that "There is a need for good tutorial programs for home computer users. Once people discover they can do much more than just play games on their VIC-20, they start to seek those kinds of programs that are going to improve their computer skills so they can get more value from their micros."

Sprint Typer, as in all Computer Software Associates products, is marketed and distributed by Micro Software International. Robert Shapiro, MSI's Executive Vice President of Marketing, notes, "Sprint Typer is the kind of program that every new VIC owner, in addition to those wanting to improve their typing, should acquire. It's the perfect companion to Computer Software Associates' VIC PAK #1, which was also designed for the novice computerist."

Sprint Typer was written by Mantronics Software, and sells for a suggested list price of \$19.95. For additional information about Sprint Typer or the complete line of Computer Software Associates programs, contact Micro Software International, Inc., 44 Oak Street, The Silk Mill, Newton Upper Falls, MA 02164. Telephone: (617) 527-7510.

#### "VIC™ REVEALED" BOOK RELEASED

"VIC Revealed" is a comprehensive examination of the VIC's hardware capabilities, with assembly language programming and advanced programming techniques for the serious VIC owner.

The book is written by Nick Hampshire, a noted authority on Commodore machines and the author of *Library of PET Subroutines* and *PET Graphics*, published by the Hayden Book Company of Rochelle Park, New Jersey.

The book covers five major topics—the 6502 Microprocessor; VIC System Software; the Video Interface Chip; I/O Ports and I/O Processing and Functions.

Hampshire provides information on the VIC's outstanding features including the programming power given the limited memory, the superior game and graphics technology in the video chip, and unique I/O capabilities that are not even explained in Commodore manuals. The complete instruction set for the 6502 is provided, as well as options for using machine code subroutines in VIC BASIC programs.

The "System Software" includes a VIC Memory Map, system variables, user memory and data storage, the BASIC Operating Software, and VIC system "wedges"-machine code routines to modify the system operation or monitor functions.

In the chapter on the VIC video interface, the author includes details for sound effects programming. Differences between VIC high resolution mode and multicolor are discussed, and sample graphic subroutines are included. Six BASIC programs illustrate the VIC's sound and music capabilities.

The last sections of the book focus on I/O processing concerns including the

138/Commander November 1983

#### **COMMODORE 64**

election

| COMPU-THINGS                             |                         |
|------------------------------------------|-------------------------|
| Dome Business System (D)                 | \$44.95                 |
| CONTINENTAL SOFTWARE                     |                         |
| Home Accountant (D)<br>CREATIVE SOFTWARE | 56.95                   |
| Household Finance (D)                    | 29.95                   |
| Household Finance (T)                    | 25.95                   |
| Loan Analyzer (D)                        | 16.95                   |
| Loan Analyzer (T)                        | 16.95<br>12.95          |
| Car Cost (D)                             | 16.95                   |
| Car Cost (T)                             | 12.95                   |
| Home Inventory (D)                       | 12.95<br>16.95<br>12.95 |
| Home Inventory (T)                       | 12.95                   |
| Moon Dust (C)                            | 29.95                   |
| Trashman (C)                             | 29.95                   |
| EPYX                                     | 20.05                   |
| Temple of Apshai (D)                     | 29.95                   |
| Upper Reaches of Apshai<br>(D)           | 14.95                   |
| Curse of Ra (D)                          | 14.95                   |
| Jumpman (D)                              | 29.95                   |
| Sword of Fargoal (D)                     | 23.95                   |
| Sword of Fargoal (T)                     | 23.95                   |
| HES                                      |                         |
| Gridrunner (C)                           | 29.95                   |
| HES Writer 64 (C)                        | 37.95<br>44.95          |
| Turtle Graphics II (C)                   | 44.95                   |
| Retro Ball (C)                           | 29.95                   |
| HES Mon (C)                              | 29.95                   |
| Coco (D)<br>Benji's Space Rescue (D)     | 37.95<br>35.95          |
| INFOCOM                                  | 35.95                   |
| Zork 1 (D)                               | 29.95                   |
| Starcross (D)                            | 29.95                   |
| Witness (D)                              | 39.95                   |
| MAGIC CARPET                             |                         |
| Weather War II (T)                       | 14.95                   |
| Medicine Man (T)                         | 16.95                   |
| Tombs (T)                                | 21.95<br>21.95          |
| Tombs (T)<br>Forced Encounter (D)        | 21.95                   |
| Forced Encounter (1)                     | 18.95                   |
| COMPUTER SOFTWARE                        | 43.95                   |
| PractiCalc 64 (D)<br>PractiCalc 64 (T)   | 39.95                   |
| NUFEKOP                                  | 55.55                   |
| 3-D 64 Man (T)                           | 14.95                   |
| PRO SOFTWARE                             |                         |
| Word Pro 3 Plus (D)                      | 71.95                   |
| Word Pro 3 Plus (D)<br>RAINBOW COMPUTER  |                         |
| Writer's Asst. (D)                       | 106.25                  |
| Filing Asst. (D)                         | 106.25                  |
| Spread Sheet Asst. (D)                   | 106.25<br>50.95         |
| Personal Finance Asst. (D)               | 50.95                   |
| SIMS<br>Color Croft (T)                  | 22.05                   |
| Color Craft (T)<br>Color Craft (D)       | 22.95<br>26.95          |
| SPINNAKER (Educational, C                |                         |
| Facemaker (C)                            | 27 95                   |
| Fraction Fever (C)                       | 27.95                   |
| Delta Music (C)                          | 27.95<br>27.95<br>31.95 |
| Kinder Comp (D)                          | 25.95                   |
| Facemaker (D)                            | 29.95                   |
| Hey Diddle Diddle (D)                    | 25.95                   |
|                                          |                         |

| , | UNE 04                                                       |                      |     |
|---|--------------------------------------------------------------|----------------------|-----|
|   | SOFT PLUS                                                    |                      |     |
|   | Meteor Madness (T)                                           | 18.                  | 95  |
|   | Meteor Madness (D)                                           | 21.                  | 95  |
|   | SIERRA-ON-LINE                                               |                      |     |
|   | Mr. Cool (C)                                                 | 31<br>27<br>27<br>23 | 95  |
|   | Frogger (D)<br>Frogger (T)                                   | 27                   | 95  |
|   | Frogger (T)                                                  | 27                   | 95  |
|   | New Jawbreaker (D)<br>New Jawbreaker (C)                     | 23                   | 95  |
|   | New Jawbreaker (C)                                           | 27                   | 95  |
|   | SIRIUS                                                       | 26                   | 25  |
|   |                                                              | 26<br>26             | 25  |
|   | Turmoil (D)<br>Squish 'Um (D)                                | 26                   | 25  |
|   | Snake Byte (D)                                               | 26                   | 25  |
|   | Type Attack (D)                                              | 29                   | 95  |
|   | Type Attack (D)<br>Way Out (D)                               | 26                   | 25  |
|   | Critical Mass (D)                                            | 26                   |     |
|   | Blade of Blackpoole                                          | 26                   | 25  |
|   | Repton (D)                                                   | 31                   | 95  |
|   | SYNAPSE                                                      | ~~                   |     |
|   | Fort Apocalypse (D)                                          | 26                   | 25  |
|   | Fort Apocalypse (T)                                          | 26                   | 25  |
|   | Survivor (D)<br>Survivor (T)                                 | 26                   | 95  |
|   | TAYLORMADE                                                   | 20                   | 30  |
|   | Touch Typing Tutor (T)                                       | 14.                  | 95  |
|   | Touch Typing Tutor (T)<br>Touch Typing Tutor (D)             | 18                   | 95  |
|   | TIMEWORKS                                                    |                      |     |
|   | Robbers of the Lost Tomb (T)<br>Robbers of the Lost Tomb (D) | 18                   | 95  |
|   | Robbers of the Lost Tomb (D)                                 | 18                   | 95  |
|   | Wall Street (T)<br>Wall Street (D)                           | 18                   | 95  |
|   | Money Manager (T)                                            | 18                   | 95  |
|   | Money Manager (T)<br>Money Manager (D)                       | 18                   | 95  |
|   | Data Manager (T)                                             | 18                   |     |
|   | Data Manager (D)                                             | 18                   |     |
|   | Inventory Management (D)                                     | 63                   | 95  |
|   | Sales Analysis Management                                    | ~~                   | 0.5 |
|   | (D)                                                          | 63                   | 95  |
|   | A/R Management &                                             | 63                   | 05  |
|   | A/P Management &                                             | 05.                  | 55  |
|   | Checkwriting (D)                                             | 63                   | 95  |
|   | TOTI                                                         |                      |     |
|   | Totl. Text 2.6 (T)                                           | 34                   | 95  |
|   | Totl. Text 2.6 (D)                                           | 38                   | 95  |
|   | Totl. Label (T)                                              | 18                   | 95  |
|   | Time Manager (T)                                             | 21.                  | 95  |
|   | Time Manager (T)<br>Time Manager (D)                         | 33                   | 95  |
|   | Research Assistant (T)                                       | 29                   |     |
|   | Research Assistant (D)                                       | 33                   | 95  |
|   | VICTORY                                                      |                      | -   |
|   | Adventure Pack 1 (T)                                         | 14.                  |     |
|   | Adventure Pack 2 (T)                                         | 14.                  |     |
|   | Grave Robbers (T)<br>Trek (T)                                | 14.<br>12.           | 95  |
|   | Annihilator (T)                                              | 16                   | 95  |
|   | Kongo Kong (T)                                               | 18                   |     |
|   | PROFESSIONAL SOFTWARE                                        |                      |     |
|   | Word Pro 3 Plus (D)                                          | 71.                  | 95  |
|   | HARDWARE •                                                   |                      |     |
|   | Cardboard/6                                                  | 89.                  | 95  |
|   |                                                              |                      |     |

#### 67.95 Quick Brown Fox (C) Cardprint/a Cardboard/3 33.95 GAME Cardette/1 33.95 Pro Sports Stats Cardriter/1 33.95 BOOKS • Elementary 64 Computer Playground NEW ARRIVALS!!!! 11.25 7.95 Programer Kit 1 (D) 19.95 Electric Check Book (D) 19 95 Pin Ball Math (D) 19.95 Presidential Campagne (D) 19 95 Presidential Campagne (T) 19.95 General Ledger (D) 63.95 Educational SPINNAKER 27.95 Alphabet Zoo (C) 27.95 Kids on Keys (C) Kinder Comp (D) 24.95

Cardram/16

Up For Grabs (C)

Cosmic Life (C)

Protector II (T)

Protector II (D)

Neutral Zone (T

Dragons (T)

Business

Right (D)

Neutral Zone (D)

Dungeons of the Algebra

PROFESSIONAL SOFTWARE

Word Pro 3 Plus Spell

Games

|    | NEW !! JUST ARRIVED!!!!  |         |
|----|--------------------------|---------|
|    | HARDWARE •               |         |
|    | Cardboard 5 Slot         | \$69.95 |
|    |                          | 15.95   |
|    | Printer Utility Pkg.     |         |
| -  | Key Pad                  | 31.95   |
|    | Kraft Joy Stick          | 15.95   |
|    | T.G. Joy Stick           | 23.95   |
|    | GAMES •                  |         |
| 22 | Choplifter (C)           | 35.95   |
| 5  | Planet Fall (D)          | 39.95   |
|    | Snakman (D)              | 23.95   |
|    | Snakman (T)              | 19.95   |
|    | Astroblitz (C)           | 31.95   |
|    | Shamus (D)               | 27.95   |
|    | Crossfire (TorD)         | 23.95   |
|    | Moon Shuttle (D)         | 23.95   |
|    | • BUSINESS •             | 20.55   |
|    | Master Type (D)          | 31.95   |
|    |                          | 31.95   |
|    | Koala Pad w/Micro Illus. | 70.05   |
|    | Comm. 64                 | 79.95   |
|    | Calc Result (D&C)        | 127.50  |
|    | Paper Clip (D)           | 99.95   |
|    | A THE PARTY I AND AND A  |         |

47.95

51.95

71.95

evinc

Spell Right (D)

COMMODORE 64

67.95

31.95

27.95

27.95

27.95 27.95

27.95

19.95

79.95

D = Disk T = Tape (or cassette) C = Cartridge

TO ORDER: Send certified checks, money orders, or use your Master or Visa Cards and call **1-800-343-8019**. From inside New Hampshire call (**603**) **542-6175**. Personal or company checks require two to three weeks to clear. All prices are subject to change without notice. Please include \$2.00 for complete order. For C.O.D. add additional \$1.70, 2-day air (UPS) add \$4.00. FOREIGN ORDERS INCL. CANADA Please add \$5.00 (US) Service fee and 10% ground and 15% by air.

Hours: Monday thru Saturday 8:00 to 10:00 Eastern Time.

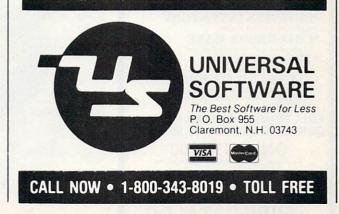

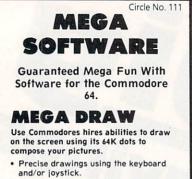

- 16 line, 16 pad and 16 background colors.
- Erase lines and pad colors for corrections.
- 4 size copies with the 1525 printer.
- Images saved or load on disk.

### Full Commodore character set. DISK ONLY \$18.95

MEGA TREK

A hires game using sprites and sound. Mega Trek is not just a shooting game but it is also a logical game, needing logical thinking to obtain high scores. Captain's log Star Date 2437.9. The Klingons have invaded a neutral system. You are the Enterprise, faced with a mission to seek out and destroy the Klingons and their captured planets. Joystick Required

TAPE, \$12.95 • DISK, \$15.95 Send check or money order to:

MEGA SOFTWARE P.O. Box 2398 Klamath Falls, OR 97601

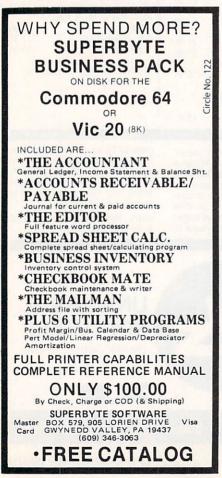

cassette deck, VIC keyboard, joystick controls, and uses of the RS232 port and the simplified IEE port. Fully illustrated with schematic diagrams and charts and includes appendices of CBM codes, utility programs and the commands used by the machine code monitor.

Contact Bill Maparts on (201) 843-0550 for further information.

#### NEW GENERATION OF HIGH QUALITY COMPUTER ACCESSORIES FOR VIC-20

The units are built to a high quality of construction and are designed to meet the technical requirements of your VIC-20. Furthermore, we guarantee each unit is individually tested before it leaves our factory and comes with the Adman one year guarantee.

#### SPEECH SYNTHESIZER

Infinite vocabulary is achieved by the use of Allophones (parts of speech) to construct words or sounds and does not rely on a fixed vocabulary of words. A series of software routines has been incorporated in EPROM to allow an extremely flexible method of word construction which is both easy to learn and use and gives the following applications: talking keyboard, educational uses, verbal commands and computer games enhancement.

#### 8K & 16K RAM PACKS

These units have been constructed on the static RAM design and comply with the Commodore maximum current drain technical specifications. When RAM Packs are inserted into the VIC-20, basic starts at \$1 200 (4608), the screen at \$1 000 (4096), and color at \$9 400 (37888).

#### MOTHERBOARD

The Motherboard has been designed to give high quality performance at an affordable price and has a number of important features incorporated into its design. Some of which are: stabilizing base to protect the expansion port of the VIC-20, high quality edge connectors, three expansion ports to cover most expansion requirements.

Dealer inquiries are welcome. Contact Adman Electronics, Ltd., Ripon Way, Harrogate, N. Yorks. Telephone: 0423 62642 Telex: 57953.

#### PROSTICK II FOR VIC-20 AND C-64

NEWPORT CONTROLS<sup>®</sup> has announced its new improved "PROSTICK II"™ arcade-style replacement joystick for the COMMODORE™ VIC-20™ Home Computer and various other videogame/computer applications.

The "PROSTICK II"<sup>™</sup> has the same durability and positive responsiveness as its predecessor, the "PROSTICK MODEL 150"<sup>™</sup>. However, the injection molded case has been redesigned for easy handheld operation. The solid steel, shortthrow control shaft with an arcade-style ball on the top gives the user precise, fast action.

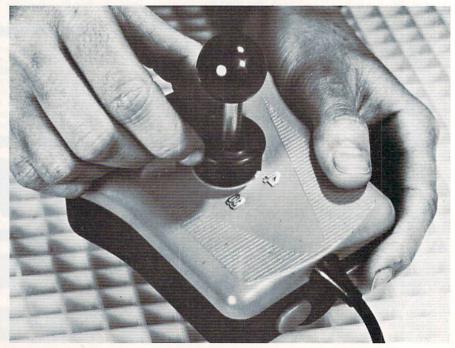

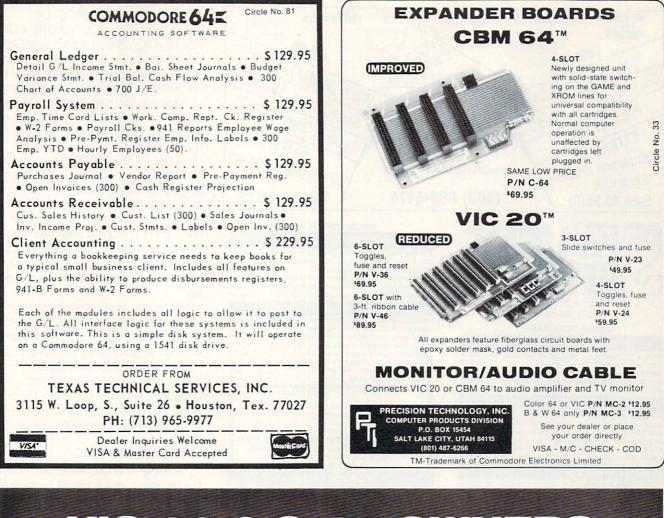

## VIC 20 & C-64 OWNERS 40-80 Column Video Boards

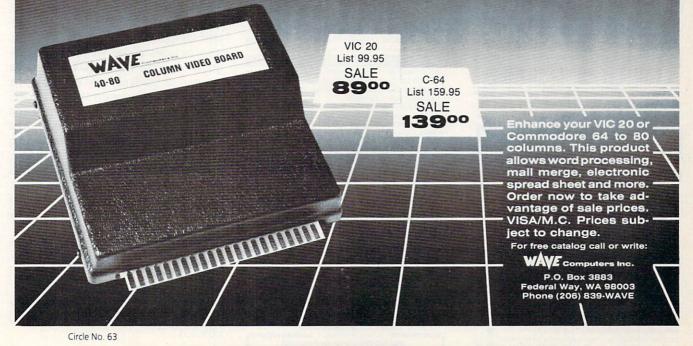

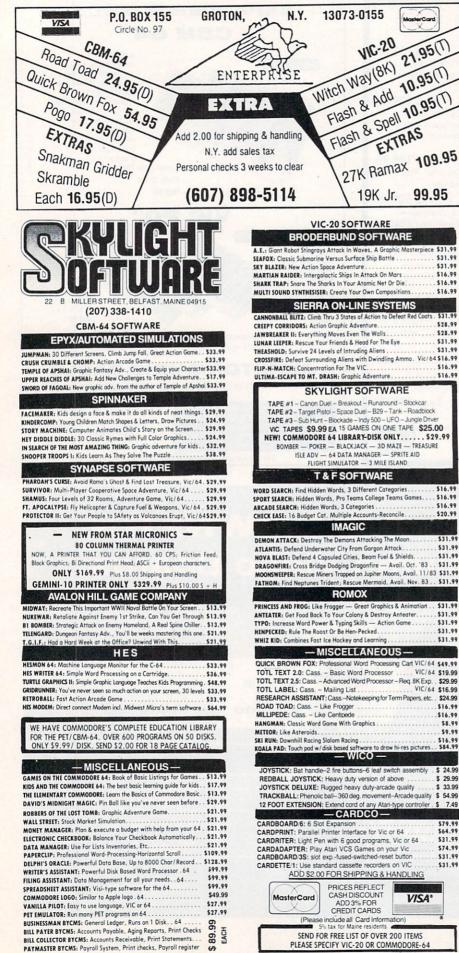

The redesign of the "PROSTICK II"™ includes the unique NEWPORT CON-TROLS® 4-way/8-way Switchable Gateplate™. Setting the gateplate indicator to the 4-way position allows only horizontal and vertical motion dramatically improving response for maze-type games. Setting the gateplate indicator to the 8-way position offers the regular precise 8-position action.

In addition, the "PROSTICK II"<sup>TM</sup> now comes equipped with two "soft-touch" firing buttons which have been moved to the top end of the base allowing either right or left-hand play. This location of the dual fire buttons is designed to take advantage of the greater dexterity of the index finger, resulting in quicker response time and less fatigue during extended play.

With quality and durability being the primary objectives of NEWPORT CON-TROLS<sup>®</sup>, the "PROSTICK II"™ is backed by a full five-year limited warranty.

Suggested retail price: \$24.95.

For further information contact: Newport Controls Marketing Division, 15425 Los Gatos Boulevard, Los Gatos, CA 95030. Telephone: (408) 358-3439

#### ASTRONOMY PAC

The Astronomy Pac comes with detailed instructions and is simple enough for beginners (recommended for ages 12 through adult) but is so powerful even advanced astronomers will find it invaluable. Perfect for teachers and students.

The program generates its own almanac data and contains information on Aries and 57 of the most prominent stars. This enables the user to print the location of these stars for any time-1983 until the year 2000, from any location on earth. Also includes a star identification program. Anyone who has ever used a mechanical starfinder will delight in the ease of use and precision of this program. Tell the computer the time and date and your approximate position. Then input the height of the star (measured using the simple astrolabe included in this pac), and the azimuth (compass bearing) as measured using the included compass. The computer then determines which star you observed and displays its name and constellation.

The Astronomy Pac complete with software, instructions, astrolabe, compass, and book ("The Stars" by H. A. Rey) has a suggested retail price of \$59.95

For more information contact Lee Woas at Celestial Software, (813) 686-3311.

Circle No. 38

# mance modore 64. HELP IS CLOSER THAN YOU THINK!

We deliver the best software and accessories via UPS 2nd Day Air. We pay for shipping! And if you need help, our technical support department is as near as your phone.

| <ul> <li>PaperClip64</li> <li>Delphi's Oracle Professional Database</li> <li>PowerFile Personal / Business Filing</li> <li>Flex File 2.1 By Michael Riley</li> <li>FCM By Continental</li> <li>Home Accountant #1 Best Seller</li> <li>Calc Result Cartridge</li> <li>Mirage DataBase Manager</li> <li>Rainbow Filing Assistant</li> <li>Rainbow Writer's Assistant</li> <li>Rainbow Personal Finance<br/>Assistant</li> </ul>                                   | \$ 89.00<br>114.00<br>99.00<br>79.00<br>39.00<br>55.95<br>99.00<br>61.00<br>46.00<br>39.00                          |
|----------------------------------------------------------------------------------------------------|----------------------------------------------------------------------------------------------------|
| Southern Solutions Accounting  General Ledger  Accounts Receivable Accounts Payable Payroll Four-Pack                                                                                                    | 69.00<br>69.00<br>69.00<br>69.00<br>260.00                                                                          |
| <ul> <li>SPINNAKER Making Learning Fun</li> <li>Facemaker Disk</li> <li>Kindercomp Disk</li> <li>Hey Diddle Diddle Disk</li> <li>Fraction Fever Cartridge</li> <li>Kid on Keys Cartridge</li> <li>Up For Grabs Cartridge</li> <li>Facemaker Cartridge</li> <li>Temple of Apshai</li> <li>Doodle! Color Sketch Pad</li> <li>Simon's Basic-From England</li> <li>Juki 6100 Office-Type Letter Quality<br/>18 CPS Printer</li> <li>USI PI3-Amber Monitor</li> </ul> | 28.95<br>24.95<br>24.95<br>24.95<br>24.95<br>24.95<br>24.95<br>24.95<br>28.50<br>29.00<br>19.95<br>499.00<br>149.00 |

If you are looking for the best new 64 software, call us TOLL FREE.

### 1-800-558-4801

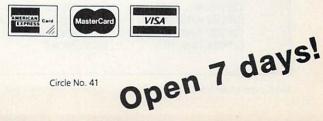

Circle No 41

Call Toll Free 1-800-558-4801 In Wisconsin Call (414) 291-5123 Collect

SOM

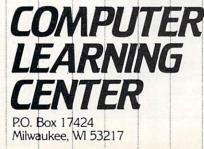

## **VIC-20 Product Suppliers List**

The following list of VIC-20 product suppliers was graciously provided by Colin F. Thompson of BASF. It will be published quarterly, and weekly updates are available. Please send a self-addressed, stamped envelope to the following:

Mr. Colin F. Thompson, BASF Systems Corp. 1307 Colorado Avenue, Santa Monica, CA 90404

| NAME                         | ADDRESS                   | CITY                | ST        | ZIP                                                                                                    | TELEPHONE    | PRODUCTS                                                                                                    | T |
|------------------------------|---------------------------|---------------------|-----------|----------------------------------------------------------------------------------------------------|--------------|----------------------------------------------------------------------------------------------------|---|
| 3g Company                   | RT 3 BOX 28A              | GASTON              | OR        | 97119                                                                                                    | 503 357 9889 | HORSE HANDICAP                                                                                                    | 9 |
| AARDVARK-88                  | 2352 S COMMERCE           | WALLED LAKE         | MI        | 48988                                                                                                    | 313 669 3110 | CATALOG \$1                                                                                                    | ł |
| AB COMPUTERS                 | 252 BETHLEHEM PIKE        | COLMAR              | PA        | 18915                                                                                                    | 215 822 7727 |                                                                                                    | ۲ |
| ABACUS SOFTWARE              | B0X 7211                  | GRAND RAPIDS        | MI        | 94510                                                                                                    | 616 241 5518 | U                                                                                                    | 5 |
| ACADEMY SOFTWARE             | B0X 9403                  | SAN RAFAEL          | CA        | 94912                                                                                                    |              | EG                                                                                                    | 5 |
| ACCOLADE COMPUTER PROD       | 4858 CORONADO AVE         | SAN DIEGO           | CA        | 92107                                                                                                    | 619 223 8599 |                                                                                                    | 1 |
| ADVANCED ELECT APPLICATIONS  | BOX 2168                  | LYNNHOOD            | MA        | 98836                                                                                                    | 286 775 7373 | R                                                                                                    | 1 |
| ADVANCED PROCESSOR SYSTEMS   | B0X 43886                 | AUSTIN              | TX        | 78745                                                                                                    | 512-441-3282 |                                                                                                    | 1 |
| ALLEGIANCE ENTERPRISES       | 868 96TH AVE NE           | BLAINE              | HN        | 55434                                                                                                    |              |                                                                                                    | 1 |
| AMERICAN PERIPHERALS         | 122 BANGOR ST             | LINDENHURST         | NY        | 11757                                                                                                    |              |                                                                                                    | 1 |
| ANVIL CASES                  | 4128 TEMPLE CITY BLVD     | ROSEMEAD            | CA        | 91778                                                                                                    | 213 575 8614 | CASES                                                                                                    |   |
| APROPOS TECHNOLOGY           | 350 N. LANTANA STE 821    | CAMARILLO           | CA        | 93818                                                                                                    | 885-484-3684 | R                                                                                                    |   |
| ARFON                        | 111 RENA DR               | LAFAYETTE           | LA        | 78583                                                                                                    | 318-988-2478 |                                                                                                    |   |
| ARTWORX SOFTWARE             | 150 N MAIN ST             | FAIRPORT            | NY        | 14450                                                                                                    | 800 828 6573 | G                                                                                                    |   |
| ATHENA SOFTWARE              | 727 SWARTHMORE            | NEWARK              | DE        | 19711                                                                                                    |              | E                                                                                                    |   |
| AVALON HILL GAMES            | 4517 HARTFORD RD          | BALTIMORE           | MD        | 21214                                                                                                    | 381 254 5388 | G                                                                                                    |   |
| B NICE                       | 6823 BEAUDRY              | HOUSTON             | TX        | 77835                                                                                                    | 713-721-2382 |                                                                                                    |   |
| BASIC BYTE                   | B0X 924                   | SOUTHFIELD          |           | 48937                                                                                                    | 800 835 2246 | EXT 237 B                                                                                                    |   |
| BAZ ELECTRONICS              | B0X 4895                  | FEDERAL WAY         | MA        | 98883                                                                                                    | 286-874-3829 |                                                                                                    |   |
| BEATCO                       | 15963 E STANFORD PL       | AURORA              | CO        | 88815                                                                                                    | 383-693-8443 |                                                                                                    |   |
| BEB SYSTEMS                  | 11438 BISSONETTE C7       | HOUSTON             | TX        | 77899                                                                                                    | 713 538 2515 |                                                                                                    |   |
| BEHAVORIAL ENGINEERING       | 238 MT HERMON RD #287     | SCOTTS VALLEY       |           | 95866                                                                                                    | 488 438 5649 | E                                                                                                    |   |
| BOOKFINDERS PLACE            | 1395 PORTLAND AVE         | ST PAUL             |           | 55184                                                                                                    | 612 645 9584 |                                                                                                    | 1 |
| BOSTON EDUCATIONAL COMPUTING |                           | BOSTON              |           | 82116                                                                                                    |              | E - CATALOG \$2                                                                                                    |   |
| BRILEY SOFTWARE              | B0X 2913                  | LIVERMORE           |           | 94558                                                                                                    | 415 455 9139 |                                                                                                    |   |
| RODERBUND SOFTWARE           | 1938 FOURTH ST            | SAN RAFAEL          |           | 94981                                                                                                    | 415 456 6424 | the second state of the second state of the se |   |
| BUSINESS COMP SYS OF NEW ENG |                           | SPRINGFIELD         |           | 01101                                                                                                    | 413-567-8584 |                                                                                                    |   |
| BYTESIZE MICRO TECHNOLOGY    | BOX 21123                 | SEATTLE             |           | 98111                                                                                                    | 286-236-2983 |                                                                                                    |   |
| C MART                       | BOX 77286                 | ATLANTA             |           | 38357                                                                                                    | 484 981 5939 |                                                                                                    |   |
| Cactus Computing             | BOX 261                   | BOUSE               |           | 85325                                                                                                    | 404 701 3737 |                                                                                                    |   |
|                              | 152 E SAGINAW RD          | SANFORD             | 2 5 7 6 9 | 48643                                                                                                    | 517-687-7343 |                                                                                                    |   |
| CAL INSTRUMENTS              | 313 MATHENSON             | WICHITA             | 1000      | 67214                                                                                                    | 316-267-6525 |                                                                                                    |   |
| CARDCO                       |                           |                     |           | 46517                                                                                                    | 310-207-0323 | CASES                                                                                                    |   |
| CARRY COMP                   | 24687 ARIC WAY            | ELKHART             |           | Contraction of the local division of the local division of the loc |              | G                                                                                                    |   |
| CBS SOFTWARE                 | 41 MADISON AVE            | NEW YORK            |           | 18918                                                                                                    |              |                                                                                                    |   |
| ENTER LINE MEG               | BOX 205                   | MILFORD SQUARE      |           | 18935                                                                                                    | 215 536 2135 |                                                                                                    |   |
| CENTURY MICRO                | 1832 TRIBUTE RD STE 213   | SACRAMENTO          |           | 95815                                                                                                    | 916-929-3656 |                                                                                                    |   |
| CHEATSHEET PROD              | B0X 8299                  | PITTSBURGH          |           | 15218                                                                                                    | 412 731 3857 |                                                                                                    |   |
| CIBCOA                       | 6252 W DAKTON             | MORTON GROVE        |           | 69953                                                                                                    | 808 323 4228 |                                                                                                    |   |
| CIR-KIT ENGINEERING          | 10136 E 96TH ST           | INDIANAPOLIS        |           | 46256                                                                                                    |              | RAM CARDS                                                                                                    |   |
| CODE WORKS                   | BOX 550                   | GOLETA              |           | 93116                                                                                                    | 805 683 1585 | And the second second                                                                                                    |   |
| OM-PROTECT                   | TRE 4 B0X 427 X           | SLIDELL             |           | 78458                                                                                                    | 584 641 1316 |                                                                                                    |   |
| COMMXDATA COMPUTER HOUSE     | B0X 325                   | MILFORD             |           | 48942                                                                                                    | 313 685 0113 |                                                                                                    |   |
| COMMANDER MAGAZINE           | BOX 98827                 | TACOMA              |           | 98498                                                                                                    |              | \$22 - 12 ISSUES                                                                                                    |   |
| COMMERCIAL DATA SYS LTD      | 738 EASTVIEW AVE          | REGINA              |           | State of the local division of the local division of the local div | 306 525 3386 |                                                                                                    |   |
| COMMODORE MAGAZINE           | 387 DEVON PARK DR         | WAYNE               |           | 19887                                                                                                    | 215 687 9758 | \$15 - 6 ISSUES                                                                                                    |   |
| COMPU SENSE                  | B0X 768                   | WICHITA             | KS        | 67281                                                                                                    | 316 263 1895 |                                                                                                    |   |
| COMPUSCOPE                   | 6488 SIGNAL RD            | TILLAMOOK           | OR        | 97141                                                                                                    | 583-842-4431 |                                                                                                    |   |
| COMPUTE!                     | BOX 5486                  | GREENSBORD          | NC        | 27483                                                                                                    | 888 334 8868 | \$28 - 12 ISSUES                                                                                                    |   |
| COMPUTE! GAZETTE             | B0X 5406                  | GREENSBORD          | NC        | 27483                                                                                                    |              |                                                                                                    |   |
| Computer Barn                | 319 MAIN ST #2            | SALINAS             |           | 93981                                                                                                    | 488 757 8788 |                                                                                                    |   |
| COMPUTER CASE CO             | 5658 INDIAN MOUND CT      | COLUMBUS            |           | 43213                                                                                                    | 888 848 7548 |                                                                                                    |   |
| OMPUTER EXPRESS              | B0X 569                   | TROY                |           | 48899                                                                                                    | 313 528 1554 |                                                                                                    |   |
| OMPUTER MAIL ORDER           | EAST = 888 233 8958       | WEST = 880 648 3311 |           |                                                                                                    |              |                                                                                                    |   |
| OMPUTER MARKETING SUCS       | 300 W MARLTON PIKE STE 26 | CHERRY HILL         | N.I       | 88882                                                                                                    | 689-795-9488 |                                                                                                    |   |
| OMPUTER PLACE                | 23914 CRENSHAW BLVD       | TORRANCE            |           | 98585                                                                                                    | 213-325-4754 | 19 KEY PAD                                                                                                    |   |
| COMPUTER POWER INT'L         | 536 SO 2ND AVE            | COVINA              |           | 91723                                                                                                    | 888 258 7862 | NO NEI IMU                                                                                                    | 1 |

D.E.S.-SOFT TM a division of DES-Data Equipment Supply Corp.

## ZARCON

By Steven Prentiss

Destined to be one of the best arcade style games on commodore computers.Can you in your Zarcon Fighter shoot all the alien formations while flying through an asteriod field!

| 5 Levels of excitement |      |
|------------------------|------|
| Joystick required      |      |
| Vic-20 cassette        | 9.95 |
| Commodore 64 cassette  | 9.95 |

### SHROOMS Subterranean Encounter By Michael Koberstein

Inner Earth has invaded the surface world. The mutant spiders and the moles have taken humans captive and changed them into mussrooms. To rescue them you must enter the caverns. You are their only hope. Good Luck! Vic-20 & 8K Expander,-Joystick-cass 9.95

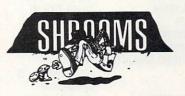

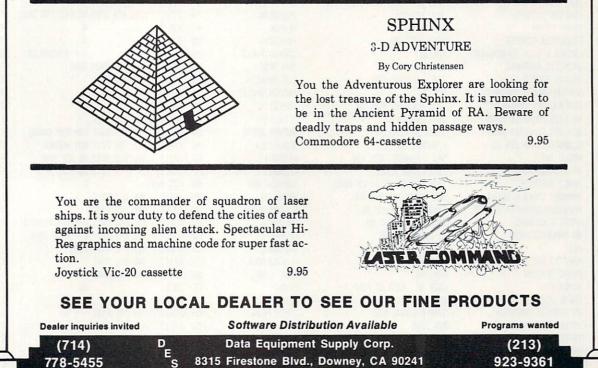

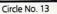

VIC-20™, COMMODORE™, COMMODORE 64™, and CBM™ are trademarks of Commodore Business Machines, Inc.

| NAME                                           | ADDRESS                     | duct Suppliers List                                                                                                    | ST                          | ZIP            | TELEPHONE    | PRODUCTS                                                                                                    |  |
|------------------------------------------------|-----------------------------|----------------------------------------------------------------------------------------------------|-----------------------------|----------------|--------------|----------------------------------------------------------------------------------------------------|--|
| NHE                                            | HUDRESS                     |                                                                                                    |                             |                |              | TRODUCTS                                                                                                    |  |
|                                                |                             | DUDOI DU                                                                                                    |                             |                |              | DECHI                                                                                                    |  |
| COMPUTER SOFTWARE ASSOCIATES                   |                             | RANDOLPH                                                                                                    |                             | 02368<br>92021 | 617 961 5788 | BEGU                                                                                                    |  |
| COMPUTER SPECIALTIES                           | 1253 BROADWAY               | EL CAJON                                                                                                    |                             |                |              | CII                                                                                                    |  |
| COMPUTERINAT                                   | B0X 1664                    | LAKE HAVASU CITY                                                                                                    |                             | 86483          | 682 855 3357 |                                                                                                    |  |
| COMPUNAY                                       | 24 LUMBER RD                | ROSLYN                                                                                                    |                             | 11576          | 516 621 1362 |                                                                                                    |  |
| COMSTAR                                        | BOX 1730                    | GOLETA                                                                                                    |                             | 93116          | 888 558 8883 |                                                                                                    |  |
| CONNECTICUT MICROCOMPUTER                      | 36 DEL MAR DR               | BROOKFIELD                                                                                                    | CT                          | 86884          |              |                                                                                                    |  |
| CORPORATE MICRO SOLUTIONS                      | 545 5TH AVE STE 983         | NEW YORK                                                                                                    | NY                          | 10017          | 212 866 4858 | U                                                                                                    |  |
| CPM                                            | BOX 19137                   | CHARLOTTE                                                                                                    | NC                          | 28219          |              | CATALOG \$1                                                                                                    |  |
| CRC SOFTWARE                                   | 2981 AUBURN RD              | AUBURN HGTS                                                                                                    | MI                          | 48857          | 313 852 3711 |                                                                                                    |  |
| CREATIVE SOFTWARE                              | 218 SAN ANTONIO CIRCLE #278 | MOUNTAIN VIEW                                                                                                    |                             | 94848          | 415 948 9595 |                                                                                                    |  |
| D SMITH & CO                                   | 1164 ANDOVER DR             | SUNNYVALE                                                                                                    | A REAL PROPERTY AND INCOME. | 94887          | 488 738 1751 |                                                                                                    |  |
| DATA 28 CORP                                   | 20311 HOULTON PKMY STE B10  | LAGUNA HILLS                                                                                                    |                             | 92652          |              | B - SH COL CARD                                                                                                 |  |
|                                                |                             | DOWNEY                                                                                                    |                             | 98241          |              |                                                                                                    |  |
| DATA EQUIPMENT SUPPLIES                        | 8315 FIRESTONE BLVD         | and the second second se |                             |                |              |                                                                                                    |  |
| DAVID EAGLE                                    | B0X 982                     | KING OF PRUSSIA                                                                                                    |                             | 19486          | 215 962 4869 |                                                                                                    |  |
| DC CIRCUITS                                    | 7468 N HWY 99 STE 35        | ANDERSON                                                                                                    |                             | 96807          |              | RAM CARD                                                                                                    |  |
| DIGITAL INTERFACE SYS                          | BOX 8715                    | PORTLAND                                                                                                    | OR                          | 97287          | 583 295 5898 |                                                                                                    |  |
| DISCOUNT SOFTWARE HOUSE                        | BOX 93                      | WINNEBAGO                                                                                                    | WI                          | 54985          | 414 231 1696 |                                                                                                    |  |
| DTC SOFTWARE                                   | BOX 916                     | JANESVILLE                                                                                                    | IN                          | 53547          |              |                                                                                                    |  |
| DYTEK                                          | BOX 241                     | PINELLAS PARK                                                                                                    | FL                          | 33565          | 813 384 1539 |                                                                                                    |  |
| EASTERN HOUSE                                  | 3239 LINDA DR               | WINSTON SALEM                                                                                                    | -                           |                | 919 924 2889 |                                                                                                    |  |
| EAV SOFTWARE                                   | 17 MARBLE AVE               | PLEASANTVILLE                                                                                                    |                             | 10570          |              |                                                                                                    |  |
|                                                | 2678 NO MAIN ST             | WALNUT CREEK                                                                                                    | - martin                    | 94526          | 415 944 9277 |                                                                                                    |  |
| ECX COMPUTER                                   |                             |                                                                                                    |                             |                | 413 744 72/7 |                                                                                                    |  |
| EDUCATIONAL SOFTWARE                           | 4565 CHERRYVALE AVE         | SOQUEL                                                                                                    |                             | 95873          |              |                                                                                                    |  |
| EDUFUN/MILLIKEN                                | 1100 RESEARCH BLVD          | ST LOUIS                                                                                                    |                             | 63132          |              | E                                                                                                    |  |
| EKTYPE OFFICE SYS                              | 1655 WHIPPLE RD             | HAYWARD                                                                                                    |                             | 94544          |              |                                                                                                    |  |
| ELCOMP PUBLISHING                              | 53 RED ROCK LN              | POMONIA                                                                                                    |                             | 91766          |              |                                                                                                    |  |
| ELECTROSMITH                                   | BOX 1438                    | SHINGLE SPRINGS                                                                                                    | CA                          | 95682          | 916 677 8120 | ROM CARTS                                                                                                    |  |
| ENBASSY COMPUTER PROD                          | BOX 88                      | LITTLE NECK                                                                                                    | NY                          | 11363          | 212 961 9886 |                                                                                                    |  |
| EN PUBLICATIONS                                | RD 1 BOX V-1                | WORDEN                                                                                                    | IL                          | 62897          |              |                                                                                                    |  |
| EPYX / AUTOMATED SIMULATIONS                   |                             | SUNNYVALE                                                                                                    |                             | 94886          |              | G                                                                                                    |  |
| EXATRON                                        | 181 COMMERCIAL ST           | SUNNYVALE                                                                                                    |                             | 94886          | 888 538 8559 | a to be according to the second second second second second second second second second second second second se |  |
|                                                |                             |                                                                                                    |                             | 14428          | 000 000 0007 | BH                                                                                                    |  |
| FABTRONICS                                     | 51 QUARRY ST                | BROCKPORT                                                                                                    |                             |                |              |                                                                                                    |  |
| FARTHEST FRINGE SA                             | 101 HIGHWAY BLVD            | NORTH PEKIN                                                                                                    |                             | 61554          | 309 382 3191 |                                                                                                    |  |
| FERRIS ASSOC                                   | B0X 68421                   | INDIANAPOLIS                                                                                                    |                             | 46268          | 31/ 2/9 8842 | RAM-EXP CARDS                                                                                                   |  |
| FOLKLIFE TERMINAL CLUB                         | BOX 2222-M                  | MT VERNON                                                                                                    |                             | 18551          |              | EGHU-PUB DOMAIN                                                                                                 |  |
| FOX VIDEO GAMES                                | 4781 PAT HENRY DR BLDG 9    | SANTA CLARA                                                                                                    | CA                          | 95858          | 488 988 6666 | G                                                                                                    |  |
| FOXFIRE SYSTEMS                                | 3811 NENTON                 | PASADENA                                                                                                    | TX                          | 77503          | 713 473 6723 | \$53-12 ISS CASS                                                                                                |  |
| FRANK LYMAN                                    | BOX 3891                    | NASHUA                                                                                                    | NH                          | 83861          |              | R                                                                                                    |  |
| FREDERICK SCHEPER                              | 8347 DOCK RD                | PASADENA                                                                                                    | MD                          | 21122          |              | G                                                                                                    |  |
| FRENCH & SILK SHOOTHWARE                       | BOX 207                     | CANNON FALLS                                                                                                    |                             | 55889          |              | U - ASSEMBLER                                                                                                   |  |
|                                                |                             | SAN JOSE                                                                                                    |                             | 95157          | 488 247 4434 |                                                                                                    |  |
| GALACTIC SOFTWARE                              | BOX 10516                   |                                                                                                    |                             |                |              |                                                                                                    |  |
| GALAXY STORES                                  | 216 S OXFORD AVE            | LOS ANGELES                                                                                                    |                             | 98884          | 888 421 8845 |                                                                                                    |  |
|                                                | BOX 23                      | GARDEN VALLEY                                                                                                    |                             | 83622          |              | E                                                                                                    |  |
| GENERAL SYS CONSULTANTS                        | 2312 ROLLING ROCK DR        | CONLEY                                                                                                    |                             |                |              | B                                                                                                    |  |
| GENESIS COMPUTER CORP                          | 1444 I INDEN ST             | BETHLEHEM                                                                                                    | PA                          | 18818          | 215 861 8858 |                                                                                                    |  |
| GENESIS COMPUTER CORP<br>GENISYS COMPUTER PROD | 11212 BARCLAY DR            | GARDEN GROVE                                                                                                    | CA                          | 92641          | 714 539 5989 | RAM-EXP CARDS                                                                                                   |  |
|                                                | 6 BROOKS RD                 | GLOUSTER                                                                                                    | MA                          | 01938          | 617 283 7719 | ROM BURNER<br>10 KEY PAD                                                                                        |  |
| GOSUB INT'L                                    | 501 E PANNEE STE 430        | WICHITA                                                                                                    | VC                          | 67211          | 316 245 0000 | 18 KEY PAD                                                                                                    |  |
| GP MICROSYSTEMS                                | 72-21 ATTH PLACE            | GLENDALE                                                                                                    | W                           | 11385          | 510 100 1112 | GU                                                                                                    |  |
|                                                | 12-31 OTH PLACE             | ULENUHLE DAV                                                                                                    |                             |                |              |                                                                                                    |  |
| HARLI SOFTWARE                                 | 1748 GARDEN BRIAR CT RR#2   | INUNUNK DHT                                                                                                    | UNI                         | P7C 4V         |              | 6                                                                                                    |  |
| HARMONY VIDEO & ELECT                          |                             | BROOKLYN                                                                                                    | NY                          | 11223          | 868 221 8927 |                                                                                                    |  |
| HARRISON COMPUTER CENTER                       | 2263 BROADHOLLOW RD         | e farmingdale<br>Columbus<br>Leverett                                                                                                    | NY                          | 11735          | 888 645 9187 |                                                                                                    |  |
| Harry F Leonard                                | 5556 CHERRYHOOD RD          | COLUMBUS                                                                                                    | OH                          | 43229          | 614 846 1823 | U-MATH EQUATION                                                                                                 |  |
| HD MANUFACTURING                               | 91 LONG HILL RD             | LEVERETT                                                                                                    | MA                          | 01054          | 413 549 3744 | B - NORD PROC                                                                                                   |  |
| UFC                                            | TI DADY LANT                | BRISBANE                                                                                                    |                             |                | 415 468 4118 |                                                                                                    |  |
| HEWITTS NAT'L WHOLESALE                        | 2448 MENALI NE              |                                                                                                    |                             |                | 888 821 9287 |                                                                                                    |  |
| HYMAC SYSTEMS                                  | BOX 446                     | WEST LINN                                                                                                    |                             | 97868          |              |                                                                                                    |  |
|                                                |                             |                                                                                                    |                             |                |              |                                                                                                    |  |
|                                                | 1820 NE 142ND ST PENT 7     | MIAMI                                                                                                    | FL                          | 33181          |              | 00                                                                                                    |  |
| IDEAL DEVELOPMENT SOFTWARE                     |                             |                                                                                                    |                             |                |              |                                                                                                    |  |
| INTEGRATED CONTROLS                            | 1248-L LOGAN AVE            | COSTA MESA                                                                                                    |                             |                |              |                                                                                                    |  |
| INTELLIGENT SOFTWARE                           | B0X 3745                    | SAN RAFAEL                                                                                                    | CA                          | 94912          | 415 459 2985 |                                                                                                    |  |
|                                                | 2054 IRVINE PK RD           | CHICAGO                                                                                                    | IL                          | 69618          | 312 975 2848 |                                                                                                    |  |
|                                                | B0X 862                     | OREN                                                                                                    | III                         | 84857          | 881 224 6488 |                                                                                                    |  |
|                                                | 14114 DALLAS PIONY STE 530  | orem<br>Dallas                                                                                                    | TY                          | 75249          |              |                                                                                                    |  |
|                                                |                             |                                                                                                    |                             |                |              |                                                                                                    |  |
| UNHLLIUHI                                      | 382 DOGNOOD CIRCLE          | LHPHILILL                                                                                                    | UA                          | 30/20          |              |                                                                                                    |  |

| NAME                        | ADDRESS                        | CITY              | ST  | ZIP            | TELEPHONE                    | PRODUCTS                                                                                                    | TY |
|-----------------------------|--------------------------------|-------------------|-----|----------------|------------------------------|----------------------------------------------------------------------------------------------------|----|
| JIM GRUBBS K9EI             | B0X 3842                       | SPRINGFIELD       |     | 62788          |                              | RU                                                                                                    |    |
| JINI MICRO                  | BOX 247                        | RIVERDALE         |     |                | 212 796 6288                 |                                                                                                    | S  |
| JHC                         | 1825 INDUSTRIAL DR             |                   |     | 68186          |                              | uninarios                                                                                                    | M  |
| JOURNAL/20                  |                                | LIAN AL CTUBIC    | TV  | JEAOE          | 214 402 4470                 | \$12 - 24 ISSUES                                                                                                    | P  |
| JOYFUL COMPUTING ASSOCIATES | BOX 1149                       | VAN ALSTYNE       | IA  | 10400          | 914 679 2817                 | \$12 - 24 1000C0                                                                                                    | M  |
|                             |                                | BEARSVILLE        | INI | 12407          | 714 0/7 201/                 |                                                                                                    | S  |
| JUST ANOTHER SOFTWARE CO    | B0X 893                        | PALO ALTO         | LA  | 94381          | 313 973 6267                 | U                                                                                                    | 5  |
| K2 ELECTRONICS DESIGN       | 3998 VARSITY DR                | ANN ARBOR         | MI  | 48184          | 313 9/3 626/                 |                                                                                                    | н  |
| K8 SOFTWARE                 | BOX 248C                       | CANTON            | CT  | 86819          | and the second second        | E                                                                                                    | S  |
| KANTRONICS                  | 1202 E 23RD                    | LAWRENCE          | KS  | 66844          | 913 842 7745                 | R                                                                                                    | H  |
| L MORRIS                    | 2401 WENGERT #26               | LAS VEGAS         | NV  | 89184          | 913 842 7745                 |                                                                                                    | S  |
| LIGHTNING SOFTWARE          | B0X 11725                      | PALO ALTO         | CA  | 94386          | 415 327 3280                 | E-TYPING TUTOR<br>\$58-12 ISS CASS<br>BEGH<br>R                                                                                                    | S  |
| LOAD 20 MAGAZINE            | 558 GRANT AVE                  | JUNCTION CITY     | KS  | 66441          | 913 762 4738                 | \$58-12 ISS CASS                                                                                                    | P  |
|                             | 2897 HILLS LAKE DR             | EL CAJON          | CA  | 92828          | 619 562 1847                 | BEGH                                                                                                    | S  |
| LOGOS SOFTWARE              | 3291 LAUREL CYN RD             | SANTA BARBARA     | CA  | 93815          | 885 687 8285                 |                                                                                                    | S  |
| LONGS ELECTRONICS           | B0X 11347                      | BIRMINGHAM        | A   | 35292          | 898 433 3418                 | R                                                                                                    | M  |
| LORDS OF BASIC              | BOX 459                        | LADSON            | CC  | 20454          | 000 000 0110                 | NAT'L USER GRP                                                                                                    | 0  |
|                             |                                | LAUSUN            | 56  | 27430          | 488 378 7793                 | NHI L USER ORF                                                                                                    | S  |
| LUNA SOFTWARE               | B0X 26922                      | SAN JOSE          | UA  | 42124          | 408 3/8 //93                 | BG<br>GH-CASS CAT \$1<br>HU<br>VIC PROD LIST<br>VIC FURNITURE<br>G                                                                                                    | 5  |
| LYCO COMPUTER               | BOX 10                         | COGAN STATION     | PA  | 17728          | 800 233 8760                 |                                                                                                    | M  |
| M PASCALL SOFTWARE          | BOX 1143                       | SANTEE            | CA  | 92871          |                              | GH-CASS CAT \$1                                                                                                    | S  |
| MLM COMPUTER SYS            | B0X 3736                       | CHERRY HILL       | NJ  | 08034          | 689 482 2865                 |                                                                                                    | M  |
| MD AGREEABLE SOFTWARE       | 5925 MAGNOLIA LANE             | PLYMOUTH          | MN  | 55442          | 612 559 1188                 | HU                                                                                                    | S  |
| MACRO DYNAMICS              | 8958 VILLA LA JOLLA DR 1288    | LA JOLLA          | CA  | 92837          | 619 452 5151                 | VIC PROD LIST                                                                                                    | 0  |
| MADISON COMPUTER            | 1825 MONROE                    | MADISON           | MI  | 53711          | 688 255 5552                 | VIC FURNITURE                                                                                                    | 0  |
| MAGIC CARPET                | B0X 35115                      | PHOENIX           | AZ  | 85869          |                              | G                                                                                                    | S  |
|                             | 9434 CHESAPEAKE DR             | SAN DIEGO         | CA. | 92123          | 888 752 1341                 |                                                                                                    | M  |
| MANTRONICS SOFTWARE DESIGNS |                                | NO MANKATO        | MAJ | 56881          | 597 345 7949                 | U - PROG AID                                                                                                    | S  |
| MARCO POLO CO               |                                |                   |     |                | 888 331 9131                 |                                                                                                    | M  |
|                             | 4681 S 83 E AVE                | TULSA             |     |                |                              |                                                                                                    | 0  |
|                             | 1218 BIRCH CIRCLE              | AGLIN AFB         |     | 32542          |                              | H-STOCK MKT                                                                                                    | 5  |
| MASSWARE                    | B0X 2566                       | FRAMINGHAM        |     | 81781          | 617 877 8823                 |                                                                                                    | 5  |
| MCKELVIE PROGRAMS           | B0X 53976                      | PHILADELPHIA      | PA  | 19185          |                              | H - D&D AIDS                                                                                                    | S  |
| MELBOURNE HOUSE SOFTWARE    | 333 E 46TH ST                  | NEW YORK          | NY  | 18817          |                              |                                                                                                    | S  |
| MERLIN ENTERPRISES          | B0X 2876                       | TORRANCE          | CA  | 98589          | 213 316 8945                 | G-MYSTERIES                                                                                                    | S  |
| METARESEARCH                | 1100 SE HOODWARD               | PROTLAND          | OR  | 97282          | 583 232 1712                 | VOICE SYNTHS                                                                                                    | н  |
| MFJ ENTERPRISES             | B0X 494                        | MISSISSIPPI STATE |     | 39762          |                              |                                                                                                    | S  |
| MGR ENTERPRISES             | 18925 SH MIRA CT               | TIGARD            |     | 97223          |                              |                                                                                                    | 0  |
| MIAMI VALLEY MICRO SYS      | 2052 RUSTIC RD                 | DAYTON            |     | 45485          |                              |                                                                                                    | u  |
|                             |                                |                   | Un  | 43463          |                              |                                                                                                    | P  |
| MICRO                       | B0X 6582                       | CHELMSFORD        | IIH | 01824<br>07470 | 617 206 3313                 | \$24 - 12 ISSUES                                                                                                    | F  |
| MICRO INFORMATION SYS       | B0X 73                         | WAYNE             | NJ  | 8/4/8          |                              | E                                                                                                    | 5  |
| MICRO MANAGEMENT SYS        | 2803 THOMASVILLE RD            | CAIRO             | GA  | 31728          | 888 841 8868<br>488 374 4364 |                                                                                                    | M  |
| MICRO HITTENS               | B0X 10246                      | SAN JOSE          | CA  | 95157          | 488 374 4364                 | COVERS                                                                                                    | 0  |
| MICRO PLUS                  | BOX 473                        | KENVILLE          | NJ  | 87847          |                              | GH                                                                                                    | S  |
| MICRO SENSE                 | BOX 6273                       | SAN BERNARDINO    | CA  | 92412          | 888 982 6352                 |                                                                                                    | н  |
| MICRO WORLD ELECTRONIX      | 3333 S WADSHORTH BLVD #C-105   | LAKEWOOD          | CO  | 89227          | 383 934 1973                 | PRTR INTERFACE                                                                                                    | Н  |
| MICRO-DIGITAL               | 752 JOHN GLENN BLVD            | WEBSTER           | NY  | 14588          |                              | G                                                                                                    | S  |
| MICRO-ED                    | BOX 24156                      | MINNEAPOLIS       | MN  | 55424          | 612 926 2292                 | F                                                                                                    | S  |
| MICRO-MANIA                 | B0X 4118                       | ELKHART           |     | 46514          |                              | and the second second                                                                                                    | S  |
| MICRO-SYSTEMS DEVELOPMENT   | 11105 SHADY TRAIL STE 103      | DALLAS            |     | 75229          | 214 241 3743                 | RCH                                                                                                    | Н  |
| MICRO-VIC-COMPUTERS         | BOX 587                        |                   |     | 01202          | 214 241 3/43                 | DAT .                                                                                                    | H  |
|                             |                                | PITTSFIELD        |     |                |                              | DAU                                                                                                    |    |
| MICRO-WARE DISTRIBUTORS     | B0X 113                        | POMPTON PLAINS    |     | 97444          |                              |                                                                                                    | H  |
| MICROGRAMS                  | B0X 2146                       | LOVES PARK        |     |                | 815 965 2464                 |                                                                                                    | S  |
| MICROPERIPHERAL CORP        | 2565 152ND AVE NE              | REDMOND           | MA  | 98852          | 286 881 7544                 |                                                                                                    | H  |
| MICROPHYS PROGRAMS          | 2048 FORD ST                   | BROOKLYN          | NY  | 11229          | 212 867 1333                 | E                                                                                                    | S  |
| MICROSIGNAL                 | 988 EMBARCADERO DEL MAR UNIT A | GOLETA            | CA  | 93117          |                              | U                                                                                                    | S  |
| MICROSIGNAL PUBLICATIONS    | BOX 22                         | MILLHOOD          | NY  | 10546          |                              |                                                                                                    | M  |
| MICROSPEC LTD               | 2985 PORTS O'CALL CT           | PLANO             |     |                | 214 867 1333                 | REG                                                                                                    | S  |
| HICROTEK                    | 9514 CHESAPEAK DR              | SAN DIEGO         |     |                | 619 569 8988                 |                                                                                                    | Н  |
| MIDNIGHT/PAPER              | 635 MAPLE                      |                   |     | 62549          |                              | \$28 - 6 ISSUES                                                                                                    | P  |
|                             |                                | MT ZION           |     |                |                              |                                                                                                    |    |
| MIDNEST MICRO ASSOCS        | 311 H 72ND ST                  | KANSAS CITY       |     | 64114          |                              | 00                                                                                                    | S  |
| HISSING LINK PROD           | B0X 6469                       | COLORADO SPRINGS  |     | 88934          | 383 475 8883                 |                                                                                                    | H  |
| 100SENARE                   | B0X 17868                      | IRVINE            |     | 92713          |                              |                                                                                                    | M  |
| HOSES ENGINEERING           | B0X 11038                      | HUNTSVILLE        | AL  | 35895          | 205 837 3356                 | E                                                                                                    | S  |
| ITG TECHNICAL SALES         | 281 NEEDHAM ST                 | NENTON            | MA  | 82167          | 888 343 8854                 |                                                                                                    | M  |
| IN SOFTWARE                 | B0X 126                        | URBANA            |     | 61801          |                              | B                                                                                                    | S  |
| YSTIC SOFTWARE              | B0X 536                        | LAKESIDE          |     | 92884          | 619 443 9776                 | 7. And the second second secon | S  |
|                             |                                |                   |     |                |                              |                                                                                                    | -  |
| NATIONAL COMPUTER PROD      | 8228 CENTER DR                 | LA MESA           | CA  | 92041          | 888 854 6654                 | CATALOG C1                                                                                                    | M  |

Continued on page 148

Commander November 1983/147

| NAME                          | ADDRESS                   | CITY                 | ST                    | ZIP                                                                                                    | TEL         | EPHO | NE   | PRODUCTS                                                                                                    | T                     |
|-------------------------------|---------------------------|----------------------|-----------------------|----------------------------------------------------------------------------------------------------|-------------|------|------|----------------------------------------------------------------------------------------------------|-----------------------|
| NELSON SOFTWARE               | 2232 OGSEN CT             | ST PAUL              |                       |                                                                                                    |             |      |      | BG - TAX PREP                                                                                                    | S                     |
| NEH HORIZONS GROUP            | #3-119 CHARLES ST         | N VANCOUVER          |                       | V7H 1S1                                                                                                    |             |      |      |                                                                                                    | S                     |
| NIBBLES + BITS                | B0X 2844                  | ORCUTT               | CA                    | 93455                                                                                                    |             | -    |      | G                                                                                                    | S                     |
| NORTHLAND ACCOUNTING          | 686 SECOND AVE            | TWO HARBORS          |                       | 55616                                                                                                    | 210         | 024  | 3499 | H - TAX PREP                                                                                                    | S                     |
|                               |                           |                      |                       |                                                                                                    |             |      |      |                                                                                                    | c                     |
| NUFKOP                        | BOX 156                   | SHADY COVE           |                       | 97539                                                                                                    | 263         | 878  | 2113 |                                                                                                    | 5                     |
| NVUG NUGGET\$                 | B0X 34575                 | omaha                |                       | 68134                                                                                                    |             |      |      | \$18 - 12 ISSUES                                                                                                    | Ρ                     |
| OEH INC                       | 3802 OLEANDER AVE         | FORT PIERCE          | FL                    | 33450                                                                                                    | 305         | 465  | 9363 | GU                                                                                                    | H                     |
| OMNI DISTRIBUTING             | B0X 23737                 | JACKSONVILLE         | FL                    | 32241                                                                                                    |             |      |      |                                                                                                    | M                     |
| OPTIMAL TECHNOLOGY            | BLUE H000 127             | EARLYSVILLE          | UA                    | 22936                                                                                                    | 884         | 973  | 5482 |                                                                                                    | H                     |
| OPTIMIZED DATA SYS            | BOX 595                   | PLACENTIA            |                       | 92678                                                                                                    |             |      |      |                                                                                                    | H                     |
|                               |                           |                      |                       | 95667                                                                                                    | 014         | 101  | 1898 |                                                                                                    | M                     |
| OPTOMAM CONSUMER PROD         | BOX 1038                  | PLACERVILLE          |                       |                                                                                                    | 710         | 021  | 1070 |                                                                                                    |                       |
| PALOS VERDES LEARNING CTR     | 716 YARMOUTH RD #203L     | PALOS VERDES ESTATES |                       |                                                                                                    | in an an an |      |      | E                                                                                                    | S                     |
| PARR PROGRAMMING              | 2664 TYLER ST             | GARY                 | IN                    | 46487                                                                                                    | 219         | 885  | 8611 | G                                                                                                    | S                     |
| PARSEC RESEARCH               | DRAMER 1766-P             | FREMONT              | CA                    | 94538                                                                                                    | 415         | 651  | 3168 | EXP CARD                                                                                                    | H                     |
| PEEK MAGAZINE                 | 4145 BROOKSIDE BLVD       | CLEVELAND            | OH                    | 44135                                                                                                    |             |      |      | \$45-12 ISS CASS                                                                                                    | P                     |
| PERSONAL COMPUTER SYS         | B0X 1073                  | SYRACUSE             |                       | 13201                                                                                                    | 315         | 479  | 6888 |                                                                                                    | M                     |
|                               |                           |                      |                       | 69595                                                                                                    |             |      | 2347 |                                                                                                    | H                     |
| PERSONAL PERIPHERAL PROD      | B0X 3423                  | AURORA               |                       |                                                                                                    |             |      |      |                                                                                                    |                       |
| PERSONAL PERIPHERAL PROD      | B0X 3423                  | AURORA               |                       | 68585                                                                                                    | 312         | 961  | 2347 | U                                                                                                    | S                     |
| PETRA CONSULTING              | 35 PINE ST                | HOODSTOCK            | NY                    | 12498                                                                                                    |             |      |      |                                                                                                    | H                     |
| PM PRODUCTS                   | 4455 TORRANCE BLVD #177   | TORRANCE             | CA                    | 98583                                                                                                    |             |      |      | CHARTS                                                                                                    | 0                     |
| PM SOFTWARE                   | 4488 ARDEN VIEW CT        |                      |                       |                                                                                                    | 110         | 100  | 0004 |                                                                                                    |                       |
|                               |                           | ST PAUL              | MN                    | and the second second se |             |      | 8891 |                                                                                                    | S                     |
| PHI INC                       | BOX 87                    | BUCKFIELD            |                       | 94229                                                                                                    |             |      | 2500 |                                                                                                    | S                     |
| POWER PLAY                    | B0X 651                   | HOLMES               | PA                    | 19843                                                                                                    | 215         | 345  | 8112 | \$18 - 4 ISSUES                                                                                                    | P                     |
| POWERLINE SOFTWARE            | 118 WOODVIEW DR           | HORSEHEADS           | NY                    | 14845                                                                                                    |             |      |      |                                                                                                    | S                     |
| PR SOFTWARE                   | BOX 169                   | S SAN FRANSISCO      |                       | 94888                                                                                                    |             |      |      | G-STRATEGY                                                                                                    | S                     |
| PRACTICAL APPLICATIONS OF CAL |                           | SACRAMENTO           |                       | 95825                                                                                                    |             |      |      |                                                                                                    | S                     |
|                               |                           |                      |                       |                                                                                                    |             |      |      | H - BIOMED                                                                                                    |                       |
| PRECISION TECHNOLOGY          | 2970 SO RICHARD ST        | SALT LAKE CITY       |                       | 84115                                                                                                    |             |      |      | EXP CARDS                                                                                                    | H                     |
| PRICE                         | 67 TEED DR                | RANDOLPH             |                       | 02368                                                                                                    | 888         | 343  | 1078 |                                                                                                    | M                     |
| PRICKLY-PEAR SOFTWARE         | 9822 E STELLA RD          | TUCSON               | AZ                    | 85738                                                                                                    | 692         | 886  | 1505 | CAT FOR SASE                                                                                                    | M                     |
| PRO-TECH EQUIPMENT            | 7411 SOUTHWEST 147TH CT   | MIAHI                | FL                    | 33193                                                                                                    | 385         | 382  | 4811 | COVERS                                                                                                    | 0                     |
| PROFESSIONAL MICRO SVC        | 188 W 22ND ST             | BALTIMORE            | and the second second | 21218                                                                                                    |             |      | 8818 |                                                                                                    | S                     |
| PROGRAM STORE                 | 4200 WISCONSON AVE NW     |                      |                       |                                                                                                    |             |      |      |                                                                                                    |                       |
|                               |                           | WASHINGTON           |                       | 29916                                                                                                    |             |      | 2224 |                                                                                                    | H                     |
| PROGRAMMERS INSTITUTE         | B0X 3191                  | CHAPEL HILL          |                       | 27514                                                                                                    |             |      |      | \$58-12 ISS CASS                                                                                                    | P                     |
| PROGRAMS INT'L                | MORAVIA CTR INDUSTRIAL PK | BALTIMORE            | MD                    | 21286                                                                                                    | 301         | 488  | 7719 |                                                                                                    | M                     |
| PROGRESSIVE PERIPHERALS &SFTW | 6348 W MISSISSIPPI AVE    | LAKENOOD             | CO                    | 89226                                                                                                    | 383         | 778  | 1312 | G - CLOCK CARD                                                                                                    | H                     |
| PROTECTO ENTERPRIZES          | BOX 550                   | BARRINGTON           | 11                    | 68818                                                                                                    |             |      |      | 88 COL- VOICE                                                                                                    | H                     |
| PUBLIC DOMAIN INC             | 5025 S RANGELINE RD       | WEST MILTON          |                       | 45383                                                                                                    |             |      |      | EGHRU                                                                                                    | S                     |
|                               |                           |                      |                       |                                                                                                    |             |      |      | LONKU                                                                                                    |                       |
| PYRAMID COMPUTERWARE          | 278 WARREN ST             | EDGEWATER PARK       |                       | 08010                                                                                                    |             |      | 9363 |                                                                                                    | H                     |
| QUALITY COMPUTER SERVICE      | 801 S VICTORIA 104        | VENTURA              |                       | 93883                                                                                                    | 885         | 656  | 1338 | 18 KEY PAD                                                                                                    | H                     |
| QUANTUM DATA                  | 14252 CULVER DR STE A     | IRVINE               | CA                    | 92714                                                                                                    |             |      |      | 88 COL CARD                                                                                                    | H                     |
| QUEUE CAT #11                 | 5 CHAPEL HILL DR          | FAIRFIELD            | CT                    | 86483                                                                                                    | 888         | 232  | 2224 |                                                                                                    | M                     |
| QUICK BROWN FOX               | 548 BROADWAY STE 4F       | NEW YORK             |                       |                                                                                                    |             |      |      | BE - WORD PROC                                                                                                    | S                     |
|                               |                           |                      |                       |                                                                                                    | -           | -    |      |                                                                                                    |                       |
| QUMAX / GRM LABS              | BOX 17919                 | ROCHESTER            |                       | 14617                                                                                                    | /10         | 330  | 2145 |                                                                                                    | S                     |
| RAK ELECTRONICS               | B0X 1585                  | orange park          |                       | 32073                                                                                                    |             | -    |      | BEGHRU                                                                                                    | S                     |
|                               | 6363 BEVERLY HILL #166    | HOUSTON              |                       | 77857                                                                                                    | 713         | 784  | 7149 | R                                                                                                    | S                     |
| RAM/RBC SYSTEMS               | B0X 351                   | MALDEN               | MA                    | 82148                                                                                                    |             |      |      |                                                                                                    | H                     |
| RANDOM ACCESS COMPUTERS       | B0X 1453                  | BENNING              | FL                    | 32541                                                                                                    | 984         | 837  | 7281 | GHU                                                                                                    | S                     |
|                               | B0X 1561                  | NEWPORT BEACH        |                       | 92663                                                                                                    |             |      |      | and the second second se                                                                                                    | H                     |
|                               | B0X 761                   |                      |                       | 48863                                                                                                    |             | 910  |      | GU                                                                                                    | S                     |
|                               |                           | ROCHESTER            |                       | AND A DESCRIPTION OF                                                                                                    |             |      |      | Contraction of the local division of the second division of the second division of the seco |                       |
|                               | 391 BROADWAY              | BAYONNE              |                       |                                                                                                    | 201         | 828  | 1194 | U- DISK COPIER                                                                                                    |                       |
| RDE SERVICES GAMES DEPT       | 3588 WARRINGHAM           | MATERFORD            | MI                    | 48895                                                                                                    |             |      |      |                                                                                                    | M                     |
| RG SOFTWARE                   | 417 SUSQUEHANNA AVE       | WYOMING              | PA                    | 18644                                                                                                    |             |      |      | G-STAMP FOR CAT                                                                                                    | S                     |
| RICHWALE TELECOMMUNICATIONS   |                           | RICHMOND HILL        |                       | LAC 3N8                                                                                                    |             |      |      |                                                                                                    | H                     |
|                               | BOX 29271                 | BLOOMINGTON          |                       | 55420                                                                                                    |             |      |      | and the second second second                                                                                                    | S                     |
|                               |                           |                      |                       |                                                                                                    | 000         |      | 0400 |                                                                                                    |                       |
| ROCKY MTN HICRO               | 10890 E 47TH              | DENVER               |                       | 88239                                                                                                    | 383         | 3/1  | 2438 |                                                                                                    | H                     |
| RUSSIAN SOFTWARE              | 1744 W DEVON              | CHICAGO              |                       | 68668                                                                                                    |             |      |      |                                                                                                    | S                     |
| RVR SYSTEMS                   | B0X 265                   | DENITT               | NY                    | 13214                                                                                                    | 315         | 446  | 2763 | U                                                                                                    | H                     |
|                               | 7518 FOXRIDGE WAY         | ANCHORAGE            |                       |                                                                                                    |             |      |      | B - TAX PREP                                                                                                    | S                     |
|                               |                           |                      |                       |                                                                                                    |             |      |      |                                                                                                    |                       |
|                               | 1782 MARRIETTA BLVD NN    | ATLANTA              |                       | 30318                                                                                                    |             |      |      |                                                                                                    | M                     |
|                               | 738 BROADNAY              | NEW YORK             |                       | 10003                                                                                                    | 212         | 585  | 3888 | E                                                                                                    | S                     |
| SCHOOLMASTER PROGRAMMING      | B0X 194                   | Pohona               |                       | 91769                                                                                                    |             |      |      |                                                                                                    | S                     |
| SCIENTIFIC & EDUCATIONAL SFTW | B0X 54                    | DAYTON               | OH                    | 45429                                                                                                    |             |      |      | EH- 18 KEY PAD                                                                                                    |                       |
|                               | 525 LOHNES DR             | FAIRBORN             |                       | 45324                                                                                                    |             |      |      | U                                                                                                    | S                     |
|                               |                           |                      |                       |                                                                                                    |             |      |      | Contraction of the second second second second second second second second second second second second second s                                                                                                    |                       |
| SELECTIVE ENGINEERING TECH    |                           | BIG BEAR LAKE        |                       | 92315                                                                                                    |             |      |      | EGU                                                                                                    | S                     |
|                               | SIERRA ON-LINE BLDG       | COARSEGOLD           |                       | 93614                                                                                                    | 209         | 683  | 6858 | G                                                                                                    | S                     |
| SIM COMPUTER PROD             | 1100 E HECTOR ST          | WHITEMARSH           | PA                    | 19428                                                                                                    |             |      |      | U                                                                                                    | S                     |
|                               |                           |                      |                       |                                                                                                    |             |      |      |                                                                                                    | and the second second |

| NAME                    | ADDRESS                              | Product Suppliers List | ST                       | ZIP                                                                                                    | TELEPHON                                                                                                    | E                                                                                                    | PRODUCTS        | TY    |
|-------------------------|--------------------------------------|------------------------|--------------------------|----------------------------------------------------------------------------------------------------|----------------------------------------------------------------------------------------------------|----------------------------------------------------------------------------------------------------|-----------------|-------|
| SIRIUS SOFTWARE         | 18364 ROCKINGHAM DR                  | SACRAMENTO             | CA                       | 95827                                                                                                    | 916 366                                                                                                    | 1195                                                                                                    | G               | <br>S |
| SJB DISTRIBUTORS        | 18528 PLANO RD STE 286               | DALLAS                 | TX                       | 75238                                                                                                    |                                                                                                    |                                                                                                    |                 | M     |
| SKYLES ELECTRIC WORKS   | 231E SO WHISMAN RD                   | MOUNTAIN VIEW          | CA                       | 94887                                                                                                    | 415 965                                                                                                    | 1735                                                                                                    | U - PROG AID    | H     |
| SKYLIGHT SOFTWARE       | 22 HILLER ST                         | BELFAST                |                          | 84915                                                                                                    |                                                                                                    |                                                                                                    | GU              | S     |
| SLAGH SYS SERVICES      | BOX 53                               | DEARBORN               |                          | 48121                                                                                                    | 313 846                                                                                                    | 6666                                                                                                    | RAM CARD        | H     |
| SOFT 4 YOU              | BOX 3259                             | RESTON                 | VA                       | 22898                                                                                                    |                                                                                                    |                                                                                                    | EU              | S     |
| SOFT-AWARE              | BOX 725                              | GLENDORA               |                          | 91748                                                                                                    | 714 594                                                                                                    | 8285                                                                                                    |                 | H     |
| SOFT-SELL               |                                      | LAFAYETTE              | GA                       | 38728                                                                                                    |                                                                                                    |                                                                                                    |                 | S     |
| SOFTWARE CLEARING HOUSE |                                      | INDIANAPOLIS           |                          |                                                                                                    | 317 353                                                                                                    | 4855                                                                                                    |                 | H     |
|                         | BOX 275                              | ELIZABETH              |                          | 87287                                                                                                    |                                                                                                    |                                                                                                    | GEGHU- RENTAL   | S     |
|                         | 5133 VISTA DEL ORO                   |                        |                          | and the second second se | 888 828                                                                                                    |                                                                                                    |                 | M     |
|                         | RTE 3 BOX 389 A 52                   | CLINTON                | TN                       | and the second second se | and the second of the second second se | COLUMN STREET, STREET, | RENTALS         | 0     |
| SOFTWAVE COMMUNICATIONS | 1515 SASHABAM                        | CLINTON                | MI                       | 48462                                                                                                    |                                                                                                    |                                                                                                    | R               | S     |
| SOFTWEAR INT'L          | 164 NORTH ST                         | CALAIS                 |                          |                                                                                                    |                                                                                                    |                                                                                                    | 6               | S     |
| SOUTHERN SOLUTIONS      |                                      |                        | and a state of the state | 75869                                                                                                    |                                                                                                    |                                                                                                    | BE              | S     |
| SOUTHNEST MICRO SYSTEMS |                                      |                        |                          |                                                                                                    | 214 484                                                                                                    | 7836                                                                                                    |                 | H     |
| SPACE SHUTTLE SOFTWARE  | B0X 252                              | CAPE CANAVERAL         | FL                       | 32928                                                                                                    |                                                                                                    |                                                                                                    | BH              | H     |
| STAR STORM              | BOX 59<br>13458 MAXELLA G185 STE 200 | WILLISTON              | VT                       |                                                                                                    |                                                                                                    |                                                                                                    | G- SASE FOR CAT |       |
| STARTECH INC            | 13458 MAXELLA G185 STE 288           | MARINA DEL REY         |                          | 98291                                                                                                    |                                                                                                    |                                                                                                    | G               | S     |
| STRALEY SYSTEM SOFTWARE | 1868 GRACE AVE                       | FT MEYERS              | FL                       | 33901                                                                                                    | 813 939                                                                                                    | 1310                                                                                                    | G               | S     |
| STRICTLY COMMODORE      | 1868 grace ave<br>47 coachwood pl NN | CALGARY                | ALT                      | T3H 1E1                                                                                                    |                                                                                                    |                                                                                                    | \$15 - 6 ISSUES | P     |
| Suburban Software       | 6224 TRANSIT RD                      | DEPEN                  | NY                       | 14843                                                                                                    |                                                                                                    |                                                                                                    | U - VOICE       | S     |
| SUNRISE ELECTRONICS     | 7857 LOMPOC CT                       | CITRUS HEIGHTS         |                          | 95618                                                                                                    |                                                                                                    |                                                                                                    |                 | H     |
| SUNSHINE PERIPHERALS    | 1229 E 28TH ST                       | BROOKLYN               | NY                       | 11210                                                                                                    |                                                                                                    |                                                                                                    |                 | H     |
| SUSIE SOFTWARE          | BOX 380                              | PROSPECT HEIGHTS       | IL                       | 68978                                                                                                    | 312 394                                                                                                    | 5165                                                                                                    | BGH-FLT SIMUL   | S     |
| SN COMPUTERS            | 1125 NE 82ND                         | PORTLAND               | OR                       | 97228                                                                                                    | 583 257                                                                                                    | 9464                                                                                                    |                 | H     |
| SYMTEC                  | 15933 W 8 MILE RD                    | DETROIT                |                          | 48235                                                                                                    | 313 272 :                                                                                                    | 2958                                                                                                    |                 | Н     |
| synapse                 | 5221 CENTRAL AVE #200                | RICHMOND               |                          | 94894                                                                                                    | 415 527                                                                                                    | 7751                                                                                                    | G               | S     |
| SYNTAX SOFTWARE         | 33 ELMHURST AVE STE 502              | WILLONDALE             |                          | M2H 668                                                                                                    | 416 221                                                                                                    | 8998                                                                                                    | 6               | S     |

TYPING TUTOR

WORD INVADERS

ACADEMY

Continued on page 150

### JOIN THE COMPUTER REVOLUTION WITH A MASTERY OF THE KEYBOARD!

In the age of the computer, everyone from the school child to the Chairman of the Board should be at home at the computer keyboard. Soon there will be a computer terminal on every desk and in every home. Learn how to use it right ...and have some fun at the same time!

CON

Rated THE BEST educational program for the VIC 20<sup>™</sup> by Creative Computing Magazine

### TYPING TUTOR PLUS WORD INVADERS The proven way to learn touch typing.

### COMMODORE 64 Tape \$21.95 COMMODORE 64 Disk \$24.95 VIC 20 (unexpanded) Tape \$21.95

Typing Tutor plus Word Invaders makes learning the keyboard easy and fun! Typing Tutor teaches the keyboard in easy steps. Word Invaders makes typing practice an entertaining game. Highly praised by customers:

"Typing Tutor is great!", "Fantastic", "Excellent", High quality", "Our children (ages 7-15) literally wait in line to use it.", "Even my little sister likes it", "Word Invaders is sensational!"

#### Customer comment says it all . . .

.. it was everything you advertised it would be. In three weeks, my 13 year old son, who had never typed before, was typing 35 w.p.m. I had improved my typing speed 15 w.p.m. and my husband was able to keep up with his college typing class by practicing at home.'

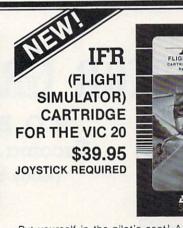

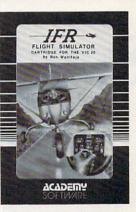

Put yourself in the pilot's seat! A very challenging realistic simulation of instrument flying in a light plane. Take off, navigate over difficult terrain, and land at one of the 4 airports. Artificial horizon, ILS, and other working instruments on screen. Full aircraft features. Realistic aircraft performance stalls/spins, etc. Transport yourself to a real-time adventure in the sky. Flight tested by professional pilots and judged "terrific"!

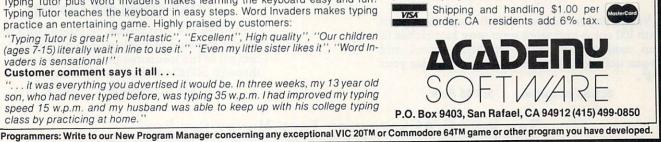

| NAME                       | ADDRESS                   | CITY         | ST  | ZIP     | TELEPHONE  | PRODUCTS           | Т |
|----------------------------|---------------------------|--------------|-----|---------|------------|--------------------|---|
| SYS MANAGEMENT ASSOCIATES  | 3788 COMPUTER DR          | RALEIGH      | NC  | 27619   |            |                    | 0 |
| THE SOFTWARE               | 18982 RIVERSIDE DR        | NO HOLLYWOOD | CA  | 91682   | 213 501 58 | 45 H               | S |
| TAMERACK SOFTWARE          | BOX 247                   | DARBY        | HT  | 59829   | 486 821 45 | 69 E - PILOT LANG  | S |
| TAYLORMADE SOFTWARE        | 8853 E AVON AVE           | LINCOLN      | NE  | 68585   | 482 464 98 | 51 EGU-TYPE TUTOR  | S |
| TEACHNARE                  | 3277-8 ROSHELL RD STE 458 | ATLANTA      | GA  | 38385   |            | E                  | S |
| TELE SOFT                  | BOX 3456                  | TROY         | MI  | 48884   | 888 255 28 | 88                 | M |
| TELEGAMES SOFTWARE         | BOX 152                   | HAMPTON      | ONT | L88 1J8 | 416 263 88 | 64 BEGH-CAT 58CENT | S |
| TH MAHL                    | 181 HIGHNAY BLVD          | NO PEKIN     | IL  | 61554   |            |                    | S |
| THE FLOPPY DISK            | BOX 5392                  | NO HOLLYWOOD | CA  | 91616   | 213 762 31 | 23 DLD SOFTWARE    | M |
| THORN EMI VIDEO            | 1378 AVE OF THE AMERICAS  | NEW YORK     | NY  | 18819   | 888 526 78 | 43 EXT291 - GH     | S |
| TORONTO PET USERS GROUP    | 1912A AVENUE RD STE 1     | TORONTO      | ONT | MSH 4A1 |            | BEGHRU             | 0 |
| TOTAL INFORMATION SERVICES | B0X 921                   | LOS ALAMOS   | NM  | 87544   |            | BOOKS              | H |
| TOTL SOFTWARE              | 1555 THIRD AVE            | HALNUT CREEK | CA  | 94596   | 415 943 78 | 77 B-LABEL-NOPROC  | S |
| TRANSAMERICA TECHNOLOGY    | BOX 1828                  | MADERA       | CA  | 93639   |            |                    | 0 |
| TRI-MICRO                  | 58 PLAZA SQ STE J         | ORANGE       | CA  | 92666   | 714 771 48 | 38                 | S |
| TRONIC SOFTWARE            | #125-1458 JONSTON RD      | WHITE ROCK   | BC  | V48 5E9 |            |                    | S |
| TRONIX PUBLISHING          | 701 W MANCHESTER BLVD     | INGLEWOOD    | CA  | 98381   | 213 671 84 | 48 G               | S |
| TST PRODUCTS               | 5888 14TH ST NH           | PUYALLUP     | HA  | 98371   | 286 922 85 | 82                 | 0 |
| TYPE THRIFT                |                           | SHELBURNE    | ONT | LON 150 |            | B - WORD PROC      | S |
| UHL RESEARCH ASSOCS        | 7926 BERNER ST            | LONG BEACH   | CA  | 98888   |            | H-CHK WRITER       | S |
| UMI                        | 3503-C TEMPLE AVE         | POMONIA      | CA  | 91768   | 714 594 13 | 51 BGU-PROG AID    | S |
| UNIVERSAL RADIO            | 1288 AIDA DR              | REYNOLDSBURG | OH  | 43868   | 614 866 42 | 67 R               | M |
| UNPROTECTED SOFTWARE CO    | B0X 54-H                  | SCARSDALE    | NY  | 18583   |            |                    | S |
| US TECHNOLOGIES            | B0X 7735                  | SAN DIEGO    | CA  | 92187   | 619 224 88 | 16                 | M |
| VALLEY SOF'TOUCH           | 4974 N FRESNO STE 132     | FRESNO       | CA  | 93776   |            |                    | S |
| VERTEX INT'L               | 3941 B SO BRISTOL #108    | SANTA ANA    | CA  | 92784   | 714 858 11 | 88 VIDEO CABLES    | H |
| VIC-NIC-NEWS               | B0X 981                   | SALEM        | NH  | 83879   |            | \$18 - 12 ISSUES   | P |
| VICCOM                     | BOX 5491 DUKE STATION     | DURHAM       | NC  | 27786   | 919 493 17 | 81 \$9 - 6 ISSUES  | Ρ |

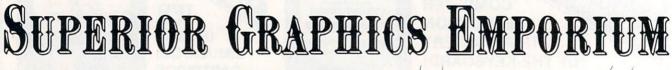

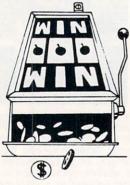

P. O. Box 99715 Tacoma, WA 98499 (206) 845-5903

**BEALER INQUIRIES INVITED** 

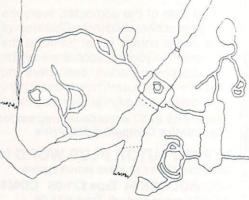

### "SUPER SLOT"

Vegas action in your own living room. Start with 100 coins and work your way into riches (if you can). Great color, graphics, sound and Vegas action in this-an exciting game for your "64".

\$14.95 cassette;

\$18.95 disk

### "CAVERNS OF DOOM"

Explore the vast rooms, passages and mazes in this exciting adventure game. Trying to collect all of the treasures that you can, and travel through all 183 rooms to complete your venture. \$24.95 cassette; \$28.95 disk

THE BEST C/64 SOFTWARE YOUR MONEY CAN BUY!

150/Commander November 1983

Circle No. 160

| JICTORY SOFTWARE             | 2827-A SJ RUSSELL CIRCLE | ELKINS PARK    | PA                    | 19117 | 215 576 5625                             | FG                                                                                                    | S |
|------------------------------|--------------------------|----------------|-----------------------|-------|------------------------------------------|----------------------------------------------------------------------------------------------------|---|
| JICTRIX & CO                 | B0X 12232                | BOULDER        | and the second second | 88383 |                                          | J                                                                                                    | S |
| JIDEO WIZARDS                | 292 CHARCOT AVE          | SAN JOSE       |                       | 95131 | 488 263 9858 (                           | and the second second se | S |
| JIP ENTERPRISE               | 919 N CAMBRIA ST         | ANAHEIM        | and the second second | 92801 | 714 527 8264                             | and the second states of the                                                                                                    | H |
| JIRGINIA MICRO SYSTEMS       | 13646 JEFF DAVIS HMY     | WOODBRIDGE     | VA                    | 22191 | 783 491 6582                             |                                                                                                    | H |
| JOICE WORLD                  | 13855 VIA ESPERIA        | DEL MAR        | CA                    | 92814 | 714 481 7398                             |                                                                                                    | H |
| ADYAGER SOFTWARE             | BOX 1126                 | BURLINGAME     | CA                    | 94818 | 415 343 8955 0                           | 3                                                                                                    | S |
| HALT GROSH KA9GLB            | 4880 N 49TH ST           | MILWAKEE       | MI                    | 53218 |                                          | R                                                                                                    | S |
| HARD PUBLISHING              | 126 LEXINGTON CT         | ANDOVER        | KS                    | 67882 | 316 733 5268                             |                                                                                                    | 0 |
| have computers               | BOX 3883                 | FEDERAL WAY    | MA                    | 98983 | 286 839 9283 1                           | RAM CARD                                                                                                    | H |
| EBBER SOFTWARE               | BOX 9                    | SOUTHEASTERN   | PA                    | 19399 | 215 687 5687 8                           | B-DATABASE-BOOK                                                                                                    | S |
| NESTERN NEW ENGLAND SOFTWARE | BOX 31                   | WILLBRAHAM     | MA                    | 81895 | 1                                        | <b>j</b> i de la composition                                                                                                    | S |
| ILLIAM ROBBINS               | BOX 3745                 | SAN RAFAEL     | CA                    | 94912 | E                                        | B-CAT FOR SASE                                                                                                    | S |
| VISCONSON DISCOUNT SALES     | 2417 W BADGER RD         | MADISON        | WI                    | 53713 | 688 271 6889                             |                                                                                                    | M |
| IORLD ELECTRONICS            | 117 27TH ST              | BROOKLYN       | NY                    | 11232 | 212 499 5488 0                           | GHU - RAM CARD                                                                                                    | H |
| (UNDERNARE                   | BOX 1287                 | JACKSONVILLE   | OR                    | 97538 | 583 899 7549 8                           | EG                                                                                                    | S |
| (-TEK                        | BOX 411                  | XENIA          | OH                    | 45385 |                                          |                                                                                                    | H |
| ACHARIAS JOHN                | 19984 VANGUARD DR        | SACRAMENTO     | CA                    | 95827 | le le le le le le le le le le le le le l | J                                                                                                    | S |
| EPHER MICROS                 | 232 S 43RD ST STE C      | PHILADELPHIA   | PA                    | 19184 | 215 387 5266                             |                                                                                                    | H |
| ZIMAG                        | 14688 S BROADNAY         | GARDENIA       | CA                    | 98248 | 213 217 8877 6                           | G                                                                                                    | S |
| TTEL COMPUTER SYS            | BOX 252                  | CAPE CANAVERAL | FL                    | 32928 |                                          |                                                                                                    | H |

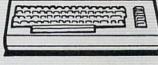

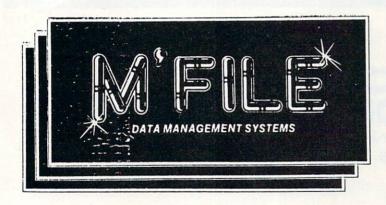

M'FILE is a powerful data management program designed specifically for the Commodore 64 Computer. The package is extremely powerful yet friendly enough for the first time user. Menu driven operation eliminates the need for continuous reference to the printed documentation.

#### HARDWARE REQUIREMENTS:

- \* Commodore 64
- \* Commodore 1541
- \* Commodore 1525 or 1515 Printers \* Most Parallel Printers

#### CONTACT: Double E Electronics, Inc. 12027 Pacific Street Omaha, Nebraska 68154 Phone 402-334-7870

#### M'FILE DATA MANAGEMENT SYSTEM SPECIFICATIONS

- Up to 32 fields per record
- Up to 250 characters per record
- Maximum of 78 characters per field
- Maximum of 1000 records per disk (125 character records)
- Numeric and/or alphanumeric fields
- Full arithmetic calculations between fields
- Maximum of 10 user-defined interfield formulas
- "If-Then" syntax available within formulas
  - Search on any or all fields
- Extremely fast record keyfield search
- Sort on any field
- Report generator allows columnar or horizontal printout
- Maximum of 15 user-defined report formats on the same file disk
- Screen Dump allows data to be
- printed at any point in the program Text'merge allows merging to most
- major wordprocessors

#### **Applications:**

Inventory, Mail List, Client Records, Collections, Patient Records, Personnel Files, Library Index, Phone List and many more.

M'File may be used for nearly all conventional Filing Applications.

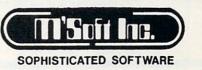

67 Circle No.

### COMMODORE 64 SOFTWARE

| GAMES                                                 |      |        |       |        |  |
|-------------------------------------------------------|------|--------|-------|--------|--|
| HUNTER /KILLER grafic submarine adventure             |      |        |       |        |  |
| (T&D)                                                 | reg. | 24.95  | now   | 19.95  |  |
| JUMPMAN 30 screens-best arcade game yet               |      |        |       |        |  |
| (T&D)                                                 |      | 39.95  |       |        |  |
| APE CRAZE like donky kong (T&D)                       | reg. | 27.95  | now   | 23.95  |  |
| ESCAPE MCP fantastic maze game 10 screens             |      |        |       |        |  |
| (T&D)                                                 | reg. | 27.95  | now   | 23.95  |  |
| SUPERCUDA multi screen Pac-man type game              |      |        |       |        |  |
| (T&D)<br>RECASUS ODVESEX colorful amphie chollenging  | reg. | 27.95  | now   | 23.95  |  |
| PEGASUS ODYSSEY colorful-graphic-challenging<br>(T&D) |      | 27.95  | -     | 22.05  |  |
| OMEGA RACE popular arcade game comes home             | reg. | 27.95  | now   | 23.95  |  |
| (T&D)                                                 |      | 29.95  | -     | 10.05  |  |
| BUSINESS                                              | iey. | 29.95  | 11044 | 19.90  |  |
| DATA BASE MANAGER up to 1200 files per disk           | rea  | 149.95 | now   | 99 95  |  |
| GENERAL LEDGER can chart up to 350 accounts           |      | 199.95 |       |        |  |
| ACCOUNTS REC. interactive with a/p, 9/1, &            | g.   |        |       |        |  |
| payroll                                               | rea. | 199.95 | now   | 149.95 |  |
| ACCOUNTS PAY interactive with a/r, 9/1, &             |      |        |       |        |  |
| payroll                                               | reg. | 199.95 | now   | 149.95 |  |
| PAYROLL interactive with a/r, a/p, & 9/1              | reg. | 199.95 | now   | 149.95 |  |
| EASY SCRIPT word processor                            | reg. | 99.95  | now   | 69.95  |  |
| UTILITIES                                             |      |        |       |        |  |
| ASSEMBLER 64                                          |      | 49.95  |       |        |  |
| LOGO                                                  | reg. |        |       |        |  |
| PILOT                                                 | reg. | 99.95  | now   | 69.95  |  |
| HOME UTILITIES                                        |      |        |       |        |  |
| ELECTRONIC CHECKBOOK                                  | reg. |        |       |        |  |
| FORGET-ME-NOT electronic calendar                     | reg. |        |       |        |  |
| MONEY MANAGER budget planner                          | reg. | 29.95  | now   | 24.95  |  |
|                                                       |      |        |       |        |  |
|                                                       |      |        |       |        |  |

Send check or money order. COD add \$2.00. Shipping \$1.50 278 Warren Street Tel. 609-386-9353 pyramid computerware

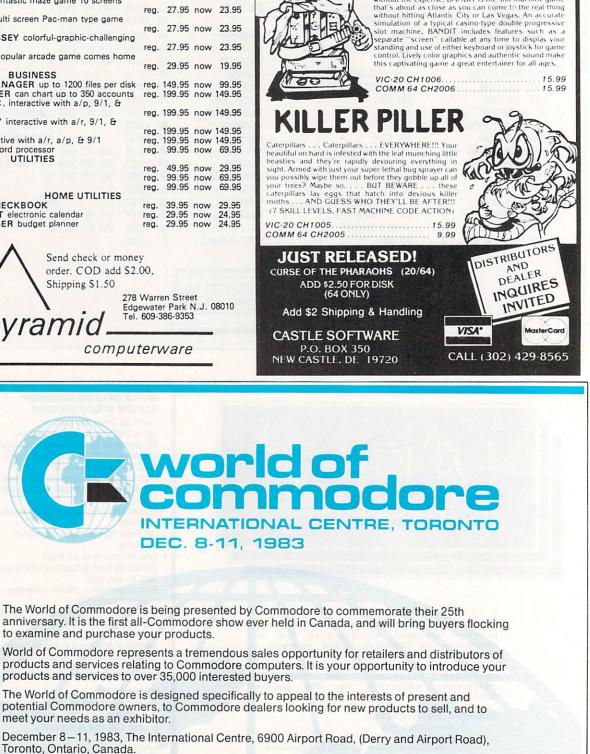

For more information contact: Cameron MacDonald or Debbie Bannon at Hunter Nichols Inc., 721 Progress Avenue, Scarborough, Ontario M1H 2W7 Canada (416) 439-4140.

Experience the excitement of playing the casino slots without the expense, BANDIT is the slot machine game

Circle No.

140

Help your child learn the basics with Computer Tutor! 40 learning programs professional educators designed by and tested in actual classrooms.

This outstanding set of educational programs was developed by professional educators in the classroom to meet the highest teaching standards. Your child will delight in learning with Computer Tutor!™ Correct responses are reinforced with colorful graphics and sound. Programs include Language Arts, Math and A-Kindergarten-Grade 3 Social Sciences. B-Grade 2-Grade 4 C-Grade 3-Grade 5 D-Grade 4-Grade 6 Sugg. Retail per 8 program Album \$99.00. E-Grade 5-Grade 7

Sugg. Retail per 40 program set of 5 Runs on Unexpanded VIC 20 (cassette)

INFOBASE 64TM Home/Business computer filing system. Ideal for lists, reports and inventories.

Tell the computer what you want filed and how you want it arranged. See it on the monitor screen or print it. Design the format yourself. Store up to 1000 records on a single diskette. SUGG. RETAIL \$59.95 Runs on Commodore 64 (diskette)

Dealer Inquiries Welcome

MPUTER

COMPUTER

COMPUTER

COMPUTER

COMPUTER

BASIC LEARNING SERIES PROJECT DY YORK COPP THE BAND LEARNING SERIES CONSISTS OF A ASSUME, EACH CONTINUES CASESTTE PROCEMENT THE ENTITIE SAFIES COVERN BASIC BRILS IN LANDAGE ANTS MATH AND SOCIAL SCRICE FOR AGES 4-12

Tutor™ is the pertect answer.

New! Educational! Fun!

school instruction. For students who want to move ahead and improve their skills, Computer

The BASIC LEARNING SERIES helps to ensure

that your child develops the essential skills

The path to prosperity is a confusing maze paved with jellybeans and blocked by opposing donkeys. You're Ronnie's running mate as he seeks to stay the course and find his way against impossible odds! SUGG. RETAIL \$19.95 Runs on Unexpanded VIC 20 (cassette)

# Ronnie

CISCO TECHNOLOGY 1983

SOFTWARE PRODUCED BY KOLOB MARKETING INC. Impact Marketing Inc. • P.O. Box 21445 • Salt Lake City, Utah 84121

D

necessary for advancement in today's world. Each

Computer Tutor."

cassette is carefully designed to reinforce correct responses through color, animation and sound.

Computer Tutor™ is easy and fun to use. Your child will quickly acquire basic computer skills while learning with the "user-friendly"

All programs run on the unexpanded VIC 20

# News Releases

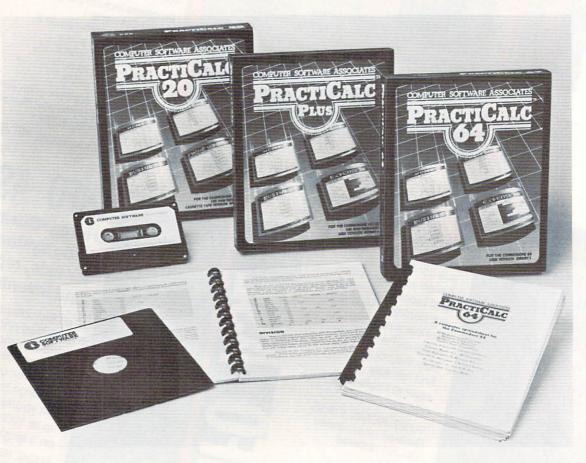

### NEW LOOK FOR PRACTICALC.

Computer Software Associates has completely revamped the packaging for its entire line, illustrated by the PractiCalc spreadsheet series shown here. The fullcolor boxes contain bar codes for inventory and pricing controls, product description on the back, can be rackmounted and are protectively shrink wrapped. The PractiCalc series, which includes PractiCalc 20 and PractiCalc Plus for the VIC-20, and PractiCalc 64 for the Commodore 64, is available on either cassette or disk, and comes with fully illustrated documentation.

Contact: Sue Robbins, Paul Kaufman Associates, 149 Madison Avenue, New York, N.Y. 10016 (212) 685-6161

### HUMAN ENGINEERED SOFTWARE CORPORATION RESTRUCTURES

BRISBANE, CALIF.—Human Engineered Software Corporation (HES) today announced the acquisition of additional funding and an agreement to obtain technical and marketing assistance.

Funding and technical expertise will be supplied by Microsoft Corporation of Bellevue, Wash.; Action Industries, Cheswick, Penna.; and Technology Verlaure Investors, Menlo Park, Calif.

Microsoft will provide HES with the technical expertise necessary to meet the home computer owners' demand for quality software and peripheral products. Microsoft is the dominant third-party software organization in the United States. According to William M. Gates, Microsoft's chairman, "Human Engineered Software has established an excellent reputation for creativity and program development. Our skills in developing transportable software, in understanding evolving hardware capabilities, and in helping the industry work toward standardization will greatly complement their existing strengths."

Action Industries, of Cheswick, Penn., will supply key mass merchant contact and sophisticated marketing support for HES. The 65-year-old company is a leading marketer of promotions to retail chains.

TVI, a Menlo Park, Calif. based venture capital firm specializing in high-technology industries, will provide technical and business support in addition to its capital infusion.

Human Engineered Software develops and markets a wide range of educational, entertainment, utility and business software and associated computer peripherals. Human Engineered Software products include Turtle Graphics, an educational program based on the Logo computer language, the popular Gridrunner game in which a player protects a solar power station in space, HES Modem I for connecting computers to telephone lines, and HESCard 20, a memory expansion board for the VIC 20 home computer.

### SOFTWARE RELEASED FOR USING FFT ON C-64!

RED-SHIFT Software has released a software package for those interested in studying or using the Fast Fourier Transform (FFT) on the Commodore 64. The package contains a multi-mode input, transform, save, and high-resolution display program, as well as several utilities and sample data cases. A detailed instruction manual contains hints and kinks for the relative newcomer to FFT use. Literature is available. Special duplication agreements for educational institutions may be made.

\$79.95 retail \$59.95 students/professors *RED-SHIFT SOFTWARE* P.O. BOX 45488 Seattle, Washington 98102

### COMMODORE DONATES COMPUTER SYSTEMS TO EDUCATION DEPARTMENTS IN FOUR STATES

West Chester, PA.—Commodore Business Machines, Inc. recently donated a total of 120 systems to the State Departments of Education in four states: California, New York, Pennsylvania and Texas. The systems include computers, data storage units, printers, modems, and educational software.

The computer systems will be distributed by the State Departments of Education to educational support centers where they will be used for inservice teacher training and for evaluation of instructional software. The donated units will allow states to provide teachers with hands-on training.

Commodore dealers in the area of each training center have agreed to provide support for the donated units, and training for the program coordinators. Coordinators will, in turn, instruct the states' teachers.

The New York State Education Department's Commissioner of Education, Gordon M. Ambach, stated, "It (Commodore's Grant Program) will enable public and private agencies to cooperate in making the wisest use of available resources to resolve the overwhelming needs for teacher inservice training, while keeping in mind the complex dimensions of equitable access and delivery of training."

"Commodore through its grant program is helping to give educators the upto-date technological training and support they need," said David Rosenwald, Commodore's Director of Education Sales. "It's part of an all encompassing effort by Commodore to further enhance its position in schools. This effort includes a dedicated educational sales force, grants to State Departments of Education, and increased availability of quality software."

### UNIFORM CODING STANDARD GUIDES SOFTWARE DEPARTMENT PLANNING

Estill Springs, TN—Associated Technology has announced a uniform coding standard that can be used as is or tailored to establish a company's programming practices.

The 62 page guide covers documentation and coding practices for Cobol, Fortran and Basic. Examples are given which show how early versions of these languages can be made to meet modern programming rules.

The coding standard includes examples which can aid programmers, analysts, quality assurance personnel, software designers, configuration managers and department managers. The uniform standard is distributed by Associated Technology, Route 2, Box 448, Estill Springs, TN 37330. The cost is \$23.00.

### UMI WILL MARKET ALL NEW C-64 SOFTWARE ON 5<sup>1</sup>/<sub>4</sub>-INCH FLOPPY DISKETTES

Pomona, CA—UMI (United Microware Industries, Inc.) will release all new software products for the Commodore 64 on 51/4-inch floppy diskettes, according to Russ Bedord, president.

"The number of diskette programs for the Commodore 64 is climbing rapidly," Bedord said. "Users prefer the diskette medium because it is handier and offers greater storage potential. Compared to cartridges, diskettes enable manufacturers to load in more game or personal productivity features at a given price level-an obvious advantage to both dealers and consumers."

New UMI diskettes for the Commodore 64 are:

| Game          | Action        | Features                    |
|---------------|---------------|-----------------------------|
| Renaissance   | Joystick      | 8 levels of play            |
| Pennant Drive | Joystick      | Team diskettes              |
| Motor Mania   |               | Fast driving action         |
| Fuego         | Joystick      | Spaceship fire-<br>fighting |
| Word Feud     | Two Joysticks | 1 or 2 play winner          |
| Grand Master  | Keyboard      | Challenging chess           |

(All priced at \$34.95)

UMI soon will release new Commodore 64 game software designed to use more of the memory potential of the diskette medium-up to 100K-at very competitive price points, said Bedord.

UMI (United Microware Industries, Inc.), headquartered in Pomona, is a major supplier of games, applications Continued on page 158

# COMMAND-BOARD \*\*\*\*\*

Show us how you command your favorite computer game. We want you to put your best effort on record in the COMMAND-BOARD. To show the Commodore world your best score send your entries to: COMMAND-BOARD, P.O. Box 98827, Tacoma, WA 98498

Annihilator from Victory Software \* 150,000 James Thompson, New York, NY

Arcadia from Startech \* 250,224 Paul Tuch, Baltimore, MD

\*\*\*\*

Astroblitz from Creative Software \* 12,000 Kevin O'Neil, Hampton, NH

Baldors Castle from Daedous Digital \* 500 Peter Morns, Orlando, FL

**Chomperman** *from Victory Software* **★** 50,368 Steve Carter, Milwaukee, WI

D'Use from Tymac ★ 7,513 David Anderson, San Diego, CA

Frogee from Sierra-On-Line ★ 65,425 Keith Floyd, Belt, MT

Gridder from MicroDigital + 45,678 Nick Blenkush, Santa Monica, CA

Keyquest from Microware Distributing

★ 74,798 Darrell Eastman, Tacoma, WA
 ★ 24,962 Nick Blenkush, Santa Monica, CA
 ★ 13,510 George Bergman, Atlantic City, NJ

Mazeman from TSI + 94,000 Jack Smith, Pierre, SD

★ 600 Alan Snyder, Eugene, OR

Pinball from MicroDigital ★ 50,600 Jane Wilcox, Chicago, IL

Scramble from MicroDigital + 500 Peter Morns, Orlando, FL

Skibberan from UMI + 15,990 Carl Whitney, Las Vegas, NV

Snakman from MicroDigital

Trashman from Creative Software \* 8,610 Keith Swanson, Nashville, TN

Video Vermin from UMI

- ★ 10,164,437 Richard Seemayer, Fresh Meadows, NY
- ★ 2,150,836 Darrell Eastman, Tacoma, WA
- ★ 200,000 John White, Rockport, MA

Zap from Microware Distributors ★ 25,000 Richard Cambell, Wichita, KS

All entries must be received by the first of the month to be eligible for the following month.

# King of the mountain!

# Workhorse solutions for tough questions.

When **Southern Solutions** acquired the exclusive marketing rights for the CMS Accounting System, the first (and the best) accounting system for the Commodore computer, we offered dealers who were dissatisfied with their current accounting software the opportunity to swap... ours for anyone elses.

WOW! We were covered with the others ... MAS, BPI, EBS, etc ... all trading for CMS. We provide the only complete coverage of real software for Commodore computers:

THE PREMIER ... SYSTEM IV. Real accounting. More like a mini, yet priced for the Commodore. SuperMath™ gives precision to \$1 billion. No one else comes close. General ledger, accounts receivable, accounts payable, payroll, inventory, mailing list. Plus important vertical products: oil accounting, pharmacy management, encumbrance accounting, church records and more.

THE STANDARD ... SYSTEM III. Similar to System IV but lower priced. G/L, A/R, A/P, P/R, mailing list. Commodore 64\*. Complete line of bookkeeping record keeping, personal and household management. Usually sells for under \$100. Uses one or two drives, just about

any printer. Peripherals. Monitors, monitor cables, blank cassettes.

All software has FileGuard <sup>™</sup>. Never lose data files, EVEN IF YOU LOSE ELECTRICITY! Compatible with almost any computer, disk drive and printer combination. User-definable reports. Fast file access.

Sold only through professional computer dealers.

To become a **Southern Solutions** dealer, or for the name of your nearest retailer, call or write our General Manager, Bill Swingler.

Dealer Hotline: 1-800-527-4548

\*Commodore 64 is a registered trademark of Commodore

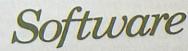

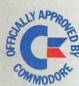

BPI Business

CMS ACCOUNTIN

Southern Solutions P.O. Box P, McKinney, Texas 75069 - (214) 542-0278 software, and expansion memory products for the Commodore 64 and VIC-20 Computers. UMI software is packaged in 51/4-inch diskettes, plug-in cartridge, and tape cassette formats, and includes a variety of action-type games, intellectual exercises, and home, business, and utility programs.

For more information contact Court Newton (212) 986-6668.

### **SPINNAKER IN TOP 10**

CAMBRIDGE, Mass.— Spinnaker Software Corp., the world's leading publisher of educational games for the home computer, has seven of the top ten spots on the July Education Best Sellers List in SOFTWARE MERCHANDISING. STORY MACHINE<sup>™</sup> is currently holding the number one position based on demonstrating the "strongest sales activity for this survey."

STORY MACHINE<sup>™</sup>, SNOOPER TROOPS 1<sup>™</sup>, SNOOPER TROOPS 2<sup>™</sup>, FACEMAKER<sup>™</sup>, DELTA DRAWING<sup>™</sup> LEARNING PROGRAM, KINDERCOMP<sup>™</sup>, and RHYMES & RIDDLES<sup>™</sup>, are among the programs that make up the Education Best Sellers List. There are currently 10 titles available from Spinnaker, all of which are available for the Commodore 64 computers.

According to Jay Mixter, director of marketing for the Cambridge-based firm, Spinnaker's noteworthy performance is attributed to "the successful combination of creative and innovative authors, and an aggressive marketing and advertising campaign."

Spinnaker will be introducing between 10 and 15 new fun and educational programs this coming year.

Contact: Nancy Evans at (617) 426-7600.

### DEALERS SEE A LIGHT AT END OF COMMODORE TUNNEL

To make rolling with the punches easier for Commodore dealers, Kapri International Distributors of Sun Valley, Ca. has developed the Independant Commodore Software Dealer Association (ICSDA).

The program was formed by Chris Soular, President of Kapri. "This is the first program of its kind," says Soular. "We did this to help the Commodore dealer. It's going to be a breakthrough for everyone. Now the dealers have somewhere to turn in the dark tunnel of Commodore."

Soular explains that the program will include bulk rate ordering programs,

advertising co-ops, top game lists of software, general information services, and an open-line communication network to bridge the gap between dealers and Commodore Business Machines.

Kapri says that ICSDA will be in full operation by January, 1984.

Contact Robert Tuffly at (213) 765-2774 for more information.

### "CRISIS MOUNTAIN" FOR THE COMMODORE 64 AND VIC-20

Sunnyvale, CA—Creative Software today announced that *Crisis Mountain* has been licensed from Synergistic Software for the Commodore 64 and the VIC-20 home computers.

Crisis Mountain is an action game that challenges the player's strategic skills. The player controls "Kip" Armstrong, a daring mine explorer who has stumbled onto hidden mountain treasures as well as traps, bombs, and blood-sucking bats. As he winds his way through dark caverns, two buried time bombs tick away in remote caves and threaten to destroy the mountain – and Kip.

Kip's life is further threatened by dangerous obstacles that can keep him from reaching the bombs in time. Rocky fallout from two bubbling lava pits and huge boulders loosened by tremors tumble through the tunnels and into Kip's path. In addition, there is "Bertram" the belligerent bat that patrols the caverns and attempts to bite Kip and slow him down.

Kip starts out his adventure with a clean bill of health. He is at his peak at a strength level of "three" and can move quickly through the tunnels. At strength level "two" he can still walk, but moves slowly. Kip crawls at level "one" and loses his life at level "zero". Kip's strength level decreases if he is hit by boulders or bitten by Bertram. If he falls into a bubbling lava pit he automatically loses a "life." Kip has three "lives" per game.

When Kip reaches a bomb-site, he must quickly dig up the bomb and deactivate it. After he has deactivated both bombs, he is free to collect point-earning treasure and progress to an even more dangerous and treasure-filled mountain.

*Crisis Mountain* will be released in cartridge form for the Commodore 64 and VIC-20. Both versions are scheduled to be released in late October. The Commodore 64 cartridge has a suggested retail price of \$34.95. The suggested retail price of the VIC-20 cartridge is \$29.95.

### FREE BOOKLET TELLS HOW TO SELL YOUR PERSONAL COMPUTER SOFTWARE

Estill Springs, TN—ATC Software announces a Free Booklet which offers advice on how to successfully sell your own personal computer software creations.

The manual tells how to obtain national directory listings, how to price a new software product, how to locate and qualify an advertiser, how to write a users manual and how to operate a successful mail order fulfillment service.

The 8 page booklet is available from ATC Software, Route 2 Box 448, Estill Springs, TN 37330.

### COMMODORE INTERNATIONAL LIMITED ANNOUNCES RECORD FOURTH QUARTER

West Chester, PA—Commodore International Limited today announced record revenues, net income and earnings per share for the fourth quarter and year ended June 30, 1983.

Mr. Irving Gould, Chairman of the Board of Commodore, in commenting upon the record results noted that "the past year's growth at Commodore was attributable to continuing and accelerating strength in Commodore's complete microcomputer product line, including extremely strong demand for the Commodore 64 personal computer."

Mr. Gould further noted that "the strong momentum from 1983 is carrying forward into the current year. In particular, we are now beginning to experience exceptionally strong demands for the Commodore 64 personal computer in Europe and Canada, in addition to the United States, as well as a considerably higher demand than ever before for our software and peripheral devices such as disk drives and printers. As a result, we fully expect that fiscal year 1984 will again be a year when Commodore's sales, net income and earnings per share register significant gains compared to the year just ended."

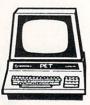

Mirage Concepts' Awesome New Data Base Manager Jumps to Every Command...

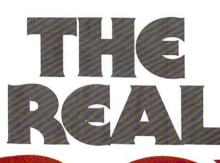

## Be The Master of All You Survey In Your Home, Office, Classroom

**Or Recreation!** Mirage Concepts conquers all opposition with its newly introduced Data Base Manager. It's the easiest to use and most powerful data base program ever devised for the

Commodore 64™. Mirage's potent new Data Base Manager puts you in full command to force all aspects of your stored information into any sequence

or any format you desire. Assume your role as the rightful ruler of all your domain with Mirage Concepts Mighty Data Base Manager.

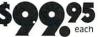

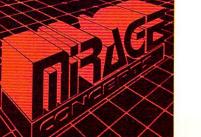

TM-Commodore 64 is a Registered Trade Mark of Commodore Electronics, Ltd

Available At Quality Computer & Software Dealers Nationwide

2519 W. Shaw Ave., #106 • Fresno, CA 93711 • (209) 227-8369 TELEPHONE ORDERS: (800) 641-1441 • In California (800) 641-1442

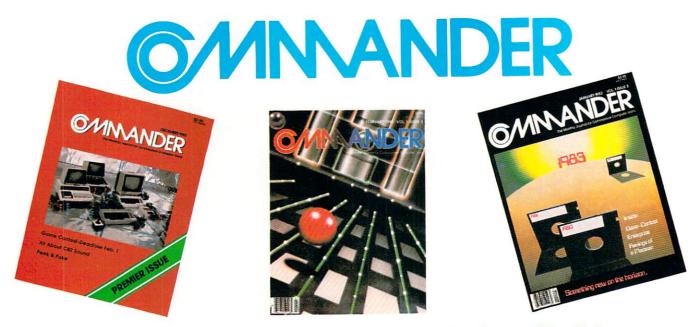

### Only COMMANDER will do all this Reports that give you hands-on, user oriented information on the entire range of

Commodore Computers • More comparison charts, diagrams, instructional illustrations, and how-to photos than any other publication in the field • Articles written by the top working experts in the field.

INSTRUCT

GUIDE

ENTERTAIN

SIMPLIFY

**INFORM** 

Innovative ways to use your computer equipment-from self-improvement to home security • Valuable tricks and practical advice on how to get the most from your investment in the high tech field of computers • In depth and unbiased analyses of the latest in educational software.

Fascinating glimpses into the wonders of the computer future • Profiles of the industry's most creative people . Provocative discussions on the impact computers will have on you and your family.

Critical comparisons of the Commodore Computers • Exactly how your computer equipment works • What those computer "buzz words" mean and expensive "special features" do • Useful trouble-shooting & maintenance advice.

An expanded directory of the latest programs on ROM-PAK, tape and disc New product previews of the latest and best equipment on the market technologies in development for tomorrow • Important applications of computers for health, education, business, and the public good • New directions in computers • Much More . . .

Subscribe now and take advantage of our Limited Offer of \$4 off the one year subscriptions

**S//NNANDER** 

-Subscription Orders Only-

(except WA, HI, AK)

COMMANDER PO BOX 98827

TACOMA, WASHINGTON 98498

□ 3 YR. \$58

(Prices do not include \$4 discount)

Prices in U.S. Funds Washington residents please add 7.8% sales tax Allow 5-6 weeks for delivery.

□ 1 YR. \$22

DON'T MISS OUT Toll Free Number: 1-800-426-1830 on the most informative magazine dedicated to the COMMODORE COMPUTERS □ 2 YR. \$40 HAVE YOU GOT WHAT IT TAKES TO BE A

This Christmas, Atari and Commodore owners will go out of their minds.

It'll take about 30 seconds.

Because once you boot a Datamost game on your Atari home computer, or your Commodore 64, you'll come face to screen with the most mind-blasting games ever.

And what better time to go out of your mind than Christmas?

*Our Music Will Have You Hearing Things.* Going out of your mind never sounded so good.

<sup>–</sup> Because now our games have music. You heard right. Music. Original Music. Through-

out. And scored just for our newest releases. You'll go nuts over it. *Our Graphics Will Have You Seeing Things*.

You and everybody else.

Because our games are so greathow great are they?-they're so great you'll want to play them again and

again and again. And then your friends will go bonkers over them. And they'll want to play. And then your family will want to play. And then total strangers off the street will want to play and...

Mind-blowing arcade-quality action like this makes it one mad world, pal. *We'll Torment You Right From* 

The Start.

No time to settle down and get comfy.

The tension begins building the moment you boot the game.

Terrific screen titles tease you with the game's objective, scenario, characters.

And while you wait, hand twitching over the Joystick, you'll find out what planet you're on.

What the fuss is all about.

Why you're involved. And perhaps of singular importance to you personally, how to keep from being obliterated. So get ready to get the

most out of your mind. By getting the most out of ours.

CT LITCHI. The most out of our pinds. Datamost, Inc., 8943 Fullbright Ave., Chatsworth, CA 91311, (213) 709-1202 Atari is a trademark of Atari Computer. \*Commodore 64 is a trademark of Commodore Business Machines, Inc. TM Registered Trademark of Datamost.

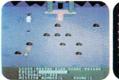

COSMIC TUNNELS.™ Four games in one. Four times the challenge! Incredible graphics.

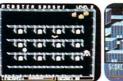

MONSTER SMASH.™ Deathly strategy. Mash the monsters! Let the visitors live.

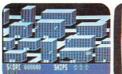

NIGHTRAIDERS.™ Strafe a city under siege with 3D angled selective firing!

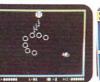

ROUNDABOUT.™ Sharpens your shoot 'em up skills. 24 different game screens. Habit-forming!

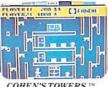

COHEN'S TOWERS.<sup>14</sup> You're the mailboy in a big city skyscraper. Work your way to the top.

| Con 1  |                 | F |
|--------|-----------------|---|
| -      | conservations . | I |
| ontest |                 | I |
| 01110  |                 | 1 |
| Ŷ      |                 | 9 |
|        |                 | 1 |

MR. ROBOT.™ Screens scream with color, action and sound! Design your own screens, too.

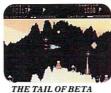

THE TAIL OF BETA LYRAE.™ Changes as you play. Unpredictable. Impossible to master. (No one has!) Take COMMAND by patronizing our advertisers who support the wide selection of products for the Commodore computer line.

# wide selection of products for the Commodore computer line. COMMANDER Magazine would appreciate you mentioning our name when dealing with these organizations.

Circl

| Circle No. | Page No.                               |
|------------|----------------------------------------|
| 1          | Aardvark                               |
| 69         | Abacus                                 |
| 2          | Academy Software                       |
| 89         | Advanced Processor Systems             |
| 101        | Alien Group                            |
| 125        | Amp Doctor                             |
|            | Amp Doctor                             |
| 37         | Apropos Technology                     |
| 102        | Arfon Micro Electronics                |
| 68         | Basic Electronic Business Systems, Inc |
| 157        | BSI, Blue Sky Software                 |
| 3          | Boston Educational Computing, Inc      |
| 126        | B.R. Green                             |
| 50         | Bytes and Pieces #1                    |
| 127        | Castle Software                        |
| 5          | Century Micro                          |
| 6          | CGRS Micro Tech                        |
| 7          | Comm*Data Software                     |
| 8          | Commodore 64 Users Group               |
| 128        | Computron                              |
|            |                                        |
| 10         | Computer Alliance                      |
| 41         | Computer Learning Center               |
| 11         | Computer Marketing1                    |
| 12         | Computer Mat                           |
| 103        | Computer Network                       |
| 104        | Computer Place                         |
| 91         | Computer Software                      |
| 49         | Cosmic Computers                       |
| 105        | Cosmopolitan Software                  |
| 44         | Creative Software                      |
| 13         | Data Equipment Supply Corp             |
| 129        | Datamost                               |
| 67         | Double E Electronics                   |
|            |                                        |
| 14         | Eastern House                          |
| 130        | Elcomp Publishing                      |
| 159        | Electronic Lab., Inc                   |
| 15         | Electronic Specialists, Inc            |
| 40         | Fabtronics                             |
| 131        | Farthest Fringe                        |
| 17         | French Silk                            |
| 18         | Galactic                               |
| 19         | Gloucester Computer, Inc               |
| 84         | GOSUB International                    |
| 16         | GOSUB of Slidell                       |
| 85         | H & H Enterprises                      |
| 94         | Hanna Enterprises                      |
| 106        | House of Software                      |
| 100        | Human Engineered Software              |
|            |                                        |
| 132        | Hunter, Nichols                        |
| 108        | H & E Computronics Inside Front Cover  |
| 95         | ICD Corporation                        |
| 133        | Impact Marketing                       |
| 52         | Info Designs                           |
| 21         | Intelligent Software                   |
| 96         | J. H. Wheeler and Co                   |
| 97         | JMD Enterprises                        |
| 109        | Jason Ranheim                          |
| 53         | Journal/20                             |
| 134        |                                        |
| 22         | Leading Edge                           |
| 70         |                                        |
| 99         |                                        |
|            |                                        |
| 111        | Mega Software                          |
| 26         | Micro Ed                               |
| 100        | Micro Management                       |

| e No.     |                               | Page No.   |
|-----------|-------------------------------|------------|
| 113       | Micro Peripherals             | 41         |
| 28        | Micro Spec                    |            |
| 135       | Micro Technology Unlimited    | 55         |
| 55        | Microware Distributors        | 129, 164   |
| 25        | Midwest Micro                 |            |
| 4         | Mirage Concepts               |            |
| 56        | Mystic Software               |            |
| 30        | Nibbles and Bits, Inc.        | 104        |
| 136       | O.K.L. Industries             |            |
| 137       | Obbligato                     | 19         |
| 31        | Optimized Data Systems        |            |
| 71        | PACE                          |            |
| 57        | Parr Programming              |            |
| 138       | PDSS                          |            |
| 32        | Performance Micro Products    |            |
| 33        | Precision Technology, Inc.    | 141        |
| 58        | Progressive Peripherals       |            |
| 76        | Proline                       | 93         |
| 34        |                               |            |
| 35        | Psycom Software               |            |
| 47        | Public Domain                 |            |
| 140       | Pyramid Computerware          |            |
| 36        | Quantum Data                  |            |
| 142       | Quick Brown Fox               |            |
| 116       | R&CSoftware                   |            |
| 77        | Rees Software Lab.            |            |
| 143       | Rocky Software                |            |
| 144       | Sail Software                 |            |
| 60<br>38  | SJB Distributors              |            |
| 38<br>145 | Skylight Software             |            |
| 145       | Soft Sackware                 |            |
| 146       | Software Guild                |            |
| 65        | Software Clearing House       |            |
| 78        | Software International #1     | 105        |
| 156       | Software                      |            |
| 62        | Southern Solutions            |            |
| 54        | Southwest Micro               |            |
| 147       | Southwestern Data             |            |
| 148       | Space Shuttle Software        |            |
| 118       | Sterling Swift Publishing     |            |
| 149       | Susie Software                | 124        |
| 150       | Subterranea Designworks       | 61         |
| 61        | Systems Management Associates |            |
| 79        | T&FSoftware                   | 5          |
| 42        | Tamarack Software             | 123        |
| 81        | Texas Tech Services           | 141        |
| 121       | Toro Digital Systems          |            |
| 45        | Toronto Pet Users Group       | 95         |
| 158       | Tri Micro                     | 133        |
| 82        | Tronic                        |            |
| 122       | TSASA, Inc.                   |            |
| 151       | United Microware Industries   |            |
| 123       | Universal Software            |            |
| 80        | Users Group Warehouse         | 95         |
| 152       | Valley Video                  |            |
| 124       | Valorum                       |            |
| 48        | Victory Software Inside B     |            |
| 153       | Victrix & Company             |            |
| 86        | Videobook Corporation         | 15         |
| 154       | Virginia Micro Systems        | 126        |
| 63        | WAVE Computers, Inc           | 9, 51, 141 |
| 88        | What's? For the 64            | 97         |
| 155       | The Wizards                   | .97,136    |

# GAME CONTEST

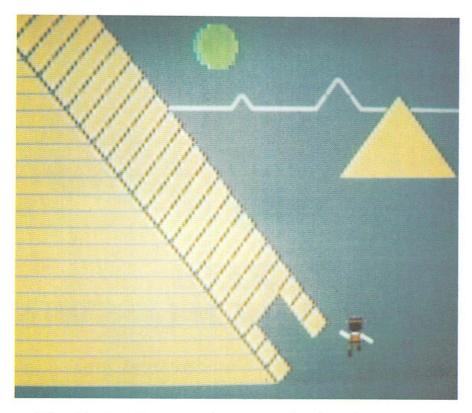

The Game Contest is a continuing feature of Commander Magazine aimed at providing entertainment for and promoting competition among our readers. TIMEWORKS has graciously provided us with this Game Contest.

### DEADLINE FOR ENTRIES DECEMBER 31, 1983

ROBBERS OF THE LOST TOMB may be purchased from TIMEWORKS 405 Lake Cool Road Building A Deerfield, IL 60015 1-312-291-9200 inside Illinois 1-800-323-9755 toll free outside of Illinois

### Terms for Game Contest

First prize will be awarded to the person with the highest score. The winning entry must contain a photograph of the highest score of the game along with a ROBBERS OF THE LOST TOMB package front and proof of purchase.

Entries must be mailed to Commander, TIMEWORKS Contest, P.O. Box 98827, Tacoma, WA 98498. All entries must be mailed, as postmarks are required to determine the earliest winning entry. In the event of a tie, duplicate prizes will be awarded. Employees of TIMEWORKS and their families may not participate. First prize will be \$100, second prize \$50, third prize \$25 in merchandise.

The contest will run until December 31.

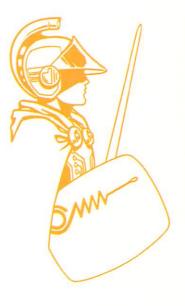

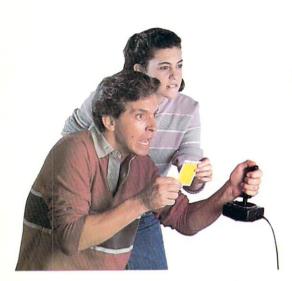

# ANNOUNCING A NEW GAME SO ORIGINAL YOU NEED INSIDE SECRETS JUST TO SURVIVE...MUCH LESS WIN!

Now In Every Dragon Hawk Package: Free Strategy Cards.

Great new game — great new way to play. You are the Dragon Hawk, soaring to attack — and escape from — a host of flying monsters. Each time you press the trigger on your

joystick, the hawk's wings flap, lifting you into position to dive, talons extended.

One pounce and another phoenix bird or flying iquana is reduced to a mere floating feather. But if you fail to get above your enemies... zap! You've had it! And you've got to avoid the massive lightning bolts, too.

Finally, on the seventh level, you come

face to face with the dragon himself. But you won't be alone.

DRAGON HAWK

To get you there faster and make play-

ing Dragon Hawk more fun than any Commodore 64 game ever, you'll have help at your finger tips. Strategy cards with key tips on crucial parts of the game are included free in your package.

Get your claws on Dragon Hawk right away. It's a thrill so new and different you may never come down.

You'll find Dragon Hawk for the Commodore 64 with disk drive at your local dealer now, or write to UMI direct.

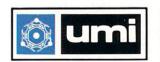

ne la B

United Microware Industries, Inc. 3503-C Temple Avenue Pomona, CA 91768 (714) 594-1351

| ETETTTTTTTTT                                                                                                    | TTTTTTT                                                                | TTTTTTTT                                                                     | The            |  |  |  |
|----------------------------------------------------------------------------------------------------|------------------------------------------------------------------------|------------------------------------------------------------------------------|----------------|--|--|--|
| CHRIST                                                                                                    |                                                                        | with                                                                         | LLLLLLLLLLLLLL |  |  |  |
| Give the gift that will be enjoyed all<br>gear round. <b>COMMANDER</b> Magazine, the<br>year round. <b>COMMANDER</b> Magazine to<br>perfect gift for a Commodore computer<br><b>COMMANDER</b> is the first magazine to<br>you the latest information on the vic-7<br>you the latest information on the vic-7<br>pert. <b>COMMANDER</b> is for everyone, from<br>you the latest information everyone, from<br>you the latest information everyone, from<br>you the latest information on the vic-7<br>pet. <b>COMMANDER</b> is for everyone, from<br>you the latest information on the your you<br>wanted programmer.                                                                                                    | bring and                                                              | MANDER                                                                       | B.B.E          |  |  |  |
| Give the gift that ANDER is competent of the set of the set of the                                                                                                    | 0, C-64 aginner                                                        |                                                                              | E              |  |  |  |
| vear st diff to the mis on the fro                                                                                                    | in the and re                                                          | ceive as                                                                     | P              |  |  |  |
| command test information every                                                                                                    | anniversary subsc                                                      | iday program                                                                 | H              |  |  |  |
| you the law ANDER programmers one ye                                                                                                    | se receiving special no                                                | ue by man                                                                    | E C            |  |  |  |
| COMMANDER information every<br>you the latest information every<br>you the latest information for every<br>ret, COMMANDER is for every<br>to the advanced programmer.<br>The advanced programmer.<br>The advanced programmer.                                                                                                    | card with December 12/                                                 | 31/05.                                                                       | B              |  |  |  |
| Give round. Concentration of a Common magazine<br>year round. Concentration on the agazine<br>perfect gift for a Common magazine<br>COMMANDER is the first magazine<br>you the latest information on the Vic-27<br>you the latest information on the vic-<br>Pet. CommANDER is for everyone, from<br>the advanced programmer.<br>Pet. CommANDER is for everyone, from<br>the advanced programmer.<br>Pet. CommANDER is for everyone, from<br>the advanced programmer.<br>Pet. CommANDER is for everyone, from<br>the advanced programmer.<br>Celebrate COMMANDER's one year<br>to the advanced programmer.<br>Celebrate CommANDER's one year<br>to the advanced programmer.<br>Celebrate CommANDER's one year<br>to the advanced programmer.<br>The advanced programmer is the programmer.<br>The advanced programmer is the programmer of the advanced<br>of the advanced programmer.<br>Celebrate CommANDER's one year<br>to the advanced programmer.<br>Celebrate CommANDER's one year<br>to the advanced programmer.<br>The advanced programmer of the advanced programmer.<br>The advanced programmer of the advanced programmer.<br>Celebrate CommANDER's one year<br>to the advanced programmer.<br>Celebrate CommANDER's one year<br>to the advanced programmer.<br>Celebrate CommANDER's one year<br>t | with the explice                                                       | AT BA                                                                        | RRRRRRRR       |  |  |  |
| 50% off thatso be subscript, 19                                                                                                    |                                                                        | AND                                                                          | P              |  |  |  |
| a gift may begin by Decem                                                                                                    | DECO                                                                   | Ser Com                                                                      | P.C.           |  |  |  |
| your order                                                                                                    |                                                                        | S                                                                            | B              |  |  |  |
|                                                                                                    |                                                                        |                                                                              | ED.            |  |  |  |
| <b>TTTTTTTTTTTTTTTTTTTTTTTT</b>                                                                                                    | 4444444                                                                | 8888888                                                                      | A              |  |  |  |
| YE YE YE YE YE YE YE YE YE YE YE                                                                                                    | W W W W W W W                                                          | AL AL AL AL AL AL                                                            | TET            |  |  |  |
| I wish to take part in th                                                                                                    | e Special Christma                                                     | offer                                                                        | F16)           |  |  |  |
|                                                                                                    | Please start my own                                                    | n subscription and the                                                       | 6              |  |  |  |
| Address                                                                                                    | gift subscriptions b                                                   | elow.                                                                        | 6              |  |  |  |
| city                                                                                                    | □ I would like to rene                                                 |                                                                              | CO             |  |  |  |
| State Zip                                                                                                    | $\Box$ Please start the gift                                           | subscriptions only.                                                          | E              |  |  |  |
| One Year Subscription \$18.00                                                                                                    | One Year in Canada \$22                                                | 2.00 (U.S. Funds)                                                            | 6              |  |  |  |
|                                                                                                    | der Only, Please!                                                      |                                                                              | 6              |  |  |  |
| Payment enclosed \$ Charge                                                                                                    |                                                                        | rd 🗆 American Express                                                        |                |  |  |  |
| Account #                                                                                                    | Expiration Date                                                        |                                                                              |                |  |  |  |
| New Subscription Renewal                                                                                                    | □ New Subscription                                                     |                                                                              |                |  |  |  |
| Gift to                                                                                                    | Gift to                                                                |                                                                              |                |  |  |  |
| Address                                                                                                    | Address                                                                |                                                                              | A CO           |  |  |  |
| City                                                                                                    | City                                                                   |                                                                              | 6              |  |  |  |
| StateZip                                                                                                    | State                                                                  | Zip                                                                          | 6              |  |  |  |
| Signature                                                                                                    | Signature                                                              |                                                                              | 6              |  |  |  |
| AL AL AL AL AL AL AL AL AL AL AL AL                                                                                                    | 76 36 36 36 36 36                                                      | 26.26.26.36.36.36.                                                           | 1.14           |  |  |  |
| e only one card<br>r person NOVEMBER<br>(Please type or print)<br>Idress                                                                                                    | 1983 VO                                                                | L. 1, ISSUE 1                                                                | 12             |  |  |  |
| ty                                                                                                    |                                                                        |                                                                              |                |  |  |  |
| Commander's Editorial Staff is interested in knowing v<br>by assigning the desired percentage for each question                                                                                                    |                                                                        | n each issue. Please respond                                                 | 1              |  |  |  |
| A) Content Level Of Difficulty<br>1)% Beginning, 2)% Intermediate, 3)% Adv                                                                                                    | anced                                                                  |                                                                              |                |  |  |  |
| B) Monthly Departments<br>1)% Educational 2)% Business 3)% Games 4                                                                                                    | 4) % Utilities 5) % Ge                                                 | neral.                                                                       |                |  |  |  |
| C) Content Within Departments<br>1)% Tutorials 2)% Reviews 3)% Application                                                                                                    |                                                                        |                                                                              | \$             |  |  |  |
| D) How many programs that the user can type in would you lik<br>E) Where did you purchase this copy?                                                                                                    |                                                                        | 5, • 5,                                                                      | -              |  |  |  |
| Subscription 2) News Stand (Name)     Circle Number 300 If You Would Lil                                                                                                    | 3) Gift 4) Ret<br>ke A One Year Subscrip                               | tion for \$22.00                                                             | -              |  |  |  |
| Circle the number(s) on the card that corresponds to the numbers<br>would like more information. The Reader Service numbers also appe<br>and the literature you have requested will be mailed to you, free                                                                                                    | next to the Advertisement, New P<br>car next to the Advertisers' names | roduct, or News Release for which y<br>in the Advertiser's Index. Mail the c |                |  |  |  |
| 1 2 3 4 5 6 7 8 9 10 11 12 13 14 15 16 17 18 19<br>1 42 43 44 45 46 47 48 49 50 51 52 53 54 55 56 57 58 59                                                                                                    |                                                                        |                                                                              |                |  |  |  |
| 1 82 83 84 85 86 87 88 89 90 91 92 93 94 95 96 97 98 99 1                                                                                                    | 100 101 102 103 104 105 106 107 108 1                                  | 09 110 111 112 113 114 115 116 117 118                                       | 119 120        |  |  |  |
| 1 122 123 124 125 126 127 128 129 130 131 132 133 134 135 136 137 138 139 1<br>1 162 163 164 165 166 167 168 169 170 171 172 173 174 175 176 177 178 179                                                                                                    | 180 181 182 183 184 185 186 187 188 1                                  | 89 190 191 192 193 194 195 196 197 198                                       | 199 200        |  |  |  |
| 202 203 204 205 206 207 208 209 210 211 212 213 214 215 216 217 218 219 220 221 222 223 224 225 226 227 228 229 230 231 232 233 234 235 236 237 238 239 240 242 243 244 245 246 247 248 249 250 251 252 253 254 255 256 257 258 259 260 261 262 263 264 265 266 267 268 269 270 271 272 273 274 275 276 277 278 279 280 282 283 284 285 286 287 288 289 290 291 292 293 294 295 296 297 298 299 300                                                                                                    |                                                                        |                                                                              |                |  |  |  |

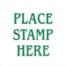

### **COMMANDER** P. O. Box 98827 Tacoma, Washington 98498

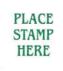

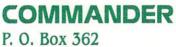

P. O. Box 362 Dalton, MA. 01226

# HELP WANTED:

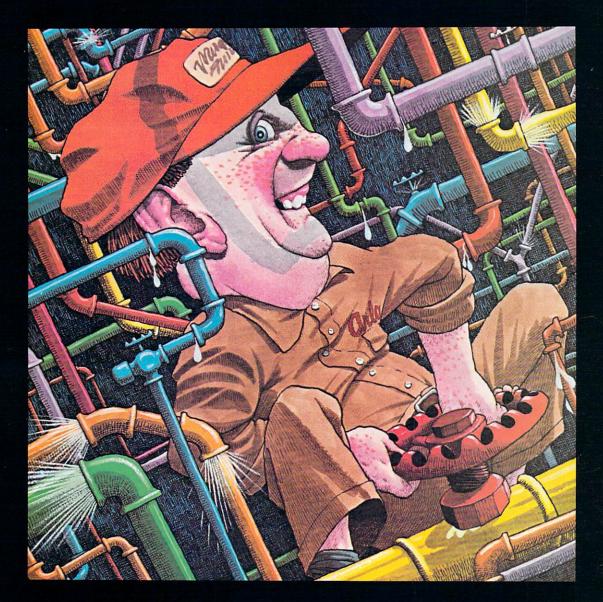

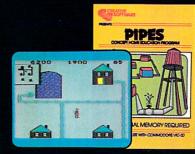

Arlo is a hard-working plumber, but a touch absent-minded. He's building a water supply system for the whole neighborhood, and he really has his hands full. Help Arlo decide what kind of pipe to buy and where to put it...his limited budget doesn't leave him much margin for error. Figure out the shortest, most economical way to get everyone hooked up... and just hope poor Arlo has remembered to open and close the right valves. A marvelously entertaining and challenging exercise in planning, economics and spatial relationships for all ages. **PIPES. For the VIC-20 and Commodore 64.** 

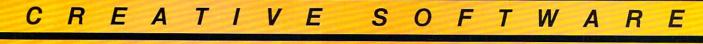

# **Technological Innovations for** the VIC 20<sup>®</sup> and Commodore 64<sup>®</sup>

**Designed by RAK-Ware** 

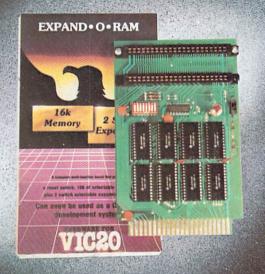

### **UNIVERSAL TAPE INTERFACE**

No need to purchase an expensive data recorder for your VIC 2010 or Commodore 64<sup>TM</sup>. The Tymac Universal Tape Interface and Duplicator will allow you to load, save and even duplicate\* your programs and data cassettes with virtually any portable home tape recorder. To insure positive LOADS and SAVES, a special audio enhancement circuit is provided in the interface. Three LED indicators monitor the status at all times and provide a visual indication of loads and saves. A parity switch will also insure that all types of data tapes can be successfully loaded. Operator controlled action of the recorder is another desirable feature. Finally, you can easily make back-up tapes without the need of loading your software back into the computer. A unique switch function will allow you to make direct recordings to another tape recorder. A great duplication device for the user who may want to start a software business at home. The TYMAC UNIVERSAL TAPE INTERFACE AND DUPLICATOR is way ahead of the competitors in features and quality.

### ALL THIS FOR ONLY......\$49.00

\*NOTE: Duplication requires the use of Two Standard tape recorders.

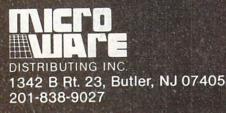

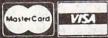

**Dealer and Distributor** Inquiries Invited

NOTE: We solicit hardware and software items for the VIC 20\* and CBM 64\*. Royalties, license fees, or outright purchases can be negotiated. CBM 64\* & VIC 20\* are Registered Trademarks of Commodore Business Machines Inc.

### **EXPAND-O-RAM**

### VIC20

EXPAND-O-RAM is truly a multifunction memory expansion board that provides 2 switch selectable slots to double the capacity of your computer. In addition to these important features, a RESET button has been provided to allow you to regain control of a "hung" or unstoppable program. A bank of mini-switches control memory addressing on the board so that you can use EXPAND-O-RAM as a useful tool for cartridge development and debugging. A write protect function is even provided so that you can simulate a ROM environment or investigate a previously programmed ROM Cartridge Pack. A quick summary of the features are as follows:

- 16K of additional Memory. A)
- **Compatability with additional Memory & Games** B) Cartridges.
- C) Two Additional Switch Selectable Slots.
- D) Reset Switch for warm starts.
- E) Slide Switch for easy selection of Cartridges or memory packs.
- Switch selectable Memory Map selections of the F) 16K memory.
- G) Use as a Program and Cartridge development tool.
- Write protection of memory area for cartridge simulation H) and investigation.

ALL THIS FOR ONLY \$119.00

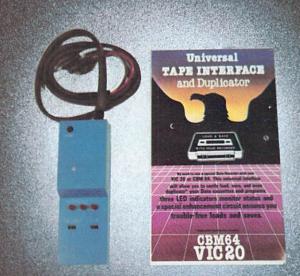

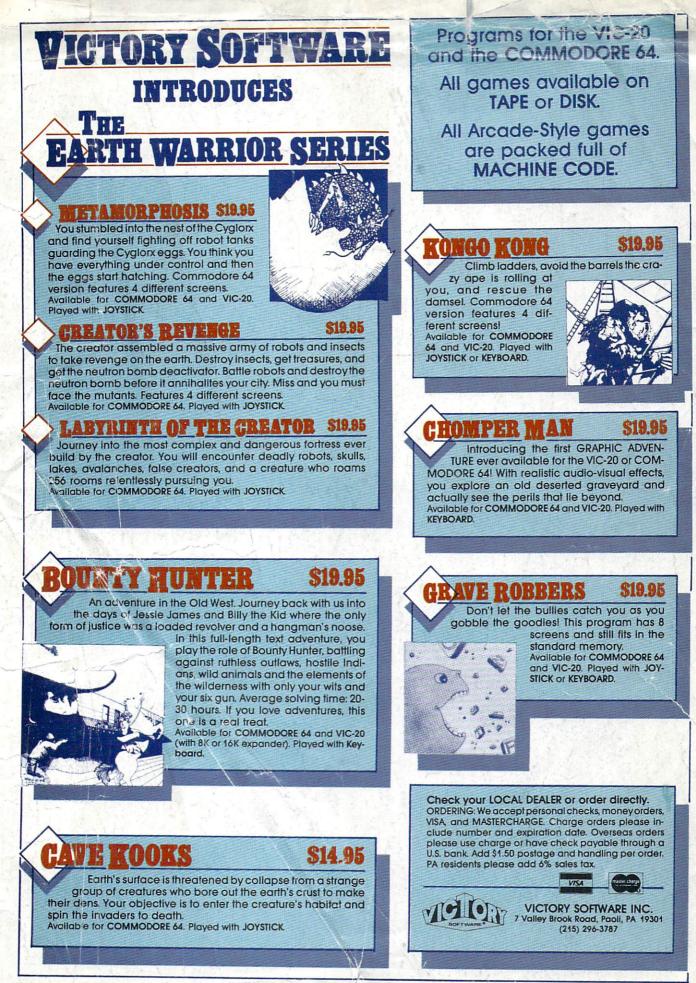

Circle No. 48

### THE SECRETS OF PERFECT MEMORY: ONE AND ONE HALF EARTH DOLLARS

#### AT LAST: THE WHOLE TRUTH ABOUT FLOPPIES.

Amazing book reveals all!

How to keep from brainwashing your disk so it never loses it's memory.

memory. How fingerprints can actually damage disks. Unretouched Kirlian photographs of UFO's Unidentified Floppy **Objects)!** The incredible importance of making copies: the Department of Redundancy Department-and what goes on when it goes on! Powerful secret methods that scientists claim can actually prevent computer amnesia! All this, and much more ...

In short, it's an 80page plain-English, graphically stunning, pocket-sized definitive guide to the care and feeding of flexible disks. For the Book, ask your NE

4

53

J N .

10 51

ERF

-

For,⊁he Book, ask your nearest computer store what sells Elephant™ disks, and bring along one and one half earth dollars.

For the name of the store, ask us.

ELEPHANT MEMORY SYSTEMS® Marketed exclusively by Leading Edge Products, Inc., Information Systems and Supplies Division, 55 Providence/Highway, Norwood, MA 02062. Call toll free 1-800-343-8413, In Massachusetts, call collect (617) 769-8150, Telex 951-624.